# **REGLAMENTACIÓN DEL USO DE LAS AGUAS DEL RÍO BARBAS Y SUS TRIBUTARIOS PRIORIZADOS**

# **INFORME FINAL**

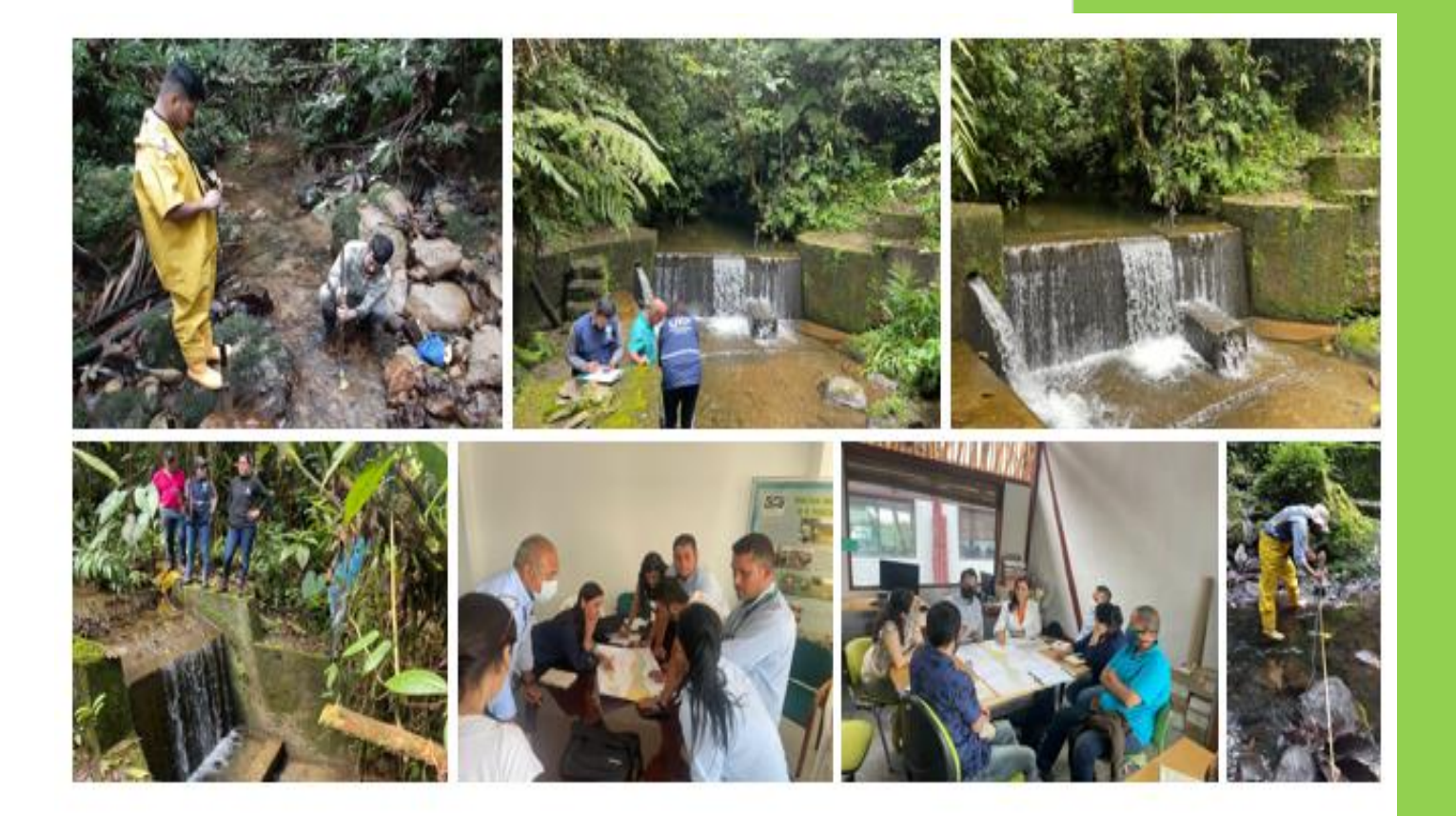

## **CONTRATO INTERADMINISTRATIVO 588/2021 CARDER- UTP**

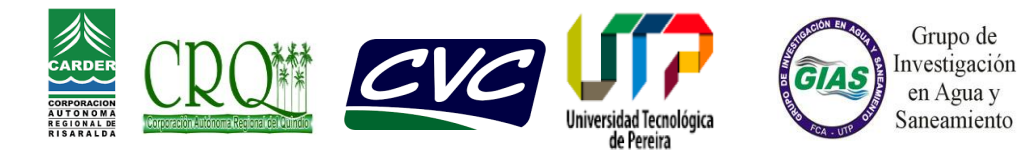

#### **INFORME TECNICO FINAL**

#### **REGLAMENTACION DEL USO DE LAS AGUAS DEL RÍO BARBAS Y SUS TRIBUTARIOS PRIORIZADOS**

#### **CORPORACIÓN AUTÓNOMA REGIONAL DE RISARALDA-CARDER**

**JULIO CÉSAR GÓMEZ SALAZAR** Director General

**ADRIANA CAICEDO PADILLA**

Subdirección de Gestión Ambiental Sectorial Supervisora del Convenio

#### **CORPORACIÓN AUTÓNOMA REGIONAL DEL QUINDIO – CRQ**

**JOSÉ MANUEL CORTÉS OROZCO** Director General

#### **LINA MARIA GALLEGO ECHEVERRRY**

Subdirección de Gestión Ambiental Supervisora del Convenio

#### **CORPORACIÓN AUTÓNOMA REGIONAL DEL VALLE DEL CAUCA – CVC**

**MARCO ANTONIO SUÁREZ GUTIÉRREZ** Director General

**JORGE ALBERTO RIASCOS**  Dirección Técnica Ambiental. Grupo de Recurso Hídrico Supervisor del Convenio

**GRUPO DE INVESTIGACIÓN EN AGUA Y SANEAMIENTO – GIAS UNIVERSIDAD TECNOLÓGICA DE PEREIRA - UTP**

> **DIEGO PAREDES CUERVO** Director – GIAS

**DICIEMBRE DE 2022**

### **CONTENIDO**

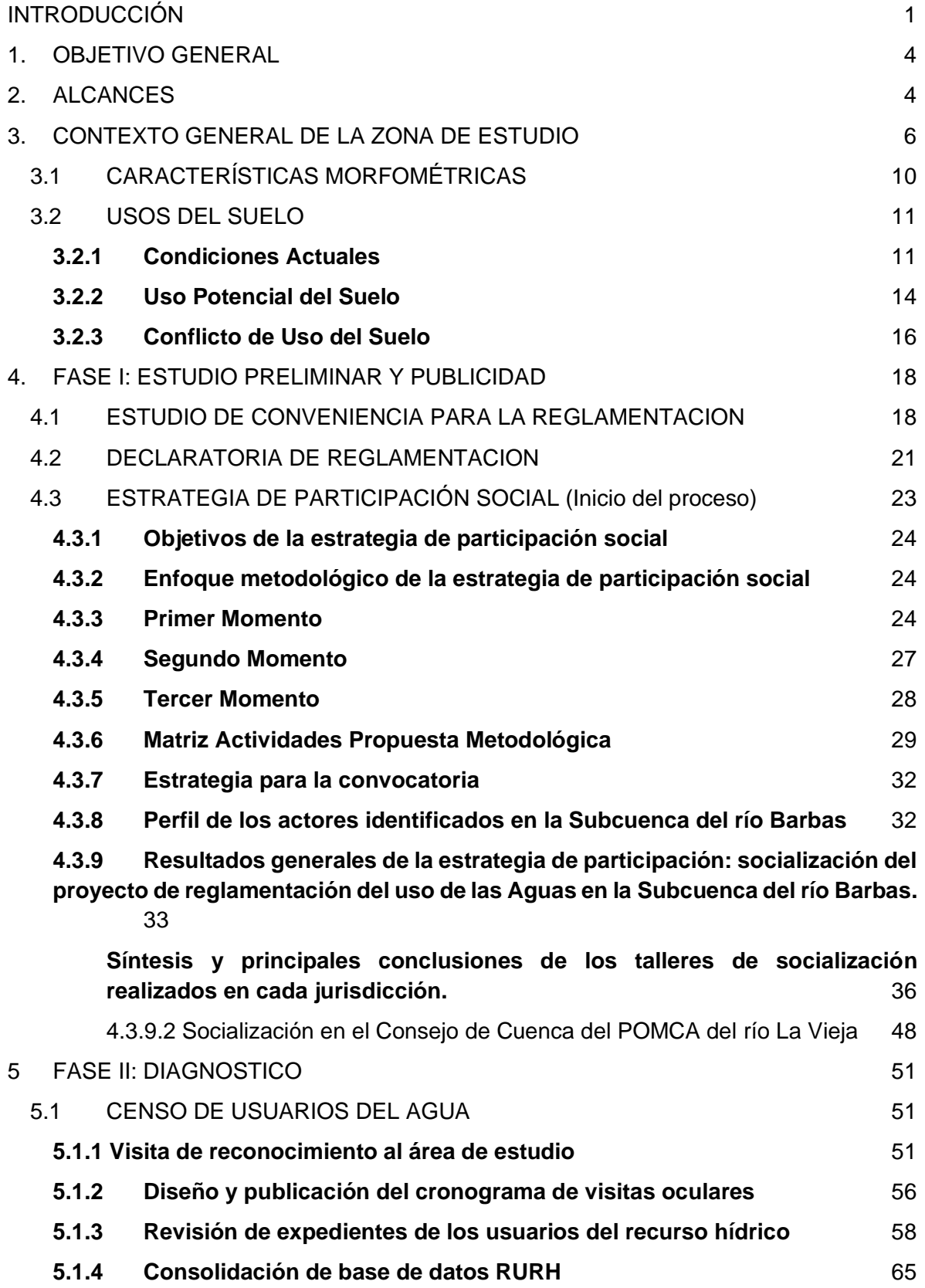

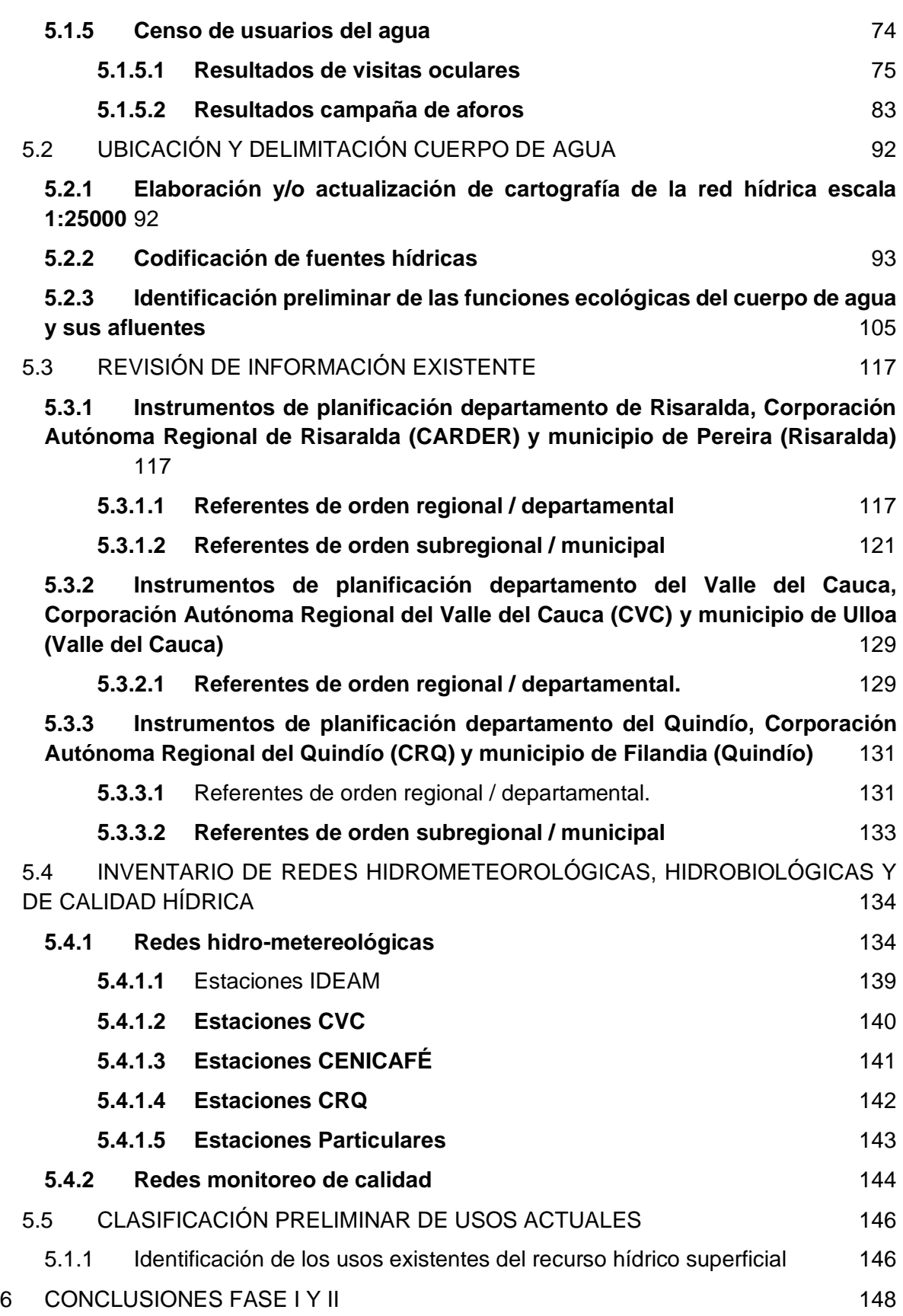

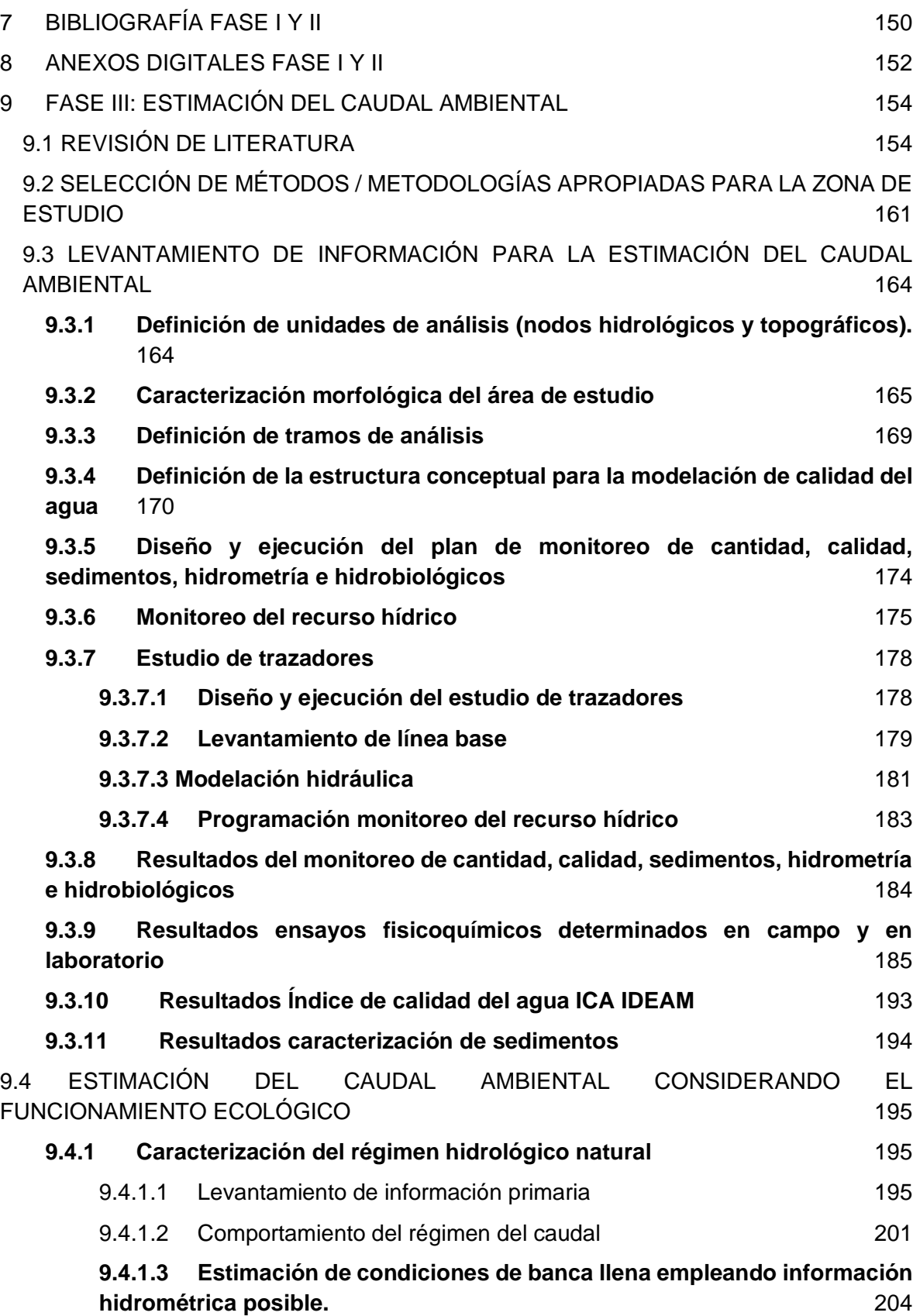

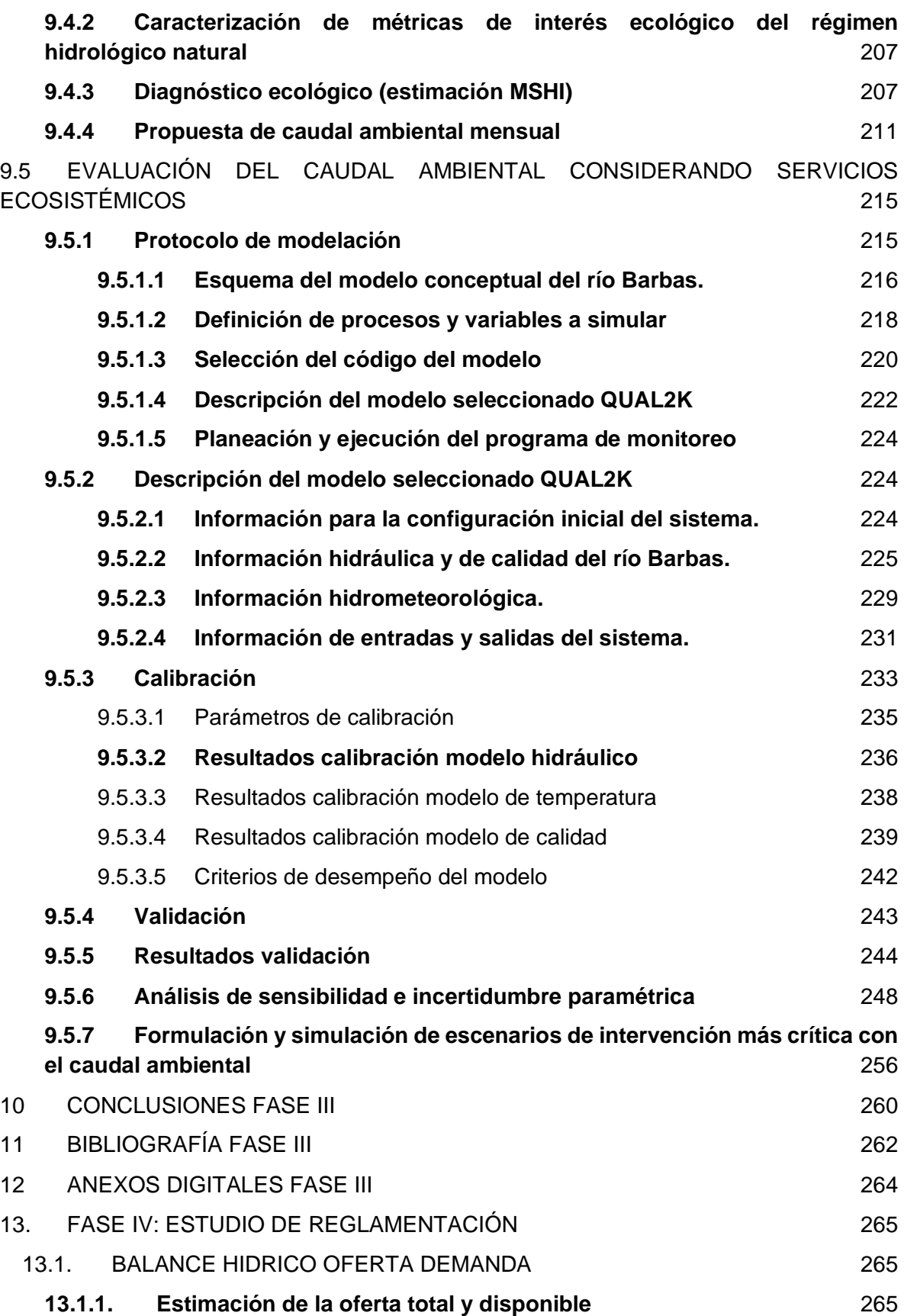

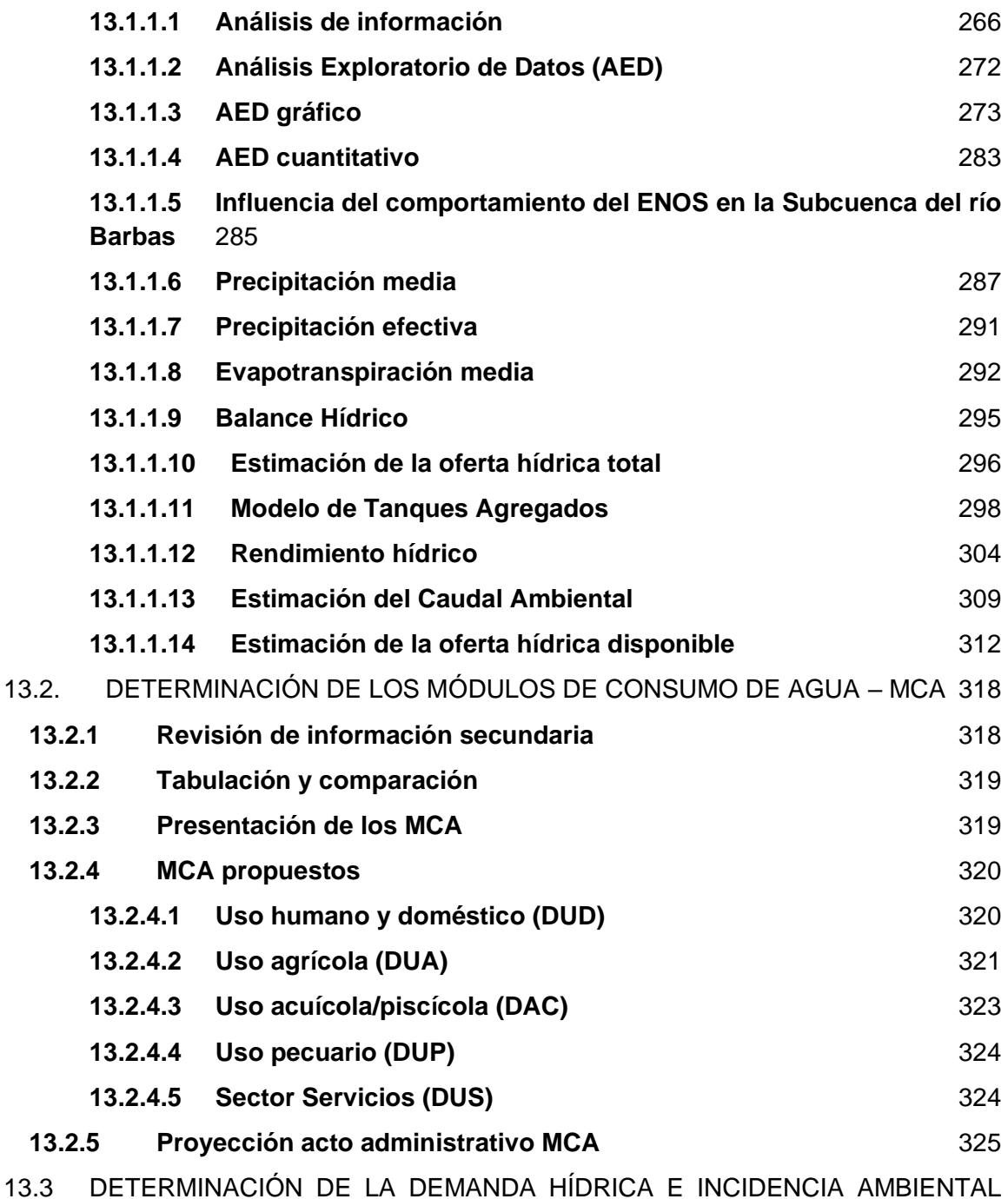

[326](#page-342-0)

**13.3.1 [Análisis del comportamiento de la demanda hídrica actual a partir de](#page-343-0)  [las concesiones de agua otorgadas por las Corporaciones Autónomas](#page-343-0)  [Regionales](#page-343-0)** 327

**13.3.2 [Demanda hídrica a partir del cálculo de los Módulos de Consumo de](#page-350-0)  [Agua \(MCA\)](#page-350-0)** 334

**13.3.2.1 [Demanda de agua para uso humano y doméstico \(DUD\)](#page-351-0)** 335

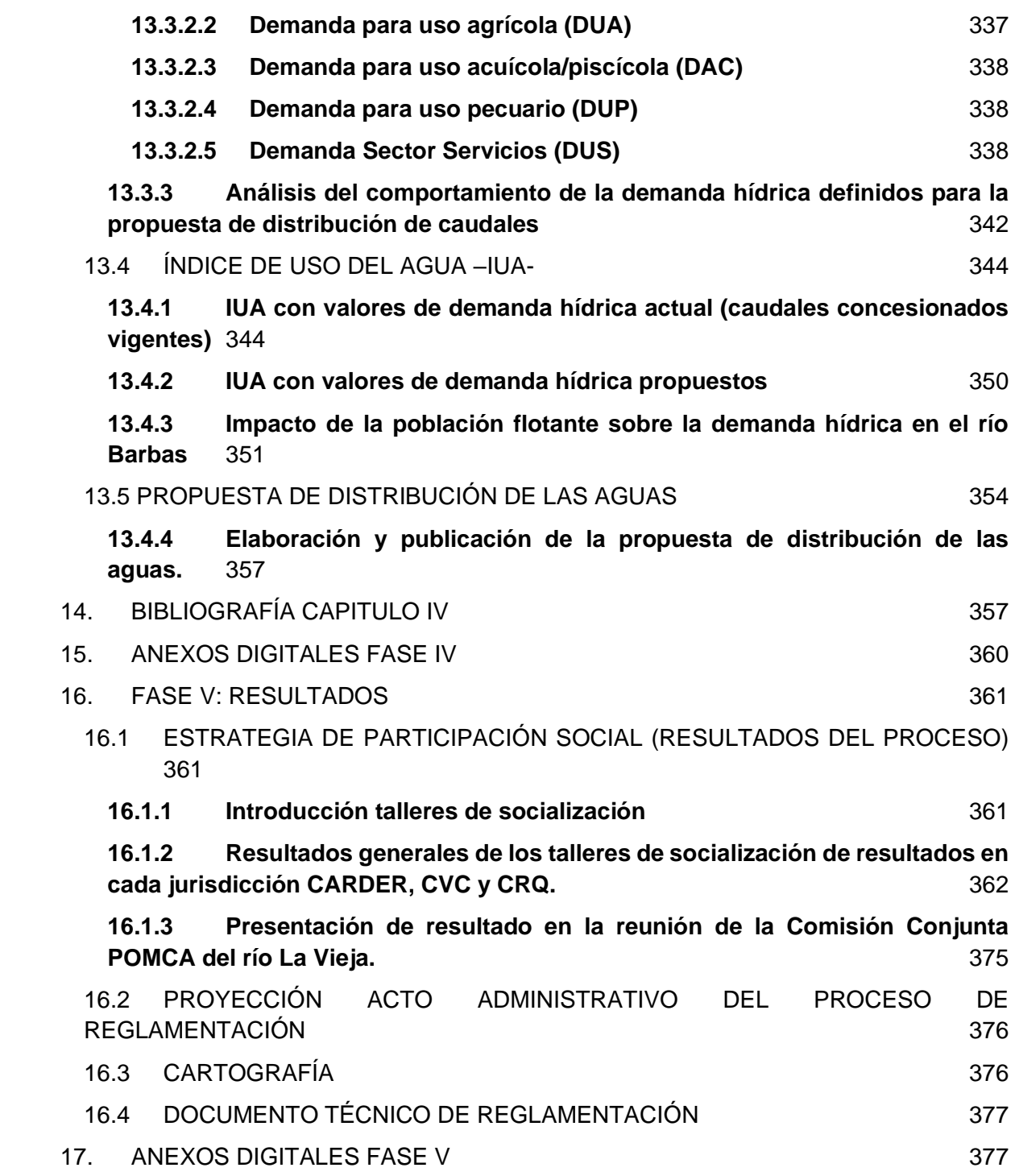

## **LISTADO DE FIGURAS**

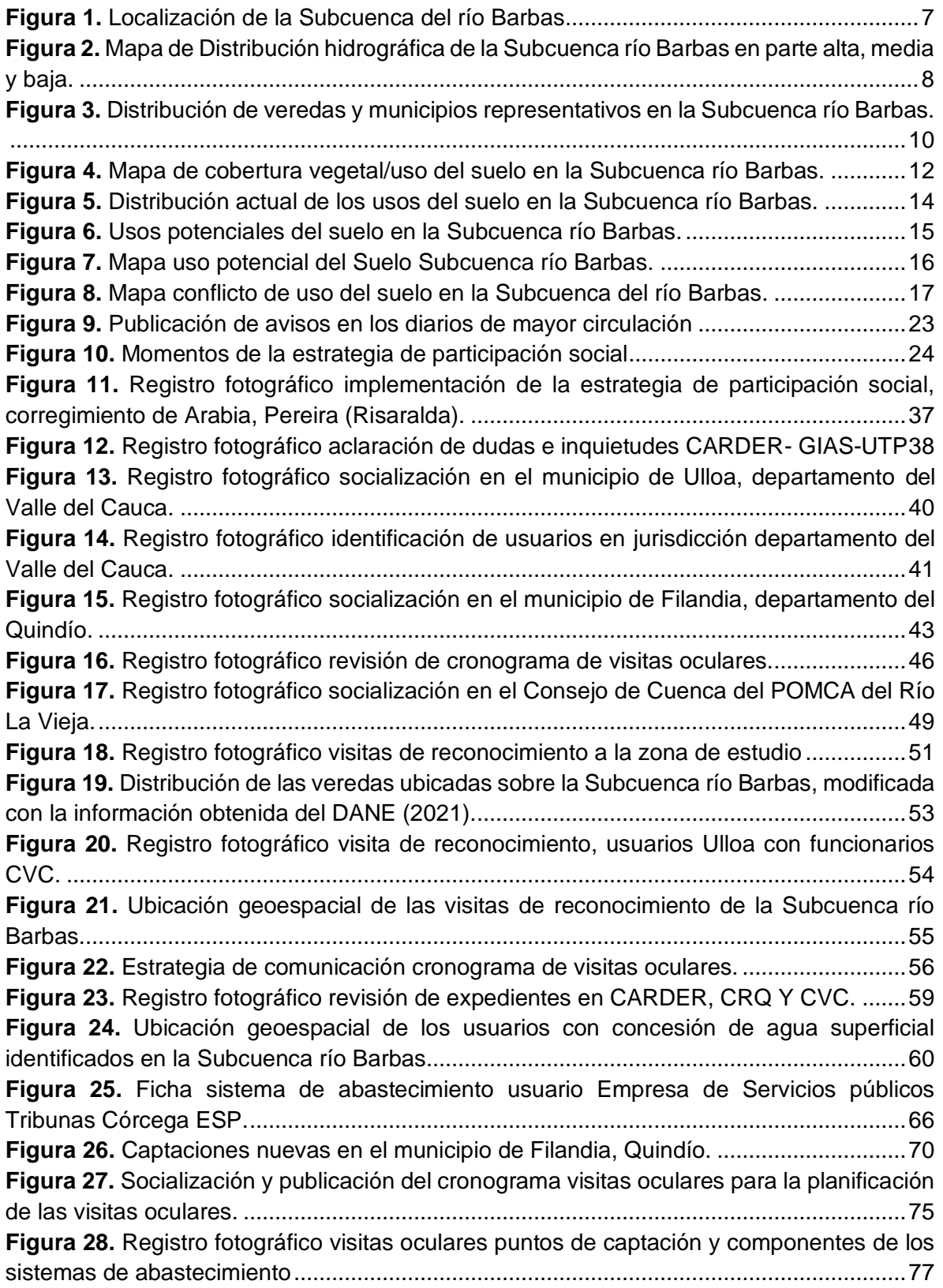

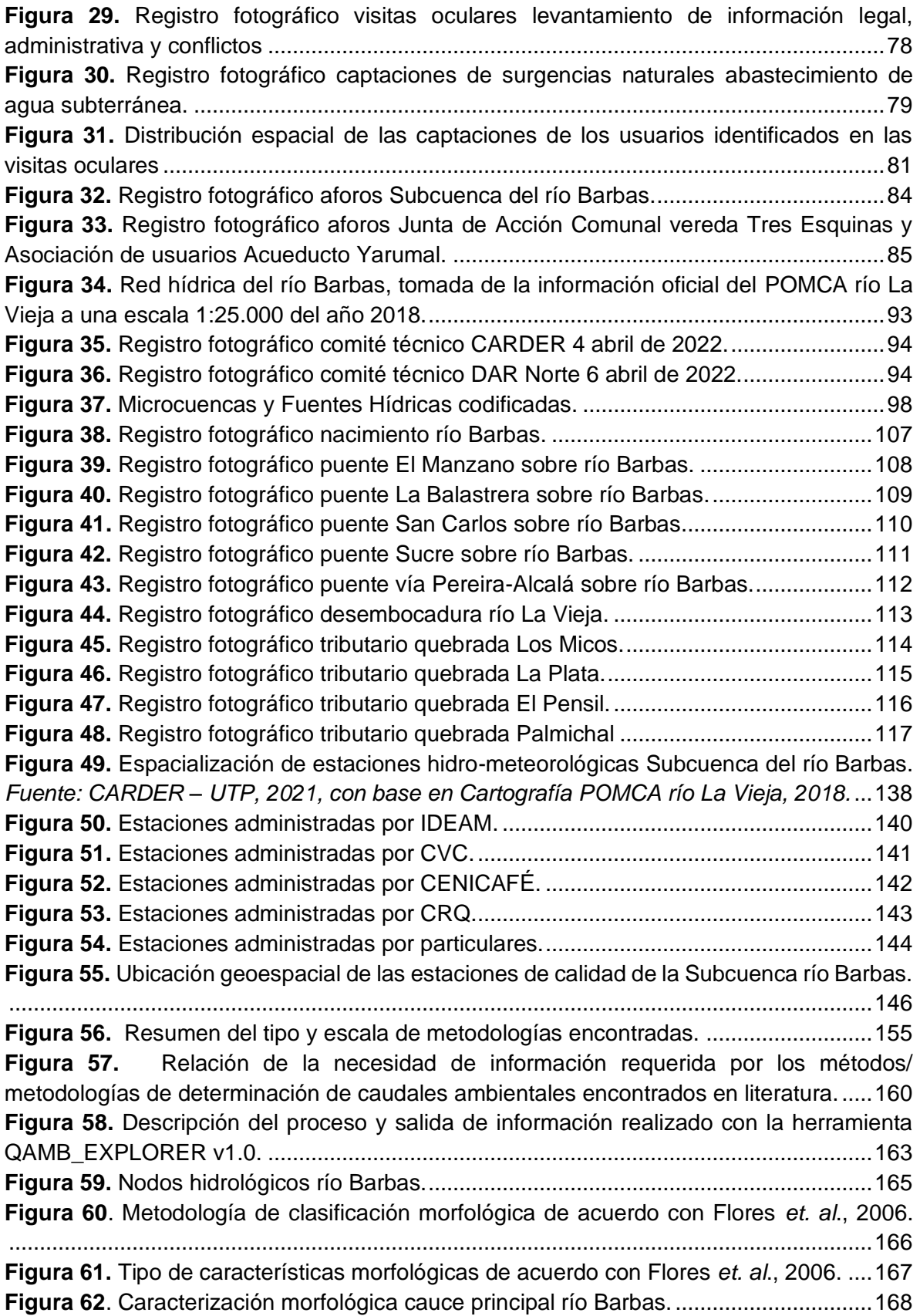

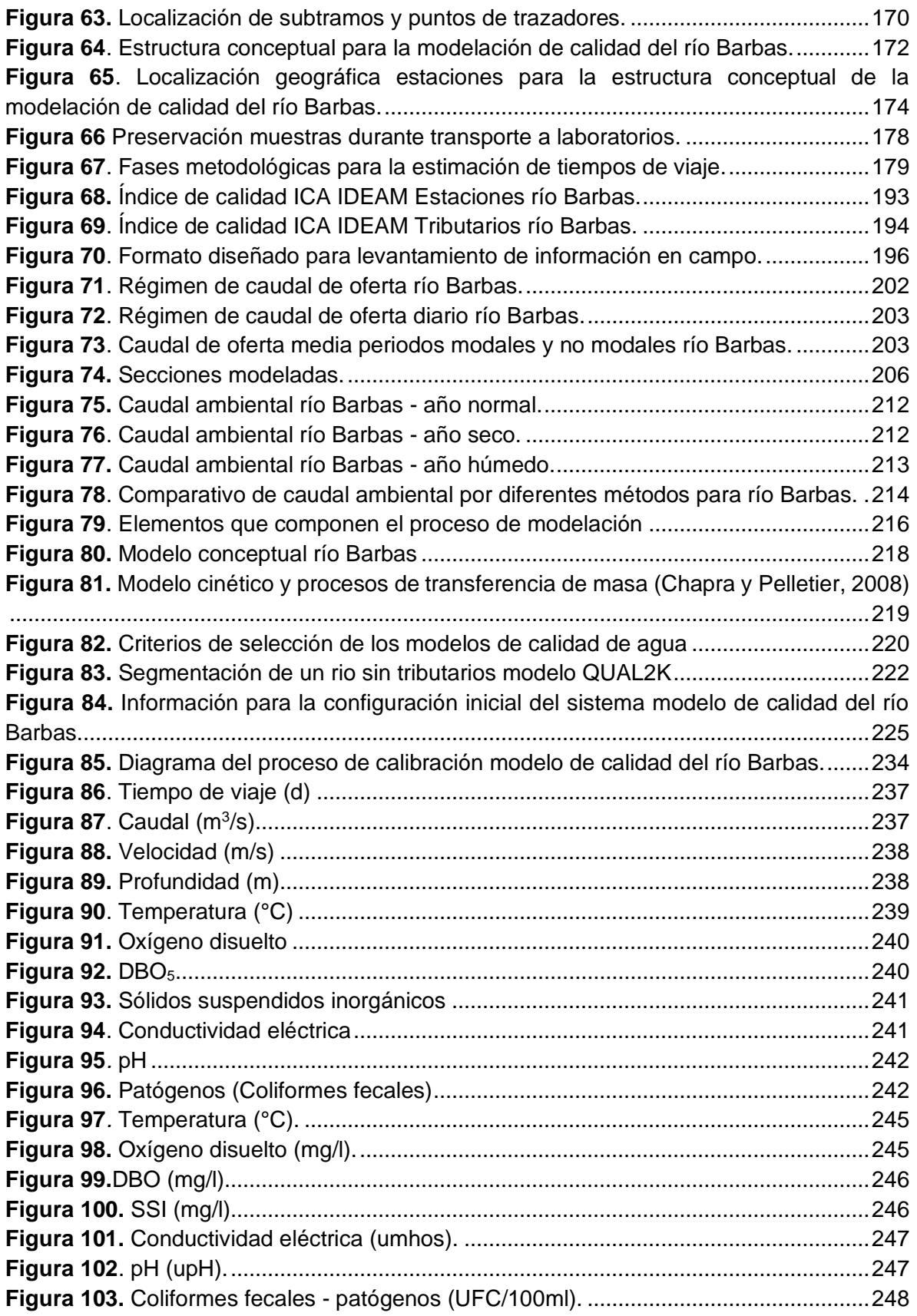

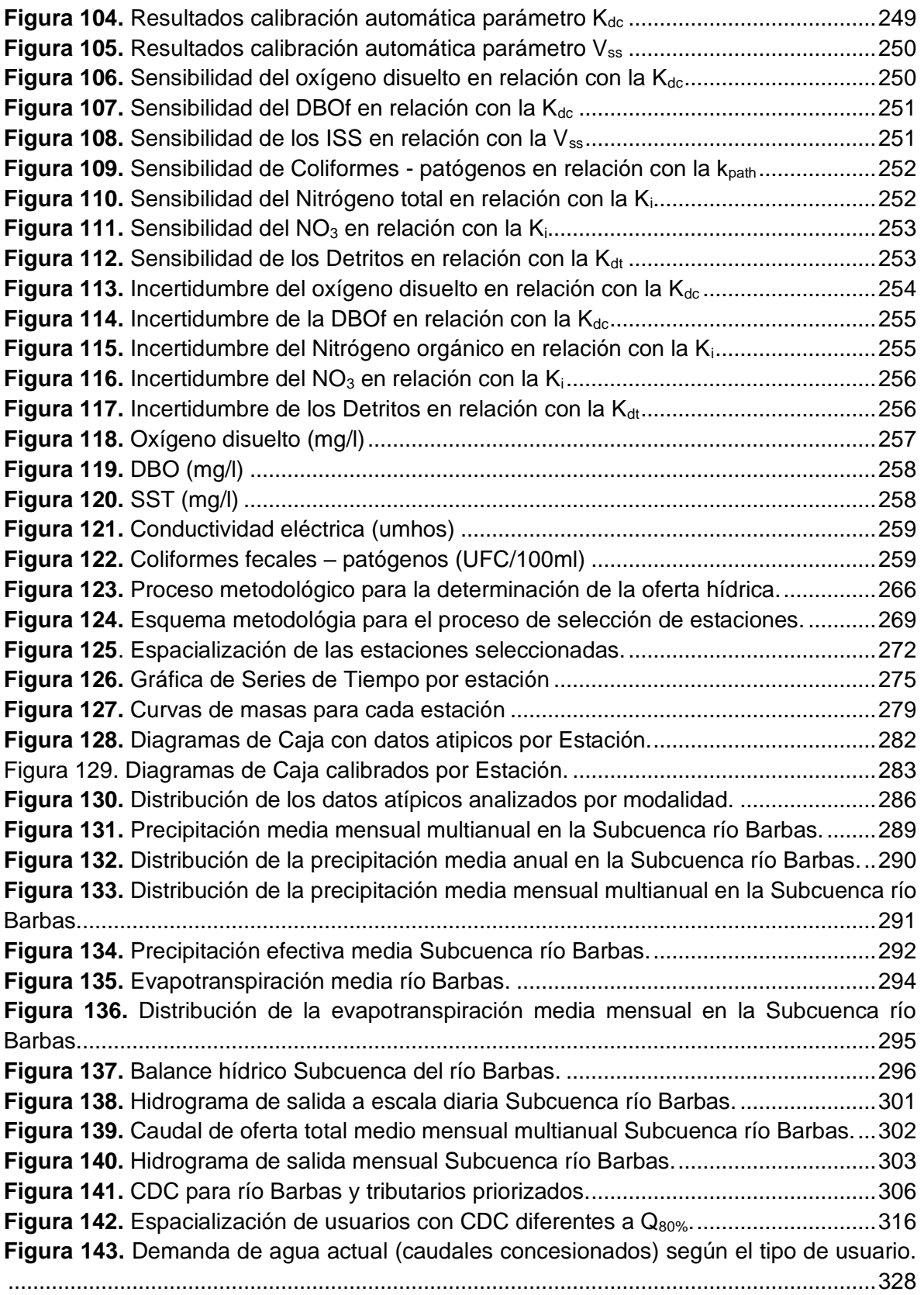

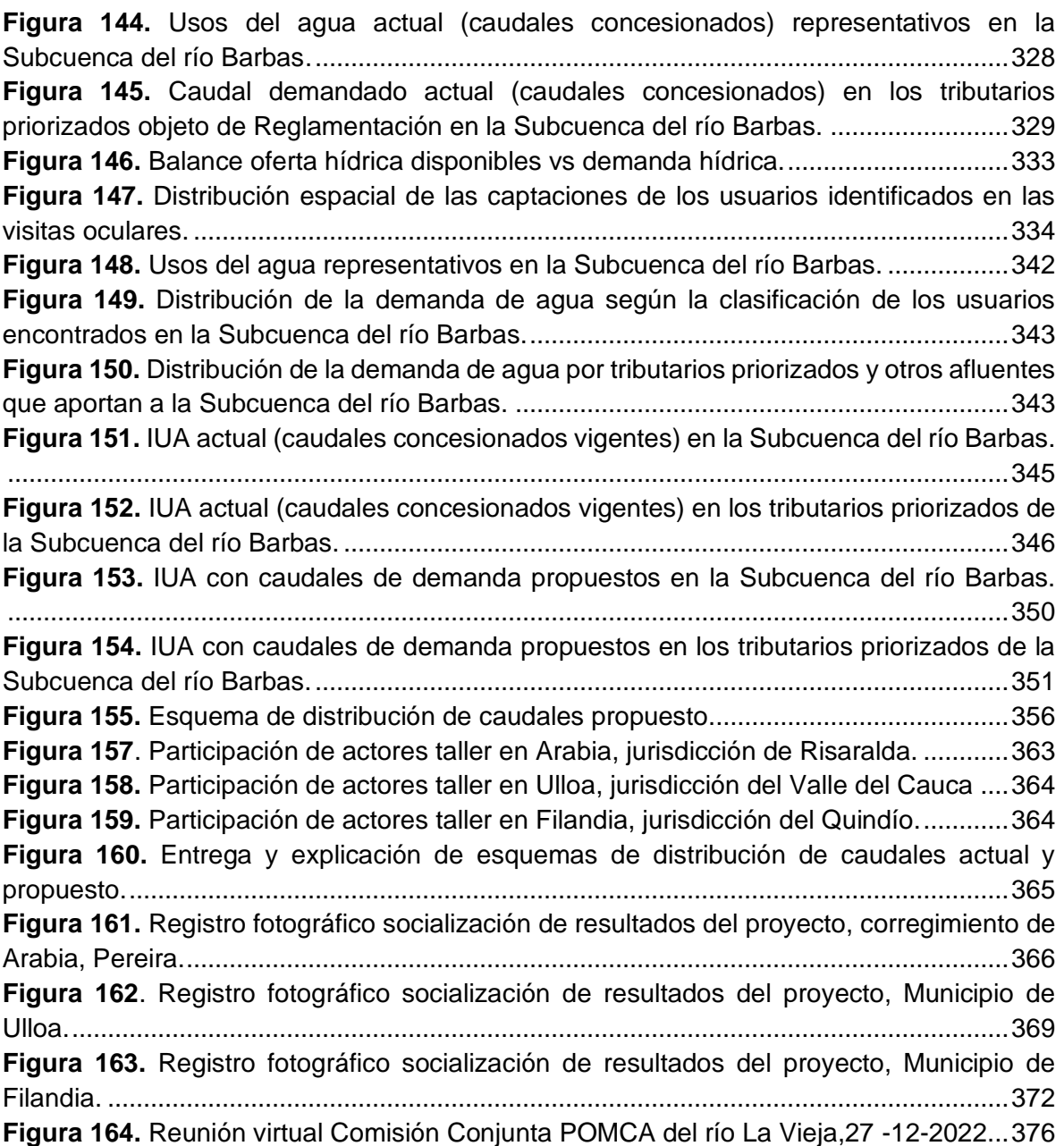

## **LISTADO DE TABLAS**

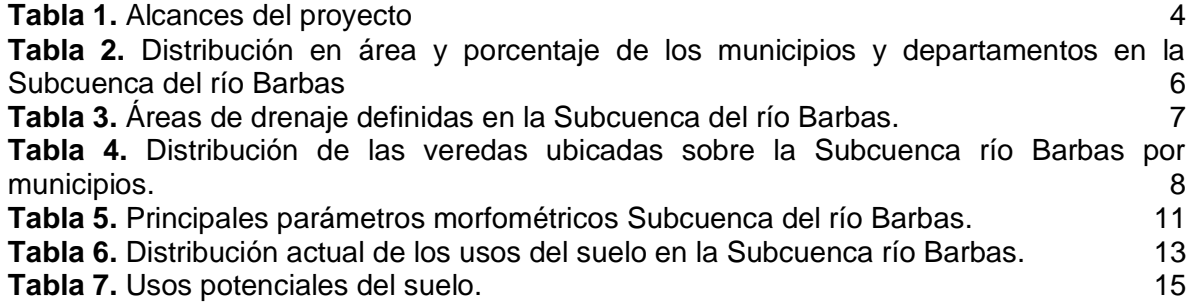

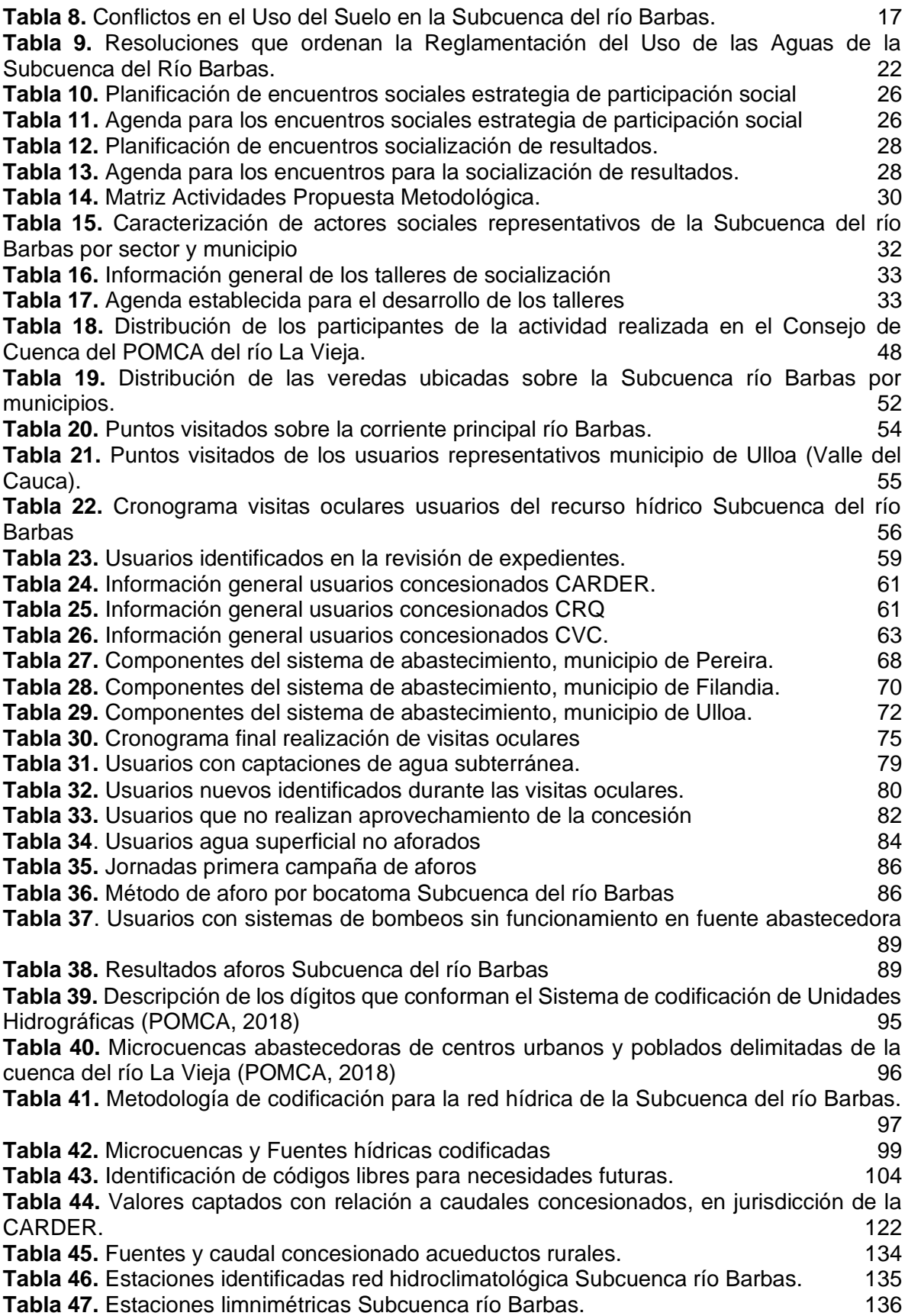

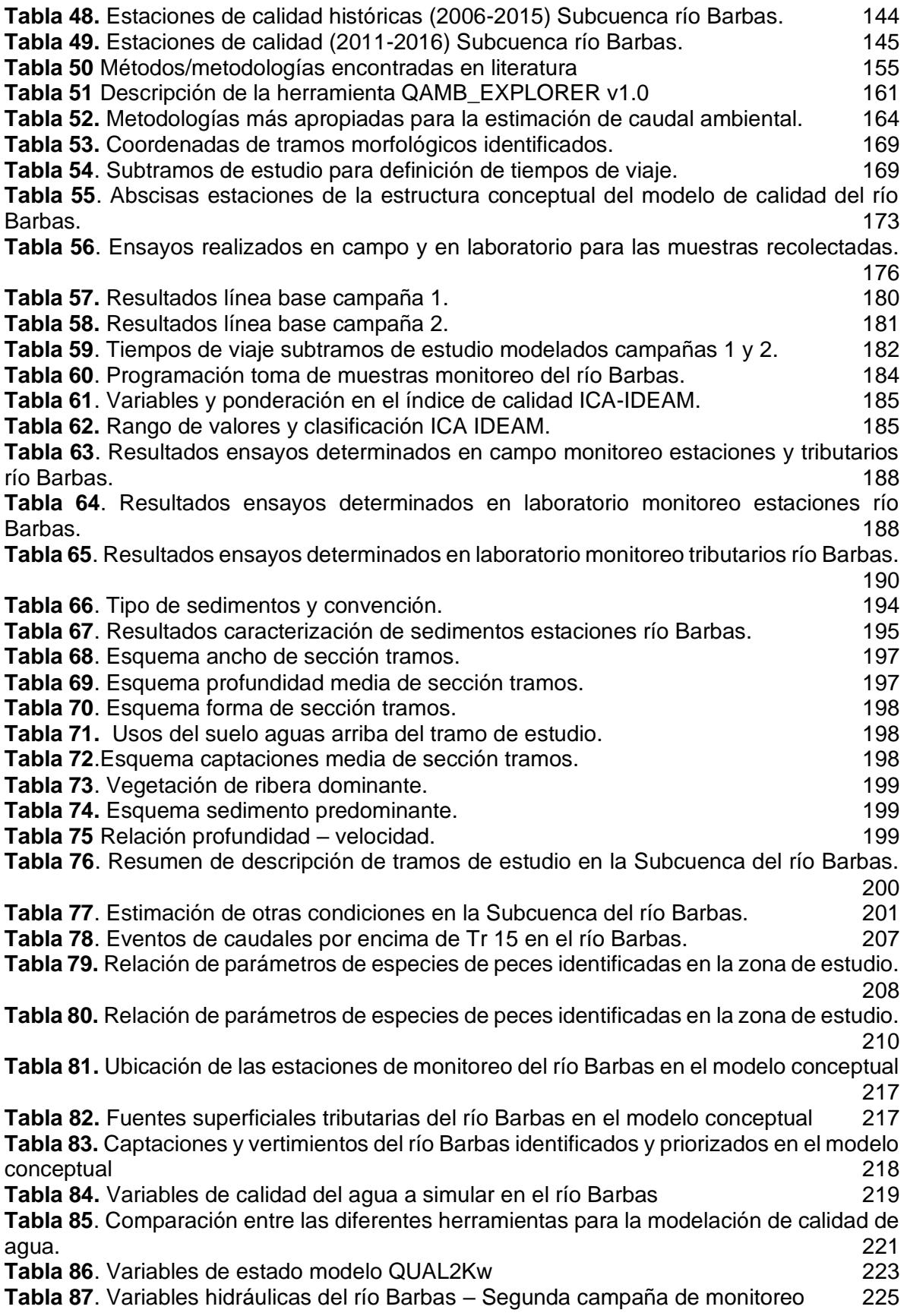

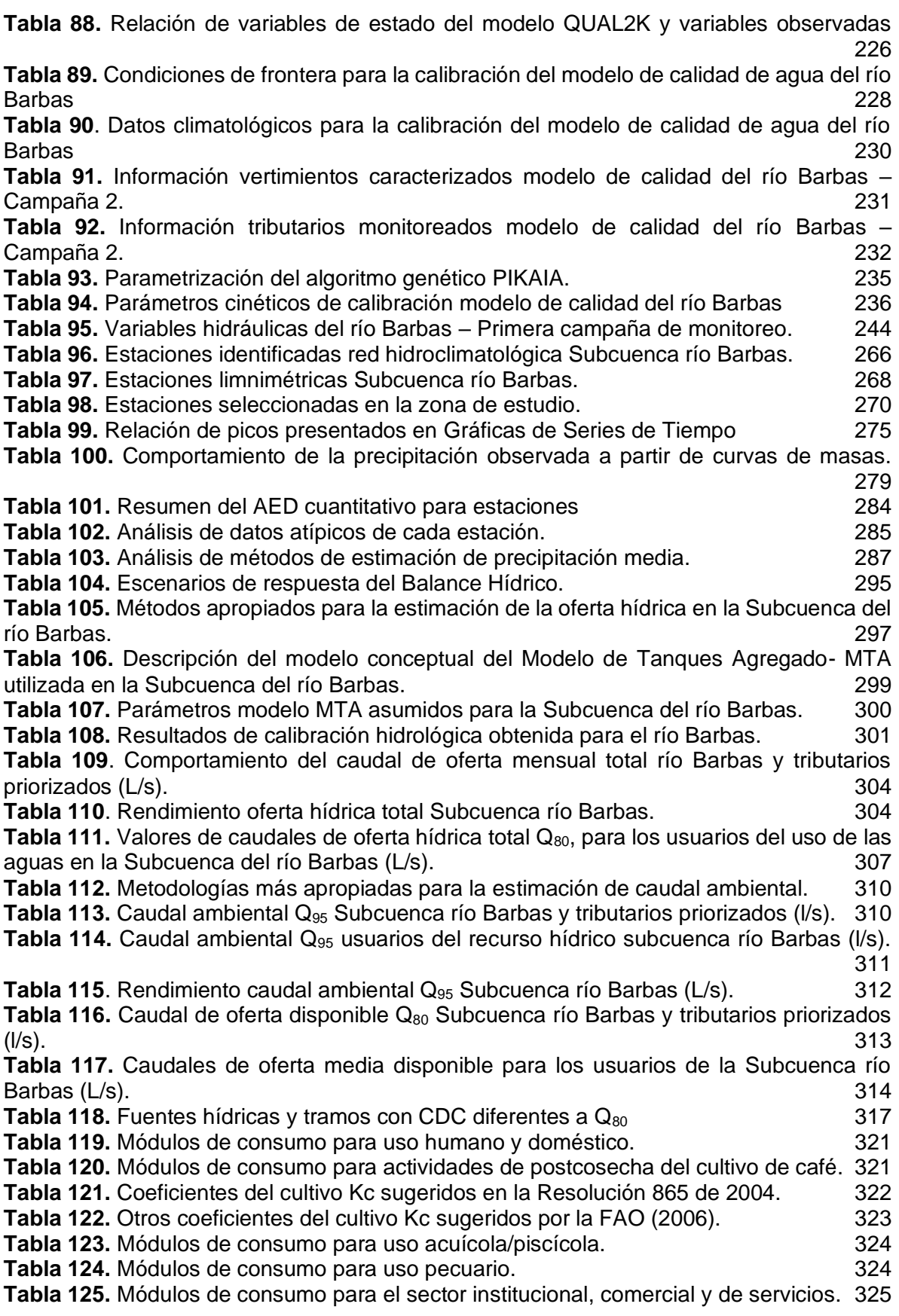

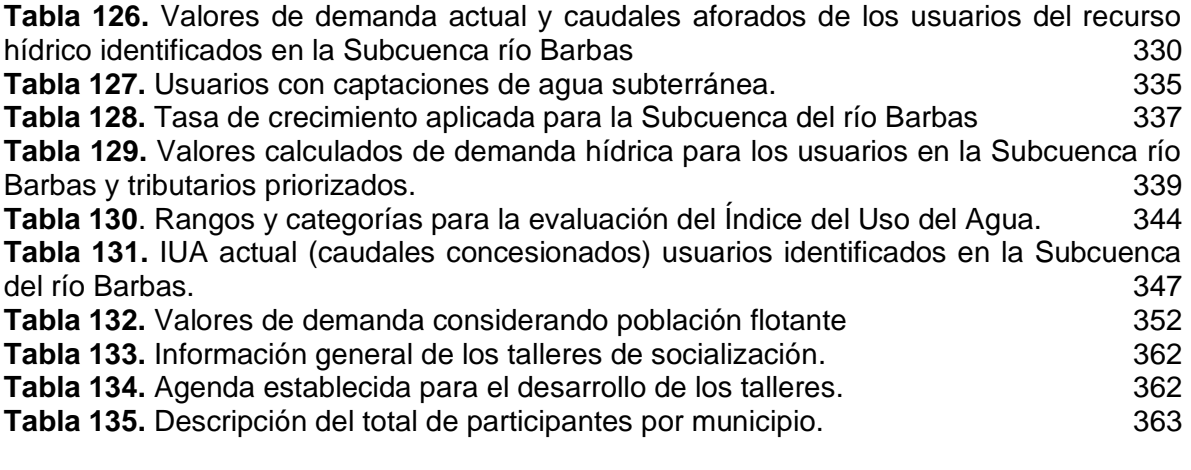

#### **INTRODUCCIÓN**

<span id="page-17-0"></span>La reglamentación del uso de las aguas se entiende como el proceso de administración del recurso hídrico adelantado por las Autoridades Ambientales con el objetivo de obtener una distribución equitativa de las aguas en función de la dinámica socioeconómica de las unidades hidrográficas.

Un estudio de reglamentación se realiza en zonas donde el estudio de conveniencia indica que por las dinámicas del territorio se ejerce presión en términos de demanda por el agua, por lo tanto, se requiere el análisis oferta – demanda para elaborar la propuesta de distribución de caudales, con el fin de garantizar un reparto equitativo para los usuarios actuales y futuros. Dadas las condiciones anteriores, se adelantó el estudio de reglamentación del uso de las aguas en la subcuenca hidrográfica del río Barbas, en la cual se evidencia presión por el recurso por ser un área de importancia ambiental y de desarrollo socioeconómico para los departamentos de Risaralda, Quindío y Valle del Cauca.

Teniendo en cuenta el referente anterior, en el marco de la actualización del Plan de Ordenación y Manejo de la Cuenca Hidrográfica del río La Vieja, adoptado por las tres Corporaciones Autónomas Regionales CARDER, CRQ y CVC en el año 2018; se planteó la Estrategia "*Gestión Integral del recurso Hídrico para asegurar su oferta en disponibilidad y calidad*", donde quedo definida la actividad "*Reglamentación de corrientes en unidades hidrográficas priorizadas*" y una de las metas a cumplir en el corto plazo por las tres Corporaciones fue llevar a cabo la Reglamentación del Uso de las aguas del río Barbas.

Para el cumplimiento de la meta anterior, se suscribió el contrato 588 de 2021 entre la Corporación Autónoma Regional de Risaralda – CARDER y La Universidad Tecnológica de Pereira – UTP el cual tuvo como objeto "*Adelantar las acciones conducentes a formular la reglamentación del uso de las aguas del río Barbas y sus tributarios priorizados, incluyendo el planteamiento de la red de monitoreo del recurso hídrico en la cuenca hidrográfica del río La Vieja, bajo los lineamientos del Convenio N° 549-2021 numeración CARDER, 004-2021 numeración CRQ y 209-2021 numeración CVC formalizado entre las tres Corporaciones, como insumo para la administración del recurso hídrico en el marco del POMCA del río La Vieja*".

En concordancia con lo anterior, las Autoridades Ambientales emitieron las resoluciones que ordenan formular la Reglamentación del Uso General de las aguas del río Barbas y tributarios priorizados (CVC: Resolución 0100 N°0600 -

0203 del 18 de marzo del 2022, CRQ: Resolución 000751del 22 de marzo del 2022, CARDER: Resolución N° A-0207 del 30 de marzo del 2022).

Es importante anotar, que el área de aferencia de la Subcuenca del río Barbas fue actualizada durante el desarrollo del POMCA río La vieja en el año 2018; dejando por fuera del área del municipio de Circasia (Quindío) que hace parte de la declaratoria que ordenan la Reglamentación del Uso de las Aguas de la Subcuenca del río Barbas, por lo tanto, en el marco del presente proceso no se incluyó este municipio.

El presente documento técnico contiene los resultados finales de cada uno de los alcances definidos en contrato 588 de 2021 CARDER-UTP. El documento se estructuró por fases, cada una contiene el desarrollo metodológico, resultados obtenidos, conclusiones, bibliografía y anexos digitales.

La fase I hace referencia al estudio preliminar y publicidad donde se consolida el estudio de conveniencia para la reglamentación, la declaratoria por parte de las Autoridades Ambientales y se propone la estrategia de participación social que implica los encuentros con actores representativos de las Subcuenca tanto en la fase inicial del proyecto como en la etapa final con la presentación de los resultados.

La Fase II contiene los resultados del desarrollo de las actividades para la actualización del diagnóstico con enfoque en el censo de usuarios representativos del agua, ubicación y delimitación del cuerpo de agua de interés, revisión de información existente, inventario de hidrometeorológicas, y clasificación preliminar de los usos actuales del agua.

La fase III, hace alusión al desarrollo metodológico para la estimación del caudal ambiental, el cual aborda de manera integral los componentes relacionados con el levantamiento de información para la estimación del caudal ambiental, estimación del caudal ambiental considerando el funcionamiento ecológico y evaluación del caudal ambiental considerando servicios ecosistémicos.

En la fase IV se consolidan los resultados del procesamiento de información para el estudio de reglamentación, el cual contiene el desarrollo metodológico para la estimación de la oferta total y disponible, determinación de los módulos de consumo de agua, determinación de la demanda hídrica e incidencia ambiental y la propuesta de distribución de las aguas.

Finalmente, la Fase V del presente documento, recopila la socialización de los resultados del proyecto con actores sociales diversos, la proyección del acto administrativo del proceso de reglamentación y la consolidación de la cartografía generada y ajustada.

Los resultados contenidos en este documento son un valioso instrumento de planificación, que permitirá a las Autoridades Ambientales disponer de información técnica para llevar a cabo acciones y estrategias que permitan garantizar una gestión sostenible del recurso hídrico en la Subcuenca del río Barbas.

## **1. OBJETIVO GENERAL**

<span id="page-20-0"></span>Formular la reglamentación del uso de las aguas del río Barbas y sus tributarios priorizados.

## **2. ALCANCES**

<span id="page-20-1"></span>El alcance del proyecto está en función del cumplimiento de las actividades por fases para la Reglamentación de uso de las Aguas en la Subcuenca del río Barbas que se relacionan en la [Tabla 1.](#page-20-2)

<span id="page-20-2"></span>

| Fase                                           | <b>Alcance</b>                                                                            | <b>Actividades</b>                                                                                                    |  |
|------------------------------------------------|-------------------------------------------------------------------------------------------|----------------------------------------------------------------------------------------------------|--|
| preliminar y<br>publicidad<br><b>L</b> Estudio | a) Preliminares                                                                           | Proyección de aviso sobre práctica de visitas oculares en el<br>río Barbas y tributarios priorizados.                                                                                   |  |
|                                                | Declaratoria<br>de<br>b)<br>reglamentación                                                | Publicación de aviso sobre práctica de visitas oculares en el<br>río Barbas y tributarios priorizados. en los diarios de mayor<br>circulación de los departamentos del área de interés. |  |
|                                                | c)<br>Estrategia<br>de<br>participación<br>social<br>(inicio de proceso)                  | Diseño y ejecución de talleres de socialización del proceso.                                                                                                    |  |
|                                                |                                                                                           | Visita de reconocimiento al área de estudio.                                                                                                    |  |
|                                                |                                                                                           | Diseño y publicación del cronograma de visitas oculares.                                                                                                    |  |
|                                                | d) Censo de usuarios                                                                      | Revisión de expedientes de los usuarios del recurso hídrico<br>en la Corporación.                                                                                                    |  |
|                                                | del agua                                                                                  | Consolidación de base de datos RURH.                                                                                                    |  |
|                                                |                                                                                           | Censo de usuarios del agua.                                                                                                    |  |
| II. Diagnóstico                                |                                                                                           | Procesamiento de la información del censo de usuarios,<br>RURH y revisión de expedientes.                                                                                               |  |
|                                                | Ubicación<br>e)<br>y<br>delimitación cuerpo de<br>agua                                    | Elaboración y/o actualización de cartografía de la red hídrica<br>escala 1:25000.                                                                                                    |  |
|                                                |                                                                                           | Codificación de fuentes hídricas.                                                                                                    |  |
|                                                |                                                                                           | Identificación preliminar de las funciones ecológicas del<br>cuerpo de agua y sus afluentes.                                                                                            |  |
|                                                | f)<br>Revisión<br>de<br>información existente                                             | Revisión y síntesis de la información existente sobre<br>insumos técnicos e instrumentos de planificación que<br>incluyan el cuerpo de agua objeto de reglamentación.                   |  |
|                                                | g) Inventario de redes<br>hidrometeorológicas,<br>hidrobiológicas y de<br>calidad hídrica | Localización y georreferenciación de las estaciones<br>hidrológicas, climatológicas y de calidad de agua existentes.                                                                    |  |

**Tabla 1.** Alcances del proyecto

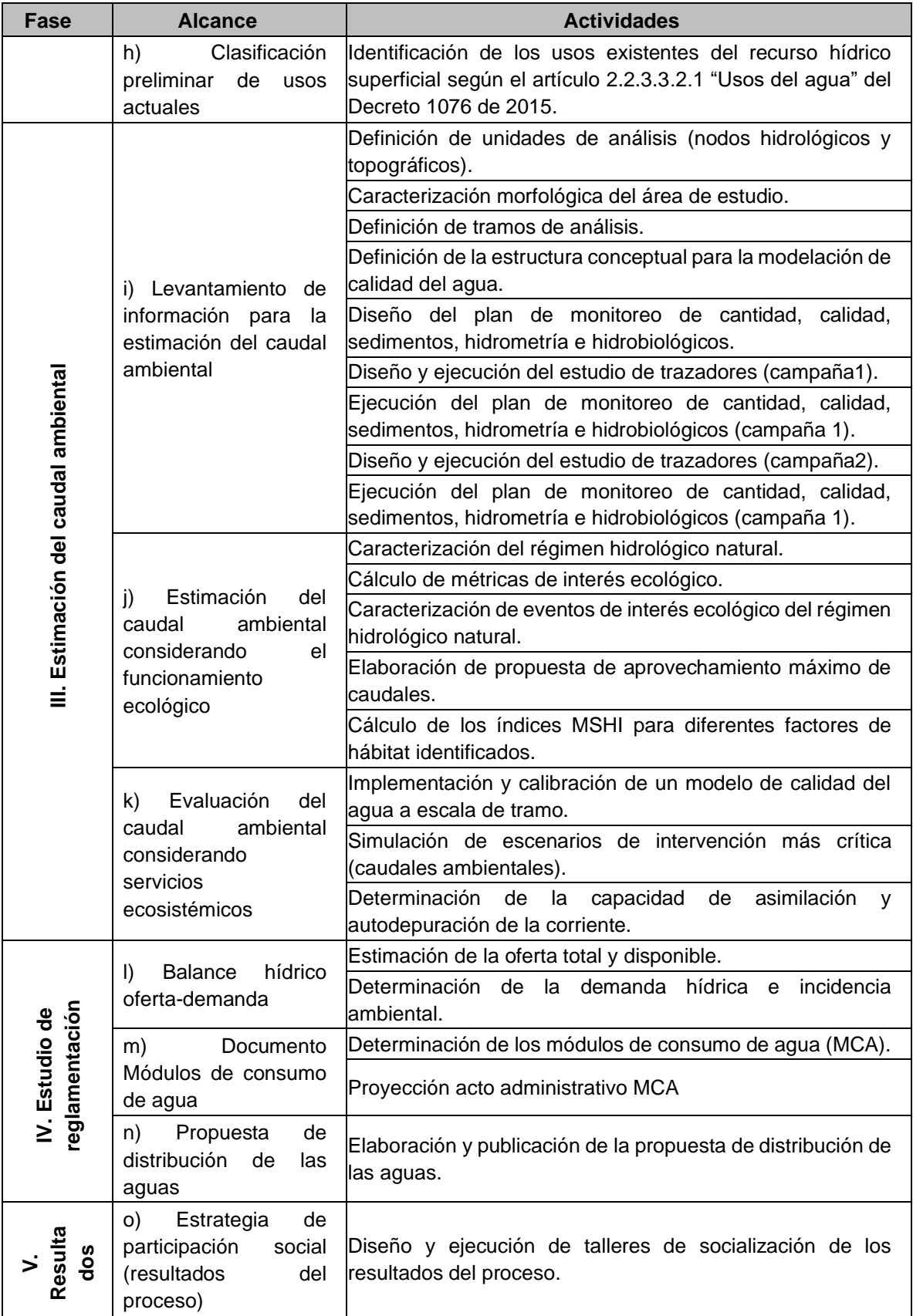

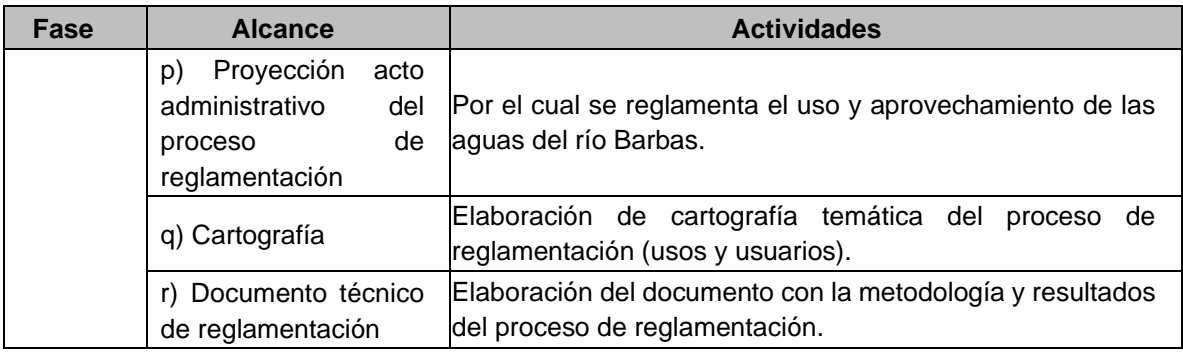

## **3. CONTEXTO GENERAL DE LA ZONA DE ESTUDIO**

<span id="page-22-0"></span>La Subcuenca del río Barbas, junto con los ríos Quindío, Consotá y Roble, son los afluentes principales del río La Vieja. La Subcuenca tiene un área de 104,44 km2 representando el 3,66% del área total de la cuenca del río La Vieja (2849,68 km2). Es compartida con tres departamentos (Quindío, Valle del Cauca y Risaralda), en cuatro municipios (Salento, Filandia, Ulloa y Pereira), siendo los municipios de mayor representatividad geográfica Filandia (Quindío) con el 45,8%, Pereira (Risaralda) con el 30,2% y Ulloa (Valle del Cauca) con el 23,8% del territorio [\(Tabla](#page-22-1)  [2\)](#page-22-1).

<span id="page-22-1"></span>**Tabla 2.** Distribución en área y porcentaje de los municipios y departamentos en la Subcuenca del río Barbas

| <b>Departamento</b> | <b>Municipio</b> | Área Barbas (Km <sup>2</sup> ) | % en la Subcuenca |
|---------------------|------------------|--------------------------------|-------------------|
| Quindío             | Salento          | 0,24                           | 0,23              |
|                     | Filandia         | 47,80                          | 45.77             |
| Valle del Cauca     | Ulloa            | 24,84                          | 23,78             |
| Risaralda           | Pereira          | 31,57                          | 30,22             |
| Total               |                  | 104,44                         | 100               |

*Fuente: CARDER-UTP, 2021, con base en Cartografía POMCA río La Vieja, 2018.*

El río Barbas nace en la Cuchilla Morroazul a 2250 msnm en la cordillera central en el cañón del Barbas jurisdicción del municipio de Pereira (Risaralda), corregimiento de Tribunas-Córcega en la vereda La Suiza (Latitud 4,70877; Longitud -75,56474) y confluye en el río La Vieja a 1050 msnm, en la vereda Calamonte Bajo en el municipio de Ulloa (Valle del Cauca), (Latitud 4,72736; Longitud -75,85624). La Subcuenca del río Barbas tiene como principales afluentes las quebradas El Brillante, La Plata, Palmichal, Lacha y El Chispero. En la [Tabla 3](#page-23-1) se observa las áreas de drenaje definidas en la Subcuenca objeto de reglamentación y en la [Figura](#page-23-0)  [1](#page-23-0) la localización de estas.

<span id="page-23-1"></span>

| Nombre del área | Área ( $km^2$ ) | Proporción (%) |
|-----------------|-----------------|----------------|
| Q. El Brillante | 2,98            | 2,85           |
| Q. La Plata     | 18.45           | 17,66          |
| Q. Palmichal    | 1.97            | 1,89           |
| Q. Lacha        | 7,90            | 7,56           |
| Q. El Chispero  | 4,86            | 4,65           |

**Tabla 3.** Áreas de drenaje definidas en la Subcuenca del río Barbas.

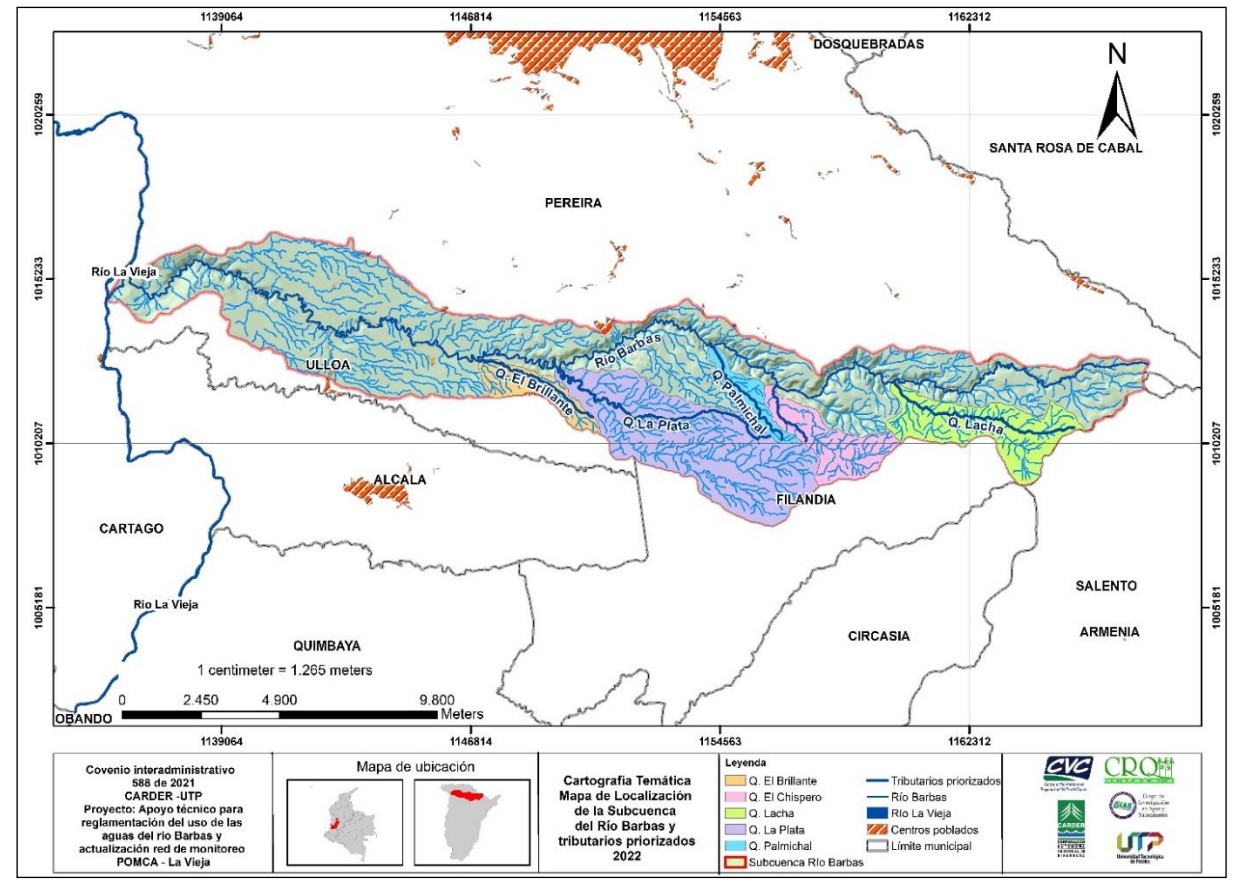

<span id="page-23-0"></span>**Figura 1.** Localización de la Subcuenca del río Barbas. *Fuente: CARDER – UTP, 2021, con base en Cartografía POMCA río La Vieja, 2018*

La elevación media de la cuenca se ha estimado en 1.515 msnm, con pendientes que presentan variaciones entre el 12 y 25%, lo que indica que las corrientes recorren un relieve medianamente accidentado y a su vez aumenta la velocidad del agua, afectando el suelo que forma los cauces (CINARA, 2000).

Bajo el concepto de distribución por zonas de diferenciación del impacto del agua, sin dejar de lado la interacción que existe en la Subcuenca, esta se clasifica en parte Alta, Media y Baja [\(Figura 2\)](#page-24-0). La clasificación anterior, se realizó con base en un

modelo de elevación digital del terreno teniendo en cuenta condiciones orográficas e hidrológicas.

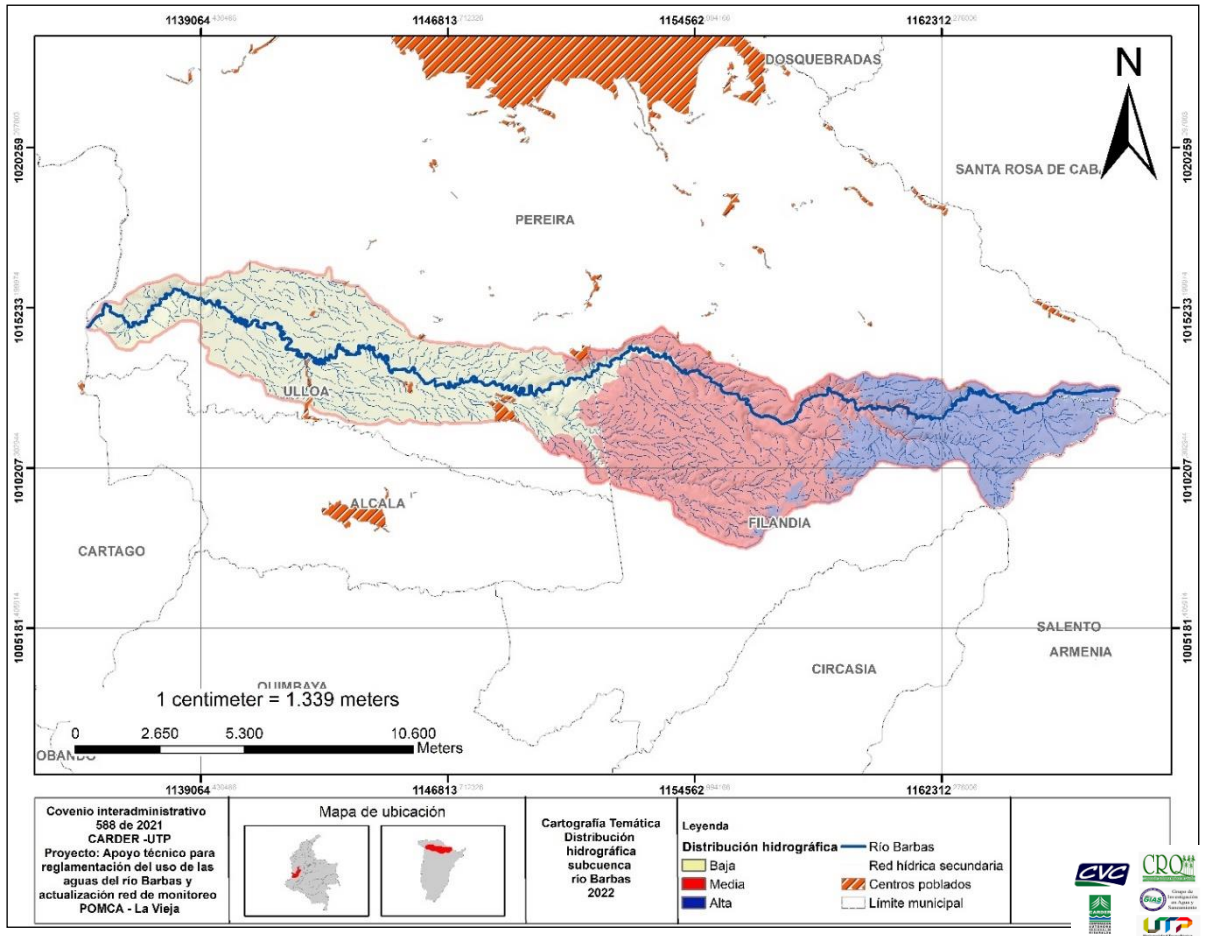

<span id="page-24-0"></span>Figura 2. Mapa de Distribución hidrográfica de la Subcuenca río Barbas en parte alta, media y baja.

*Fuente: CARDER – UTP, 2021, con base en Cartografía POMCA río La Vieja, 2018.*

La distribución de veredas y municipios representativos en la Subcuenca río Barbas se presenta en la [Tabla 4](#page-24-1) y se muestran en la [Figura 3.](#page-26-1)

<span id="page-24-1"></span>**Tabla 4.** Distribución de las veredas ubicadas sobre la Subcuenca río Barbas por municipios.

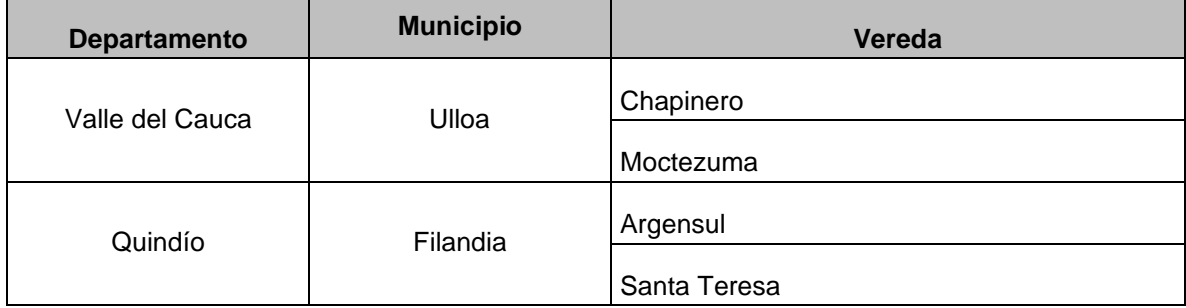

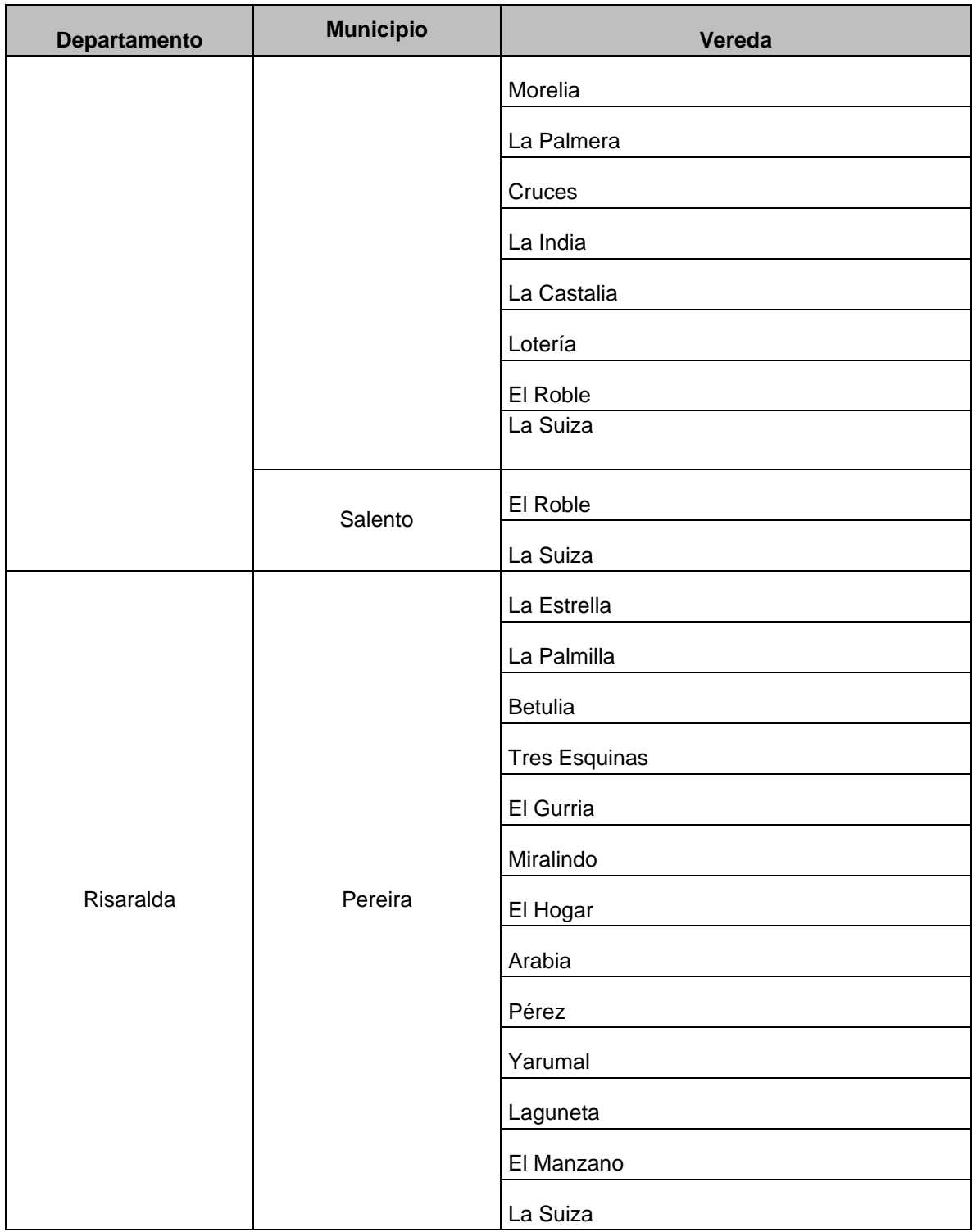

*Fuente: POMCA, 2018.* 

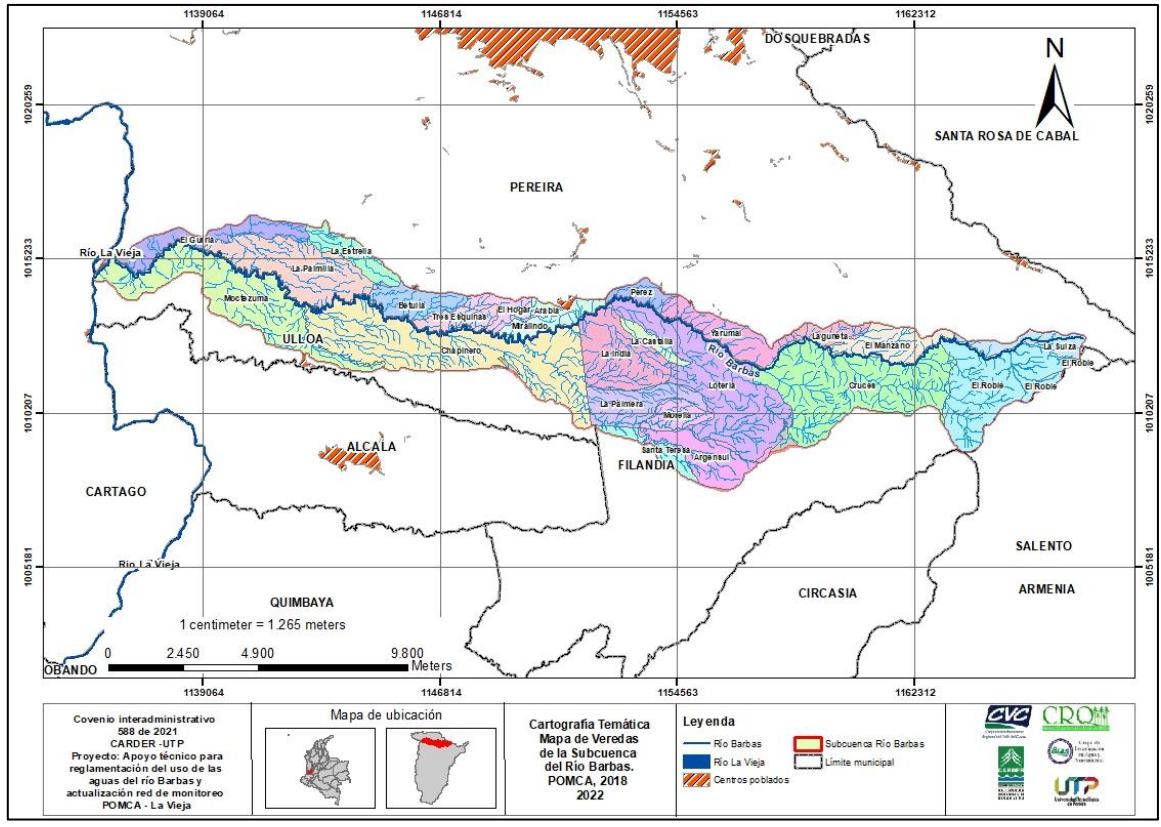

<span id="page-26-1"></span>**Figura 3.** Distribución de veredas y municipios representativos en la Subcuenca río Barbas.

## <span id="page-26-0"></span>**3.1 CARACTERÍSTICAS MORFOMÉTRICAS**

La Subcuenca del río Barbas tiene forma alargada, con un coeficiente de compacidad alto de 2,21, lo que hace suponer que tiene baja capacidad de captación de precipitaciones pluviales fenómeno amortiguado por su ubicación respecto al óptimo pluviométrico localizado hacia la parte intermedia del sistema. Presenta un relieve tendiente a configurar un cañón, especialmente en la parte alta y media de la Subcuenca. En el nacimiento la altura máxima es de 2.250 msnm y la mínima es de 1.015 msnm en su desembocadura (CARDER y UTP, 2010).

Predomina el relieve ondulado en la parte alta de las laderas, antes de comenzar el cañón o valle del río, con macro abanico hidrovolcánico antiguo, fuertemente disectado con mantos espesos. Además, sus laderas denudativas de valles son en "V", en materiales hidrovolcánicos con cobertura de coluvios de escurrimiento y abanicos menores fluviovolcánicos recientes (CINARA et al., 2008). En la [Tabla 5](#page-27-2) se relacionan los principales parámetros morfométricos de la Subcuenca del río Barbas.

*Fuente: CARDER – UTP, 2021, con base en Cartografía POMCA río La Vieja, 2018.*

<span id="page-27-2"></span>

| <b>PARÁMETRO</b>                          | <b>VALOR</b> |
|-------------------------------------------|--------------|
| Orden                                     | 3            |
| Área ( $km^2$ )                           | 104,44       |
| Perímetro (km)                            | 80,00        |
| Longitud del cauce (km)                   | 53,45        |
| Ancho Max Cuenca (km)                     | 3,22         |
| Factor de Forma                           | 0,09         |
| Diferencia de Nivel                       | 1.235        |
| Coeficiente de Compacidad                 | 2,21         |
| Índice de Alargamiento                    | 10,04        |
| Densidad de drenaje (km/km <sup>2</sup> ) | 4,89         |

**Tabla 5.** Principales parámetros morfométricos Subcuenca del río Barbas.

*Fuente: Elaboración CARDER-UTP, 2021*

#### <span id="page-27-0"></span>**3.2 USOS DEL SUELO**

#### <span id="page-27-1"></span>**3.2.1 Condiciones Actuales**

Las coberturas naturales correspondientes a bosque y bosque secundario se caracterizan por ubicarse en mayor extensión en la parte alta y media de la Subcuenca derivando una gran diversidad de servicios ecosistémicos, que tienen una importancia estratégica en la regulación hídrica y el suministro de agua. La parte alta de la Subcuenca presenta importantes plantaciones forestales, aproximadamente el 3,08% del total de la zona de estudio. De cobertura boscosa se tienen 625,2 hectáreas que representan el 6% del área (UTP, 2012; Cartografía POMCA río La Vieja, 2018).

La Subcuenca media presenta 1.605,32 hectáreas de bosque equivalentes al 15,4% del total de la Subcuenca, que fueron protegidas principalmente por sus altas pendientes. El área presenta bosques secundarios y alrededor, un mosaico de sistemas productivos: el costado sur (Quindío) se encuentra rodeado de pastizales utilizados para ganadería, aunque la mayoría son casas de recreo. En la parte norte (Risaralda) existen importantes plantaciones forestales con especies como *Eucalyptus spp.* y *Pinus patula* con aproximadamente 92,84 hectáreas; también se encuentran pastos para ganadería. Hacia el oriente se encuentran cultivos pequeños de lulo y hacia el occidente cultivos de café y plátano (Gómez *et al*., 2006).

En la Subcuenca baja la cobertura boscosa es de 354,54 hectáreas, siendo el uno de los principales usos del suelo, los pastos para la ganadería con 1.403 hectáreas. En la [Figura 4](#page-28-0) se muestra el mapa general de cobertura vegetal y los usos del suelo presentes en la Subcuenca del río Barbas (Cartografía POMCA río La Vieja, 2018).

El café tecnificado/asociado y las pasturas para alimento de ganado ocupan una porción importante del territorio; además la cobertura boscosa se encuentra fragmentada y drásticamente reducida. Cabe anotar que existen actividades pecuarias y plantaciones forestales ubicadas en la parte alta de la Subcuenca, lo que hace que exista conflicto de uso del suelo con el Distrito de Conservación de Suelos Barbas-Bremen, ya que esta zona es estratégica para la protección del recurso hídrico, fauna y flora presentes.

En los últimos 14 años se han presentado cambios sustanciales en los usos del suelo de la cuenca, promovidos principalmente por la crisis cafetera. Se calcula que aproximadamente 12.000 a 14.000 hectáreas de cultivos de café tradicional y tecnificado han sido erradicadas para establecer otros cultivos principalmente pastos, plátano y cítricos, los pastos principalmente para la producción de carne y leche (Ganadería). Igualmente, se ha dado un cambio hacia la prestación de servicios, especialmente en el sector turístico (CRQ *et al*., 2008).

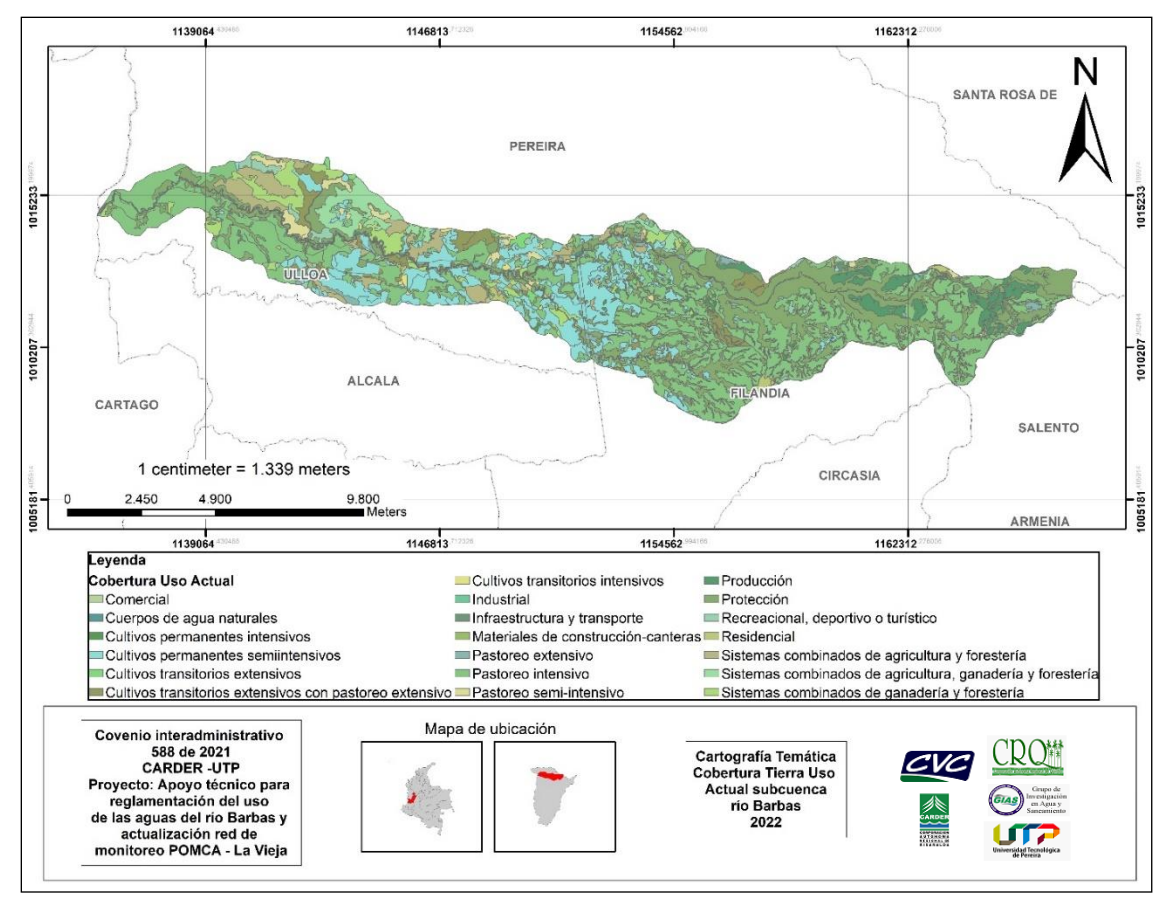

<span id="page-28-0"></span>**Figura 4.** Mapa de cobertura vegetal/uso del suelo en la Subcuenca río Barbas. *Fuente: CARDER – UTP, 2021, con base en Cartografía POMCA río La Vieja, 2018.*

Por medio del análisis de la cartografía existente se establecieron los principales usos del suelo en la Subcuenca, encontrando que predominan el pastoreo intensivo con un total de 3738,02 hectáreas, aproximadamente, seguido de plantación de protección con 2659,75 hectáreas y cultivos permanentes semi-intensivos con 1502,74 hectáreas [\(Tabla 6](#page-29-0) y [Figura 5\)](#page-30-1).

En el municipio de Filandia, se encuentra la Asociación de usuarios del Distrito de Adecuación de Tierras de Pequeña Irrigación La Julia ASOJULIA, para cultivos de tomate y flores, los cuales, aunque no son el mayor uso en extensión, son muy representativos en términos de demanda de agua, pues son los únicos cultivos que requieren riego (UTP, 2012).

<span id="page-29-0"></span>

| <b>Uso Actual</b>                                                      | <b>Cobertura Uso del Suelo</b>                                                                                                    | Área (Ha) | Proporción (%) |
|------------------------------------------------------------------------|----------------------------------------------------------------------------------------------------|-----------|----------------|
| Pastoreo intensivo                                                     | Pastos limpios                                                                                                    | 3738,02   | 35,79%         |
| Protección                                                             | Arbustal abierto, Arbustal denso, Bosque<br>arbolado (latifoliado), Bosque denso, Bosque<br>denso bajo de guadua, Bosque ripario de<br>guadua, Bosque ripario mixto, Herbazal y<br>arbustal,<br>Vegetación<br>secundaria<br>alta.<br>Vegetación<br>secundaria<br>baja,<br>Zonas<br>pantanosas | 2659,75   | 25,47%         |
| Cultivos<br>permanentes<br>semiintensivos                              | plátano, Café, café a plena exposición, Café<br>con semisombra, café con sombra, Naranja,<br>Lulo, Aguacate, Mandarina, Banano                                                                                                    | 1502,74   | 14,39%         |
| Sistemas combinados de<br>agricultura y forestería                     | Mosaico de cultivos con espacios naturales                                                                                                    | 433,02    | 4,15%          |
| Sistemas combinados de<br>ganadería y forestería                       | Mosaico de pastos con espacios naturales,<br>Pastos y árboles plantados                                                                                                    | 363,29    | 3,48%          |
| Cultivos<br>transitorios<br>extensivos con pastoreo<br>extensivo       | Mosaico de pastos y cultivos                                                                                                    | 341,13    | 3,27%          |
| Producción                                                             | Plantación<br>forestal,<br>Plantación<br>forestal<br>productora de eucalipto, Plantación forestal<br>productora de pinos                                                                                                    | 321,77    | 3,08%          |
| Sistemas combinados de<br>agricultura,<br>ganadería<br>y<br>forestería | Mosaico de cultivos, pastos y<br>espacios<br>naturales                                                                                                    | 310,34    | 2,97%          |
| Pastoreo semi-intensivo                                                | Pastos arbolados                                                                                                    | 163,58    | 1,57%          |
| Recreacional, deportivo o<br>turístico                                 | Condominios recreativos, Fincas recreativas,<br>Zonas verdes artificializadas, no agrícolas,<br>Zonas verdes urbanas                                                                                                    | 124,26    | 1,19%          |
| Pastoreo extensivo                                                     | Pastos enmalezados                                                                                                    | 108,52    | 1,04%          |
| Cuerpos de agua naturales                                              | Ríos(5 <sub>m</sub> )                                                                                                    | 83,46     | 0.80%          |
| Cultivos<br>transitorios<br>extensivos                                 | Mosaico de cultivos                                                                                                    | 76,62     | 0.73%          |
| Infraestructura y transporte                                           | Cuerpos de agua artificiales, Territorios<br>asociados a vías, vía pavimentada, vía sin<br>pavimentar, Tierras desnudas y degradadas                                                                                                    | 73,14     | 0,70%          |

**Tabla 6.** Distribución actual de los usos del suelo en la Subcuenca río Barbas.

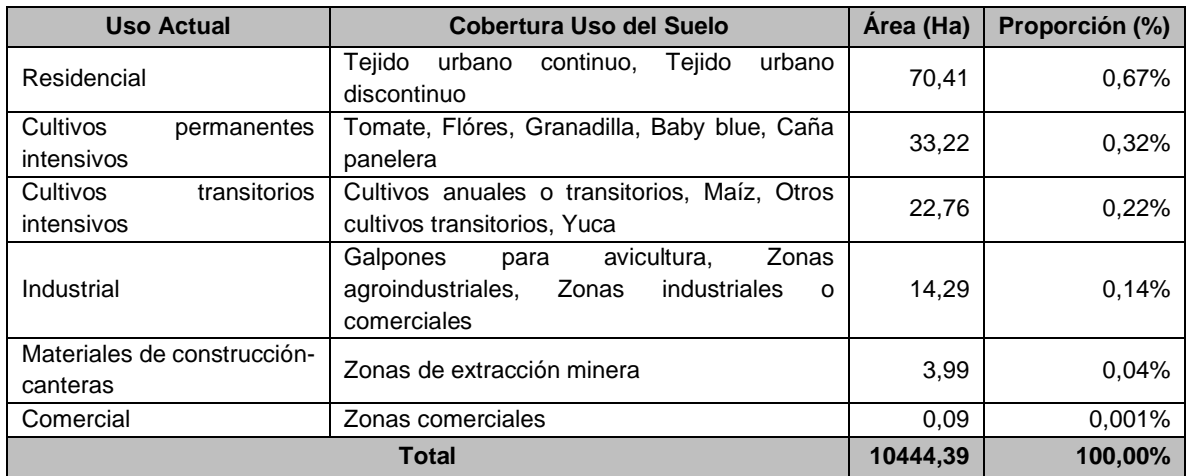

*Fuente: Cartografía POMCA río La Vieja, 2018.*

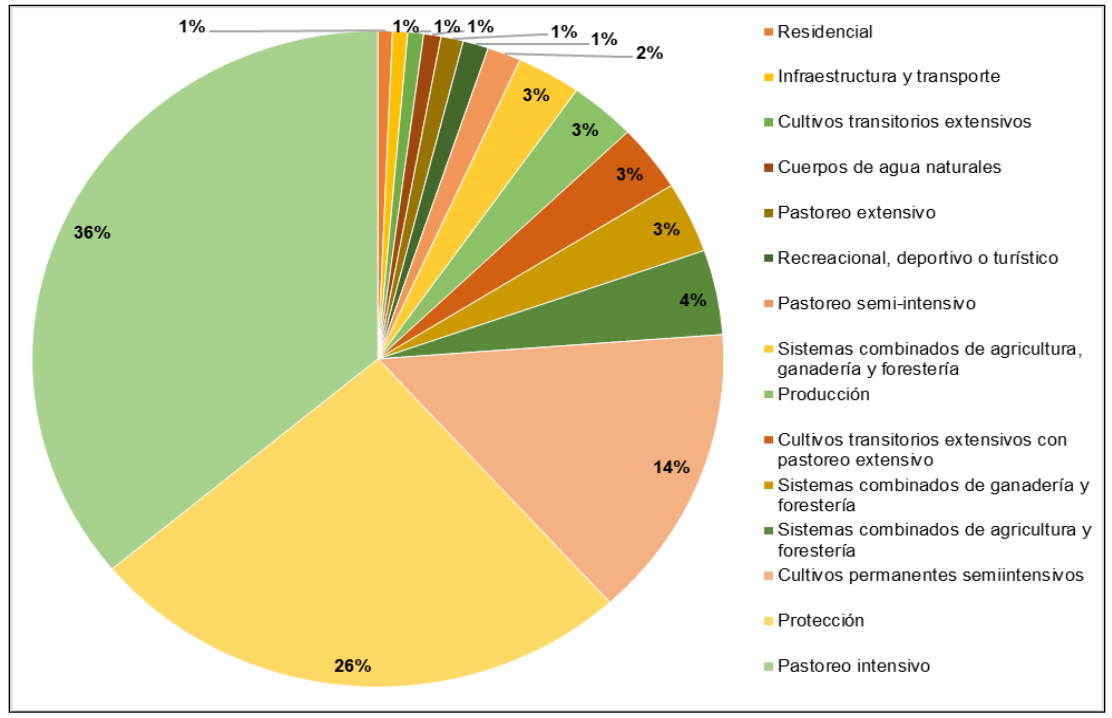

<span id="page-30-1"></span>**Figura 5.** Distribución actual de los usos del suelo en la Subcuenca río Barbas. *Fuente: Cartografía POMCA río La Vieja, 2018.*

#### <span id="page-30-0"></span>**3.2.2 Uso Potencial del Suelo**

La parte alta de la Subcuenca está reservada para usos del suelo con Sistemas Forestales de Producción (FPD) con un porcentaje mayor comparado con los Sistemas Forestales Protectores de las Fuentes y Nacimientos de Agua (FPR); y también cuenta con un espacio para Sistemas Agro-silvícolas, como un sistema productivo de uso múltiple. En la Subcuenca las tierras para Pastoreo Semi-Intensivo (PSI) se presentan en menor proporción únicamente 2,38 hectáreas y para

la práctica de Ganadería de Tipo Extensivo (PEX) el área destinada es de 108,32 hectáreas. Los Sistemas Agro-silvícolas, representan el segundo uso con mayor área. En la [Tabla 7](#page-31-1) y [Figura 6](#page-31-0) se presentan las hectáreas para cada uso y la [Figura](#page-32-1)  [7](#page-32-1) la representación espacial en el área de la Subcuenca.

<span id="page-31-1"></span>

|                                                                 |           | Proporció |
|-----------------------------------------------------------------|-----------|-----------|
| <b>Capacidad de Uso</b>                                         | Área (Ha) | $n$ (%)   |
| Sistemas Agrosilvícolas - AGS                                   | 2337,22   | 26,89%    |
| Cuerpos de Agua Naturales - CA                                  | 20,76     | 22,38%    |
| Cultivos Permanentes Intensivos - CPI                           | 1677,66   | 16,06%    |
| Cultivos Permanentes Semi-Intensivos – CPS                      | 671,55    | 11,73%    |
| Conservación con Fines de Regulación de las Inundaciones – CRE  | 1225,51   | 7,85%     |
| Cultivos Transitorios Intensivos - CTI                          | 59,10     | 6,46%     |
| Cultivos Transitorios Semi-Intensivos - CTS                     | 819,42    | 6,43%     |
| Sistemas Forestales de Producción – FPD                         | 2808,37   | 1,04%     |
| Sistemas Forestales Protectores de las Fuentes y Nacimientos de |           |           |
| Agua – FPR                                                      | 674,82    | 0,57%     |
| Ganadería de Tipo Extensivo - PEX                               | 108,32    | 0,38%     |
| Pastoreo Semi-Intensivo - PSI                                   | 2,38      | 0,20%     |
| Zonas Urbanas - ZU                                              | 39,27     | 0,02%     |
| Total                                                           | 10444,39  | 100,00%   |

**Tabla 7.** Usos potenciales del suelo.

*Fuente: Cartografía POMCA río La Vieja, 2018.*

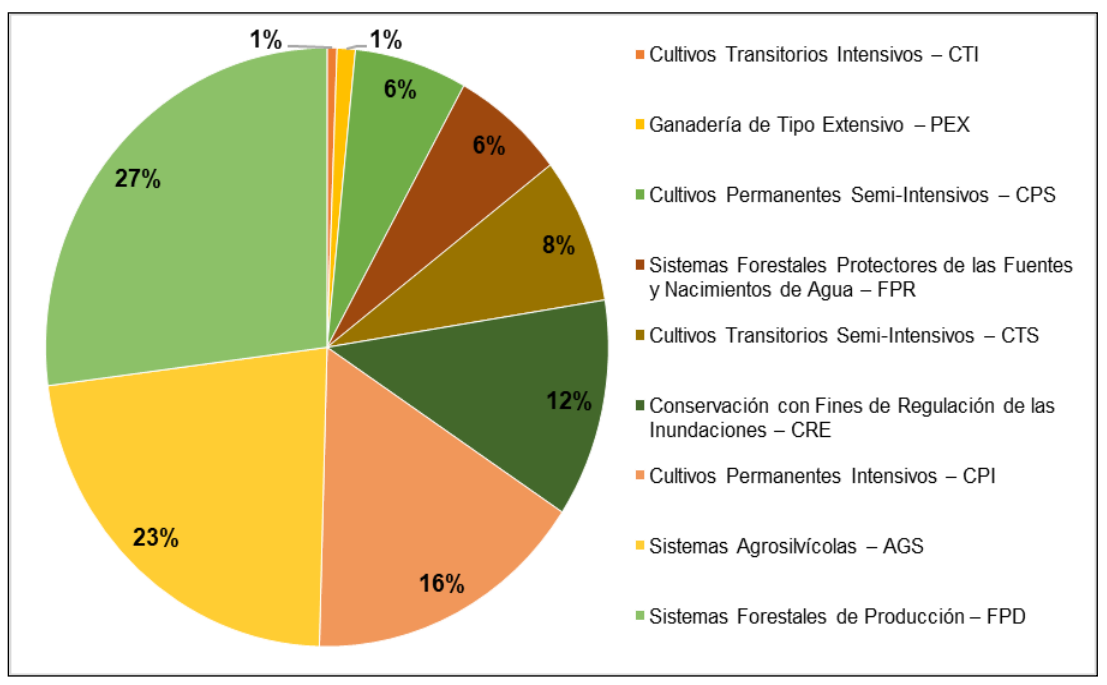

<span id="page-31-0"></span>**Figura 6.** Usos potenciales del suelo en la Subcuenca río Barbas. *Fuente: Cartografía POMCA río La Vieja, 2018.*

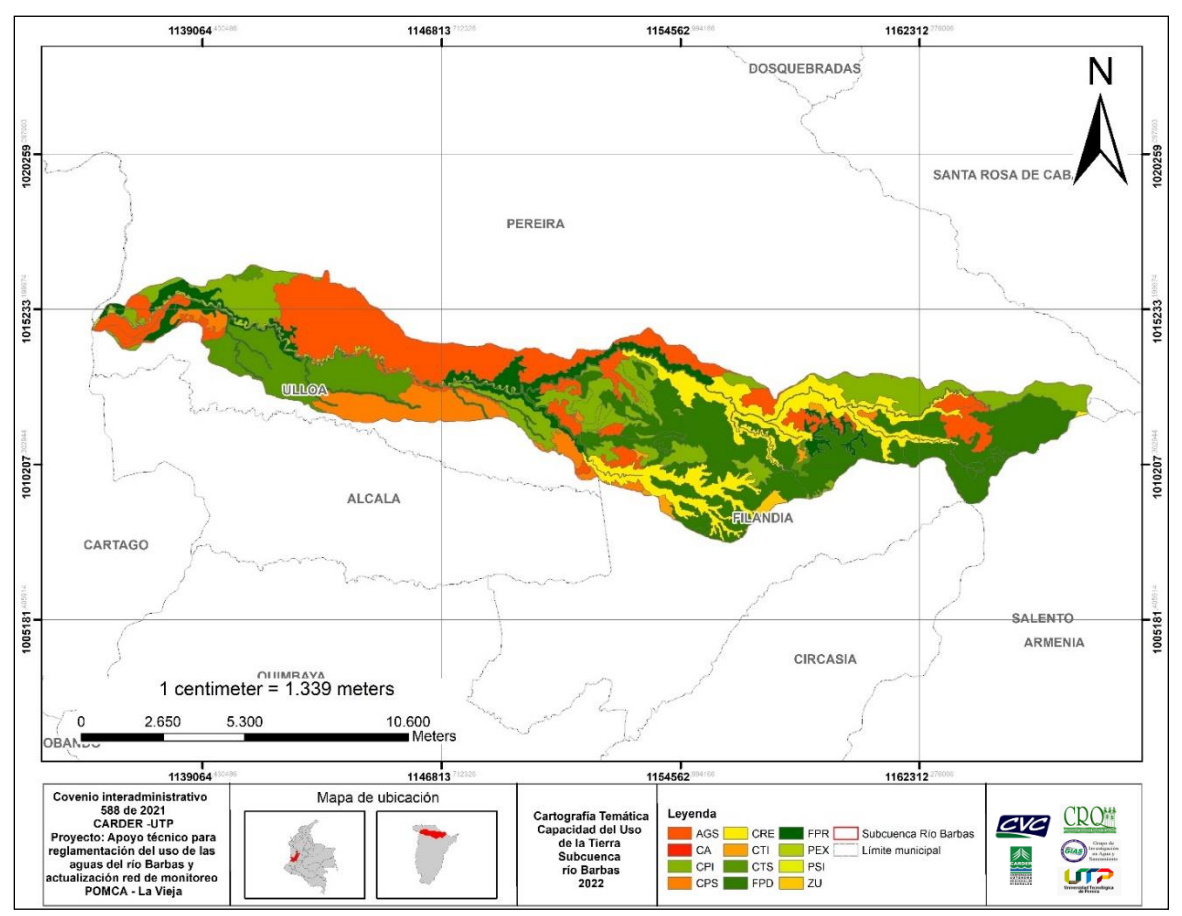

<span id="page-32-1"></span>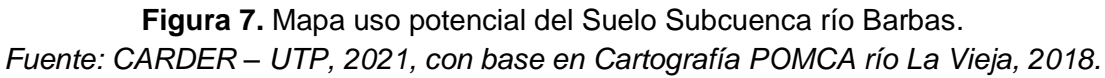

## <span id="page-32-0"></span>**3.2.3 Conflicto de Uso del Suelo**

La mayor limitante del uso del suelo en la parte alta de la Subcuenca del río Barbas es la fuerte y marcada pendiente que se presentan en los paisajes de montaña y piedemonte, sumado a las altas precipitaciones, haciendo que estos suelos tiendan a sufrir procesos erosivos graves y remociones en masa. Algunas áreas presentan rocas cercanas a la superficie, limitando la profundidad efectiva y el adecuado desarrollo de cultivos con sistema radicular profundo, además la estructura del suelo de piedemonte es frágil y con mal drenaje (CRQ, 2009).

Según cartografía oficial del POMCA 2018 en la Subcuenca se presentan principalmente Sobreuso moderado y severo. El mayor conflicto, se da en la parte alta y media de la Subcuenca, donde existen grandes zonas con pastos manejados para ganadería. En la [Tabla 8](#page-33-1) y [Figura 8,](#page-33-0) se observa que si bien el 52,8% de la Subcuenca no presenta conflicto, el restante 47,2% se concentra en la parte media y alta, debido a que es la zona más frágil y de mayor prioridad de conservación, no sólo por ser el nacimiento de la fuente hídrica principal, sino por la existencia del Distrito de Conservación de Suelos Barbas-Bremen, el cual alberga especies de importancia hidrobiológica y de investigación.

<span id="page-33-1"></span>

| <b>Conflicto Uso del Suelo</b> | Área (Ha) | Proporción<br>(%) |
|--------------------------------|-----------|-------------------|
| Cuerpos de Agua Naturales - CA | 68,13     | 0,65%             |
| Sobreuso ligero                | 247,70    | 2,37%             |
| Sobreuso moderado              | 2821,25   | 27,01%            |
| Sobreuso severo                | 611,07    | 5,85%             |
| Subuso ligero                  | 463,12    | 4,43%             |
| Subuso moderado                | 671,08    | 6,43%             |
| Uso adecuado                   | 5520,51   | 52,86%            |
| Zonas Urbanas                  | 41,54     | 0,40%             |
| Total                          | 10444,39  | 100,00%           |

**Tabla 8.** Conflictos en el Uso del Suelo en la Subcuenca del río Barbas.

*Fuente: Cartografía POMCA río La Vieja, 2018.*

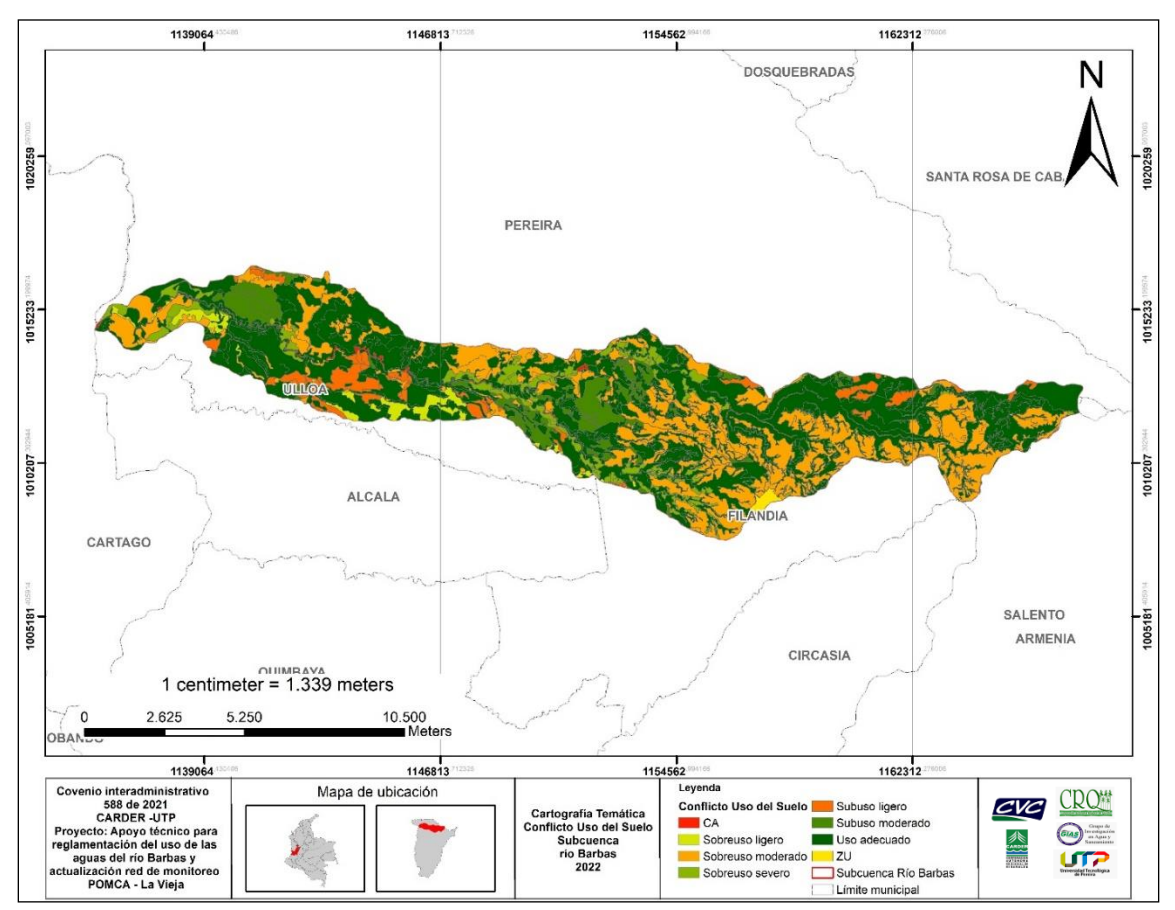

<span id="page-33-0"></span>**Figura 8.** Mapa conflicto de uso del suelo en la Subcuenca del río Barbas. *Fuente: CARDER – UTP, 2021, con base en Cartografía POMCA río La Vieja, 2018.*

## **4. FASE I: ESTUDIO PRELIMINAR Y PUBLICIDAD**

### <span id="page-34-1"></span><span id="page-34-0"></span>**4.1 ESTUDIO DE CONVENIENCIA PARA LA REGLAMENTACION**

La Subcuenca hidrográfica del río Barbas constituye un área de vital importancia ambiental y socioeconómica para los departamentos de Risaralda, Quindío y Valle del Cauca. Debido a su ubicación estratégica como fuente para diversas actividades productivas y su belleza paisajística, la Subcuenca ha sido sometida a una alta presión antrópica; constituyéndose en la principal fuente de abastecimiento de varios acueductos de los departamentos en mención.

En el Decreto 1076 de 2015 se define la ordenación y manejo de cuencas como: "la planeación del uso coordinado del suelo, de las aguas, de la flora y la fauna y el manejo de la cuenca entendido como la ejecución de obras y tratamientos, en la perspectiva de mantener el equilibrio entre el aprovechamiento social y económico de tales recursos y la conservación de la estructura físico-biótica de la cuenca y particularmente del recurso hídrico".

Teniendo en cuenta lo anterior y en el marco del Plan de Ordenación y Manejo de la Cuenca Hidrográfica del Río La Vieja, se adelantó un estudio preliminar en el año 2005 para determinar la conveniencia de la reglamentación general del uso de las aguas. De acuerdo con los resultados obtenidos, la Comisión Conjunta, ordenó mediante Acuerdo 006 de octubre 10 de 2008 la reglamentación de las aguas del río La Vieja y sus afluentes, dando prioridad, entre otros, al río Barbas, en el Departamento de Risaralda.

En este sentido, la CARDER adelantó estudios que permitieron determinar que en la parte alta del río Barbas existen condiciones de déficit del recurso, cuyas captaciones presentan de manera general una demanda alta, superando la oferta disponible, con índices de escasez iguales o superiores al 100%; motivo por el cual, la Comisión Conjunta profirió el Acuerdo 007 de 2009, que declara agotado el tramo del río Barbas comprendido entre los siguientes puntos: en la Franja Hidrográfica del río Barbas (cuenca alta) entre las coordenadas Norte 1012268 - Oeste 1165418 y Norte 1012302 –Oeste 1164280 – correspondiente a los puntos de captación del acueducto Empresa de Servicios públicos Tribunas Córcega ESP la cual hace parte de la cuenca hidrográfica del río La Vieja.

En el año 2012 se realizó del Plan de Manejo Ambiental de la Subcuenca Hidrográfica del río Barbas, aunando esfuerzos entre las Corporaciones Autónomas Regionales de Risaralda (CARDER), Quindío (CRQ) y Valle del Cauca (CVC). En donde realizar la gestión integral del recurso hídrico y el mejoramiento del saneamiento básico de la Subcuenca, es una de las líneas estratégicas del Plan de Manejo Ambiental; cuya meta es que las actividades antrópicas que generen demanda sobre el recurso se encuentran acordes con la oferta disponible, sin vulnerar los equilibrios ecológicos, basado en la ordenación y gestión articulada del recurso entre la comunidad y la institucionalidad.

Y en ese mismo año 2012, se llevó a cabo la Reglamentación de Corrientes de la Subcuenca del río Barbas, donde se encontró que en la distribución de los usuarios colectivos se presenta dos fuentes críticas que son las quebradas El Ángel con un índice de escasez de 133% y la quebrada el Bosque con un índice de 267%, por lo que son corrientes que no tienen disponibilidad hídrica para el asentamiento de nuevos usuarios y que además deben buscar fuentes alternas de abastecimiento que permitan suministrar el recurso de manera continua en periodos de bajas precipitaciones.

La Actualización del Plan de Ordenación y Manejo de la cuenca hidrográfica del río La Vieja, fue adoptado por las tres corporaciones autónomas regionales CARDER, CRQ y CVC en el año 2018, donde se resalta que una de las subcuencas con mayor presión sobre el agua (mayor valor del índice) fue el río Barbas para una condición hidrológica media y seca.

El comportamiento del IUA para condición seca permite evidenciar la tendencia que se tiene por el uso del agua, es decir, que la Subcuenca tiende a agotar más rápidamente sus reservas frente al incremento de la demanda. La subcuenca del río Barbas presenta un IUA muy alto. Así mismo, el índice de retención y regulación hídrica IRH presentan muy baja retención y regulación de humedad, de igual forma se ha identificado conflicto hídrico alto, para la condición hidrológica media de la unidad hidrográfica.

Una vez se realizó el ajuste correspondiente conforme a la normatividad vigente, se definió en el POMCA río La Vieja la Estrategia "*Gestión Integral del recurso Hídrico para asegurar su oferta en disponibilidad y calidad"*, Programa 4. "*Uso Sostenible del Agua y Saneamiento Básico*" Proyecto 11 "*Conocimiento y manejo del recurso hídrico superficial*" Actividad 11.2 "R*eglamentación de corrientes en unidades hidrográficas priorizadas*" como una de las metas a cumplir en el corto plazo por las tres Corporaciones, llevar a cabo la Reglamentación del Uso de las aguas del río Barbas, teniendo en cuenta que esta fuente hídrica discurre por los tres departamentos, que conforman la cuenca.

Los instrumentos de planificación ambiental regional del corto, mediano y largo plazo, con que cuentan las Corporaciones Autónomas Regionales son: El Plan de
Gestión Ambiental Regional (PGAR), el Plan de Acción Cuatrienal y el Presupuesto anual de rentas y gastos. El Plan de Acción Cuatrianual, es el instrumento de planeación de las Corporaciones Autónomas Regionales, en el cual se concreta el compromiso institucional de estas para el logro de los objetivos y metas planteados en el Plan de Gestión Ambiental Regional. En él se definen las acciones e inversiones que se adelantarán en el área de su jurisdicción y su proyección será de 4 años.

El Plan de Acción Cuatrienal 2020-2023 - Risaralda Sostenible y Resiliente, Compromiso de Todos (CARDER) posee un Programa Seguridad Hídrica con el proyecto Gestión de la Oferta y Regulación Hídrica y en el que se encuentra la Reglamentación y/o actualización de reglamentación del uso de las aguas de cuerpos de agua en la cuenca hidrográfica del río La Vieja, entre ellos el río Barbas.

En el caso del Plan de Acción Cuatrienal 2020 – 2023 de la CVC en su vigencia del año 2021 obtuvo como resultado para el mejoramiento de la oferta del recurso hídrico formulados o actualizados, el avance de la fase precontractual del Convenio que se suscribirá entre CVC – CARDER y CRQ para la elaboración del proceso de reglamentación del río Barbas y otras actividades, priorizadas en concordancia con el POMCA río La Vieja.

En el Plan de Acción Institucional 2020-2023 "Protegiendo el Patrimonio Ambiental, y más cerca del ciudadano" de CRQ, dentro del programa Gestión Integral del Recurso Hídrico se encuentra el proyecto: Planificación y Manejo del Recurso Hídrico, cuya actividad No. 4 es actualizar la Reglamentación de Corrientes: río Quindío y río Barbas (articulado CARDER y CVC).

La formulación de la reglamentación del uso de las aguas del río Barbas, que discurre por los departamentos de Quindío, Risaralda y Valle del Cauca, y que hace parte de la cuenca del río La Vieja, se adelantará siguiendo el procedimiento que se señala en los artículos 2.2.3.2.13.1 hasta el 2.2.3.2.13.11 de la sección 13: "Reglamentación del uso de las aguas y declaración de reservas y agotamiento" del Decreto No. 1076 de 2015.

En tal sentido, la reglamentación del uso de las aguas se define como el proceso de administración del recurso hídrico adelantado por las autoridades ambientales con el objetivo de obtener una mejor distribución de las aguas para el aprovechamiento de cualquier cuerpo de agua. Es importante resaltar que como resultado de los estudios que se realicen para la reglamentación del uso de las aguas del río Barbas y sus tributarios, puede resultar también la necesidad de declarar el agotamiento de la fuente hídrica.

En el mismo contexto es importante resaltar que la CARDER es la entidad ejecutora del convenio interadministrativo, de conformidad con lo acordado por las tres corporaciones, decisiones que fueron tomadas en marco de las diferentes reuniones que se realizaron en las vigencias anteriormente mencionadas, teniendo en cuenta que en el departamento de Risaralda es donde se presentan usuarios representativos y conflictos por el uso del agua del río Barbas, de conformidad a las diferentes reuniones que se han realizado en las vigencias 2020 y 2021.

De acuerdo con lo anterior, la Corporación Autónoma Regional del Quindío – CRQ por medio del convenio interadministrativo N° 004-2021 y la Corporación Autónoma Regional del Valle del Cauca –por medio del Convenio Interadministrativo 209-2021, traslada recursos a la CARDER, con el propósito de formular la reglamentación del aprovechamiento de agua del río Barbas y el diseño de la red de monitoreo hidrobiológica, de calidad y cantidad de agua, en los departamentos de Quindío, Risaralda y Valle del Cauca.

La anterior necesidad de contratación se fundamenta en el cumplimiento de los planes de acción de las corporaciones, lo que permite adelantar el proceso contractual entre CARDER y la UTP, en aras de dar cumplimiento a las funciones, actividades y obligaciones de la entidad encomendadas en virtud de mandato legal, tal y como es la Ley 99 de 1993, Decretos, Resoluciones y demás actos administrativos en materia ambiental.

# **4.2 DECLARATORIA DE REGLAMENTACION**

El artículo 2.2.3.2.13.3 *Publicación acto administrativo* del Decreto Único Reglamentario del Sector Ambiente y Desarrollo sostenible 1076 de 2015, establece que con el fin de hacer conocer a los interesados la providencia mediante la cual se ordena una reglamentación de aprovechamiento de aguas, la Autoridad Ambiental competente efectuará las siguientes publicaciones, por lo menos con diez (10) días de anticipación a la práctica de la visita ocular, así:

a) **Copia de la providencia que indique la jurisdicción del lugar donde deben realizar las visitas oculares y se ordene la reglamentación se fijará en un lugar** público de la Autoridad Ambiental competente y en la Alcaldía o Inspección de Policía del lugar.

Para adelantar las actividades requeridas para desarrollar el estudio de reglamentación del uso de las aguas en la Subcuenca del río Barbas las Autoridades Ambientales con Jurisdicción en la Subcuenca, expidieron las resoluciones ordenatorias como se presenta en la [Tabla 9.](#page-38-0)

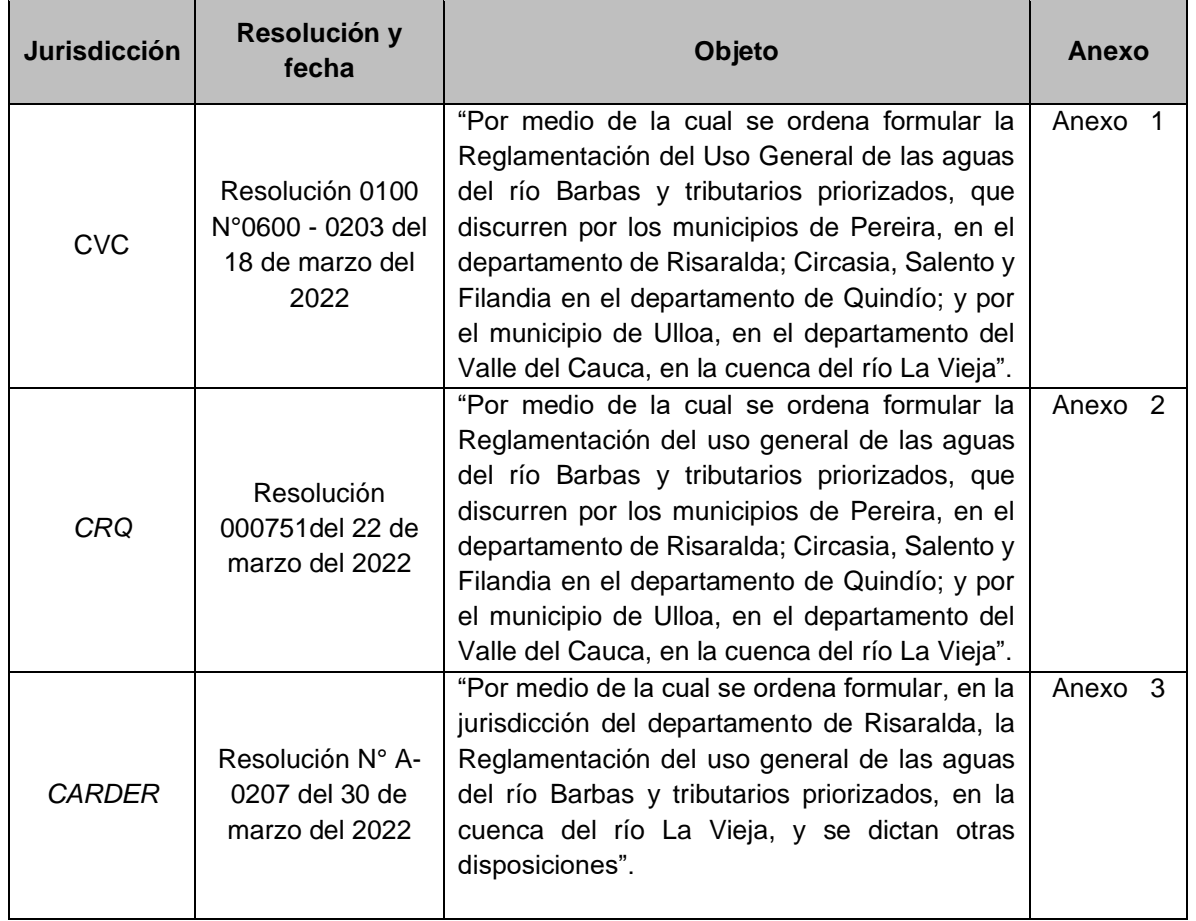

<span id="page-38-0"></span>**Tabla 9.** Resoluciones que ordenan la Reglamentación del Uso de las Aguas de la Subcuenca del Río Barbas.

# **b) Aviso por dos veces consecutivas en el periódico de mayor circulación de la región, sobre el lugar y fecha de la diligencia.**

Dando cumplimiento al literal b) del artículo **2.2.3.2.13.3,** se diseñaron y publicaron por dos días consecutivos en los diarios de mayor circulación de cada jurisdicción los avisos con las fechas de inicio de las visitas oculares [\(Figura 9\)](#page-39-0), en el [Anexo 4](#page-168-3) se presentan los archivos digitales con las publicaciones realizadas.

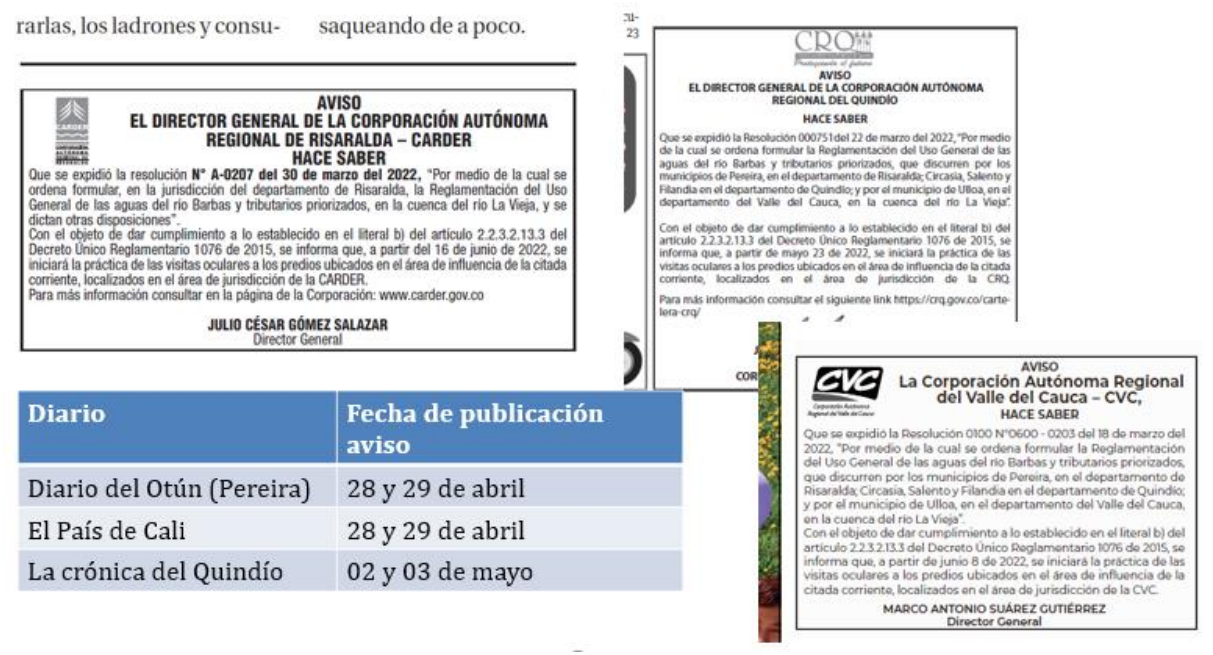

**Figura 9.** Publicación de avisos en los diarios de mayor circulación

# <span id="page-39-0"></span>**4.3 ESTRATEGIA DE PARTICIPACIÓN SOCIAL (Inicio del proceso)**

Los mecanismos, estrategias de participación y comunicación en los procesos de reglamentación de uso de las Aguas en las subcuencas hidrográficas deben partir de procesos de construcción desde la equidad, la inclusión y la participación de todos los actores, siendo garantes en las contribuciones que realicen, ello como un factor de transparencia que permita fortalecer el dialogo y la toma de decisiones frente a las necesidades y problemáticas identificadas en el territorio.

La generación de procesos de participación social en la gestión del agua da respuesta a situaciones locales que se reflejan en los contextos departamentales, de allí la importancia de generar espacios de diálogos y concertación que permita la interacción y posibilite la generación de acuerdos, primero porque facilita enriquecer el tejido social y segundo, realizan aportes a la planificación territorial.

La participación social como base fundamental de cualquier proceso de planificación debe dar a conocer los ejercicios que se vaya a llevar a cabo en cada contexto, mantener comunicación activa para brindar información del proceso que se adelante y finalmente, realizar retroalimentación con los resultados obtenidos. Los resultados de los ejercicios de participación deberán ser estratégicos para la gestión del recurso hídrico e insumos en los instrumentos de planificación del territorio.

## **4.3.1 Objetivos de la estrategia de participación social**

- ✓ Desarrollar encuentros de socialización del proyecto con los usuarios representativos y actores de la Subcuenca del río Barbas en los municipios de Filandia, Pereira, Ulloa.
- ✓ Definir los mecanismos y estrategias de comunicación del proyecto de reglamentación del uso de las aguas del río Barbas.
- ✓ Realizar la socialización de los resultados del proyecto de reglamentación del uso de las aguas del río con los actores representativos de la Subcuenca del río Barbas.

#### **4.3.2 Enfoque metodológico de la estrategia de participación social**

Con base en la importancia que representa la vinculación activa de los diferentes actores sociales, se harán los procesos de socialización desde un enfoque metodológico participativo, a partir de tres momentos clave [\(Figura 10\)](#page-40-0).

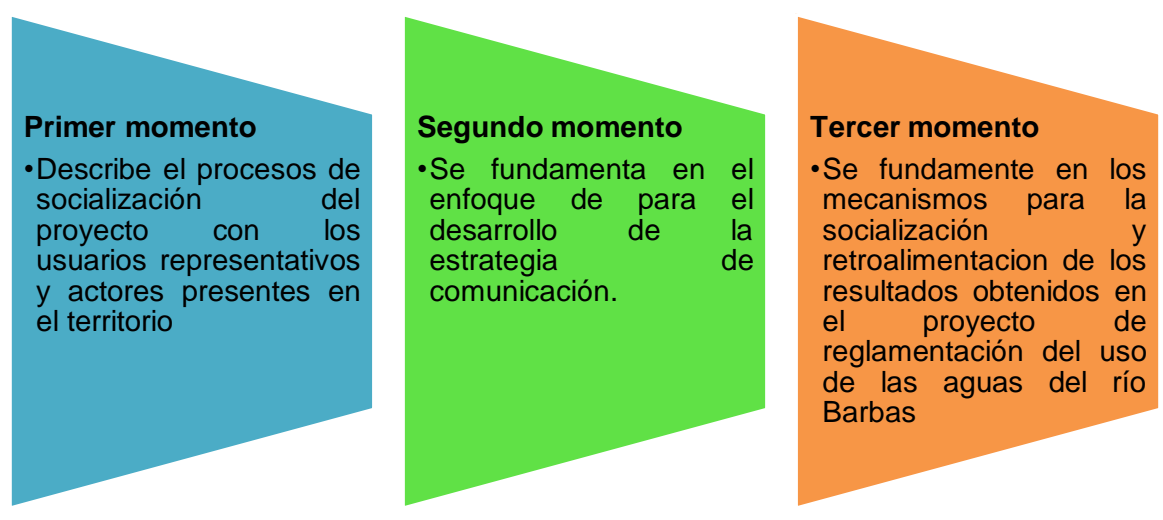

**Figura 10.** Momentos de la estrategia de participación social

#### <span id="page-40-0"></span>**4.3.3 Primer Momento**

En el primer momento se socializarán los alcances del proyecto de reglamentación del uso de las aguas del río Barbas a los usuarios y actores representativos, durante estos encuentros se hará la identificación participativa de los principales conflictos relacionados con el acceso al agua en términos de calidad, cantidad y continuidad al igual que la identificación de las dinámicas territoriales y otros aspectos que desde la voz de los actores sociales se identifiquen como relevantes para el estudio.

Se hará la socialización del proyecto en los municipios de Filandia, Pereira y Ulloa, para un total de tres encuentros donde se convocarán actores representativos de las tres jurisdicciones CARDER; CRQ y CVC. Cada encuentro la actividad se desarrollará en dos fases:

*Primera fase: socialización de los alcances del proyecto*: donde se explicará detalladamente por parte del equipo técnico del GIAS-UTP en que consiste el proceso de reglamentación del uso de las aguas del río Barbas, los principales antecedentes del proyecto, y los resultados esperados, utilizando como herramienta una presentación grafica e ilustrada en PowerPoint tomando como referente principal la espacialización de la Subcuenca con la red hídrica, componentes territoriales, usuarios identificados a partir de cartografía actualizada del POMCA del río La Vieja y la revisión de información secundaria.

# *Tiempo estimado 30 minutos para socializar el proyecto y un espacio para preguntas y resolver inquietudes de 15 minutos.*

*Segunda Fase: actividad grupal reconociendo la dinámica de nuestra Subcuenca:* con un enfoque en la identificación participativa de conflictos por el acceso al agua en términos de calidad, cantidad, dinámicas territoriales, actividades socioeconómicas, principales usuarios, se realizará un trabajo grupal participativo utilizando como herramienta por grupo un mapa con información general de la Subcuenca (área, red hídrica, centros poblados, vías de acceso, principales usuarios, entre otros). Se espera con esta actividad identificar nuevos usuarios del recurso hídrico y describir a partir de la experiencia de los actores el ejercicio será socializado.

# *Tiempo estimado 30 minutos para realizar y socializar el ejercicio y un espacio para preguntas y resolver inquietudes de 15 minutos.*

Para orientar la segunda fase de los encuentros sociales, el equipo técnico del proyecto tendrá como referentes las preguntas orientadoras que se relacionan a continuación:

- ¿Cuáles son los principales conflictos para el acceso al agua con enfoque de cantidad, calidad, continuidad?
- ¿Cuáles son los actores más relevantes que están en cada una de las fuentes abastecedoras?
- ¿Cuántos usuarios tiene el acueducto, podría tener más usuarios?
- ¿Describa el sistema del acueducto?

.

- ¿suscriptores más representativos en cada sistema de abastecimiento?
- ¿Cuáles son las principales dinámicas en los usos del suelo, que posiblemente afectan el suministro de agua?
- ¿Identificación de los afluentes de la corriente donde se encuentra la captación?

Cada encuentro contará con un espacio para la socialización del taller y evaluación del encuentro.

## **a) Logística de los encuentros planificados**

Con base en el reconocimiento del territorio donde se concentran los principales actores sociales de la Subcuenca del río Barbas, se planificaron los encuentros en tres sitios estratégicos de la Subcuenca [Tabla 10.](#page-42-0)

<span id="page-42-0"></span>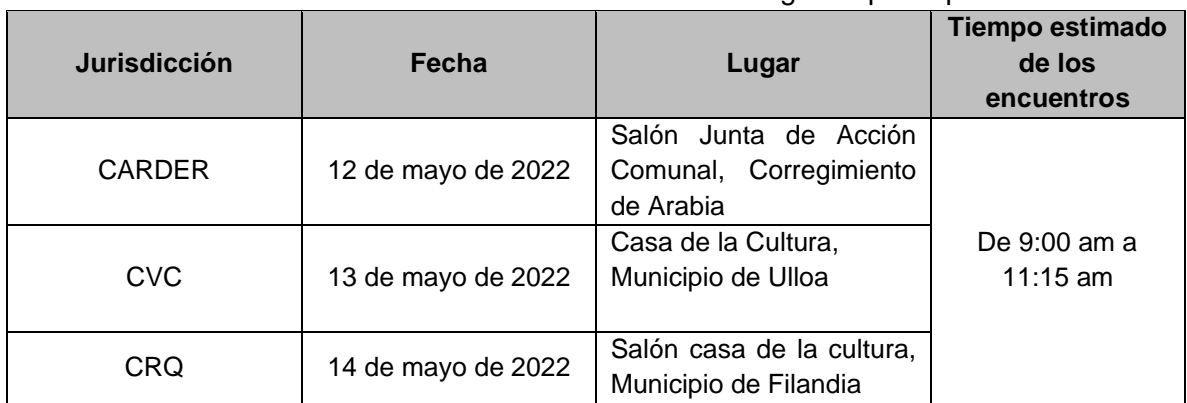

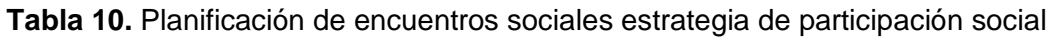

#### **b) Agenda de los encuentros**

La agenda establecida para abordar los tres encuentros participativos se presenta en la [Tabla 11.](#page-42-1)

<span id="page-42-1"></span>

| Hora               | <b>Actividad</b>                                                                                          | Responsable                             |  |
|--------------------|----------------------------------------------------------------------------------------------------|-----------------------------------------|--|
| 9:00 - 9:15 am     | Registro asistencia                                                                                       | Equipo técnico GIAS-UTP                 |  |
| $9:15 - 9:30$ am   | Presentación de asistentes                                                                                | Todos                                   |  |
| $9:30 - 10:00$ am  | Presentación de los alcances<br>del<br>proyecto de reglamentación del uso de<br>las aguas del río Barbas. | Equipo técnico GIAS-UTP                 |  |
| 10:00-10:15 am     | Refrigerio                                                                                                |                                         |  |
| $10:15 - 10:45$ am | Actividad<br>reconociendo<br>la<br>grupal<br>dinámica de nuestra Subcuenca.                               | trabajo<br>Equipos<br>de<br>conformados |  |
| $10:45 - 11:30$    | Evaluación y conclusiones                                                                                 | Todos los asistentes                    |  |

**Tabla 11.** Agenda para los encuentros sociales estrategia de participación social

#### **c) Resultados esperados**

- Socialización del proyecto de reglamentación del uso de las aguas de la Subcuenca del río Barbas.
- Identificación de los principales conflictos por el acceso al agua.
- Identificación participativa de las dinámicas territoriales de la Subcuenca.
- Reflexión crítica sobre la importancia de la reglamentación del uso de las Aguas.

# **4.3.4 Segundo Momento**

En este momento es transversal al desarrollo tanto de la socialización del proyecto como de los resultados finales. Para abordar este momento, se plantea el desarrollo de estrategias comunicativas a través de la elaboración y distribución de comunicados, folletos informativos, material educativo, correos oficiales, llamadas telefónicas y mensajes por WhatsApp entre otros, con el fin de mantener informados a los actores de la Subcuenca del río Barbas sobre la importancia su vinculación en el ejercicio de reglamentación.

Se espera con esta estrategia que los usuarios representativos del Recurso Hídrico estén informados con anticipación sobre la diligencia que hará el equipo técnico del **GIAS-UTP** durante el desarrollo de las visitas oculares, con el objetivo de incentivar la participación y el apoyo durante las jornadas de recopilación de información en campo.

La distribución del material informativo del proyecto se priorizará con aquellos actores sociales que faciliten el apoyo y brinden seguridad durante las labores de campo que realizará el equipo técnico del GIAS-UTP, en este sentido, se dará a conocer en las sedes de las Juntas de Acción Comunal, redes de seguridad de las veredas, que son administrados por los cuadrantes de la policía.

Se incluye en la estrategia comunicativa socializar el proyecto en una de las sesiones que habitualmente realiza el consejo de cuenca del POMCA del río La Vieja, dado que se reconoce este como la principal instancia de participación comunitaria que hace control y seguimiento de los proyectos establecidos en el componente programático del POMCA del río La Vieja.

### **4.3.5 Tercer Momento**

Se plantea la socialización de los resultados obtenidos en el proyecto de reglamentación del uso de las aguas del río Barbas, por medio de encuentros que se desarrollaran en los municipios de Filandia, Pereira, Ulloa, con los usuarios representativos, para un total de tres encuentros de socialización de resultados obtenidos en el proyecto, y un espacio de socialización de resultados ante el consejo de cuenca del POMCA del río La Vieja, mediante un espacio que se solicitará en las reuniones ordinarias que desarrolla el Consejo de Cuenca del Río La Vieja. y se entregara una cartilla resumen con los resultados del proyecto de reglamentación del uso de las aguas del río Barbas.

## **a) Logística de los encuentros planificados**

Se plantean encuentros en tres sitios estratégicos de la Subcuenca del río Barbas para la socialización final de resultados, donde el énfasis principal de los encuentros será analizar de manera conjunta el proyecto de distribución de las aguas con base en los resultados obtenidos con la ejecución del proyecto [\(Tabla 12\)](#page-44-0).

<span id="page-44-0"></span>

| <b>Jurisdicción</b> | Fecha                 | Lugar                                                        | <b>Tiempo estimado</b><br>de los<br>encuentros |
|---------------------|-----------------------|--------------------------------------------------------------|------------------------------------------------|
| <b>CARDER</b>       | Pendiente por definir | Salón Junta de Acción<br>Comunal, Corregimiento<br>de Arabia |                                                |
| <b>CVC</b>          | Pendiente por definir | Casa de la Cultura,<br>Municipio de Ulloa                    | De 9:00 am a<br>$11:15$ am                     |
| CRQ                 | Pendiente por definir | Salón casa de la cultura,<br>Municipio de Filandia           |                                                |

**Tabla 12.** Planificación de encuentros socialización de resultados.

**Nota:** Los horarios y lugares de los encuentros están sujetos a cambios.

#### **b) Agenda de los encuentros**

La agenda establecida para abordar los tres encuentros participativos se presenta en la [Tabla 13.](#page-44-1)

<span id="page-44-1"></span>

| Hora           | <b>Actividad</b>           | Responsable             |
|----------------|----------------------------|-------------------------|
| 9:00 -9:15 am  | Registro asistencia        | Equipo técnico GIAS-UTP |
| $9:15-9:30$ am | Presentación de asistentes | Todos                   |

**Tabla 13.** Agenda para los encuentros para la socialización de resultados.

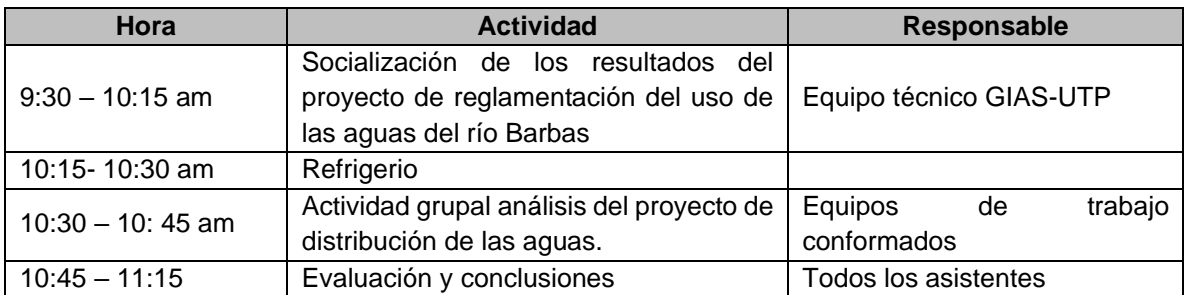

**Nota:** Los Horarios, orden del día y lugares de los encuentros de socialización de resultados están sujetos a cambios.

Cada encuentro contara con un espacio para explicar los mecanismos de concertación que se tienen en los procesos de reglamentación de los usos del agua.

# **4.3.6 Matriz Actividades Propuesta Metodológica**

En la [Tabla 14.](#page-46-0) Matriz de Actividades Propuesta Metodológica, se puede evidenciar las actividades en cada momento metodológico para la socialización del proyecto de reglamentación del uso de las aguas del río Barbas y las técnicas y herramientas que se utilizaran y los resultados esperados. Presentando la propuesta metodológica de forma más puntual en cada momento metodológico.

<span id="page-46-0"></span>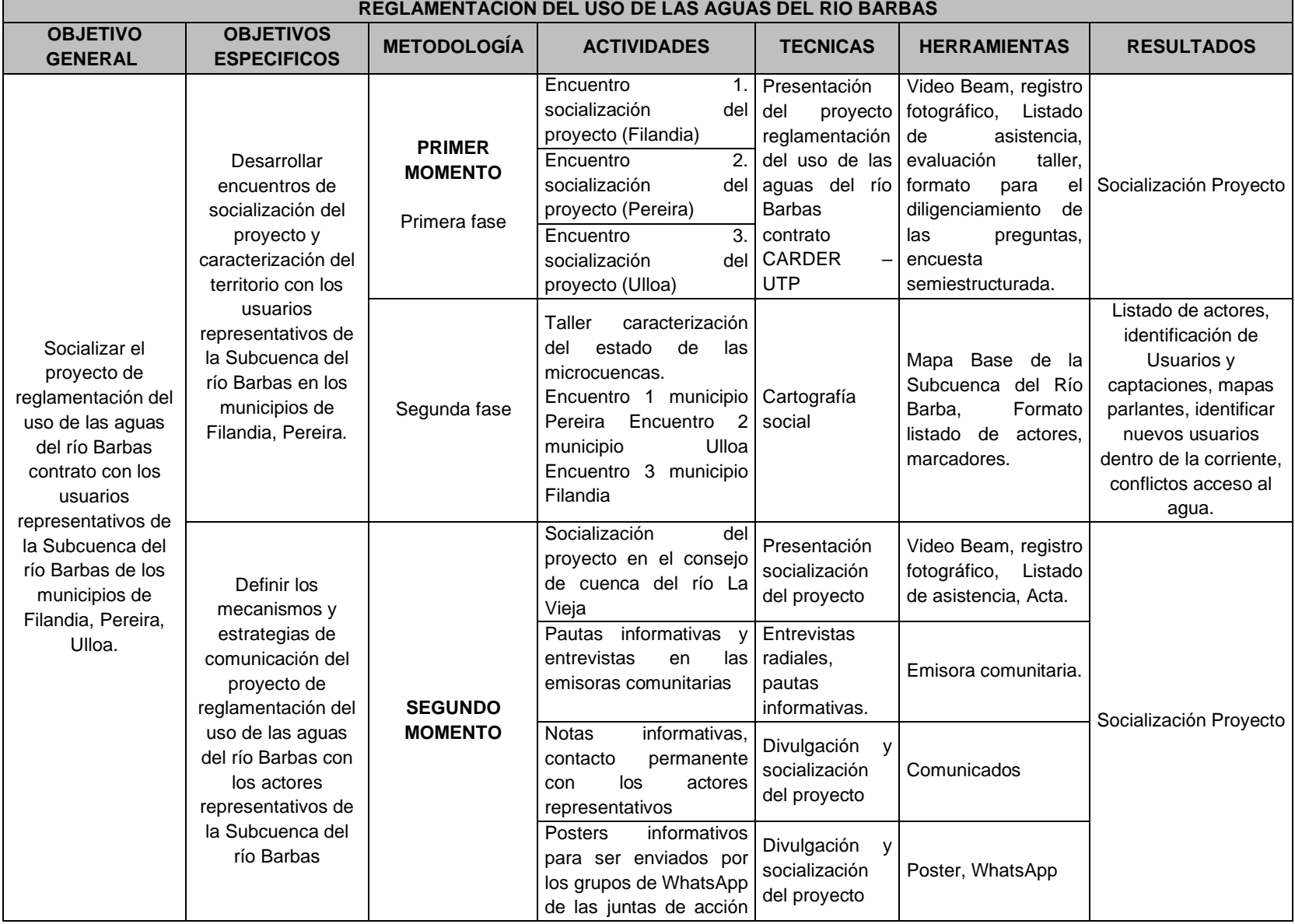

# **Tabla 14.** Matriz Actividades Propuesta Metodológica.

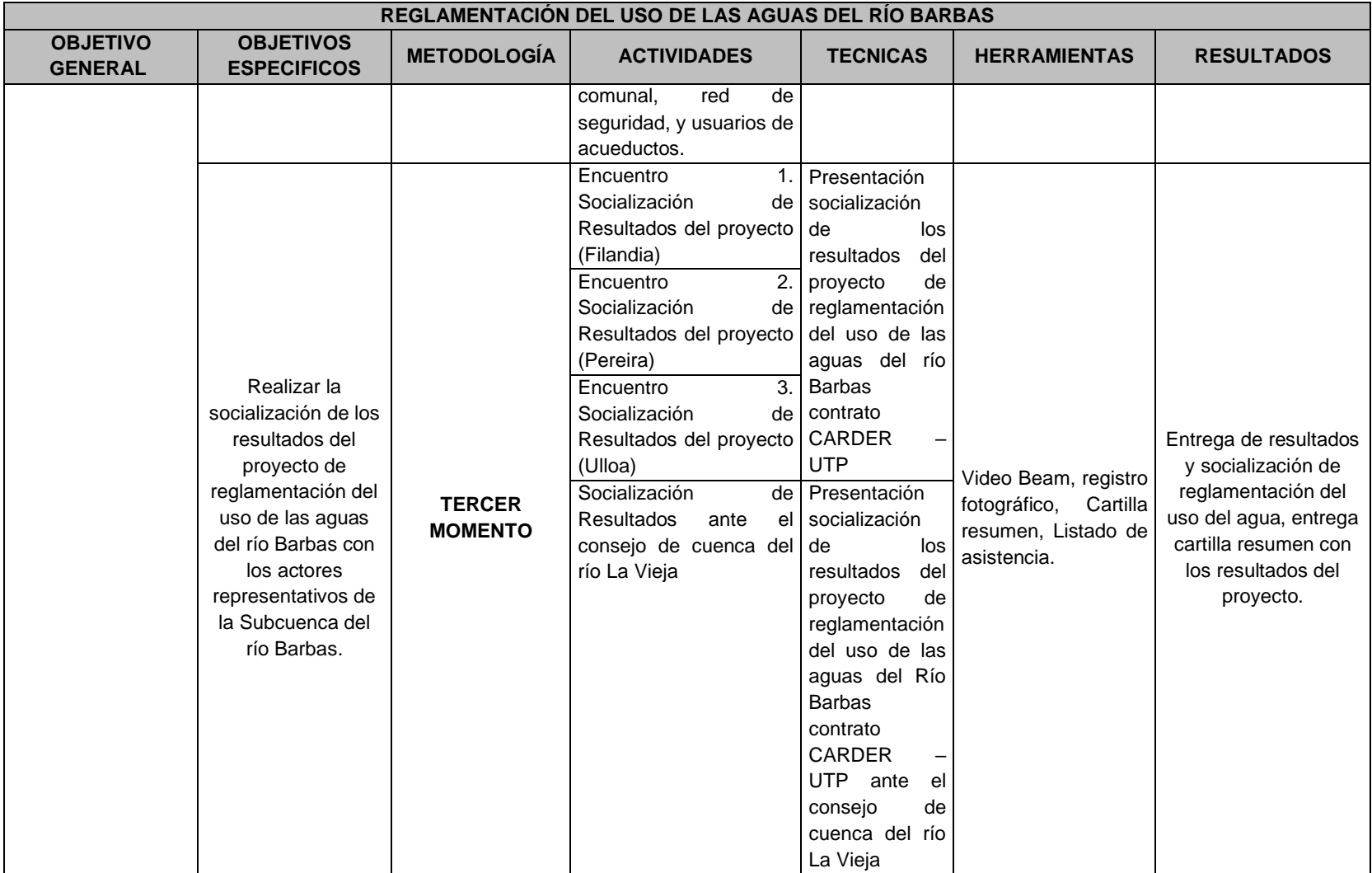

*Fuente: Elaboración CARDER-UTP, 2021*

# **4.3.7 Estrategia para la convocatoria**

La estrategia para la convocatoria de los encuentros de socialización del proyecto y encuentro de socialización de resultados del proyecto de reglamentación del uso de las aguas del río Barbas contrato CARDER – UTP contara con dos estrategias, la primer estrategia corresponde al envío de comunicados oficiales a los usuarios representativos identificado, donde se harán las invitaciones a cada encuentro con 15 días de antelación a cada encuentro, la segunda estrategia corresponde a confirmación de asistencia a los encuentros que se harán por medio de llamadas telefónicas, mensajes de correo electrónico o mensajes por la aplicación WhatsApp.

## **4.3.8 Perfil de los actores identificados en la Subcuenca del río Barbas**

La identificación de los actores se hizo por medio de salidas de campo y revisión de información secundaria en los tres municipios en jurisdicción de la Subcuenca del río Barbas, identificando un total de 98 actores; encontrando en el municipio de Filandia 39 actores, en el municipio de Pereira 26 actores y en el municipio de Ulloa 33 actores. En el [Anexo 5](#page-168-4) se presentan las bases de datos con los actores sociales identificados. Como resultado de la anterior caracterización se logró reconocer la presencia de los siguientes actores representativos en la Subcuenca del Río Barba [\(Tabla 15\)](#page-48-0).

|                  | Actores en la Subcuenca del río Barbas |                                 |                                                       |                                      |               |                                |                                                   |                                          |              |
|------------------|----------------------------------------|---------------------------------|-------------------------------------------------------|--------------------------------------|---------------|--------------------------------|---------------------------------------------------|------------------------------------------|--------------|
| <b>Municipio</b> | <b>Institucional</b>                   | Acueducto<br><b>Comunitario</b> | <b>Empresa</b><br><b>Servicios</b><br><b>Públicos</b> | Junta de<br><b>Acción</b><br>Comunal | <b>Social</b> | <b>Distrito</b><br>de<br>Riego | Organización<br><b>No</b><br><b>Gubernamental</b> | <b>Usuario</b><br>Individual<br>del Aqua | <b>Total</b> |
| Filandia         | 10                                     | 6                               | າ                                                     | 8                                    | 2             |                                |                                                   | 10                                       | 39           |
| Pereira          | 5                                      |                                 | 2                                                     | 8                                    |               |                                |                                                   | 3                                        | 26           |
| Ulloa            | 9                                      |                                 | 3                                                     |                                      |               |                                |                                                   | 10                                       | 33           |
| Total            | 24                                     | 13                              |                                                       | 23                                   | 4             |                                |                                                   | 23                                       | 98           |

<span id="page-48-0"></span>**Tabla 15.** Caracterización de actores sociales representativos de la Subcuenca del río Barbas por sector y municipio

*Fuente: CARDER-UTP, 2021*

Cabe destacar que en el municipio de Filandia es donde se identifica mayor presencia de acueductos comunitarios, e instituciones. En el municipio de Ulloa se encontró que los usuarios individuales juegan un papel importante en términos de demanda de agua. En el municipio de Pereira el actor más relevante es la Empresa de servicios Públicos Tribunas Córcega E.S.P el cual tiene dos captaciones sobre el río Barbas para suministrar agua a sectores importantes de la Subcuenca alta.

# **4.3.9 Resultados generales de la estrategia de participación: socialización del proyecto de reglamentación del uso de las Aguas en la Subcuenca del río Barbas.**

#### **a) Información general de los talleres de socialización**

Acorde con lo establecido en el diseño de la estrategia de participación, se realizaron tres encuentros [\(Tabla 16\)](#page-49-0) abordando actores de los tres departamentos que tienen jurisdicción en la Subcuenca del río Barbas. Los tres talleres se realizaron en horas de la mañana (de 9 am a 11 30 am).

<span id="page-49-0"></span>

| <b>Departamento</b>    | Lugar de realización del taller                        | Fecha           |
|------------------------|--------------------------------------------------------|-----------------|
| <b>Risaralda</b>       | Caseta de la JAC del Corregimiento de<br>Arabia,       | Mayo 12 de 2022 |
| <b>Valle del Cauca</b> | Casa de la Cultura, municipio de Ulloa                 | Mayo 13 de 2022 |
| Quindío                | Casa de la cultura, municipio de<br>Filandia - Quindío | Mayo 14 de 2022 |

**Tabla 16.** Información general de los talleres de socialización

#### **b) Agenda de la actividad**

Se estructuró una sola agenda para la implementación de los tres talleres planteados durante la estrategia de participación la cual fue ajustada. En la [Tabla](#page-49-1)  [17,](#page-49-1) se presenta el orden del día desarrollado durante los talleres.

<span id="page-49-1"></span>

| Hora                  | <b>Actividad</b>                             | Responsable                  |
|-----------------------|----------------------------------------------|------------------------------|
| $9:00$ am - $9:15$ am | Registro de asistencia                       | Equipo técnico GIAS - UTP    |
| $9:15$ am- $9:30$ am  | Actividad de reconocimiento ¿Qué es          | Equipo técnico GIAS - UTP    |
|                       | reglamentación del uso de las Aguas? a       |                              |
|                       | partir de preguntas orientadoras.            |                              |
| $9:30$ am-10:00 am    | Presentación de antecedentes y alcances      | Director GIAS- Diego         |
|                       | del proyecto                                 | Paredes Cuervo-              |
|                       |                                              | <b>Supervisores CARDER-</b>  |
|                       |                                              | CRQ-CVC                      |
| 10:00 am- 10:15 am    | Refrigerio                                   | Todos los participantes      |
| 10:15 am-10: 45 am    | identificando<br>Actividad<br>grupal<br>los. | Equipo técnico GIAS          |
|                       | conflictos por acceso al agua en nuestra     |                              |
|                       | Subcuenca incluye socialización              |                              |
| 10:45 am-11:00 am     | Preguntas y evaluación de la actividad       | Equipo técnico GIAS          |
| $11:00$ am $-11:30$   | Revisión de<br>cronograma de<br>visitas      | Usuarios representativos del |
| am                    | oculares y Cierre del encuentro              | recurso hídrico              |

**Tabla 17.** Agenda establecida para el desarrollo de los talleres

## **c) Consolidado de la participación de los actores convocados en las tres jurisdicciones.**

Al taller de socialización realizado en el corregimiento de Arabia, asistieron 25 personas [\(Gráfico 1\)](#page-50-0) representando diferentes instituciones y usuarios representativos del recurso hídrico en jurisdicción del departamento de Risaralda.

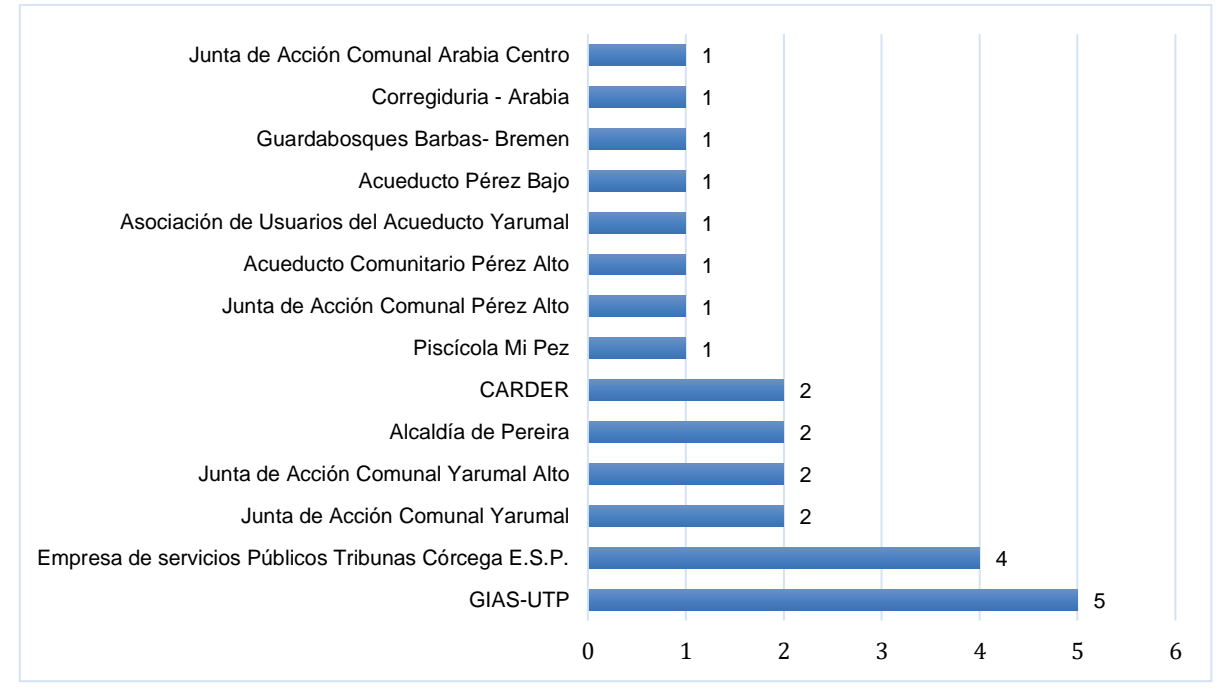

**Gráfico 1.** Participación de actores taller en Arabia, jurisdicción de Risaralda.

<span id="page-50-0"></span>En jurisdicción del Valle del Cauca, participaron 26 actores en representación de las instituciones y principales usuarios del agua de la Subcuenca del río Barbas [\(Gráfico](#page-51-0)  [2\)](#page-51-0). De los 26 participantes dos funcionarios de CVC el Ing. José Alberto Riascos y la Ing. Carmen Perafan se conectaron y participaron de la jornada a través de la Plataforma Google Meet.

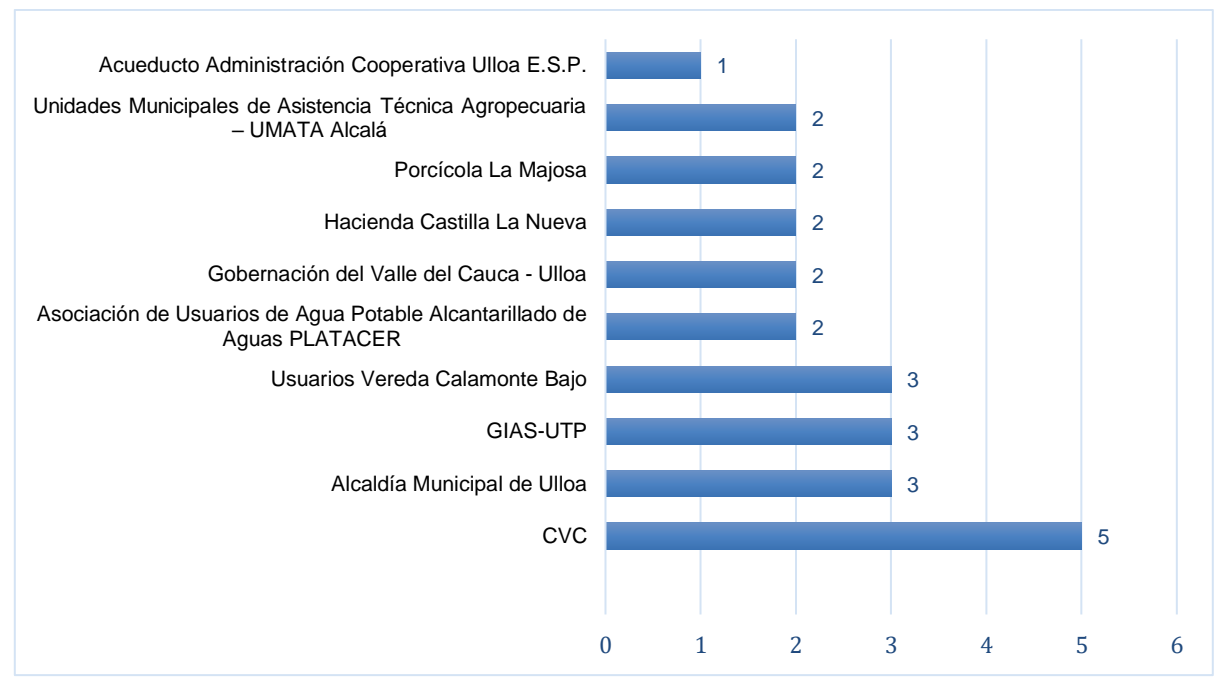

<span id="page-51-0"></span>**Gráfico 2.** Participación de actores taller en Ulloa, jurisdicción del Valle del Cauca.

La actividad de socialización en jurisdicción del Quindío contó con la participación de 32 actores del orden local, municipal y regional [\(Gráfico 3\)](#page-51-1)

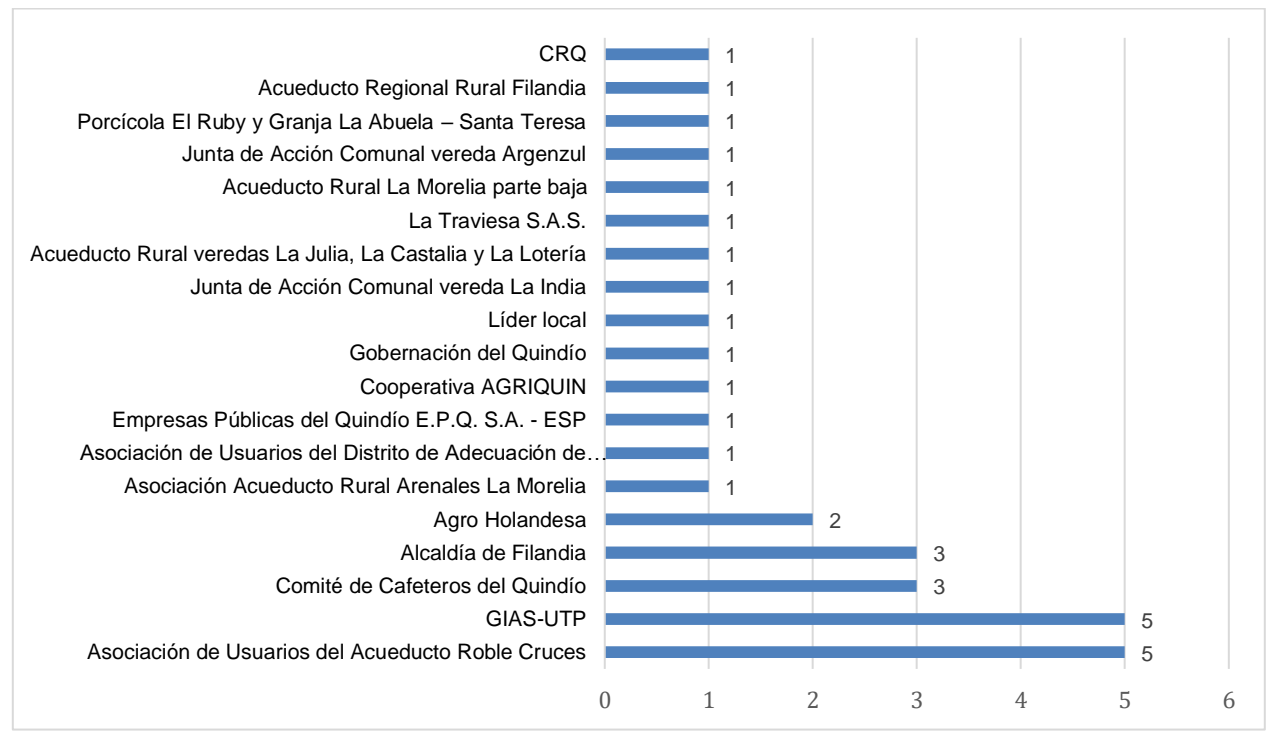

<span id="page-51-1"></span>**Gráfico 3.**Participación de actores taller en Filandia, jurisdicción del Quindío.

En el [Anexo 6,](#page-168-5) se presentan los registros de asistencia de los encuentros realizados para la socialización del proyecto.

# **Síntesis y principales conclusiones de los talleres de socialización realizados en cada jurisdicción.**

Se dio cumplimiento en cada encuentro a la agenda del día propuesto. Para abordar de manera general la conceptualización sobre que es la Reglamentación del Uso de las Aguas y socializar el proyecto, el equipo técnico GIAS-UTP preparó una presentación base con los ítems que se relacionan a continuación:

- 1. Conceptualización sobre reglamentación
- 2. Antecedentes del proyecto
- 3. Zona de estudio
- 4. Alcances del proyecto
- 5. Resoluciones que ordenan la reglamentación
- 6. Identificación preliminar de usuarios representativos
- 7. Equipo técnico y cronograma de visitas de campo (oculares)
- 8. Preguntas

En el [Anexo 7](#page-168-6) se adjunta la presentación utilizada para la socialización del proyecto en el marco de la implementación de la estrategia de participación y en el [Anexo 8](#page-168-7) las memorias de los talleres donde se relaciona en detalle el desarrollo metodológico y los principales aportes tanto de los participantes como del equipo técnico asociado al proyecto.

Como síntesis de los encuentros se precisa que durante el encuentro realizado en el corregimiento de Arabia jurisdicción de Risaralda [\(Figura 11\)](#page-53-0), los participantes mencionaron diferentes situaciones que se presentan en el territorio relacionado principalmente con conflictos y usos del agua.

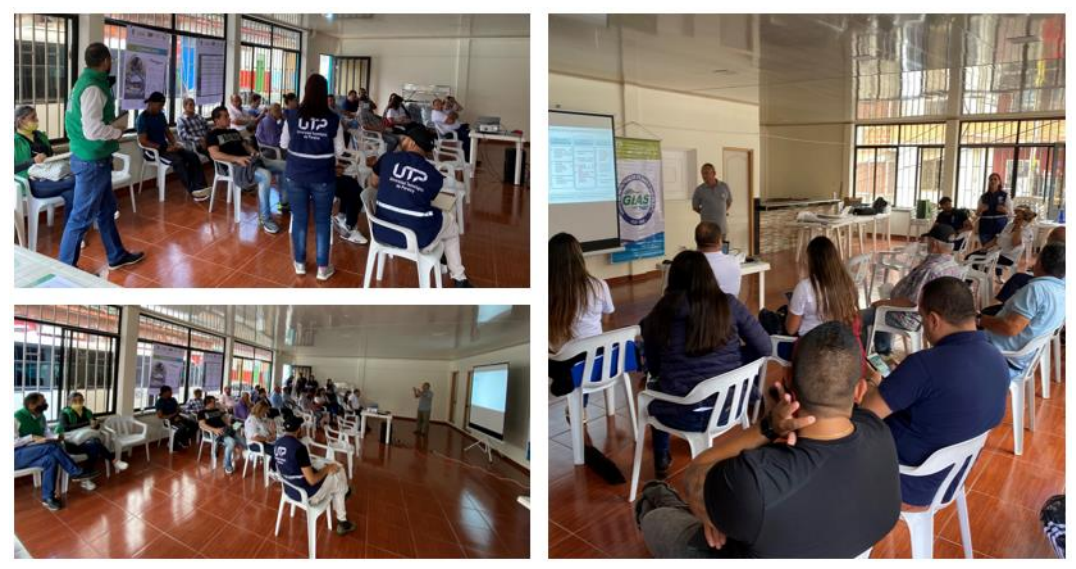

**Figura 11.** Registro fotográfico implementación de la estrategia de participación social, corregimiento de Arabia, Pereira (Risaralda).

<span id="page-53-0"></span>Dentro de los aspectos relacionados con demandas de agua en el territorio y conflictos que afectan la disponibilidad del recurso en jurisdicción de Risaralda se precisan los siguientes:

- ✓ Los usuarios del acueducto Pérez Alto, no solo destinan el uso del recurso hídrico para uso doméstico, sino para otros usos como pecuarios y/o agrícolas, entre ellos, manifiestan que la actividad ganadera está demandando gran cantidad de agua.
- ✓ Para reducir la problemática de escasez del recurso hídrico sugieren legalizar todas las captaciones de agua que estén en una cuenca, y así controlar la cantidad de agua que necesita cada usuario.
- $\checkmark$  Las autoridades ambientales no permiten que los acueductos rurales suministren el recurso hídrico para otros usos diferentes al uso doméstico; problemática que enfrenta la Empresa de Servicios públicos Tribunas Córcega ESP, sugiriendo que estando en un contexto de ruralidad, es importante tener en cuenta las demandas de las fincas ganaderas, cafeteras y porcícolas en los procesos de distribución o plantear soluciones para estos usuarios en el caso que el acueducto no los pueda abastecer.
- ✓ La Empresa de Servicios públicos Tribunas Córcega ESP, manifiesta las problemáticas que presentan respecto a las invasiones del sector El Rocío y 2500 Lotes, las cuales están generando conexiones ilegales en las redes de distribución y que las autoridades no están proporcionando soluciones, añade que estas demandas deberían ser tenidas en cuenta en este proceso de reglamentación.
- ✓ Manifiestan la problemática de deforestación en la parte alta de la Subcuenca, la afectación de los monocultivos en áreas de influencia de nacimientos de agua y las escasas zonas protectoras de los nacimientos; señalando que los esfuerzos de regulación y control deben estar dirigidos en los sitios mencionados dado que son las zonas de recarga de los nacimientos, y no sobre los acueductos y usuarios del recurso hídrico; planteando como ejemplo la afectación por parte de la empresa Cartón Colombia como principal fuente de agotamiento del recurso hídrico en la zona.
- ✓ Manifiestan que el río Barbas tiene tramos en declaratoria de agotamiento y que existen estudios de años anteriores que lo sustenta; planteando la inquietud si dichos estudios se retomarán o serán la base para iniciar el nuevo proceso de reglamentación.
- ✓ Mencionan que, en jurisdicción de la CRQ, en el municipio de Filandia se encuentra un gran número de usuarios y son las autoridades las que menos aportan en los procesos de conservación de la Subcuenca del río Barbas, puntualizando que la Empresa de Servicios públicos Tribunas Córcega ESP y el municipio de Pereira son lo que han comprado predios en la parte alta de la Subcuenca para garantizar la regulación hídrica en la esta.

El equipo técnico del GIAS-UTP, en compañía del ingeniero Jhony Alexander Galvis de la CARDER [\(Figura 12\)](#page-54-0), realizan aclaraciones sobre el proceso de reglamentación de los usos del Agua en la Subcuenca del río Barbas.

<span id="page-54-0"></span>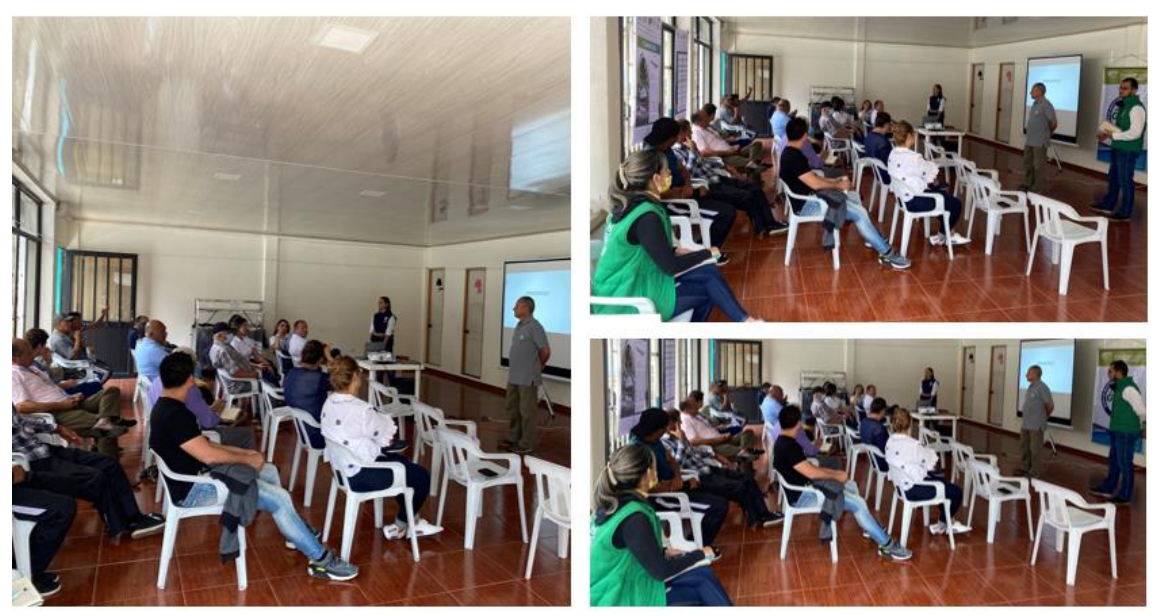

**Figura 12.** Registro fotográfico aclaración de dudas e inquietudes CARDER- GIAS-UTP

Durante el encuentro algunos participantes mencionaron otros usuarios en Subcuencas Vecinas manifestando la ausencia de los representantes, además de mencionó la declaratoria de agotamiento sobre algunos tramos de la corriente principal del río Barbas. Frente a estas inquietudes CARDER y el Equipo técnico UTP aclararon los siguiente:

- ✓ Solo se tendrán en cuenta las captaciones que estén dentro de los límites de la Subcuenca sujeta a reglamentación.
- $\checkmark$  El Acueducto Cestillal El Diamante no cuenta con concesión de agua dentro de los límites de la Subcuenca del río Barbas, aclarando que todas las bocatomas del acueducto están dentro de los límites de la subcuenca del río Cestillal; por lo tanto, no es un usuario que se incluya en el proceso de reglamentación de los usos del agua de la Subcuenca del río Barbas.
- $\checkmark$  El presente proyecto está enfocado en los usuarios que hacen uso del recurso hídrico superficial en la Subcuenca del río Barbas, y que para la subcuenca del río Cestillal se están adelantando procesos para iniciar con la reglamentación de los usos del agua.
- ✓ Es necesario la identificación de usuarios que usen el recurso hídrico sin permiso en las Corporaciones Ambientales; también se señala que es importante tener claridad en la clasificación de los usos actuales del agua.
- ✓ Cuando se finalice el proceso de reglamentación de los usos del agua en la Subcuenca del río Barbas, se presentará la propuesta de distribución que es donde se define cual es el caudal que le corresponde a cada usuario. En este punto, se aclaró que existe un espacio donde los usuarios pueden hacer las reclamaciones pertinentes sobre el estudio y distribución de caudales, una vez pasado el tiempo para solucionar las dudas se adoptará por parte de las Autoridades Ambientales el proyecto de distribución de las aguas.
- ✓ Se aclaró que la declaratoria de agotamiento surge del análisis de ofertademanda el cual arroja como resultado que no existe agua, y es una decisión que toma la Autoridad Ambiental al declarar el agotamiento de la fuente hídrica. Sin embargo, se puntualiza que se van a realizar nuevamente los cálculos de oferta-demanda que determinará si existe o no agotamiento con las condiciones actuales donde la oferta posiblemente haya aumentado por las acciones que se desarrollaron de conservación, mejora de redes de distribución y/o la fuente hídrica tiene una mejor regulación en épocas de estiaje.

Durante el encuentro realizado en Ulloa con actores representativos de la Subcuenca en jurisdicción del Valle del Cauca [\(Figura 13\)](#page-56-0), se escucharon algunas reflexiones de los participantes, principalmente asociadas con la dinámica de crecimiento del territorio que pone de manifiesto riesgos asociados con la disponibilidad y acceso al agua con criterios de calidad, cantidad y continuidad.

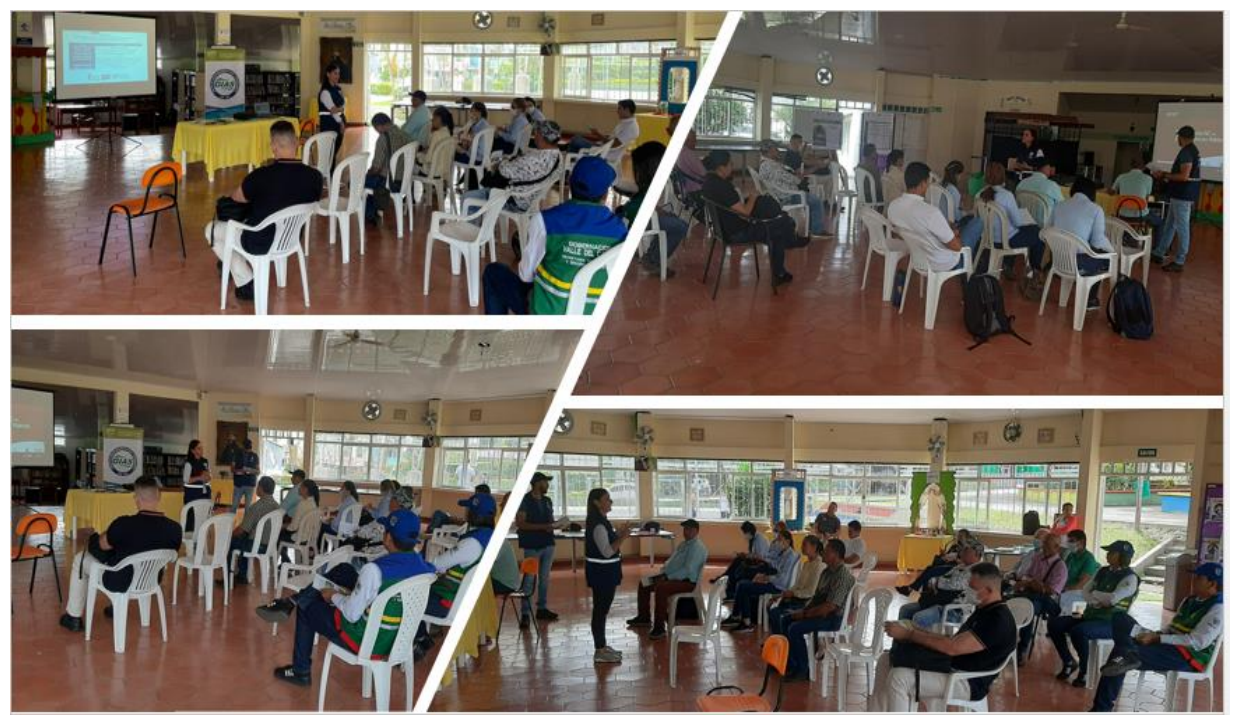

**Figura 13.** Registro fotográfico socialización en el municipio de Ulloa, departamento del Valle del Cauca.

<span id="page-56-0"></span>Dentro de las reflexiones que se extraen de la voz de los participantes se resume lo siguiente:

- ✓ El representante del acueducto de Acuavalle mencionó su preocupación por que posiblemente la Autoridad Ambiental competente, en este caso la CVC, este pensando en disminuir el caudal concesionado con el que cuentan actualmente; cuando se está prestando el servicio a una comunidad que está creciendo y que finalmente no alcanzará dada las dinámicas de crecimiento del territorio cómo prestar el servicio.
- ✓ Algunos usuarios manifiestan que han evidenciado un aumento en los caudales para algunos usuarios y una disminución para otros usuarios por parte de la Autoridad Ambiental competente; la inconformidad que presentan es que dichos cambios deberían estar bajo una igualdad; en este caso han observado predios con concesiones de agua elevadas.
- ✓ Manifiestan que desde instituciones como la Superintendencia de Servicios Públicos y las Corporaciones Ambientales han querido limitar a los acueductos rurales priorizando el consumo humano, sin embargo, deben tener en cuenta que las actividades agrícolas y pecuarias, son igualmente

necesarias para el desarrollo económico de la región y que es muy difícil controlar que el uso del agua sea exclusivo para consumo humano y doméstico.

- ✓ Sugieren que los trámites de concesión de agua deberían ser nacionales, esto debido a que cada corporación solicita diferente documentación para tramitar una concesión de agua superficial para consumo humano; caso que evidencian entre la CVC y CRQ.
- ✓ Cuestionaron el acompañamiento en trámites para solicitar la concesión de agua de pequeños agricultores, ya que dadas las condiciones económicas deben acceder al agua del acueducto, sin embargo, deben asumir sobrecostos.
- ✓ Se menciona inconformidad sobre la concesión de agua otorgada al acueducto Empresa de Servicios públicos Tribunas Córcega ESP sobre el río Barbas, en donde cuestionan la cantidad de usuarios que tienen actualmente y que, según el caudal concesionado, podría abastecer a muchos más usuarios. Además, manifiestan que esta empresa tiene usuarios que utilizan el agua para diferentes usos, entre los cuales se destacan agrícolas y pecuarios.

El equipo técnico del GIAS-UTP, en compañía de los funcionarios de la CVC, realizaron el reconocimiento de los usuarios representativos en la Subcuenca y además [\(Figura 14\)](#page-57-0) brindaron algunas aclaraciones sobre el proceso de reglamentación del uso de las Aguas en la Subcuenca del río Barbas.

<span id="page-57-0"></span>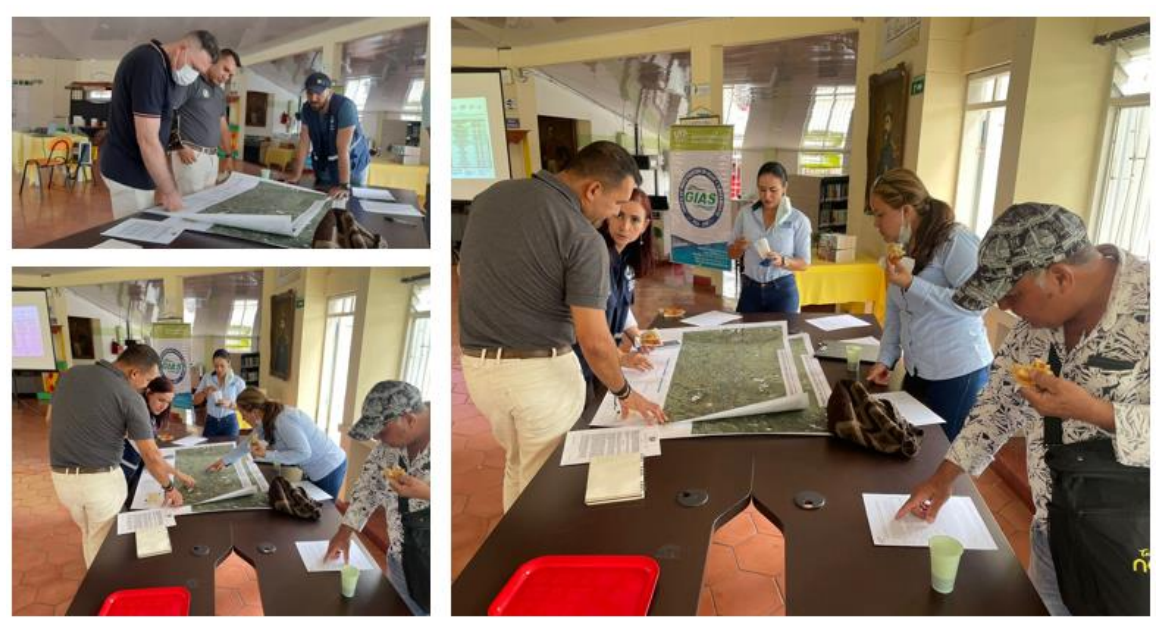

**Figura 14.** Registro fotográfico identificación de usuarios en jurisdicción departamento del Valle del Cauca.

Como síntesis se destacan las siguientes aclaraciones y recomendaciones a partir de las dudas e inquietudes manifestadas por los asistentes al taller de socialización en el municipio de Ulloa:

- $\checkmark$  Las funcionarias de CVC indican que actualmente se tienen tres actos administrativos por parte de las Corporaciones que ordenan el estudio para la reglamentación del uso de las aguas en la Subcuenca del río Barbas, es decir, si un usuario quisiera iniciar un trámite de concesión de agua superficial podrían adelantar el trámite, pero está sujeto a los resultados del estudio.
- ✓ Se mencionó que se realizarán los ajustes en la propuesta de distribución con relación a los caudales concesionados que tiene cada usuario, por ello la importancia de la participación de todos los usuarios, incluyendo aquellos que se encuentran no legalizados.
- ✓ Los resultados del proyecto podrían variar los caudales otorgados por las Corporaciones Ambientales, teniendo en cuenta que se puede obtener un caudal más alto o, por el contrario, una reducción de este. Sin embargo, deben tener presente que se contará con un espacio para recibir observaciones y aclaraciones sobre el proyecto de distribución de caudales por parte de todos los actores.
- ✓ La funcionaria de la CVC, Sandra Patricia Gómez, explicó que los trámites de concesiones de agua son reglamentados a nivel nacional y las corporaciones no son independientes, pues estos permisos se rigen por la misma normatividad. Frente a los usos dados del recurso hídrico en los acueductos, aclaró que los funcionarios de las corporaciones se rigen por la normatividad, en ese sentido, si cuentan con otorgamiento de agua para consumo humano, deberá ser para el uso dado. Adicionalmente mencionó que jurídicamente no se cuenta con un concepto que permita incrementar el caudal, de allí la importancia de implementar los [Programas](https://www.carder.gov.co/programa-de-uso-eficiente-y-ahorro-de-agua-pueaa/) de Uso [Eficiente y Ahorro de Agua](https://www.carder.gov.co/programa-de-uso-eficiente-y-ahorro-de-agua-pueaa/) -PUEAA.
- ✓ Se manifestó la importancia de buscar alternativas de solución a través del aprovechamiento de aguas lluvias, y adelantar gestiones para el mejoramiento de la regulación hídrica debido al desbalance existente en las fuentes abastecedoras asociado principalmente a la deforestación en las zonas aferentes a las captaciones.

Durante el encuentro realizado en Filandia [\(Figura 15\)](#page-59-0) los asistentes manifestaron preocupación por la afectación en términos de cantidad que tiene el recurso hídrico en la Subcuenca del río Barbas y a su vez plantearon algunas estrategias para intervenir la problemática.

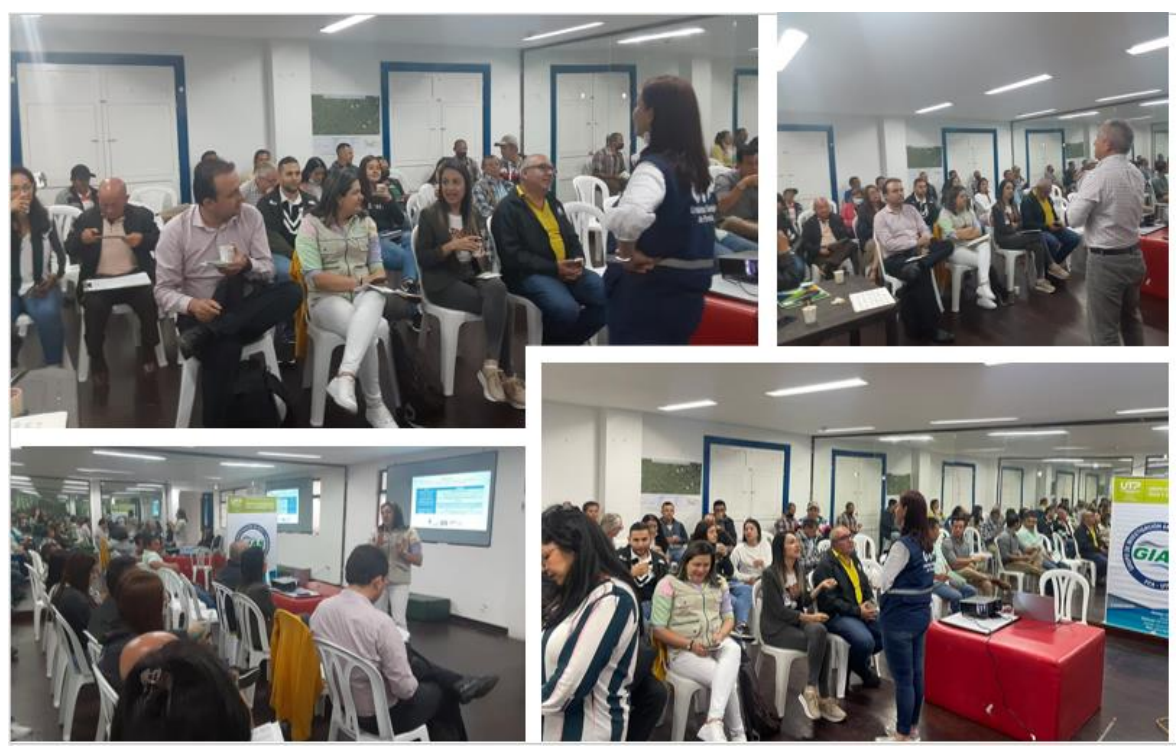

**Figura 15.** Registro fotográfico socialización en el municipio de Filandia, departamento del Quindío.

<span id="page-59-0"></span>La participación de los asistentes permitió darle importancia al proyecto y a su vez se establecieron compromisos para el desarrollo de este. de los principales conflictos y conclusiones aportados por los actores participantes se destacan los siguientes:

- ✓ Mencionan la problemática de desabastecimiento del recurso hídrico que se vive en el Acueducto Regional debido a conflictos en el uso del suelo hacia la parte alta de la Subcuenca, indicando que décadas atrás en estas zonas se encontraban humedales que actualmente son terrenos secos, afectando de esta manera la oferta de la fuente hídrica.
- ✓ La asesora ambiental de la Porcícola El Ruby y La Abuelita expresa que los consumidores deben tener en cuenta que el agua es un recurso limitado, por lo tanto, es pertinente reducir pérdidas técnicas, realizar un consumo responsable, mejorar la infraestructura y buscar fuentes alternas como el agua lluvia.
- ✓ Indican que la gestión del municipio de Filandia ha estado muy enfocada hacia el manejo de los Ríos Barbas y Roble que se ven afectados principalmente en épocas secas teniendo en cuenta que de allí se realiza el abastecimiento de la población.
- ✓ De otro lado, mencionan que la Empresa de Servicios públicos Tribunas Córcega ESP tiene sus captaciones hacia la parte alta del río Barbas y que a pesar de que han desarrollado actividades de conservación de la Subcuenca, es preocupante que quiera aumentar el caudal derivado para ampliar su cobertura, generando riesgo de desabastecimiento para los municipios ubicados aguas abajo como lo son Filandia (Quindío) y Ulloa (Valle del Cauca).
- ✓ Sugieren que es importante trabajar el tema de oferta-demanda, sin embargo, mencionan que las normas eventualmente no promueven que se resuelvan los problemas reales; por lo tanto, se requiere de la búsqueda de alternativas, como la construcción de pozos como fuente alterna del recurso hídrico y la creación de parques involucrando la población aledaña para el caso del río Barbas.
- ✓ Mencionan que personas de asentamientos irregulares pueden hacer su solicitud de suministro de agua y de la misma manera personas que cuentan con piscinas o jacuzzis en sus predios. También señalan la situación que existe en el Acueducto Regional debido a que algunos suscriptores exceden la cantidad de viviendas por área permitida y sobre conexiones fraudulentas.
- ✓ Sugieren que es relevante que el proyecto se centre en la conservación de la cuenca y posteriormente en el manejo del agua; de igual manera, indican que los consumos de agua se han elevado en el municipio de Filandia y que a pesar de que el recurso no está en agotamiento, ya se presentan algunos conflictos, por lo tanto, es necesario enfocarse en los escenarios futuros.
- ✓ El representante de la Cooperativa AGRIQUIN relata que su organización junto con la Asociación de usuarios del Distrito de Adecuación de Tierras de Pequeña Irrigación La Julia ASOJULIA están liderando el ordenamiento de su corregimiento; y los resultados del proyecto de reglamentación del río Barbas serán un buen insumo para este proceso, de otro lado resalta la importancia de la participación de los actores teniendo en cuenta que entre todos se pueden construir soluciones a los conflictos actuales que se presentan por el acceso al agua.

Se abrió el debate y desde la CRQ y la UTP se precisaron y abordaron como conclusiones y recomendaciones algunos comentarios que surgieron durante el encuentro, los cuales se resumen a continuación:

✓ Es importante analizar la oferta y demanda, pero se debe tener en cuenta que las acciones de reforestación y conservación de la cuenca permiten únicamente regular el caudal de las corrientes hídricas especialmente en épocas de altas o bajas precipitaciones, de esta manera es relevante las estrategias de uso eficiente y ahorro del agua, para hacer más con menos agua.

- ✓ Los usos del agua se unificarán fijando los módulos de consumo y así se podrán distribuir los caudales; y de esta manera poder socializar los resultados a los usuarios involucrados y generar un espacio de participación muy importante donde se podrán presentar sugerencias o inconformidades.
- $\checkmark$  El proceso de reglamentación cuenta con la participación de usuarios grandes y pequeños del recurso hídrico, y el trabajo del equipo técnico del GIAS-UTP depende en gran medida de la información suministrada por todos los usuarios, por lo tanto, el resultado depende del trabajo colaborativo entre todos.
- ✓ Ante la inquietud de ¿qué hacer en caso de que los acueductos no cuenten con disponibilidad para suministrar agua a nuevos usuarios? Se explica que es una situación que deben enfrentar comúnmente los acueductos y en estos casos la instalación de medidores puede ser de gran ayuda para hacer seguimiento y de esta manera hacer una mejor distribución de los caudales.
- ✓ Se indica que en algunos casos la reglamentación es una buena herramienta para solucionar conflictos, pero en otros es pertinente utilizar otras vías jurídicas.

Por último, se informó que el equipo técnico del GIAS-UTP llevará a cabo visitas oculares a los usuarios identificados en la Subcuenca del río Barbas en las tres (3) jurisdicciones de las Corporaciones Ambientales (CARDER-CVC-CRQ), de acuerdo con el cronograma propuesto el cual fue socializado durante los encuentros, aclarando que dicho cronograma está sujeto a cambios por circunstancias de fuerza mayor.

Se invitó a los usuarios a revisar el cronograma de visitas oculares el cual fue publicado en los lugares de encuentro como cartelera y se recomendó desde el equipo técnico tener en cuenta la fecha de visita para que de manera conjunta se lograra levantar la información de campo requerida en el marco del ejercicio de reglamentación de uso de las aguas [\(Figura 16\)](#page-62-0).

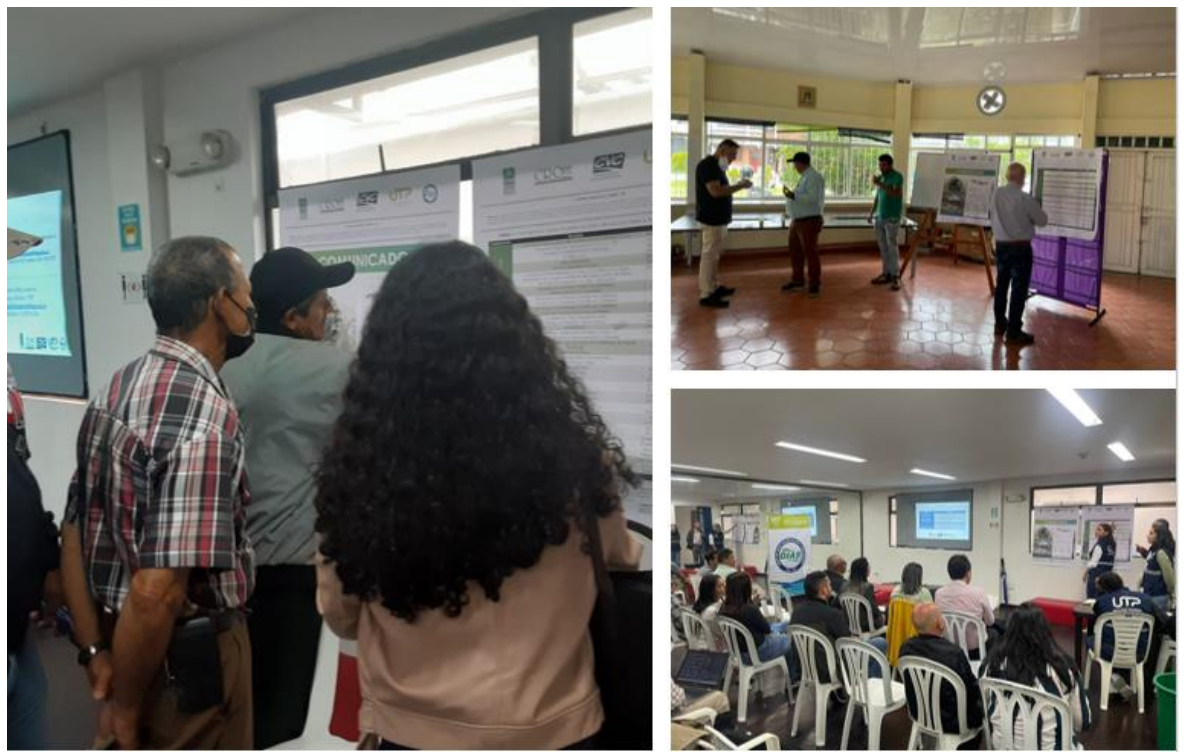

**Figura 16.** Registro fotográfico revisión de cronograma de visitas oculares.

## <span id="page-62-0"></span>**a) Evaluación de los talleres de socialización**

El equipo técnico del GIAS-UTP consolidó un formato de evaluación de los talleres de socialización de los alcances del proyecto que permitiera conocer la percepción de los asistentes en relación con el evento.

Se establecieron valores con calificaciones para cada uno de los ítems evaluados:

# **1 = Deficiente; 2 = Regular; 3 = Bueno;4 = Muy bueno**

Los aspectos evaluados se estructuraron en los siguientes ítems:

- 1. Claridad en la explicación de los alcances del proyecto.
- 2. Se resuelven las dudas e inquietudes que plantean los asistentes.
- 3. Fue adecuado el material que se utilizó.
- 4. Se permitió la participación de los diferentes actores.
- 5. Logística (espacio, ayudas audiovisuales, tiempo, puntualidad, refrigerios)

Las evaluaciones se entregaron en un formato físico al inicio del taller y fueron diligenciadas y entregadas por parte de los asistentes al final de cada encuentro. Es importante resaltar que el formato contenía, además de los ítems evaluados, espacios para recomendaciones, comentarios y sugerencias.

En el taller realizado en Arabia, se recibieron un total de 18 evaluaciones realizadas por asistentes. En el [Gráfico 4,](#page-63-0) se observa que para la mayoría de los ítems evaluados predominaron las calificaciones de Muy Bueno y Bueno; sin embargo, algunas preguntas se obtuvo una calificación de regular, preguntas que están relacionadas con la claridad del tema explicado y la solución de dudas de los asistentes, respectivamente.

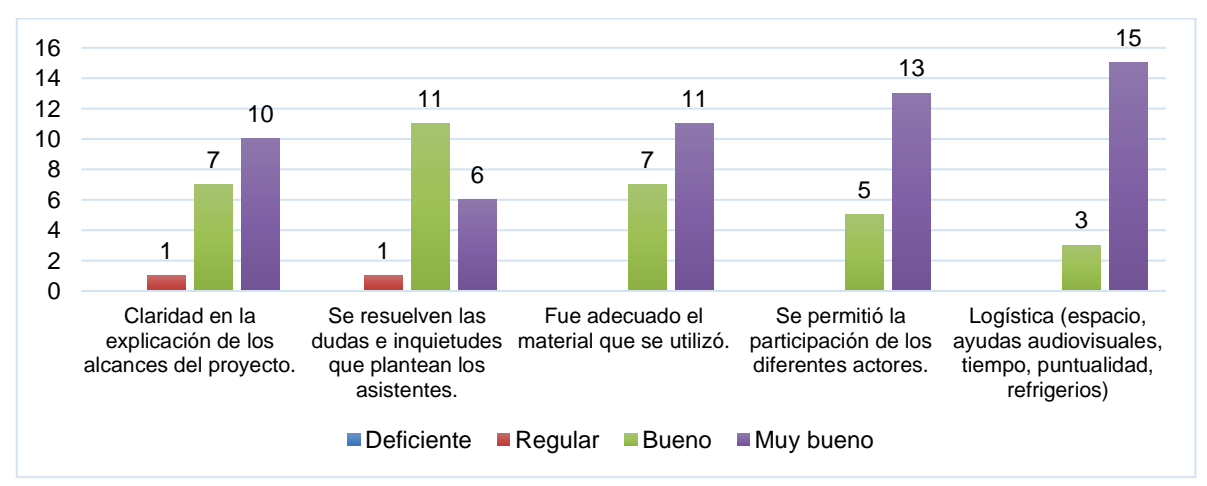

<span id="page-63-0"></span>**Gráfico 4.** Resultado de la evaluación taller de socialización corregimiento de Arabia, municipio de Pereira.

El proceso de evaluación contó con la participación de 13 de los asistentes al evento en el municipio de Ulloa; en el [Gráfico 5,](#page-63-1) se observa que una calificación principalmente de Muy bueno y Bueno, para cada uno de los ítems evaluados.

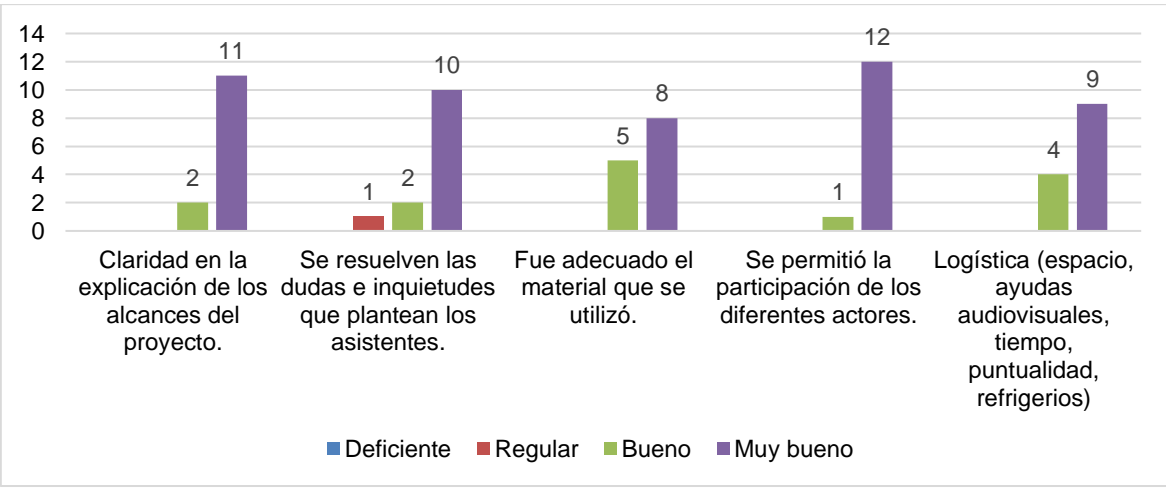

<span id="page-63-1"></span>**Gráfico 5.** Resultado de la evaluación del taller de socialización, municipio de Ulloa, departamento del Valle del Cauca.

En Filandia, se recibieron 20 evaluaciones diligenciadas por los asistentes, donde la mayoría calificaron como Muy Bueno y Bueno todos los ítems evaluados. En el [Gráfico 6,](#page-64-0) se observan los porcentajes de calificación para cada uno de los ítems.

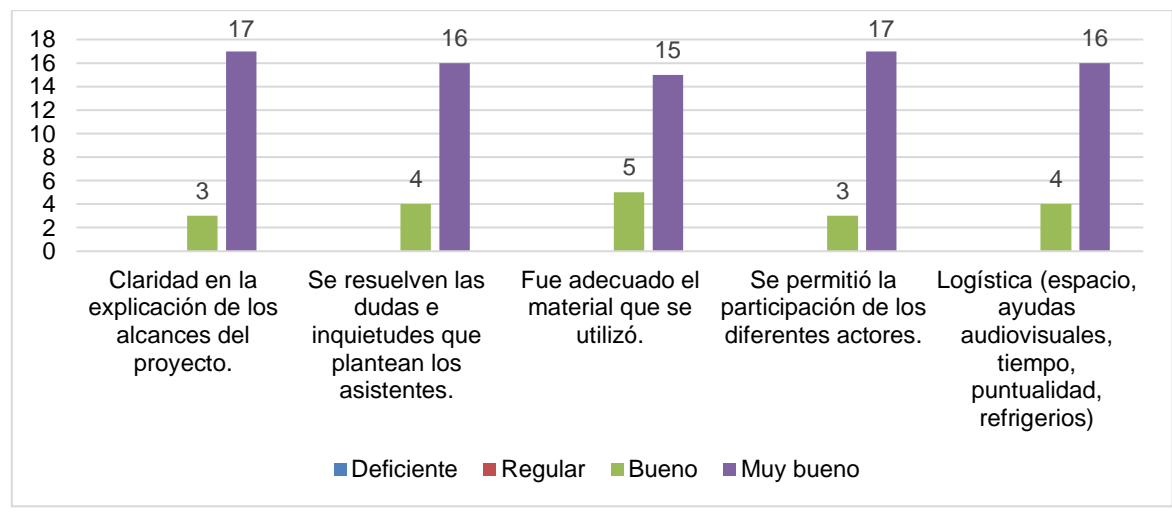

<span id="page-64-0"></span>**Gráfico 6.** Resultado de la evaluación del taller de socialización, municipio de Ulloa, departamento del Valle del Cauca.

4.3.9.2 Socialización en el Consejo de Cuenca del POMCA del río La Vieja

#### **a) Lugar de la actividad**

Lugar: Casa de la cultura, municipio de Pijao – Quindío Fecha: abril 29 de 2022 Hora: 9:00 am

#### **b) Participación de actores**

La actividad contó con la participación de actores locales, municipales y regionales. En la [Tabla 18](#page-64-1) se detallan las entidades participantes y el número de asistentes.

<span id="page-64-1"></span>**Tabla 18.** Distribución de los participantes de la actividad realizada en el Consejo de Cuenca del POMCA del río La Vieja.

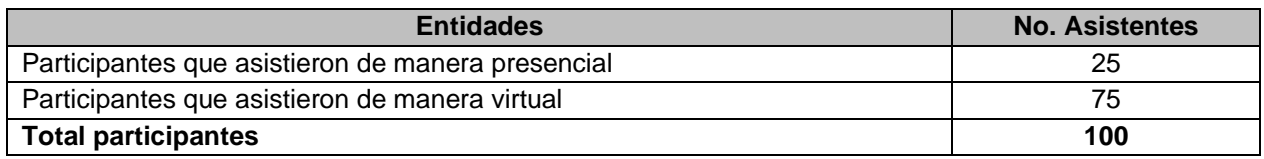

#### **c) Desarrollo de la actividad**

El objetivo de la presentación fue la socialización del proyecto de reglamentación del uso de las aguas del río Barbas y sus tributarios priorizados, incluyendo el planteamiento de la Red de Monitoreo del Recurso Hídrico en la Cuenca Hidrográfica del río la Vieja CONTRATO 588 de 2021 CARDER – UTP ante los consejeros del Consejo de Cuenca del POMCA del Río La Vieja [\(Figura 17\)](#page-65-0).

Se inicia explicando los antecedentes del proyecto mostrando una línea de tiempo, con el fin de ilustrar que desde el año 2005 a la fecha se han desarrollado diferentes acciones en la Subcuenca del río Barbas, destacando que el año 2009 la Comisión Conjunta profirió el Acuerdo 007, donde declara agotado el tramo del río Barbas que corresponde a los puntos de captación del acueducto Empresa de Servicios públicos Tribunas Córcega ESP.

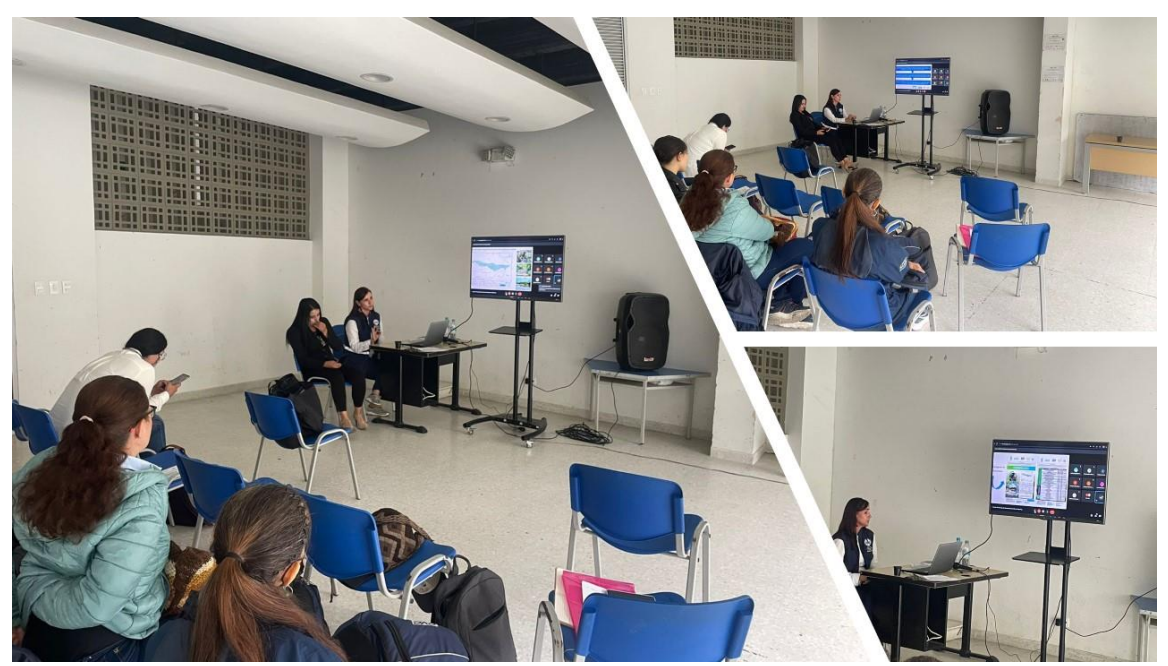

**Figura 17.** Registro fotográfico socialización en el Consejo de Cuenca del POMCA del Río La Vieja.

<span id="page-65-0"></span>Se expone el área de estudio, la cual está dividida en tres departamentos y por consiguiente es responsabilidad de las tres corporaciones ambiental desarrollar el ejercicio de reglamentación de los usos del agua, igualmente menciona que el Contrato 588 de 2021 CARDER – UTP contempla la creación de una propuesta para la Red de Monitoreo del Recurso Hídrico en toda la Cuenca Hidrográfica del río La Vieja.

Para finalizar la presentación ante los consejeros de cuenca, el equipo técnico del GIAS-UTP explica los alcances y fases del proyecto tanto de la reglamentación

del uso de las aguas de la Subcuenca del río Barbas como de la actualización de la Red de Monitoreo del Recurso Hídrico en la Cuenca Hidrográfica del río La Vieja, y hace precisión en que la reglamentación de los usos del agua está sustentada en las resoluciones que ordenan la reglamentación y existe una resolución para cada corporación ambiental, por último socializa las fechas para socialización del proyecto en los municipios de Filandia (Quindío), Pereira (Risaralda) y Ulloa (Valle del Cauca) con los usuarios representativos y el cronograma de visitas oculares.

### **5 FASE II: DIAGNOSTICO**

## **5.1 CENSO DE USUARIOS DEL AGUA**

#### **5.1.1 Visita de reconocimiento al área de estudio**

Con el objetivo de conocer el área de estudio se realizaron recorridos en la corriente principal y el área de influencia para identificar de manera preliminar los usuarios representativos de la Subcuenca del río Barbas [\(Figura 18\)](#page-67-0). Para el desarrollo de esta actividad se generó un mapa georreferenciado a partir de la cartografía oficial del POMCA (2018) y de la información obtenida del Departamento Administrativo Nacional de Estadística (DANE) información que se utilizó con la herramienta Avenza Maps posibilitando la ubicación espacial en campo y la georreferenciación de los sitios visitados, en el [Anexo 9](#page-168-8) se relaciona en archivo PDF Mapas generado.

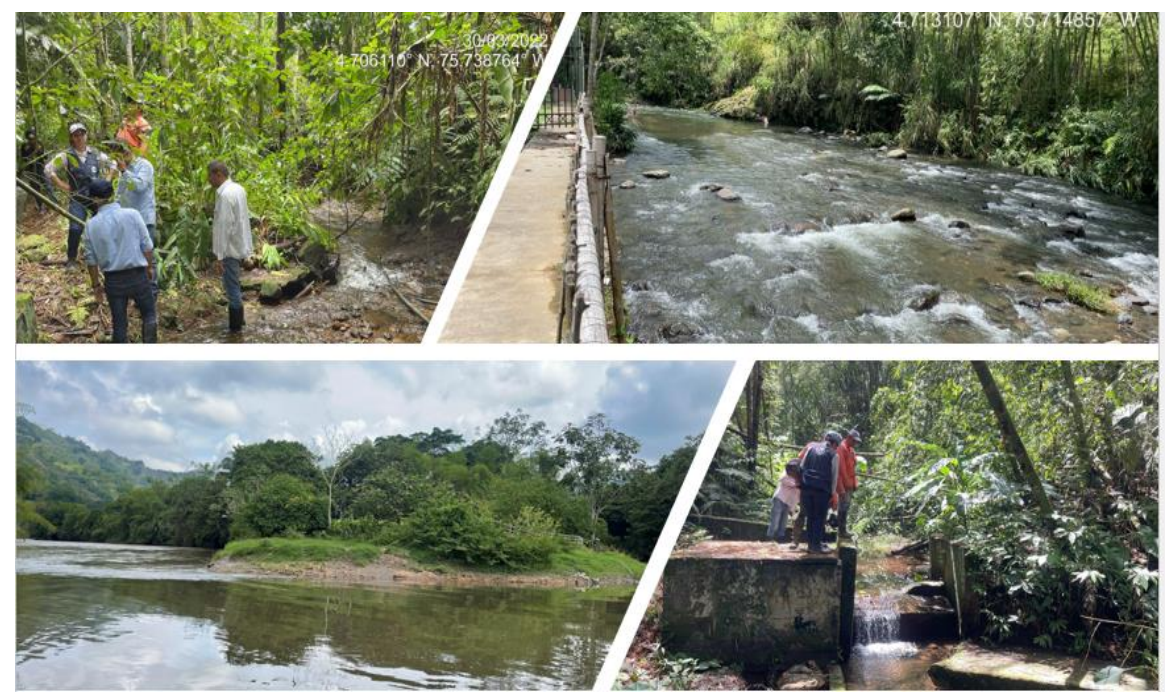

**Figura 18.** Registro fotográfico visitas de reconocimiento a la zona de estudio

<span id="page-67-0"></span>Es necesario precisar que durante la visita de reconocimiento del área de estudio, el equipo técnico del GIAS-UTP encontró que la cartografía oficial del POMCA (2018) en el caso de la división territorial de las veredas pertenecientes a la Subcuenca del río Barbas [\(Figura 3\)](#page-26-0), no coincide con la realidad en el territorio información verificada también por los actores que habitan la Subcuenca; por lo tanto, se toma la decisión de ajustar los mapas con la información obtenida del DANE (2021) para la realización del trabajo de capo asociado con el desarrollo de

las visitas oculares y para ubicar espacialmente los usuarios representativos del recurso hídrico durante las actividades de implementación de las estrategias de participación social con los actores sociales claves identificados en la Subcuenca del río Barbas.

Como resultado del ajuste realizado, en la [Tabla 19,](#page-68-0) se muestra la distribución de veredas y municipios representativos en la Subcuenca río Barbas con base en la información obtenida del DANE (2021) y en la [Figura 19,](#page-69-0) se observa la división territorial por veredas que actualmente coincide con la zona de estudio.

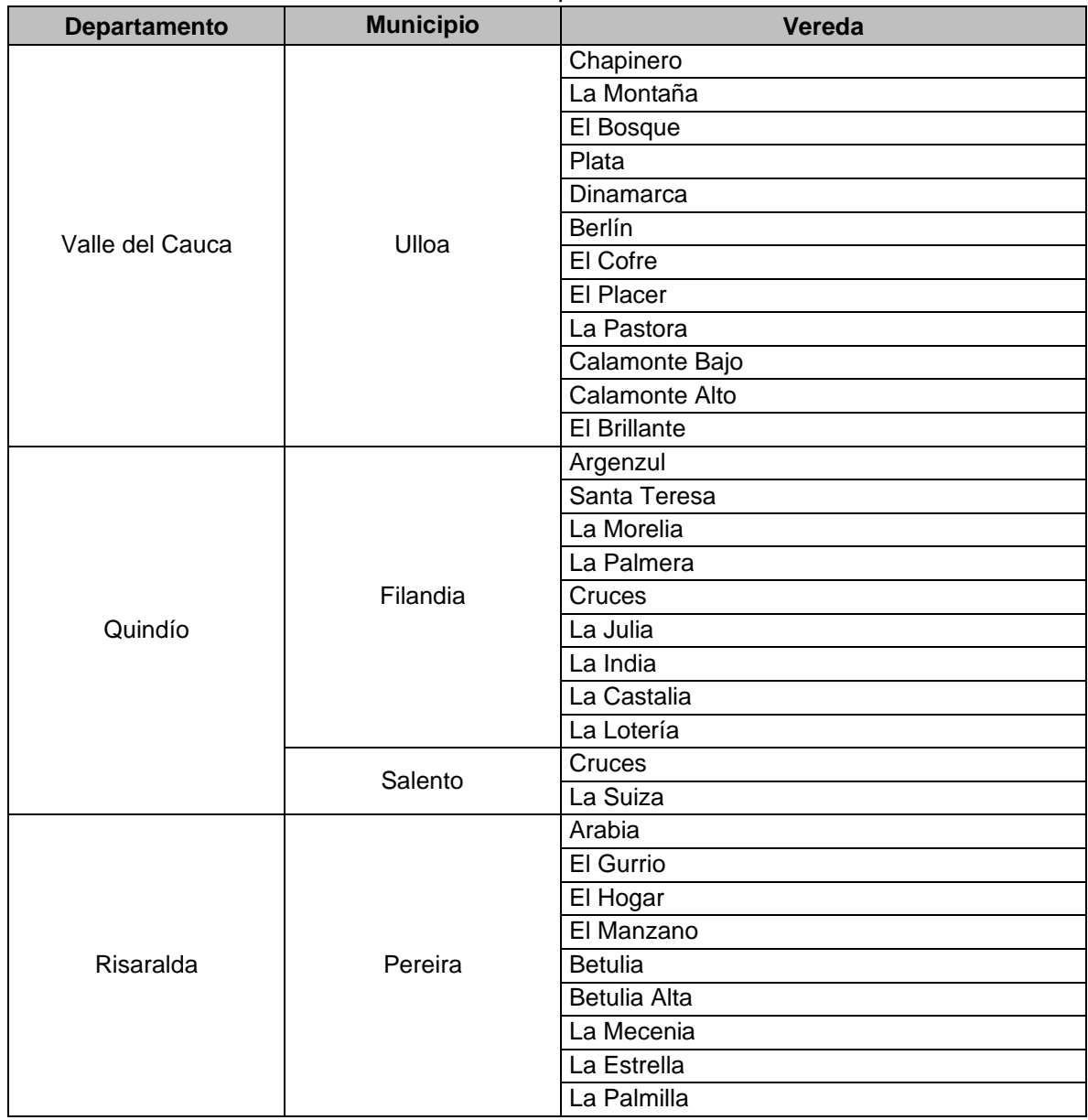

<span id="page-68-0"></span>**Tabla 19.** Distribución de las veredas ubicadas sobre la Subcuenca río Barbas por municipios.

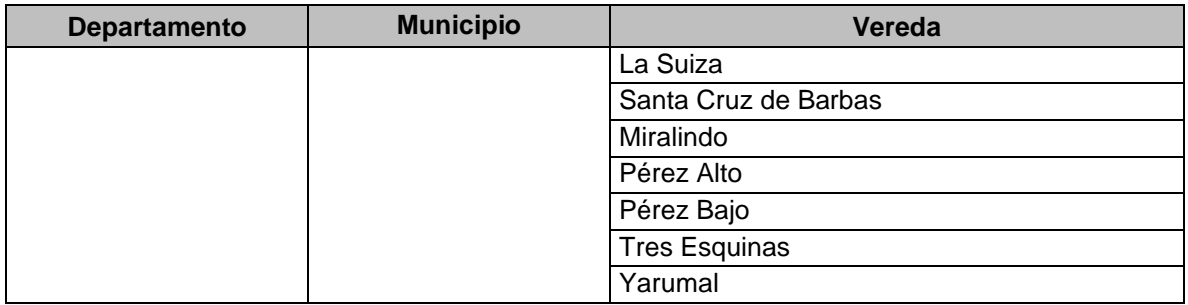

*Fuente: DANE, 2021.* 

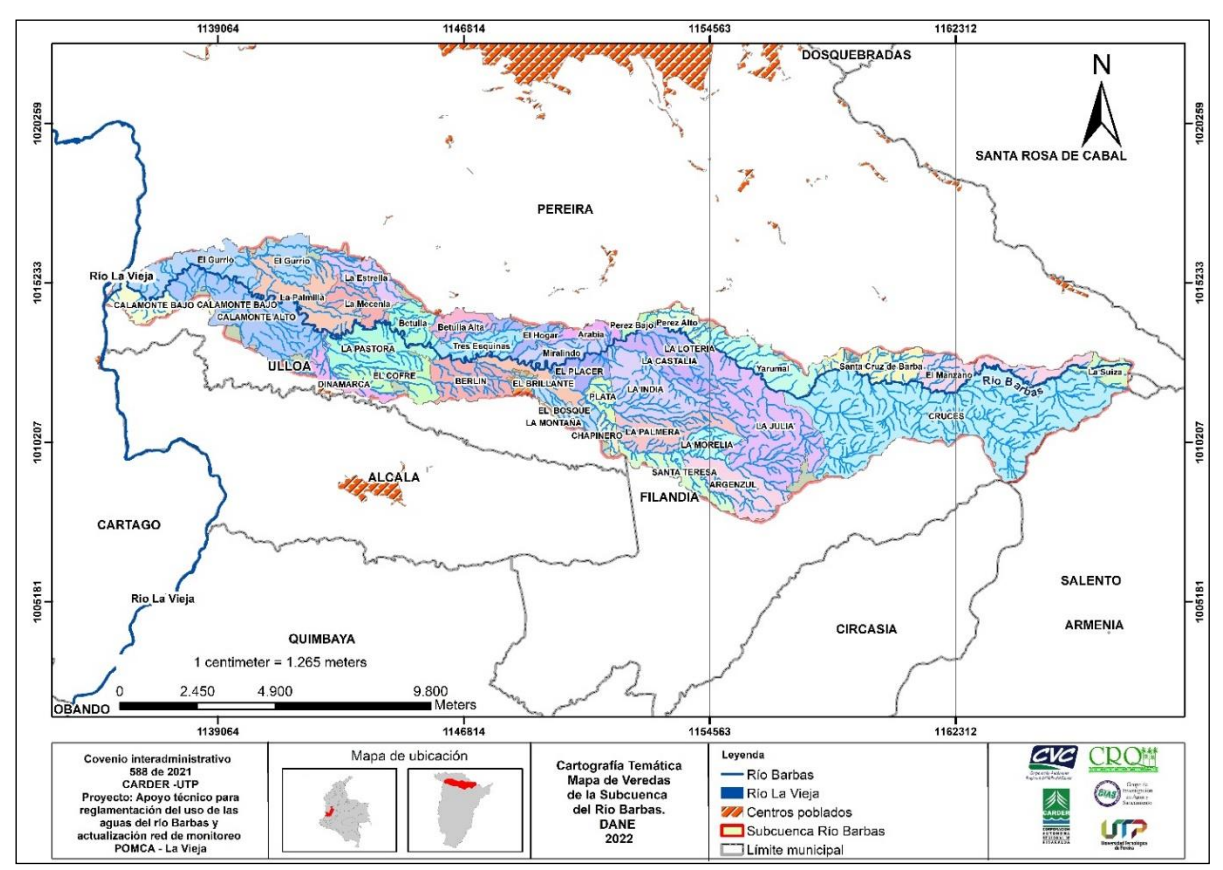

<span id="page-69-0"></span>**Figura 19.** Distribución de las veredas ubicadas sobre la Subcuenca río Barbas, modificada con la información obtenida del DANE (2021). *Fuente: CARDER – UTP, 2021, con base en Cartografía DANE, 2021*

El reconocimiento de la corriente principal del río Barbas se llevó a cabo durante los días 9, 10 y 24 de febrero del 2022, desde el nacimiento del río Barbas hasta la desembocadura en el río La Vieja, identificando los puentes que cruzan el río con el fin de definir los posibles puntos de monitoreo; en la [Tabla 20,](#page-70-0) se relacionan los puntos visitados los cuales pertenecen a los municipios de Filandia (Quindío), Pereira (Risaralda) y Ulloa (Valle del Cauca).

<span id="page-70-0"></span>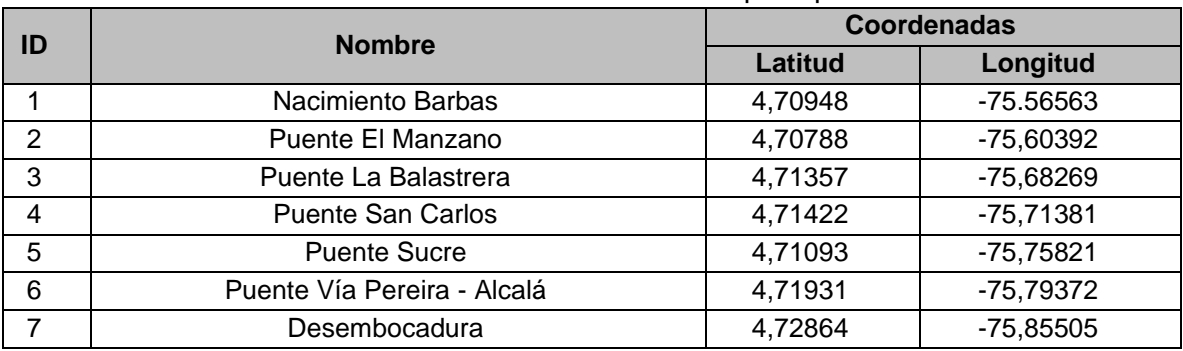

**Tabla 20.** Puntos visitados sobre la corriente principal río Barbas.

Por otro lado, el reconocimiento en campo de los usuarios representativos se realizó en el municipio de Ulloa (Valle del Cauca) el día 30 de marzo de 2022 en conjunto con los funcionarios de la Corporación Autónoma Regional del Valle del Cauca (CVC) y de la Empresa Municipal de Alcantarillado y Aseo de Ulloa (SERVIULLOA) [\(Figura 20\)](#page-70-1), durante el recorrido se visitaron las bocatomas de los usuarios representativos y se definieron las rutas de ingreso para las visitas oculares que se desarrollarán en la zona de estudio. En la [Tabla 21,](#page-71-0) se relacionan los puntos visitados.

<span id="page-70-1"></span>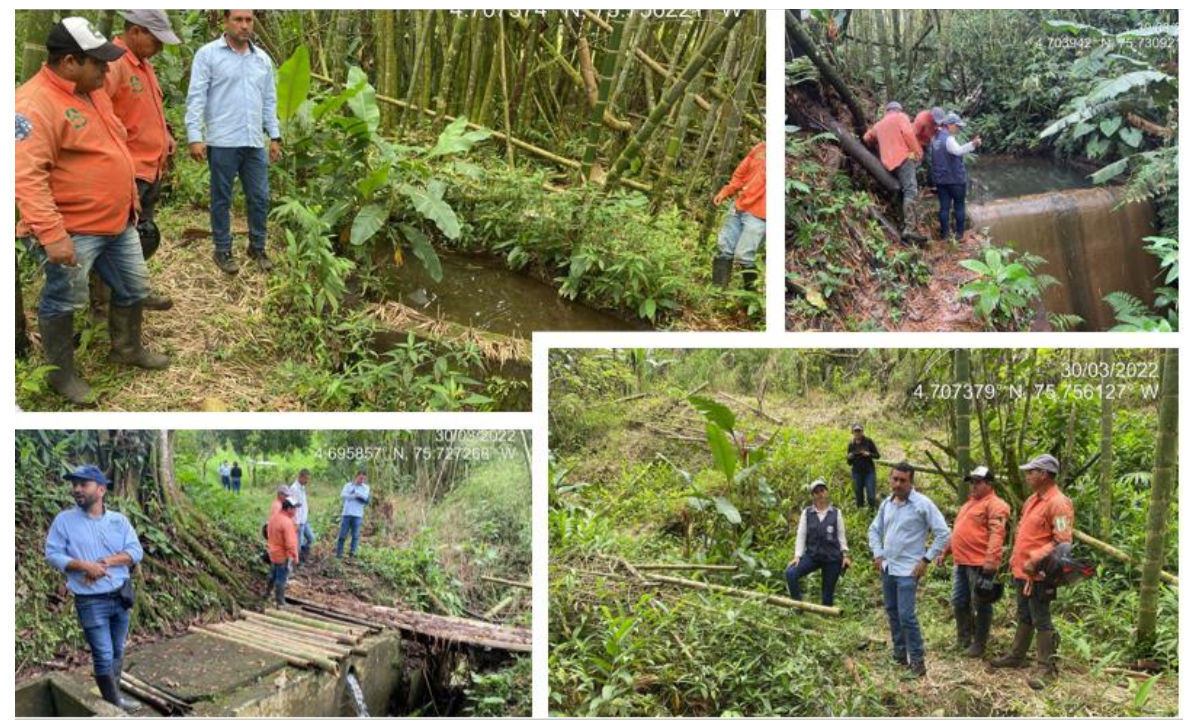

**Figura 20.** Registro fotográfico visita de reconocimiento, usuarios Ulloa con funcionarios CVC.

<span id="page-71-0"></span>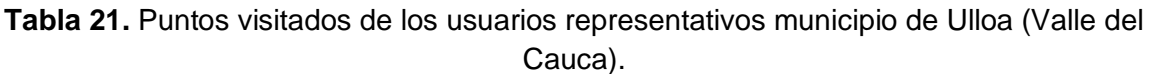

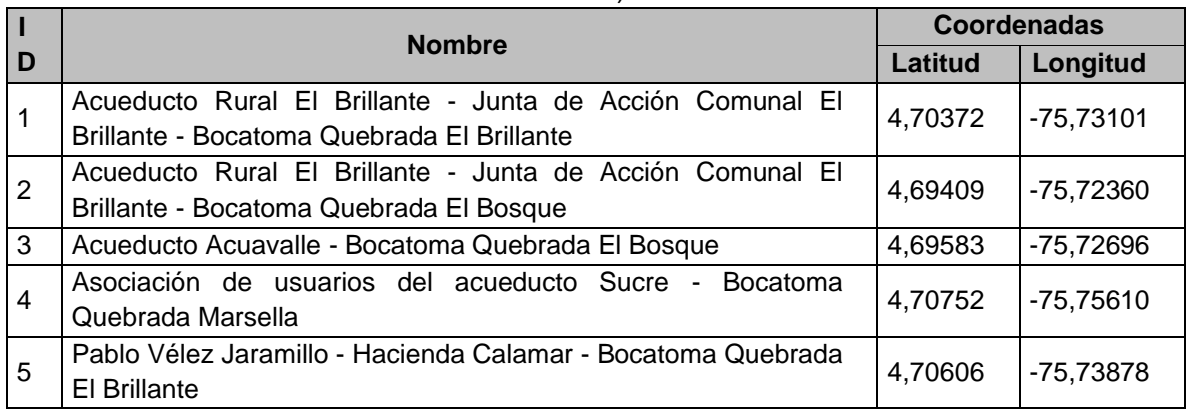

En la [Figura 21,](#page-71-1) se muestra la ubicación espacial de las visitas de campo realizadas; y en el [Anexo 10,](#page-168-9) se adjunta la descripción de los puntos visitados dentro del área de la Subcuenca del río Barbas.

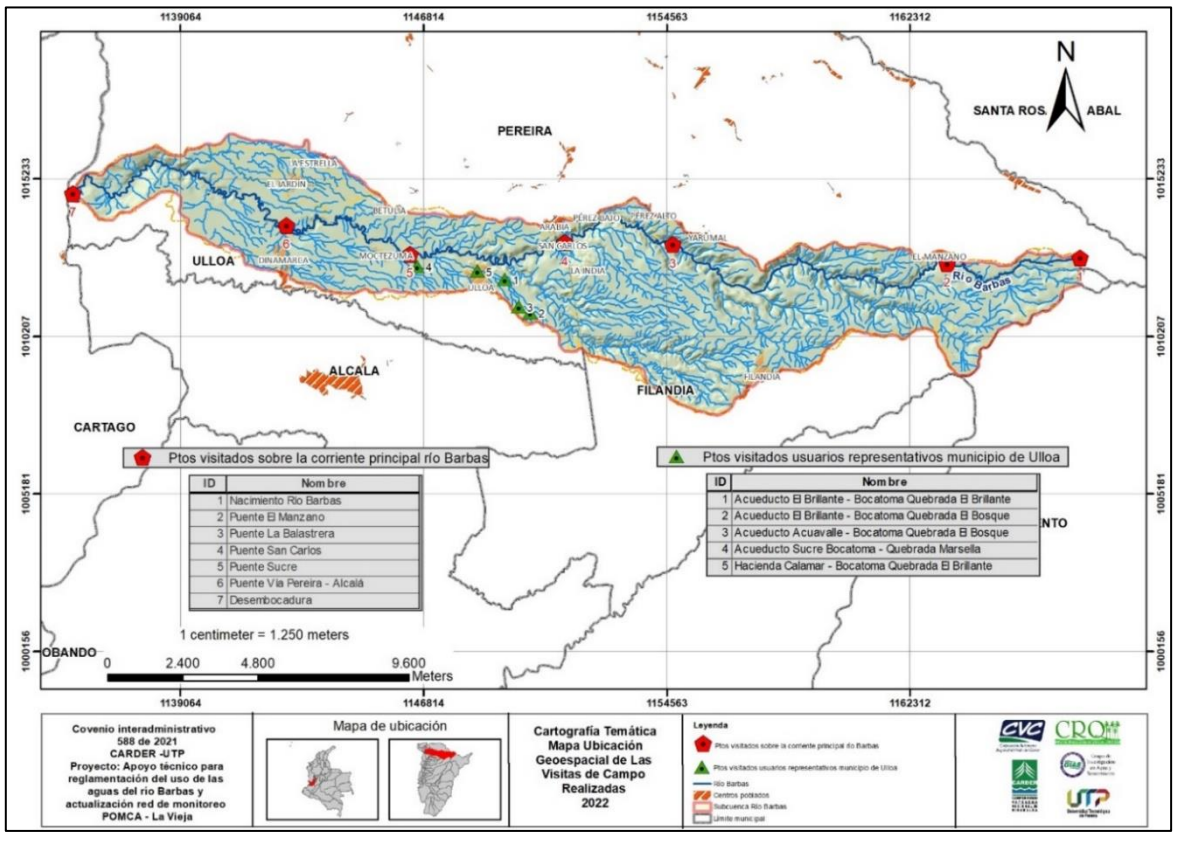

<span id="page-71-1"></span>**Figura 21.** Ubicación geoespacial de las visitas de reconocimiento de la Subcuenca río Barbas. *Fuente: CARDER – UTP, 2021, con base en Cartografía POMCA río La Vieja, 2018.*
## **5.1.2 Diseño y publicación del cronograma de visitas oculares**

Con el fin de dar a conocer a los usuarios del recurso hídrico las fechas y la distribución por zonas y veredas de las visitas oculares, se diseñó un comunicado [\(Anexo 11\)](#page-168-0) el cual fue publicado en las páginas oficiales de CARDER y CRQ, para el caso de la CVC se publicó en la Cartelera de proyectos de la DAR Norte [\(Figura](#page-72-0)  [22\)](#page-72-0).

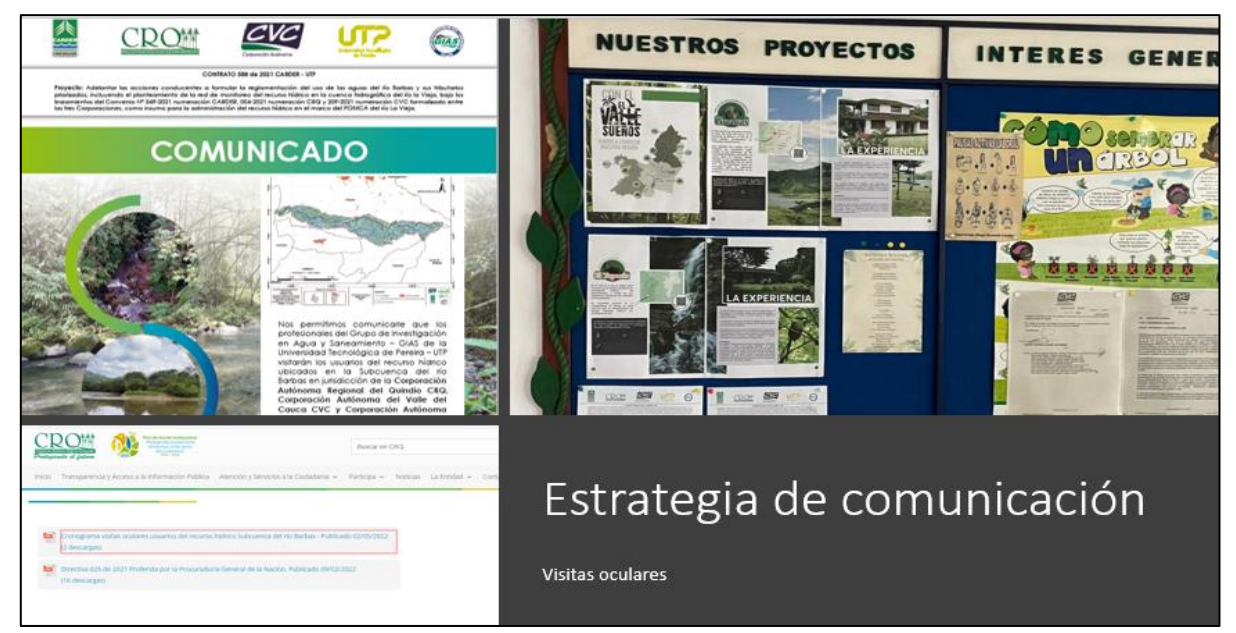

**Figura 22.** Estrategia de comunicación cronograma de visitas oculares.

<span id="page-72-0"></span>El cronograma establecido para las visitas oculares se relaciona en la [Tabla 22.](#page-72-1)

<span id="page-72-1"></span>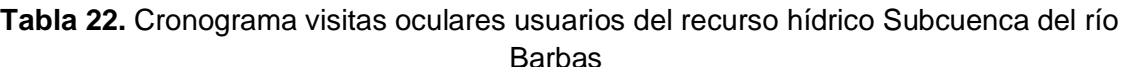

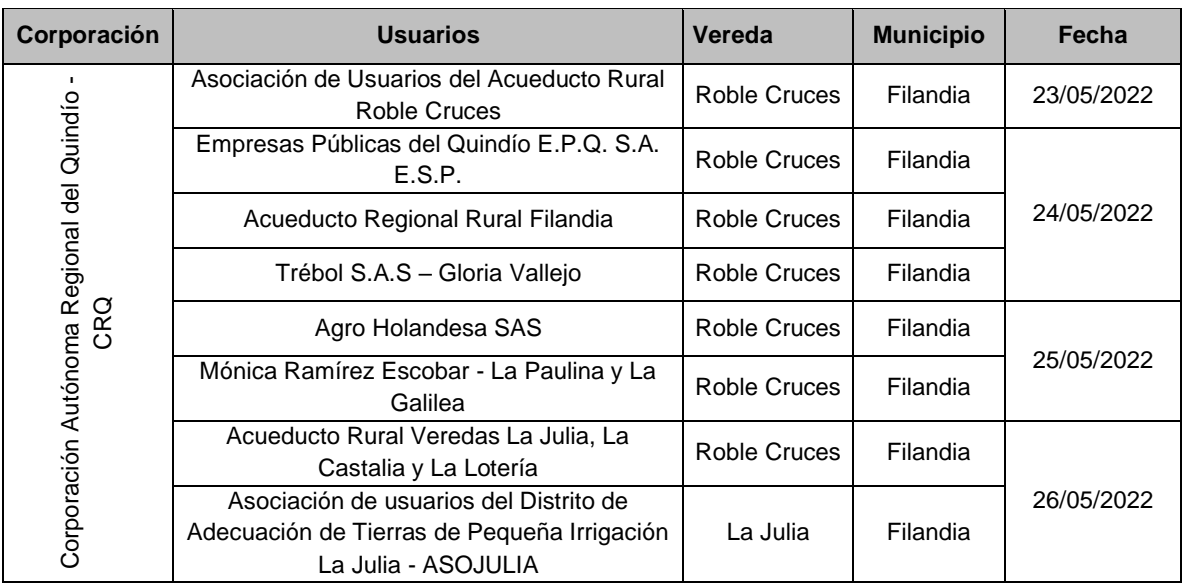

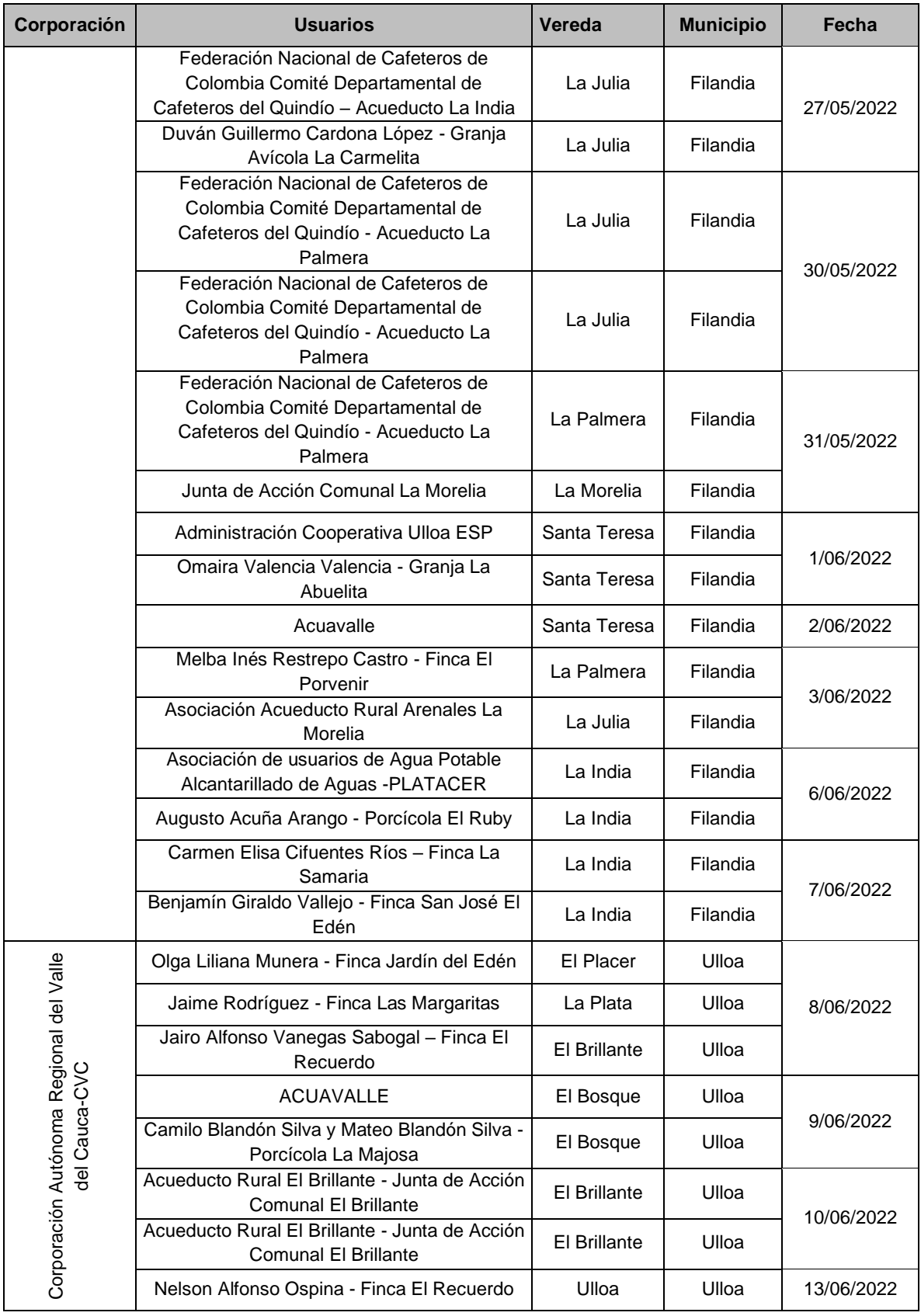

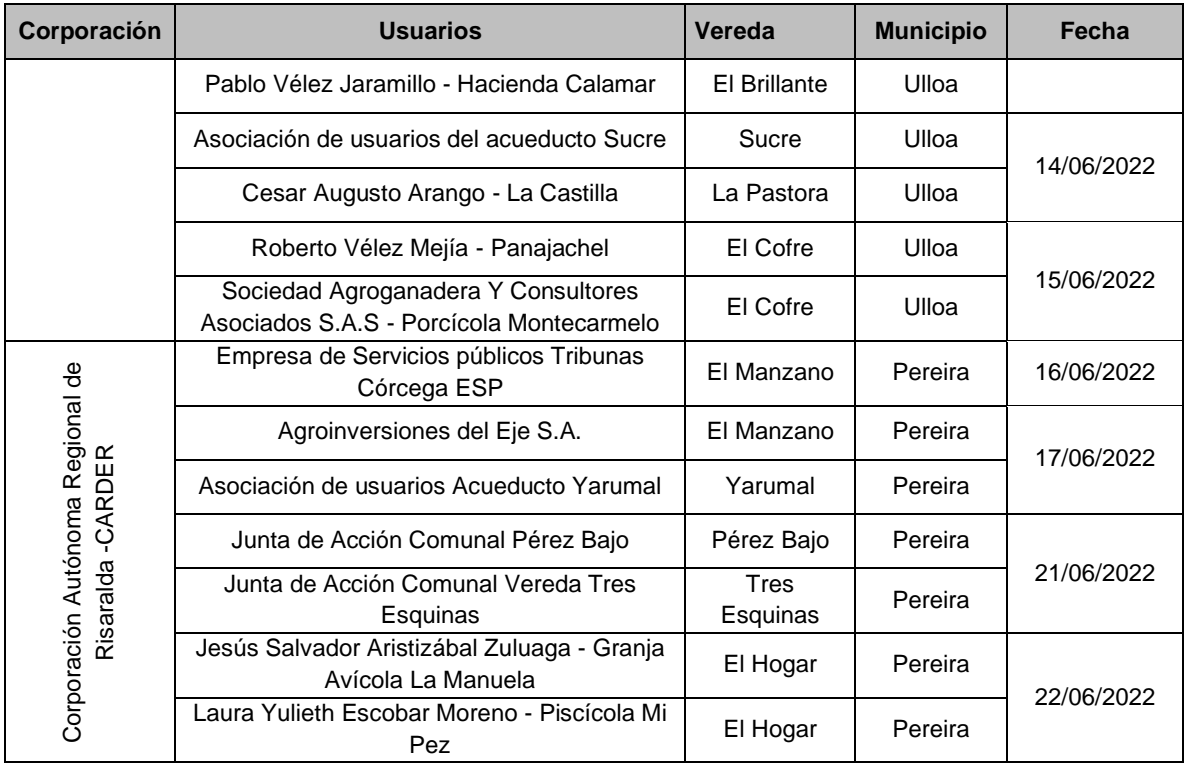

### **5.1.3 Revisión de expedientes de los usuarios del recurso hídrico**

A partir de las bases de datos de usuarios concesionados suministradas por las Corporaciones Autónomas Regionales de los tres (3) departamentos que hacen parte de la Subcuenca del río Barbas (CARDER, CRQ y CVC); se llevó a cabo la revisión de expedientes con el fin de conocer los usuarios, los principales usos del agua y los caudales concesionados de las fuentes superficiales del área de estudio. La revisión de expedientes en las tres Corporaciones Autónomas Regionales [\(Figura 23\)](#page-75-0) se realizó en las fechas que se relacionan a continuación:

- ✓ **CARDER:** 28 de febrero de 2022, 01 y 02 de marzo de 2022
- ✓ **CRQ:** 09, 10, 11 y 14 de marzo de 2022
- ✓ **CVC:** 24 de marzo de 2022

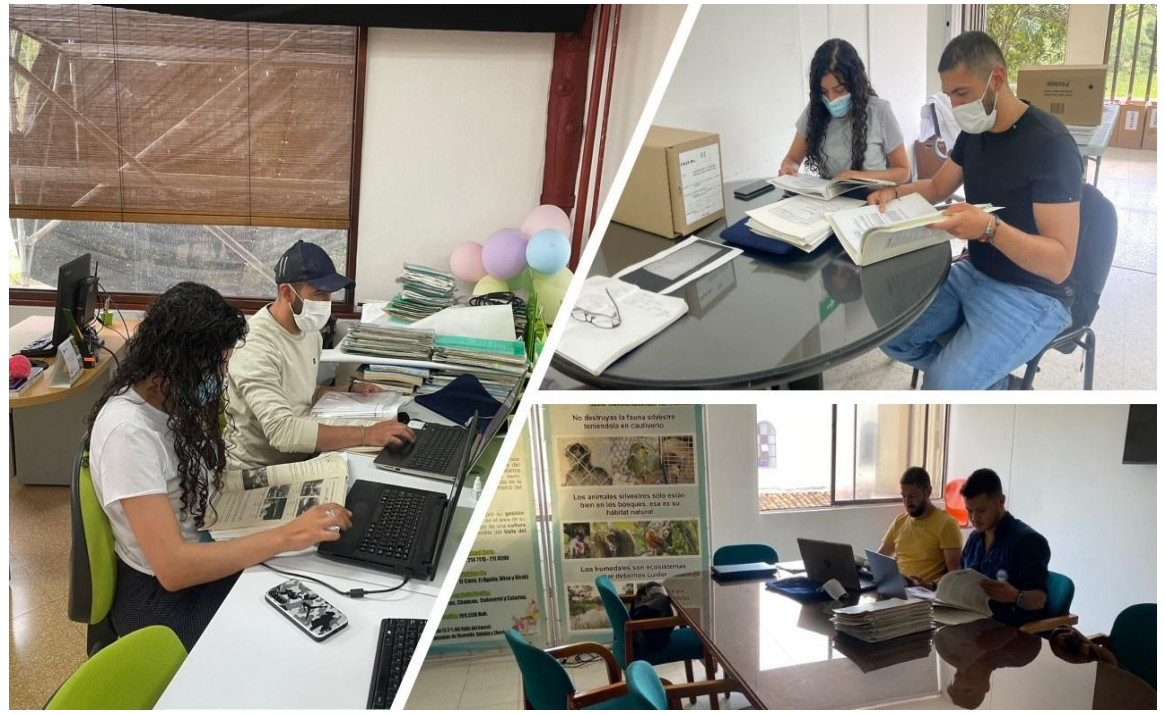

**Figura 23.** Registro fotográfico revisión de expedientes en CARDER, CRQ Y CVC.

<span id="page-75-0"></span>De acuerdo con la información obtenida en los expedientes, se verificó la ubicación geográfica de los puntos de captación (bocatomas); lo anterior para determinar los usuarios del recurso hídrico que están dentro del área de la Subcuenca del río Barbas.

La revisión de expedientes arrojó como resultado un total de 37 usuarios con concesión de agua superficial( [Tabla 23\)](#page-75-1). Donde se identificaron 6 usuarios en jurisdicción de la CARDER [\(Tabla 24\)](#page-77-0), 19 usuarios en jurisdicción de CRQ [\(Tabla](#page-77-1)  [25\)](#page-77-1) y 12 usuarios en jurisdicción de la CVC [\(Tabla 26\)](#page-79-0).

<span id="page-75-1"></span>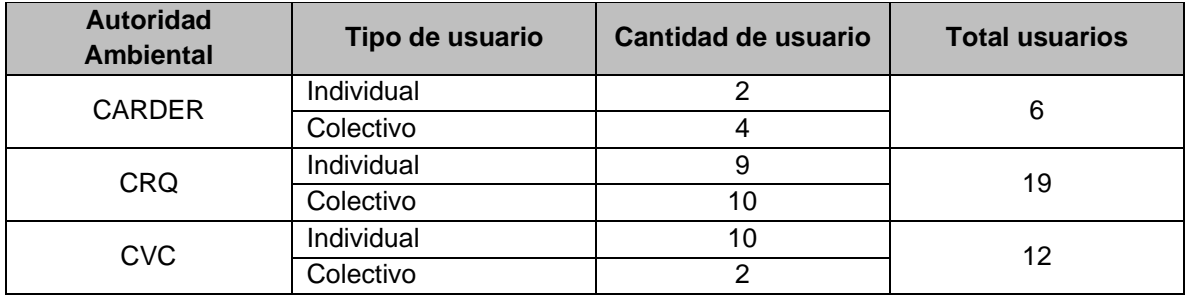

**Tabla 23.** Usuarios identificados en la revisión de expedientes.

En la [Figura 24,](#page-76-0) se observa la ubicación geoespacial de los usuarios con concesión de agua superficial identificados en la zona de estudio y en el [Anexo](#page-169-0)  [12](#page-169-0) se encuentra la base de datos recopilada.

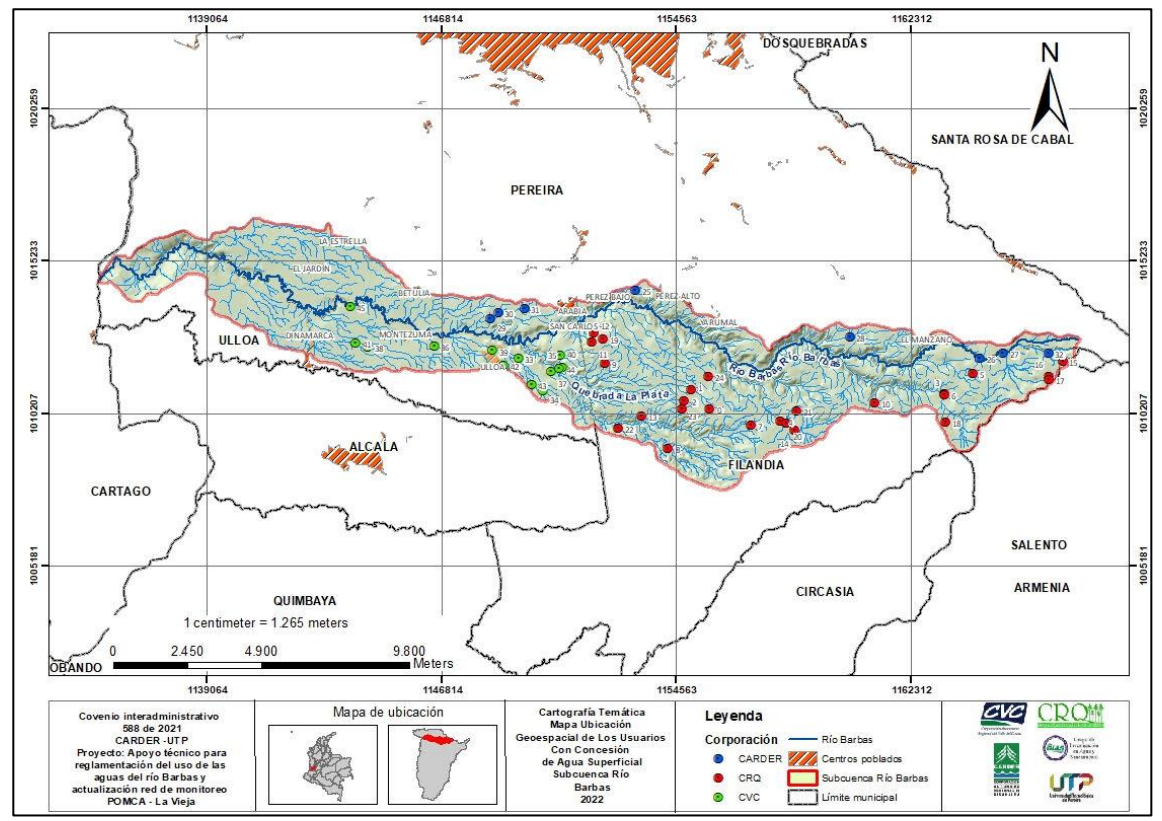

<span id="page-76-0"></span>**Figura 24.** Ubicación geoespacial de los usuarios con concesión de agua superficial identificados en la Subcuenca río Barbas.

En resumen, actualmente en la Subcuenca del río Barbas según la información obtenida durante la revisión de expedientes se encontró una demanda de agua por usuarios concesionados equivalente a 231,48 l/s; donde la CARDER tiene caudal total concesionado de 46,52 l/s (22%), la CRQ un caudal total de 142,17 l/s (67%) y la CVC un caudal total de 24,79 l/s (12%). En la [Tabla 24,](#page-77-0) [Tabla 25](#page-77-1) y [Tabla 26,](#page-79-0) se presenta la información detallada de los usuarios concesionados en cada jurisdicción.

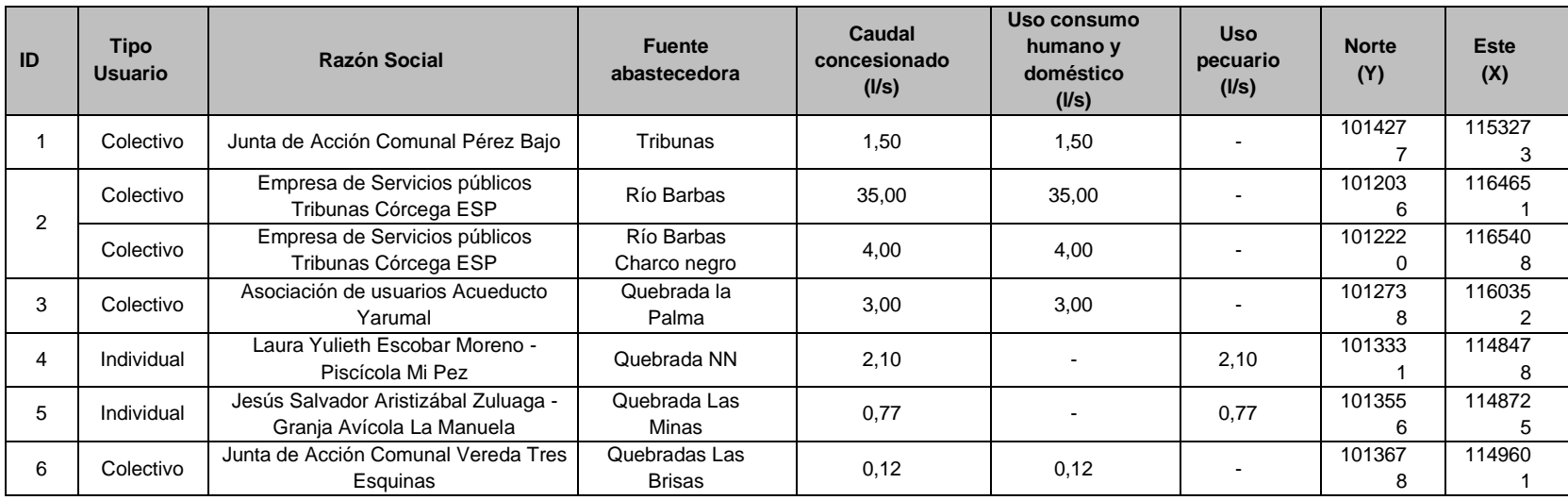

### **Tabla 24.** Información general usuarios concesionados CARDER.

**Tabla 25.** Información general usuarios concesionados CRQ

<span id="page-77-1"></span><span id="page-77-0"></span>

| ID | Tipo<br><b>Usuario</b> | Razón Social                                                                                                    | <b>Fuente</b><br>abastecedora                               | Caudal<br>concesionado (I/s) | Uso consumo<br>humano y<br>doméstico (I/s) | <b>Uso</b><br>agrícola<br>(1/s) | <b>Uso</b><br>pecuario<br>$($ I/s $)$ | Norte (Y)      | Este $(X)$ |
|----|------------------------|----------------------------------------------------------------------------------------------------|-------------------------------------------------------------|------------------------------|--------------------------------------------|---------------------------------|---------------------------------------|----------------|------------|
|    | Colectiv<br>$\Omega$   | Federación Nacional de Cafeteros de<br>Colombia Comité Departamental de<br>Cafeteros del Quindío - Acueducto La<br>India   | Quebrada Palmichal                                          | 5,30                         |                                            | 3,80                            | 1,50                                  | 1010615,4      | 1156177,36 |
|    | Colectiv<br>$\Omega$   | Federación Nacional de Cafeteros de<br>Colombia Comité Departamental de<br>Cafeteros del Quindío - Acueducto La<br>Palmera | Quebrada La<br>Carmelita<br>(Innominada)                    | $5,80*$                      |                                            | 4,42                            | 1,38                                  | 1010362,5<br>3 | 1155715,44 |
|    | Colectiv<br>$\Omega$   | Federación Nacional de Cafeteros de<br>Colombia Comité Departamental de<br>Cafeteros del Quindío - Acueducto La<br>Palmera | Quebrada La Plata                                           | 3,00                         |                                            | 1,80                            | 1,20                                  | 1010997,3      | 1155088,36 |
|    | Colectiv<br>$\Omega$   | Federación Nacional de Cafeteros de<br>Colombia Comité Departamental de<br>Cafeteros del Quindío - Acueducto La<br>Palmera | Quebrada La Gloria<br>(La Ruina conocido<br>como La Gloria) | $2,80*$                      |                                            | 2,09                            | 0,71                                  | 1010637,3<br>g | 1154876,36 |

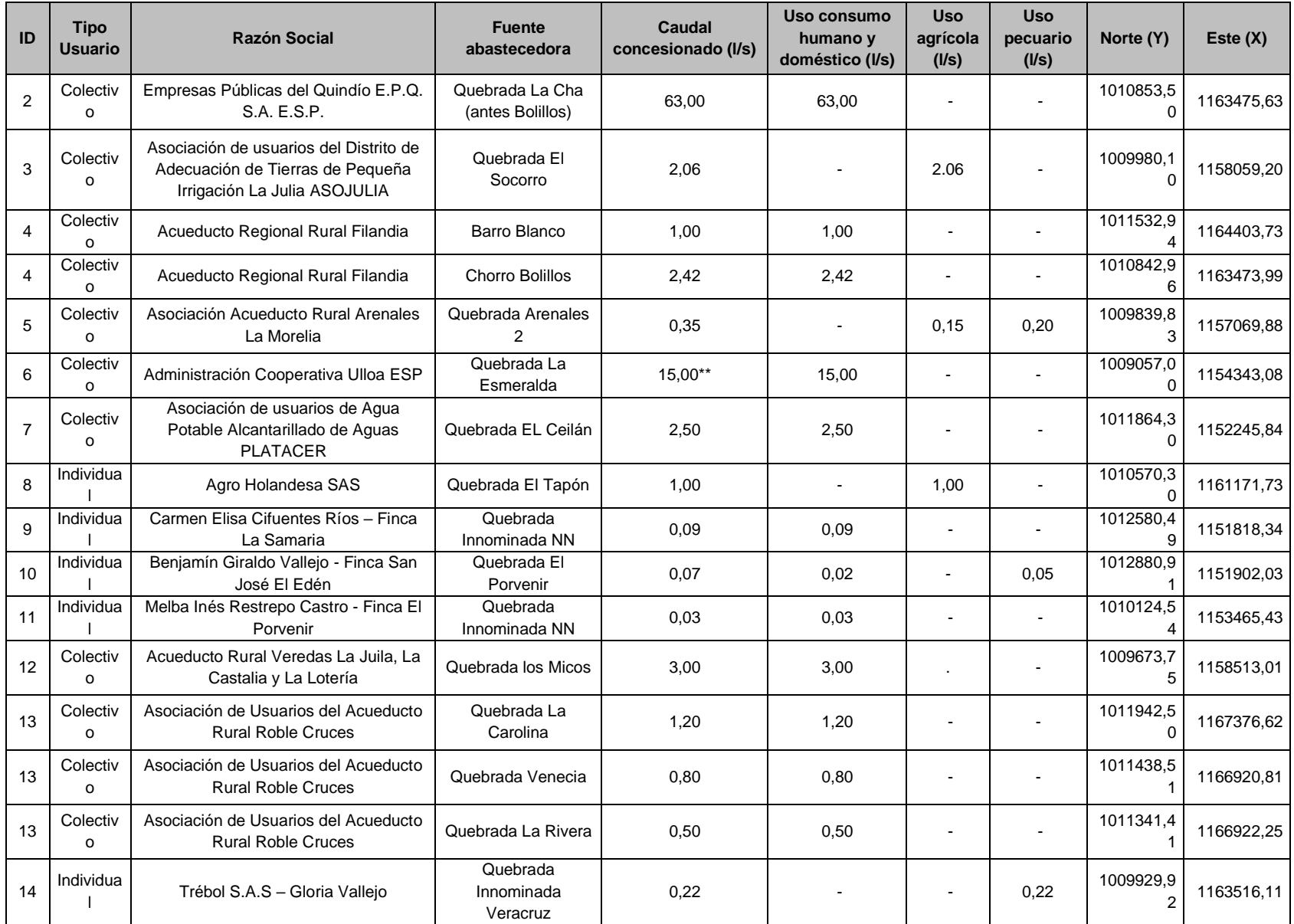

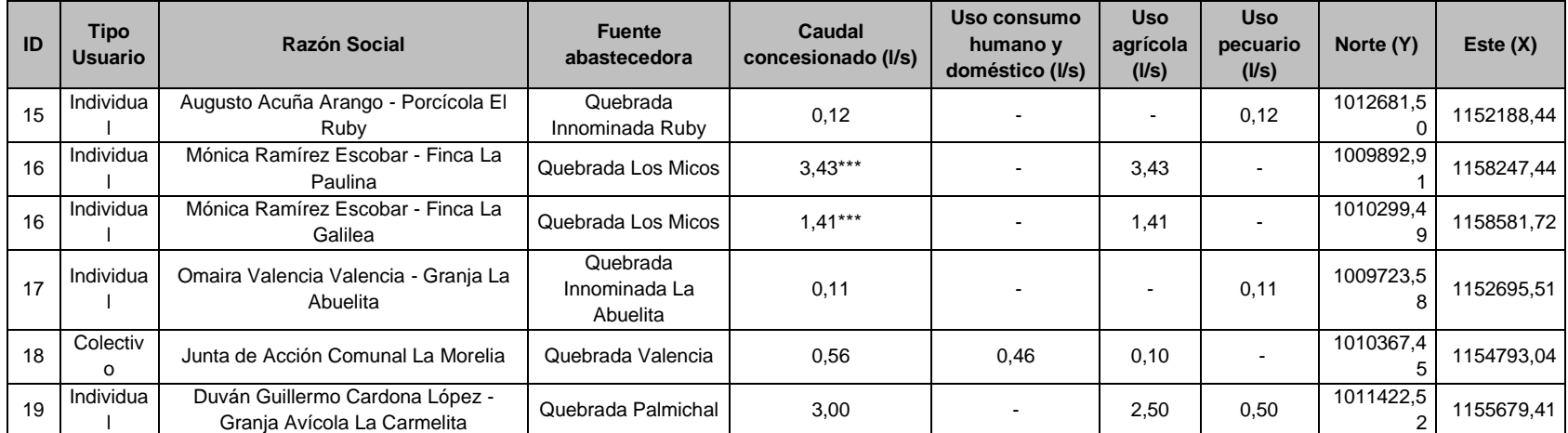

**Notas aclaratorias:** (\*) El caudal concesionado otorgado por la CRQ es diferencial por cada mes del año, y los valores establecidos corresponden al caudal concesionado más alto en el año. (\*\*) El caudal concesionado no se encuentra vigente. (\*\*\*) Las concesiones otorgadas a la usuaria Mónica Ramírez Escobar se otorgaron con un régimen de bombeo de 5 horas al día.

<span id="page-79-0"></span>

| ID | <b>Tipo</b><br><b>Usuario</b> | Razón Social                                                                    | Fuente abastecedora                          | Caudal<br>concesionado<br>(1/s) | Uso consumo<br>humano y<br>doméstico (I/s) | <b>Uso</b><br>agrícola<br>(1/s) | <b>Uso</b><br>pecuario<br>$($ I/s $)$ | Norte (Y)  | Este $(X)$ |
|----|-------------------------------|---------------------------------------------------------------------------------|----------------------------------------------|---------------------------------|--------------------------------------------|---------------------------------|---------------------------------------|------------|------------|
|    | Colectivo                     | Acueducto Rural el Brillante - Junta De Acción<br><b>Comunal El Brillante</b>   | Quebrada el Brillante                        | 2,52                            | 2,52                                       |                                 |                                       | 1012033,22 | 1149403,44 |
|    | Colectivo                     | Acueducto Rural el Brillante - Junta De Acción<br><b>Comunal El Brillante</b>   | Quebrada el Bosque                           | 1,05                            | 1,05                                       |                                 | $\overline{\phantom{a}}$              | 1010969,84 | 1150227,51 |
| 2  | Individual                    | Jaime Rodríguez - Finca Las Margaritas                                          | Quebrada Las<br>Margaritas                   | 1,00                            |                                            |                                 | 1,00                                  | 1011743.90 | 1150854,22 |
| 3  | Colectivo                     | Asociación de usuarios del acueducto Sucre                                      | Quebrada Calamar-<br>Marsella                | 1,15                            | 0,46                                       |                                 | 0.69                                  | 1012448.61 | 1146618,76 |
| 4  | Individual                    | Antonio Zambrano Quiroga - Finca El Zafiro                                      | Quebrada NN, tributario<br>Quebrada La Plata | 0,333                           | 0,1665                                     | $\blacksquare$                  | 0,1665                                | 1011592.95 | 1150493,83 |
| 5  | Individual                    | Roberto Vélez Mejía - Panajachel                                                | Quebrada El Tejar                            | 0,27                            |                                            |                                 | 0,27                                  | 1012412,23 | 1144427,37 |
| 6  | Individual                    | Pablo Vélez Jaramillo - Hacienda Calamar                                        | Quebrada El Brillante                        | 10,00                           |                                            | $\blacksquare$                  | 10,00                                 | 1012290,35 | 1148540,81 |
|    | Individual                    | Olga Liliana Munera - Finca Jardín del Edén                                     | Quebrada El Rosario                          | 1,018                           |                                            | ٠                               | 1,018                                 | 1012148.76 | 1150797,63 |
| 8  | Individual                    | Sociedad Agroganadera Y Consultores<br>Asociados S.A.S - Porcícola Montecarmelo | Quebrada La Sonadora                         | 0,54                            |                                            | $\blacksquare$                  | 0.54                                  | 1012527,61 | 1144018,39 |

**Tabla 26.** Información general usuarios concesionados CVC.

 $\blacksquare$ 

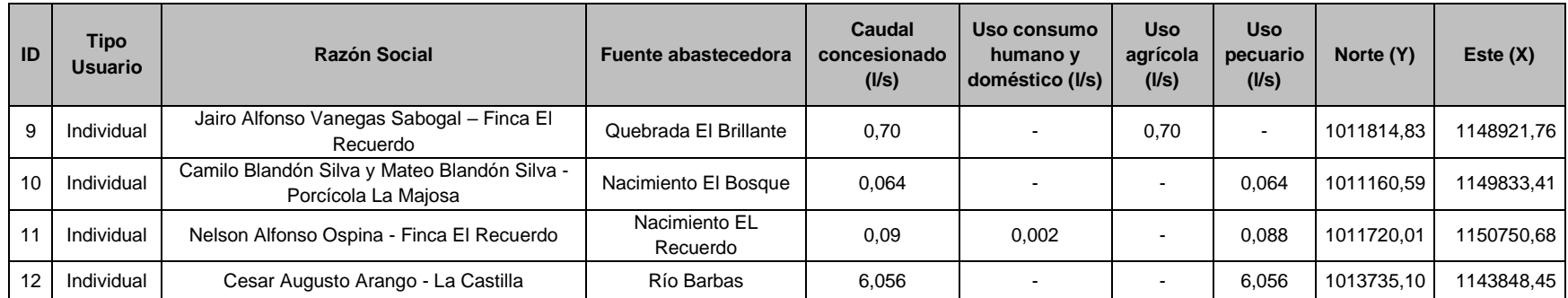

Durante la revisión de expedientes de usuarios del recurso hídrico, se identificó en el municipio Pereira (Risaralda) que la Asociación de Usuarios Acueducto Yarumal, Empresa de Servicios públicos Tribunas Córcega ESP y Jesús Salvador Aristizábal Zuluaga (Granja Avícola La Manuela) tiene concesiones de aguas superficiales en jurisdicción de la Subcuenca del río Barbas y en jurisdicción de otras fuentes hídricas que se encuentran fuera del área de estudio del presente proyecto.

Por otro lado, en la jurisdicción del municipio de Filandia (Quindío), el Acueducto Regional Rural Filandia tiene concesionadas 4 captaciones de agua superficial, de las cuales solo 2 hacen parte de la Subcuenca del río Barbas (Bocatoma Quebrada Barro Blanco y Bocatoma Quebrada Bolillos). Finalmente, se identifica que Acuavalle siendo un usuario representativo de la Subcuenca actualmente no cuenca con las concesiones de agua superficial vigentes de las captaciones que tienen en jurisdicción del Valle del Cauca y Quindío.

# **5.1.4 Consolidación de base de datos RURH**

A partir de la Resolución No. 0955 de 2012 expedida por el Ministerio de Ambiente y Desarrollo Sostenible "Por el cual se adopta el Formato con su respectivo instructivo para el Registro de Usuarios del Recurso Hídrico – RURH"; les corresponde a las autoridades ambientales competentes diligenciar dicho formato, para luego subirlo al aplicativo de captura vía web desarrollado para el RURH por parte del Instituto de Hidrología, Meteorología y Estudios Ambientales (IDEAM).

El formato RURH incluye la inscripción de las concesiones de agua y autorizaciones de vertimiento. Donde se diligenciará la siguiente información:

- I. Identificación del usuario y el predio
- II. Información sobre la fuente de abastecimiento
- III. Información sobre la captación en la fuente
- IV. Información sobre el uso y aprovechamiento del recurso hídrico
- V. Información general de la Concesión
- VI. Información de la fuente receptora del vertimiento
- VII. Información del vertimiento
- VIII. Información legal de las autorizaciones de vertimientos

La información del RURH, se constituye en una herramienta que facilita a las Autoridades Ambientales Competentes (AAC), la documentación de información

de personas naturales y jurídicas que hacen uso del recurso hídrico, y la información de tipo administrativa y técnica relacionada con el agua.

De acuerdo con lo anterior, el equipo técnico del GIAS-UTP, adelantó actividades para el diligenciamiento del RURH, en el cual se obtuvo un primer avance que se desarrolló a partir de la revisión de expedientes de los usuarios del recurso hídrico en jurisdicción de las Corporaciones Autónomas Regionales dentro del área de influencia de la Subcuenca del río Barbas. Y finalmente, se completó la información de los RURH con la información documentada durante las visitas oculares.

El manejo de la información para cada Corporación se realizó mediante la sistematización en bases de datos, consolidando la información en la estructura del Registro de Usuarios del Recurso Hídrico - RURH, que se encuentran en los [Anexo 13,](#page-169-1) [Anexo 14](#page-169-2) y [Anexo 15.](#page-169-3) A partir de la información registrada en campo se realizaron fichas técnicas que contienen una síntesis de la información general de los usuarios como complemento del RURH y como producto de las visitas oculares realizadas a los usuarios representativos que suministraron la información completa. En la [Figura 25](#page-82-0) se presenta la estructura de las fichas y en el [Anexo 16](#page-169-4) las fichas con la información levantada en campo.

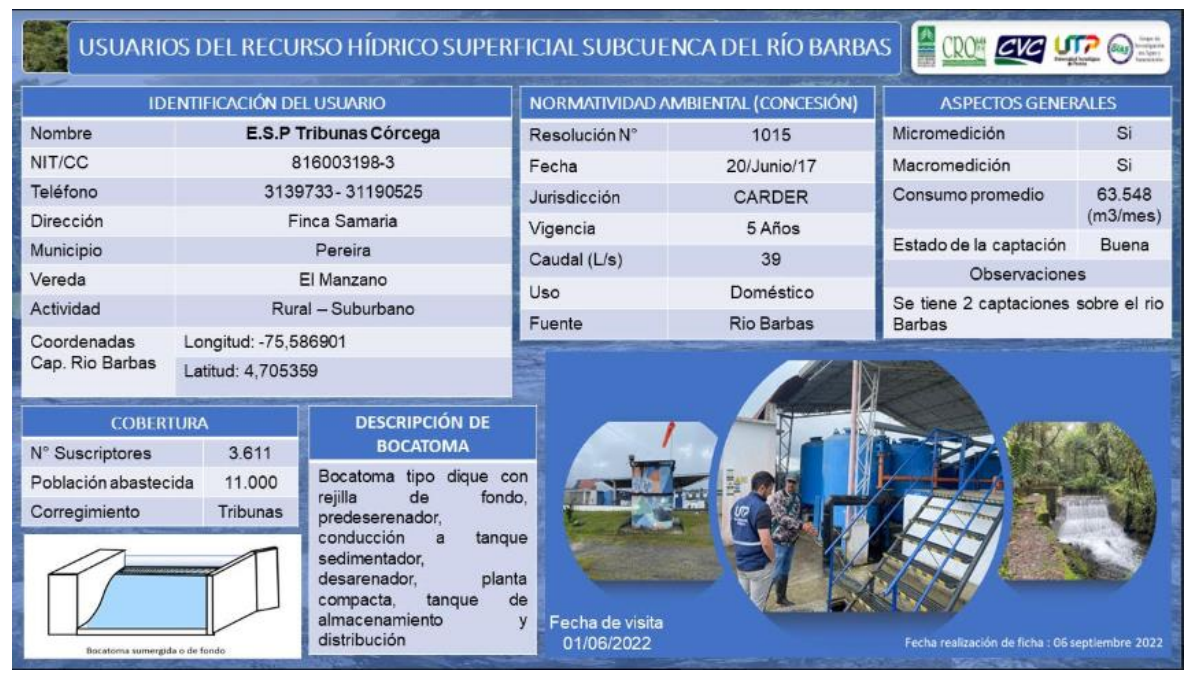

<span id="page-82-0"></span>**Figura 25.** Ficha sistema de abastecimiento usuario Empresa de Servicios públicos Tribunas Córcega ESP.

Como insumos para actualizar las tres plantillas del RURH, se verificó durante las visitas oculares los componentes de los sistemas de abastecimiento de los usuarios colectivos e individuales en las tres jurisdicciones CARDER. CRQ y CVC, encontrando las particularidades que se describen a continuación:

# **a) Particularidades usuarios representativos del recurso hídrico en jurisdicción de CARDER**

La Empresa de Servicios públicos Tribunas Córcega ESP tiene actualmente dos concesiones sobre el río Barbas. La bocatoma principal tiene un caudal concesionado de 35 l/s y la bocatoma alterna un caudal de 4l/s, esta última ubicada en el lugar denominado Charco Negro la cual es utilizada solo ante contingencias que se presenten para el suministro de agua en periodos de bajas precipitaciones. El sistema de abastecimiento cuenta con la infraestructura completa incluyendo el sistema de potabilización, de la bocatoma principal el agua llega por gravedad y de la bocatoma alterna por bombeo.

Dos de los cuatro usuarios colectivos en el municipio de Pereira cuenta con sistema de tratamiento de agua potable: Empresa de Servicios públicos Tribunas Córcega ESP y la Asociación de usuarios Acueducto Yarumal. Los otros dos cuentan con sistema de cloración: la Junta de Acción Comunal Pérez Bajo y el Acueducto de la Junta de Acción Comunal vereda Tres Esquinas.

Con relación a los usos del agua otorgados por la CARDER se encontró que los usuarios colectivos tienen concesión de agua para Consumo humano y doméstico, pero al ser acueductos rurales también brinda el suministro de agua para otros usos como agrícola y pecuario.

De la información verificada en campo se encontró que seis usuarios cuentan con permiso vigente para el uso del agua.

El usuario Jesús Salvador Aristizábal Zuluaga (Granja Avícola La Manuela), brindó información acerca de los usos e indicaciones para llegar hasta el sitio donde se encuentra la bocatoma, permitieron el ingreso al lugar, pero no suministraron información del componente del sistema de abastecimiento ni el acceso al espacio donde se encuentra.

La usuaria Laura Yulieth Escobar del predio La Lucha no está haciendo uso de la concesión debido a problemas técnicos con el sistema de bombeo. El caudal concesionado fue solicitado para suministrar el agua requerido para el llenado de los estanques de la Piscícola Mi Pez, durante la visita evidencia que no se encuentran desarrollando la actividad económica.

La bocatoma del usuario Agroinversiones del Eje S.A. beneficia a siete viviendas localizadas en la vereda el Manzano. cuenta con dos tanques de almacenamiento uno para seis viviendas y otro para la vivienda del predio titular de la Concesión.

En la [Tabla 27](#page-84-0) se observan los componentes del sistema de abastecimiento para los usuarios en jurisdicción del municipio de Pereira, departamento de Risaralda.

<span id="page-84-0"></span>

| Razón                                                                            | <b>Fuente</b>                  | Vereda                            | Coordenadas                |                           |             | <b>Desarenado</b><br>Captació |           | <b>PTAP</b>  |              | Almacenamient<br>$\circ$  |           | <b>Micromedició</b><br>$\mathbf n$ |           | <b>Micromedició</b><br>$\mathbf n$ |           |
|----------------------------------------------------------------------------------|--------------------------------|-----------------------------------|----------------------------|---------------------------|-------------|-------------------------------|-----------|--------------|--------------|---------------------------|-----------|------------------------------------|-----------|------------------------------------|-----------|
| <b>Social</b>                                                                    |                                |                                   | $\mathsf{x}$               | Y                         | $\mathbf n$ | Si                            | <b>No</b> | $\mathbf{s}$ | N<br>$\circ$ | Si                        | <b>No</b> | Si                                 | <b>No</b> | Si                                 | <b>No</b> |
| Agro<br>inversione<br>s del Eje<br>S.A.                                          | <b>NN</b>                      | EI<br>Manzan<br>$\circ$           | 75,57334<br>$\mathbf 0$    | 4,70552<br>8              | Gravedad    | X                             |           |              | X            | $\times$                  |           |                                    | X         |                                    | X         |
| Laura<br>Yulieth<br>Escobar<br>Moreno -<br>Piscícola<br>Mi Pez                   | <b>NN</b>                      | El Hogar                          | 75,73940<br>$\mathbf 0$    | 4,71547<br>6              | Bombeo      |                               | X         |              | X            | X                         |           |                                    | X         |                                    | X         |
| Jesús<br>Salvador<br>Aristizábal<br>Zuluaga -<br>Granja<br>Avícola La<br>Manuela | <b>NN</b>                      | <b>Tres</b><br>Esquina<br>s       | 75.73721<br>6              | 4,71739<br>4              | Gravedad    |                               |           |              |              |                           |           |                                    |           |                                    |           |
| Empresa<br>de<br>Servicios                                                       | Río Barbas                     | EL<br>Manzan<br>$\circ$           | 75,58690<br>1              | 4,70535<br>9              | Gravedad    | X                             |           | X            |              | $\times$                  |           | X                                  |           | X                                  |           |
| públicos<br>Tribunas<br>Corcega<br><b>ESP</b>                                    | Río<br>Barbas/Charc<br>o Negro | EL.<br>Manzan<br>$\circ$          | 75,59360<br>$\overline{7}$ | 4,70344<br>4              | Bombeo      | X                             |           | x            |              | x                         |           | X                                  |           | $\times$                           |           |
| Asociación<br>de<br>usuarios<br>Acueducto<br>Yarumal                             | Las Palmas                     | Santa<br>Cruz de<br><b>Barbas</b> | 75,63234<br>6              | 4,71005<br>9              | Gravedad    | X                             |           | X            |              | $\times$                  |           | X                                  |           | X                                  |           |
| Junta de<br>Acción<br>Comunal<br>Pérez Bajo                                      | Tribunas                       | Pérez<br>Bajo                     | 75,69594<br>6              | 4,72347<br>$\overline{7}$ | Gravedad    | X                             |           |              | $\times$     | X                         |           |                                    | X         |                                    | X         |
| Junta de<br>Acción<br>Comunal<br>Vereda<br><b>Tres</b><br>Esquinas               | Quebrada Las<br><b>Brisas</b>  | El Hogar                          | 75,72917<br>8              | 4,71865<br>4              | Gravedad    | X                             |           |              | $\times$     | $\boldsymbol{\mathsf{X}}$ |           |                                    | X         |                                    | X         |

**Tabla 27.** Componentes del sistema de abastecimiento, municipio de Pereira.

# **b) Particularidades usuarios representativos del recurso hídrico en jurisdicción de CRQ.**

Los usuarios colectivos que tienen sistema de tratamiento de agua potable en el municipio de Filandia son: Empresas Públicas del Quindío E.P.Q. S.A. E.S.P., Acueducto Rural veredas La Julia, La Castalia y La Lotería, acueducto Administración Cooperativa Ulloa ESP y Acuavalle. Los acueductos de la Asociación de Usuarios del Acueducto Rural Roble Cruces y el Acueducto Regional Rural de Filandia utilizan solo cloración por goteo. Los demás usuarios colectivos no cuentan con ningún sistema de tratamiento de agua, entre estos, se destaca el Comité de Cafeteros del Quindío que brinda cobertura en la zona rural del municipio de Filandia y cuyo caudal concesionado es para uso agrícola y pecuario, sin embargo, el suministro de agua es utilizado también para uso humano y doméstico.

La Asociación de Usuarios del Distrito de Adecuación de Tierra de Pequeña Irrigación La Julia "ASOJULIA" no realiza tratamiento al agua ya que es usada para riego.

De las cuatro (4) concesiones de agua superficial otorgadas a la Federación Nacional de Cafeteros de Colombia Comité Departamental de Cafeteros del Quindío en el municipio de Filandia, tres están a cargo de dicha entidad y una, la bocatoma conocida como La Carmelita, fue entregada a la comunidad para su administración y gestión, pero la concesión se encuentra a nombre de la Federación, quién se encarga de realizar el pago de la tasa por uso. La Sociedad de Acueductos y Alcantarillados del Valle del Cauca – Acuavalle S.A. E.S.P, no cuenta con concesión de agua superficial vigente para el aprovechamiento del recurso que tiene en jurisdicción del Quindío. Cuentan con un sistema de abastecimiento completo incluyendo PTAP.

Se encontraron tres usuarios nuevos sobre tributarios del río Barbas que no cuentan con información ante la CRQ. El usuario 1 realiza la captación aguas abajo de la bocatoma de La Asociación del Acueducto Arenales Morelia, bajo un puente vehicular; este cuenta con aducción, desarenador, bombeo a través de ariete hidráulico y red de distribución. Los usuarios 2 y 3 cuentan con captaciones artesanales, se observó conducción desconociendo el lugar de destino, no se logró obtener información acerca del uso dado. En la [Figura 26](#page-86-0) se observan las captaciones identificadas.

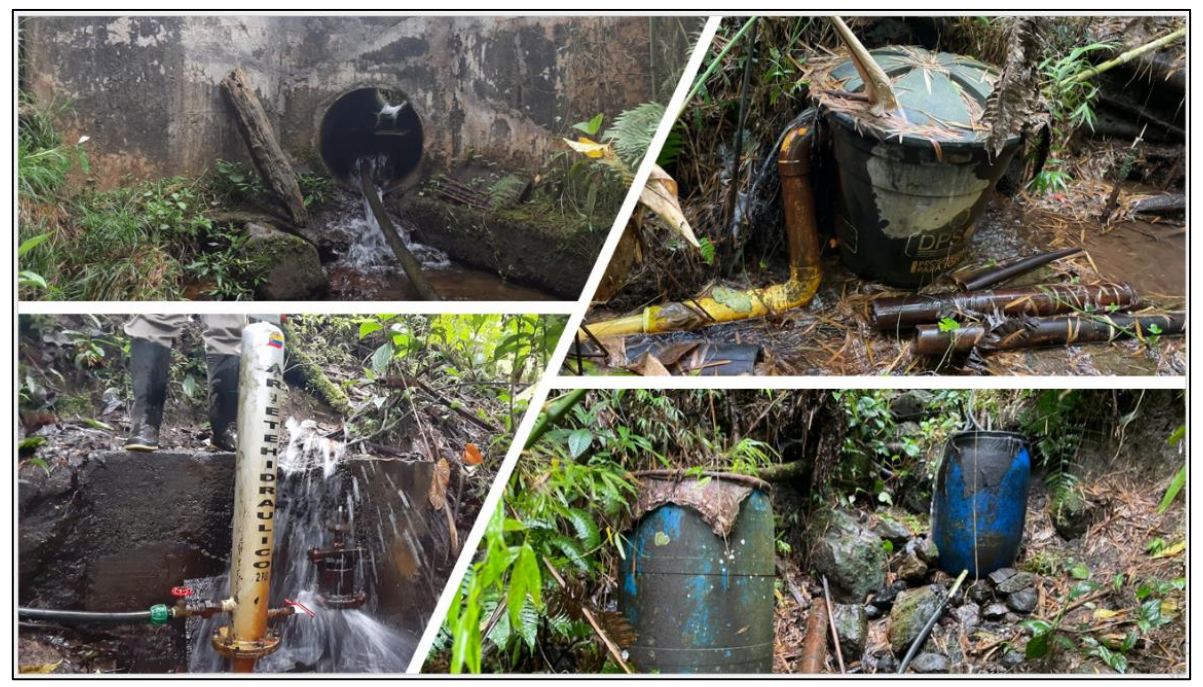

**Figura 26.** Captaciones nuevas en el municipio de Filandia, Quindío.

<span id="page-86-0"></span>En la [Tabla 28](#page-86-1) se relacionan los componentes del sistema de abastecimiento de los usuarios en jurisdicción del departamento del Quindío.

<span id="page-86-1"></span>

| <b>Razón Social</b>                                                                                                    | <b>Fuente</b>   | Vereda                | Coordenadas      |           |           | <b>Desarenador</b> |           | <b>PTAP</b> |           | Almacenamiento |           | <b>Micromedición</b> |           | <b>Micromedición</b> |           |
|----------------------------------------------------------------------------------------------------|-----------------|-----------------------|------------------|-----------|-----------|--------------------|-----------|-------------|-----------|----------------|-----------|----------------------|-----------|----------------------|-----------|
|                                                                                                    |                 |                       | $\mathsf{x}$     | Y         | Captación | Si                 | <b>No</b> | Si          | <b>No</b> | Si             | <b>No</b> | Si                   | <b>No</b> | Si                   | <b>No</b> |
| Asociación de<br>Usuarios del                                                                                                    | La<br>Carolina  | Roble                 | ÷.<br>75.5691450 | 4,7026300 | Gravedad  | X                  |           |             | X         | X              |           | X                    |           |                      |           |
| Acueducto<br><b>Rural Roble</b>                                                                                                    | La Rivera       | Roble                 | 75,5732840       | 4,6980690 | Gravedad  | X                  |           |             | X         | X              |           | X                    |           |                      |           |
| Cruces                                                                                                    | Venecia         | Roble                 | 75,5733330       | 4,6979980 | Gravedad  | X                  |           |             | X         | X              |           | X                    |           |                      |           |
| Acueducto<br>Regional<br>Rural de<br>Filandia                                                                                       | Barro<br>Blanco | Cruces                | 75,6016690       | 4,6996730 | Gravedad  | $\times$           |           |             | X         | X              |           | X                    |           |                      |           |
|                                                                                                    | <b>Bolillos</b> | Cruces                | 75,6015420       | 4,6993660 | Gravedad  | $\times$           |           |             | X         | X              |           | X                    |           |                      |           |
| Empresas<br>Públicas del<br>Quindío<br>E.P.Q. S.A.<br>E.S.P.                                                                        | <b>Bolillos</b> | Cruces                | 75.6015420       | 4.6993660 | Gravedad  | X                  |           | X           |           | X              |           | X                    |           | X                    |           |
| Agro<br>Holandesa<br>SAS                                                                                                    | El Tapón        | Cruces                | 75,6250000       | 4,6902780 | Bombeo    | X                  |           |             | X         | X              |           |                      | X         |                      | X         |
| Asociación de<br>usuarios del<br>Distrito de<br>Adecuación<br>de Tierras de<br>Pequeña<br>Irrigación La<br>Julia<br><b>ASOJULIA</b> | Los<br>Micos    | Sector el<br>Biscocho | 75.6530990       | 4.6844838 | Gravedad  | X                  |           |             | X         | $\times$       |           | X                    |           | X                    |           |
| Acueducto<br>Rural veredas<br>La Julia, La<br>Castalia y La<br>Lotería                                                              | Los<br>Micos    | Cruces                | 75,6482180       | 4,6822680 | Gravedad  | X                  |           | X           |           | X              |           | X                    |           | X                    |           |

**Tabla 28.** Componentes del sistema de abastecimiento, municipio de Filandia.

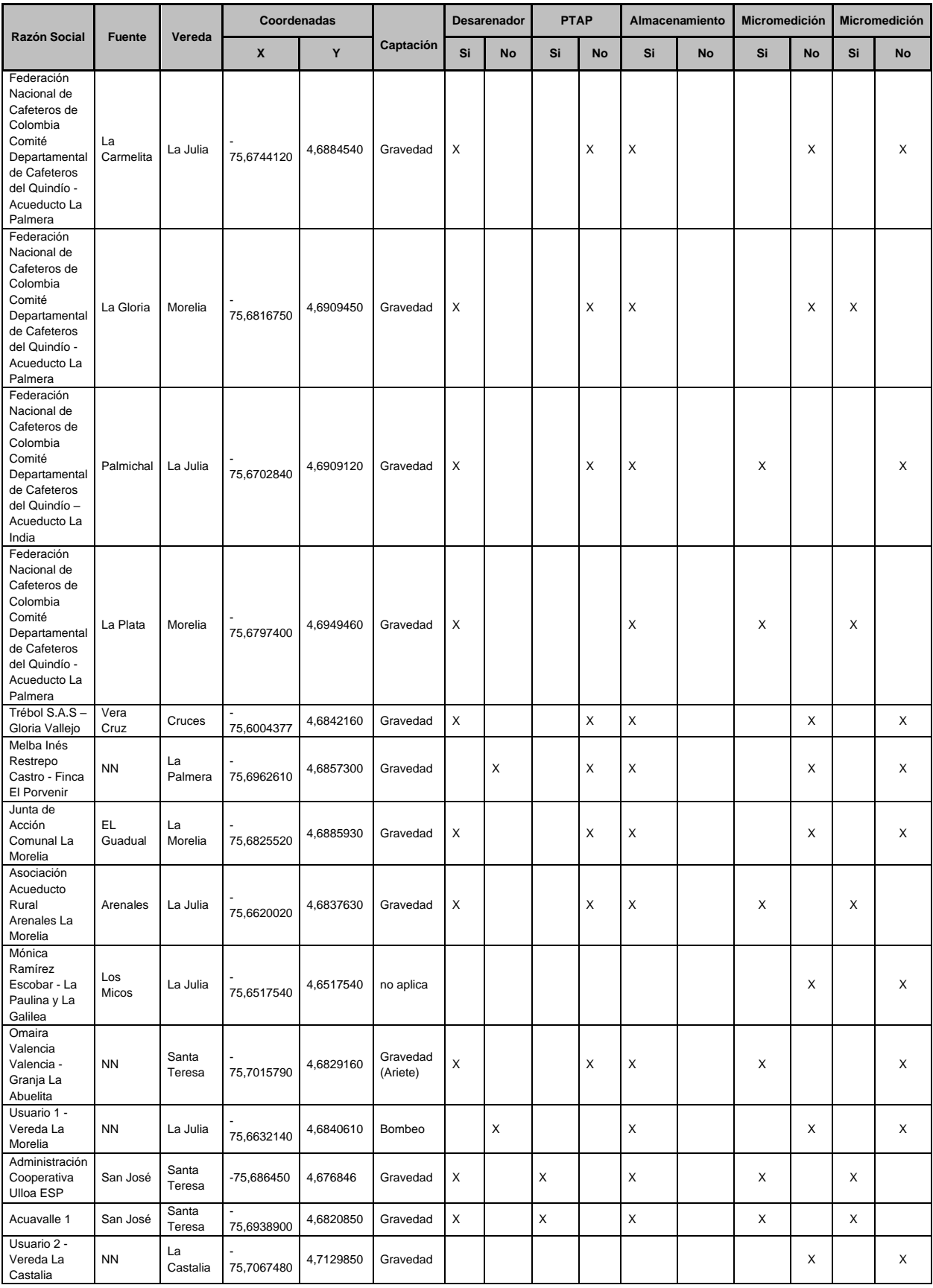

Página **71** de **394**

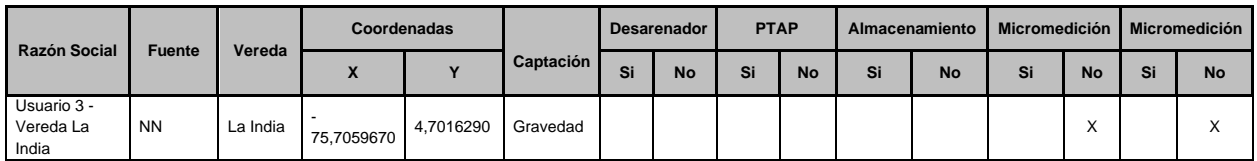

## **c) Particularidades usuarios representativos del recurso hídrico en jurisdicción de CVC.**

Durante las visitas a los componentes de los sistemas de abastecimiento de los usuarios individuales y colectivos, en jurisdicción de CVC se encontró lo siguiente:

De los tres usuarios colectivos que tienen bocatoma, el Acueducto Rural El Brillante - Junta de Acción Comunal El Brillante y Acuavalle tienen sistema de tratamiento de agua potable; y la Asociación de usuarios del acueducto Sucre solo utiliza cloración.

La bocatoma de Acuavalle S.A. E.S.P ubicada sobre la quebrada el Bosque solo se utiliza para atender contingencias frente escasez por bajas precipitaciones u otras situaciones que afecten la prestación del servicio.

Los usuarios individuales utilizan el recurso para el cual fue concesionado. Camilo Blandón Silva y Mateo Blandón Silva - Porcícola La Majosa, Cesar Augusto Arango - La Castilla y Roberto Vélez Mejía - Panajachel utilizan sistema de bombeo. Pablo Vélez Jaramillo - Hacienda Calamar es el usuario más representativo del municipio de Ulloa, pero el uso del recurso es principalmente paisajístico. En la [Tabla 29](#page-88-0) se relacionan los componentes del sistema de abastecimiento de los usuarios en jurisdicción del municipio de Ulloa, departamento del Valle del Cauca.

<span id="page-88-0"></span>

| <b>Razón Social</b>                                                                       | <b>Fuente</b>          | Vereda                 | Coordenadas      |           | Captació     | <b>Desarenador</b> |           | <b>PTAP</b> |           | <b>Almacenamient</b><br>$\circ$ |           | <b>Macro medición</b> |           | <b>Micro</b><br>medición |           |
|-------------------------------------------------------------------------------------------|------------------------|------------------------|------------------|-----------|--------------|--------------------|-----------|-------------|-----------|---------------------------------|-----------|-----------------------|-----------|--------------------------|-----------|
|                                                                                           |                        |                        | $\boldsymbol{x}$ | Y         | $\mathsf{n}$ | Si                 | <b>No</b> | Si          | <b>No</b> | Si                              | <b>No</b> | Si                    | <b>No</b> | Si                       | <b>No</b> |
| Asociación de<br>usuarios del<br>Acueducto<br>Sucre                                       | Marsella               | Sector<br>Sucre        | -75,7561130      | 4,7073540 | Gravedad     |                    | X         |             | X         | X                               |           |                       | X         | X                        |           |
| Acueducto<br>Rural El<br>Brillante - Junta<br>de Acción<br>Comunal El<br><b>Brillante</b> | El Bosque              | El Bosque              | -75,7235200      | 4,6940280 | Gravedad     | X                  |           | X           |           | X                               |           |                       | X         | X                        |           |
| Acueducto<br>Rural El<br>Brillante - Junta<br>de Acción<br>Comunal El<br><b>Brillante</b> | EI<br><b>Brillante</b> | EI<br><b>Brillante</b> | -75,7308780      | 4,7039420 | Gravedad     | X                  |           | X           |           | $\times$                        |           |                       | X         | X                        |           |
| Usuario 4 -<br>Asentamiento<br>de viviendas<br>subnormal                                  | <b>NN</b>              | EI<br><b>Brillante</b> | -75,7350900      | 4,7030550 | Gravedad     | X                  |           |             | X         |                                 | X         |                       | X         |                          | X         |

**Tabla 29.** Componentes del sistema de abastecimiento, municipio de Ulloa.

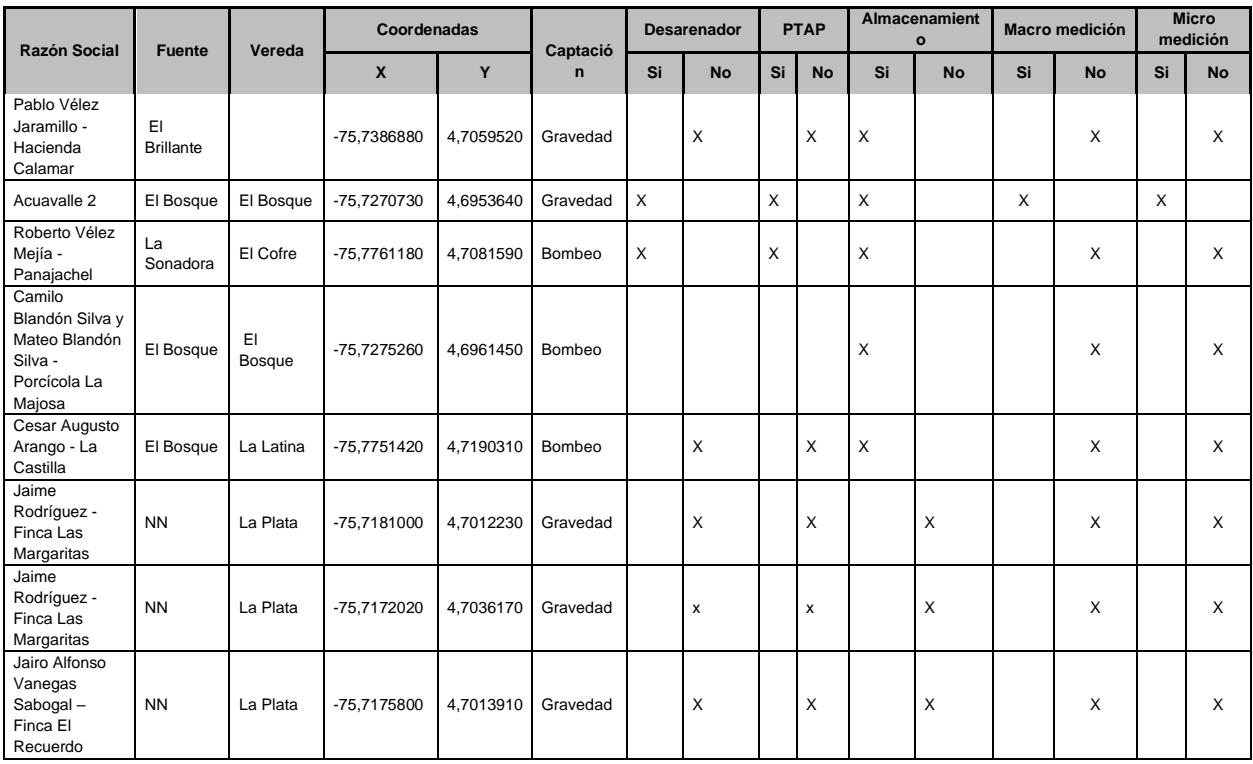

La cuantificación de la demanda a través de la instalación de dispositivos como macro medidores y micromedidores es esencial para hacerle seguimiento entre otros a los caudales captados en contraste con los caudales concesionados, perdidas en la red de distribución y la micro medición permite cuantificar la demanda individual generando así información para determinar pérdidas y/o fugas al interior de las viviendas abastecidas.

Es recurrente encontrar en la ruralidad bajas coberturas en la instalación de estos dispositivos principalmente en sistemas abastecidos por asociaciones de carácter comunitario. Con la realización de las visitas oculares realizadas en la Subcuenca del río Barbas se encontró de manera general lo siguiente:

Los usuarios individuales y colectivos del municipio de Ulloa (Valle del Cauca) no cuentan con sistemas que permitan medir el caudal captado.

De los tres (3) usuarios individuales del municipio de Pereira, dos no cuentan con macromedidores y se desconoce si Jesús Salvador Aristizábal Zuluaga (Granja Avícola La Manuela) tienen sistema de medición de caudal, ya que no fue posible realizar la visita porque no hubo atención por parte de personal encargado o propietario.

La Empresa de Servicios públicos Tribunas Córcega ESP y Asociación de usuarios Acueducto Yarumal tienen macro y micro medición a diferencia de la Junta de Acción Comunal Pérez Bajo y Junta de Acción Comunal vereda Tres Esquinas.

En el municipio de Filandia se encontró que del total de usuarios individuales solo uno cuenta con macromedición, la usuaria Omaira Valencia Valencia - Granja La Abuelita. La Junta de Acción Comunal La Morelia no cuenta con dispositivos que permitan medir el caudal, sin embargo, actualmente tienen un proyecto de instalación de micromedidores para los 35 suscriptores.

De las cuatro concesiones otorgadas al Comité de Cafetero, dos bocatomas cuentan con macromedición y las otras dos no tienen instalación de medidores (bocatoma La Gloria y La Carmelita).

### **5.1.5 Censo de usuarios del agua**

Para la recolección de información en campo el equipo técnico del GIAS-UTP diseñó dos formatos físicos, un primer formato a partir de la información suministrados por los funcionarios de la CVC (Encuesta para Visitas Oculares de Inventario de Usuarios de Agua Superficial), CRQ (Formato de Identificación de Usuarios del Recuso Hídrico) y el Registro de Usuarios del Recurso Hídrico (RURH) para documentar información de base para la reglamentación de uso de las aguas y un segundo formato para registrar conflictos actuales o potenciales asociados con el acceso o uso del recurso hídrico. Los formatos utilizados se relacionan en el [Anexo 17.](#page-169-5)

Además, se recopiló y actualizó información geográfica de las captaciones utilizando la aplicación Avenza Maps, para ello previamente se elaboró un mapa georreferenciado del área estudio que contenía información de base como ubicación captaciones de los usuarios identificados previamente, red hídrica, vías de acceso y veredas entre otras.

Las visitas oculares se panificaron con base en la información obtenida de la revisión de expedientes de usuarios con concesión de agua superficial; lo anterior, permitió la identificación preliminar de usuarios representativos y su posterior espacialización el área que cubre la zona de estudio. La información cartográfica permitió establecer las rutas para la planificación de las jornadas de campo.

El cronograma se publicó y concertó durante los talleres de socialización de los alcances del proyecto realizados en el marco del desarrollo de la estrategia de participación social con los actores claves en los municipios de Filandia, Pereira y Ulloa [\(Figura 27\)](#page-91-0), aclarando que se encontraba sujeto a cambios imprevistos que se pudiesen presentar en el desarrollo de los recorridos.

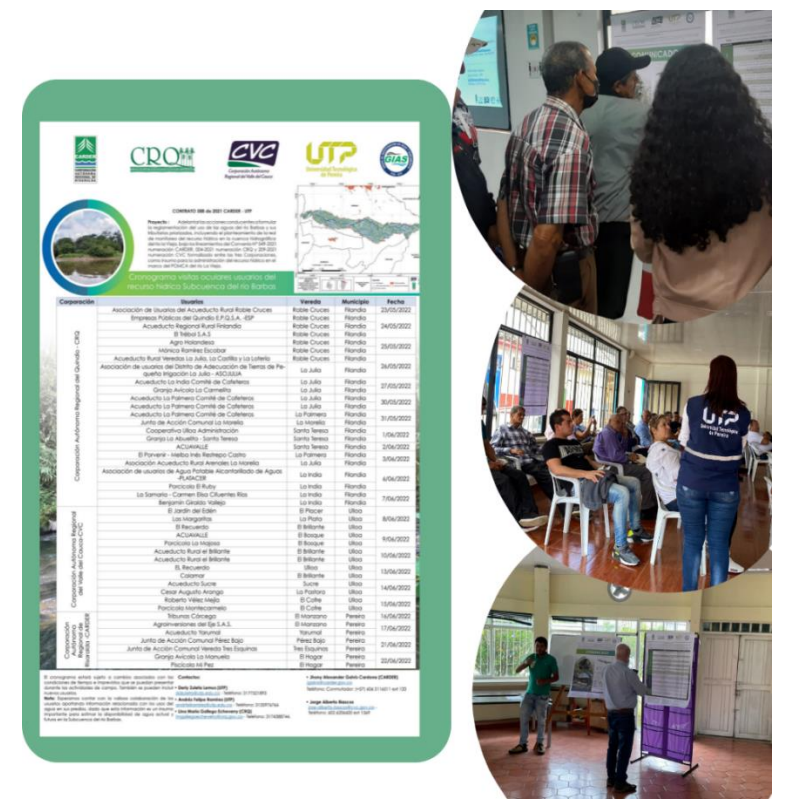

**Figura 27.** Socialización y publicación del cronograma visitas oculares para la planificación de las visitas oculares.

# <span id="page-91-0"></span>**5.1.5.1 Resultados de visitas oculares**

Las visitas oculares dieron inicio según lo establecido en el cronograma el día 23 de mayo de 2022 en el municipio de Filandia, hacia la parte alta de la Subcuenca, posteriormente se realizaron las visitas de campo a usuarios ubicados aguas abajo hasta llegar al municipio de Ulloa en el departamento del Valle del Cauca. En la [Tabla 30,](#page-91-1) se presenta el orden de visitas y las fechas finales de realización de visitas oculares a cada uno de los usuarios representativos y en el [Anexo 18,](#page-169-6) se recopilan los formularios diligenciados en campo.

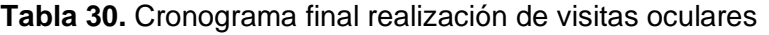

<span id="page-91-1"></span>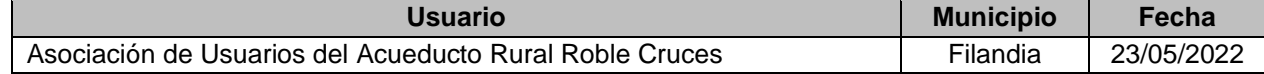

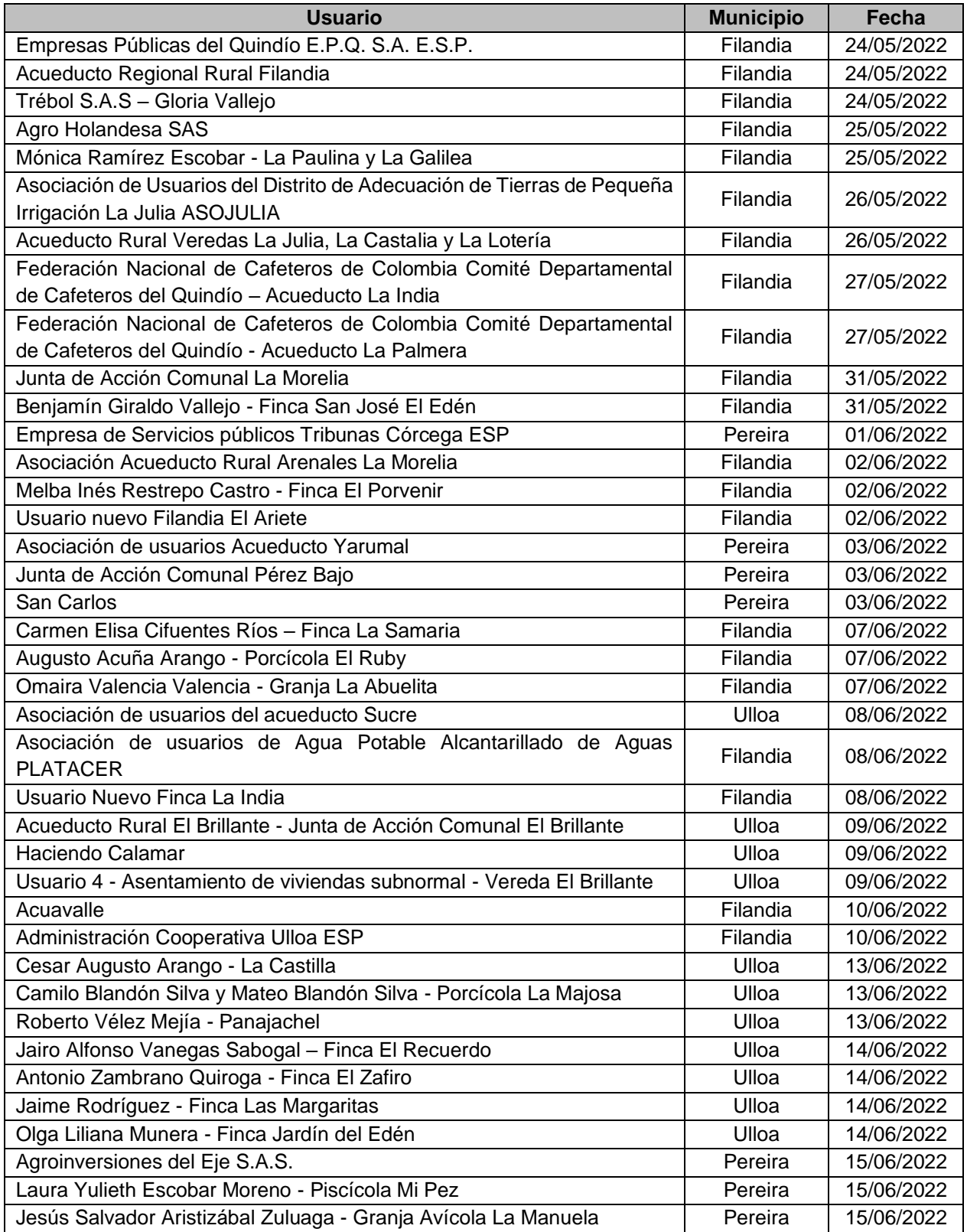

Durante las visitas oculares se desarrollaron dos actividades:

**Actividad 1:** consistió en ubicar en la zona de estudio el lugar exacto de la captación o captaciones del usuario representativo, e identificar la ubicación de los componentes del sistema de abastecimiento y el estado actual de los mismos. Durante el desarrollo de esta actividad se levantó registro fotográfico como insumo para la elaboración de las fichas técnicas. Como se observa en la [Figura 28,](#page-93-0) hubo acompañamiento en casi todas las visitas de los usuarios representativos de la Subcuenca, quienes a su vez aportaron información para determinar si existían o no otros usuarios en la zona de estudio durante los recorridos que se hicieron hasta los puntos de captación.

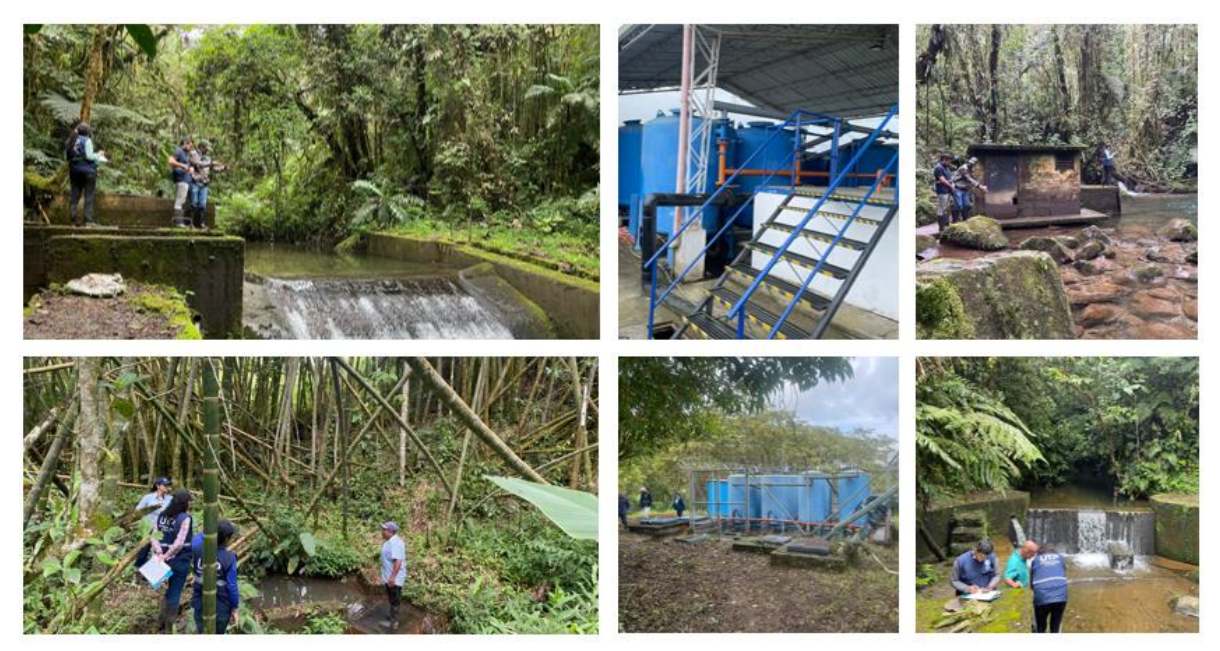

<span id="page-93-0"></span>**Figura 28.** Registro fotográfico visitas oculares puntos de captación y componentes de los sistemas de abastecimiento

**Actividad 2:** consistió en la gestión y revisión de información legal y administrativa suministrada por los usuarios, así como información operativa con el propósito de determinar el número de suscriptores, los principales usos del agua y volúmenes de demandas, entre otros, además utilizando cartografía de la zona se identificaron los principales conflictos asociados con el acceso al agua en términos de calidad, cantidad y continuidad [\(Figura 29\)](#page-94-0).

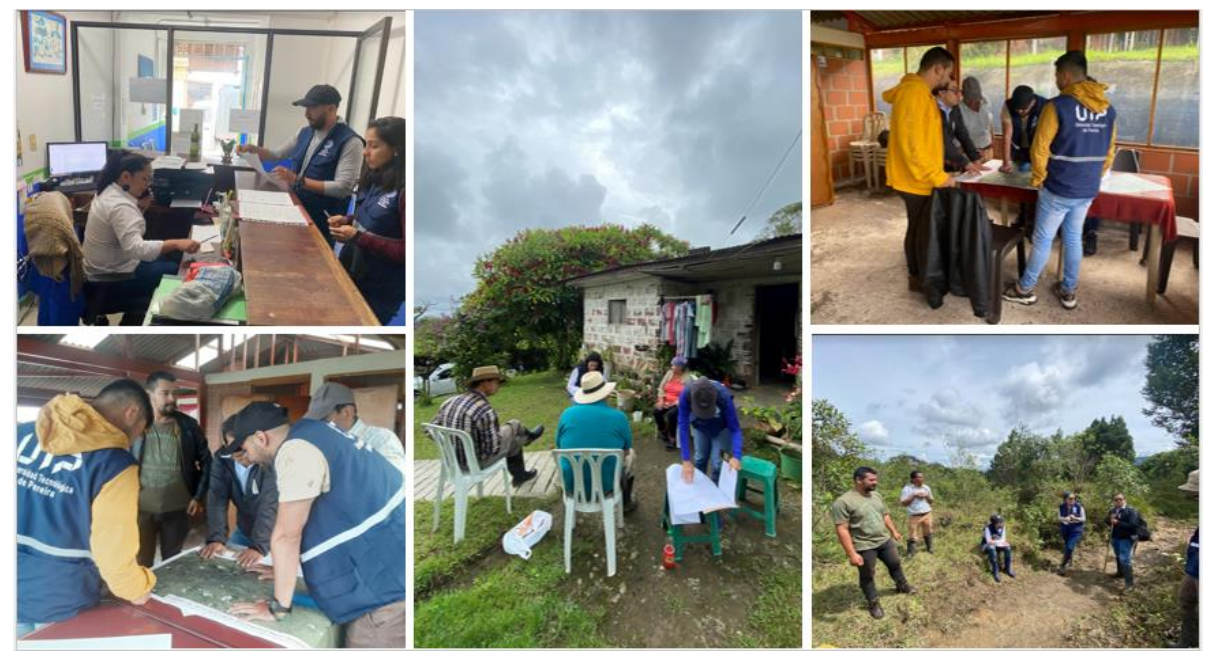

**Figura 29.** Registro fotográfico visitas oculares levantamiento de información legal, administrativa y conflictos

<span id="page-94-0"></span>Durante las jornadas de campo se visitaron 43 usuarios, con un total de 55 captaciones, del total de usuarios se identificó que 7 se abastecen de agua subterránea, teniendo un total de 37 usuarios visitados que realizan aprovechamiento de agua superficial, distribuidos de la siguiente manera: 20 en el departamento del Quindío, 7 en el departamento de Risaralda y 10 en el departamento del Valle del Cauca.

No se recopilo información de tres usuarios que tienen concesión de agua superficial debido a que no permitieron el ingreso a los predios: Duván Guillermo Cardona López - Granja Avícola La Carmelita ubicada en el municipio de Filandia (Quindío), Jairo Alfonso Vanegas Sabogal – Finca El Recuerdo y La Sociedad Agroganadera Y Consultores Asociados S.A.S - Porcícola Montecarmelo en jurisdicción del municipio de Ulloa (Valle del Cauca).

En la [Tabla 31,](#page-95-0) se observan los usuarios que se encuentran haciendo aprovechamiento de agua subterránea; de estos, se encontró que cuatro están localizados en el municipio de Filandia y tres en el municipio de Ulloa. Sin embargo, la Asociación de usuarios de Agua Potable Alcantarillado de Aguas PLATACER tiene la captación en jurisdicción del departamento del Quindío, pero abastece a habitantes del municipio de Ulloa.

<span id="page-95-0"></span>

| <b>Usuario</b>                                                                       | <b>Municipio</b> | <b>Abastecimiento</b> | <b>Coordenadas</b> |           |
|--------------------------------------------------------------------------------------|------------------|-----------------------|--------------------|-----------|
|                                                                                      |                  |                       | X                  | v         |
| Cesar Augusto Arango - La<br>Castilla                                                | Ulloa            | Nacimiento            | $-75,7751410$      | 4,7185790 |
| Antonio Zambrano Quiroga - Finca<br>El Zafiro                                        | Ulloa            | Nacimiento            | -75.7216420        | 4.6987660 |
| Nelson Alfonso Ospina - Finca El<br>Recuerdo                                         | Ulloa            | Nacimiento            | -75.7175800        | 4.7013910 |
| Benjamín Giraldo Vallejo - Finca<br>San José El Edén                                 | Filandia         | Nacimiento            | -75.7041630        | 4.7109640 |
| Carmen Elisa Cifuentes Ríos -<br>Finca La Samaria                                    | Filandia         | Nacimiento            | -75.7091520        | 4.7086260 |
| Augusto Acuña Arango - Porcícola<br>El Ruby                                          | Filandia         | Nacimiento            | -75.7053820        | 4.7101690 |
| Asociación de usuarios de Agua<br>Potable Alcantarillado de Aguas<br><b>PLATACER</b> | Filandia         | Galería filtrante     | -75.7035060        | 4.7033015 |

**Tabla 31.** Usuarios con captaciones de agua subterránea.

Los usuarios que realizan aprovechamiento de surgencias naturales tienen captaciones de manera artesanal y otros, como es el caso de la Asociación de usuarios de Agua Potable Alcantarillado de Aguas PLATACER cuenta con obras hidráulicas (galería filtrante) para captar agua subterránea, en la [Figura 30](#page-95-1) se muestran algunas captaciones de agua subterránea en la zona de estudio.

<span id="page-95-1"></span>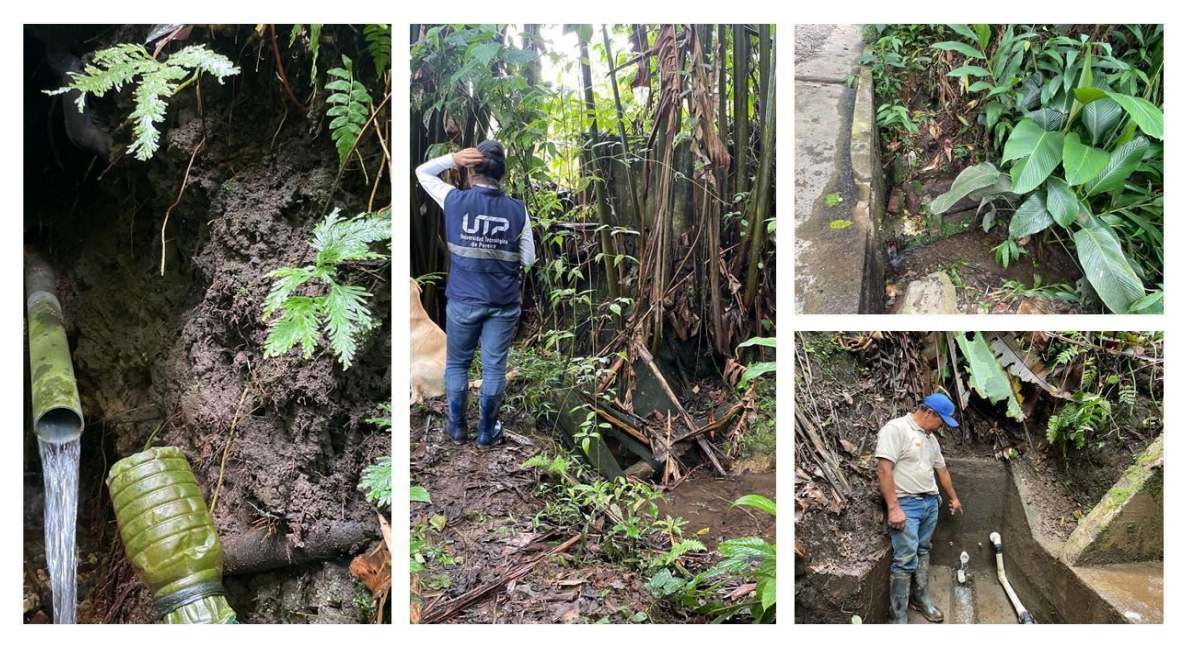

**Figura 30.** Registro fotográfico captaciones de surgencias naturales abastecimiento de agua subterránea.

Por otra parte, se identificaron cuatro captaciones nuevas sin información en las Corporaciones Ambientales que hacen uso de agua superficial, de las cuales, 3 están localizados en el municipio de Filandia; y en el municipio de Ulloa se halló un asentamiento de viviendas subnormales conformado actualmente por 15 viviendas, las cuales hacen uso de un tributario de la quebrada El Brillante [\(Tabla 32\)](#page-96-0). Durante las jornadas de campo no se logró recolectar información sobre los usos del agua de dichas captaciones.

<span id="page-96-0"></span>

| <b>Usuario</b> | <b>Fuente</b> | Vereda       | <b>Municipio</b> | Coordenadas |           |  |  |
|----------------|---------------|--------------|------------------|-------------|-----------|--|--|
|                |               |              |                  | X           |           |  |  |
| Usuario 1      | <b>NN</b>     | Morelia      | Filandia         | -75.663708  | 4.6838070 |  |  |
| Usuario 2      | <b>NN</b>     | La Castalia  | Filandia         | -75.706748  | 4.7129850 |  |  |
| Usuario 3      | <b>NN</b>     | La India     | Filandia         | -75.705967  | 4.7016290 |  |  |
| Usuario 4 -    |               |              |                  |             |           |  |  |
| Asentamiento   | <b>NN</b>     | El Brillante | Ulloa            | -75.73509   | 4.7030550 |  |  |
| de viviendas   |               |              |                  |             |           |  |  |
| subnormal      |               |              |                  |             |           |  |  |

**Tabla 32.** Usuarios nuevos identificados durante las visitas oculares.

En la [Figura 31,](#page-97-0) se muestra la distribución espacial de las captaciones de los **a**  usuarios identificados categorizados por fuente de abastecimiento, no visitados y **E** nuevas captaciones. **Q S F**

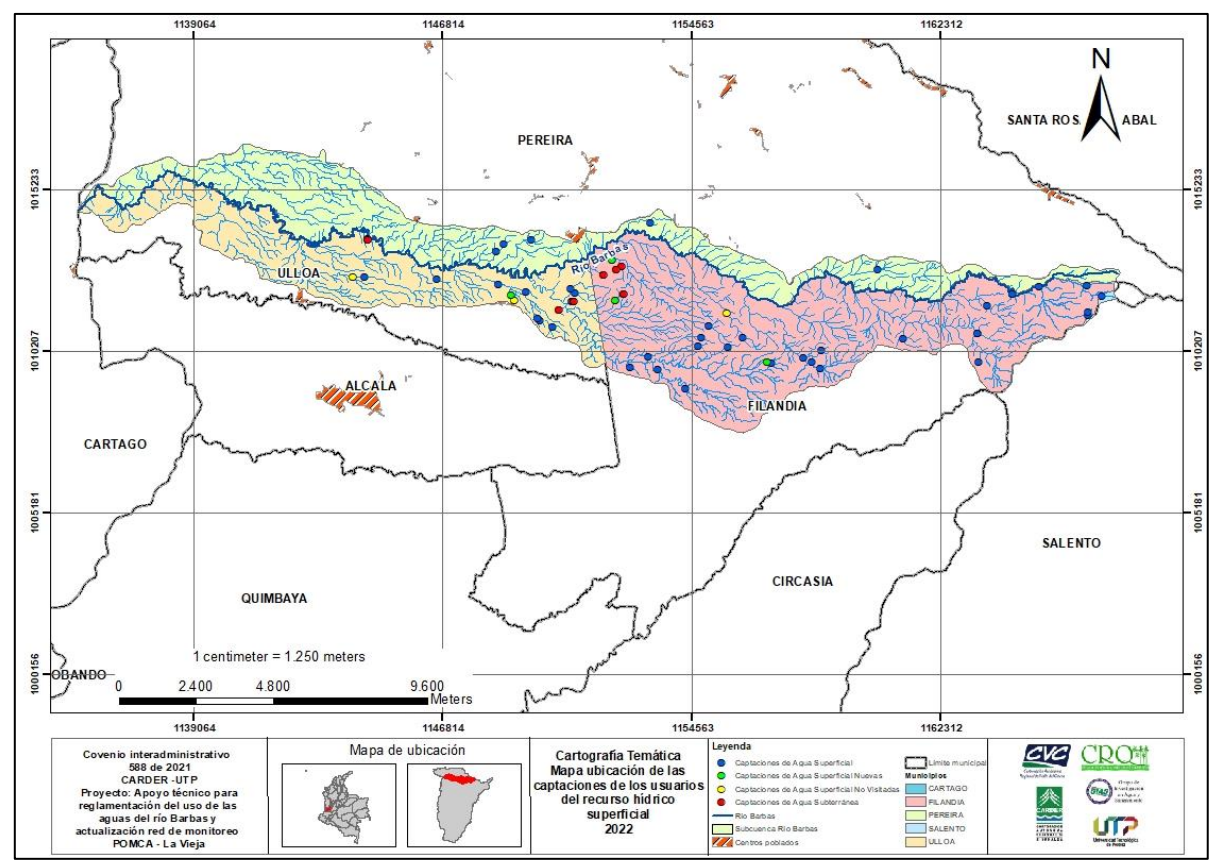

<span id="page-97-0"></span>**Figura 31.** Distribución espacial de las captaciones de los usuarios identificados en las visitas oculares

*Fuente: CARDER – UTP, 2021, con base en Cartografía POMCA río La Vieja, 2018.*

Durante el desarrollo de las visitas oculares a usuarios representativos del recurso hídrico de la Subcuenca del río Barbas, se encontró que, de los 37 usuarios de agua superficial visitados, cuatro actualmente no hacen uso del recurso hídrico principalmente porque no están desarrollando la actividad económica para la cual fue solicitada la concesión; por otra parte, cuatro usuarios hacen uso intermitente, la cual es utilizada para eventos de contingencia o en época de estiaje.

Sin embargo, los ocho usuarios realizan el pago de tasa por uso ante la autoridad ambiental y el suministro de agua para su abastecimiento es brindado por los acueductos. Camilo Blandón Silva y Mateo Blandón Silva - Porcícola La Majosa, Cesar Augusto Arango - La Castilla y Roberto Vélez Mejía - Panajachel utilizan motobombas; y la Granja Avícola La Abuelita utiliza ariete [\(Tabla 33\)](#page-98-0).

<span id="page-98-0"></span>

| <b>Razón Social</b>                                                       | <b>Fuente</b> | Vereda          | <b>Municipi</b> | <b>Coordenadas</b> |           | <b>Uso</b>   |
|---------------------------------------------------------------------------|---------------|-----------------|-----------------|--------------------|-----------|--------------|
|                                                                           |               |                 | $\mathbf{o}$    | $\mathbf{x}$       | y         |              |
| Agro Holandesa SAS                                                        | El Tapón      | Cruces          | Filandia        | -75.6250000        | 4.6902780 | Sin uso      |
| Omaira Valencia<br>Valencia - Granja La<br>Abuelita                       | <b>NN</b>     | Santa<br>Teresa | Filandia        | -75.7015790        | 4.6829160 | Intermitente |
| Laura Yulieth<br>Escobar Moreno -<br>Piscícola Mi Pez                     | <b>NN</b>     | El Hogar        | Pereira         | -75.7394000        | 4.7154760 | Sin uso      |
| Mónica Ramírez<br>Escobar - La Paulina<br>y La Galilea                    | Los Micos     |                 | Pereira         | -75.6517540        | 4.6517540 | Sin uso      |
| Olga Liliana Munera<br>- Finca Jardín del<br>Edén                         | <b>NN</b>     | El Placer       | Ulloa           |                    |           | Sin uso      |
| Roberto Vélez Mejía<br>- Panajachel                                       | <b>NN</b>     | El Cofre        | Ulloa           | -75.7761180        | 4.7081590 | Intermitente |
| Camilo Blandón<br>Silva y Mateo<br>Blandón Silva -<br>Porcícola La Majosa | El Bosque     | El Bosque       | Ulloa           | -75.7275260        | 4.6961450 | Intermitente |
| Cesar Augusto<br>Arango - La Castilla                                     | Río Barbas    | La Latina       | Ulloa           | -75.7751420        | 4.7190310 | Intermitente |

**Tabla 33.** Usuarios que no realizan aprovechamiento de la concesión

Como resultados se evidencia que los usuarios colectivos brindan cobertura a gran parte de los habitantes de la Subcuenca del río Barbas, prestando el suministro de agua para uso doméstico y consumo humano, destacando que en su gran mayoría también suministran agua para otros usos como agrícola y pecuario, en cuanto a los usuarios individuales se destaca el uso agropecuario para actividades relacionadas con porcicultura y avicultura.

En el municipio de Filandia se encuentra la Asociación de Usuarios del Distrito de Adecuación de Tierras de Pequeña Irrigación La Julia – ASOJULIA el cual beneficia a 46 suscriptores, inicialmente tenía una concesión de agua de 23 l/s para uso agrícola y en la última renovación de la concesión (resolución 2715 del 2021) este caudal se disminuyó a 2,06 l/s para uso agrícola, decisión que fue tomada por la optimización del sistema.

Adicionalmente, el usuario Cesar Augusto Arango - La Castilla, cuenta con concesión de agua superficial sobre la corriente principal del río Barbas, sin embargo, durante la visita se encontró que actualmente se encuentran haciendo aprovechamiento de un manantial para el lavado de establos, ubicado en el interior del predio. El usuario Jaime Rodríguez - Finca Las Margaritas situado en la vereda La Plata del municipio de Ulloa, también tiene concesión de agua superficial para una bocatoma, pero en la visita ocular se encontró que tiene una bocatoma adicional para uso piscícola.

Las concesiones de agua superficial otorgadas por la Autoridad Ambiental a los diferentes personas naturales o jurídicas para el aprovechamiento del recurso se encuentran asociados a diferentes fines, de acuerdo con los usos requeridos. Las visitas oculares realizadas a los usuarios permitieron contrastar la información obtenida durante la revisión de expedientes y la información brindada por funcionarios o personal encarga de realizar el acompañamiento a los puntos de captación. Se encontró que las concesiones otorgadas para algunos usuarios tanto individuales como colectivos con uso exclusivo para consumo humano y doméstico realizan otros usos.

Los diferentes usuarios resaltaron que esta situación se presenta por la dinámica de los contextos rurales, donde las necesidades hídricas para uso agrícolas y pecuarias deben ser suministradas para garantizar el desarrollo socioeconómico de los territorios. Además, manifiestan que no brindar el recurso a los suscriptores es desconocer el contexto de la ruralidad y es allí donde las Corporaciones Autónomas deben buscar estrategias que permitan la articulación con los diferentes actores del territorio. También se identificaron usuarios colectivos con concesiones de agua otorgadas para uso agrícola y pecuario, pero donde el uso principal es consumo humano y doméstico en algunos casos sin tratamiento.

# **5.1.5.2 Resultados campaña de aforos**

Se realizaron aforos en captaciones de usuarios representativos dentro de la Subcuenca del río Barbas, realizando medición de caudales aguas arriba y posteriormente aguas abajo del punto de captación, con el fin de estimar el caudal captado mediante la diferencia de los datos. Los datos se obtuvieron utilizando la metodología de aforos por vadeo con molinete SEBA o mini molinete, y con la realización de aforos volumétricos en corrientes con bajos caudales [\(Figura 32\)](#page-100-0).

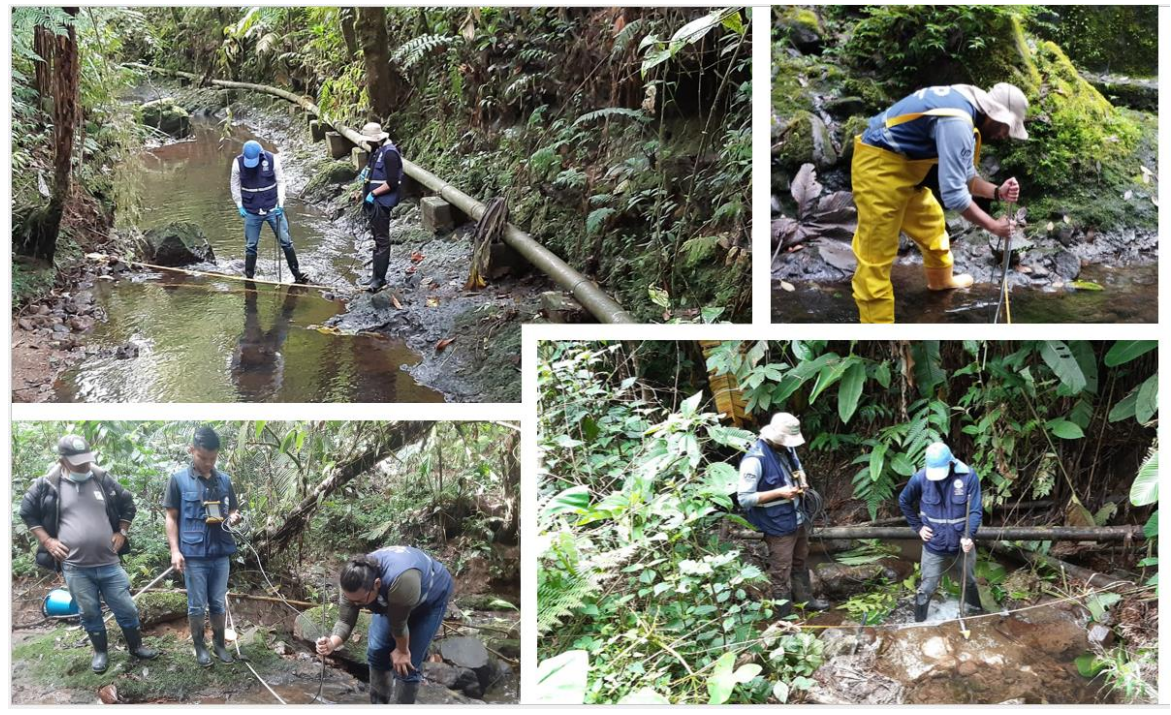

**Figura 32.** Registro fotográfico aforos Subcuenca del río Barbas.

<span id="page-100-0"></span>Para esta actividad se identificaron un total de 34 usuarios, de los cuales nueve no se incluyeron en la campaña de aforos debido a que su uso es intermitente o actualmente no se encuentran realizando aprovechamiento de la fuente, ya sea por problemas en los equipos, tales como motobombas, arietes o porque la actividad económica para la cual se solicitó la concesión no se está desarrollando en los predios y un usuario, El Trébol S.A.S – Gloria Vallejo, el cual no se había definido si era un usuario de agua superficial o subterránea [\(Tabla 34\)](#page-100-1). Por consiguiente, en la campaña de aforos se visitaron 25 usuarios.

<span id="page-100-1"></span>

| Razón social                                         | <b>Municipio</b> | <b>Departamento</b> | <b>Uso</b>             | <b>Nombre</b><br>fuente | Coordenadas  |         |
|------------------------------------------------------|------------------|---------------------|------------------------|-------------------------|--------------|---------|
| Agro Holandesa<br>SAS.                               | Filandia         | Quindío             | Intermitente           | El Tapón                | $-7.562.500$ | 469.028 |
| Trébol S.A.S -<br>Gloria Vallejo                     | Filandia         | Quindío             | Sin definir            | Vera Cruz               | $-7.560.044$ | 468.422 |
| Melba Inés<br>Restrepo Castro -<br>Finca El Porvenir | Filandia         | Quindío             | Poco<br>Representativo | Quebrada NN             | $-7.569.626$ | 468.573 |
| Mónica Ramírez                                       | Filandia         | Quindío             | Sin Uso                | Los Micos               | $-7.565.175$ | 465.175 |
| Usuario 2 - Vereda<br>La Castalia                    | Filandia         | Quindío             | Poco<br>Representativo | Quebrada NN             | $-7.570.675$ | 471.299 |
| Usuario 3 - Vereda<br>La India                       | Filandia         | Quindío             | Poco<br>Representativo | Quebrada NN             | $-7.570.597$ | 470.163 |

**Tabla 34**. Usuarios agua superficial no aforados

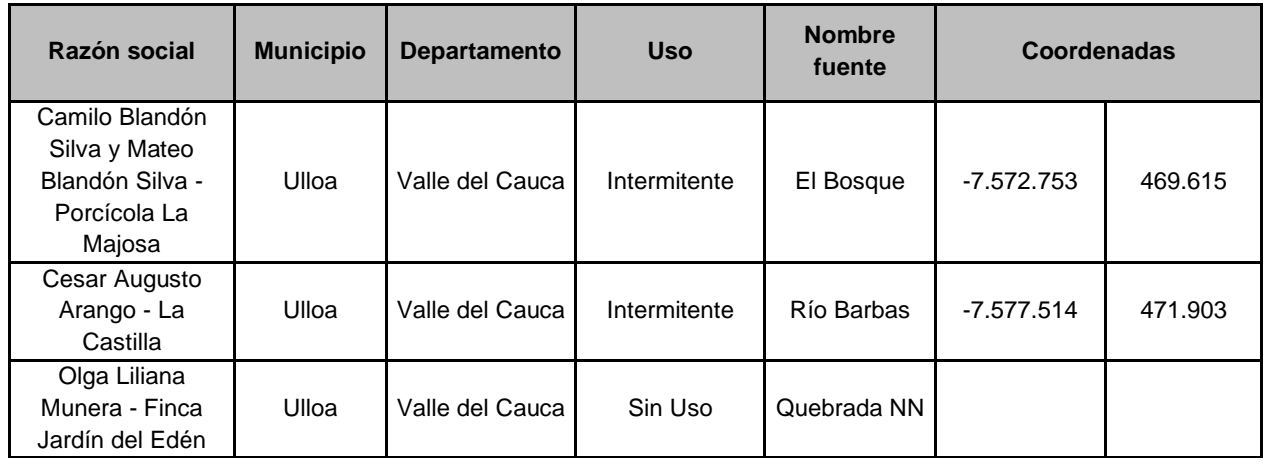

Por otra parte, al momento de realizar los aforos aguas arriba y aguas abajo en los puntos correspondientes a la Junta de Acción Comunal vereda Tres Esquinas y la Asociación de Usuarios Acueducto Yarumal, no se encontraron las condiciones necesarias en el área para el adecuado funcionamiento del equipo (mini molinete), sin embargo, se realizaron las mediciones y durante el procesamiento de información se detectaron datos incorrectos y por lo tanto no se reportaron en este estudio. En la

se observa el no cumplimiento de los criterios mínimos de profundidad y ancho de sección requeridos para llevar a cabo el aforo a través del método de Vadeo.

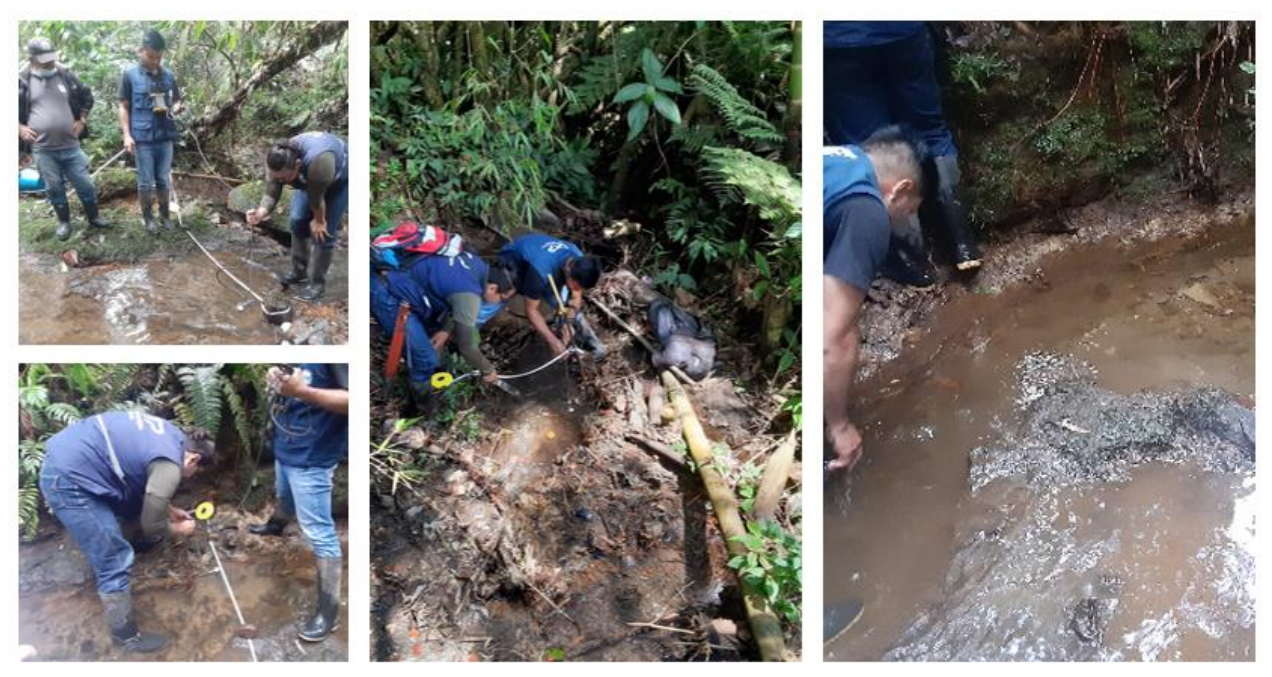

**Figura 33.** Registro fotográfico aforos Junta de Acción Comunal vereda Tres Esquinas y Asociación de usuarios Acueducto Yarumal.

La primera campaña de aforos se llevó a cabo a través de dos comisiones de trabajo, dando inicio el 13 de julio de 2022 y finalizando el 25 de julio de 2022, con un total de ocho jornadas de campo y 72 aforos realizados aguas arriba y aguas abajo de las captaciones de usuarios representativos del recurso hídrico [\(Tabla 35\)](#page-102-0).

<span id="page-102-0"></span>

| Fecha        | <b>Comisión</b> | <b>Usuarios</b> | <b>Bocatomas</b> |
|--------------|-----------------|-----------------|------------------|
| 13/07/2022   | ⌒               |                 |                  |
| 14/07/2022   |                 |                 | 12               |
| 15/07/2022   |                 |                 |                  |
| 18/07/2022   |                 |                 |                  |
| 19/07/2022   |                 |                 |                  |
| 25/07/2022   |                 |                 |                  |
| <b>Total</b> |                 | 25              | 33               |

**Tabla 35.** Jornadas primera campaña de aforos

De los 72 aforos realizados en las 33 bocatomas, en 17 bocatomas se realizó medición de caudal en dos puntos con un total de 34 aforos, aguas arriba y aguas abajo de las captaciones; a nueve bocatomas se les realizó medición de caudal en tres puntos diferentes de la captación, antes y después de la bocatoma y en afluentes ubicados aguas arriba de las captaciones debido a su proximidad y el aporte en el volumen de agua sobre la fuente, con un total de 27 aforos.

Además, a dos bocatomas se les realizaron cuatro aforos dado que cuentan con dos afluentes antes de la captación para un total de 8 aforos. Por último, a tres usuarios se les realizó solo un aforo puntual ya que el aprovechamiento es a través de bombeo para un total de 3 aforos. En la [Tabla 36](#page-102-1) se puede observar por bocatoma la fecha de realización del aforo, equipo utilizado y el número de aforos realizados por bocatoma.

<span id="page-102-1"></span>

| Razón social                                                          | <b>Municipio</b>     | <b>Nombre</b><br>fuente | <b>Tipo Aforo</b>      | Equipo de<br>aforo              | $N^{\circ}$<br><b>Captación</b> | $N^{\circ}$<br><b>Aforos</b> | Fecha    |
|-----------------------------------------------------------------------|----------------------|-------------------------|------------------------|---------------------------------|---------------------------------|------------------------------|----------|
| Vereda La<br>Usuario 1<br>$\blacksquare$<br>Morelia                   | Filandia             | Quebrada<br>ΝN          | Vadeo -<br>Volumétrico | Minimolinete<br>OTT-<br>Probeta | 1                               | 2                            | 14/07/22 |
| Asociación de Usuarios<br>Acueducto<br>Rural<br>del<br>Roble Cruces 1 | Filandia-<br>Salento | La<br>Carolina          | Volumétrico            | Probeta                         |                                 | 4                            | 13/07/22 |
| Asociación de Usuarios<br>Acueducto<br>Rural<br>del<br>Roble Cruces 2 | Filandia-<br>Salento | La Rivera               | Volumétrico            | Probeta                         | $\overline{2}$                  | 3                            | 13/07/22 |
| Asociación de Usuarios<br>Acueducto<br>del<br>Rural<br>Roble Cruces 3 | Filandia-<br>Salento | Venecia                 | Vadeo                  | Minimolinete<br><b>OTT</b>      | 3                               | 2                            | 13/07/22 |

**Tabla 36.** Método de aforo por bocatoma Subcuenca del río Barbas

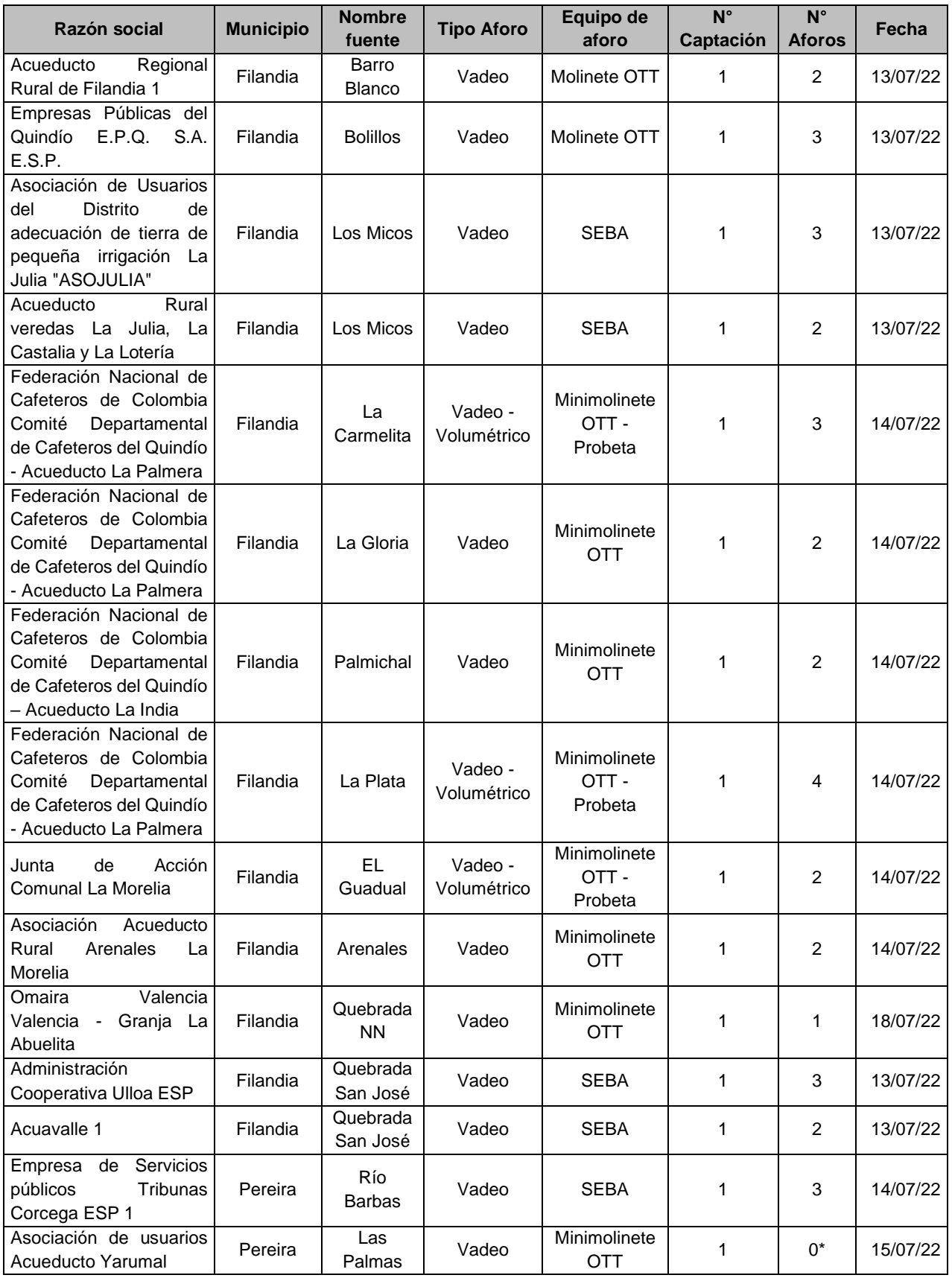

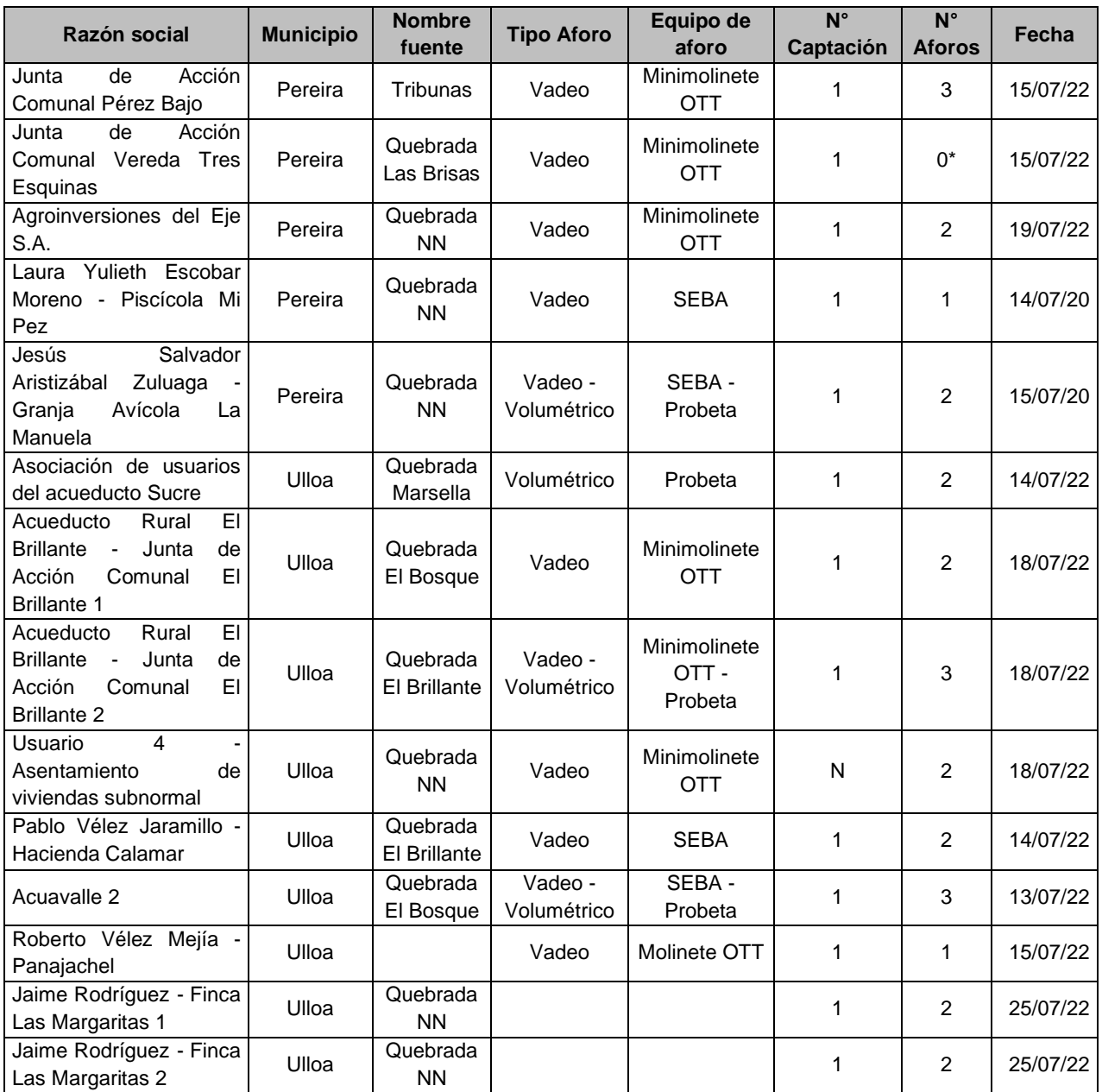

\*aforo realizado, pero con resultados no reportados por inconsistencia.

Por otra parte, con relación a los usuarios Omaira Valencia Valencia - Granja La Abuelita, Laura Yulieth Escobar y Roberto Vélez Mejía - Panajachel no se obtuvieron registros de volumen de agua captado de la fuente abastecedora, debido a que en la jornada de campo los sistemas de bombeo no estaban funcionando. Por lo cual, se procedió a realizar el aforo en la fuente superficial en el punto donde se tiene la concesión, para conocer la oferta de agua. En la [Tabla 37](#page-105-0) se relacionan los caudales correspondientes a cada uno de los puntos de monitoreo.

| Razón social                                          | <b>Municipio</b> | <b>Departamento</b> | <b>Nombre</b><br>fuente | Caudal medido en<br>la fuente<br>superficial<br>(L/s) | Caudal<br>Concesionado<br>(L/s) |
|-------------------------------------------------------|------------------|---------------------|-------------------------|-------------------------------------------------------|---------------------------------|
| Omaira Valencia<br>Valencia - Granja<br>La Abuelita   | Filandia         | Quindío             | Quebrada<br><b>NN</b>   | 5.344                                                 | 0.03                            |
| Laura Yulieth<br>Escobar Moreno -<br>Piscícola Mi Pez | Pereira          | Risaralda           | Quebrada<br><b>NN</b>   | 13.263                                                | 2.1                             |
| Roberto Vélez<br>Mejía - Panajachel                   | Ulloa            | Valle del Cauca     | Quebrada<br>El Tejar    | 99.338                                                | 0.27                            |

<span id="page-105-0"></span>**Tabla 37**. Usuarios con sistemas de bombeos sin funcionamiento en fuente abastecedora

Los resultados de las campañas de aforo permiten cuantificar la demanda real de las actividades sociales y económicas que desarrollan los usuarios, además, contrastar los datos obtenidos con los caudales concesionados, los aforos son en esencia un dato puntual que permite como en este caso conocer la demanda real de agua de los usuarios. Permiten conocer si una demanda real del recurso hídrico podría a futuro incidir en conflictos para el abastecimiento, o afectar el funcionamiento de los ecosistemas y por lo tanto, se podrían tomar medidas de manejo anticipadas para prevenir y/o mitigar dichos conflictos. El resumen de los datos obtenidos en la campaña de aforo por cada una de las bocatomas visitadas se presenta en la [Tabla 38](#page-105-1) y en el [Anexo 19,](#page-169-7) se relacionan los cálculos de los aforos.

<span id="page-105-1"></span>

| Razón social               | <b>Municipio</b> | <b>Departamento</b> | <b>Nombre</b><br>fuente | Q Aguas<br>Arriba<br>Capt $(L/s)$ | Q Aguas<br><b>Abajo Capt</b><br>(L/s) | Q Captado<br>(L/s) | <b>Caudal</b><br><b>Concesion</b><br>ado $(L/s)$ |
|----------------------------|------------------|---------------------|-------------------------|-----------------------------------|---------------------------------------|--------------------|--------------------------------------------------|
| Usuario 1 - Vereda La      |                  |                     | Quebrada                |                                   |                                       |                    |                                                  |
| Morelia                    | Filandia         | Quindío             | <b>NN</b>               | 5.489                             | 1.934                                 | 3.555              |                                                  |
| Asociación de Usuarios     |                  |                     |                         |                                   |                                       |                    |                                                  |
| del Acueducto Rural        | Filandia-        |                     | La                      |                                   |                                       |                    |                                                  |
| Roble Cruces 1             | Salento          | Quindío             | Carolina                | 4.088                             | 2.314                                 | 1.774              | 1.2                                              |
| Asociación de Usuarios     |                  |                     |                         |                                   |                                       |                    |                                                  |
| del Acueducto Rural        | Filandia-        |                     |                         |                                   |                                       |                    |                                                  |
| Roble Cruces 2             | Salento          | Quindío             | La Rivera               | 0.583                             | 0.478                                 | 0.105              | 0.5                                              |
| Asociación de Usuarios     |                  |                     |                         |                                   |                                       |                    |                                                  |
| del Acueducto Rural        | Filandia-        |                     |                         |                                   |                                       |                    |                                                  |
| Roble Cruces 3             | Salento          | Quindío             | Venecia                 | 15.323                            | 4.718                                 | 10.605             | 0.8                                              |
| Acueducto Regional         |                  |                     | Barro                   |                                   |                                       |                    |                                                  |
| Rural de Filandia 1        | Filandia         | Quindío             | <b>Blanco</b>           | 21.576                            | 12.447                                | 9.129              | 1                                                |
| Empresas Públicas del      |                  |                     |                         |                                   |                                       |                    |                                                  |
| Quindío F.P.O. S.A.        |                  |                     |                         |                                   |                                       |                    |                                                  |
| E.S.P.                     | Filandia         | Quindío             | <b>Bolillos</b>         | 100.770                           | 36.440                                | 64.330             | 63                                               |
| Asociación de Usuarios     |                  |                     |                         |                                   |                                       |                    |                                                  |
| del Distrito de adecuación |                  |                     |                         |                                   |                                       |                    |                                                  |
| de tierra de pequeña       |                  |                     |                         |                                   |                                       |                    |                                                  |
| irrigación La Julia        |                  |                     |                         |                                   |                                       |                    |                                                  |
| "ASOJULIA"                 | Filandia         | Quindío             | Los Micos               | 64.212                            | 62.460                                | 1.752              | 2.06                                             |

**Tabla 38.** Resultados aforos Subcuenca del río Barbas

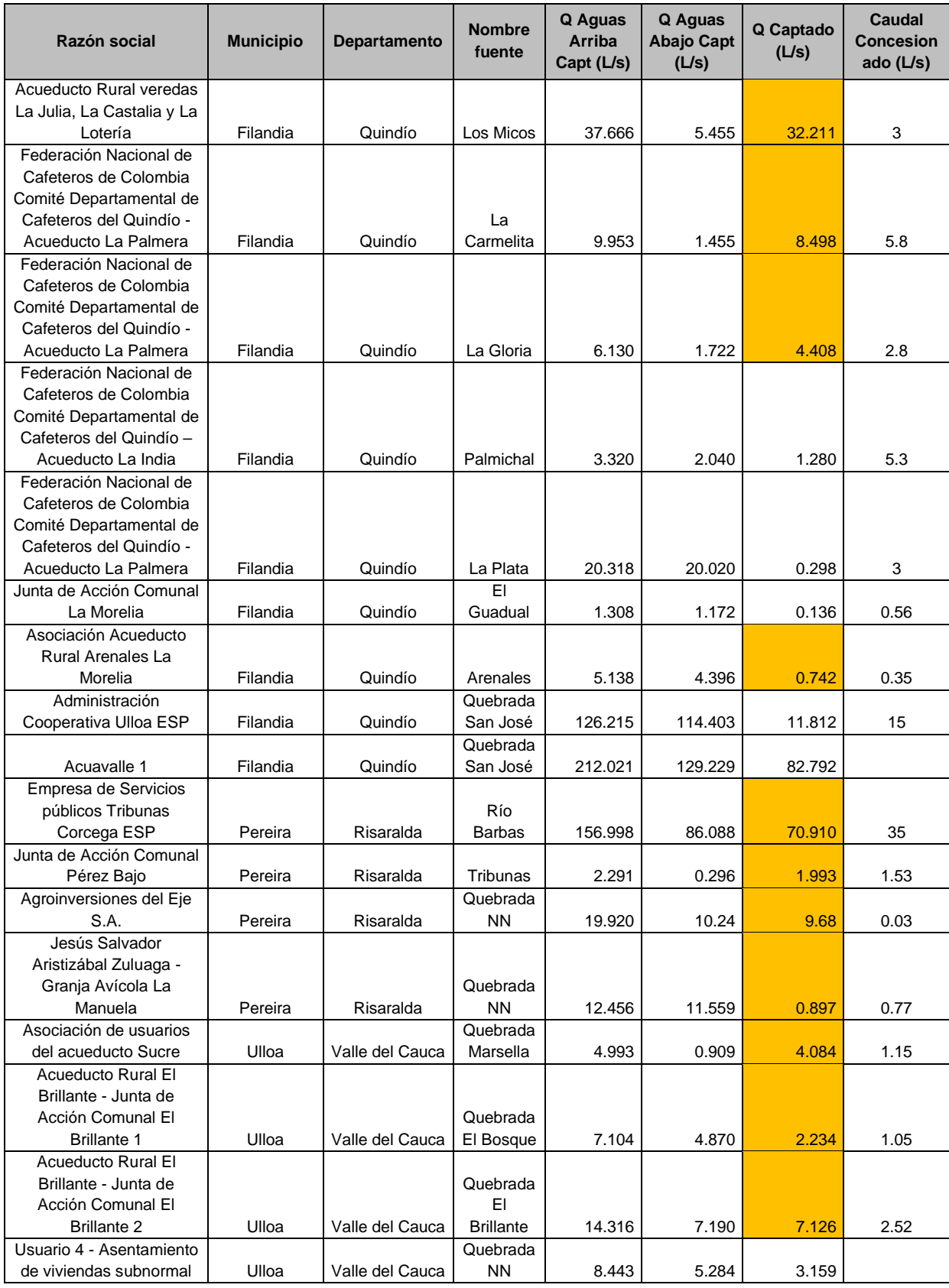

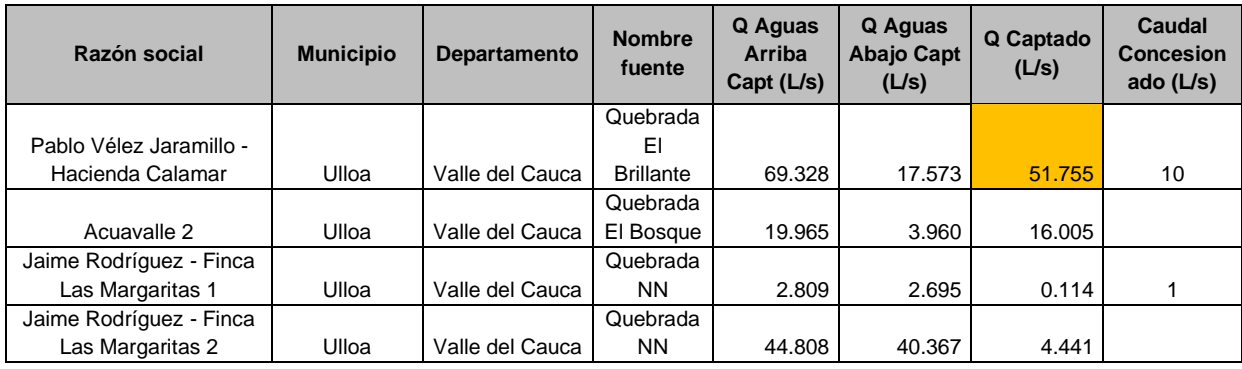

Los datos obtenidos evidenciaron que de los 23 usuarios representativos a los que se les realizó medición de caudal, 16 se encuentran captando mayor volumen de agua que el concesionado por la Autoridad Ambiental en el momento que se realizaron los aforos; teniendo en cuenta que los aforos se realizaron durante la temporada de lluvias influenciado por el Fenómeno de La Niña. A continuación, se relacionan los usuarios con las bocatomas que se encontraban realizando mayor captación de volumen de agua durante el desarrollo de la campaña de aforos.

En el departamento del Quindío se visitaron un total 12 usuarios, se encontró que, de las tres bocatomas de la Asociación de Usuarios del Acueducto Rural Roble Cruces, dos de ellas, la Carolina y la Venecia superan el caudal concesionado en el momento de la realización de los aforos; al igual que la Federación Nacional de Cafeteros de Colombia Comité Departamental de Cafeteros del Quindío, que cuenta con cuatro bocatomas y dos de ellas, las bocatomas Acueducto La Carmelita y La Gloria, captan por encima de lo establecido en el momento de la realización de los aforos.

Igualmente sucede en El Acueducto Regional Rural de Filandia en la bocatoma ubicada en la quebrada Barro Blanco, La Asociación Acueducto Rural Arenales La Morelia Filandia, la Empresas Públicas del Quindío E.P.Q. S.A. E.S.P. y el Acueducto Rural veredas La Julia, La Castalia y La Lotería arrojaron caudales por encima de la concesión en el momento que se realizaron los aforos.

La Sociedad de Acueductos y Alcantarillados del Valle Del Cauca S.A. E.S.P. - ACUAVALLE y el Usuario Nuevo 1, son usuarios que no cuentan con concesión de agua superficial; por lo tanto, solo se cuenta con el valor del caudal aforado en campo.

De los siete usuarios visitados en jurisdicción del departamento del Valle del Cauca se encontró que La Asociación de usuarios del acueducto Sucre, el Acueducto Rural El Brillante - Junta de Acción Comunal El Brillante en sus dos bocatomas y Pablo Vélez Jaramillo - Hacienda Calamar toman más volumen de agua que la otorgada
en las resoluciones emitidas por CVC en el momento que se realizaron los aforos. Además, el usuario Jaime Andrés Rodríguez, Acuavalle y el Usuario 4 - Asentamiento de Viviendas Subnormal no cuentan con concesión de agua superficial sin embargo se llevó a cabo la medición de caudal a cada uno.

En el departamento de Risaralda en el municipio de Pereira se visitaron siete usuarios, encontrando que la Empresa de servicios Públicos Tribunas Córcega E.S.P, la Junta de Acción Comunal Pérez Bajo, Agro inversiones del Eje y Jesús Salvador Aristizábal Zuluaga (Granja avícola La Manuela) captan un caudal más alto que el concesionado por la Autoridad Ambiental en el momento de la realización de los aforos. En la Piscícola Mi Pez de la usuaria Laura Yulieth Escobar, no se logró determinar el caudal captado en la bocatoma ya que al momento del aforo la motobomba no se encontraba en uso, adicionalmente la actividad económica para la cual fue solicitada la concesión se encuentra suspendida.

## **5.2 UBICACIÓN Y DELIMITACIÓN CUERPO DE AGUA**

### **5.2.1 Elaboración y/o actualización de cartografía de la red hídrica escala 1:25000**

La cartografía de la red hídrica del río Barbas utilizada para las salidas cartográficas del proceso de reglamentación del uso de las aguas del río Barbas, fue tomada de la información oficial del **Plan de Ordenación y Manejo de La Cuenca del Río La Vieja a una escala 1:25.000 del año 2018** [\(Figura 34\)](#page-109-0), cumpliendo con las directrices de las Corporaciones Autónomas Regionales (CARDER, CRQ y CVC) que tienen jurisdicción en la Subcuenca, dado que el proceso de reglamentación quedo planteado dentro del componente programático del POMCA río La Vieja. El Anexo 5 de la fase V, ítem 17 se encuentran los archivos generados en el marco del proyecto.

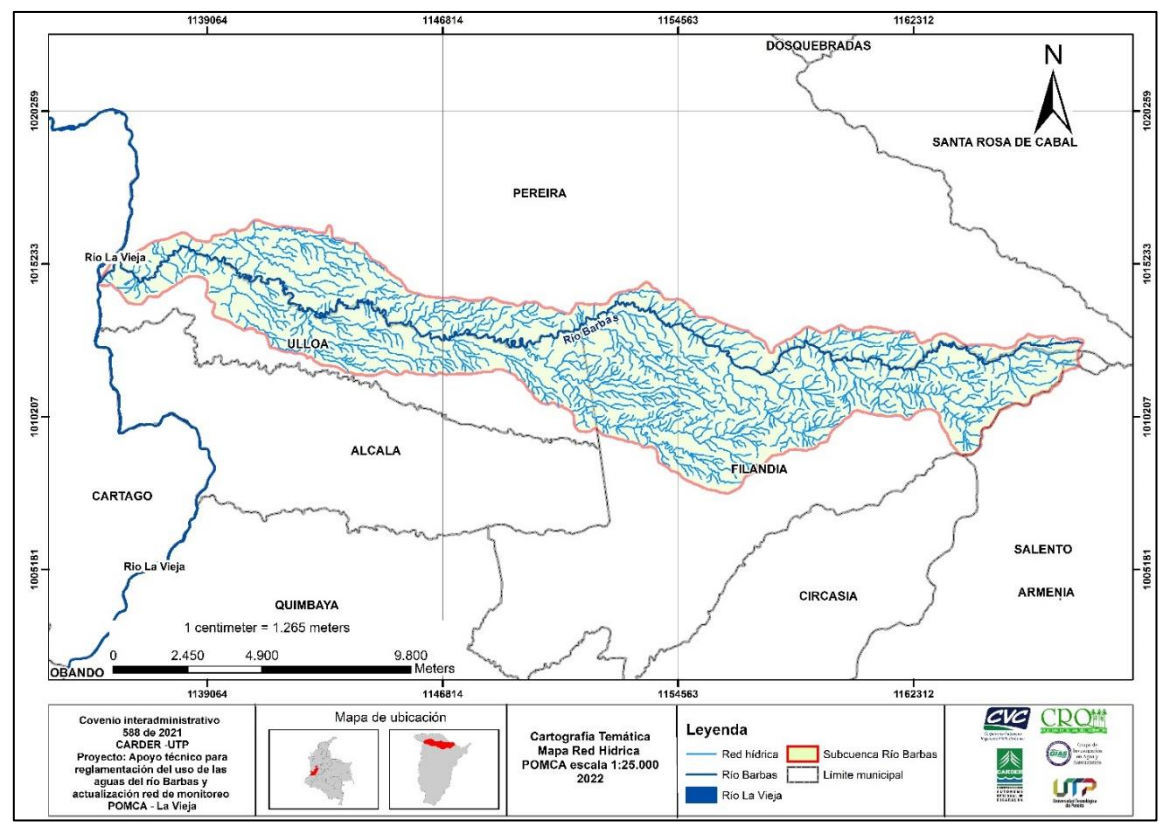

<span id="page-109-0"></span>**Figura 34.** Red hídrica del río Barbas, tomada de la información oficial del POMCA río La Vieja a una escala 1:25.000 del año 2018.

### **5.2.2 Codificación de fuentes hídricas**

La codificación de las fuentes hídricas presentes en la Subcuenca del río Barbas, se realizó siguiendo los acuerdos planteados en los Comités Técnico CARDER-CVC – CRQ realizados el 4 y 6 de abril de 2022 [\(Figura 35](#page-110-0) y [Figura 36\)](#page-110-1) estos acuerdos están basados fundamentalmente en la Zonificación y Codificación de Unidades Hidrográficas en las Cuencas que drenan al río Cauca de la Caracterización de la Cuenca del río La Vieja del Plan de Ordenación y Manejo de la Cuenca del río La Vieja, realizado en el año 2017. En el [Anexo 20](#page-169-0) y [Anexo](#page-169-1)  [21,](#page-169-1) se presentan las actas de las reuniones realizadas con el Comité Técnico CARDER - CVC - CRQ.

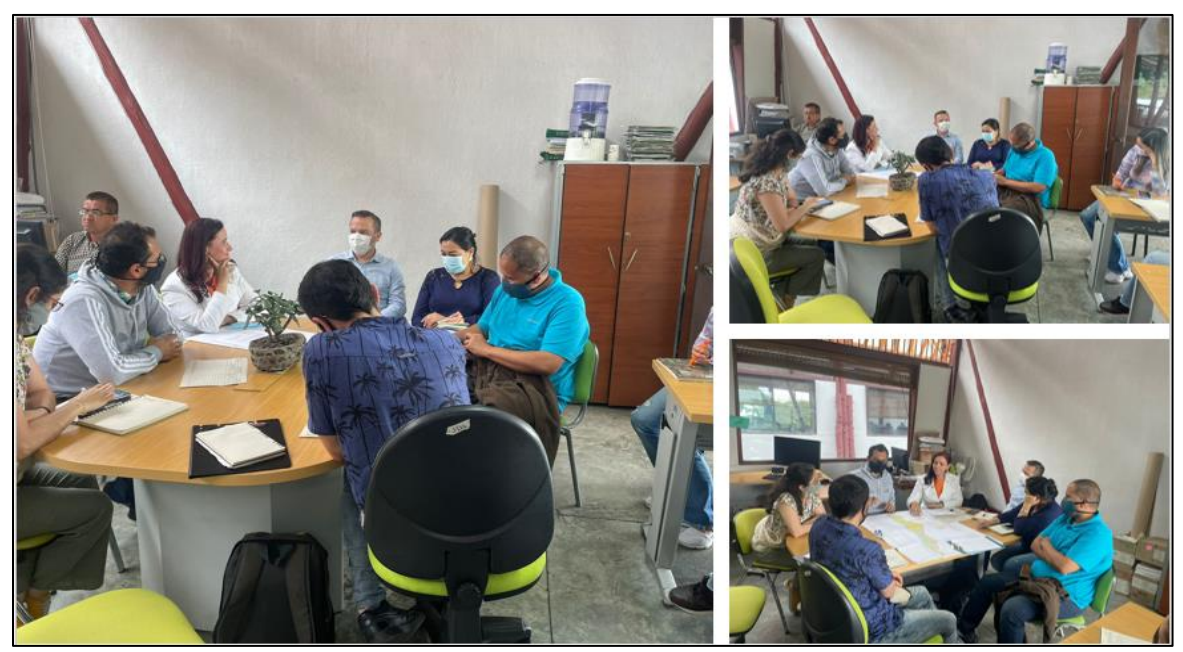

**Figura 35.** Registro fotográfico comité técnico CARDER 4 abril de 2022.

<span id="page-110-0"></span>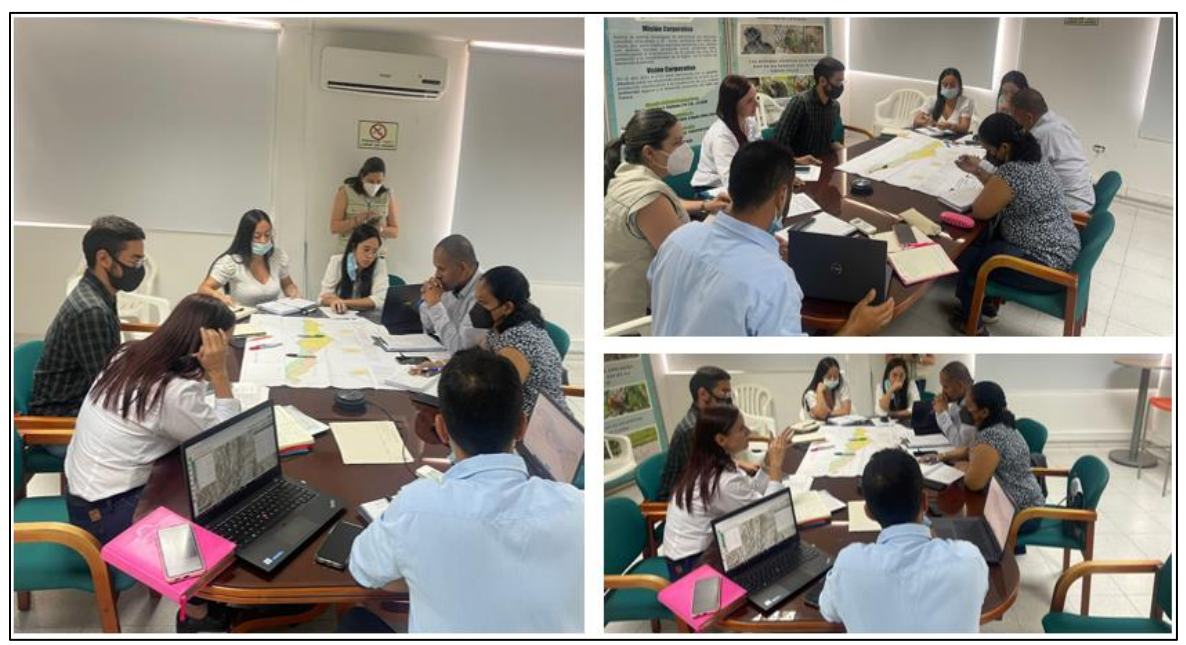

**Figura 36.** Registro fotográfico comité técnico DAR Norte 6 abril de 2022.

<span id="page-110-1"></span>Durante la Zonificación y Codificación de Unidades Hidrográficas del POMCA río La Vieja, las corporaciones autónomas que hacen parte de la cuenca, modificaron el sistema de codificación planteado por el IDEAM, de tal manera que el código propuesto para la identificación de las subcuencas hidrográficas y las fuentes hídricas o microcuencas lo conforma un consecutivo numérico compuesto por 13 dígitos. En la [Tabla 39](#page-111-0) se muestra como está conformado el código y se describen dichos códigos:

<span id="page-111-0"></span>**Tabla 39.** Descripción de los dígitos que conforman el Sistema de codificación de Unidades Hidrográficas (POMCA, 2018)

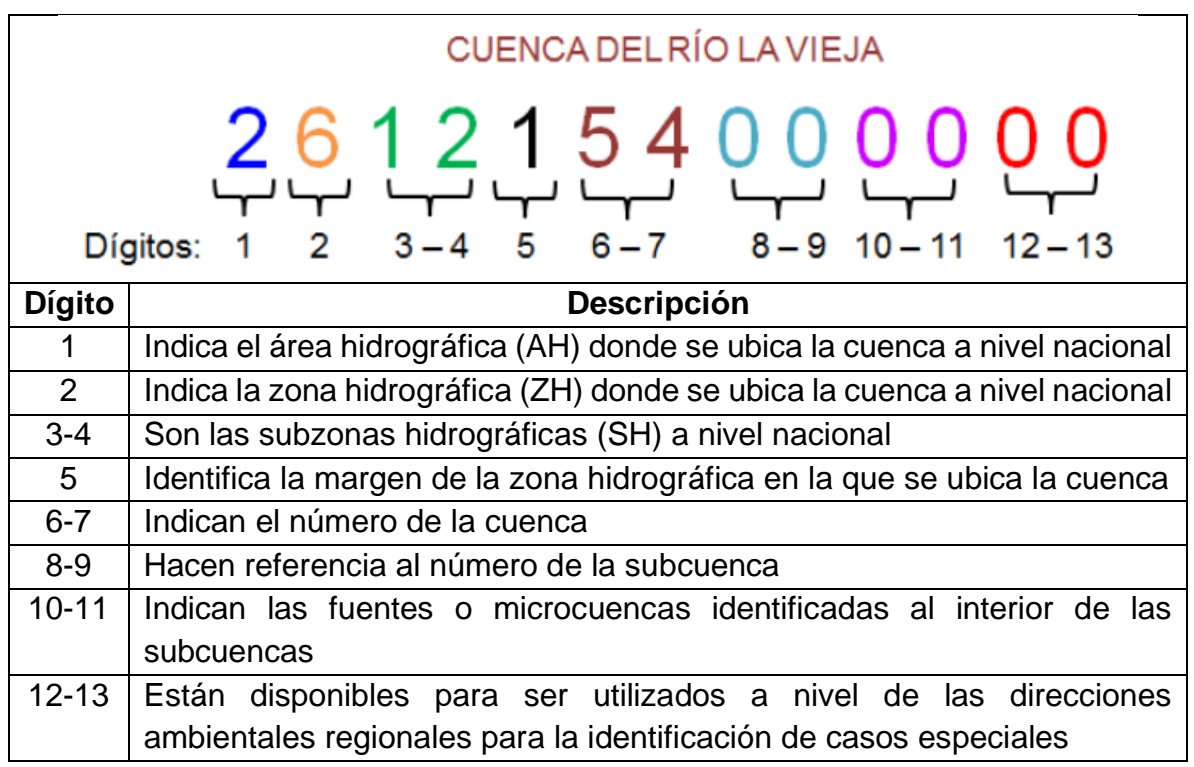

Para el caso del río Barbas, que es una Subcuenca compartida en temas de jurisdicción entre las corporaciones de CARDER, CRQ y CVC; la Zonificación y Codificación de Unidades Hidrográficas del POMCA río La Vieja recomiendan los siguientes códigos libres para la identificación de las fuentes o microcuencas al interior de las subcuencas (dígitos 10 y 11):

- ✓ CVC: 0-40
- $\checkmark$  CARDER: 41 69
- ✓ CRQ: 70 99

Igualmente, durante el ejercicio de Zonificación y Codificación de Unidades Hidrográficas del POMCA río La Vieja en el año 2018, las subcuencas fueron acordadas con las corporaciones en atención a las necesidades de control administrativo de los usos del agua; para el caso de la Subcuenca río Barbas, el código asignado (dígitos 8-9) fue el número 15 mediante el consecutivo establecido en la zona. Y respecto a la delimitación de microcuencas abastecedoras de centros urbanos y poblados, el POMCA (2018) codificó las siguientes microcuencas y fuentes hídricas [\(Tabla 40\)](#page-112-0):

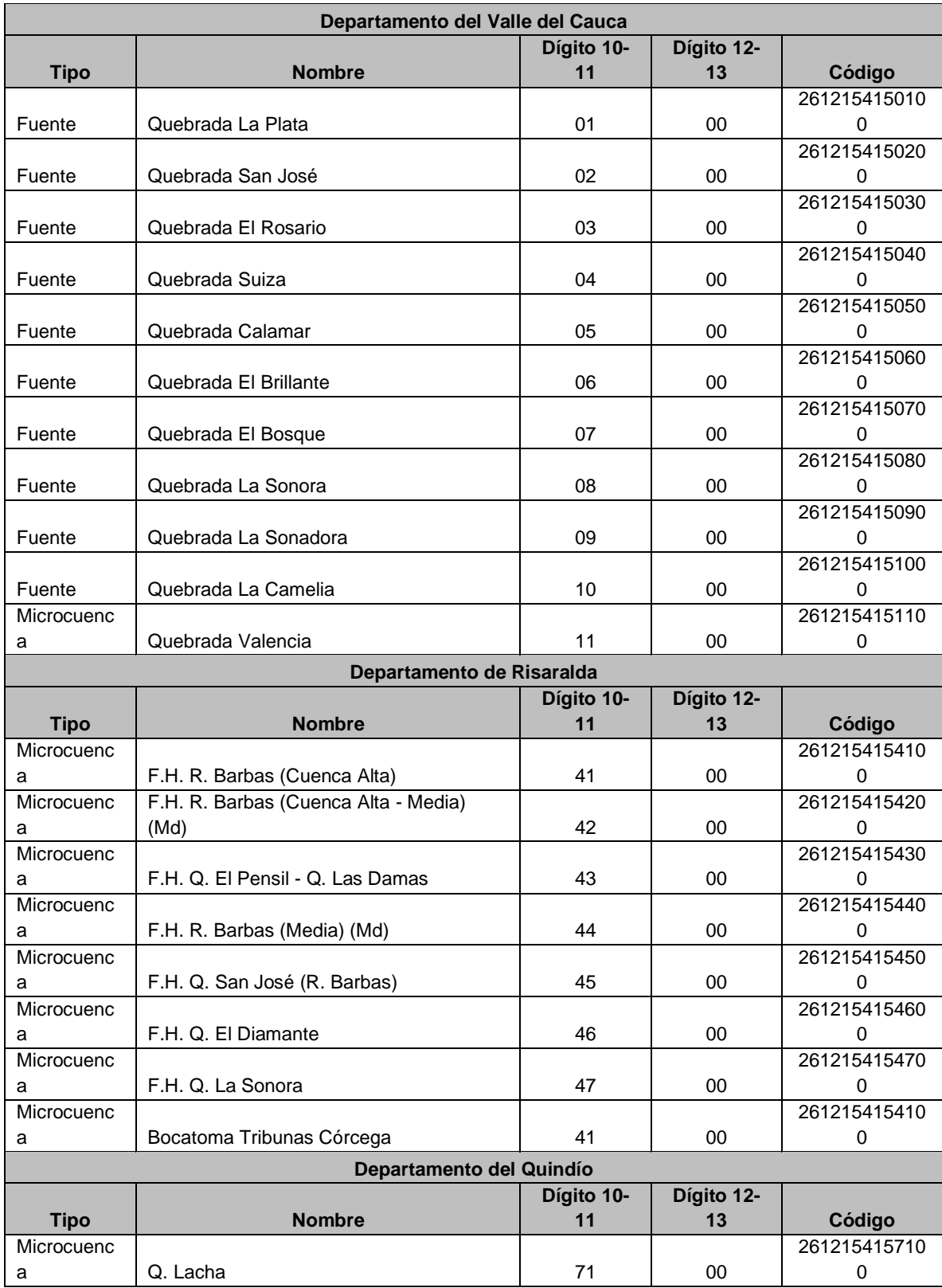

<span id="page-112-0"></span>**Tabla 40.** Microcuencas abastecedoras de centros urbanos y poblados delimitadas de la cuenca del río La Vieja (POMCA, 2018)

Teniendo en cuenta lo anterior, durante el Comité Técnico CARDER- CVC – CRQ, se adoptaron los códigos presentados en la [Tabla 40,](#page-112-0) por ser un ejercicio actualizado y acordado por las corporaciones para el control administrativo de los usos del agua; y se definió que solo se codificaran los tributarios más relevantes, es decir, los que posean usuarios con concesión de agua, las fuentes hídricas identificadas o las definidas por las corporaciones según sus criterios. Y en el caso de los demás tributarios (intermitentes o perennes), las corporaciones quedarán con la libertad para asignarles un código de acuerdo con las necesidades futuras.

En la [Tabla 41,](#page-113-0) se resume la metodología de codificación para la red hídrica de la Subcuenca del río Barbas, en la [Figura 37](#page-114-0) se observan las fuentes hídricas codificadas en el marco del proceso y en la **[Tabla 41](#page-113-0)** se presentan las microcuencas y fuentes hídricas codificadas.

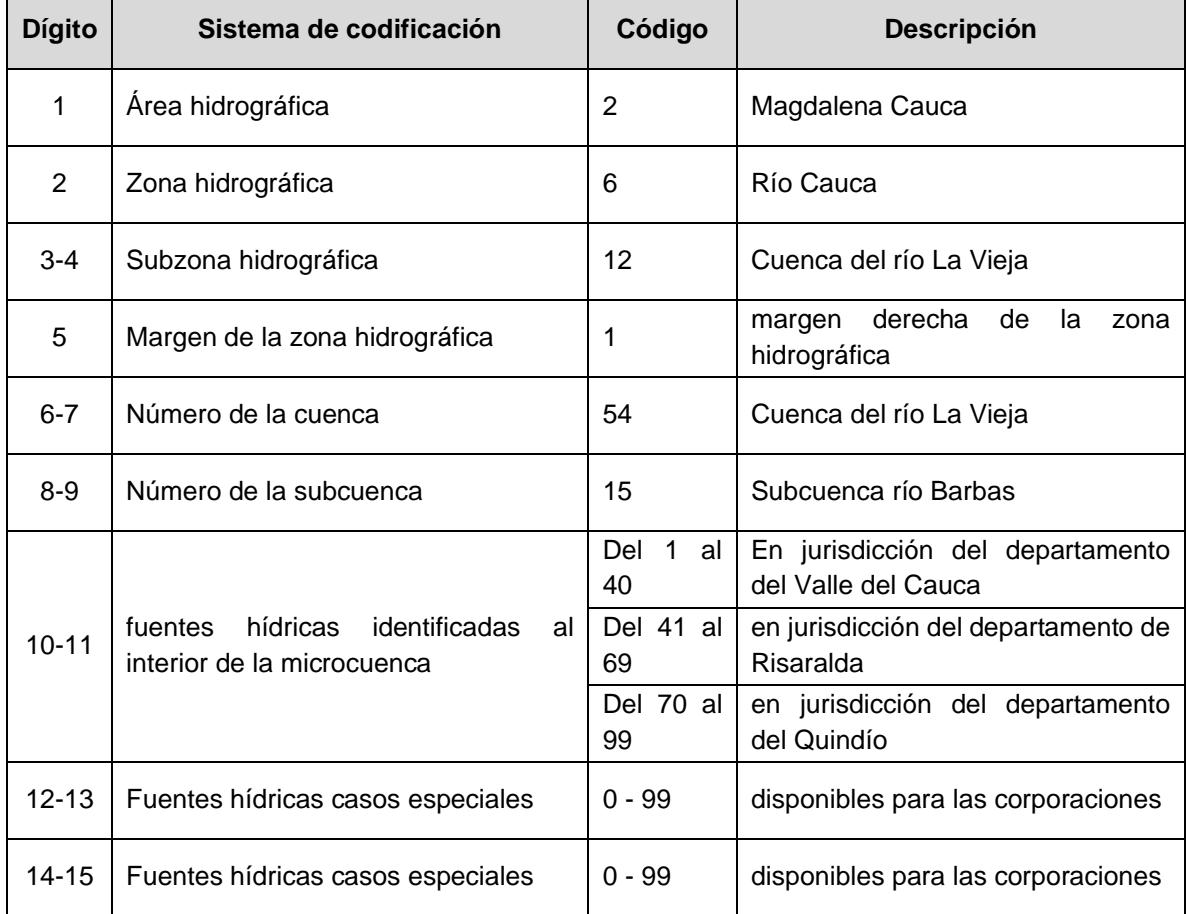

<span id="page-113-0"></span>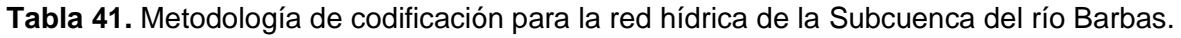

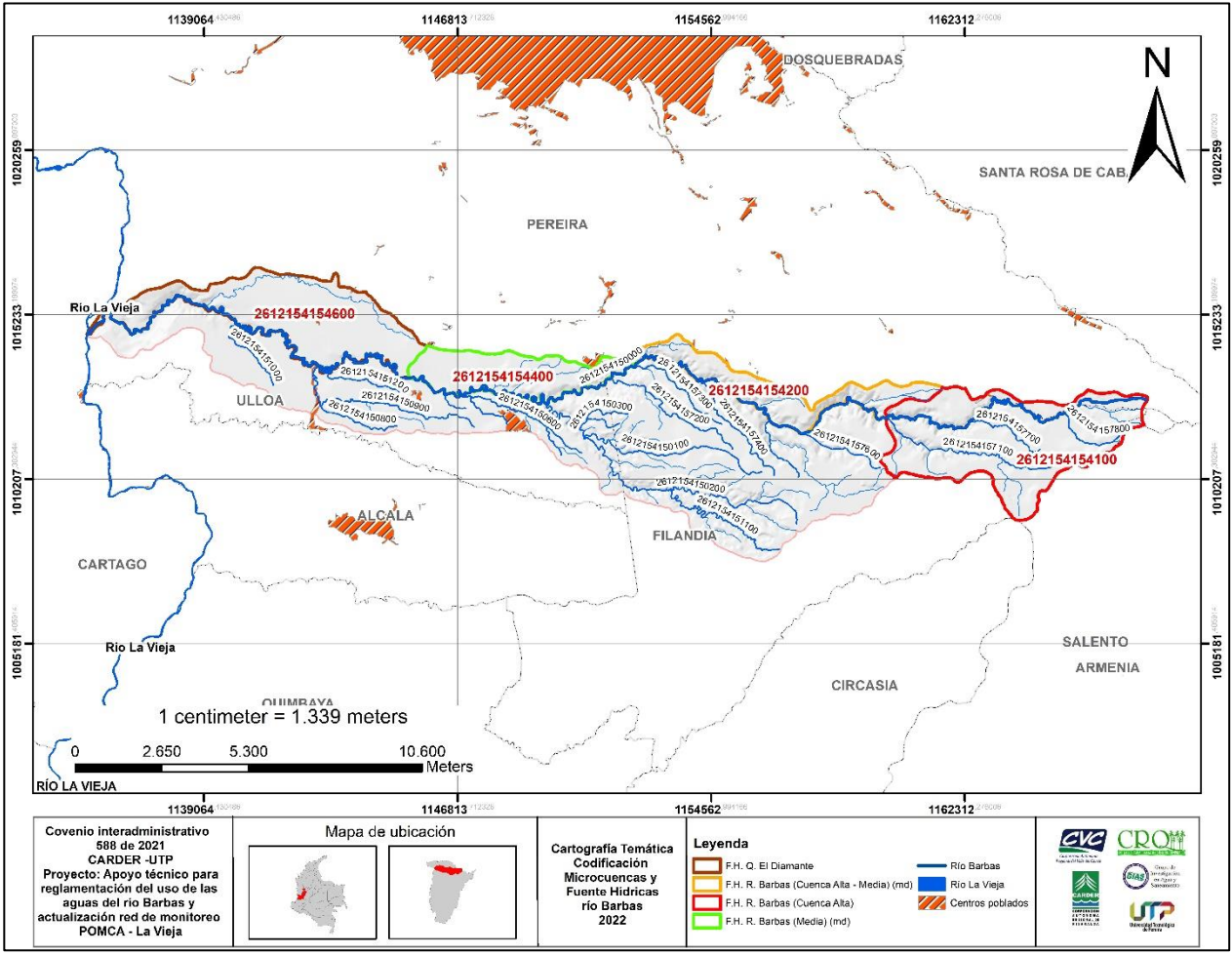

<span id="page-114-0"></span>**Figura 37.** Microcuencas y Fuentes Hídricas codificadas.

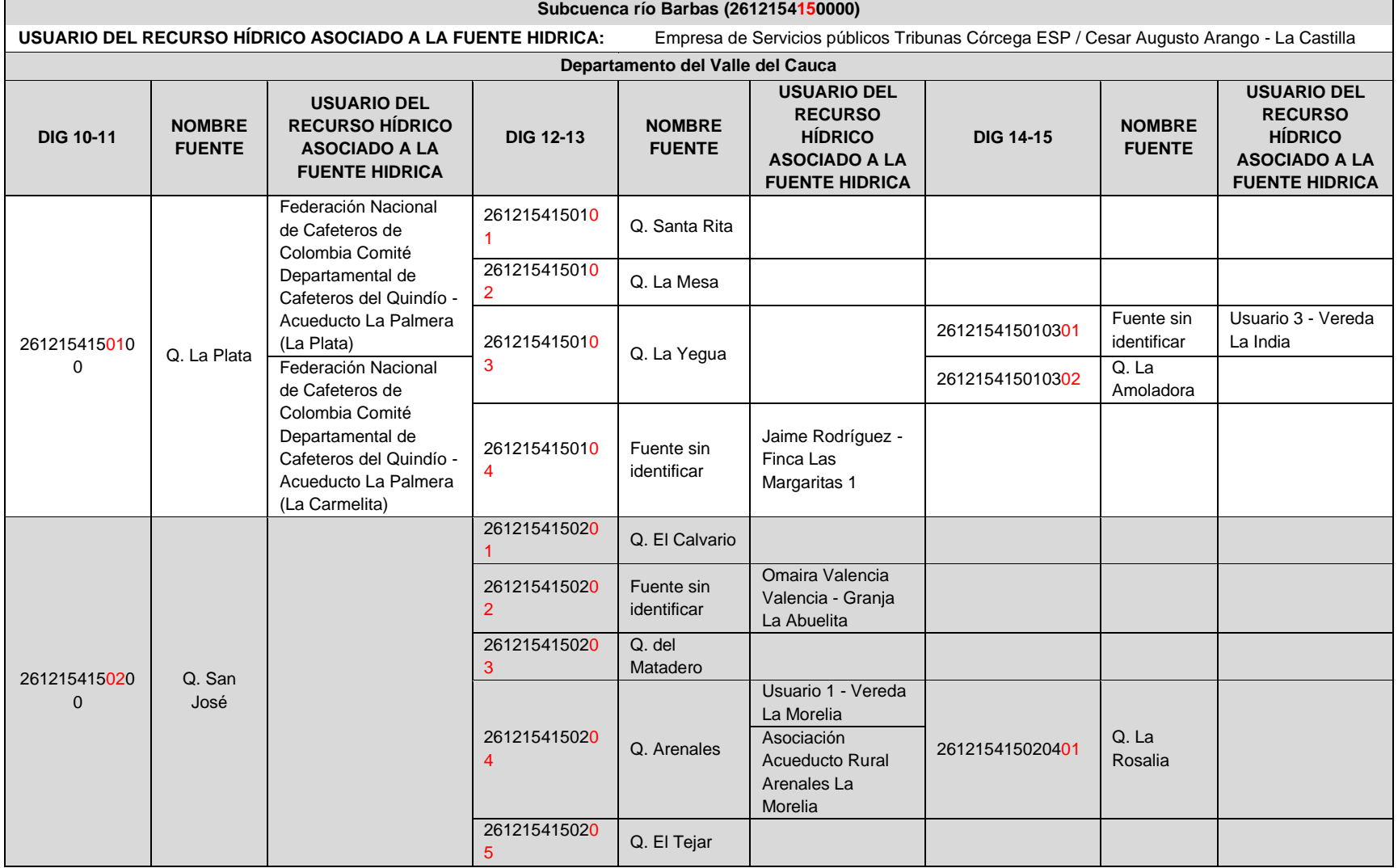

# **Tabla 42.** Microcuencas y Fuentes hídricas codificadas

 $\overline{\phantom{0}}$ 

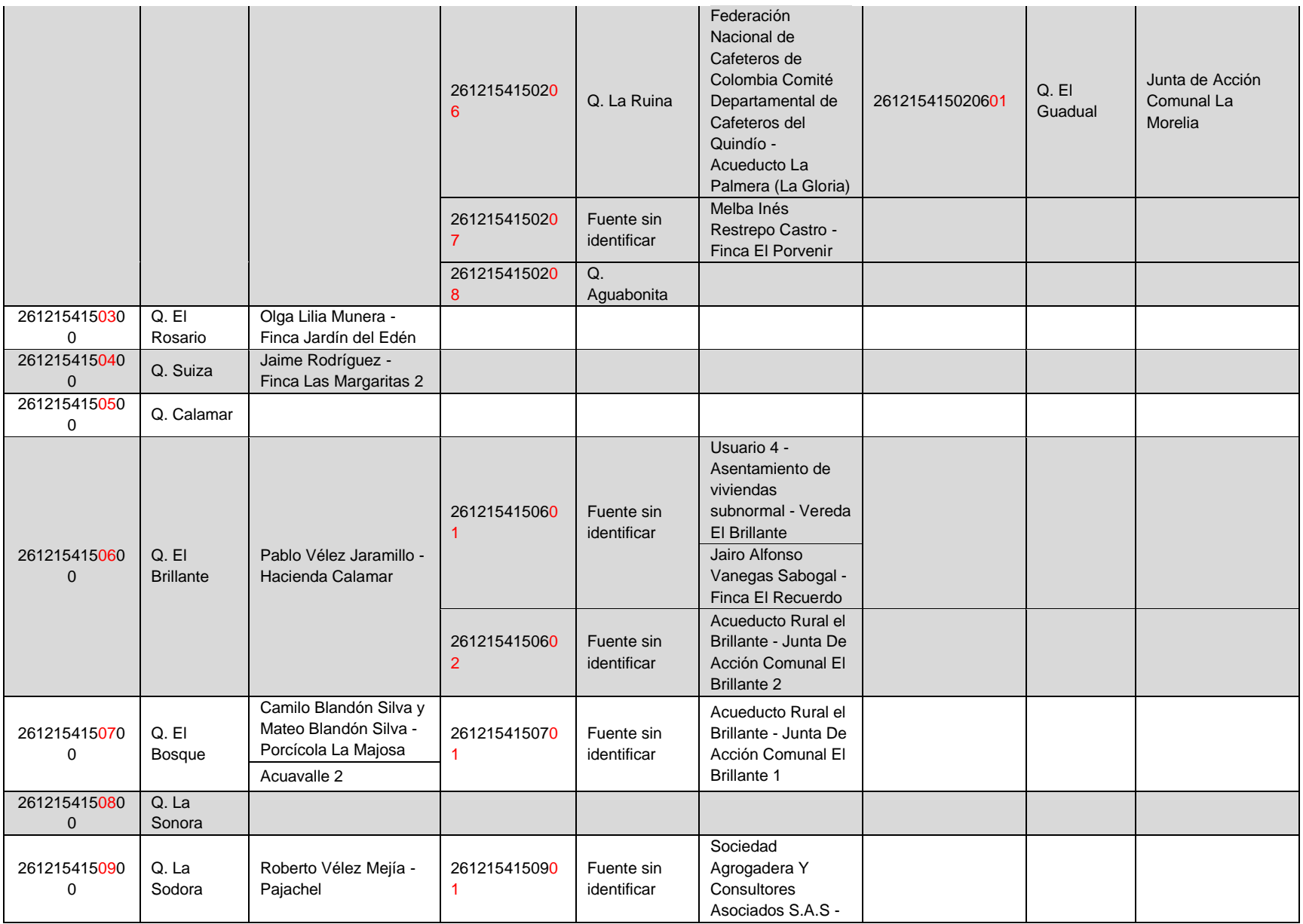

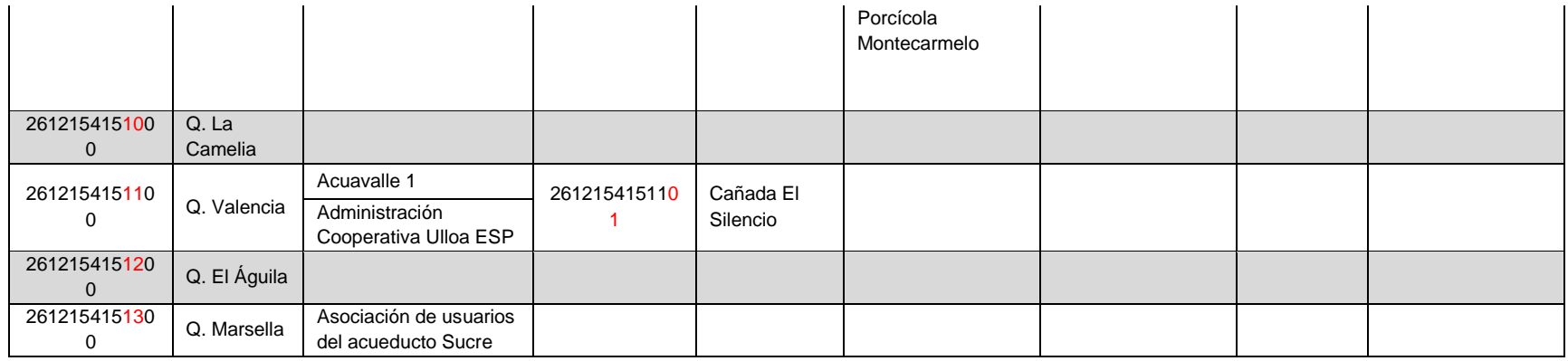

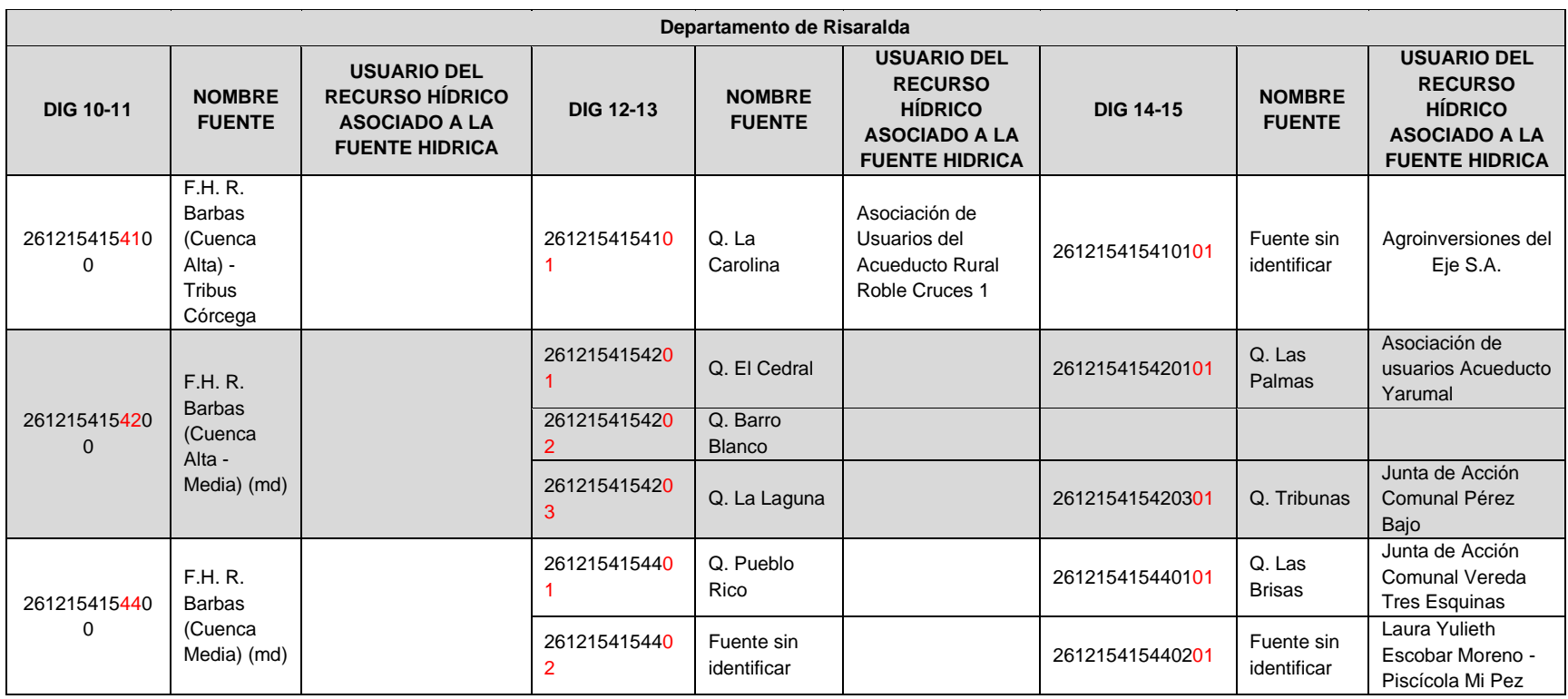

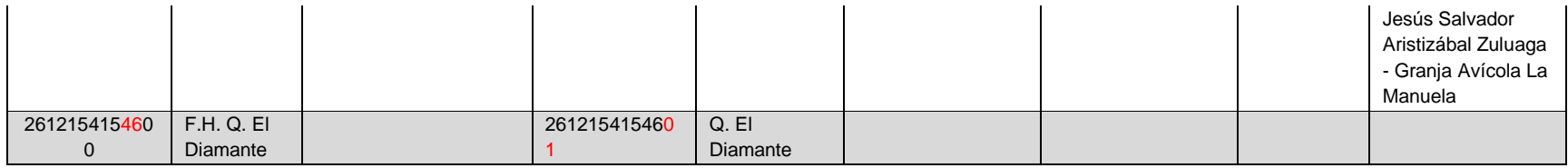

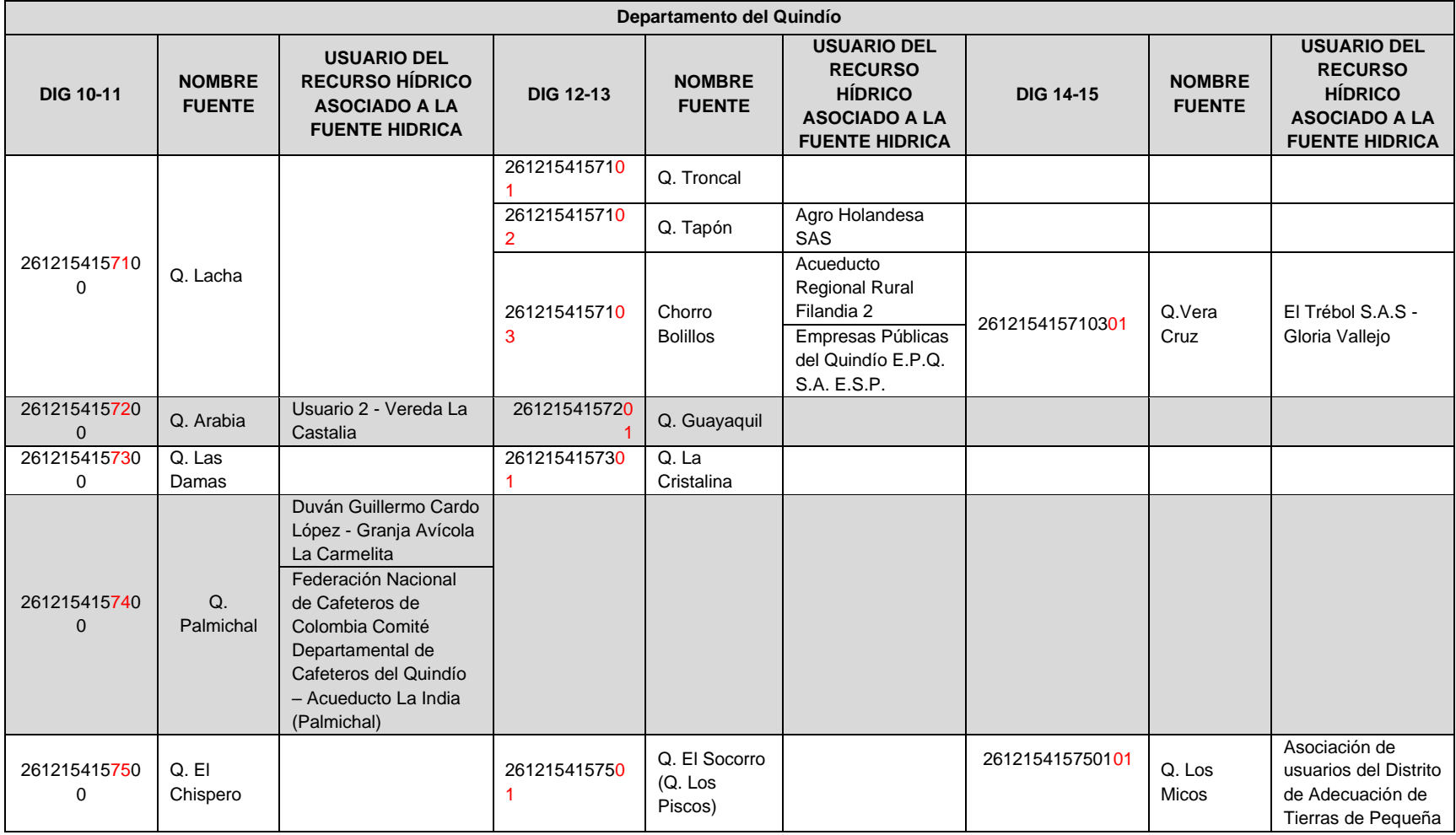

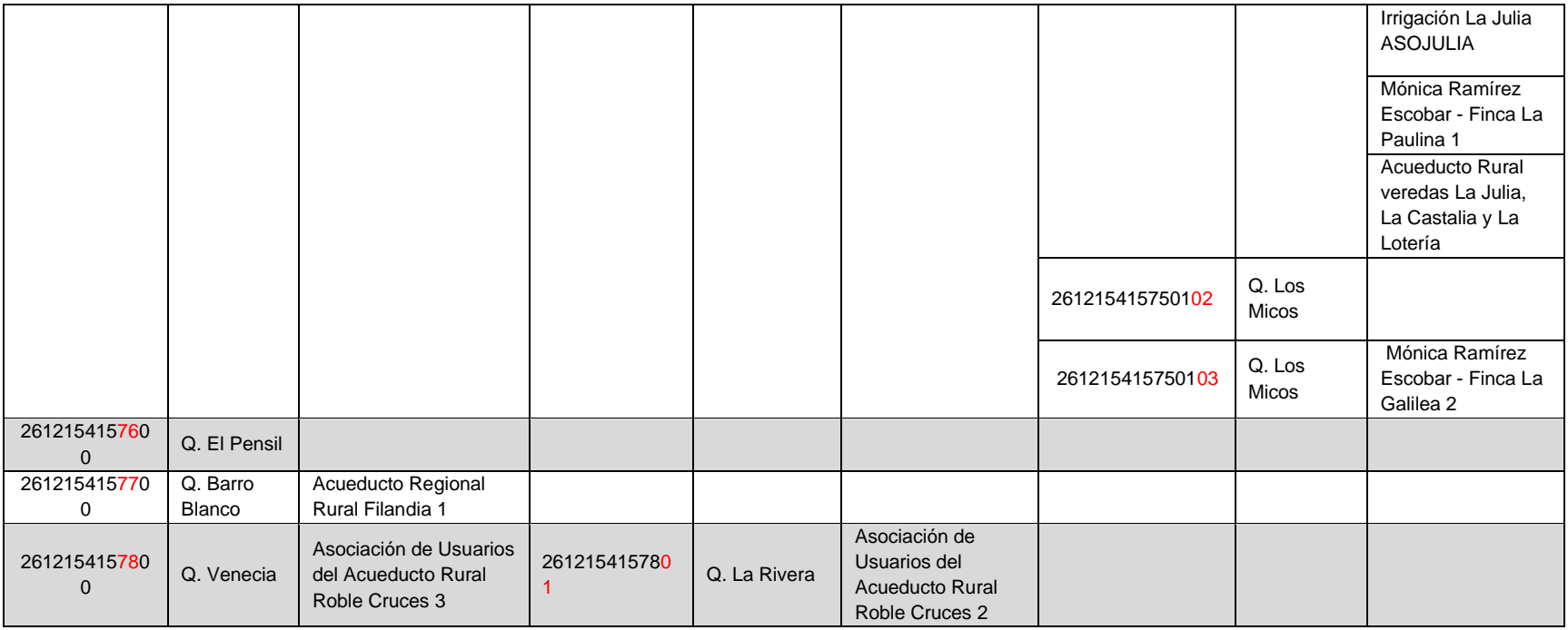

Finalmente, en la [Tabla 43](#page-120-0) se observan los códigos libres teniendo en cuenta la presente codificación de fuentes hídricas en la Subcuenca del río Barbas, y con los que las corporaciones podrán disponer en su plena libertad para asignarlos a las fuentes hídricas requeridas de acuerdo con sus necesidades futuras. En el Anexo 5 de la fase V ítem 17 se encuentran los archivos relacionados con la cartografía asociada. El shape de la codificación está en la ruta: CARTOGRAFIA\_BARBAS/SHAPES/Red hídrica\_Barbas/RedHidrica\_Codificada\_Barbas\_25k.shp

<span id="page-120-0"></span>

| <b>Dígito</b> | Sistema de<br>codificación                                                                                                    | Descripción                                                 |               | <b>Códigos</b><br>libres<br>$14 - 40$ |
|---------------|----------------------------------------------------------------------------------------------------|-------------------------------------------------------------|---------------|---------------------------------------|
| $10 - 11$     | Fuentes hídricas                                                                                                    | En jurisdicción del departamento del Valle del Cauca        |               |                                       |
|               | identificadas al interior                                                                                                    | En jurisdicción del departamento de Risaralda               |               | 48 - 69                               |
|               | de la microcuenca                                                                                                    | En jurisdicción del departamento del Quindío                |               | 79 - 99                               |
| $12 - 13$     | Fuentes hídricas casos<br>especiales departamento<br>del Valle del Cauca<br>Fuentes hídricas casos<br>especiales departamento<br>de Risaralda | Q. La Plata (2612154150100)                                 |               | $05 - 99$                             |
|               |                                                                                                    | Q. San José (2612154150200)                                 |               | $09 - 99$                             |
|               |                                                                                                    | Q. El Rosario (2612154150300)                               |               | $01 - 99$                             |
|               |                                                                                                    | Q. Suiza (2612154150400)                                    |               | $01 - 99$                             |
|               |                                                                                                    | Q. Calamar (2612154150500)                                  |               | $01 - 99$                             |
|               |                                                                                                    | Q. El Brillante (2612154150600)                             |               | $03 - 99$                             |
|               |                                                                                                    | Q. El Bosque (2612154150700)                                |               | $02 - 99$                             |
|               |                                                                                                    | Q. La Sonora (2612154150800)                                |               | $01 - 99$                             |
|               |                                                                                                    | Q. La Sonadora (2612154150900)                              |               | $02 - 99$                             |
|               |                                                                                                    | Q. La Camelia (2612154151000)                               |               | $01 - 99$                             |
|               |                                                                                                    | Q. Valencia (2612154151100)                                 |               | $02 - 99$                             |
|               |                                                                                                    | Q. El Águila (2612154151200)                                |               | $01 - 99$                             |
|               |                                                                                                    | Q. Marsella (2612154151300)<br>F.H. R. Barbas (Cuenca Alta) |               | $01 - 99$                             |
|               |                                                                                                    | R. Barbas - Bocatoma Tribunas                               | 2612154154100 | $02 - 99$                             |
|               |                                                                                                    | Córcega                                                     |               |                                       |
|               |                                                                                                    | F.H. R. Barbas (Cuenca Alta - Media) (md)                   |               |                                       |
|               |                                                                                                    | (2612154154200)                                             |               | $04 - 99$                             |
|               |                                                                                                    | F.H. Q. El Pensil - Q. Las Damas (2612154154300)            |               | $01 - 99$                             |
|               |                                                                                                    | F.H. R. Barbas (Cuenca Media) (md) (2612154154400)          |               | $03 - 99$                             |
|               |                                                                                                    | F.H. Q. San José (R. Barbas) (2612154154500)                |               | $01 - 99$                             |
|               |                                                                                                    | F.H. Q. El Diamante (2612154154600)                         |               | $02 - 99$                             |
|               |                                                                                                    | F.H. Q. La Sonora (2612154154700)                           |               | $01 - 99$                             |
|               | Fuentes hídricas casos<br>especiales departamento<br>del Quindío                                                                              | Q. Lacha (2612154157100)                                    |               | $04 - 99$                             |
|               |                                                                                                    | Q. Arabia (2612154157200)                                   |               | $02 - 99$                             |
|               |                                                                                                    | Q. Las Damas (2612154157300)                                |               | $02 - 99$                             |
|               |                                                                                                    | Q. Palmichal (2612154157400)                                |               | $01 - 99$                             |
|               |                                                                                                    | Q. El Chispero (2612154157500)                              |               | $02 - 99$                             |
|               |                                                                                                    | Q. El Pensil (2612154157600)                                |               | $01 - 99$                             |
|               |                                                                                                    | Q. Barro Blanco (2612154157700)                             |               | $01 - 99$                             |
|               |                                                                                                    | Q. Venecia (2612154157800)                                  |               | $02 - 99$                             |

**Tabla 43.** Identificación de códigos libres para necesidades futuras.

### **5.2.3 Identificación preliminar de las funciones ecológicas del cuerpo de agua y sus afluentes**

La Subcuenca del río Barbas ubicada entre los departamentos de Quindío, Risaralda y Valle del Cauca atraviesa un territorio con fines mayormente agrícola, pecuario y turístico. Se destaca la cuenca alta por sus fines de manejo y conservación de los recursos naturales, así como el desarrollo de actividades económicas, dentro del área de estudio se encuentra un área protegida regional conocida como el Distrito de Conservación de suelos Barbas-Bremen.

Los municipios de Filandia (Quindío) y Pereira (Risaralda) se encuentran representados en un 78% de toda el área de la Subcuenca. Esta parte alta presenta condiciones geomorfológicas propias de ríos de alto gradiente, por lo que se puede observar tramos con dominio de zonas de rápidos con turbulencias y con esto una velocidad mayor en el agua. En esta parte alta de la Subcuenca, se encuentra algunas de las captaciones tanto en el cauce principal, como en tributarios de especial interés.

Debido a la ubicación geográfica, la Subcuenca presenta elementos paisajísticos de importancia, como es el tipo de formación montañosa que hacen de la parte alta presente condiciones de ríos de alto gradiente. Esto significa que se observa una pendiente pronunciada, que hace que el río se encañone. Aspectos totalmente diferentes en la parte baja, donde el río lleva unas condiciones de bajo gradiente. Es importante considerar que su forma alargada hace que existan corrientes pequeñas, que drenan directamente al cauce principal. También es importante destacar que el río Barbas, considera una corriente de orden 3 presenta aspectos que permiten la combinación de elementos heterogéneos. Es común la diversidad de sustratos, algunos tramos con dominio de rápidos y turbulencias, pero zonas donde el río reduce su velocidad y pueden formarse algunas pozas o remansos.

Es común de los ríos con cauces en forma de "V" mantienen zona con pendientes fuertes, donde las condiciones de re-oxigenación son inherentes al ecosistema acuático. Este factor determina la disponibilidad de oxígeno y la capacidad de asimilación de la materia orgánica que puede ingresar, quedarse, o transformarse dentro de la corriente. Ya en la parte baja de la Subcuenca, comienza la formación de valles ondulados, por lo que la velocidad de la corriente se reduce, y se pueden observar más remansos o pozas que pueden retener la materia orgánica gruesa, como hojarasca que cae a la corriente, o incluso la acumulación de materia orgánica producto de los vertimientos puntuales, que se conocen.

Al realizar un análisis desde el punto de vista del paisaje, es probable que, en épocas de aguas altas, las corrientes incrementen sus caudales y con estos la entrada de sedimentos arrastradas por escorrentía, incluso con posible suceso de erosión o deslizamientos por colmatación de los suelos en eventos torrenciales. En la zona de piedemonte, donde comienza el recorrido de río por la parte mediabaja, es evidente que se reduce la pendiente, lo que puede favorecer una estructura vegetal de ribera, con mayor heterogeneidad, así como diversidad de microhábitats en el canal. Es importante destacar los tramos donde la vegetación de ribera cumple su función de estabilidad al suelo, así como la filtración de posibles contaminantes que drenen directamente al río.

Finalmente, el último tramo considerado como de formación de playones, favorece el depósito de sedimentos, además de la formación de mayor cantidad de remansos o pozas, en la mayoría de casos profundas (mayor a 30 cm); también puede ser común observar canales o madre viejas que pueden acumular agua y materia orgánica, que se llena acorde con el nivel del agua que lleva el río.

Un aspecto importante para considerar es que a lo largo de toda la Subcuenca predomina la actividad agrícola, razón por la cual se prevé que las condiciones de calidad ecológicas de la corriente no sean tan buenas, como deberían ser por las condiciones hidromorfológicas. El principal factor o estresor serían las aguas mieles, productos del beneficio del café, así como la posible inadecuada disposición de residuos orgánicos, lo que puede desfavorecer las condiciones visuales de algunos tramos. Adicional a esto, en algunos tramos de la parte media y baja predomina también la actividad ganadera y con esto el acceso del ganado a beber agua del cauce.

Es evidente que existe una serie de conflictos por el agua y el suelo a lo largo de toda la Subcuenca, además de las comunes características físicas que determinan factores de riesgo no solo con la estabilidad del canal, sino en términos de calidad y condiciones ecológicas.

A continuación, se presentan los tramos inspeccionados y que pueden ser las posibles estaciones de monitoreo sobre el río Barbas y algunos tributarios; y se mencionan algunos aspectos biofísicos que fueron posibles con una valoración visual y que pueden definir una condición actual de la corriente.

#### **a) Nacimiento río Barbas**

El nacimiento del río Barbas se encuentra ubicado en la vereda La Suiza del municipio de Pereira (Risaralda); el ingreso se realiza por la vereda el Manzano, Fincas de Cartón Colombia [\(Figura 38\)](#page-123-0).

El tramo presenta un canal de aguas tranquilas, transparentes. Es un canal pequeño, donde es poca la combinación de rápidos y remansos, con mayor dominio por los remansos someros (menos a 30 cm de profundidad). Se observa cantidad de materia orgánica en la corriente, producto de la hojarasca que cae del bosque de ribera que es heterogéneo. Hay buena cobertura del dosel, y una vegetación que tiene diferentes estratos.

Dentro del cauce se observa combinación de sustrato inorgánico, que va desde cantos rodados y piedras medianas a pequeñas, hasta lugares con algunos depósitos de grava y arena. El sedimento fino es producto de la escorrentía y la materia orgánica en descomposición. Es evidente la presencia de briofitos, musgos y biofilm sobre las piedras. Se evidencia heterogeneidad de hábitats que pueden soportar un buen ensamblaje de organismos acuáticos como invertebrados y peces.

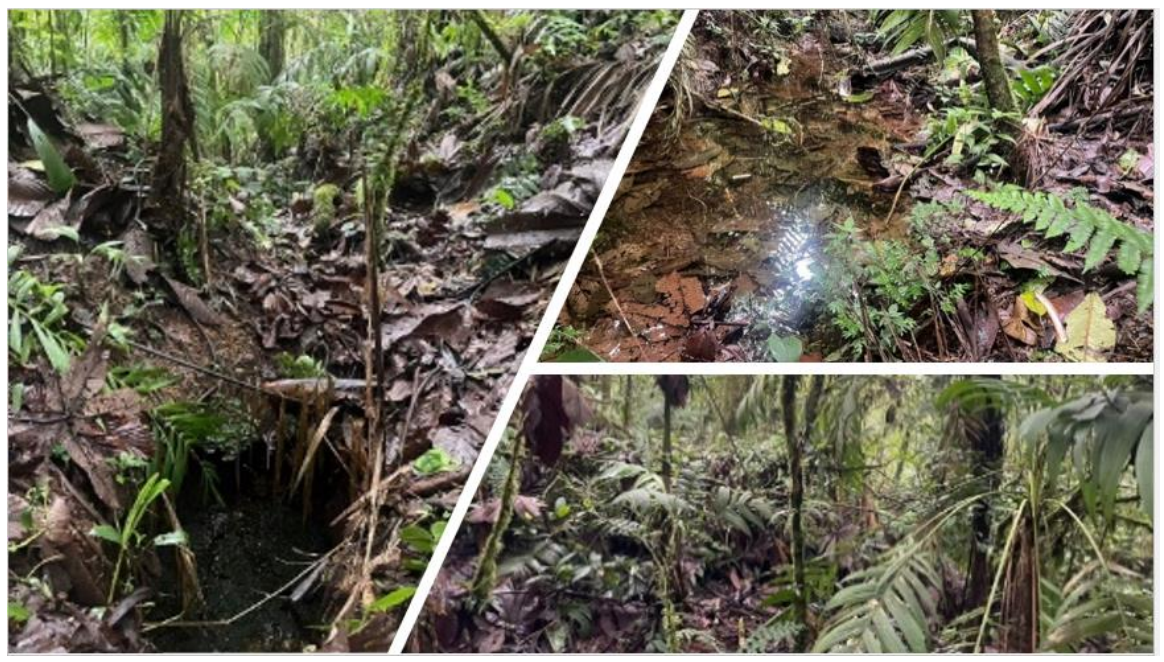

**Figura 38.** Registro fotográfico nacimiento río Barbas.

<span id="page-123-0"></span>**b) Puente El Manzano sobre río Barbas**

El Puente El Manzano se encuentra ubicado sobre la autopista del café, en la vereda El Manzano perteneciente al municipio de Pereira (Risaralda); se ingresa por el restaurante la Puerta del Barbas [\(Figura 39\)](#page-124-0).

El tramo presenta aguas tranquilas, con nivel bajo y transparente. Sin embargo, es evidente la cantidad de algas filamentosas que se adhieren a los sustratos rocosos, dominados por piedras pequeñas, grava y arena. Esto es un evento de eutrofización típico en estas corrientes. Se evidencia la presencia de remansos someros y profundos, y alguno rápidos donde el agua genera un poco de turbulencia y tiene la capacidad de reairearse.

El tramo en general está protegido por vegetación heterogénea, por lo que se alcanza a ver un poco de ventanas con claros de luz sobre la corriente. Se observa cantidad de sedimento fino retenido sobre las piedras, o en los residuos de material vegetal, especialmente en las pozas donde es profunda.

Es evidente la presencia de briofitos, musgos y *biofilm* sobre las piedras. En el tramo de rápidos es común encontrar una diversidad de microhábitats disponibles para la colonización de que pueden soportar un buen ensamblaje de organismos acuáticos como invertebrados y peces.

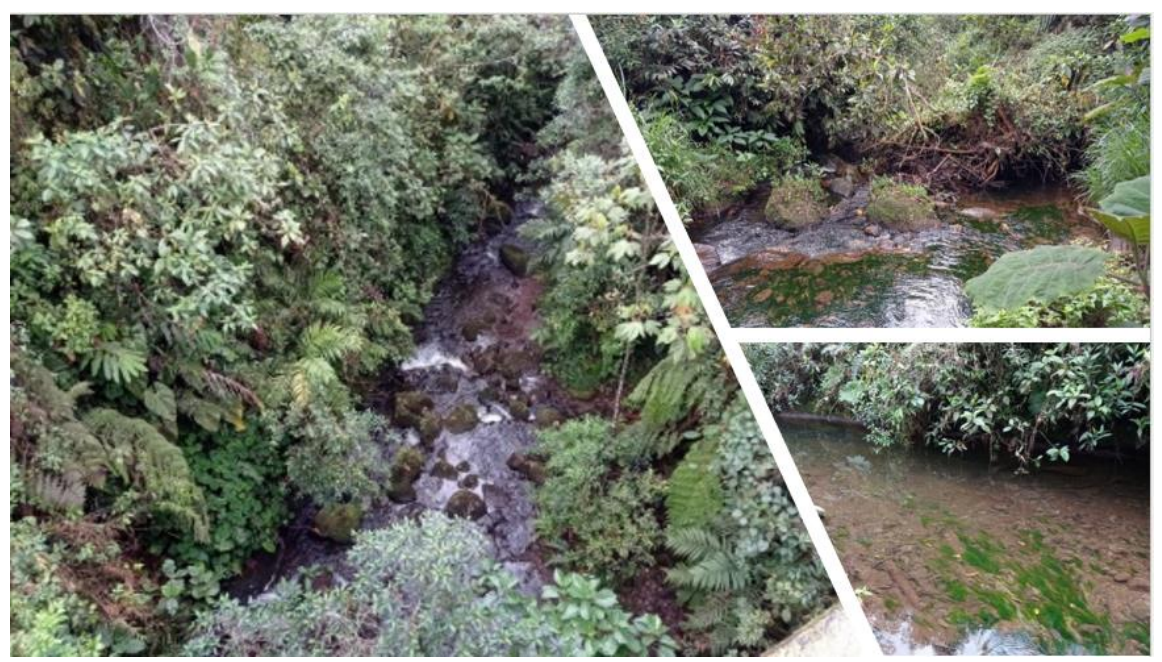

**Figura 39.** Registro fotográfico puente El Manzano sobre río Barbas.

<span id="page-124-0"></span>**c) Puente La Balastrera sobre río Barbas**

El puente La Balastrera se encuentra ubicado en la vereda Yarumal que pertenece al municipio de Pereira (Risaralda), [Figura 40.](#page-125-0) En este punto, el canal del río es más ancho, presencia de material inorgánico tipo piedra y grava, así como también arena.

Se observa el agua turbia, debido posiblemente al arrastre de sedimento, por las lluvias recientes. Por tanto, las piedras están muy lavadas. Se observa un canal homogéneo, donde no hay mayor combinación entre rápidos y remansos, sin embargo, la pendiente es evidente por algunos puntos de formación de rápidos.

El tramo en general está protegido por vegetación dominada por guadua y caña brava, sin embargo, es posible observar algunos árboles y arbustos aguas abajo del puente. Es una corriente donde las condiciones favorecen el establecimiento de organismos acuáticos, especialmente de invertebrados y peces.

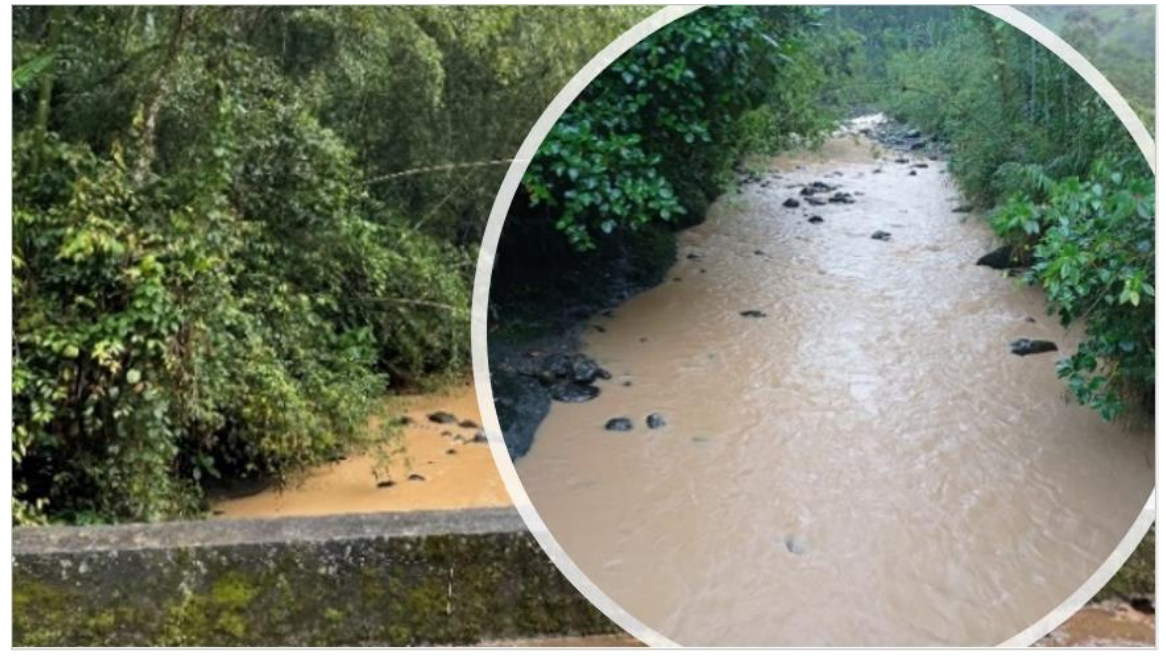

**Figura 40.** Registro fotográfico puente La Balastrera sobre río Barbas.

#### <span id="page-125-0"></span>**d) Puente San Carlos sobre río Barbas**

El Puente San Carlos, se encuentra ubicado en el corregimiento de Arabia, que pertenece al municipio de Pereira (Risaralda) [Figura 41.](#page-126-0) El canal del río cada vez se ve más amplio, y sus aguas bajas permiten observar el sedimento. Por tanto, en este tramo las aguas estaban levemente turbias.

Es dominante la presencia de cantos rodados y grava, así como la retención de arena en algunos lados del río. Se observa un canal homogéneo, donde se observa un tramo remanso profundo y en el parteaguas arriba y aguas abajo, cercano a la curva, las condiciones de rápidos pueden llegar a estar dominados por los someros.

El tramo en general está protegido por vegetación de ribera, un poco más heterogénea que la estación anterior, con buena protección de la orilla y con esto un importante aporte de hojarasca a la corriente. Esta es una condición que favorecen el establecimiento de organismos acuáticos, especialmente de invertebrados y peces.

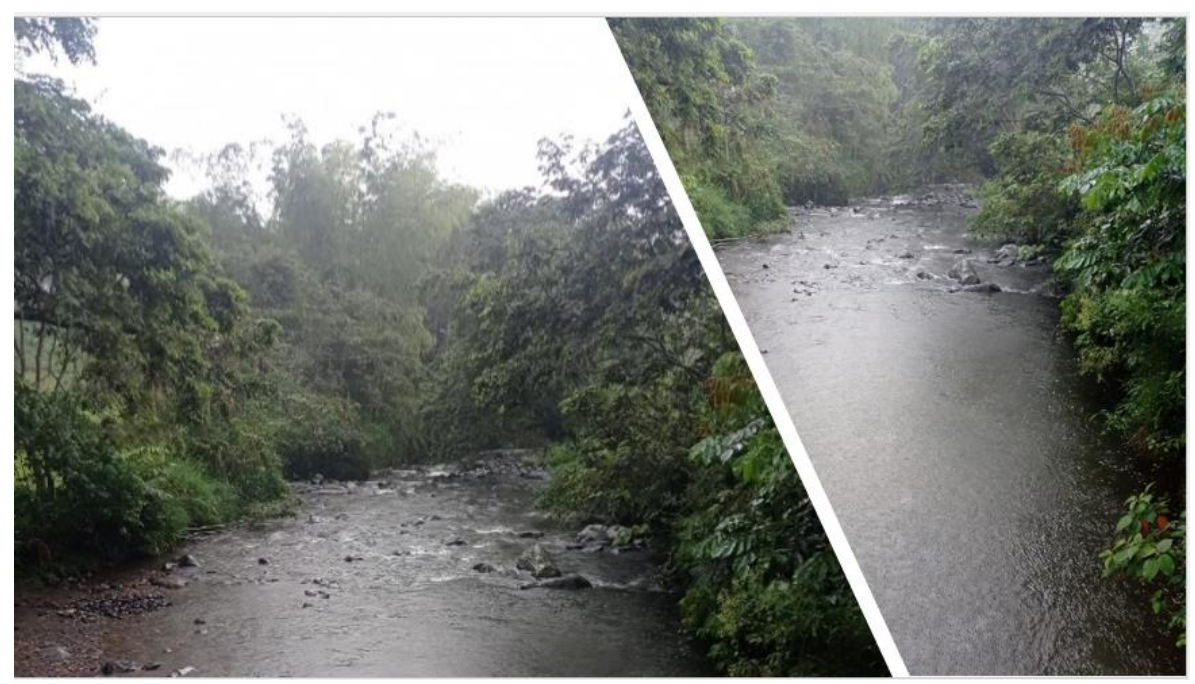

**Figura 41.** Registro fotográfico puente San Carlos sobre río Barbas.

### <span id="page-126-0"></span>**e) Puente Sucre sobre río Barbas**

El Puente Sucre, se encuentra ubicado en la vereda Berlín perteneciente al municipio de Ulloa (Valle del Cauca), [Figura 42.](#page-127-0) El canal del río es mucho más amplio, con una buena combinación entre rápidos y remansos, tanto profundos como someros. El agua esta levemente turbia, con color aparente café.

Se observa una heterogeneidad de sustrato inorgánico y con este la combinación entre rápidos y zonas turbulentas. Es importante la presencia de piedras grandes y bloques, así como la acumulación de arena, grava y algunos cantos rodados en algunos remansos en orilla izquierda.

La vegetación de ribera está dominada por guadua, pero también pastos y algo de arbustos y árboles hacia la parte baja. El canal presenta zonas de parches con sombra y aporte de hojarasca que favorece la heterogeneidad y entrada de energía a la corriente. Es evidente que las condiciones favorecen el establecimiento de comunidades acuáticas como de perifiton, invertebrados y peces.

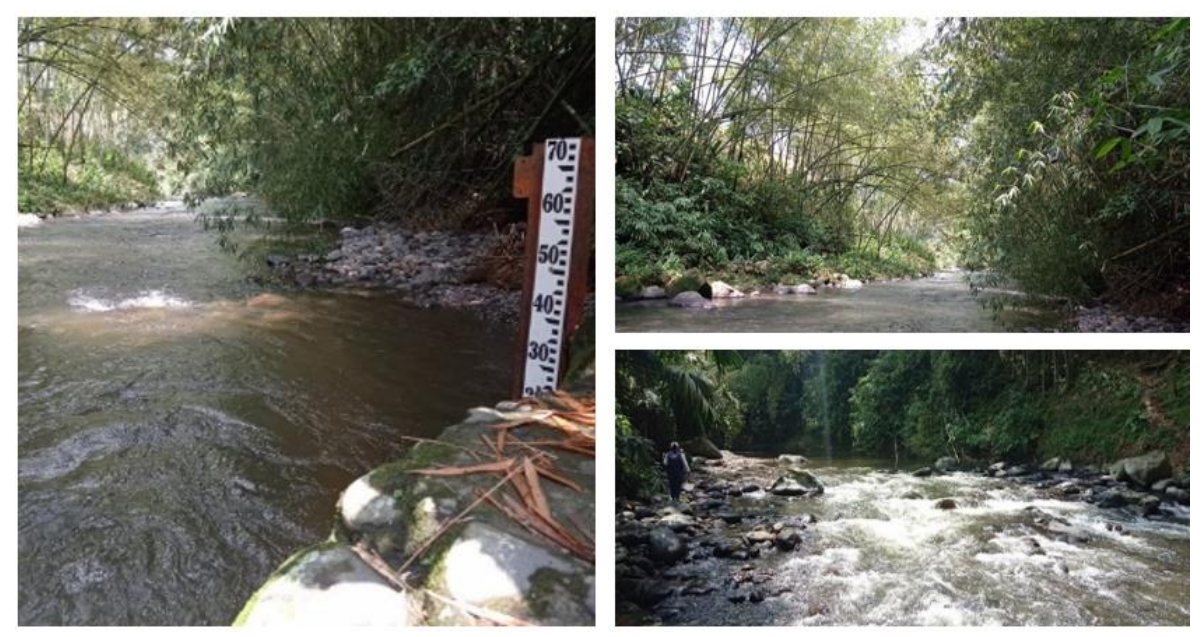

**Figura 42.** Registro fotográfico puente Sucre sobre río Barbas.

### <span id="page-127-0"></span>**f) Puente vía Pereira-Alcalá sobre río Barbas**

El Puente de la vía Pereira-Alcalá sobre el río Barbas se encuentra sobre la vía Pereira Alcalá a la altura del caserío Dinamarca, en este punto se desarrollan actividades recreativas, El canal del rio es amplio, combinación entre rápidos y remansos profundos.

El río a esta altura recibe aguas residuales doméstica y de actividad agrícola y pecuaria. El agua es levemente turbia, con color aparente café. Es evidente el olor en el agua y en el sedimento [\(Figura 43\)](#page-128-0). Se observa una heterogeneidad de sustrato inorgánico y con este la combinación entre rápidos y zonas turbulentas, aunque menor que la estación anterior. Las piedras grandes se mantienen, pero más con dominio de cantos rodados y acumulación de arena, grava y algunos cantos rodados en algunas orillas.

La vegetación de ribera está dominada por guadua, pero también pastos y algo de arbustos. El canal presenta grandes claros sobre la corriente, con algo de aporte de hojarasca. Las condiciones de la corriente son buenas para un establecimiento de comunidades acuáticas, pero posiblemente las explosiones algales, puedan reflejarse en condiciones secas y ya la presencia de invertebrados puede ser usado como bioindicador de aguas con carga de materia orgánica. Seguramente hay peces, como la sabaleta.

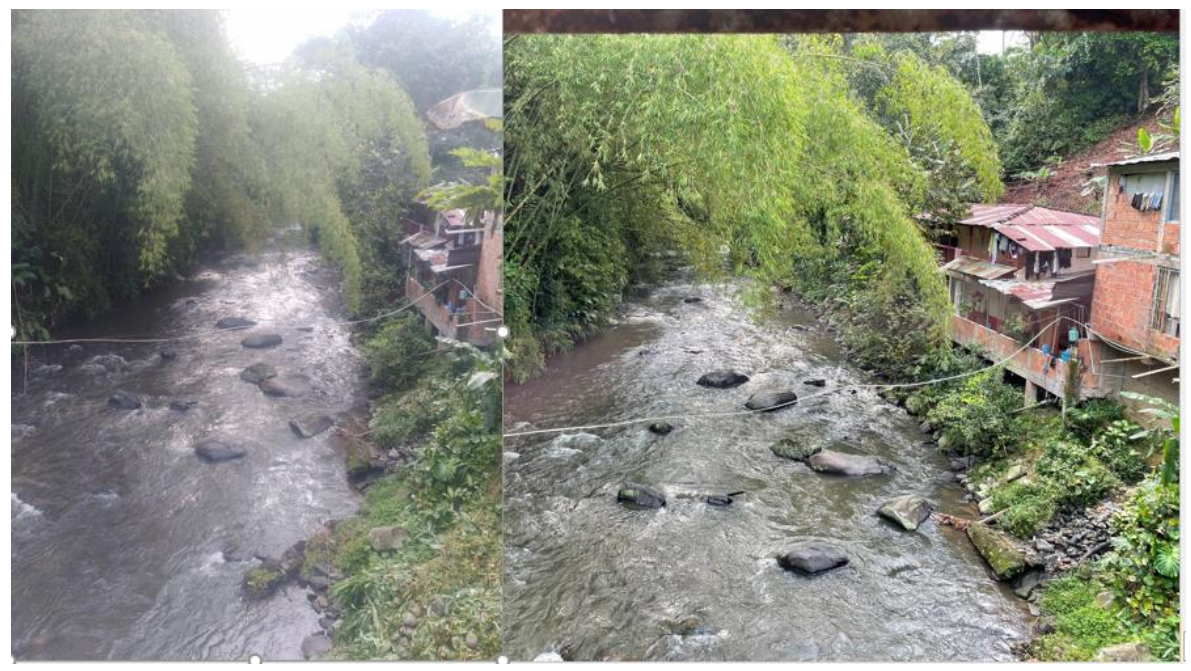

**Figura 43.** Registro fotográfico puente vía Pereira-Alcalá sobre río Barbas.

### <span id="page-128-0"></span>**g) Desembocadura río La Vieja**

La desembocadura del río Barbas sobre el río La vieja se encuentra en la vereda de Calamonte Bajo del municipio de Ulloa, se accede desde el sector de Piedras de Moler en canoa por el río La Vieja.

En su zona de desembocadura en el sector de Piedras de Moler, el río presenta un canal mucho más profundo, con poca exposición de material inorgánico emergente. Las orillas son dominadas por pastos, por lo que pueden ser susceptibles a erosión [\(Figura 44\)](#page-129-0).

El agua es turbia, la velocidad de la corriente más lenta y la presencia de material reposado en orillas de remansos es mayor. El agua es de color aparente café. Se observa dominancia de guadua y pastos, aunque algunos tramos pueden estar mejor protegidas las orillas y otras totalmente expuestas, posiblemente el ganado tenga acceso a la corriente.

El río presenta condiciones propias de zonas bajas y con bajo gradiente, donde la mezcla y combinación de aguas con el río La Vieja es lenta, pero con buena dinámica en interacción para la posible presencia de peces que habitan zonas bajas de valle. No es tan común la heterogeneidad de hábitats para encontrar dominancia y riqueza de invertebrados. Algunas orillas con vegetación pueden ser favorables para estos organismos.

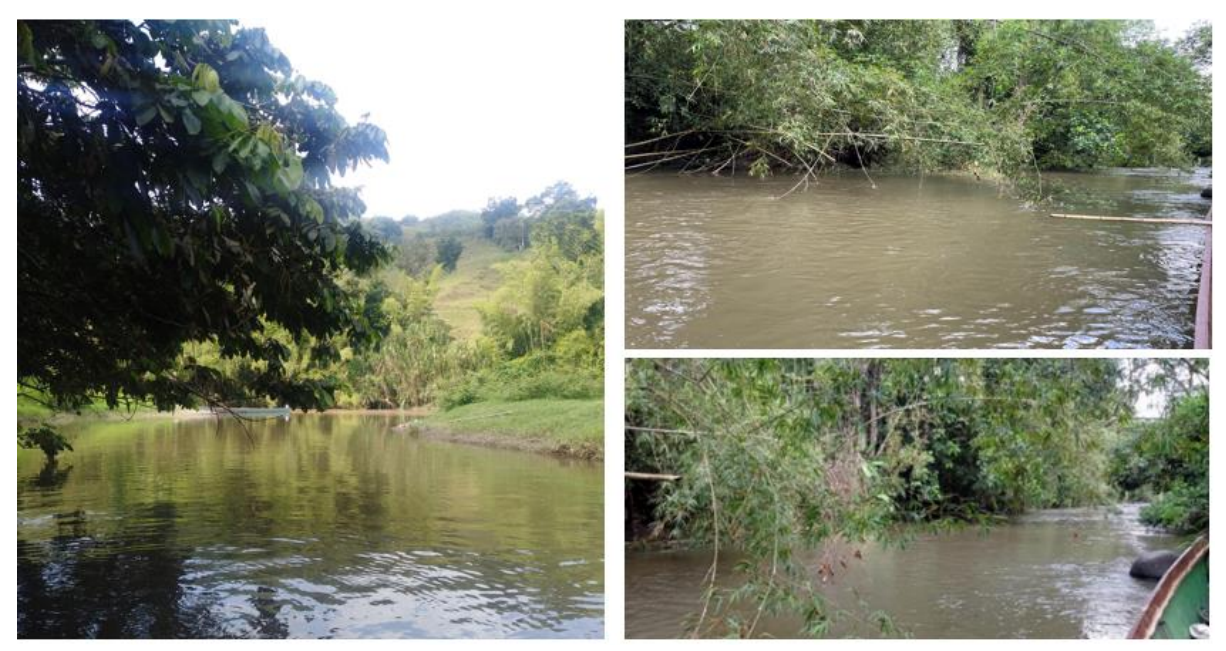

**Figura 44.** Registro fotográfico desembocadura río La Vieja.

#### <span id="page-129-0"></span>**h) Tributario quebrada Los Micos**

La quebrada los Micos se encuentran en la vereda La Julia sector el Bizcocho, sobre esta corriente se encuentra ubicadas la bocatoma de la Asociación de usuarios del Distrito de Adecuación de Tierras de Pequeña Irrigación La Julia ASOJULIA y la bocatoma del Acueducto Rural veredas La Julia, La Castalia y La Lotería.

El tramo presenta condiciones heterogéneas tanto de sustrato inorgánico, como de aporte orgánico alóctono. El agua presenta un color aparente verde y es levemente turbia. Los sustratos rocosos parecen contener *biofilm*, incluso con buena cantidad de musgo y briofitas sobre las piedras [\(Figura 45\)](#page-130-0).

Se observa estabilidad de orillas y buena cobertura vegetal de ribera. Está presente los diferentes estratos de cobertura vegetal. Es evidente la presencia de rápidos y remansos sobre el tramo evaluado y no se observa basura ni alteraciones en las orillas.

Pese a existir una bocatoma, es común ver cómo pasa el caudal excedente y mantiene estable las condiciones de la corriente. Se evidencia heterogeneidad de

hábitats que pueden soportar un buen ensamblaje de organismos acuáticos como invertebrados y peces.

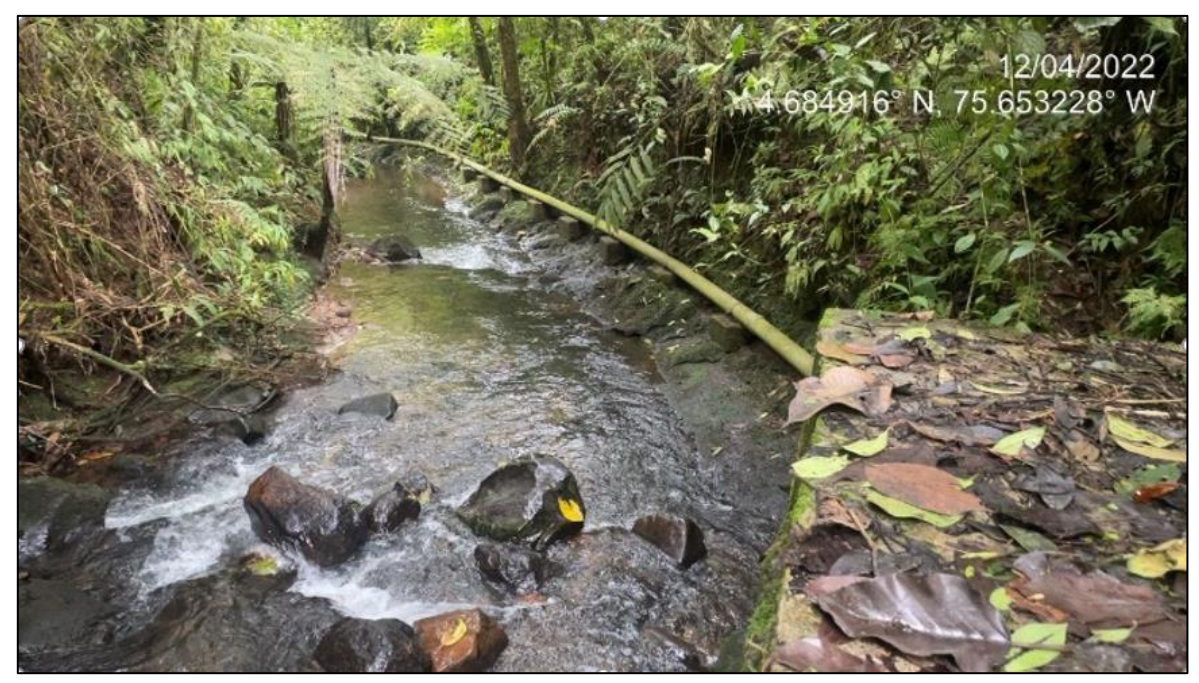

**Figura 45.** Registro fotográfico tributario quebrada Los Micos.

### <span id="page-130-0"></span>**i) Tributario quebrada La Plata**

La quebrada La Plata en la entrega al río Barbas se ubica en la vereda La Plata del municipio de Ulloa del departamento del Valle del Cauca, el relieve presenta características con pendientes abruptas.

El tramo presenta buenas condiciones de calidad ecológica, ya que está en una zona muy protegida por la vegetación de ribera y se evidencia estabilidad de orillas. Sin embargo, el aspecto del agua registra el aporte de sedimentos. El agua es color aparente verde y turbia [\(Figura 46\)](#page-131-0).

El cauce es ancho, por lo que se puede encontrar grandes pozas profundas (mayores a 30 cm de profundidad), así como algunas zonas de rápidos y turbulencias. Es evidente el aporte de material alóctono a la corriente, como hojarasca y troncos de la vegetación que cae dentro de la quebrada. Combinación de sustrato inorgánico, entre piedras grandes, pequeñas, grava y arena reposada en algunas orillas.

Es evidente la presencia de rápidos y remansos sobre el tramo evaluado y no se observa basura ni alteraciones en las orillas. Esta heterogeneidad de mesohábitats favorecen la presencia de organismos acuáticos como invertebrados y peces.

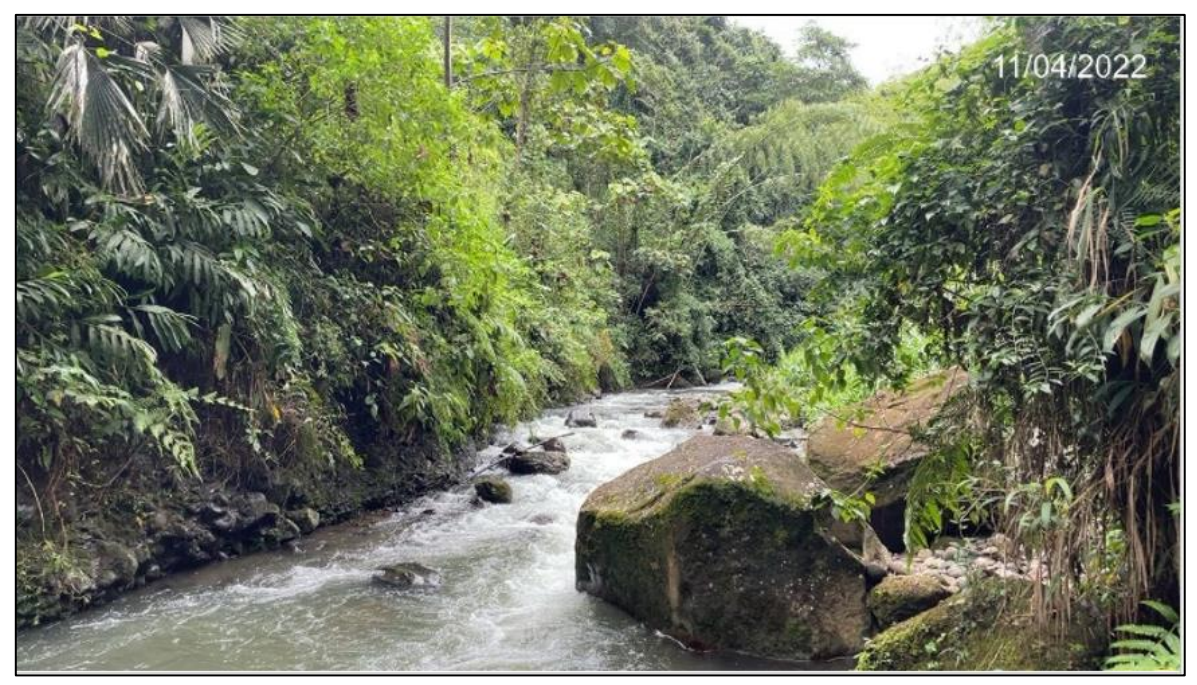

**Figura 46.** Registro fotográfico tributario quebrada La Plata.

### <span id="page-131-0"></span>**j) Tributario quebrada El Pensil**

La quebrada el Pensil se encuentran en la vereda La Julia sector el Bizcocho, sobre esta corriente se están haciendo descarga de aguas residuales domésticas provenientes de barrios del casco urbano del municipio de Filandia departamento del Quindío. Está quebrada es tributaria de la quebrada Los Micos entregando sus aguas a la altura del hostal El Paraíso.

Esta corriente es pequeña, con relación a las demás. Se encuentra cubierta parcialmente por el dosel de la vegetación de ribera. Se observa estabilidad en la orillas y combinación de sustrato inorgánico, entre piedras, grava y arena con dominio de cantos rodados [\(Figura 47\)](#page-132-0).

Se observa buen aporte de material alóctono a la corriente, por lo que es común encontrar paquetes de hojarascas entre los intersticios de las piedras. Se puede observar presencia de *biofilm*, incluso de musgo y briofitas sobre las piedras. La combinación de rápidos y remansos sobre el tramo evaluado es una buena incidencia de que hay presencia de organismos acuáticos como invertebrados y peces.

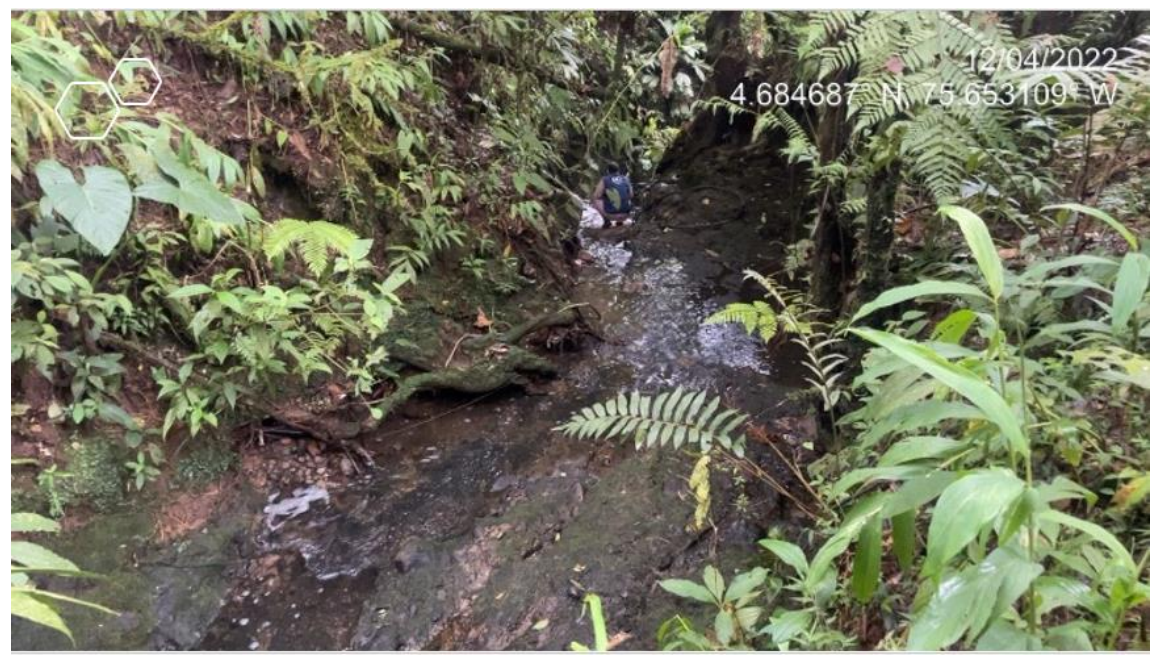

**Figura 47.** Registro fotográfico tributario quebrada El Pensil.

### <span id="page-132-0"></span>**k) Tributario quebrada Palmichal**

La desembocadura de la quebrada Palmichal sobre el río Barbas se ubica en la vereda La Julia del departamento de Quindío. El relieve presenta características de pendientes abruptas lo hace difícil el acceso.

Este tramo de la quebrada presenta condiciones ecológicas óptimas, por lo que la pendiente hace que se evidencie combinación de sustrato inorgánico y orgánico. De manera que se puede observar la combinación de meso hábitats como pozas someras y profundas y rápidos someros y profundos con generación de turbulencias. El agua presenta un aspecto claro [\(Figura 48\)](#page-133-0).

Es posible que las piedras contengan biofilm, incluso se evidencia algunas briofitas entre estas y en orillas. Se observa estabilidad de orillas y buena cobertura vegetal de ribera, la cual es heterogénea, ya que hay diferentes estratos y buena entrada de este material orgánico a la corriente. Es evidente la presencia de invertebrados y peces.

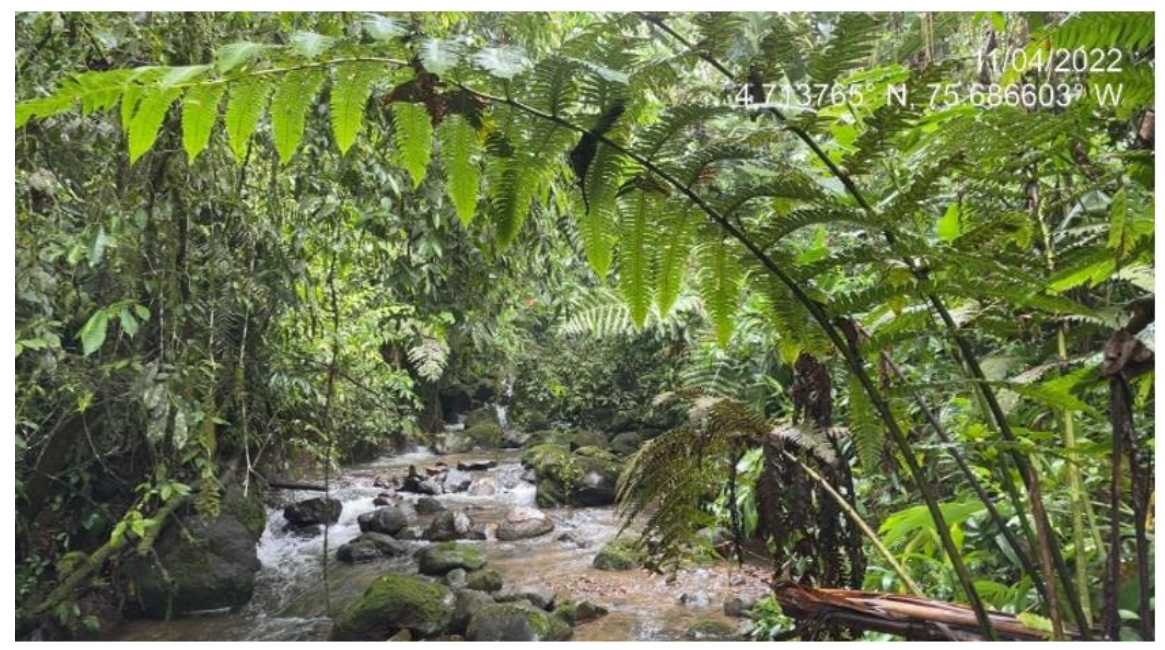

**Figura 48.** Registro fotográfico tributario quebrada Palmichal

## <span id="page-133-0"></span>**5.3 REVISIÓN DE INFORMACIÓN EXISTENTE**

A continuación, se presenta una revisión y síntesis de la información existente sobre insumos técnicos e instrumentos de planificación que incluyen a la Subcuenca hidrográfica del río Barbas.

- **5.3.1 Instrumentos de planificación departamento de Risaralda, [Corporación Autónoma Regional de Risaralda \(](https://www.gbif.org/es/publisher/530adb60-b968-4804-8571-4e8f74b9539d)CARDER) y municipio de Pereira (Risaralda)**
- **5.3.1.1 Referentes de orden regional / departamental**
	- *a) Plan de Gestión Ambiental Regional de Risaralda - PGAR 2020 – 2039 (CARDER)*

El Plan de Gestión Ambiental Regional de Risaralda PGAR 2020-2039, es el más importante instrumento de planificación de la gestión ambiental en el territorio, toda vez que su naturaleza estratégica y de largo plazo, permite articular y armonizar los propósitos, retos y proyectos de todos los demás instrumentos de planeación y gestión ambiental territorial y sectorial.

La línea estratégica "Gestión de Riesgos Territoriales y Cambio Climático" busca orientar la gestión de algunos asuntos relevantes para el departamento desde el enfoque de la gestión del riesgo, que necesariamente, implica entender las situaciones a partir de la amenaza y la vulnerabilidad, esta última relacionada con la exposición, sensibilidad y capacidad de respuesta y de adaptación, es decir, implica reconocer que existen múltiples escenarios de riesgo.

Dentro del Marco Estratégico Indicadores de Impacto se analiza el Índice de Vulnerabilidad por Desabastecimiento Hídrico (IVH), que mide el grado de fragilidad del sistema hídrico para mantener una oferta que permita el abastecimiento de agua de sectores usuarios del recurso, tanto en condiciones hidrológicas promedio como extremas de año seco. *Para el caso del río Barbas, el IVH es Media para condiciones de año Medio y Alta para condiciones de año Seco. La Meta del PGAR es mantener las condiciones del IVH en las cuencas abastecedoras del departamento*.

El programa Seguridad Hídrica tiene como objetivo incrementar la resiliencia de los sistemas de abastecimiento de agua potable y de los ecosistemas estratégicos para el recurso hídrico en el departamento mediante la conservación de los servicios ecosistémicos de aprovisionamiento de agua y de regulación hídrica y el mejoramiento tecnológico de los sistemas de abasto, con el fin de evitar el incremento de la vulnerabilidad territorial en escenarios de posible desabastecimiento o reducción de la disponibilidad de agua.

Dentro del Marco estratégico indicadores de resultado se analiza el Índice de Retención y Regulación Hídrica – IRH, que es un indicador asociado al régimen natural de las cuencas que califica cualitativamente la capacidad de retención y regulación hídrica, por medio de la forma de la curva de duración de caudales medios diarios (CDC), para señalar las zonas que escurren de forma más estable y la ocurrencia de caudales extremos. *En este caso, el IRH del río Barbas es Muy Bajo. La Meta del PGAR es mantener las condiciones de regulación hídrica en las cuencas abastecedoras del departamento*.

### *b) Plan de Acción Cuatrienal 2020-2023 - Risaralda Sostenible y Resiliente, Compromiso de Todos (CARDER)*

El Plan de Acción Cuatrienal es el instrumento de planeación de las Corporaciones Autónomas Regionales, en el cual se concreta el compromiso institucional de estas para el logro de los objetivos y metas planteados en el Plan de Gestión Ambiental Regional. En él se definen las acciones e inversiones que se adelantarán en el área de su jurisdicción y su proyección es de 4 años.

En la sección Gestión del Recurso Hídrico del Plan de Acción Cuatrienal, se determinó la oferta hídrica superficial y la demanda hídrica del río Barbas, para poder estimar el Índice de Uso del Agua (IUA) con vigencia de 2019. Los resultados para el río Barbas fueron los siguientes: oferta hídrica total superficial  $= 1,35$  m $3/s$ , caudal ambiental estimado  $= 0,34$  m $3/s$  para una oferta hídrica superficial regional disponible =  $1,02$  m $3/s$ , la demanda hídrica =  $0.052$  m $3/s$ ; finalmente el *IUA fue de 5.10% para el mes de julio con una clasificación de Bajo (dato ajustado con base en la revisión del documento, dado que se clasificaba como un valor de Alto)*.

Cabe resaltar que una de las líneas del Plan de Acción Cuatrienal 2020-203 de Risaralda es la Gestión de Riesgos Territoriales y Cambio Climático, que vincula el *Programa Seguridad Hídrica con el proyecto Gestión de la Oferta y Regulación Hídrica* cuya actividad principal es la sostenibilidad de la oferta del recurso hídrico para mejorar las condiciones y los procesos de conservación de los ecosistemas estratégicos para el aprovisionamiento de agua y la regulación hídrica en las cuencas abastecedoras del departamento.

### *c) Plan Departamental de Gestión del Cambio Climático – PDGCC 2020- 2023 (CARDER - Gobernación de Risaralda)*

La política Nacional de cambio climático y la ley 1931 de cambio climático del 27 de julio de 2018, plantean el desarrollo de herramientas útiles para sectores y territorios que busca avanzar en los procesos de adaptación y mitigación del cambio climático; estableciendo la formulación de los planes integrales de gestión del cambio climático territoriales, de manera articulada con las autoridades ambientales regionales y los nodos regionales de cambio climático; y así, promover el fortalecimiento de capacidades institucionales y sectoriales para enfrentar el cambio climático, y la participación corresponsable de la sociedad en la adaptación y mitigación

En lo que corresponde al cuerpo de agua del río Barbas, en el PDGCC se encontró que el segundo indicador de vulnerabilidad global para el Sistema Departamental de Áreas Protegidas de Risaralda (SIDAP) en Risaralda es la *vulnerabilidad del recurso hídrico, que en este caso es Alto para el río Barbas en la zona protegida de Barbas-Bremen*, cuyo índice es clave para el sostenimiento de la zona en protección.

.

En el primer objetivo del PDGCC se encuentra la Dimensión estratégica "recurso hídrico", que tiene como propósito disminuir la vulnerabilidad por disponibilidad del recurso hídrico, cuyos programas se enfocan en mejorar las condiciones de oferta y demanda del recurso hídrico.

Uno de sus programas es el "Mejoramiento de las condiciones de regulación hídrica." Dentro del plan operativo se encuentra el proyecto: "Conservación de áreas de importancia ecosistémica para el recurso hídrico" y dos de sus actividades a corto plazo es el **Fortalecimiento de capacidades para la administración de zonas de conservación** para la administración y manejo de las áreas adquiridas para la conservación del recurso hídrico en conjunto entre Gobernación, Municipios, CARDER, Empresas de Servicios Públicos y Juntas de Acueductos Comunitarios; y la *Reglamentación normativa de zonas estratégicas para el recurso hídrico* que debe iniciarse con prioridad para las zonas estratégicas en cuencas abastecedoras que presenten susceptibilidad por desabastecimiento en condiciones de año seco o durante eventos de variabilidad climática "el niño" o bien que ya presenten declaratoria de agotamiento.

### *d) Plan Departamental de Desarrollo 2020 – 2023 "Risaralda Sentimiento De Todos" (Gobernación de Risaralda)*

El Plan de Desarrollo territorial es el instrumento de planificación que orienta las acciones de la administración departamental durante un período de gobierno. En éste se determina la visión, los programas, proyectos y metas de desarrollo asociados a los recursos públicos que se ejecutarán durante los próximos 4 años.

En la Línea Estratégica 3: Risaralda Sostenible Con Sentimiento De Todos, el Plan de Desarrollo de Risaralda impulsará acciones que se encuentren enmarcadas bajo el concepto de Seguridad Territorial, establecido en la Ley 1523 de 2012: "*se refiere a la sostenibilidad de las relaciones entre la dinámica de la naturaleza y la dinámica de las comunidades en un territorio en particular. Este concepto incluye las nociones de seguridad alimentaria, seguridad jurídica o institucional, seguridad económica, seguridad ecológica y seguridad social*".

El instrumento que guiará la gestión del gobierno departamental en lo que sea de su competencia, es la Ordenanza No. 033 de 2019 "*Por la cual se adopta el Plan de Gestión Ambiental Regional de Risaralda – PGAR 2020 – 2039 "Risaralda ambientalmente sostenible: Responsabilidad de todos", como política pública ambiental del departamento de Risaralda*".

Esta línea estratégica menciona que la mayor presión sobre el agua se da en la *Subcuenca del río Barbas, considerando la condición hidrológica seca*, la cual pertenece a una de Las zonas del departamento que hace parte de la cuenca del río La Vieja.

### **5.3.1.2 Referentes de orden subregional / municipal**

### *a) Plan de Manejo Ambiental de la Subcuenca Hidrográfica del río Barbas (CARDER, CVC, CRQ, Universidad Tecnológica de Pereira; 2012)*

El Plan de Manejo de la Subcuenca Hidrográfica del río Barbas se realizó por medio de la potencialización de la participación activa de todos los sectores, teniendo en cuenta que la participación ciudadana concebida como derecho y deber, se desarrolla en una doble dimensión política y social, esto permitió el reconocimiento de la importancia de la colectividad para llegar a negociaciones que conllevan a una visión conjunta de cuenca, que desde la óptica territorial permite asumir la función de planificación y de gestión ascendente del desarrollo.

En términos de oferta y demanda, los resultados obtenidos en el balance hídrico del Plan de Manejo Ambiental, arrojó que en la Subcuenca del río Barbas no se presenta déficit hídrico a lo largo del año, es decir, que el caudal medio que ofrece el río Barbas cada uno de los meses del año, es suficiente para cubrir las diferentes demandas de la Subcuenca analizadas anteriormente. De igual manera, se encontró que el mes más crítico corresponde al mes de menor caudal de balance es el mes de agosto (119 l/s), por lo cual *se sugiere centrar más atención en este dado que un cambio en el uso y cobertura de suelo, o un aumento en alguna de las actividades que demandan actualmente del recurso hídrico puede generar que se presente un periodo o mes de déficit hídrico*.

Cabe resaltar que la estrategia No. 5 del Plan de Manejo Ambiental de la Subcuenca río Barbas es *realizar la gestión integral del recurso hídrico y el mejoramiento del saneamiento básico de la Subcuenca*. En donde, la gestión integral del recurso hídrico define a la cuenca hidrográfica como la unidad de análisis de los procesos de planificación, administración y gestión.

Una adecuada planificación, debe reconocer los conflictos de uso del agua a través de la integración de la oferta natural de las fuentes abastecedoras y las demandas de los usuarios. Además, un manejo adecuado de los recursos permite la continuidad de los procesos de desarrollo social y cultural y de los ecosistemas. *La meta, es que las actividades antrópicas que generen demanda sobre el recurso se encuentran acordes con la oferta disponible, sin vulnerar los equilibrios ecológicos*, basado en la ordenación y gestión articulada del recurso entre la comunidad y la institucionalidad.

## *b) Complementación Técnica y Socialización de los proyectos de Reglamentación de las Aguas de los Ríos Barbas y Cestillal "Cuenca del río La Vieja" en el departamento de Risaralda (CARDER, Universidad Tecnológica de Pereira; 2010)*

Los resultados que se presentan corresponden al informe final de los proyectos "Apoyo técnico en el proceso de reglamentación de los usos del agua del río Barbas", y "Complementación técnica y socialización de los proyectos de reglamentación de las aguas de los Ríos Barbas y Cestillal", ejecutados dentro del marco de la Alianza CARDER-UTP en el Convenio Interadministrativo No. 040 de 2007. Lo anterior, inmerso en el Plan de Acción Trianual (PAT) 2007-2009, específicamente al Programa II: Gestión Integral del Recurso Hídrico. Este estudio dio inicios a finales del 2007 como un esfuerzo coordinado entre ambas instituciones y fue retomado en el año 2009 en aras de actualizar los resultados obtenidos.

En la [Tabla 44](#page-138-0) se presentan los valores de los caudales captados con relación a los caudales concesionados de los 3 acueductos con concesión de CARDER en la Subcuenca del río Barbas, de acuerdo con los resultados de las actividades de aforo para fines de la reglamentación del uso de las aguas del río Barbas.

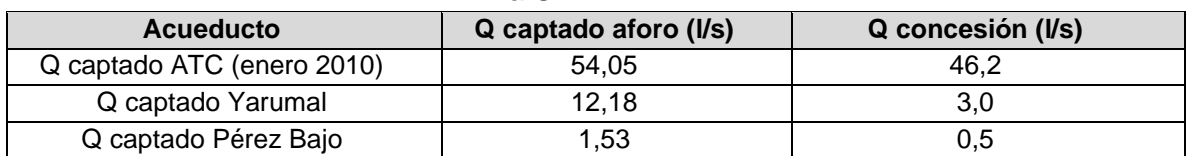

<span id="page-138-0"></span>**Tabla 44.** Valores captados con relación a caudales concesionados, en jurisdicción de la CARDER.

*El acueducto Tribunas Córcega excede el caudal captado frente al concedido en 7,85 l/s; para el caso del acueducto Yarumal la concesión fue excedida en 9,18 l/s, y en la captación del acueducto Pérez Bajo en 1 l/s*. Es importante recalcar que los aforos se llevaron a cabo en época seca, para el mes de septiembre el acueducto Tribunas Córcega realizó bombeo diariamente y llevó a cabo racionamientos día de por medio por sectores, buscando brindar el recurso a todos sus suscriptores, ya en el mes de enero no se presentó racionamiento, siendo necesario sacrificar el caudal ecológico para suplir la demanda. En ambos aforos para este acueducto se presentó un caudal mínimo después de la bocatoma y la estación de bombeo dificultando su medición. Para el caso los acueductos Yarumal y Pérez Bajo en tiempo seco no se llevó a cabo ningún corte del servicio.

Para el cálculo del índice de escasez se consideraron 11 puntos de control, incluyendo las captaciones de los acueductos en jurisdicción del Valle del Cauca y Quindío. *Los índices de escasez obtenidos en las bocatomas ubicadas en el departamento de Risaralda, los acueductos Tribunas Córcega, Yarumal y Pérez Bajo se ubicaron en categoría alta (demanda alta) con valores superiores al 100%, lo que demuestra que la demanda supera la oferta disponible.*

Las captaciones del Acueducto Tribunas Córcega presentan un índice de escasez alto, y considerando la importancia y cobertura de dicho acueducto, esto implica un conflicto potencial por uso de agua, especialmente en los meses más secos del año. Tras analizar los resultados de los índices de escasez, se observa que las condiciones críticas tienen que ver con las concesiones otorgadas (demanda) en la parte alta de la cuenca (Risaralda), las cuales corresponden al acueducto de Tribunas Córcega, Yarumal y Pérez Bajo y superan la disponibilidad hídrica neta en su máxima capacidad (95% CDC y Q ecológico20%QMM).

La situación anterior, conlleva a la intervención de la Autoridad Ambiental competente (CARDER), para que acometa una redistribución del recurso, la cual implica modificar las concesiones existentes y las nuevas concesiones, deben ser condicionadas a una reducción de consumos o a la suspensión de expedición de nuevas matrículas. Se elabora entonces, una propuesta de distribución de caudales para llevar las condiciones de otorgamiento de la oferta hídrica disponible al máximo posible, respetando las condiciones de análisis para el 95% de la CDC en la disponibilidad y el 20%QMM para caudal ecológico.

Se establece entonces:

- $\checkmark$  En el punto de control N° 2, correspondiente a la bocatoma del acueducto Tribunas Córcega, ajustar la concesión existente de 46.2 l/s a 41.2 l/s.
- $\checkmark$  En el punto de control N° 3, correspondiente a la estación de bombeo del acueducto Tribunas Córcega, ajustar la concesión de 12 l/s a 5.4 l/s.
- $\checkmark$  En el punto de control N° 6, correspondiente a la bocatoma Las Palmas del acueducto Yarumal, ajustar la concesión existente de 3 l/s a 0.51 l/s.
- $\checkmark$  En el punto de control N° 10, correspondiente a la bocatoma El Brillante del acueducto Pérez Bajo mantener la concesión existente en 0.5 l/s.

El presente estudio es el soporte técnico para el proceso de reglamentación que debe llevar a cabo la CARDER de acuerdo con lo establecido en el Plan de Ordenación y Manejo de la Cuenca Hidrográfica del río La Vieja; sin embargo, se debe tener en cuenta que la Subcuenca del río Barbas es compartida, por lo tanto,

la reglamentación del uso de sus aguas se debe llevar a cabo de manera coordinada entre las diferentes autoridades ambientales.

### *c) Plan de Ordenamiento Territorial de Pereira 2016-2027 (Secretaría de Planeación Municipal - Alcaldía de Pereira)*

El Plan de Ordenamiento Territorial es el instrumento básico para desarrollar el proceso de ordenamiento del territorio municipal. Se define como el conjunto de objetivos, directrices, políticas, estrategias, metas, programas, actuaciones y normas adoptadas para orientar y administrar el desarrollo físico del territorio y la utilización del suelo.

En el Libro 2 del POT de Pereira, se encuentra el diagnóstico del Sistema Ambiental del territorio, el cual se fundamenta en la determinación de potencialidades y restricciones que ofrece el medio para el desarrollo físico, social y económico, bajo la compleja relación sociedad – naturaleza. El ordenamiento ambiental territorial se estructura bajo un enfoque sistémico, dadas las complejas, variadas y múltiples relaciones entre los diferentes factores y procesos naturales y las dinámicas sociales que interactúan con éstos.

En el marco del Plan de Ordenación y Manejo de la Cuenca Hidrográfica del Río La Vieja, se adelantó un estudio preliminar en el año 2005 para determinar la conveniencia de la reglamentación general del uso de las aguas. De acuerdo con los resultados obtenidos, la Comisión Conjunta, ordenó mediante Acuerdo 006 de octubre 10 de 2008 la reglamentación de las aguas del río La Vieja y sus afluentes, dando prioridad, entre otros, al río Barbas, en el Departamento de Risaralda.

En este sentido, la CARDER adelantó estudios que permitieron determinar que *en la parte alta del río Barbas existen condiciones de déficit del recurso, cuyas captaciones presentan de manera general una demanda alta, superando la oferta disponible, con índices de escasez iguales o superiores al 100%; motivo por el cual, la Comisión Conjunta profirió el Acuerdo 007 de 2009, que declara agotado el tramo del río Barbas comprendido entre los siguientes puntos: en la Franja Hidrográfica del río Barbas (cuenca alta) entre las coordenadas Norte 1012268 - Oeste 1165418 y Norte 1012302 – Oeste 1164280 – correspondiente a los puntos de captación del acueducto Tribunas Córcega la cual hace parte de la cuenca hidrográfica del río La Vieja*.

Respecto a las concesiones de los acueductos rurales y caudal ecológico, se analizan los caudales extraídos de las fuentes superficiales contra los caudales concesionados, y *se encuentra que se capta más agua que la aprobada según corte al 31 diciembre de 2013*. Lo anterior se debe a la ausencia de control y medición de caudales en acueductos rurales, lo que ha llevado, entre otros, al agotamiento de fuentes superficiales, tal como se evidenció en el río Barbas lo que *restringe la expedición de nuevas concesiones de agua a las autoridades ambientales y nuevas matrículas del servicio de acueducto a las empresas localizadas en esta zona*.

Adicionalmente, y como se indicó anteriormente, la zona rural se caracteriza por tener consumos por encima de los esperados en zonas urbanas, debido a los bajos costos de las tarifas (comparativo urbano rural) y que se evidencian (caso Tribunas) en una demanda bruta de 191.93 L/hab/día, con unas pérdidas calculadas del 49% (el doble de la meta por normatividad). *Según estos datos más los consumos industriales y comerciales se espera una demanda de 0.058m3/s, y la capacidad disponible del río Barbas es de 0.050 m3/s (año 2009), lo que implica que la fuente hídrica está sobre explotada.*

En el Libro 5 del POT de Pereira, se desarrolla el diagnóstico del Sistema de Vías, Transporte y Movilidad Suelo Rural; y dentro de la sección de conflictos por la extensión del suelo suburbano se encuentra que la declaratoria emitida por la Comisión Conjunta afecta el Corregimiento de Tribunas (uno de los más representativos del suelo suburbano) donde se han generado procesos urbanísticos (licenciamiento – capacidad de usuarios) e intervenciones en las áreas aferentes a las corrientes hídricas *sin contar con medidas de seguimiento y control, afectando la cantidad y calidad del agua* de tres acueductos rurales (Asociación de Usuarios del Acueducto Cantamonos, Asociación de Usuarios del Acueducto Caracol - El Rocío y la Empresa de Servicios Públicos Tribunas-Córcega).

Según el *Acuerdo número treinta y cinco (35) De 2016* por medio del cual se adopta la revisión de largo plazo del Plan de Ordenamiento Territorial del municipio de Pereira, en el Artículo 486. Disposiciones Sobre los Usos del Suelo de Carácter Ambiental contenido en el capítulo I del Título III contempla que: "*En virtud de lo dispuesto en el Acuerdo No. 007 de 2009 de la comisión conjunta para la ordenación de la cuenca hidrográfica del río La Vieja, que declara el agotamiento del recurso hídrico superficial en las Subcuencas Barbas y Cestillal, se restringe todo tipo de desarrollo en el suelo suburbano, centros poblados y suelo rural que requiera el uso de dicho recurso con matrículas nuevas por parte de los prestadores del servicio asociados a dichas Subcuencas, hasta tanto dicho Acuerdo de la Comisión Conjunta sea modificado y permita cambiar las condiciones actuales para dicho suelo*".

### *d) Actualización Plan de Ordenación y Manejo de la Cuenca Hidrográfica (POMCA) Río La Vieja 2018-2038 (CVC, CARDER & CRQ)*

De acuerdo con el Decreto 1076 de 2015, el objetivo de la ordenación y manejo de cuencas es: "la planeación del uso coordinado del suelo, de las aguas, de la flora y la fauna y el manejo de la cuenca entendido como la ejecución de obras y tratamientos, en la perspectiva de mantener el equilibrio entre el aprovechamiento social y económico de tales recursos y la conservación de la estructura fisicobiótica de la cuenca y particularmente del recurso hídrico". En el caso particular de la cuenca del río La Vieja, se busca enfocar el plan hacia el manejo de la capacidad de regulación de agua de la cuenca.

En la sección de Hidrología se estimó el Índice de Uso del Agua (IUA) para analizar el desabastecimiento hídrico, que resulta de la comparación entre la demanda existente y la oferta disponible de agua. Para analizar el comportamiento en el tiempo de este índice se calculó para la condición media y para la condición seca o de caudales mínimos. Según el significado del índice, si el IUA sobrepasa el 20%, deben iniciarse programas de ordenamiento y de conservación de cuencas, a fin de hacer sostenible el recurso hídrico, evitar situaciones que afecten el abastecimiento de agua y prevenir futuras crisis.

Teniendo en cuenta lo anterior, *la Subcuenca del río Barbas se encuentra en la categoría Muy Alto del IUA para la condición hidrológica media y seca*, por lo que es recomendable iniciar programas de ordenamiento y de conservación de cuencas, para evitar situaciones que afecten el abastecimiento de agua a futuro. El comportamiento del IUA para condición seca permite apreciar la tendencia que se tiene por el uso del agua, es decir, que la Subcuenca que tenderán a agotar más rápidamente sus reservas frente al incremento de la demanda. Esta calificación es confirmada a través del *índice de vulnerabilidad al desabastecimiento hídrico (IVH), con un valor muy alto en el río Barbas*.

Con base en los datos de caudal medio diario se construyó la curva de duración y, con base en ella se estimó el índice de retención y regulación hídrica (IRH) de la Subcuenca del Río Barbas, el cual mide la capacidad de la Subcuenca para mantener un régimen de caudales. De acuerdo con este indicador, *la Subcuenca del río Barbas presenta muy baja retención y regulación de humedad*.

En la sección de calidad del agua, el *índice de alteración potencial de la calidad del agua (IACAL) es muy alto para la Subcuenca del río Barbas*, considerando las condiciones de caudales bajos, siendo una condición muy crítica para la

Subcuenca. La principal fuente de contaminación es la carga porcícola, seguida de la carga doméstica urbana y rural de Ulloa. Su carga total es de 1714,4 t/año, la novena en importancia.

En la sección de conflictos por uso del agua, *la Subcuenca del río Barbas posee un conflicto mayor (alto) por el recurso hídrico para condición hidrológica media y seca*, el cual está enmarcado por la disponibilidad y calidad del recurso.

Para la delimitación de las áreas críticas se tuvo en cuenta cinco insumos: conflictos por uso del agua, conflictos por uso del suelo, conflictos por pérdida de cobertura en áreas y ecosistemas estratégicos, amenaza alta por movimientos en masa e inundaciones y avenidas torrenciales, y coberturas naturales relictuales. Para el caso de la Subcuenca del río Barbas, el área crítica más importante es la cabecera.

Dentro de la sección de resultados de la fase de prospectiva y zonificación ambiental, se encontró que la situación actual y futura apuesta del Índice de alteración potencial de la calidad de agua (IACAL) (t/año.millón m<sup>3</sup>) en condiciones de *caudal medio para el río Barbas es de 1,84 en el año 2016 y tendencial para una calificación Moderada y 0,47 para el año 2036 (apuesta) para una calificación Baja*. Esta situación coincide con la prevista en el PORH de la cuenca del río La Vieja del año 2011.

### *e) Guía para la Restauración Ecológica de la Región Subandina Caso: Distrito de Conservación de Suelos Barbas – Bremen, Grupo Energía Bogotá (Instituto de Investigación de Recursos Biológicos Alexander Von Humboldt, 2018).*

La Guía pretende ser una herramienta fundamental para el manejo y conservación de las cuencas y humedales, teniendo en cuenta que la reserva Barbas Bremen surte de agua a varios municipios a través de sus ríos Barbas, Roble, Consota y Cestillal; y busca contribuir al manejo de la biodiversidad y la atención de los ecosistemas necesarios para el desarrollo económico y social de esta bella región del país, que se destaca por su Paisaje Cultural Cafetero.

En la sección de Hidrografía se menciona que el Distrito de Conservación de Suelos Barbas-Bremen se encuentra en la subzona hidrográfica del río La Vieja y donde el río Barbas es el de mayor caudal con 3,32 mm<sup>3</sup>/seg, tiene una cota de nacimiento de 2250 y una cota de llegada de 1015, y su longitud de cauce es de 52.49 km. La Subcuenca del río Barbas tiene un área (ha) de 107, 31 km<sup>2</sup>, con una oferta hídrica de 104,7 mm<sup>3</sup>/año, una demanda hídrica de 5,79 mm<sup>3</sup>/año
(161.17 l/s), un balance hídrico de 98,91 mm<sup>3</sup>/año y un índice de escasez del 5,53%. *Sin embargo, para este río se sugiere estudiar cada corriente ya que en algunos tramos se presenta un índice de escasez alto y en otros bajo*. Algunos de sus afluentes son las quebradas Bolillos, Los Micos, San Luis, El Pencil, El Palmichal, La Batea, La Plata, La Gloria, San José, Agua Bonita, El Cidral, y Limones.

#### *f) Plan de Manejo Área Protegida de Risaralda - Distrito de Conservación de Suelos Barbas – Bremen 2021-2026 (CARDER)*

Los Planes de Manejo de Áreas Protegidas son el principal instrumento de planificación que orienta la gestión de conservación durante un periodo de cinco (5) años, de tal manera que se pueda evidenciar los resultados frente al logro de los objetivos de conservación que motivaron la designación y contribución al desarrollo del Sistema Departamental de Áreas Protegidas de Risaralda - SINAP.

En el contexto de los Planes de Ordenación Manejo de Cuencas Hidrográficas, las áreas protegidas del Sistema Departamental de Áreas Protegidas (SIDAP) Risaralda analizaron los indicadores de la Síntesis Ambiental de la fase de Diagnóstico del POMCA del río La Vieja, cuyos resultados para la Subcuenca del río Barbas dentro de la zona de DCS Barbas-Bremen fueron los siguientes:

Para el caso del índice de Aridez (IA) *la mayor parte de la Subcuenca se encuentra con un nivel de excedente de aguas, y el restante con un nivel de altos excedentes.* Mientras que el Índice de Uso de Agua (IUA) presenta principalmente un nivel *alto, es decir que la presión de la demanda es alta con respecto a la oferta disponible*. El Índice de Retención Hídrica (IRH), presenta *muy baja retención y regulación de humedad* para la Subcuenca del río Barbas y el Índice de Vulnerabilidad por Desabastecimiento Hídrico (IVH) presenta un índice *Muy Alto de probabilidad de desabastecimiento hídrico*.

Por otro lado, el Índice de Alteración Calidad del Agua – IACAL para la Subcuenca del río Barbas se encuentra en *medio alto y moderado*. Este análisis se hace para el periodo seco y debe interpretarse como una presión que las actividades socioeconómicas pueden hacer de manera potencial sobre la calidad del recurso hídrico.

Dentro del componente diagnóstico del plan de manejo, tratan el tema de las presiones que son procesos, actividades o eventos naturales o antrópicos, que generan un impacto perjudicial en la salud o integridad de un área protegida. Entre las cuales se encuentra una presión que son los *puntos de depósito de basuras* 

*en el río Barbas en el sector del puente sobre el río Barbas vía Armenia y vía Filandia*, en la que llegan personas en vehículos o a pie y arrojan basura a los ríos. Esta Basura se va represando en las orillas a lo largo del área protegida, especialmente donde se tiene el sendero. Por lo que, se requiere generar conciencia especialmente en los habitantes vecinos del departamento del Quindío, y fortalecer los programas de saneamiento básico en la zona rural.

Dentro de las normas generales del sistema departamental de áreas protegidas de Risaralda SIDAP Risaralda, se encuentra que en *las zonas con declaratoria de agotamiento del recurso hídrico no se permiten nuevos desarrollos urbanísticos ni la expedición de concesiones de agua*. Y sobre las preexistencias, toda vivienda rural que requiere concesión de agua y/o permiso de vertimiento de aguas residuales: *El otorgamiento de la concesión se supedita a la disponibilidad del recurso hídrico, y en el caso de presentar resoluciones de agotamiento del recurso hídrico, las corrientes sobre las cuales se realiza la demanda del recurso, será negada hasta tanto se levanten dichas resoluciones*. De igual manera, queda sujeta la concesión a la permanencia de la vivienda solo con fin de habitabilidad y que no tenga ampliaciones de su planta física.

- **5.3.2 Instrumentos de planificación departamento del Valle del Cauca, [Corporación Autónoma Regional del](https://www.gbif.org/es/publisher/530adb60-b968-4804-8571-4e8f74b9539d) Valle del Cauca (CVC) y municipio de Ulloa (Valle del Cauca)**
- **5.3.2.1 Referentes de orden regional / departamental.**

#### *a) Plan de Gestión Ambiental Regional - PGAR 2015-2036 (CVC)*

Este instrumento de planificación ambiental le apuesta a un escenario deseado y posible para el Valle del Cauca, en el cual el reto visionario con tres líneas misionales y una transversal, cobija la gestión ambiental regional de las entidades gubernamentales, de los sectores productivos, las organizaciones ambientales, la academia, las comunidades de base y en general de la población del departamento.

En la Línea Base de las Situaciones Ambientales Negativas o Amenazas, se encuentra la sección de aprovechamiento del agua con efectos adversos sobre la sociedad o los ecosistemas y muestra los *resultados de los Índices de Calidad del agua del año 2014 para el río Barbas antes de la desembocadura al río La Vieja*:

Según su clasificación el Índice de Calidad de Agua para Consumo Humano ICA de CETESB fue de Buena Calidad. En el caso del Índice de calidad de Agua para Uso Agrícola ICA de DINIUS, el resultado según su especificidad fue de Purificación menor para cultivos que requieran de alta calidad de agua. Por último, el Índice de Contaminación por Materia Orgánica (ICOMO) según su clasificación fue de Baja Contaminación.

### *b) Informe de gestión primer semestre 2021 del Plan de Acción Cuatrienal 2020 – 2023 (CVC)*

Durante el período 2020-2023 del Plan de Acción Cuatrienal, la CVC empeña su esfuerzo en la consolidación de la infraestructura verde y sus servicios ecosistémicos como base principal para el desarrollo ambiental y territorial con enfoque de sostenibilidad, continúa el posicionamiento de la entidad en su reconocimiento social, credibilidad del accionar público por parte de todos los actores, reivindica la confianza por los servidores públicos y se traza unos referentes estratégicos para la articulación de la gestión.

En su línea estratégica Gestión Integral de Cuencas para el Mejoramiento de los Servicios Ecosistémico, se encuentra el Programa Gestión Integral del Recurso Hídrico en el que se desarrolla el proyecto: "*Caracterización del recurso hídrico y formulación de alternativas para el mejoramiento de la disponibilidad del agua para los diferentes usos*", cuyo objetivo es contribuir a la sostenibilidad del recurso hídrico a través de una gestión encaminada al mejoramiento de las condiciones de la oferta, la optimización de la demanda, y el fortalecimiento de los actores sociales en la administración y uso eficiente del agua.

Durante la Vigencia del año 2021, uno de los resultados en los Instrumentos de planificación y administración ambiental para el mejoramiento de la oferta del recurso hídrico formulados o actualizados, fue el avance de la fase precontractual del Convenio que se suscribirá entre CVC – CARDER y CRQ para la elaboración del *proceso de reglamentación del río Barbas y otras actividades*, priorizadas en concordancia con el POMCA río La Vieja.

Con este convenio las Corporaciones que tienen jurisdicción en esta cuenca, contarán con los actos administrativos que determinará la distribución de las aguas del río Barbas, lo que aporta en la Gestión Integral del Recurso Hídrico.

### **5.3.3 Instrumentos de planificación departamento del Quindío, [Corporación Autónoma Regional del](https://www.gbif.org/es/publisher/530adb60-b968-4804-8571-4e8f74b9539d) Quindío (CRQ) y municipio de Filandia (Quindío)**

**5.3.3.1** Referentes de orden regional / departamental.

## *a) Modelo de Ocupación Departamental Quindío (Ministerio de Vivienda, ciudad y Territorio, y Gobernación del Quindío, 2013)*

El Modelo de Ocupación Departamental, comprende la espacialización de las dimensiones social, económica y ambiental en el territorio a partir de la identificación de sus posibilidades, potencialidades y de los intereses conjugados de los municipios y la región en un contexto nacional, en el marco de una visión de planificación del largo plazo al año 2027. Cuya finalidad es definir las directrices y orientaciones de ordenamiento territorial para el departamento del Quindío, que permitan orientar los procesos de revisión y ajuste de los planes de ordenamiento territorial municipal.

Dentro del capítulo Síntesis del Diagnostico Territorial del Departamento, se encuentra una sección de Análisis de los Procesos de Ordenamiento Territorial en la Región y el Departamento donde realizan unas conclusiones sobre el Análisis de Documentos y Procesos de Ordenamiento Territorial en la Regional y Departamento.

Para el caso de las Regionales, desde la plataforma ambiental se debe reconocer como eje estructurador del territorio la base ambiental y su articulación a los planes programas y proyectos desde la escala regional, departamental y municipal que involucren: Ordenamiento de Las Cuencas Hidrográficas: ríos La vieja, San Francisco, Cauca, *Barbas y Afluentes*, Risaralda, Guarino, Chinchiná, Quindío, Combeima, Coello, Totare, Recio, Lagunilla y Guali.

### *b) Plan de Gestión Ambiental Regional - PGAR 2020-2039, Departamento del Quindío, Cuenca Hidrográfica del Río La Vieja (CRQ)*

El Plan de Gestión Ambiental Regional – PGAR, es el instrumento de planificación estratégica de largo plazo de la Corporación Autónoma Regional del Quindío para el área de su jurisdicción, a través del cual le permite orientar su gestión e integrar las acciones de todos los actores regionales y contribuir de esta manera a la sostenibilidad de los procesos de desarrollo. La formulación del PGAR, permitió consolidar el proceso de planificación ambiental recientemente realizado con la ordenación de la cuenca del río La Vieja a nivel de Departamento.

Dentro de la línea estratégica Protección y Uso Sostenible de los Recursos Naturales está el programa Gestión Integral del Recurso Hídrico, y uno de sus proyectos es el Conocimiento, Planificación y Manejo del Recurso Hídrico Superficial que tiene como objetivo *actualizar la Reglamentación de Corrientes: río Quindío, quebrada Buenavista, río Roble y río Barbas (articulada CARDER y CVC)*.

### *c) Plan de Acción Institucional 2020-2023 "Protegiendo el Patrimonio Ambiental, y más cerca del ciudadano" (CRQ)*

El Plan de Acción Institucional de la CRQ, define acciones e inversiones en materia ambiental para los próximos cuatro años, en la jurisdicción del departamento del Quindío. Este plan concreta el compromiso institucional para el logro de objetivos y metas definidos en el PGAR 2020 – 2039.

Dentro del programa Gestión Integral del Recurso Hídrico se encuentra el proyecto: Planificación y Manejo del Recurso Hídrico, cuya actividad No. 4 es *actualizar la Reglamentación de Corrientes: río Quindío y río Barbas (articulado CARDER y CVC).*

### *d) Informe de Gestión Semestre I – 2021 Plan de Acción Institucional 2020 – 2023 "Protegiendo el Patrimonio Ambiental, y más cerca del ciudadano" (CRQ)*

En el informe de gestión, se describe el avance de la actividad No. 4: *Actualizar la Reglamentación de Corrientes: río Quindío y río Barbas (articulada CARDER y CVC)* del proyecto: Planificación y Manejo del Recurso Hídrico que se encuentra incluido en el programa Gestión Integral del Recurso Hídrico.

Para el cumplimiento de esta actividad, la Subdirección de Gestión Ambiental durante el primer semestre de la vigencia 2021, realizaron mesas de trabajo con las Corporaciones Autónomas Regionales de Risaralda y Valle del Cauca para definir los alcances de la reglamentación del uso de las aguas de la unidad hidrográfica río Barbas. De lo anterior, acordaron realizar un convenio, donde el ejecutor será la Corporación Autónoma Regional del Risaralda – CARDER, por tener el mayor área y conflictos en la unidad hidrográfica del río Barbas. De igual forma, participaron en la capacitación orientada por el Ministerio de Ambiente y Desarrollo Sostenible en relación a los términos de referencia de la reglamentación del uso de las aguas con base en la normativa vigente. En este sentido, elaboraron un estudio previo en el formato de la CRQ, para realizar un convenio interadministrativo que tiene como objetivo general establecer lineamientos técnicos para *la distribución de las aguas para los diferentes usos y usuarios de manera sostenible en el río Barbas de acuerdo con los requisitos establecidos en el decreto No. 1076 de 2015*.

*e) Oferta, Demanda Hídrica e Índice de Uso del Agua (IUA) de las Unidades Hidrográficas del Departamento del Quindío para el año 2020 (CRQ, 2021)*

En este documento técnico, se determinó la oferta y la demanda hídrica para un tramo único del río Barbas en el departamento del Quindío, en el que se registra el *total del agua que circula sobre la unidad hidrográfica hasta el límite de los departamentos de Quindío y Risaralda*.

La oferta hídrica media y ambiental se calculó mediante la implementación del modelo de Thomas en el que se estimó la oferta a partir del modelo lluvia – escorrentía ABCD para actualizar los caudales medios y ambientales del río Barbas en límites con los departamentos del Valle del Cauca y de Risaralda, basados en los resultados de la Evaluación Regional del Agua – ERA, 2018.

Mientras que la demanda hídrica fue calculada con base en las concesiones de agua que existen a lo largo de la corriente principal y que tributan a ella. El mayor volumen de agua es utilizado para el consumo humano, seguido del uso agrícola. Para el caso de estudio, se contó con los datos de las concesiones otorgadas por la CRQ, a través de la subdirección de Regulación y Control Ambiental para la vigencia 2020.

Con los cálculos de oferta hídrica disponible y demanda hídrica para el tramo único del río Barbas, determinaron el Índice de Uso del Agua – IUA, que es la presión de la demanda sobre la oferta disponible.

La Subcuenca del río Barbas en su tramo único presenta un *índice de uso del agua ALTO (color naranja) para el mes de Julio, seguido de un índice MODERADO (color amarillo) para el mes de agosto*. Así mismo para el resto de los meses del año hidrológico registra una condición donde la presión de la demanda es BAJA (color verde), con respecto a la oferta disponible.

#### **5.3.3.2 Referentes de orden subregional / municipal**

*a) "Plan de Desarrollo Unidos por El Cambio Filandia 2020 – 2023" (Alcaldía Municipal Filandia, Quindío)*

El Plan de Desarrollo Departamental Quindío 2020-2023, está sustentando en cuatro líneas estratégicas; en este caso, la línea estratégica de interés es: Territorio, Ambiente y Desarrollo Sostenible; la cual está orientada a garantizar la sostenibilidad ambiental y protección de las condiciones biofísicas del territorio Quindiano; así como las dinámicas de la planificación territorial, y la dotación de factores de infraestructura vial, de vivienda, de servicios públicos, y de equipamientos, entre otros.

En el Diagnóstico Sector Agua Potable y Saneamiento Básico, se encontró los siguientes datos de fuentes y caudales concesionados para los Sistemas de Acueducto Rurales que se abastecen de tributarios propios del río Barbas, junto con los resultados del [Índice de Riesgo para la Calidad del Agua Potable –](https://saludata.saludcapital.gov.co/osb/index.php/datos-de-salud/salud-ambiental/irca-otros/) IRCA del año 2018 [\(Tabla 45\)](#page-150-0):

<span id="page-150-0"></span>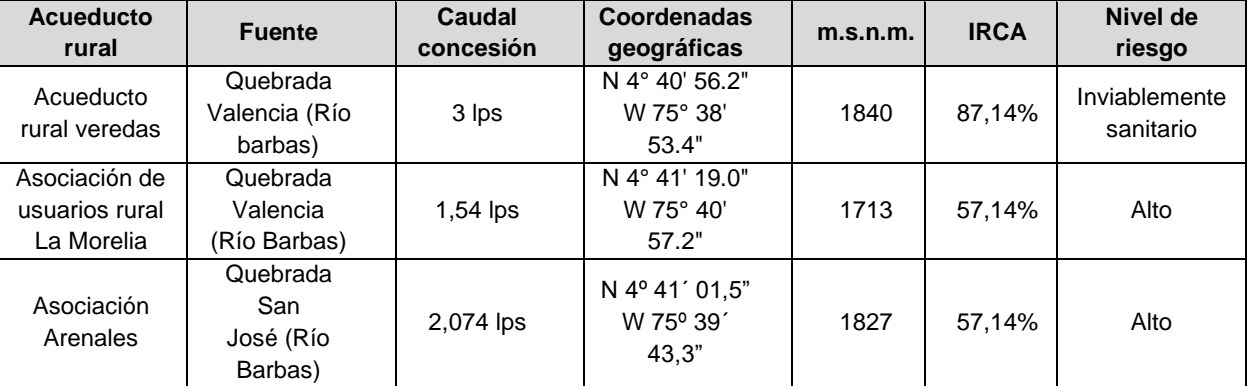

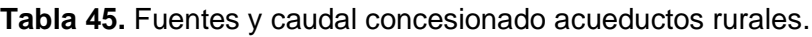

#### **5.4 INVENTARIO DE REDES HIDROMETEOROLÓGICAS, HIDROBIOLÓGICAS Y DE CALIDAD HÍDRICA**

En este apartado del informe se describe la localización y georreferenciación de las estaciones hidrológicas, climatológicas y de calidad de agua existentes el area de la Subcuenca del río Barbas.

#### **5.4.1 Redes hidro-metereológicas**

El monitoreo hidro-meteorológico e hidro-climatológico en el río Barbas se realiza a partir de estaciones fijas ubicadas en el área aferente y cercanas a ésta. Se observó que hay espacializadas un total de 36 estaciones de las cuales la mayoría son Pluviométricas-PM- (19 estaciones), Pluviográficas-PG- (5 estaciones) Climáticas Ordinarias-CO (3 estaciones)-, Climáticas Principales CP (7 estaciones), Agrometeorológica-AM- (1 estación) y Sinóptica Principal-SP- (1 estación). En la [Tabla 46](#page-151-0) se muestra las estaciones hidroclimatologicas identificadas en la Subcuenca o cercanas al área de influencia del río Barbas.

<span id="page-151-0"></span>

|                     |                    |           | Datum: MAGNA<br><b>Colombia Oeste</b> |            |              |                 |                   |  |
|---------------------|--------------------|-----------|---------------------------------------|------------|--------------|-----------------|-------------------|--|
| ID                  | <b>Estación</b>    | Categorí  |                                       |            | <b>ALTUR</b> | <b>MUNICIPI</b> | <b>ENTIDAD</b>    |  |
|                     |                    | a         | <b>LATITU</b><br><b>LONGITU</b>       |            | A            | O               |                   |  |
|                     |                    |           | D                                     | D          |              |                 |                   |  |
| 1                   | <b>LA PICOTA</b>   | PM        | 4.6333                                | $-75.6500$ | 2680         | Salento         | CRQ               |  |
| 2                   | <b>BREMEN</b>      | <b>CP</b> | 4,6667                                | $-75,6000$ | 2070         | Filandia        | CRQ               |  |
| 3                   | <b>LA CATALINA</b> | <b>CP</b> | 4.7500                                | $-75.7500$ | 1350         | Pereira         | <b>CENICAFE</b>   |  |
| 4                   | EL BERRIÓN         | PG        | 4.6833                                | $-75.8500$ | 1150         | Cartago         | <b>CENICAFE</b>   |  |
| 5                   | EL RECREO          | PG        | 4.7000                                | $-75.7333$ | 1410         | Ulloa           | <b>CENICAFE</b>   |  |
| 6                   | LA ESPERANZA       | <b>PM</b> | 4.6333                                | $-75.7000$ | 1700         | Filandia        | <b>CENICAFE</b>   |  |
| 7                   | <b>SALENTO</b>     | PM        | 4.6363                                | $-75.5692$ | 1926         | Salento         | <b>IDEAM</b>      |  |
| 8                   | <b>ALCALA</b>      | PM        | 4.6765                                | -75.7863   | 1261         | Alcalá          | <b>IDEAM</b>      |  |
| 9                   |                    |           |                                       |            |              | Santa           |                   |  |
|                     | PEZ FRESCO         | <b>PM</b> | 4.7327                                | $-75.5756$ | 1875         | Rosa De         | <b>IDEAM</b>      |  |
|                     |                    |           |                                       |            |              | Cabal           |                   |  |
| 1                   |                    |           |                                       |            |              | Santa           |                   |  |
| 0                   | <b>PLAYA RICA</b>  | <b>PM</b> | 4.7567                                | $-75.5972$ | 1728         | Rosa De         | <b>IDEAM</b>      |  |
|                     |                    |           |                                       |            |              | Cabal           |                   |  |
| 1                   | PALMASOLA          | <b>PM</b> |                                       |            | 940          | Cartago         | <b>IDEAM</b>      |  |
| 1                   |                    |           | 4,6884                                | $-75,9617$ |              |                 |                   |  |
| 1                   | <b>AEROPUERTO</b>  | <b>SP</b> | 4.8154                                | $-75.7330$ | 1342         | Pereira         | <b>IDEAM</b>      |  |
| $\overline{c}$      | <b>MATECANA</b>    |           |                                       |            |              |                 |                   |  |
| 1                   | PIEDRAS DE MOLER   | <b>PM</b> | 4.7106                                | $-75.8586$ | 1100         | Cartago         | <b>CVC</b>        |  |
| 3                   |                    |           |                                       |            |              |                 |                   |  |
| 1<br>$\overline{4}$ | <b>LA INDIA</b>    | <b>PM</b> | 4.6833                                | $-75.6667$ | 1800         | Filandia        | <b>CRQ</b>        |  |
|                     |                    |           |                                       |            |              |                 |                   |  |
| $\mathbf 1$<br>5    | LA ABUELITA        | <b>PM</b> | 4.7333                                | $-75.7833$ | 1250         | Pereira         | <b>CENICAFE</b>   |  |
| 1                   |                    |           |                                       |            |              |                 |                   |  |
| $6\phantom{1}6$     | LA BAMBA           | <b>PM</b> | 4.7667                                | $-75.7333$ | 1320         | Pereira         | <b>CENICAFE</b>   |  |
| 1                   |                    |           |                                       |            |              |                 |                   |  |
| $\overline{7}$      | <b>SIBERIA</b>     | <b>PM</b> | 4.7667                                | $-75.6833$ | 1550         | Pereira         | <b>CENICAFE</b>   |  |
| 1                   |                    |           |                                       |            |              |                 |                   |  |
| 8                   | <b>LA TIERRICA</b> | <b>PM</b> | 4.7833                                | $-75.8000$ | 1300         | Pereira         | <b>CENICAFE</b>   |  |
| 1                   |                    |           |                                       |            |              |                 |                   |  |
| 9                   | <b>AMAZONAS</b>    | <b>PM</b> | 4.6333                                | $-75.6500$ | 1700         | Filandia        | <b>CENICAFE</b>   |  |
| 2                   |                    |           |                                       |            |              |                 |                   |  |
| 0                   | PNN QUIMBAYA - AUT | AM        | 4.7286                                | $-75.5782$ | 1881         | Pereira         | <b>IDEAM</b>      |  |
| $\overline{2}$      |                    |           |                                       |            |              |                 | <b>ESTACIONES</b> |  |
| 1                   | <b>LOS ANDES</b>   | CO        | 4.6833                                | -75.5667   | 1950         | Salento         | PARTICULARE       |  |
|                     |                    |           |                                       |            |              |                 | S                 |  |
| 2                   |                    |           |                                       |            |              |                 | <b>ESTACIONES</b> |  |
| $\overline{c}$      | <b>CRIOLINDA</b>   | PM        | 4.6833                                | -75.5833   | 1900         | Salento         | PARTICULARE       |  |
|                     |                    |           |                                       |            |              |                 | S                 |  |
|                     |                    |           |                                       |            |              |                 |                   |  |

**Tabla 46.** Estaciones identificadas red hidroclimatológica Subcuenca río Barbas.

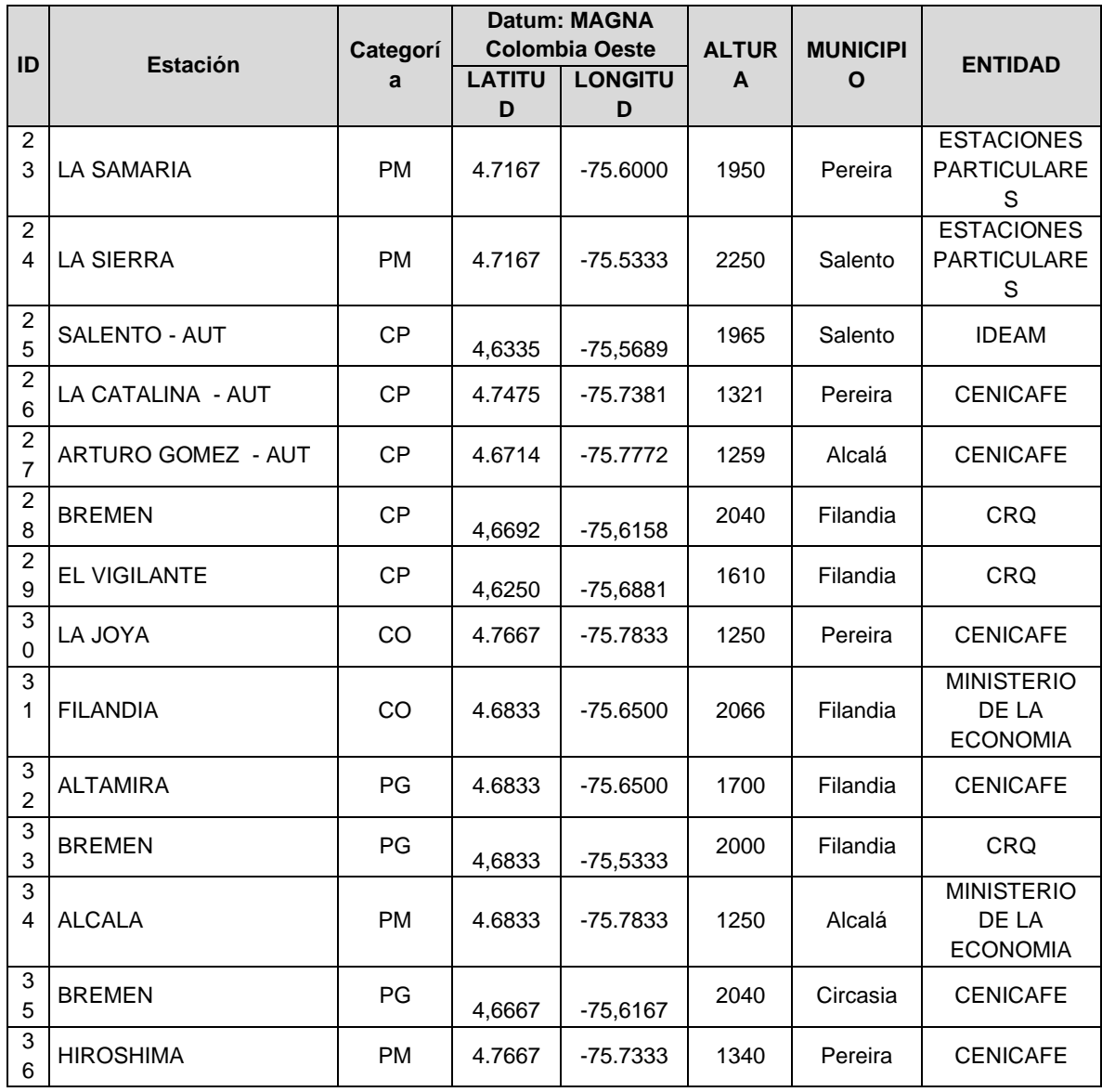

Dentro de la Subcuenca del río Barbas fueron identificadas estaciones limnimétricas activas (dos estaciones), con registro de información y pertenecientes al IDEAM. Las estaciones Sucre (activa), Arabia (activa) y La Montaña (suspendida) están ubicadas sobre la corriente principal. En la [Tabla 47](#page-152-0) se muestras las estaciones limnimétricas identificadas dentro o cercanas a la Subcuenca del río Barbas.

<span id="page-152-0"></span>

| <b>NOMBRE</b> | <b>TECNOLOGI</b><br>r | <b>ESTADO</b> | <b>ALTITU</b> | <b>LATITU</b> | <b>LONGITU</b> | <b>MUNICIPI</b> | <b>ENTIDA</b> |
|---------------|-----------------------|---------------|---------------|---------------|----------------|-----------------|---------------|
| <b>SUCRE</b>  | Convencional          | Activa        | 1239          | 4.71083       | -75.75769      | Pereira         | <b>IDEAM</b>  |
| ARABIA        | Convencional          | Activa        | 1401          | 4.71419       | -75.71375      | Pereira         | <b>IDEAM</b>  |

**Tabla 47.** Estaciones limnimétricas Subcuenca río Barbas.

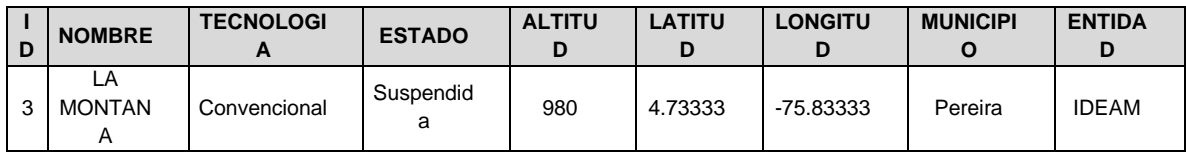

En términos de cobertura, respecto a las que mayor medición presentan, se encontró que 61,5% mide solamente precipitación, (48,7% Pluviométricas -PM- y 12,8% Pluviográficas –PG-), el 30,8% mide variables climáticas tales como precipitación, temepratura, humedad relativa, horas de sol, velocidad y dirección del viento (17,9% son estaciones Climáticas Principales –CP, el 7,7% Climáticas Ordinarias-CO-, el 2,6% Sipnótica Principal y Agrometeorológica -ME- con el 2,%) y el 7,7% miden los niveles del río Barbas. En el [Gráfico 7](#page-153-0) se relaciona las distintas categorias de las estaciones hidroclimatologicas identificadas para la Subcuenca del río Barbas.

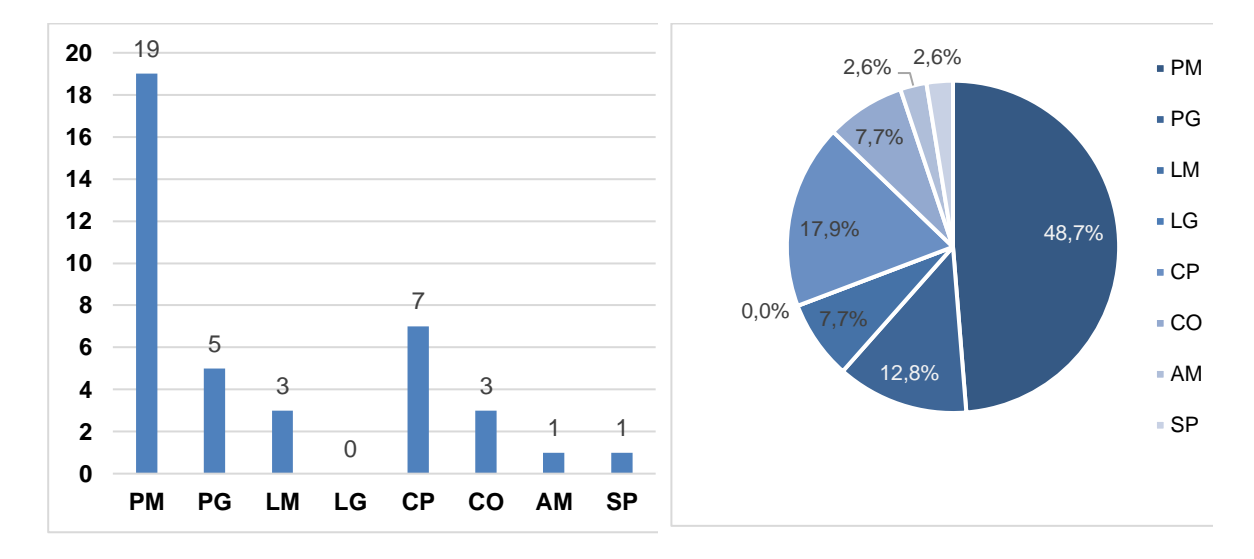

<span id="page-153-0"></span>**a.** Número de estaciones por categoría **b.** Porcentaje de estaciones por categoría **Gráfico 7.** Categorías de estaciones ubicadas en el río Barbas.

Por su parte en la [Figura 49,](#page-154-0) se observa la ubicación geoespacial de las estaciones en la Subcuenca del río Barbas, las cuales están distribuidas en los departamentos de Risaralda, Quindío y Valle del Cauca.

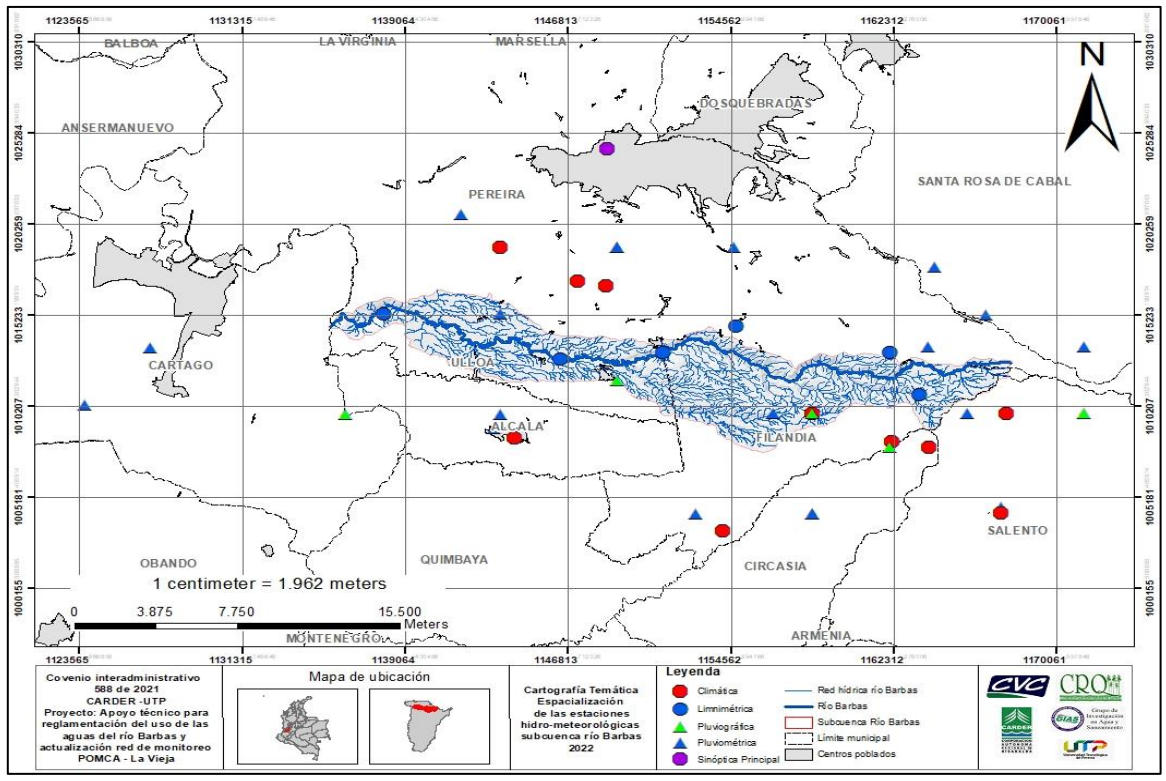

<span id="page-154-0"></span>**Figura 49.** Espacialización de estaciones hidro-meteorológicas Subcuenca del río Barbas. *Fuente: CARDER – UTP, 2021, con base en Cartografía POMCA río La Vieja, 2018.*

De las estaciones espacializadas, el 79,5% (31 estaciones) de las identificadas se encuentran activas y el 20,5% suspendidas (8 estaciones), y de las activas, 26 estaciones son de tipo de manejo convencional y 5 estaciones de manejo automático (con o sin telemetría) o mixtas (tanto de manejo convencional y automático, simultáneamiente).

Con respecto a la operación y/o administracion de las estaciones se eoncontró que dicha labor es realizada por diferentes instituciones como el Instituto Colombiano de Hidrología, Meteorología y Estudios Ambientales – IDEAM (11 estaciones), la Corporación Autónoma Regional del Valle del Cauca –CVC (1 estaciones), el Centro Nacional de Investigaciones de Café – CENICAFÉ (15 estaciones), la Corporación Autónoma Regional del Quindío -CRQ (6 estaciones) y personas o entidades particulares (6 estaciones) [\(Gráfico 8\)](#page-155-0).

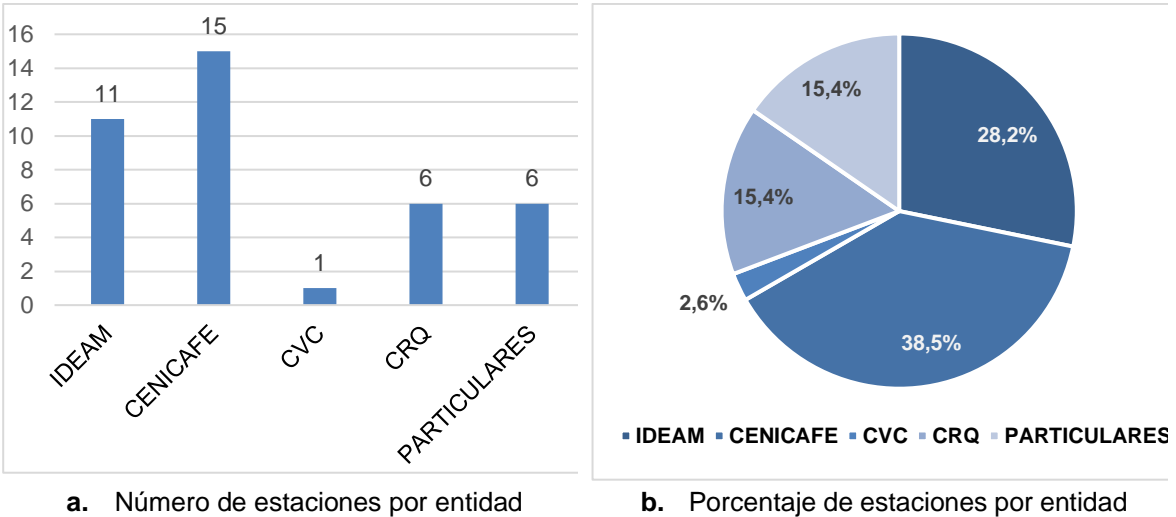

**Gráfico 8.** Número de estaciones y porcentaje por entidad en el río Barbas.

#### <span id="page-155-0"></span>**5.4.1.1** Estaciones IDEAM

En el [Gráfico 9](#page-155-1) se observa la distribucion y el porcentaje por categoria de las estaciones de IDEAM. Las estaciones están ubicadas en municipios de los departamentos de Risaralda, Quindío y Valle del Cauca. También se analiza que las categoría de las estaciones son variables y se espacializan alrededor de todo el área de la cuenca, además, cuentan con estaciones limnimétricas que permite analizar el comportamiento del nivel del agua y caudal en el cauce principal [\(Figura](#page-156-0)  [50\)](#page-156-0).

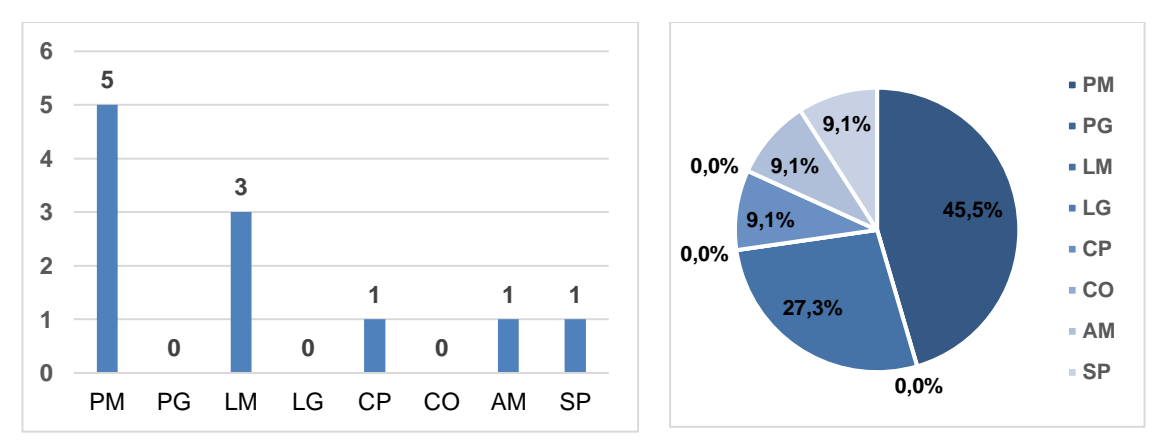

<span id="page-155-1"></span>**Gráfico 9.** Número de estaciones IDEAM y porcentaje por entidad en el río Barbas.

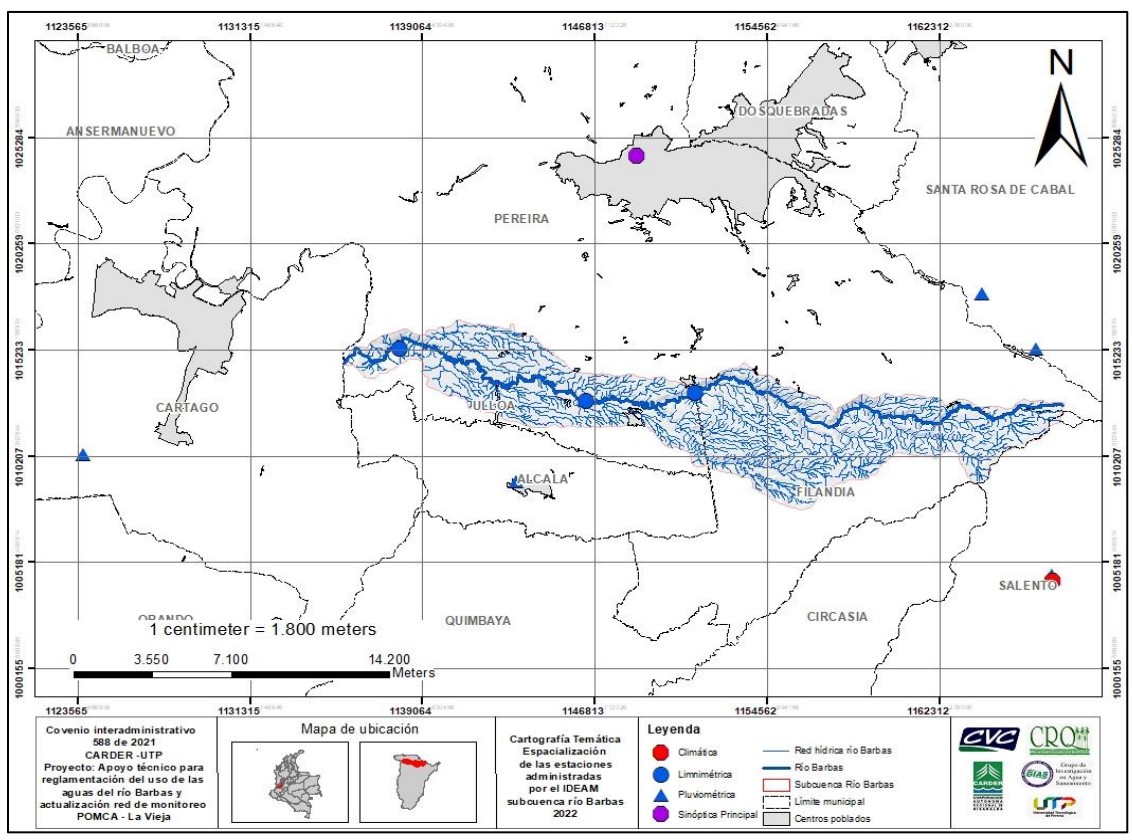

<span id="page-156-0"></span>**Figura 50.** Estaciones administradas por IDEAM. *Fuente: CARDER-UTP, 2021 con base en Cartografía POMCA río La Vieja, 2018*

# **5.4.1.2 Estaciones CVC**

Se observa en la [Figura 51,](#page-157-0) que en jurisdiccion de CVC, solo hay una estacion pluviometrica ubicada en la parte baja cercana a la Subcuenca del río Barbas, especificamente en el municipio de Cartago. Por su ubicación y categoría ayuda a analizar la distribución de la precipitación en el área de influencia de la zona de estudio.

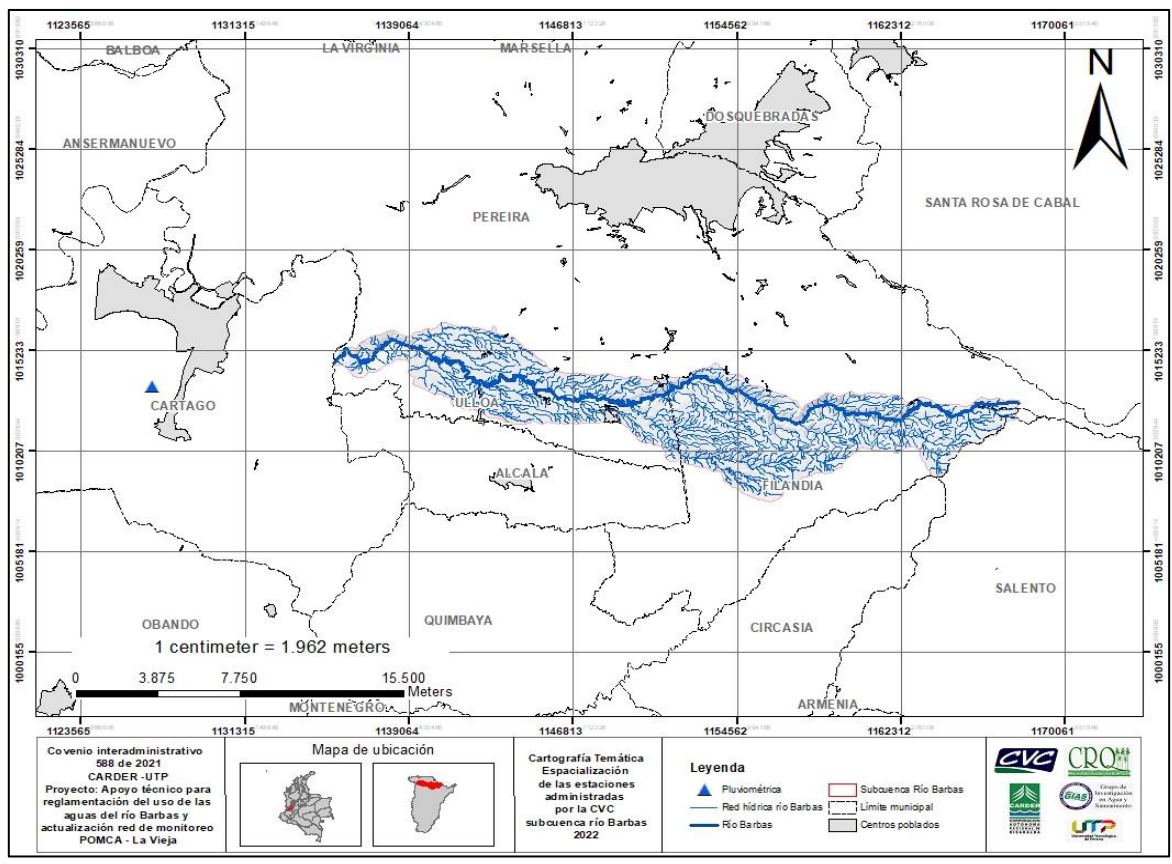

<span id="page-157-0"></span>**Figura 51.** Estaciones administradas por CVC. *Fuente: CARDER – UTP, 2021, con base en Cartografía POMCA río La Vieja, 2018.*

# **5.4.1.3 Estaciones CENICAFÉ**

Las estaciones operadas por esta entidad son de varias categorías, siendo en mayor proporción Pluviométricas y las Climáticas Principales, donde estas últimas, las que son de tipo telemétricas (o automáticas con telemetría), transmiten información en tiempo real [\(Gráfico 10\)](#page-157-1).

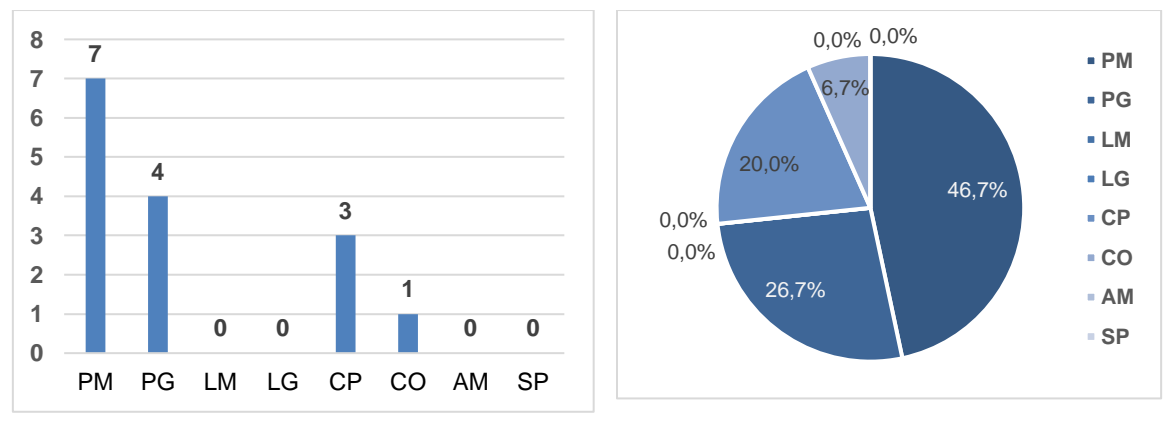

<span id="page-157-1"></span>**Gráfico 10.** Número de estaciones por tipo CENICAFE y porcentaje.

Las estaciones de CENICAFÉ están ubicadas en varios municipios de los departamentos de jurisdicción de la Subcuenca [\(Figura 52\)](#page-158-0).

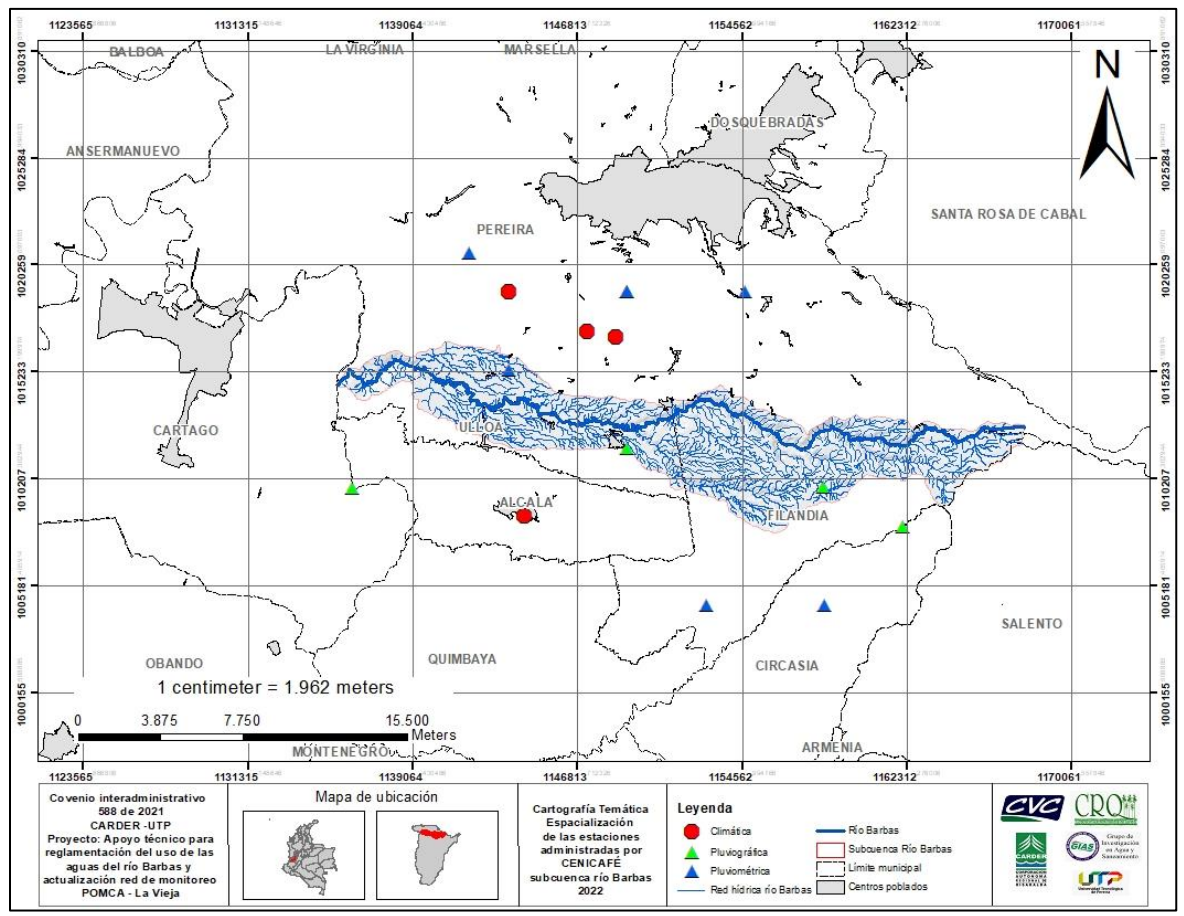

<span id="page-158-0"></span>**Figura 52.** Estaciones administradas por CENICAFÉ. *Fuente: CARDER – UTP, 2021, con base en Cartografía POMCA río La Vieja, 2018.*

#### **5.4.1.4 Estaciones CRQ**

Las estaciones de la CRQ son las que mejor distribución tienen en la parte exterior alta de la Subcuenca del río Barbas, la cual está en jurisdicción del departamento de Quindío, lo que puede generar una caracterización del comportamiento climático más en detalle en dicha zona [\(Figura 53\)](#page-159-0).

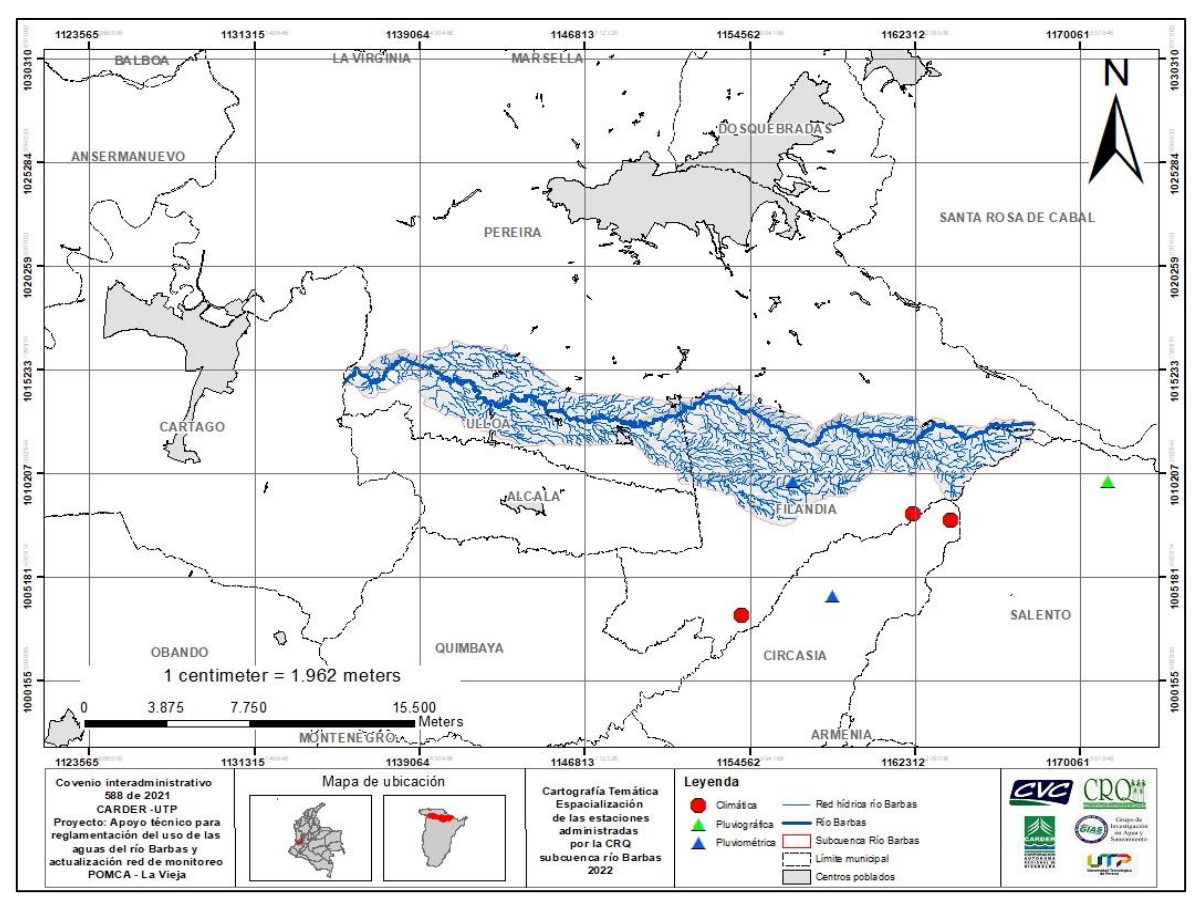

<span id="page-159-0"></span>**Figura 53.** Estaciones administradas por CRQ. *Fuente: CARDER – UTP, 2021, con base en Cartografía POMCA río La Vieja, 2018.*

## **5.4.1.5 Estaciones Particulares**

Para la zona de estudio se identificaron cuatro estaciones administradas por particulares [\(Figura 54\)](#page-160-0) que en su mayoría (tres) son Pluviométricas.

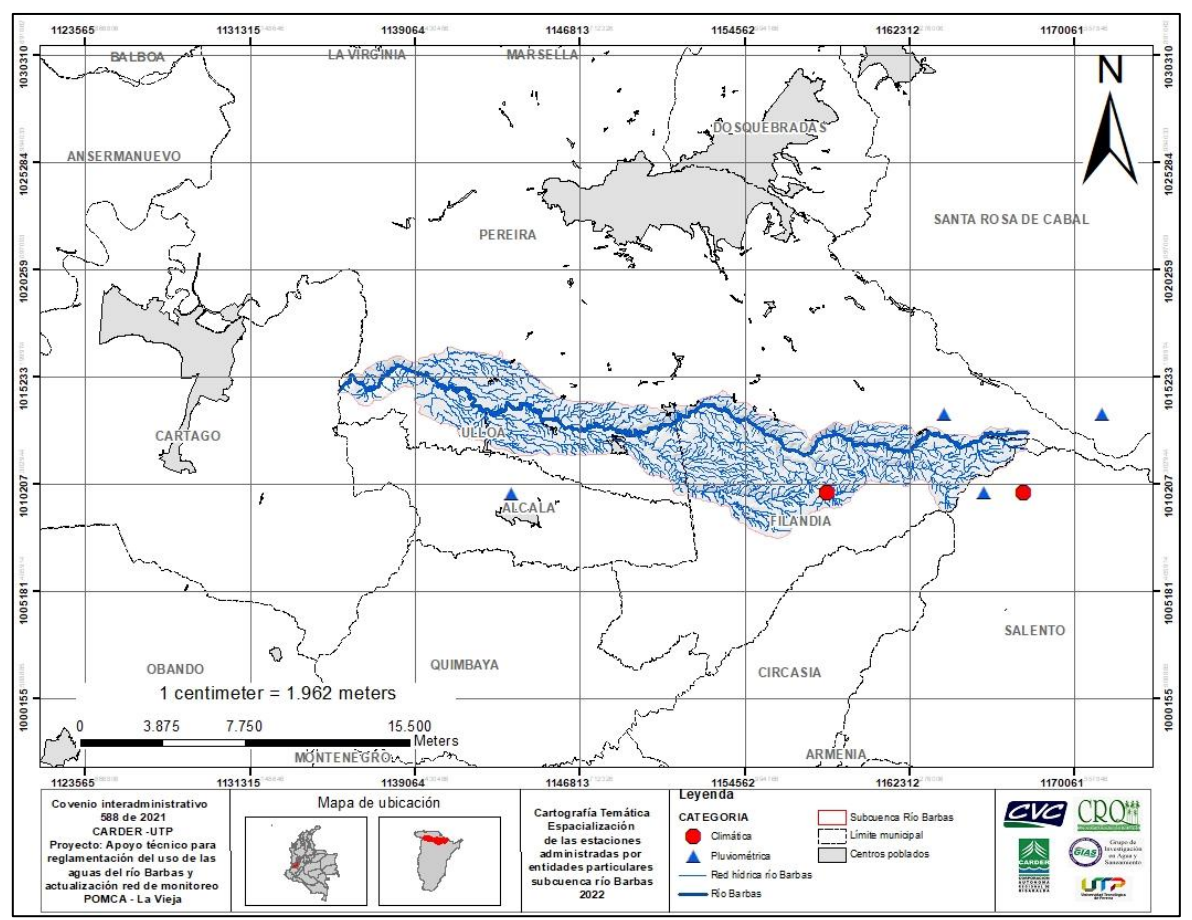

<span id="page-160-0"></span>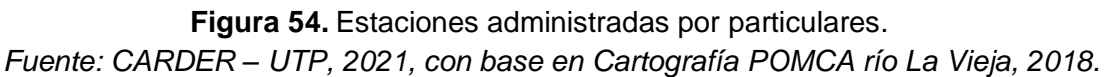

#### **5.4.2 Redes monitoreo de calidad**

La Subcuenca del río Barbas cuenta con cinco (5) estaciones históricas (2006- 2015) para el monitoreo de cantidad y de calidad, los cuales permiten dar seguimiento de captaciones, vertimientos, modelación de calidad entre otros. Para estas estaciones, y a partir de los análisis fisicoquímicos se realiza la determinación de la calidad del agua a través de los índices de calidad de la Fundación para la Salud Nacional ICA – IFSN. En la [Tabla 48](#page-160-1) se muestra la denominación, ubicación, año de establecimiento y laboratorio de análisis de las muestras para las estaciones de calidad identificadas sobre la corriente principal del río Barbas.

<span id="page-160-1"></span>

| <b>Fuente</b> | <b>Denominación</b>                       | Latitud | Longitud  | Año<br>establecimiento |  |
|---------------|-------------------------------------------|---------|-----------|------------------------|--|
| Río Barbas    | Río Barbas antes del<br>acueducto Empresa | 4.70568 | -75.58764 | 2006                   |  |

**Tabla 48.** Estaciones de calidad históricas (2006-2015) Subcuenca río Barbas.

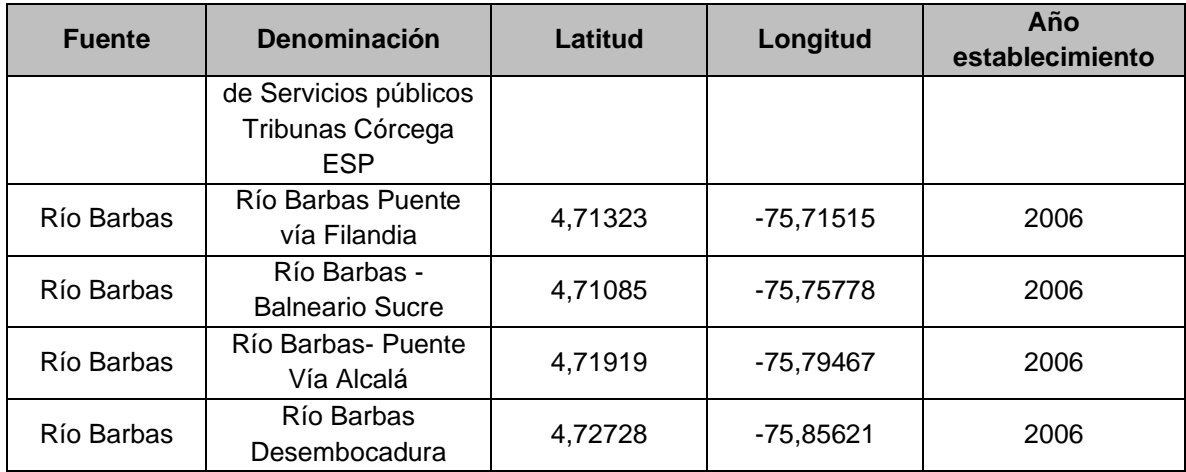

Por su parte, el marco del desarrollo del PORH del río La Vieja fueron consideradas varias estaciones de la red histórica y fue incluida una estación adicional. Para la selección de estas estaciones fueron considerados criterios de eficiencia económica y la implementación de herramientas de apoyo para la toma de decisiones. En la [Tabla 49](#page-161-0) se muestras las estaciones de calidad monitoreadas en el estudio de 2016 sobre el cauce principal río Barbas.

<span id="page-161-0"></span>

| <b>Fuente</b> | Denominación                     | Latitud  | Longitud    | Año<br>establecimiento |  |
|---------------|----------------------------------|----------|-------------|------------------------|--|
| Río           | Antes de desembocadura al río La | 4,72969  | $-75,85418$ | 2011                   |  |
| <b>Barbas</b> | Vieja                            |          |             |                        |  |
| Río           | Aguas abajo descarga aguas       | 4,71146  | -75,75934   | 2011                   |  |
| <b>Barbas</b> | residuales Ulloa                 |          |             |                        |  |
| Río           | Puente vía principal Armenia-    |          |             | 2011                   |  |
| <b>Barbas</b> | Pereira                          | 4,708122 | 75,604165   |                        |  |

**Tabla 49.** Estaciones de calidad (2011-2016) Subcuenca río Barbas.

En la [Figura 55](#page-162-0) se muestra la ubicación geoespacial de las estaciones de calidad de la Subcuenca del río Barbas.

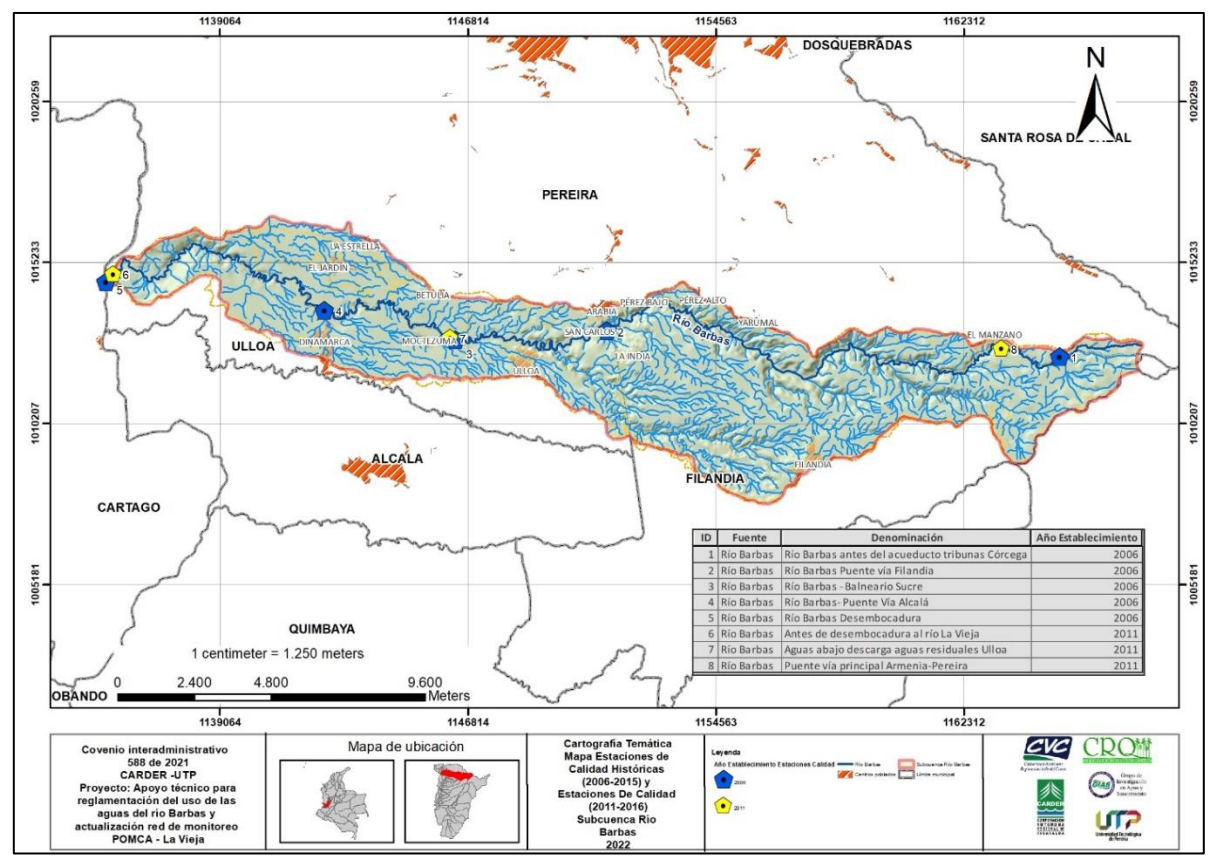

<span id="page-162-0"></span>**Figura 55.** Ubicación geoespacial de las estaciones de calidad de la Subcuenca río Barbas. *Fuente: CARDER – UTP, 2021, con base en Cartografía POMCA río La Vieja, 2018.*

## **5.5 CLASIFICACIÓN PRELIMINAR DE USOS ACTUALES**

#### 5.1.1 Identificación de los usos existentes del recurso hídrico superficial

El Ministerio de Ambiente y Desarrollo Sostenible – MADS es el encargado de orientar y regular el ordenamiento ambiental del territorio y de definir las políticas y regulaciones a las que se sujetarán la recuperación, conservación, protección, ordenamiento, manejo, uso y aprovechamiento sostenible de los recursos naturales renovables y del ambiente de la Nación, a fin de asegurar el desarrollo sostenible, sin perjuicio de las funciones asignadas a otros sectores.

Con relación a la destinación del Uso de las Aguas el Decreto 1076 de 2015, en la sección 2 "*De la destinación genérica de las aguas superficiales, subterráneas y marinas*" y en el artículo *2.2.3.3.2.1*. establece que se tendrán en cuenta los siguientes usos del agua:

- 1. Consumo humano y doméstico:
- 2. Preservación de flora y fauna.
- 3. Agrícola.
- 4. Pecuario.
- 5. Recreativo.
- 6. Industrial.
- 7. Estético.
- 8. Pesca, Maricultura y Acuicultura.
- 9. Navegación y Transporte Acuático.

Con la información obtenida durante la revisión de expedientes realizadas en las tres corporaciones (CARDER, CRQ y CVC) y ajustada durante las visitas oculares; se identificaron los usos del agua superficial otorgados por las Autoridades Ambientales. En la [Gráfico 11](#page-163-0) se observa el caudal concesionado por cada uso encontrado en las tres jurisdicciones de la Subcuenca del río Barbas, de manera general en la Subcuenca el uso principal es consumo humano y doméstico en jurisdicción de CARDER y CRQ y en jurisdicción de CVC el uso pecuario es representativo.

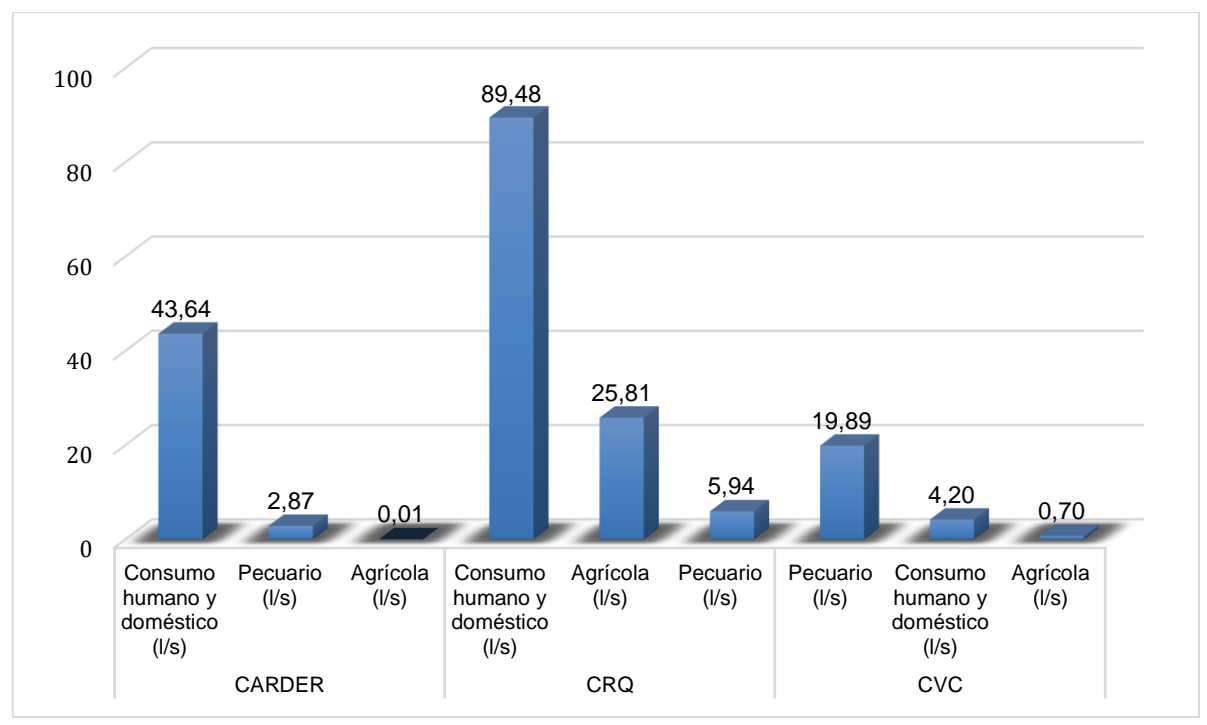

<span id="page-163-0"></span>**Gráfico 11.** Clasificación de Usos del Agua Subcuenca del río Barbas

#### **6 CONCLUSIONES FASE I Y II**

- 1. La estrategia de participación permitió la socialización del proyecto en el área de influencia de la Subcuenca del río Barbas, planteando una metodología participativa, donde a través de la socialización del proyecto con los usuarios representativos por medio de encuentros que se desarrollaran en los municipios de Filandia, Pereira y Ulloa donde se hizo el primer acercamiento a la problemática por el acceso al agua, en estos escenarios de discusión en torno a la distribución equitativa del agua se generaron acuerdos para el levantamiento de información en campo como insumos para la elaboración de la propuesta de distribución de caudales.
- 2. Como resultado de la revisión de expedientes y la realización de las visitas oculares, se identificaron 37 usuarios del recurso hídrico con concesión de agua superficial (6 usuarios en jurisdicción de la CARDER, 19 usuarios en jurisdicción de CRQ y 12 usuarios en jurisdicción de la CVC); para un caudal total concesionado de 231,48 l/s; distribuidos de la siguiente forma: CARDER con un caudal total concesionado de 46,52 l/s (22%), CRQ con un caudal total de 121,23 l/s (67%) y la CVC con un caudal total de 24,79 l/s (12%).
- 3. Durante el ejercicio de codificación de la red hídrica de la Subcuenca del río Barbas, se codificaron 20 tributarios directos al río Barbas y 46 fuentes hídricas de relevancia de acuerdo con los criterios definidos durante los comités técnicos realizados con los funcionarios de la CARDER, CRQ y CVC. Para la codificación se consideró la Zonificación y Codificación de Unidades Hidrográficas en las Cuencas que drenan al Río Cauca de la Caracterización de la Cuenca del Río La Vieja del Plan de Ordenación y Manejo de la Cuenca del Río La Vieja, realizado en el año 2017.
- 4. Se integraron 18 documentos durante la revisión y síntesis de insumos técnicos e instrumentos de planificación que incluyeron información relevante sobre el río Barbas y su proceso de reglamentación de uso de las aguas.
- 5. Se observa que la Subcuenca del río Barbas cuenta con pocas estaciones de clase meteorológicas ubicadas en su divisoria, lo que dificulta caracterizar el comportamiento de las variables climáticas a escala local o microescala. Dicha visualización, puede generar que los caudales superficiales estimados para los tributarios del río Barbas presenten un grado de incertidumbre considerable al aplicarse modelos hidrológicos de relación lluvia-escorrentía o la no identificación de variaciones climáticas particulares en la cuenca.

6. La distribución de las estaciones de calidad sobre la corriente principal río Barbas, va desde cercana a su nacimiento hasta la desembocadura sobre el río La Vieja, pero tan solo la estación ubicada aguas abajo de los vertimientos de Ulloa permite realizar seguimiento al ingreso de cargas considerables tanto de materia orgánica así como de sólidos, sin embargo, a partir de las visitas de reconocimiento a la zona de estudio, se evidencian aportes directos del corregimiento de Arabia y Moctezuma y el caserío de San Carlos, lo cual confiere especial atención a los tramos antes y después de dichas descargas que permitan evaluar la afectación en términos de calidad de los tramos impactados.

### **7 BIBLIOGRAFÍA FASE I Y II**

- Alcaldía Municipal Filandia, Quindío. "Plan de Desarrollo Unidos por El Cambio Filandia 2020 – 2023".
- Corporación Autónoma Regional de Risaralda (CARDER), Corporación Autónoma Regional del Quindío (CRQ), Corporación Autónoma Regional del Valle del Cauca (CVC), Universidad Tecnológica de Pereira (UTP). 2012. Plan de Manejo Ambiental de la Subcuenca Hidrográfica del río Barbas. Convenio interadministrativo 481 de 2011. Alianza CARDER-UTP.
- Corporación Autónoma Regional de Risaralda (CARDER), Gobernación de Risaralda. Plan Departamental de Gestión del Cambio Climático – PDGCC 2020-2023.
- Corporación Autónoma Regional de Risaralda (CARDER), Universidad Tecnológica de Pereira (UTP), Facultad de Ciencias Ambientales, Grupo de Investigación en Agua y Saneamiento (GIAS). 2010. Reglamentación del uso de las aguas del río Barbas (cuenca del río La Vieja). Convenio interadministrativo No. 040. Alianza CARDER-UTP. Programa gestión integrada del recurso hídrico.
- Corporación Autónoma Regional de Risaralda (CARDER). Plan de Acción Cuatrienal 2020-2023 - Risaralda Sostenible y Resiliente, Compromiso de Todos.
- Corporación Autónoma Regional de Risaralda (CARDER). Plan de Gestión Ambiental Regional de Risaralda - PGAR 2020 – 2039.
- Corporación Autónoma Regional de Risaralda (CARDER). Plan de Manejo Área Protegida de Risaralda. Distrito de Conservación de Suelos Barbas – Bremen 2021-2026.
- Corporación Autónoma Regional del Quindío (CRQ), Corporación Autónoma Regional de Risaralda (CARDER), Corporación Autónoma Regional del Valle del Cauca (CVC), Unidad Administrativa Especial del Sistema de Parques Nacionales Naturales de Colombia (UAESPNN). Acuerdo No. 004 de 2008. Por el cual se aprueba el plan de Ordenación y Manejo de la Cuenca Hidrográfica del Río La Vieja.
- Corporación Autónoma Regional del Quindío (CRQ). 2021. Oferta, Demanda Hídrica e Índice de Uso del Agua (IUA) de las Unidades Hidrográficas del Departamento del Quindío para el año 2020.
- Corporación Autónoma Regional del Quindío (CRQ). Informe de Gestión Semestre I – 2021 Plan de Acción Institucional 2020 – 2023 "Protegiendo el Patrimonio Ambiental, y más cerca del ciudadano".
- Corporación Autónoma Regional del Quindío (CRQ). Plan de Acción Institucional 2020-2023 "Protegiendo el Patrimonio Ambiental, y más cerca del ciudadano".
- Corporación Autónoma Regional del Quindío (CRQ). Plan de Gestión Ambiental Regional - PGAR 2020-2039, Departamento del Quindío, Cuenca Hidrográfica del Río La Vieja.
- Corporación Autónoma Regional del Valle del Cauca (CVC), Corporación Autónoma Regional del Quindío (CRQ) y Corporación Autónoma Regional de Risaralda (CARDER). 2017. Caracterización de la Cuenca del Río La Vieja del Plan de Ordenación y Manejo de la Cuenca del Río La Vieja.
- Corporación Autónoma Regional del Valle del Cauca (CVC), Corporación Autónoma Regional de Risaralda (CARDER), Corporación Autónoma Regional del Quindío (CRQ). Actualización Plan de Ordenación y Manejo de la Cuenca Hidrográfica (POMCA) Río La Vieja 2018-2038.
- Corporación Autónoma Regional del Valle del Cauca (CVC). Informe de gestión primer semestre 2021 del Plan de Acción Cuatrienal 2020 – 2023.
- Corporación Autónoma Regional del Valle del Cauca (CVC). Plan de Gestión Ambiental Regional - PGAR 2015-2036.
- Gobernación de Risaralda. Plan Departamental de Desarrollo 2020 2023 "Risaralda Sentimiento De Todos".
- Corporación Autónoma Regional del Quindío (CRQ), Corporación Autónoma Regional de Risaralda (CARDER), Corporación Autónoma Regional del Valle del Cauca (CVC), Unidad Administrativa Especial del Sistema de Parques Nacionales Naturales de Colombia (UAESPNN), Ministerio de Ambiente, Vivienda y Desarrollo Territorial (MAVDT), Instituto de Hidrología, Meteorología y Estudios Ambientales (IDEAM), Agencia de Cooperación Técnica Alemana (GTZ). 2008. Plan de Ordenación y Manejo de la Cuenca Hidrográfica del Río La Vieja "El rejuvenecer de La Vieja".
- Corporación Autónoma Regional del Quindío (CRQ). 2009. Plan trianual de acción (PAT) 2007-2011.
- Instituto de Hidrología, Meteorología y Estudios Ambientales (IDEAM). Consulta y Descarga de Datos Hidrometeorológicos. http://dhime.ideam.gov.co/atencionciudadano/
- Instituto de Investigación de Recursos Biológicos Alexander Von Humboldt. 2018. Guía para la Restauración Ecológica de la Región Subandina Caso: Distrito de Conservación de Suelos Barbas – Bremen, Grupo Energía Bogotá.
- Instituto de Investigación y Desarrollo en Abastecimiento de Agua, Saneamiento Ambiental y Conservación del Recurso Hídrico (CINARA). 2000. Informe de Diagnóstico Participativo del Sistema de Abastecimiento

de Agua y Saneamiento Básico del Corregimiento de Tribunas Córcega. Pereira.

- Instituto de Investigación y Desarrollo en Abastecimiento de Agua, Saneamiento Ambiental y Conservación del Recurso Hídrico (CINARA), Centro Internacional de Agricultura Tropical (CIAT), Universidad Tecnológica de Pereira (UTP), Universidad del Valle (UNIVALLE). 2008. Caracterización del río Barbas. Desarrollo de un modelo para la gestión integrada del recurso hídrico - GIRH - que promueva la equidad, la reducción de la pobreza y el desarrollo del país, bajo el concepto de desarrollo sostenible.
- Ministerio de Ambiente y Desarrollo Sostenible. Decreto 1076 de 2015. Sección 2 "De la destinación genérica de las aguas superficiales, subterráneas y marinas". Artículo 2.2.3.3.2.1. sobre los usos del agua.
- Ministerio de Ambiente y Desarrollo Sostenible. Resolución No. 0955 de 2012. Por el cual se adopta el Formato con su respectivo instructivo para el Registro de Usuarios del Recurso Hídrico – RURH.
- Ministerio de Vivienda, ciudad y Territorio, Gobernación del Quindío. 2013. Modelo de Ocupación Departamental Quindío.
- Secretaría de Planeación Municipal Alcaldía de Pereira. Plan de Ordenamiento Territorial de Pereira 2016-2027.
- Gómez, C., Giraldo, P., Álvarez, Z., Londoño, J. 2006. Evaluación de la densidad poblacional del mono aullador (Alouatta seniculus) en bosques del eje cafetero. Capítulos: cuenca media y alta del río Barbas. Fundación Ecoandina - WLC (Wild Life Conservation Society).

## **8 ANEXOS DIGITALES FASE I Y II**

**Anexo 1.** Resolución ordenatoria de la reglamentación del Uso General de las Aguas CVC.

**Anexo 2.** Resolución ordenatoria de la reglamentación del Uso General de las Aguas CRQ.

**Anexo 3.** Resolución ordenatoria de la reglamentación del Uso General de las Aguas CARDER.

**Anexo 4**. Archivos digitales publicación de avisos de las visitas oculares.

**Anexo 5**. Base de datos actores claves identificados para la estrategia de socialización.

**Anexo 6**. Asistencia talleres estrategia de participación social: socialización.

**Anexo 7.** Presentación talleres estrategia de participación social: socialización.

**Anexo 8.** Memorias talleres estrategia de participación social: socialización.

**Anexo 9**. PDF Maps visitas de reconocimiento.

**Anexo 10**. Fichas técnicas visitas de reconocimiento.

**Anexo 11**. Comunicado cronograma de visitas oculares.

**Anexo 12**. Base de datos revisión de expedientes.

- **Anexo 13**. RURH CARDER.
- **Anexo 14**. RURH CRQ.
- **Anexo 15**. RURH CVC.
- **Anexo 16**. Fichas técnicas usuarios representativos del recurso hídrico.
- **Anexo 17**. Formato levantamiento de información usuarios del recurso hídrico.
- **Anexo 18.** Formularios diligenciados durante las visitas oculares.
- **Anexo 19** Base de datos aforos realizados a usuarios representativos.
- **Anexo 20**. Acta comité técnico 04 de abril CARDER.
- **Anexo 21**. Acta comité técnico 06 de abril CVC- CRQ.

#### **9 FASE III: ESTIMACIÓN DEL CAUDAL AMBIENTAL**

Las metodologías existentes para la determinación del caudal ambiental en corrientes hídricas superficiales son amplias. CORPOCALDAS y UTP (2013) relacionaron al año 2013 que existen más de 207 metodologías y que se agrupan en aproximadamente 32 desarrollos metodológicos existentes para su determinación, las cuales se basan en enfoques solamente hidrológicos, hidráulicos, hidrobiológicos, de calidad de agua u holísticos, donde incorporan parte o la totalidad de enfoques mencionados. Por tanto, la aplicación de una u otra metodología dependerá de la disponibilidad de información requerida de cada uno éstos, del enfoque metodológico que se requiera y del propósito.

En la zona de estudio, como en muchas microcuencas y zonas hidrográficas del país, no se cuenta con la suficiente información relacionada con vegetación de ribera, fauna acuática, ni con la identificación de una especie estratégica para estimar caudales que favorezcan la menor perturbación de dicha especie, o unas condiciones ecosistémicas dadas, sin comprometer el uso del recurso hídrico para suplir las necesidades domésticas, agrícolas, pecuarias y productivas de una población rural y/o urbana. Por tanto, a partir de información secundaria para la zona de estudio, se procedió a realizar una revisión de literatura y por medio de la confrontación de las necesidades de información de cada método o metodología y la información disponible, se obtuvo una lista de las metodologías más adecuadas para aplicar en las zonas de estudio en el marco del estudio de reglamentación del uso de las aguas).

#### **9.1 REVISIÓN DE LITERATURA**

La revisión se centró en experiencias de determinación de caudales ambientales a nivel nacional e internacional. Se analizaron que diversos métodos y/o metodologías se han aplicado y adaptado en diferentes zonas de estudio con condiciones ambientales diferentes a las que fueron inicialmente diseñadas e implementadas, por la disponibilidad de la información que requiere el método y la facilidad de asumir aspectos teóricos o prácticos propios de los ríos de estudio. Por tanto, se encontraron varios casos de estudio con un desarrollo metodológico similar los cuales fueron agrupados. El número total de métodos o metodologías diferentes consultadas para la determinación de caudales ambientales fueron 34 [\(Figura 56\)](#page-171-0).

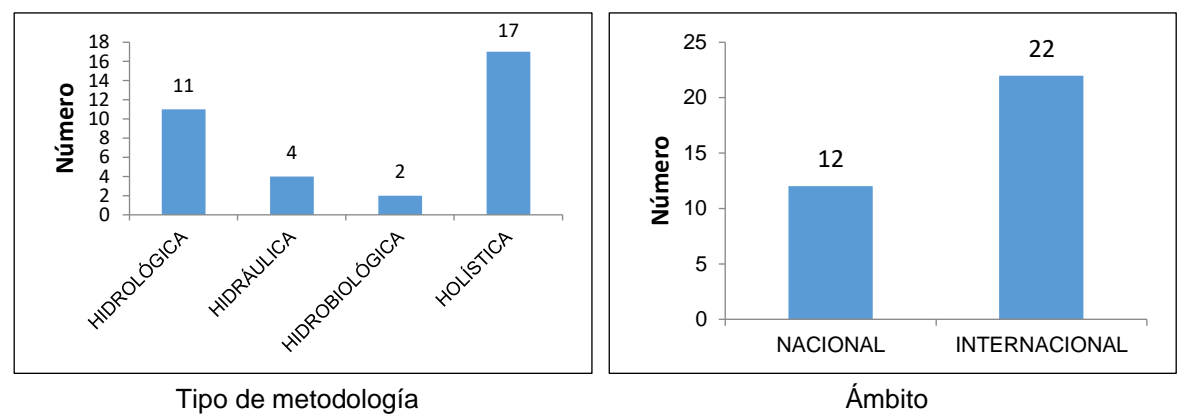

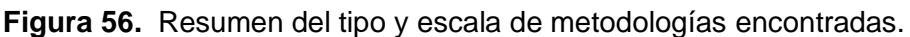

<span id="page-171-0"></span>Para el contexto de la zona de estudio, se analizó que varios métodos han sido adaptados para su aplicación en Colombia y otros que se han construido a partir de la información disponible. En el primer caso, se menciona el desarrollo metodológico publicado por UN y MAVDT (2008) destinado al sector energético, el estudio realizado por Redondo (2011), la determinación de caudales ambientales en el Departamento del Valle del Cauca realizada por Sandoval (2010) a partir del método de tipo holístico IFIM, la propuesta metodológica propuesta por el Ministerio de Ambiente y Desarrollo Sostenible -MADS- (MADS, 2017) que ha sido validada en los ríos Nare (MADS y CORPONARE, 2015) y Quinchía (CARDER y UTP, 2017), y el análisis obtenido por Redondo y Rodríguez (2012) a partir de la determinación de caudales ambientales por metodologías internacionales de tipo hidrológico, hidráulico y holístico especialmente, y su comparación con los métodos adoptados en Colombia tales como el de IDEAM (2010) y MAVDT (2004). En la [Tabla 50](#page-171-1) se relacionaron los métodos y/o metodologías más comunes.

<span id="page-171-1"></span>

| Metodología                     | Autor                                | <b>Componente</b> | <b>Descripción</b>                                                                                                    |
|---------------------------------|--------------------------------------|-------------------|----------------------------------------------------------------------------------------------------|
| LEY FRANCESA DE<br><b>AGUAS</b> | <b>GOBIERNO DE</b><br><b>FRANCIA</b> | Hidrológico       | Establece como caudal mínimo del caudal medio<br>anual o interanual calculado para un periodo en años.<br>Este método aplica para cauces instrumentados con<br>mínimo cinco años de registros horarios, diarios o<br>mensuales                                                                                                    |
| TENNANT (MONTANA)               | US Fish and wildlife<br>services     | Holística         | El objetivo del método es encontrar una relación entre<br>el caudal y la disponibilidad de hábitat para la biota<br>acuática, asociando parámetros hidráulicos de las<br>corrientes de estudio                                                                                                    |
| <b>HOPPE</b>                    | (Kantera et al. 2010)                | Hidrológico       | Establece una interacción entre la curva de duración<br>de caudales a escala diaria y mensual, y las<br>condiciones favorables de biota identificada. A pesar<br>de ser un método que logra la conexión de dos<br>componentes (hidrológico con el biológico), se<br>recomienda ser aplicado sólo en cauces o cuencas<br>de estudio con condiciones hidrológicas similares<br>sido aplicados (cuencas típicas<br>donde<br>han<br>norteamericanas, de régimen monomodal, con<br>épocas de hielo y deshielo) |

**Tabla 50** Métodos/metodologías encontradas en literatura

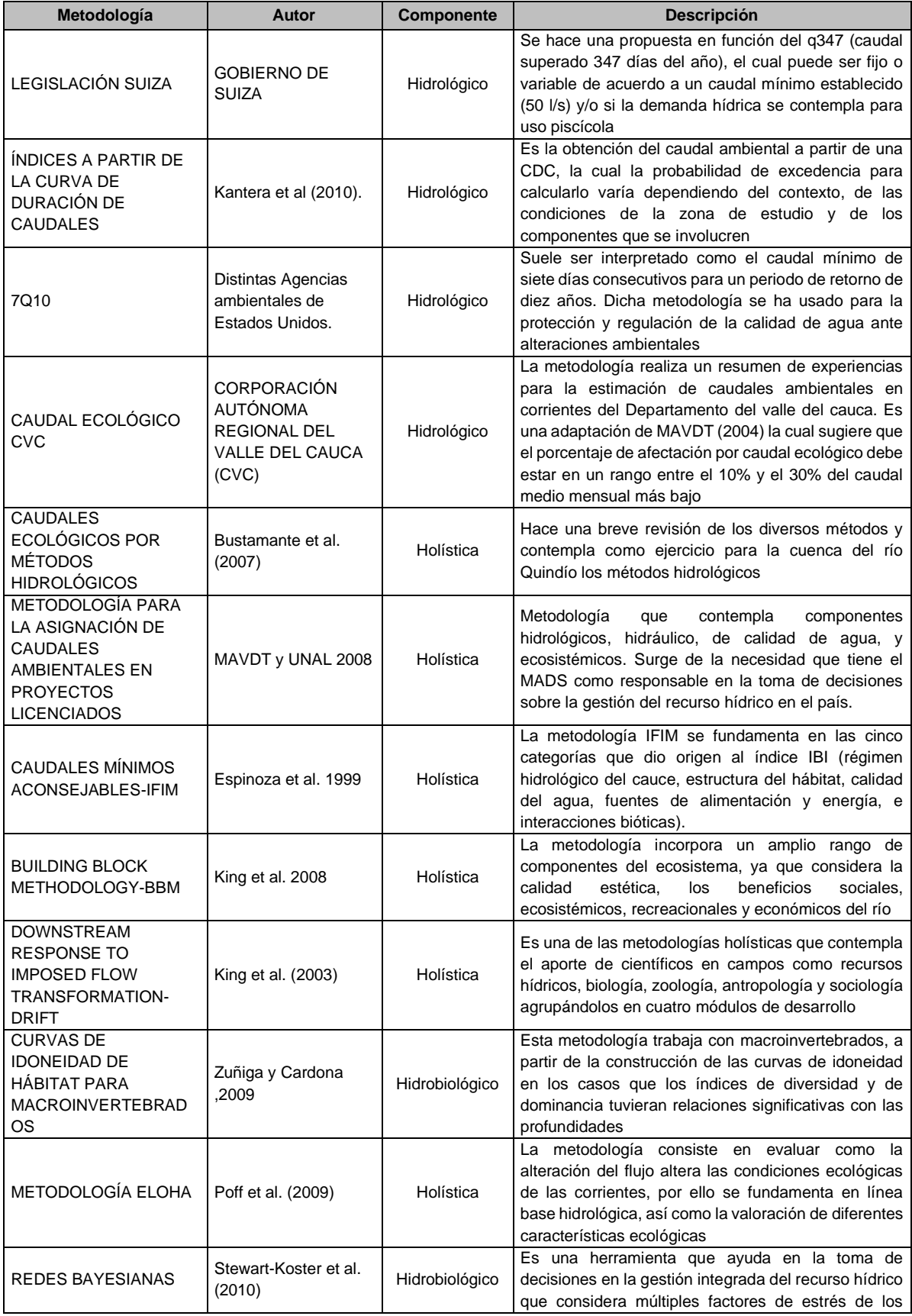

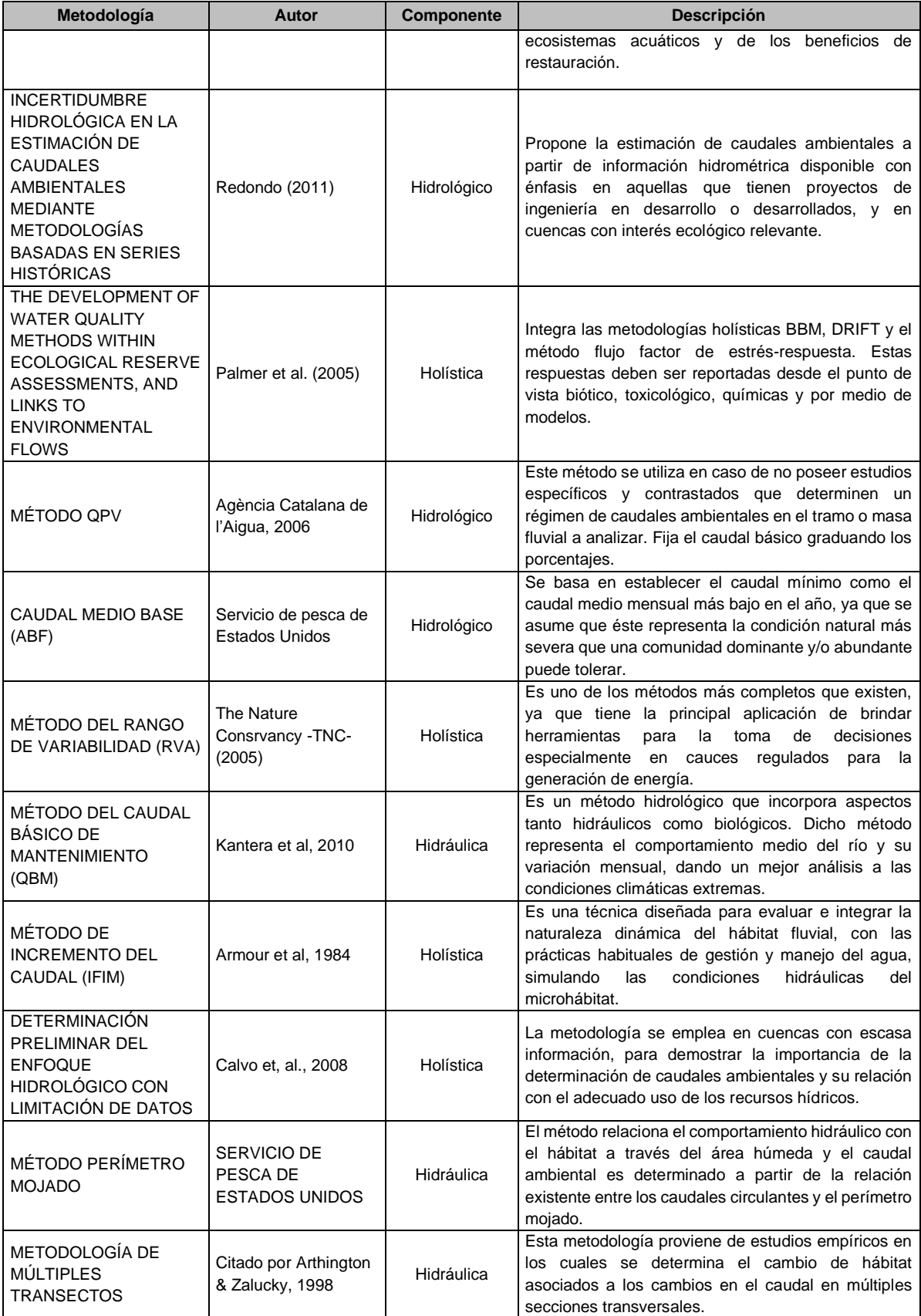

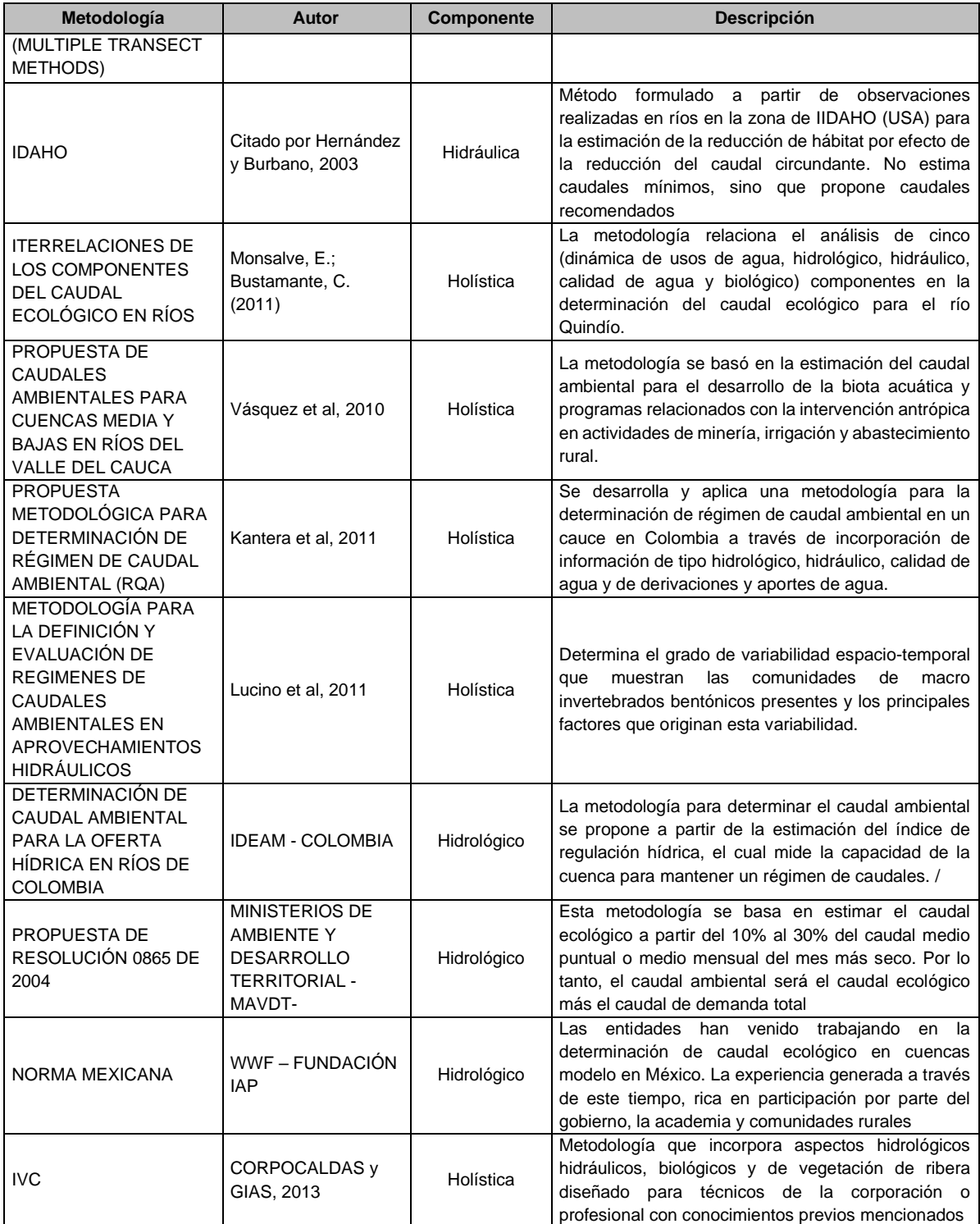

Posteriormente, se analizó de cada una de las metodologías relacionadas en la [Tabla 50](#page-171-1) la necesidad de información que cada una de éstas exige para la estimación de caudales ambientales, con el fin de determinar cuál es la información más relevante para tener en cuenta en la estimación de éste e identificar el (los) método(s) o metodología(s) más pertinente(s) a aplicar en la zona de estudio.

En la se observa que el 67,2% de los métodos relacionados en la revisión bibliográfica requieren de registros de caudales (47,1%), el 47,1% de profundidad del cauce y el 44,1% de velocidad, siendo éstos los más requeridos por las metodologías relacionadas; también se observó que los índices de calidad del agua tales come el ICOMI (0,0%), ICOMO (2,9%) e IFSN (2,9%) al igual que el índice BMWP (2,9%) y los registros climatológicos (2,9%) son los menos requeridos, deduciendo que la calidad del agua no es un parámetro requerido actualmente pero que se debe tener en cuenta en el desarrollo de nuevos métodos dado que permite la dilución de cargas contaminantes en el agua por efecto de vertimiento de aguas residuales con o sin tratamiento previo, asegurar condiciones de vida de especies estratégicas en los ríos, entre otros.

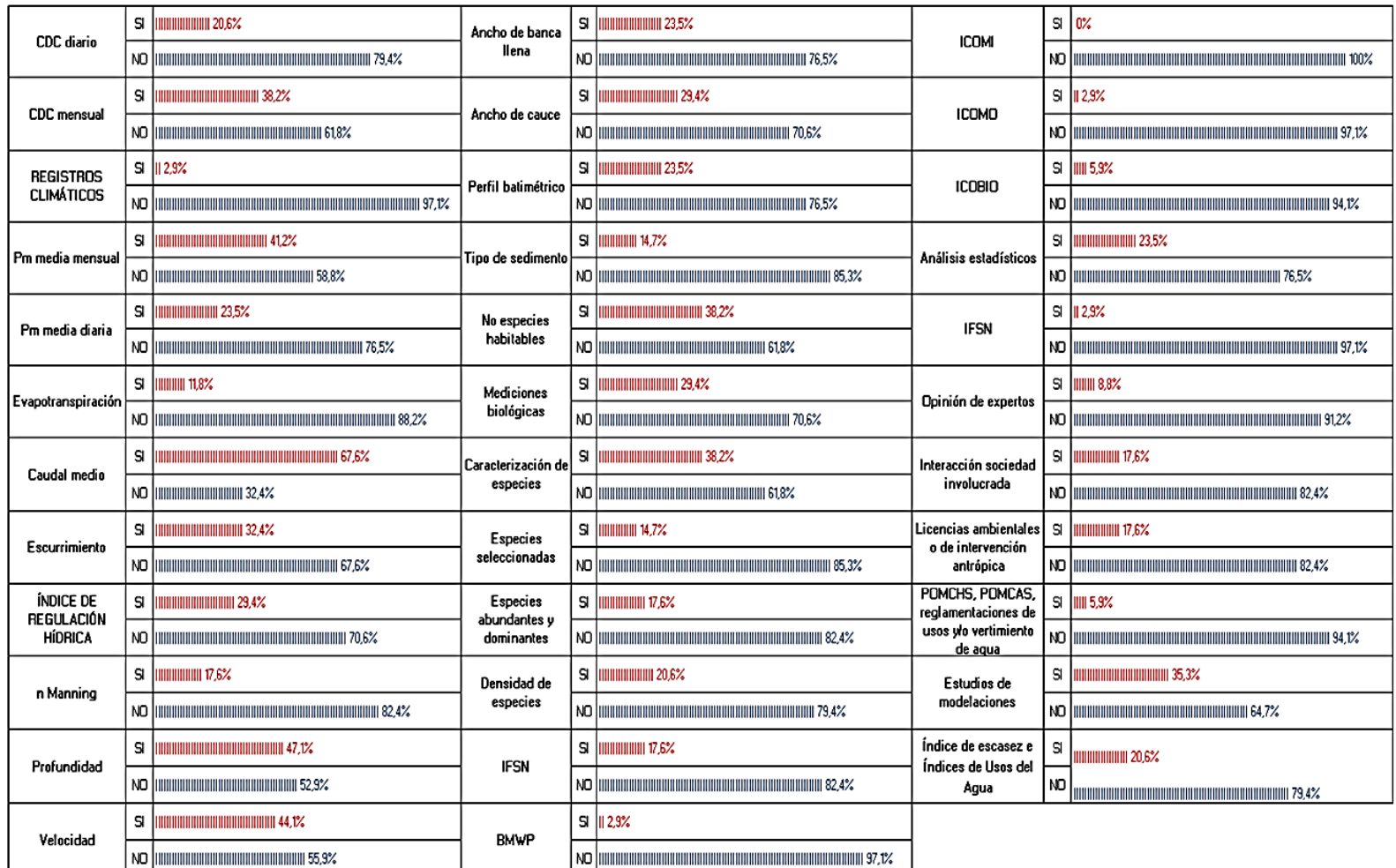

**Figura 57.** Relación de la necesidad de información requerida por los métodos/ metodologías de determinación de caudales ambientales encontrados en literatura.

### **9.2 SELECCIÓN DE MÉTODOS / METODOLOGÍAS APROPIADAS PARA LA ZONA DE ESTUDIO**

La selección de los métodos más apropiados para la determinación del caudal ambiental en las cuencas hidrográficas objeto de reglamentación de usos se obtuvo a partir de la información secundaria recopilada para la zona de estudio. Luego, la información disponible se relacionó en la herramienta QAMB\_EXPLORER v1.0 desarrollado por el Grupo de Investigación en Agua y Saneamiento -GIAS- de la Universidad Tecnológica de Pereira –UTP- para el ingreso y búsqueda de métodos y metodologías al igual que la consulta de metodologías a utilizar cuando se tiene poca información; en la [Tabla 51,](#page-177-0) se hace una descripción de la herramienta y en [Figura 58](#page-179-0) se muestra la interfaz que maneja.

#### **Tabla 51** Descripción de la herramienta QAMB\_EXPLORER v1.0 **Descripción**

<span id="page-177-0"></span>QAMB es una herramienta de consulta la cual fue realizada como una macro de la herramienta informática Excel y programado en Visual Basic, que es el lenguaje de programación que soporta Excel. El objetivo de aplicar la herramienta es obtener los métodos o metodologías más adecuados para estimar el caudal ambiental de una fuente hídrica superficial con la información disponible.

Para ello, se requiere que el usuario seleccione el tipo de información con la que cuenta, la ingrese al aplicativo y éste hace una comparación con cada uno de los métodos con que está alimentada la herramienta y la información necesaria para aplicarlo. Si encuentra que la información ingresada por el usuario es la misma que requiere el método o metodología, al finalizar la comparación se despliega una ventana con un listado de los métodos que cumplieron dicha condición.

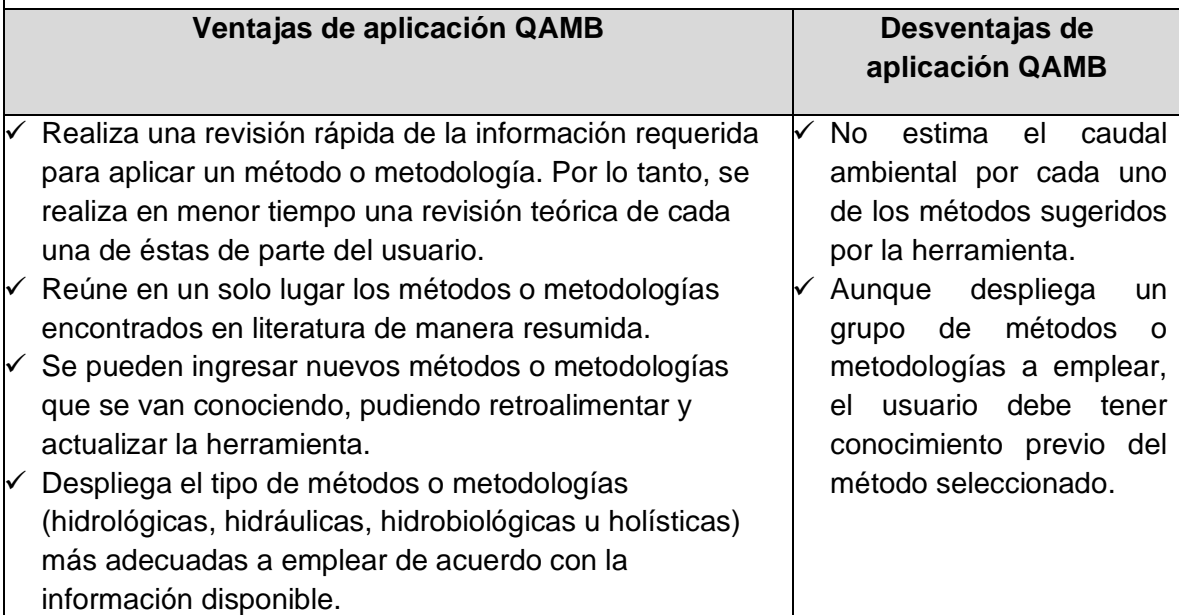

La herramienta ha sido empleada para la selección de metodologías de caudales ambientales en dos pequeños aferentes de bocatomas de acueductos comunitarios (Lasso, 2016).

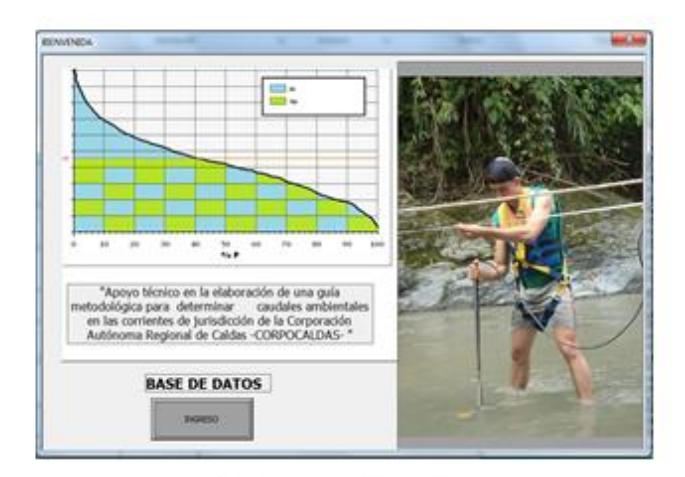

 $-x$ MENU DE OPCIONES MENU PRINCIPAL ¿Qué desea hacer? C INGRESAR METODOLOGIA C CONSULTAR METODOLOGIA F DEFINIR METODOLOGIA A CUENCA  $CSALIR$ 

Paso 2: Definición de metodologías más adecuados para aplicar de acuerdo gon la información disponible

Paso 1: Ingreso a la herramienta

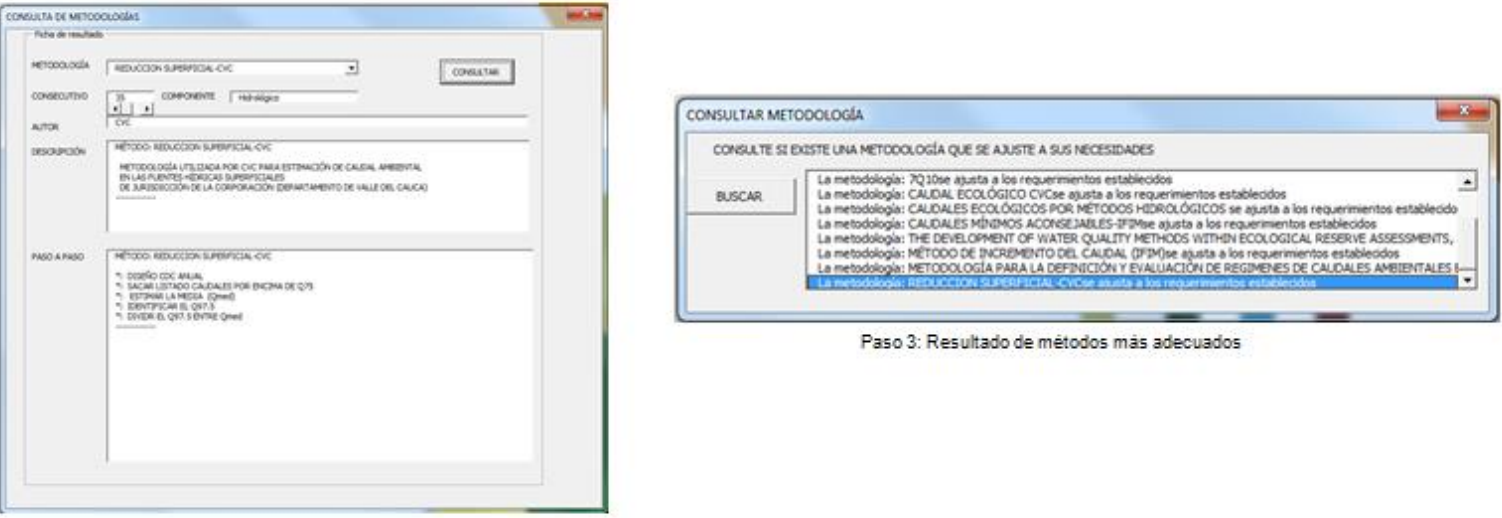

Paso 4: Resumen metodología CVC

<span id="page-179-0"></span>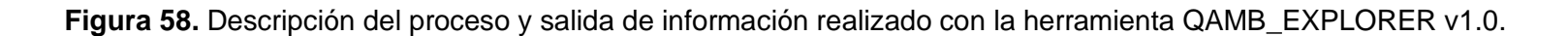
Posteriormente, se identificaron 15 métodos aplicables para cada una de las zonas de estudio los cuales se relacionaron en la [Tabla 52.](#page-180-0)

<span id="page-180-0"></span>

| Metodología                                                                                                    | <b>Enfoque</b> |
|----------------------------------------------------------------------------------------------------|----------------|
| Ley francesa de aguas                                                                                               | Hidrológico    |
| Hoppe                                                                                                    | Hidrológico    |
| Legislación suiza                                                                                                   | Hidrológico    |
| 7Q10                                                                                                    | Hidrológico    |
| Reducción superficial - CVC                                                                                         | Hidrológico    |
| The development of water quality methods within ecological<br>reserve assessments, and links to environmental flows | Holística      |
| Método QPV                                                                                                    | Hidrológico    |
| Indice de Regulación Hídrica (IRH) – Propuesta IDEAM, ENA<br>2014                                                   | Hidrológico    |
| Método del caudal básico de mantenimiento - QBM                                                                     | Hidráulica     |
| Método de incremento de caudal - IFIM-                                                                              | Holística      |
| Determinación preliminar del enfoque hidrológico con limitación<br>de datos                                         | Holística      |
| Metodología de múltiples transectos - MULTIPLE TRANSECT<br><b>METHODS-</b>                                          | Hidráulica     |
| Metodología para la definición y evaluación de regímenes de<br>caudales ambientales en aprovechamientos hidráulicos | Holística      |
| Método Q95 - Propuesta IDEAM, ENA 2010                                                                              | Hidrológico    |
| Guía metodológica MADS 2017                                                                                         | Holístico      |

**Tabla 52.** Metodologías más apropiadas para la estimación de caudal ambiental.

# **9.3 LEVANTAMIENTO DE INFORMACIÓN PARA LA ESTIMACIÓN DEL CAUDAL AMBIENTAL**

## **9.3.1 Definición de unidades de análisis (nodos hidrológicos y topográficos).**

A partir del MDE es posible inferir la red fluvial de drenaje, segmentarla identificando nodos de confluencia y nodos topográficos que representan barreras (presas/diques, caídas, entre otros.) para el tránsito de peces y para el transporte de sedimentos, materia orgánica y nutrientes. Los segmentos que serán clasificados geomorfológicamente son aquellos segmentos acotados por dos nodos hidrológicos y/o topográficos. La resolución del MDE utilizado para el análisis de los nodos hidrológicos tiene una calidad de tamaño de píxel de 8mx8m. Este MDE, fue entregado por la Corporación Autónoma Regional del Quindío (CRQ) dentro la cartografía oficial del POMCA (2018) de la cuenca del río La Vieja suministrada para el desarrollo del proyecto.

A partir del MDE, a cada segmento se le asignan características morfométricas, como el área aferente y la pendiente longitudinal, con las cuales se puede llevar a cabo su clasificación morfológica (limitado por suministro o por transporte, trenzado, duna-cruce, anastomosado, entre otros.). Una vez se hace dicha clasificación, se pueden identificar preliminarmente las funciones ecológicas basadas en la descripción cualitativa de cada unidad de canal. En la [Figura 59](#page-181-0) se muestran los nodos hidrológicos identificados para el tramo de estudio del río Barbas.

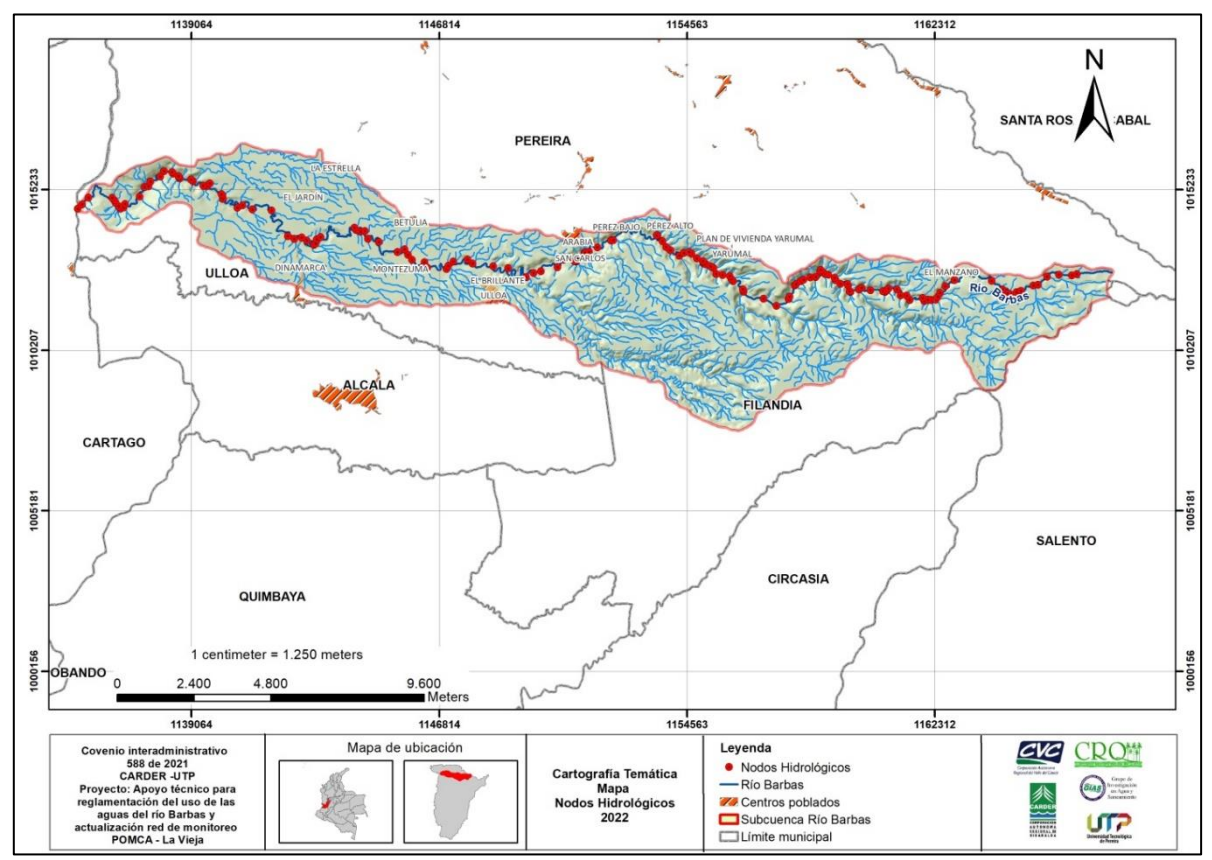

**Figura 59.** Nodos hidrológicos río Barbas.

# <span id="page-181-0"></span>**9.3.2 Caracterización morfológica del área de estudio**

En general, las características morfológicas de los cauces se relacionan directamente con el comportamiento hidráulico del flujo del agua y de sedimentos; esto, puesto que los diferentes parámetros hidráulicos se comportan de una forma u otra según las formaciones y espacios por los que transita el flujo. Para ríos de montaña, las características morfológicas suelen analizarse a partir de criterios relacionados con la pendiente longitudinal del cauce, áreas acumuladas aferentes y otros, los cuales se traducen en tipos de configuraciones del cauce tales como cascadas, saltos y pozas, lecho plano con barreras aluviales, entre otros; por su parte, para ríos de valle, donde a diferencia de los ríos de montaña, se dan

formaciones de curvas predominantes, se analizan criterios de morfología relacionados con las formaciones de curvas, sinuosidad, transporte y deposición de sedimentos, material de fondo, entre otros.

De acuerdo con las características del río Barbas, especialmente la pendiente longitudinal en la zona alta y las características del entorno del río a medida que desciende a su desembocadura sobre el río La Vieja, se considera pertinente realizar una caracterización morfológica basada en pendientes longitudinales y áreas aferentes (hidrología), la cual es útil en los diferentes análisis hidráulicos a realizar desde las fases de planificación y ejecución de monitoreos de calidad del agua y posteriormente en la modelación de calidad del agua.

Las características del río Barbas, las cuales se asocian a ríos de montaña, se ajustan a las configuraciones propuestas en la metodología de Flores, Bledsoe, Cuhaciyan, & Wohl (2006), la cual permite caracterizar los tipos de configuraciones presentes en los ríos, en función de sus pendientes longitudinales y áreas acumuladas. En la [Figura 60](#page-182-0) y [Figura 61](#page-183-0) se observan los tipos de clasificación posibles: cascadas (A), caídas y pozas (B), lecho plano sin barreras aluviales (C) y lecho plano con barreras aluviales (D).

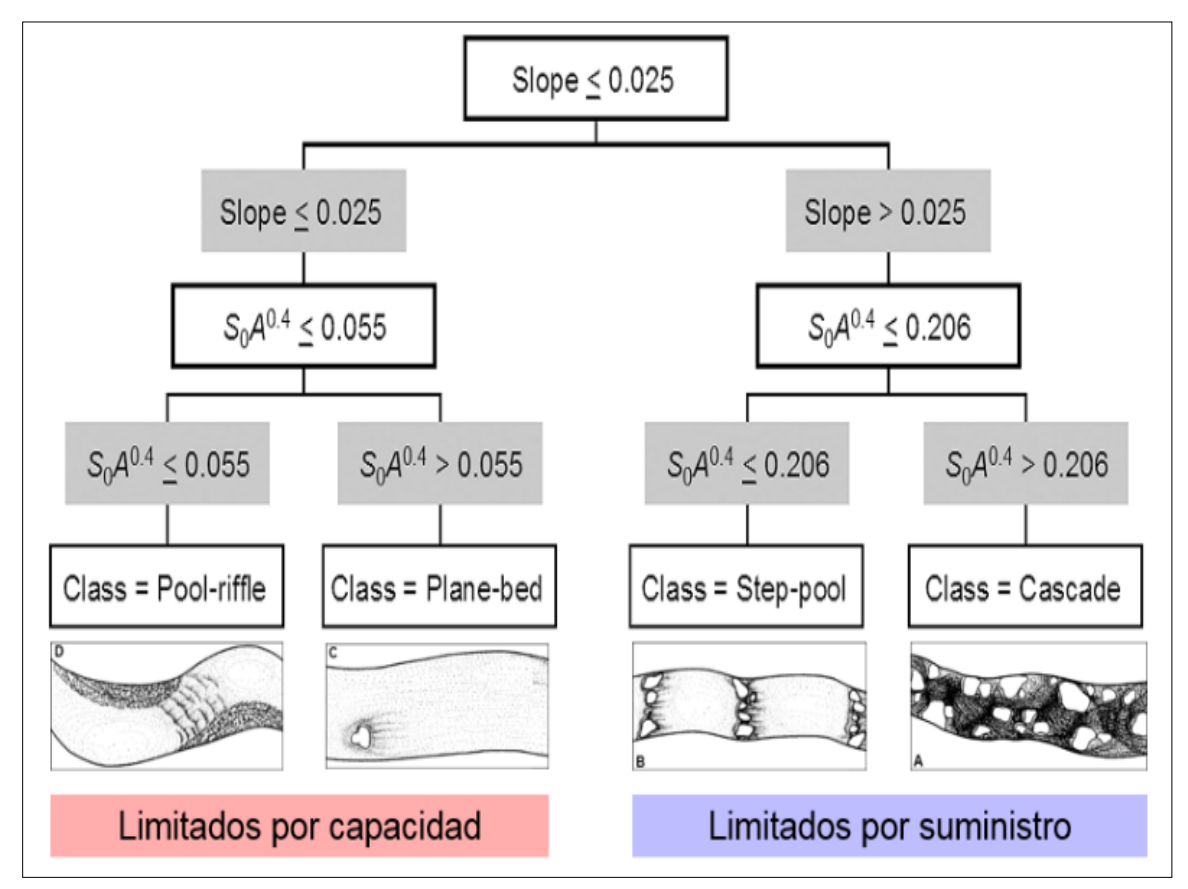

<span id="page-182-0"></span>**Figura 60**. Metodología de clasificación morfológica de acuerdo con Flores *et. al*., 2006.

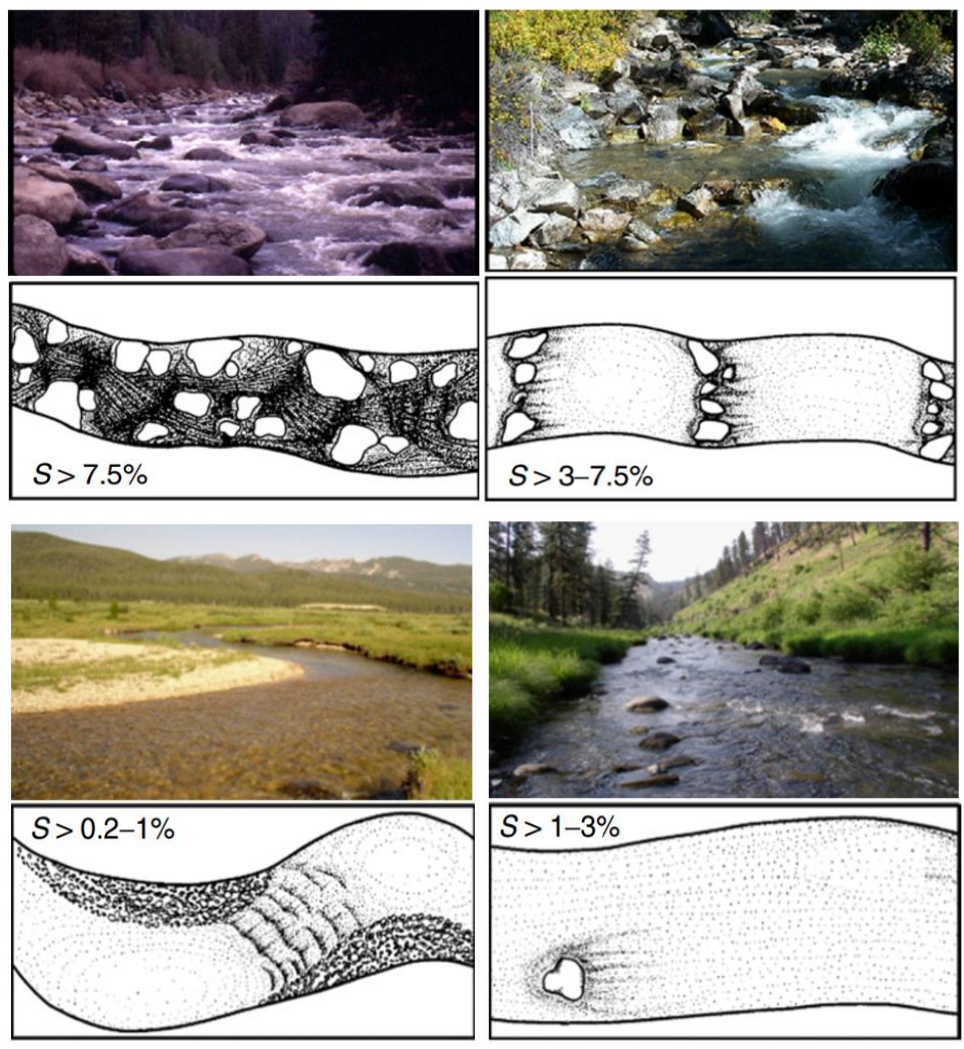

<span id="page-183-0"></span>**Figura 61.** Tipo de características morfológicas de acuerdo con Flores *et. al*., 2006.

A través del uso del Sistema de Información Geográfico Mapwindow GIS de código abierto y con la extensión de HidroSig, desarrollada por la Escuela de Geociencias y Medio Ambiente de la Universidad Nacional de Colombia, el cual permite realizar estimaciones y análisis de variables hidrológicas, climáticas y geomorfológicas para la planificación y cuantificación del recurso hídrico, es posible definir las variables necesarias para la implementación de la metodología anteriormente descrita. Para este proceso se ingresan como insumos base el Modelo de Elevación disponible para la zona de estudio (8 m x 8 m), así como la red de drenaje principal y secundaria.

La caracterización para el cauce principal del río Barbas se presenta en la [Figura](#page-184-0)  [62,](#page-184-0) allí es posible observar que el cauce del río se encuentra divido en dos tipos de configuraciones morfológicas:

- Configuración morfológica I: tramo asociado a características de "caídas y pozas" los cuales son típicamente limitados por suministro de sedimentos, dado que las velocidades del flujo por pendientes mayores movilizan constantemente los sedimentos. Este tramo es definido desde el nacimiento del río Barbas (X: 1164606.04 - Y: 1011956.55) hasta la confluencia de la quebrada Los Piscos (X: 1163562.31 - Y: 1012507.98), recorriendo las veredas La Suiza, El Manzano, Laguneta y parte de Yarumal en el municipio de Pereira y por las veredas El Roble, Cruces y parte de Lotería en el municipio de Filandia, con una longitud total de 1.77 km.
- Configuración morfológica II: tramo asociado a características de "lecho plano sin barreras aluviales"; este comienza desde la desembocadura de la quebrada Los Piscos (veredas Yarumal y Lotería) (X: 1151319.34 - Y: 1013176.15) hasta la desembocadura del río Barbas al río La Vieja (X: 1146408.11 - Y: 1012764.73), recorriendo las veredas Pérez, Arabia, Miralindo, Tres Esquinas, Betulia, La Palmilla y El Gurria en el municipio de Pereira, vereda La India en Filandia y veredas Chapinero y Moctezuna en Ulloa. Esta configuración morfológica tiene una longitud total de 37.38 km y suele ser limitado por capacidad, es decir que, a diferencia del primer tramo, debido a la reducción en la pendiente longitudinal, este pierde capacidad de arrastre y trasporte de sedimento y por lo tanto comienza a dejar depósitos de sedimento de tamaño considerable en el cauce del río.

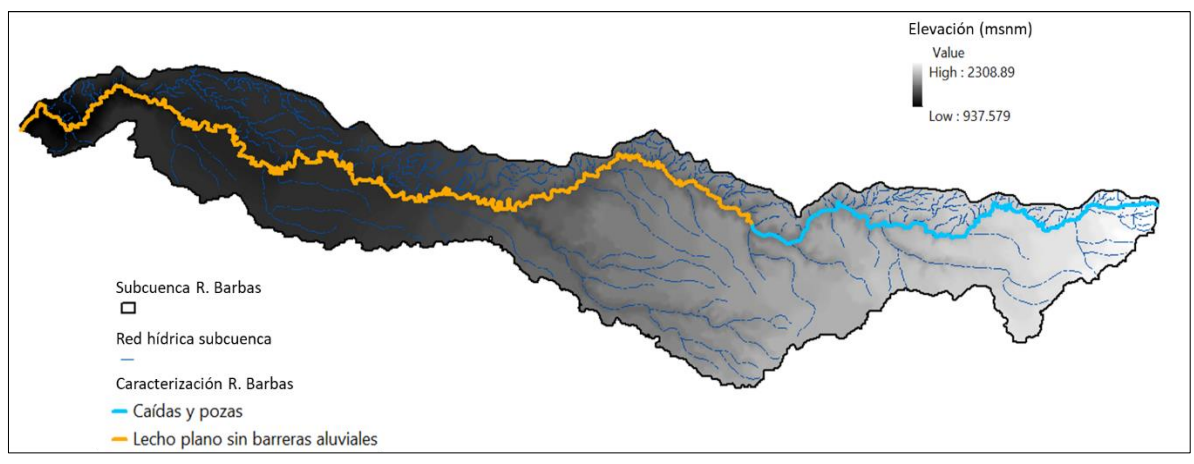

**Figura 62**. Caracterización morfológica cauce principal río Barbas.

<span id="page-184-0"></span>De este modo es posible concluir que el comportamiento hidráulico y de los procesos asociados al transporte de contaminantes en el río, está condicionado por 2 características a lo largo del mismo y por lo tanto, el comportamiento varía en la longitud del cauce. Dicha condición se verificó en campo mediante recorrido por el cauce principal del río en diferentes puntos de las dos (2) características

encontradas. A continuación, en la [Tabla 53](#page-185-0) se presentan las coordenadas de inicio y fin de cada tramo identificado.

<span id="page-185-0"></span>

| Característica<br>morfológica                |            | Coordenadas inicio de<br>tramo | Coordenada final de<br>tramo | Longitud<br>tramo |        |
|----------------------------------------------|------------|--------------------------------|------------------------------|-------------------|--------|
| identificada                                 | X          | Υ                              | Х                            | v                 | (km)   |
| I: Caídas y pozas                            | 1167853.28 | 1012629.30                     | 1156322.38                   | 1012084.46        | 16.066 |
| II: Lecho plano<br>sin barreras<br>aluviales | 1156322.38 | 1012084.46                     | 1135502.37                   | 1014623.03        | 37.38  |

**Tabla 53.** Coordenadas de tramos morfológicos identificados.

# **9.3.3 Definición de tramos de análisis**

Con base en los resultados anteriormente descritos, se definen los subtramos de estudio para el desarrollo de pruebas de trazadores y estimación de tiempos de viaje; cada subtramo de estudio debe estar compuesto por un punto de inyección de trazador y como mínimo 2 estaciones de control localizadas aguas abajo para medición del parámetro de respuesta. Para esto se selecciona un subtramo de estudio representativo de cada configuración morfológica para su posterior extrapolación al total del tramo, se entiende como subtramo a la longitud del cauce comprendida entre el punto de inyección del trazador y la segunda estación de control de este.

La localización de estos puntos y subtramos se realiza mediante la verificación en campo de aspectos técnicos como la similitud de características morfológicas, inexistencia de captaciones y/o derivaciones que influyan en el trazador, presencia de vertimientos o condiciones que afecten el trazador y así mismo, aspectos logísticos como accesos y seguridad para el personal técnico. En la [Tabla 54](#page-185-1) se muestra la información de los subtramos definidos para el río Barbas y en la [Figura](#page-186-0)  [63](#page-186-0) su localización.

<span id="page-185-1"></span>

| <b>TWIND A</b> IT CONTINUITION ON OUTSIGN POTOR GOTH HOTOTI GO TIONTIPOU GO TIONS |              |                     |                     |                     |  |  |  |  |  |  |
|-----------------------------------------------------------------------------------|--------------|---------------------|---------------------|---------------------|--|--|--|--|--|--|
| <b>SUBTRAMO</b>                                                                   | <b>PUNTO</b> | <b>COORDENADA X</b> | <b>COORDENADA Y</b> | <b>LONGITUD (M)</b> |  |  |  |  |  |  |
|                                                                                   | Punto de     | 1164606             | 1011957             |                     |  |  |  |  |  |  |
|                                                                                   | inyección    |                     |                     | 1770.7              |  |  |  |  |  |  |
|                                                                                   | Estación 1   | 1164515             | 1012105             |                     |  |  |  |  |  |  |
|                                                                                   | Estación 2   | 1163562             | 1012508             |                     |  |  |  |  |  |  |
| $\mathcal{P}$                                                                     | Punto de     | 1151319             | 1013176             |                     |  |  |  |  |  |  |
|                                                                                   | inyección    |                     |                     | 8485.7              |  |  |  |  |  |  |

**Tabla 54**. Subtramos de estudio para definición de tiempos de viaje.

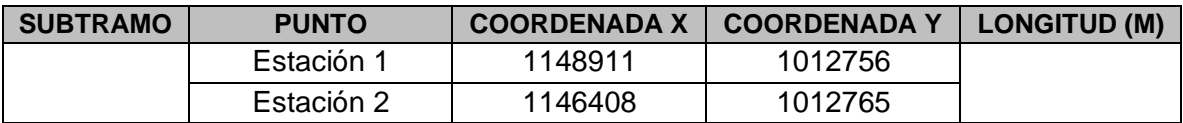

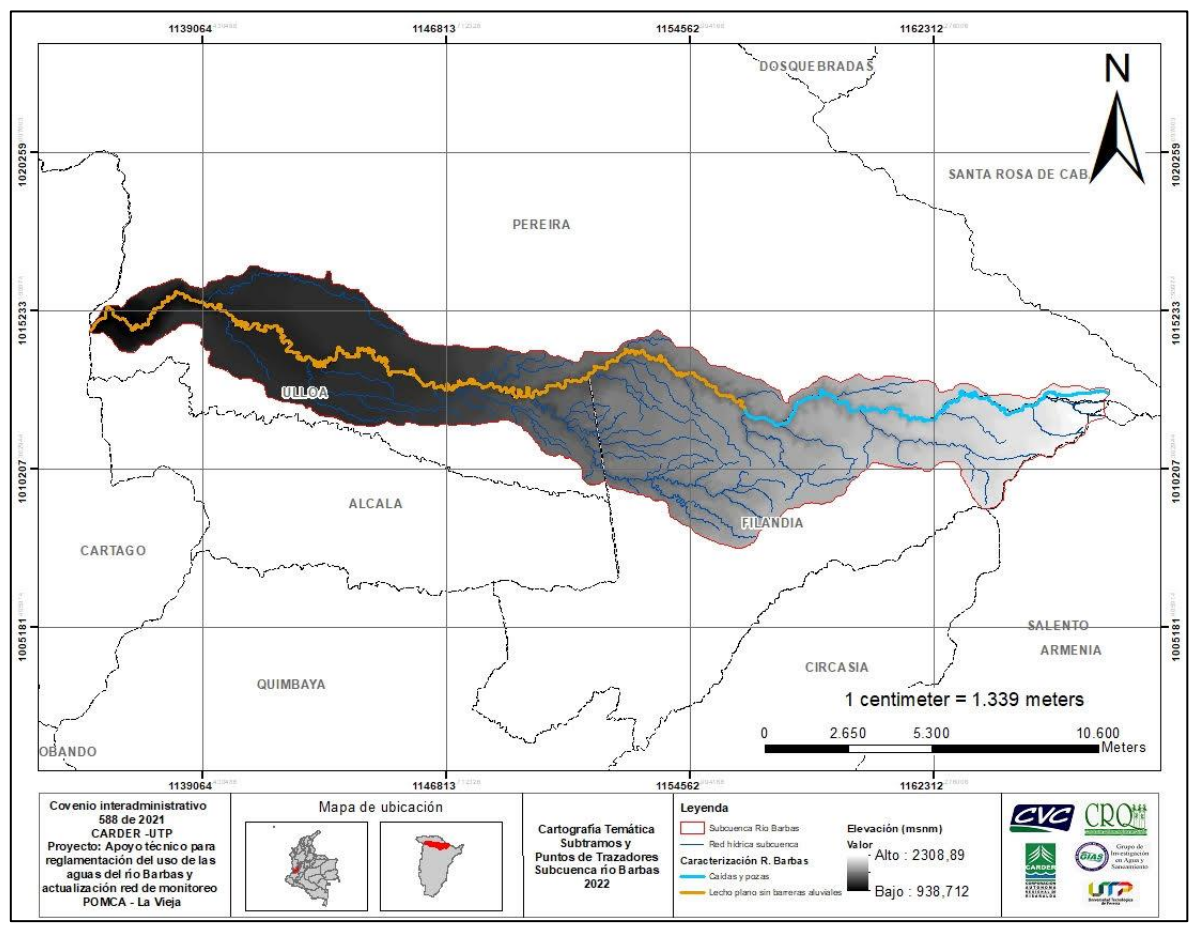

**Figura 63.** Localización de subtramos y puntos de trazadores.

# <span id="page-186-0"></span>**9.3.4 Definición de la estructura conceptual para la modelación de calidad del agua**

La modelación de la calidad del agua constituye una herramienta de gran utilidad para la administración del recurso hídrico por parte de las autoridades ambientales, toda vez que permite caracterizar las transformaciones que ocurren en los cuerpos de agua superficiales continentales, analizar dichas transformaciones en zonas con escasa información y orientar la toma de decisiones mediante la simulación de diferentes escenarios futuros, entre otras aplicaciones (ANLA, 2018).

Los procesos de modelación permiten representar procesos naturales y simular diferentes escenarios futuros para obtener la respuesta a variaciones en datos de entrada. Un modelo de calidad busca representar matemáticamente los procesos de transporte y degradación de sustancias en un cuerpo de agua, su objetivo es establecer el comportamiento del cuerpo de agua en cuanto a su capacidad de asimilación y autodepuración bajo condiciones de caudal y carga contaminante en el cuerpo receptor.

Un modelo conceptual es un esquema en el cual se localizan y definen las entradas, las salidas y las características físicas del sistema por modelar. El modelo conceptual permite ubicar todos los elementos que influyen en la calidad del agua del sistema a modelar, por ejemplo: los vertimientos más contaminantes, los tributarios más significativos, las variables por monitorear, entre otros. La formulación del modelo conceptual debe considerar como mínimo los siguientes aspectos:

- Esquematización del sistema
- Definición de los procesos y variables a simular
- Determinación de la condición climática y estacional a simular

Es importante resaltar que la esquematización debe incluir una descripción general del funcionamiento del sistema, con base en la información secundaria recopilada y en los reconocimientos de campo realizados, de forma que se identifiquen los sitios en los que ocurren las principales transformaciones de calidad del agua, posibles conflictos uso – calidad, procesos dominantes, entre otros aspectos.

Las estaciones que conforman la estructura conceptual para la modelación de la calidad del agua fueron seleccionadas cumpliendo criterios técnicos tales como datos de históricos de calidad, captaciones, distribución a lo largo del cauce (parte alta, media y baja), asentamientos poblacionales, descargas de aguas residuales domésticas (con y sin tratamiento), socialización y concertación con profesionales representantes de las tres (3) corporaciones. A continuación, en la [Figura 64](#page-188-0) se muestra la estructura conceptual para la modelación de calidad del río Barbas.

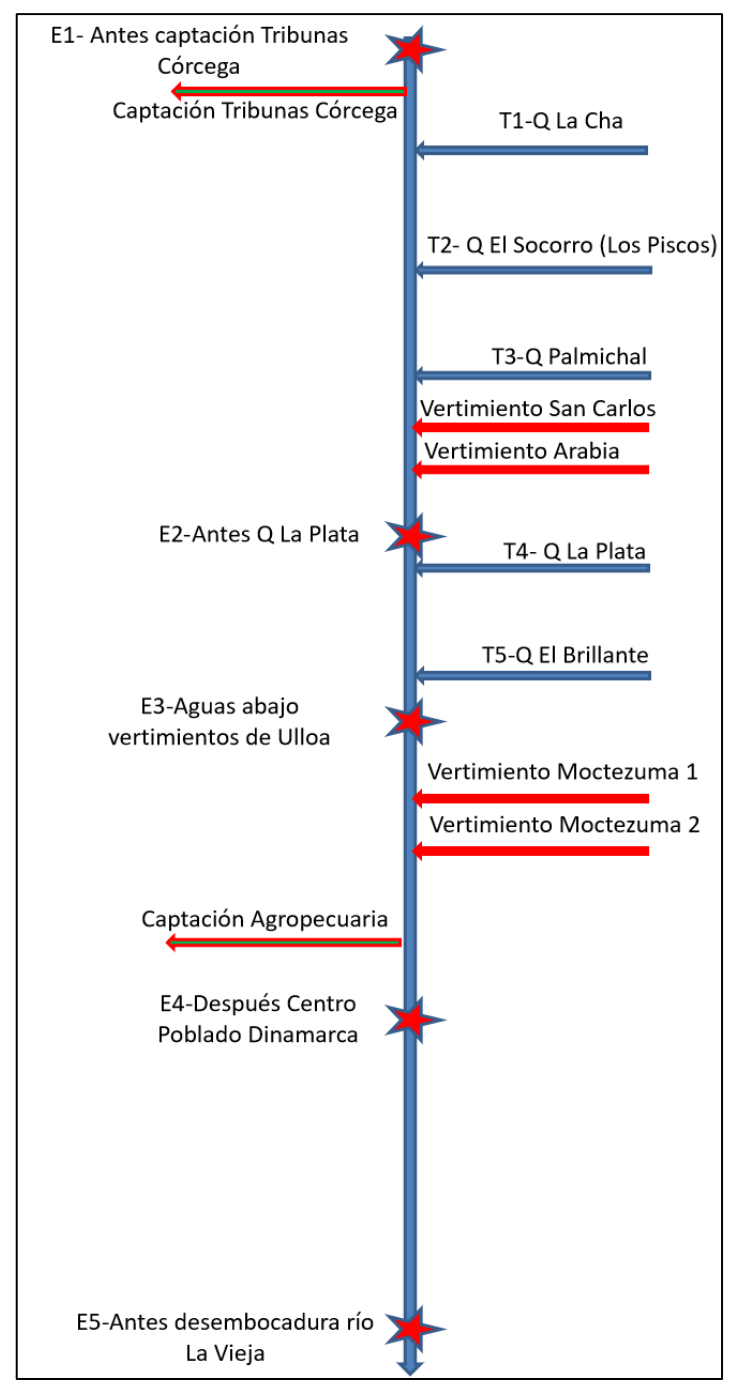

**Figura 64**. Estructura conceptual para la modelación de calidad del río Barbas.

<span id="page-188-0"></span>La longitud total del tramo del río Barbas definido en la estructura conceptual para la modelación de calidad fue de 51.54 km, iniciando en la estación denominada **E1 Antes captación Tribunas Córcega** y finalizando en la estación denominada **E5 - Antes desembocadura río La Vieja**. Los principales vertimientos y captaciones directos identificados durante los recorridos sobre la corriente principal en el tramo de estudio definido fueron incluidos en la estructura topológica. En la [Tabla 55](#page-189-0) se muestra la ubicación en términos de longitud de las estaciones o puntos de interés considerados en la estructura de topológica del modelo de calidad del río Barbas.

| <b>Subtramo</b> | <b>Punto</b>    | <b>Descripción</b>                       | Abscisa (km) | <b>Coordenadas</b> |           |  |  |
|-----------------|-----------------|------------------------------------------|--------------|--------------------|-----------|--|--|
|                 | (s)             |                                          |              | x(m)               | y(m)      |  |  |
| 1               | E1              | Antes captación<br>Tribunas Córcega      | 51.542       | 1166060.6          | 1012630.3 |  |  |
| 1               | C <sub>1</sub>  | Captación Tribunas<br>Córcega            | 51.541       | 1165392.7          | 1012225   |  |  |
| $\mathbf{1}$    | C <sub>2</sub>  | Captación Tribunas<br>Córcega            | 50.581       | 1164578            | 1011999.1 |  |  |
| $\mathbf 1$     | $\overline{T1}$ | Q La Cha                                 | 42.427       | 1163420.6          | 1010852.6 |  |  |
| $\mathbf{1}$    | T <sub>2</sub>  | Q El Socorro (Q Los<br>Piscos)           | 37.434       | 1158004.6          | 1010035.8 |  |  |
| $\overline{2}$  | T <sub>3</sub>  | Q Palmichal                              | 34.546       | 1154351.4          | 1013128.4 |  |  |
| $\overline{2}$  | V <sub>3</sub>  | Vertimiento San Carlos                   | 34.541       | 1151085.4          | 1012994.1 |  |  |
| $\overline{2}$  | V <sub>4</sub>  | Vertimiento Arabia                       | 34.540       | 1150957            | 1013015.2 |  |  |
| $\overline{2}$  | E2              | Antes Q la Plata                         | 27.070       | 1149584.8          | 1012535.3 |  |  |
| $\overline{2}$  | $\overline{14}$ | Q La Plata                               | 26.867       | 1149678.7          | 1012393.1 |  |  |
| $\overline{2}$  | T <sub>5</sub>  | Q El Brillante                           | 22.133       | 1147062.4          | 1012731.1 |  |  |
| $\overline{2}$  | E <sub>3</sub>  | Aguas abajo<br>vertimientos Ulloa        | 21.086       | 1146411.1          | 1012827.6 |  |  |
| $\overline{2}$  | V <sub>2</sub>  | Vertimiento<br>Moctezuma Parte Alta      | 21.085       | 1145651.8          | 1012959.2 |  |  |
| $\overline{2}$  | V <sub>1</sub>  | Vertimiento<br>Moctezuma Parte Alta      | 21.084       | 1145045.3          | 1013194.9 |  |  |
| $\overline{2}$  | C <sub>3</sub>  | Captación<br>Agropecuaria-La<br>Castilla | 20.604       | 1144503.2          | 1013721.1 |  |  |
| $\overline{2}$  | E4              | Después centro<br>poblado Dinamarca      | 12.697       | 1142243.9          | 1013678.3 |  |  |
| $\overline{2}$  | E <sub>5</sub>  | Antes desembocadura<br>río La Vieja      | 0.000        | 1135625.3          | 1014741.9 |  |  |

<span id="page-189-0"></span>**Tabla 55**. Abscisas estaciones de la estructura conceptual del modelo de calidad del río Barbas.

Por su parte, en la [Figura 65](#page-190-0) se muestra la localización geográfica de las estaciones y/o puntos de interés incluidos en la estructura conceptual para la modelación de calidad del río Barbas.

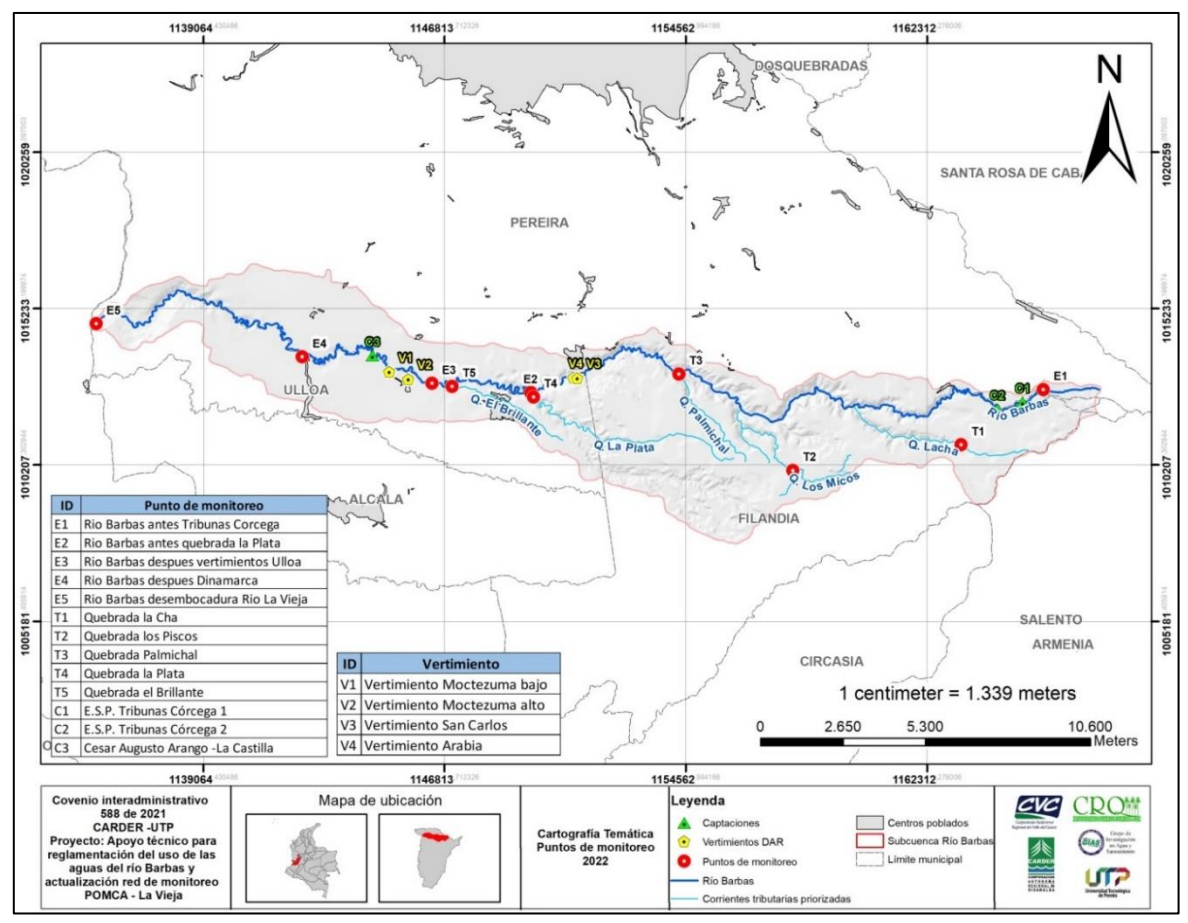

<span id="page-190-0"></span>**Figura 65**. Localización geográfica estaciones para la estructura conceptual de la modelación de calidad del río Barbas.

## **9.3.5 Diseño y ejecución del plan de monitoreo de cantidad, calidad, sedimentos, hidrometría e hidrobiológicos**

Después de estar definido el modelo conceptual para la modelación de calidad, se realizó la programación y ejecución del levantamiento de la información requerida para el monitoreo de cantidad, calidad, sedimentos, hidrometría e hidrobiológicos. Para la caracterización física e hidrodinámica de la corriente, se realizó modelación hidráulica en el tramo de estudio previamente definido, antes de cada una de las campañas de monitoreo de calidad. El objetivo fue determinar variables hidrodinámicas, entre ellas tiempo medio de viaje, requerido para la modelación de calidad del agua y para la programación de toma de muestras de manera tal que se permita hacer seguimiento a la misma masa de agua en la longitud de la corriente.

La información obtenida en la modelación hidráulica fue extrapolada en cada uno de los subtramos identificados para obtener los tiempos medios de viaje y velocidades medias de los tramos de modelación de calidad y poder realizar el monitoreo de calidad y cantidad siguiendo la masa de agua. Las estaciones monitoreadas fueron las descritas en la [Tabla 55.](#page-189-0)

## **9.3.6 Monitoreo del recurso hídrico**

La caracterización se realizó de acuerdo con los procedimientos técnicos normalizados y en concordancia a los requerimientos de la normatividad ambiental vigente y aplicable para el sector. La toma de muestras en fuentes superficiales se llevó a cabo durante dos (2) campañas de monitoreo, la primera entre el 07 y 09 de agosto de 2022 y la segunda entre el 29 y 31 de agosto de 2022.

Para el caso de los vertimientos, fueron desarrolladas dos (2) campañas de monitoreo, la primera los días 26 y 27 de abril de 2022 y la segunda campaña, el 28 de julio de 2022 [\(Anexo 1\)](#page-280-0). De igual manera, se realizó la toma de muestra en tres (3) sistemas de abastecimiento del recurso hídrico priorizados para tratamiento y consumo humano. La toma de muestras se llevó a cabo durante dos (2) campañas de monitoreo, la primera el día 30 de junio de 2022 y la segunda el día 28 de agosto de 2022 [\(Anexo 2\)](#page-280-1).

Finalmente, se realizó la caracterización hidrobiológica del tramo de estudio definido para el monitoreo de cantidad y calidad del recurso hídrico. Fueron determinadas comunidades acuáticas como perifiton o algas bentónicas, asociadas principalmente a los sustratos rocosos y quienes son los productores primarios en este ecosistema acuático; también está representando por el ensamblaje de los macroinvertebrados acuáticos y por la comunidad de peces. Se realizó un único muestreo en el mes de agosto, esperando que la condición seca fuese favorable para el muestreo [\(Anexo 3\)](#page-280-2).

En todos los casos, las muestras fueron recolectadas garantizando su representatividad procediendo de acuerdo con lo descrito en la NTC-ISO 5667-3 - Guía para el muestreo de agua – Preservación y manejo de muestras. En campo fue determinado el pH, la conductividad eléctrica, la temperatura, el caudal, y variables ambientales como temperatura ambiente y humedad relativa.

Por su parte, el análisis de laboratorio para las muestras recolectadas fue realizado por el laboratorio de Química Ambiental acreditado por el IDEAM, el laboratorio de Análisis de Aguas y Alimentos acreditado por el ONAC ambos pertenecientes a la Universidad Tecnológica de Pereira y el laboratorio de Análisis de Aguas y Suelos de Colombia – ANASCOL SAS de la ciudad de Bogotá acreditado por el IDEAM. En la [Tabla 56](#page-192-0) se muestran los ensayos realizados, los métodos y el límite de cuantificación (LCM) para las muestras recolectadas en las campañas de monitoreo de cantidad y calidad del recurso hídrico.

| Laboratorio (s)    | Ensayo (s)                       | <b>Unidades</b>              | Método (s)                                                      | <b>LCM</b>     |
|--------------------|----------------------------------|------------------------------|-----------------------------------------------------------------|----------------|
| <b>GIAS</b>        | рH                               | UpH                          | SM 4500 H <sup>+</sup> -B                                       |                |
| <b>GIAS</b>        | Temperatura                      | $\rm ^{\circ}C$              | SM 2550 B                                                       | $\mathbf 1$    |
| <b>GIAS</b>        | Conductividad<br>eléctrica       | $\mu$ S/cm                   | SM 2510 B                                                       | $\mathbf{1}$   |
| <b>GIAS</b>        | Caudal                           | m3/s                         | Vadeo Área*velocidad<br>(IDEAM, 2018)                           | <b>NA</b>      |
| <b>LQA</b>         | Oxígeno disuelto                 | [mg $O_2/L$ ]                | SM 4500 O-C                                                     | 0.2            |
| <b>LQA</b>         | Alcalinidad                      | [ $mg/L$ CaCO <sub>3</sub> ] | SM 2320                                                         | 25             |
| <b>ANASCOL SAS</b> | DBO última (20d)                 | [mg $O_2/L$ ]                | SM 5210 B Mod, ASTM<br>888-18 e1, Met C<br>(Incubación 20 días) | 5              |
| <b>LQA</b>         | DBO <sub>5</sub> Total           | [mg $O_2/L$ ]                | SM 5210 B, SM 4500 O-G                                          | 1.98           |
| <b>LQA</b>         | DBO <sub>5</sub> Filtrada        | [mg $O2/L$ ]                 | Filtración 0.45um - SM<br>5210 B, SM 4500 O-G                   | 1.98           |
| <b>LQA</b>         | DQO Total                        | [mg $O_2/L$ ]                | SM 5220 C                                                       | 13.5           |
| <b>LQA</b>         | DQO Filtrada                     | [mg $O_2/L$ ]                | Filtración 0.45um -<br>SM 5220 C                                | 13.5           |
| <b>LQA</b>         | COT (Carbono<br>Orgánico Total)  | [mg/L]                       | SM 5220 D                                                       | 5              |
| <b>LQA</b>         | Sólidos suspendidos<br>totales   | [mg/L]                       | SM 2540 D                                                       | 3              |
| <b>LQA</b>         | Sólidos suspendidos<br>volátiles | [mg/L]                       | SM 4540                                                         | 3              |
| <b>LQA</b>         | Turbiedad                        | <b>UNT</b>                   | SM, 2130 B.                                                     | 0.10           |
| <b>ANASCOL SAS</b> | Nitrógeno total                  | [mg/L N]                     | Calculo (NTK+NO3+NO2)                                           | <b>NA</b>      |
| <b>ANASCOL SAS</b> | Nitrógeno kjeldahl               | [mg/L N]                     | <b>SM 4500 Norg</b>                                             | $\overline{4}$ |
| ANASCOL SAS        | Nitrógeno<br>Amoniacal           | [ $mg/L$ N NH <sub>3</sub> ] | SM 4500 NH3 C                                                   | $\mathbf{2}$   |
| <b>ANASCOL SAS</b> | <b>Nitritos</b>                  | [mg/L N $NO2$ ]              | SM 4500 NO <sub>2</sub> B                                       | 0.005          |
| ANASCOL SAS        | Nitratos                         | [mg/L N NO <sub>3</sub> ]    | SM 4500 NO3 B                                                   | 0.5            |
| <b>LQA</b>         | Fósforo total                    | [mg/L P]                     | SM 4500 P, B, E                                                 | 0.03           |
| <b>LQA</b>         | Grasas y aceites                 | [mg/L]                       | SM 5520 D                                                       | 10             |
| <b>LQA</b>         | <b>SAAM</b>                      | [mg/L]                       | SM 5540 C                                                       | 0.45           |
| <b>LQA</b>         | Arsénico (As)                    | [mg/L]                       | SM 3030 E - SM 3114 C                                           | 0.001          |
| <b>LQA</b>         | Cinc(Zn)                         | [mg/L]                       | SM 3030 E - SM 3111 B                                           | 0.10           |
| <b>LQA</b>         | Mercurio (Hg)                    | [mg/L]                       | SM 3030 E - SM 3111 B                                           | 0.10           |
| <b>LQA</b>         | Cadmio (Cd)                      | [mg/L]                       | SM 3112 B                                                       | 0.001          |
| <b>LQA</b>         | Cobre (Cu)                       | [mg/L]                       | SM 3030 E - SM 3111 B                                           | 0.15           |

<span id="page-192-0"></span>**Tabla 56**. Ensayos realizados en campo y en laboratorio para las muestras recolectadas.

Página **176** de **394**

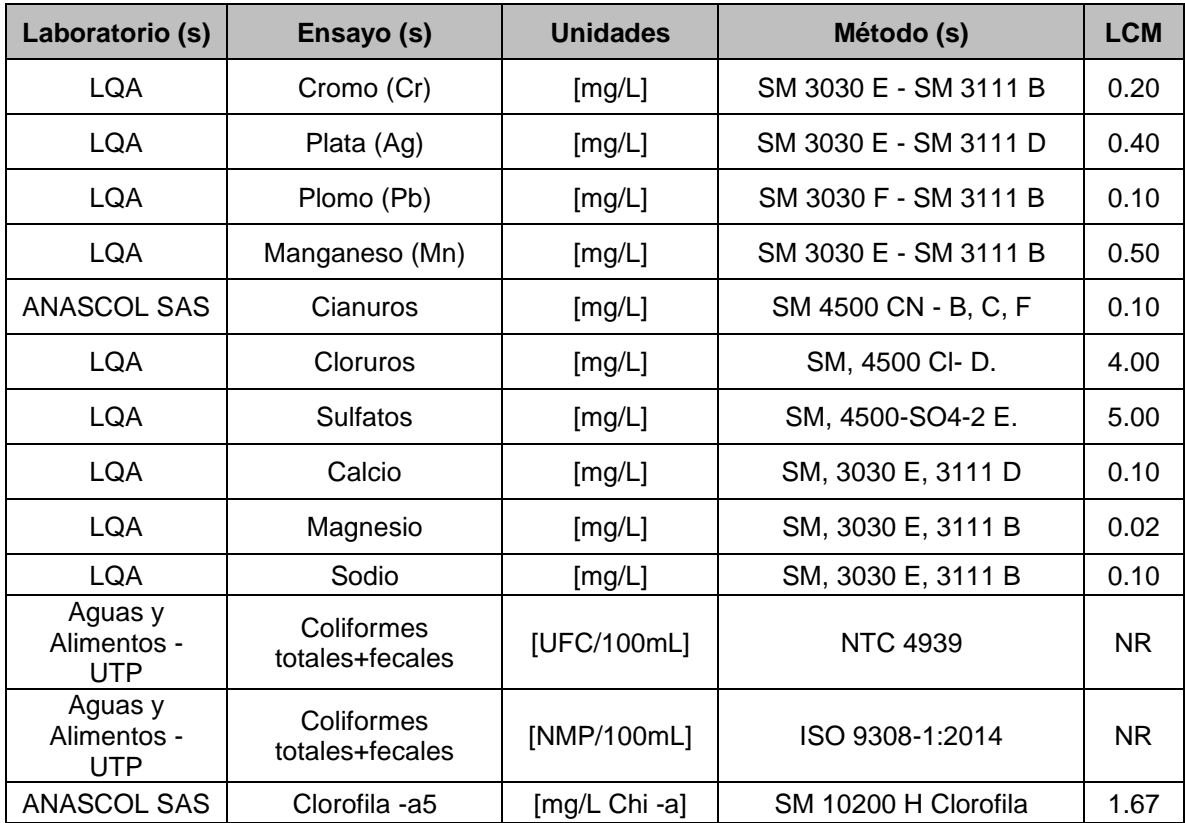

Las muestras recolectadas, fueron almacenadas, transportadas y custodiadas por personal idóneo y experto en dichas actividades. Los recipientes utilizados para la toma de muestras fueron suministrados por los laboratorios subcontratados y/o adquiridos nuevos por el grupo de investigación, además conteniendo las sustancias preservantes para la conservación de las muestras que por sus características tiendan a degradarse cuando aplique.

Para la etapa de transporte y de envió de las muestras a los respectivos laboratorios, las mismas fueron refrigeradas a 4°C±2 °C [\(Figura 66\)](#page-194-0) en concordancia con lo establecido en la NTC-ISO 5667-3 - Guía para el muestreo de agua – Preservación y manejo de muestras, 123-GIAS-INT-23 - Manipulación de Muestras.

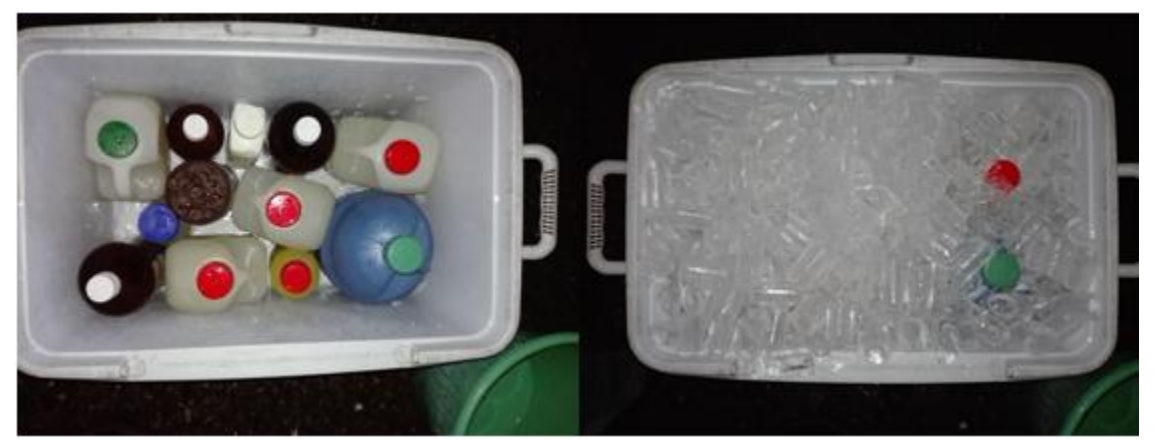

**Figura 66** Preservación muestras durante transporte a laboratorios.

## <span id="page-194-0"></span>**9.3.7 Estudio de trazadores**

## **9.3.7.1 Diseño y ejecución del estudio de trazadores**

Las características asociadas a la hidráulica y al transporte de solutos en los cuerpos de agua naturales son de gran importancia para una correcta comprensión del fenómeno de la contaminación hídrica y su manejo apropiado. La modelación de calidad del agua implica la integración de los parámetros de calidad del agua con parámetros hidroclimatológicos, hidráulicos/hidrodinámicos y de transporte y dispersión de solutos. Los estudios con trazadores se consideran de especial utilidad para estudiar la hidráulica/hidrodinámica de los ríos y sus parámetros de dispersión, estas pruebas consisten en la inyección puntual o continua de una sustancia conservativa (seleccionada con base a las características de la corriente) en determinado punto de la corriente y de la medición del parámetro de respuesta en dos puntos localizados aguas abajo. Con los datos obtenidos de estas pruebas es posible determinar principalmente los tiempos de viaje, con los cuales se garantiza la toma de muestras del monitoreo de calidad y cantidad siguiendo la misma masa de agua y así mismo sus parámetros de dispersión.

Si bien las pruebas de trazadores son una alternativa para la conformación del programa de tiempos de viaje para la toma de muestras siguiendo la misma masa de agua, la Guía Nacional de Modelación del Recurso Hídrico (2018) emitida por el MADS, permite dentro de sus métodos, el uso de modelos hidráulicos para conformar dicho programa; esto considerando que la modelación es una opción que presenta buenos resultados para ríos aluviales y de montaña (MADS, 2018).

Para el caso específico del río Barbas se alcanzaron a realizar algunas actividades relacionadas con el desarrollo de pruebas con trazadores, no obstante, dadas las condiciones climáticas presentadas en la cuenca durante la fase de monitoreo de calidad y calidad del recurso hídrico, que representaron dificultades para la ejecución de las pruebas, se seleccionó como alternativa el uso de un modelo hidráulico para la estimación de tiempos de viaje utilizando toda la información base que se logró recolectar previo a las pruebas de trazadores. Lo anterior se soporta en acta de reunión llevada a cabo con la supervisión del convenio por parte de la Corporación y el equipo técnico de la Universidad [\(Anexo 4\)](#page-280-3).

Teniendo en cuenta lo anterior, a continuación, se describe el procedimiento llevado a cabo para la estimación de tiempos de viaje teniendo en cuenta los resultados que se alcanzaron a obtener para el desarrollo de pruebas de trazadores y la implementación del modelo hidráulico.

Los experimentos con trazadores se componen en términos generales de las 4 fases mostradas en la [Figura 67](#page-195-0) que contemplan el desarrollo tanto de actividades de análisis de información secundaria como de actividades de campo para levantamiento de información in situ, no obstante, de acuerdo con lo mencionado anteriormente, para el río Barbas se realizaron las fases 1, 2 y 3 y la fase 4 fue modificada por la implementación de modelación hidráulica.

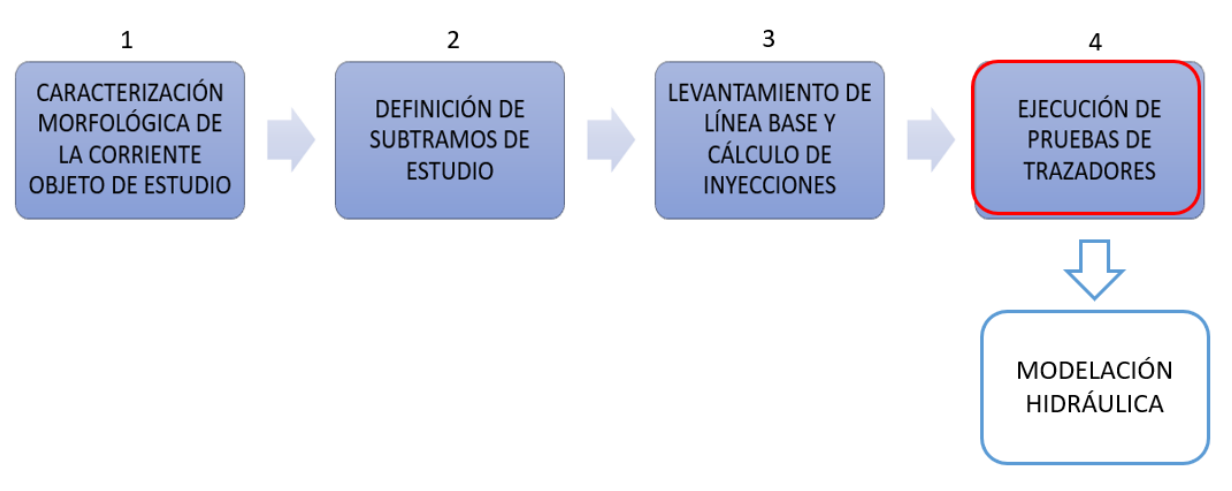

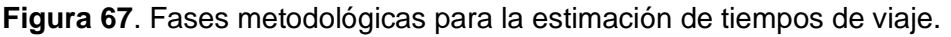

## <span id="page-195-0"></span>**9.3.7.2 Levantamiento de línea base**

Con el objetivo de calcular las masas de inyección del trazador a emplear en cada uno de los subtramos definidos, es necesario llevar a cabo previo a cada jornada de monitoreo, un levantamiento de línea base consistente en el levantamiento en campo de aspectos relacionados con el caudal y sus correspondientes datos hidráulicos: área mojada, velocidad, profundidad, así como de valores de conductividad base o del parámetro de respuesta del trazador a emplear. Para ello se realizan jornadas de caracterización sobre cada uno de los puntos definidos,

tanto de inyección como de control, de tal forma que se pueda obtener un estimado de información base sobre cada subtramo de estudio.

Si bien para el río Barbas no se desarrollaron las pruebas de trazadores por condiciones climáticas, si se alcanzaron a realizar las jornadas de levantamiento de línea base, las cuales además se acordaron utilizar como información de referencia para realizar la modelación hidráulica. En la [Tabla 57](#page-196-0) y [Tabla 58](#page-197-0) se presentan los resultados obtenidos de para cada campaña de monitoreo durante la fase de levantamiento de línea base.

<span id="page-196-0"></span>

| <b>Tram</b><br>$\mathbf{o}$ | Sección        | Cauda            | Parámetro<br>ς<br>hidráulicos                                            | Conductivida<br>d base |  |
|-----------------------------|----------------|------------------|--------------------------------------------------------------------------|------------------------|--|
|                             | P. Inyección   | 0.154<br>$m^3/s$ | Área<br>mojada:<br>$0.76 \text{ m}^2$<br>Profundidad<br>máx: 0.5 m       | 23 µs/cm               |  |
| SUBTRAMO <sub>1</sub>       | E1             | 0.183<br>$m^3/s$ | Área<br>mojada:<br>$0.84 \; \text{m}^2$<br>Profundidad<br>máx: 0.65<br>m | 23 µs/cm               |  |
|                             | E <sub>2</sub> | 0.280<br>$m^3/s$ | Área<br>mojada:<br>1.26 $m2$<br>Profundidad<br>máx: 0.5 m                | 24 µs/cm               |  |
|                             | P. Inyección   | 2.020<br>$m^3/s$ | Área<br>mojada:<br>5.61 $m2$<br>Profundidad<br>máx: 0.8 m                | 60 µs/cm               |  |
| SUBTRAMO <sub>2</sub>       | E1             | 3.352<br>$m^3/s$ | Área<br>mojada:<br>$7.27 \text{ m}^2$<br>Profundidad<br>máx: 0.9 m       | 66 µs/cm               |  |
|                             | E <sub>2</sub> | 3.216<br>$m^3/s$ | Área<br>mojada:<br>5.80 $m2$<br>Profundidad<br>máx: 0.95<br>m            | 68 µs/cm               |  |

**Tabla 57.** Resultados línea base campaña 1.

<span id="page-197-0"></span>

| <b>Tramo</b>          | Sección        |                  | <b>Parámetros</b>                                               | Conductividad |
|-----------------------|----------------|------------------|-----------------------------------------------------------------|---------------|
|                       |                | Caudal           | hidráulicos                                                     | base          |
| SUBTRAMO <sub>1</sub> | P. Inyección   | 0.216<br>$m^3/s$ | Área mojada:<br>$0.74 \text{ m}^2$<br>Profundidad<br>máx: 0.5 m | $21$ µs/cm    |
|                       | E1             | 0.228<br>$m^3/s$ | Área mojada:<br>1.00 $m2$<br>Profundidad<br>máx: 0.5 m          | $21 \mu s/cm$ |
|                       | E <sub>2</sub> | 0.244<br>$m^3/s$ | Área mojada:<br>1.01 $m2$<br>Profundidad<br>máx: 0.5 m          | 23 µs/cm      |
|                       | P. Inyección   | 1.883<br>$m^3/s$ | Área mojada:<br>5.25 $m2$<br>Profundidad<br>máx: 0.5 m          | 53 µs/cm      |
| SUBTRAMO <sub>2</sub> | E <sub>1</sub> | 2.773<br>$m^3/s$ | Área mojada:<br>$9.90 \text{ m}^2$<br>Profundidad<br>máx: 0.5 m | 60 µs/cm      |
|                       | E <sub>2</sub> | 2.548<br>$m^3/s$ | Área mojada:<br>5.32 $m2$<br>Profundidad<br>máx: 0.5 m          | 56 $s/cm$     |

**Tabla 58.** Resultados línea base campaña 2.

# **9.3.7.3 Modelación hidráulica**

Como se mencionó anteriormente, para el río Barbas se tomó como alternativa para la estimación de tiempos de viaje, la aplicación de modelación hidráulica sobre cada uno de los subtramos establecidos en la fase 2. Para ello se utilizó el modelo hidráulico HEC-RAS (1D) desarrollado por el Centro de Ingeniería Hidrológica (Hydrologic Engineering Center) del cuerpo de ingenieros de la armada de los EE. UU.

El modelo hidráulico permite simular el flujo en cauces naturales (o artificiales) y estimar las diferentes propiedades hidráulicas del flujo a lo largo del cauce para determinados caudales; dentro de las opciones de cálculo de este modelo, es posible determinar el tiempo de medio de viaje. Es importante mencionar que, dentro de la fase de definición de subtramos de estudio, se realizó una verificación en campo en la cual se evidenció para los subtramos seleccionados, que la dimensión longitudinal del cauce del río prevalece sobre la dimensión transversal al cauce y por tanto se considera pertinente la aplicación de este modelo.

Para la modelación hidráulica se construyeron dos modelos, uno para cada subtramo de estudio definido [\(Tabla 59\)](#page-198-0), los cuales son representativos de cada configuración morfológica identificada en la corriente; la información correspondiente a topografía fue obtenida a partir del MED disponible para la Subcuenca (resolución de pixel de 8 m x 8 m) y la información obtenida a partir del levantamiento de línea base fue utilizada como información de entrada al modelo (caudal, condiciones de frontera, Manning, entre otros). La geometría modelada fue la misma para ambas campañas de monitoreo, únicamente se modificaron los datos de caudal obtenidos para cada jornada, obteniendo así, el tiempo de viaje total para todo el subtramo; en la [Tabla 59](#page-198-0) se observan los subtramos modelados y los resultados de tiempo de viaje de cada campaña.

<span id="page-198-0"></span>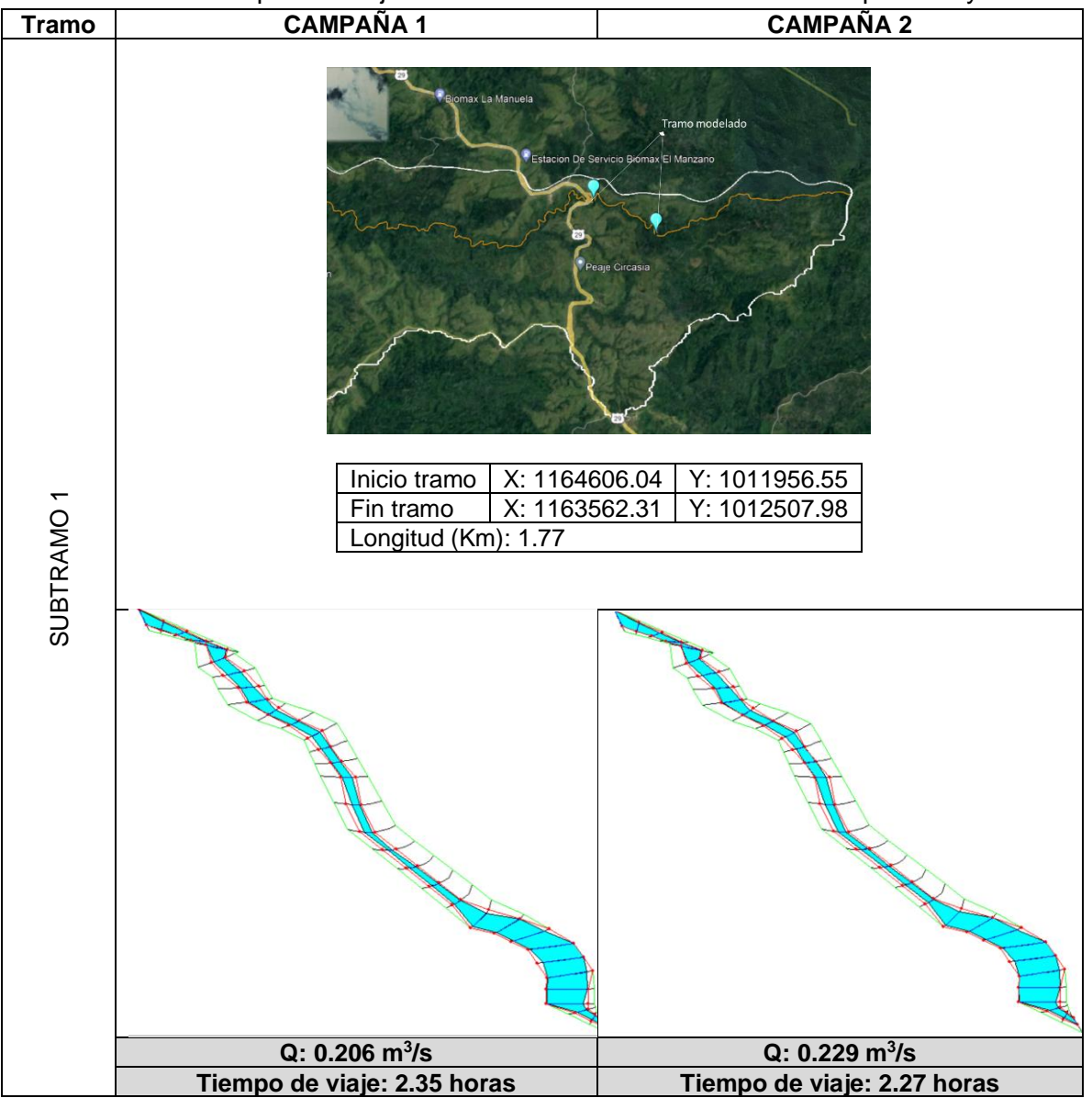

**Tabla 59**. Tiempos de viaje subtramos de estudio modelados campañas 1 y 2.

Página **182** de **394**

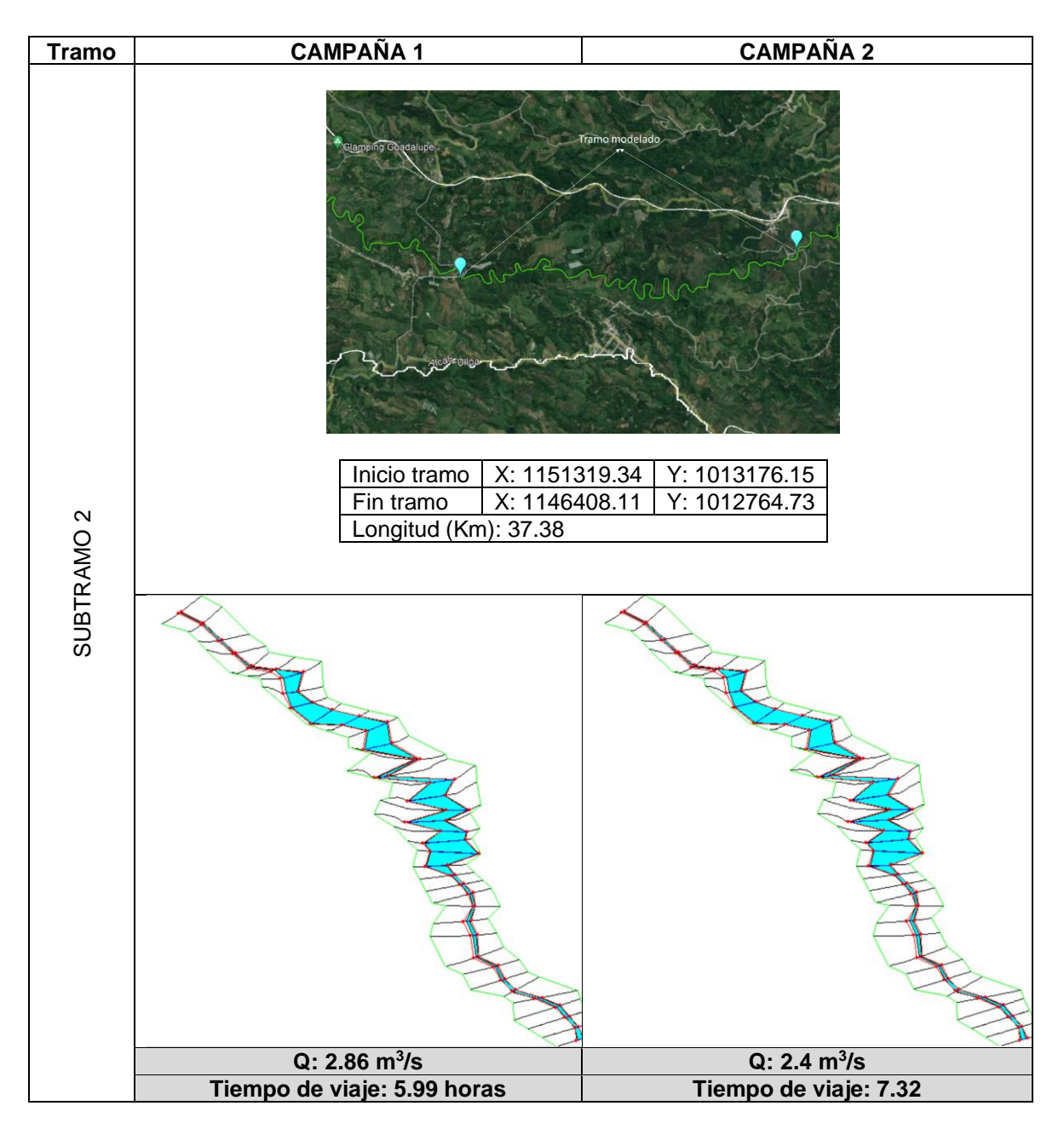

Con los tiempos de viaje obtenidos a nivel de subtramo y la longitud de cada uno de ellos, se asigna un valor de velocidad promedio para el subtramo y esta se extrapola al resto de longitud del río Barbas según las variaciones en las características morfológicas halladas en el cauce de este. De esta forma es posible definir un tiempo de viaje total para todo el río y determinar las horas de toma de muestra en cada estación de monitoreo, siguiendo la misma masa de agua.

## **9.3.7.4 Programación monitoreo del recurso hídrico**

En la [Tabla 60](#page-200-0) se muestra la programación de la toma de muestras en las estaciones sobre la corriente principal y las corrientes tributarias priorizadas.

<span id="page-200-0"></span>

|                     |                                     |              | Campaña 1            | Campaña 1    |                         |  |
|---------------------|-------------------------------------|--------------|----------------------|--------------|-------------------------|--|
| <b>Punto</b><br>(s) | <b>Descripción</b>                  | <b>Fecha</b> | Hora toma<br>muestra | <b>Fecha</b> | Hora<br>toma<br>muestra |  |
| E1                  | Antes captación Tribunas<br>Córcega | 7/08/2022    | 17:00:00             | 29/08/2022   | 17:00:00                |  |
| T <sub>1</sub>      | Q La Cha                            | 8/08/2022    | 6:19:31              | 30/08/2022   | 05:39:00                |  |
| T <sub>2</sub>      | Q El Socorro (Q Los Piscos)         | 8/08/2022    | 13:37:33             | 30/08/2022   | 12:35:00                |  |
| T <sub>3</sub>      | Q Palmichal                         | 8/08/2022    | 15:34:28             | 30/08/2022   | 14:47:00                |  |
| E <sub>2</sub>      | Antes Q la Plata                    | 8/08/2022    | 20:31:07             | 30/08/2022   | 20:24:00                |  |
| T4                  | Q La Plata                          | 8/08/2022    | 20:39:10             | 30/08/2022   | 20:33:00                |  |
| T5                  | Q El Brillante                      | 8/08/2022    | 23:47:03             | 31/08/2022   | 00:06:00                |  |
| E <sub>3</sub>      | Aguas abajo vertimientos Ulloa      | 9/08/2022    | 00:28:35             | 31/08/2022   | 00:53:00                |  |
| E4                  | Después centro poblado<br>Dinamarca | 9/08/2022    | 06:01:30             | 31/08/2022   | 07:11:00                |  |
| E <sub>5</sub>      | Antes desembocadura río La<br>Vieja | 9/08/2022    | 14:25:20             | 31/08/2022   | 16:43:00                |  |

**Tabla 60**. Programación toma de muestras monitoreo del río Barbas.

# **9.3.8 Resultados del monitoreo de cantidad, calidad, sedimentos, hidrometría e hidrobiológicos**

En esta sección se presenta el análisis de los resultados para los ensayos determinados en campo y en laboratorio. Es importante destacar, que la corriente río Barbas no presenta objetivos de calidad previamente establecidos desde su nacimiento hasta la desembocadura en el río La Vieja. Por lo anterior, el análisis de los resultados se enfocará en las concentraciones de los ensayos realizados y las posibles afectaciones o no por la presencia de aportes directos o extracciones. Además, y como complemento se realizó el cálculo del índice de calidad del agua – ICA IDEAM toda vez que este tipo de indicadores permiten agrupar varios ensayos y por ende una mayor eficiencia en los procesos de formulación de políticas públicas y seguimiento de los impactos sobre los distintos cuerpos de agua.

El ICA, propuesto por el IDEAM, se calcula como una suma ponderada de los valores funcionales de algunas variables fisicoquímicas, utilizando la siguiente expresión:

<span id="page-200-1"></span>
$$
ICA = \sum_{i=1}^{n_v} W_i I_i \tag{4-1}
$$

donde  $W_i$  e  $I_i$  son el factor de ponderación y la relación funcional de la variable físicoquímica de calidad del agua i, de las  $n<sub>v</sub>$  consideradas para el cálculo del índice, respectivamente. Las variables consideradas para la evaluación del ICA con la ecuación [\(4-1\)](#page-200-1) son el oxígeno disuelto, los sólidos suspendidos totales, la demanda química de oxígeno, la conductividad eléctrica, el pH y la relación entre el nitrógeno y el fósforo total (NT/PT). En la [Tabla 61](#page-201-0) se muestran las variables y su ponderación en el cálculo del índice de calidad del aguaICA – IDEAM.

<span id="page-201-0"></span>

| Variable (s)                | <b>Unidades</b> | $W_i$ |
|-----------------------------|-----------------|-------|
| Oxígeno disuelto            | %               | 0.17  |
| Sólidos suspendidos totales | mg/L            | 0.17  |
| Demanda química de oxígeno  | mg $O_2/L$      | 0.17  |
| Conductividad eléctrica     | $\mu$ S/cm      | 0.17  |
| рH                          | Unidades de pH  | 0.15  |
| Nt/Pt                       | -               | 0.17  |

**Tabla 61**. Variables y ponderación en el índice de calidad ICA-IDEAM.

Por su parte, en la [Tabla 62](#page-201-1) se muestra el rango de valores y clasificación del índice de calidad ICA – IDEAM.

<span id="page-201-1"></span>

| <b>Rango valores</b> | <b>Clasificación</b> | <b>Convención</b> |
|----------------------|----------------------|-------------------|
| $0.9 - 1$            | <b>Buena</b>         |                   |
| $0.7 - 0.9$          | Aceptable            |                   |
| $0.5 - 0.7$          | Regular              |                   |
| $0.25 - 0.5$         | Mala                 |                   |
| < 0.25               | Muy mala             |                   |

**Tabla 62.** Rango de valores y clasificación ICA IDEAM.

## **9.3.9 Resultados ensayos fisicoquímicos determinados en campo y en laboratorio**

# **Ensayos determinados en campo**

**pH:** Para la primera campaña de monitoreo el valor de pH promedio determinado en las estaciones sobre el río Barbas fue de 7.606 UpH con un valor máximo de 9.230 UpH (E1) y un valor mínimo de 7.040 UpH (E5). Por su parte, para la segunda campaña de monitoreo el valor promedio de pH en las estaciones sobre el río Barbas fue de 7.592 UpH con un valor máximo de 8.230 UpH (E2) y un valor mínimo de 6.840 UpH (E1).

Para los tributarios, durante la primera campaña de monitoreo el valor de pH promedio determinado fue de 7.04 UpH con un valor máximo de 7.13 UpH (T1) y un valor mínimo de 6.90 UpH (T5). Durante la segunda campaña de monitoreo, el valor promedio de pH determinado fue de 7.46 UpH con un valor máximo 8.040 UpH (T4) y un valor mínimo de 7.11 UpH (T2 y T3).

**Conductividad eléctrica:** Para la primera campaña de monitoreo el valor de conductividad eléctrica promedio determinado en las estaciones sobre el río Barbas fue de 53.4 µS/cm con un valor máximo de 76.0 µS/cm (E5) y un valor mínimo de 21.0 µS/cm (E1). Por parte, para la segunda campaña de monitoreo el valor promedio de conductividad eléctrica en las estaciones sobre el río Barbas fue de 60.2 µS/cm con un valor máximo de 83.0 µS/cm (E5) y un valor mínimo de 23.0  $\mu$ S/cm (E1).

Para los tributarios, durante la primera campaña de monitoreo el valor de conductividad eléctrica promedio determinado fue de 56.2 µS/cm con un valor máximo de 93.0 µS/cm (T5) y un valor mínimo de 30.0 µS/cm (T1). Durante la segunda campaña de monitoreo, el valor promedio de conductividad eléctrica determinado fue de 58.8 µS/cm con un valor máximo 98.0 µS/cm (T5) y un valor mínimo de 41.0 µS/cm (T2 y T3).

**Temperatura del agua:** Para la primera campaña de monitoreo el valor de temperatura promedio determinado en las estaciones sobre el río Barbas fue de 21.16 °C con un valor máximo de 24.0 °C (E5) y un valor mínimo de 20.0 °C (E1). Por su parte, para la segunda campaña de monitoreo el valor promedio de temperatura en las estaciones sobre el río Barbas fue de 19.4 °C con un valor máximo de 24.0 °C (E5) y un valor mínimo de 20.0 °C (E1)

Para los tributarios, durante la primera campaña de monitoreo el valor de temperatura promedio determinado fue de 19.84 µS/cm con un valor máximo de 21.3 °C (T2) y un valor mínimo de 17.0 °C (T1). Durante la segunda campaña de monitoreo, el valor promedio de temperatura determinado fue de 19.4 °C con un valor máximo 21.0 °C (T2) y un valor mínimo de 18.0 °C (T1).

En la [Tabla 63](#page-204-0) se muestra en detalle el resultado de los ensayos determinados en campo para las estaciones sobre la corriente principal y las corrientes tributarias priorizadas.

## **Ensayos determinados en laboratorio**

**Estaciones río Barbas:** La concentración reportada para las dos (2) campañas en las cinco (5) estaciones sobre la corriente principal río Barbas se determinó cercana al límite de cuantificación o por debajo del límite de cuantificación del método analítico para los ensayos DBO5, DBO5 (s), DQO, DQO (s), DBOu (20d), Fósforo total (P total), Nitratos (NO3), Nitritos (NO2), Nitrógeno amoniacal (N-NH3), Nitrógeno Kjeldahl (NTK), Grasas y Aceites, Tensoactivos (SAAM), Arsénico (As), Hierro (Fe), Cinc (Zn), Mercurio (Hg), Cadmio (Cd), Cobre (Cu), Cromo (Cr), Plata (Ag), Plomo (Pb), Manganeso (Mn), Cianuro total, Cloruros (Cl-), Sulfatos (SO4), Calcio (Ca), Magnesio (Mg) y Sodio (Na).

La concentración promedio determinada en las dos (2) campañas para Oxígeno disuelto fue de 7.03 mg O2/L, con un valor máximo de 7.75 mg O2/L (E1 Campaña 1 y 2) y un valor mínimo de 5.66 mg O2/L (E4 Campaña 1). Para las condiciones microbiológicas, se obtuvo una concentración promedio de 3.51\*10<sup>4</sup> NMP/100 mL con un valor máximo de 9.40 \*10<sup>4</sup> NMP/100 mL (E2 Campaña 2) y un valor mínimo de <1.8 NMP/100 (E1 Campaña 1). En el caso de la *E coli*, se determinó una concentración promedio de 7.60\*10<sup>4</sup> NMP/100 mL con un valor máximo de 4.80\*10<sup>4</sup> NMP/100 mL (E2 Campaña 1) y un valor mínimo inferior al límite de cuantificación del método <1.8 NMP (E1 Campaña 1). Estos resultados se muestran en detalle en la [Tabla 64.](#page-204-1)

**Tributarios priorizados:** La concentración reportada para las dos (2) campañas en las cinco (5) estaciones sobre la corriente principal río Barbas se determinó cercana al límite de cuantificación o por debajo del límite de cuantificación del método analítico para los ensayos DBO5, DBO5 (s), DQO, DQO (s), DBOu (20d), Fósforo total (P total), Nitratos (NO3), Nitritos (NO2), Nitrógeno amoniacal (N-NH3), Nitrógeno Kjeldahl (NTK), Grasas y Aceites, Tensoactivos (SAAM), Arsénico (As), Hierro (Fe), Cinc (Zn), Mercurio (Hg), Cadmio (Cd), Cobre (Cu), Cromo (Cr), Plata (Ag), Plomo (Pb), Manganeso (Mn), Cianuro total, Cloruros (Cl-), Sulfatos (SO4), Calcio (Ca), Magnesio (Mg) y Sodio (Na).

La concentración promedio determinada en las dos (2) campañas para Oxígeno disuelto fue de 7.10 mg O2/L, con un valor máximo de 8.04 mg O2/L (T4 Campaña 2) y un valor mínimo de 6.21 mg O2/L (T4 Campaña 1). Para los ensayos microbiológicos, se obtuvo una concentración promedio de 7.23\*10<sup>4</sup> NMP/100 mL registrando un valor máximo de 3.50\*10<sup>5</sup> NMP/100 mL (T5 Campaña 2) y un valor mínimo de 4.50\*10<sup>2</sup> NMP/100 mL. Para *E coli*, se determinó una concentración promedio de 1.10\*10<sup>4</sup> NMP/100 mL con un valor máximo de 4.90\*10<sup>4</sup> NMP/100 mL (T5 Campaña 2) y un valor mínimo de 2.00\*10<sup>2</sup> NMP (T1 y T2 Campaña 1 y 2). Estos resultados se muestran en detalle en la [Tabla 65.](#page-206-0)

| <b>Estación</b>                |                | Caudal (m3/s)  |                | pH (UpH)       |                | $C.E$ (us/cm)  |                |                |                | Temperatura del<br>agua (°C) |                |                |  | <b>T</b> ambiente<br>(medida) |  |  |  | <b>Humedad</b><br>Relativa %<br>(medida) |  |
|--------------------------------|----------------|----------------|----------------|----------------|----------------|----------------|----------------|----------------|----------------|------------------------------|----------------|----------------|--|-------------------------------|--|--|--|------------------------------------------|--|
|                                | C <sub>1</sub> | C <sub>2</sub> | C <sub>1</sub> | C <sub>2</sub> | C <sub>1</sub> | C <sub>2</sub> | C <sub>1</sub> | C <sub>2</sub> | C <sub>1</sub> | C <sub>2</sub>               | C <sub>1</sub> | C <sub>2</sub> |  |                               |  |  |  |                                          |  |
| E1 río Barbas                  | 0.602          | 0.115          | 9.230          | 6.840          | 21.0           | 23.0           | 21.6           | 16.0           | 19.2           | 17.3                         | 74             | 83             |  |                               |  |  |  |                                          |  |
| E2 río Barbas                  | 7.131          | 5.195          | 7.190          | 8.230          | 64.0           | 60.0           | 20.2           | 19.0           | 22.2           | 16.5                         | 69             | 73             |  |                               |  |  |  |                                          |  |
| E3 río Barbas                  | 5.127          | 3.622          | 7.400          | 8.170          | 44.0           | 69.0           | 20.0           | 19.0           | 20             | 17                           | 77             | 73             |  |                               |  |  |  |                                          |  |
| E4 río Barbas                  | 13.023         | 4.325          | 7.150          | 7.340          | 62.0           | 66.0           | 20.0           | 21.0           | 18.9           | 20                           | 60             | 70             |  |                               |  |  |  |                                          |  |
| E5 río Barbas                  | 13.621         | 4.538          | 7.04           | 7.38           | 76.0           | 83.0           | 24.0           | 22.0           | 25.1           | 24                           | 85             | 69.75          |  |                               |  |  |  |                                          |  |
| T1 Qda.La Cha                  | 0.688          | 0.071          | 7.13           | 7.82           | 30             | 49             | 17             | 18             | 18             | 20.5                         | 69             | 85             |  |                               |  |  |  |                                          |  |
| T <sub>2</sub> Oda. El Socorro | 0.426          | 0.114          | 7.02           | 7.11           | 38             | 41             | 21.3           | 21             | 24             | 16                           | 48             | 59             |  |                               |  |  |  |                                          |  |
| T3 Qda. Palmichal              | 0.236          | ۰              | 7.08           | 7.11           | 55             | 41             | 20             | 19             | 21             | 16                           | 70             | 66             |  |                               |  |  |  |                                          |  |
| T4 Qda. La Plata               | 1.187          | 1.571          | 7.09           | 8.04           | 65             | 65             | 20             | 19             | 21             | 17                           | 69             | 73             |  |                               |  |  |  |                                          |  |
| T5 Qda. El Brillante           | 0.433          | 0.099          | 6.9            | 7.22           | 93             | 98             | 20.9           | 20             | 18             | 17                           | 78             | 81             |  |                               |  |  |  |                                          |  |

**Tabla 63**. Resultados ensayos determinados en campo monitoreo estaciones y tributarios río Barbas.

**Tabla 64**. Resultados ensayos determinados en laboratorio monitoreo estaciones río Barbas.

<span id="page-204-1"></span><span id="page-204-0"></span>

| <b>Estación</b>           |               |                |                |                |                |                |                |                |                |                |                |
|---------------------------|---------------|----------------|----------------|----------------|----------------|----------------|----------------|----------------|----------------|----------------|----------------|
|                           | <b>Unidad</b> |                | E1 (51.51 km)  |                | E2 (27.07 km)  |                | E3 (21.08 km)  |                | E4 (12.69 km)  | E5 (0 km)      |                |
| Ensayos (s)               |               | C <sub>1</sub> | C <sub>2</sub> | C <sub>1</sub> | C <sub>2</sub> | C <sub>1</sub> | C <sub>2</sub> | C <sub>1</sub> | C <sub>2</sub> | C <sub>1</sub> | C <sub>2</sub> |
| DBO <sub>5</sub> Total    | (mg/L)        | < 1.98         | < 1.98         | < 1.98         | 2.38           | < 1.98         | < 1.98         | < 1.98         | < 1.98         | < 1.98         | < 1.98         |
| DBO <sub>20</sub> (Final) | (mg/L)        | $5$            | < 5.00         | $<$ 5          | $5$            | $5$            | 5              | $<$ 5          | $<$ 5          | $<$ 5          | < 5.00         |
| DBO <sub>5</sub> Filtrada | (mg/L)        | < 1.98         | < 1.98         | < 1.98         | < 1.98         | < 1.98         | < 1.98         | < 1.98         | < 1.98         | < 1.98         | < 1.98         |
| DQO (Total)               | (mg/L)        | < 13.5         | < 13.5         | < 13.5         | 60.8           | < 13.5         | 28.8           | < 13.5         | < 13.5         | < 13.5         | < 13.5         |
| DQO (Filtrada)            | (mg/L)        | < 13.5         | < 13.5         | < 13.5         | < 13.5         | < 13.5         | < 13.5         | < 13.5         | < 13.5         | < 13.5         | < 13.5         |
| P total                   | (mg/L)        | 0.03           | < 0.03         | 0.04           | 0.07           | 0.04           | 0.08           | 0.05           | 0.05           | 0.06           | 0.04           |
| NO <sub>3</sub>           | (mg/L)        | < 0.50         | < 0.500        | < 0.500        | < 0.500        | < 0.500        | < 0.500        | 0.57           | < 0.500        | 0.76           | < 0.500        |
| NO <sub>2</sub>           | (mg/L)        | < 0.005        | < 0.005<br>00  | < 0.005        | 0.0080<br>2    | 0.0064<br>4    | 0.0248         | 0.0077<br>6    | 0.0327         | 0.0071         | 0.0153         |
| N Amoniacal               | (mg/L)        | 2.0            | 2.00           | 2.0            | 2.00           | 2.0            | 2.00           | 2.0            | 2.00           | 2.0            | 2.00           |
| <b>NTK</b>                | (mg/L)        | < 4.0          | $<$ 4.00       | <4.0           | < 4.00         | <4.0           | < 4.00         | <4.0           | $<$ 4.00       | $<$ 4.0        | < 4.00         |

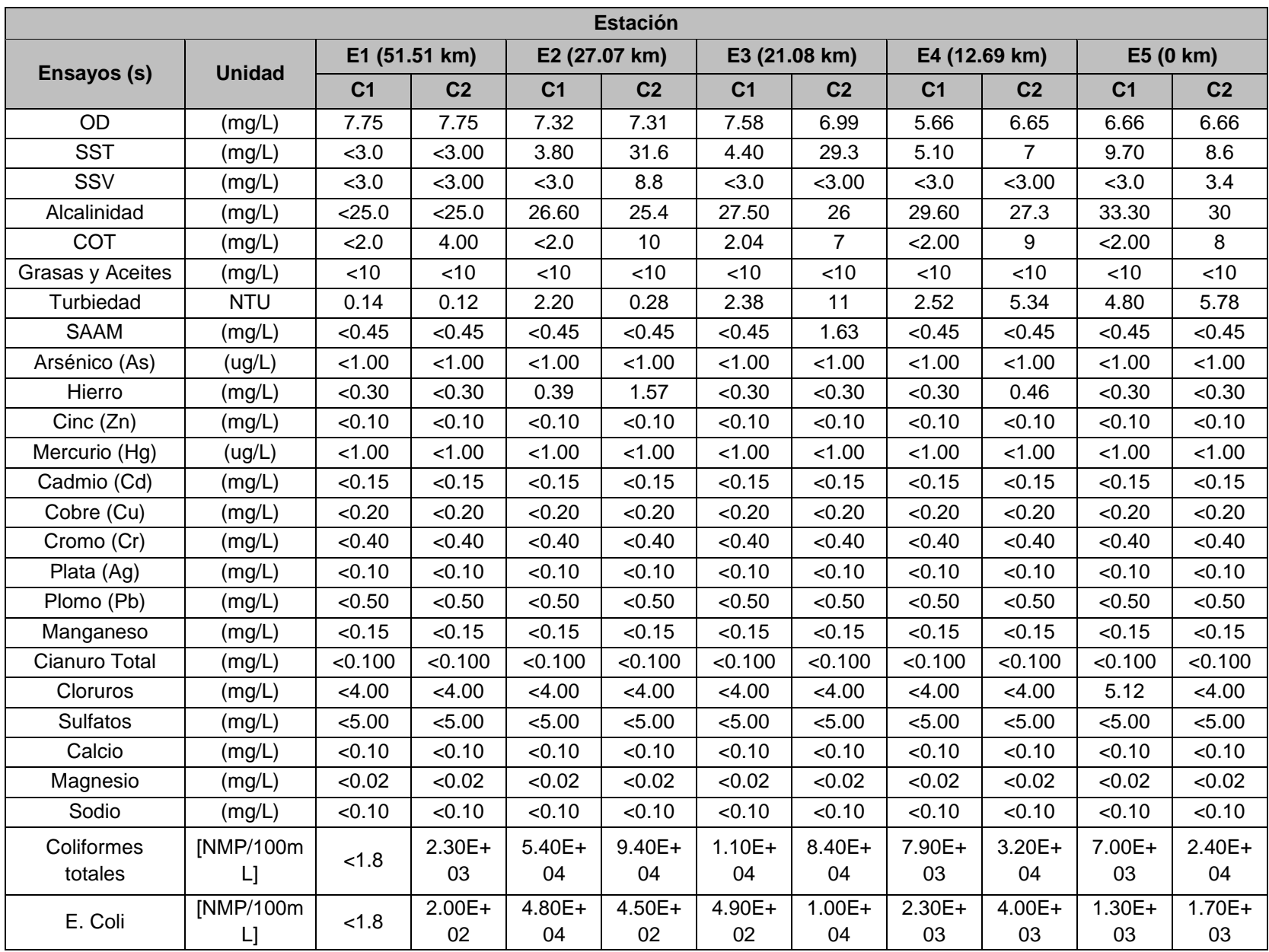

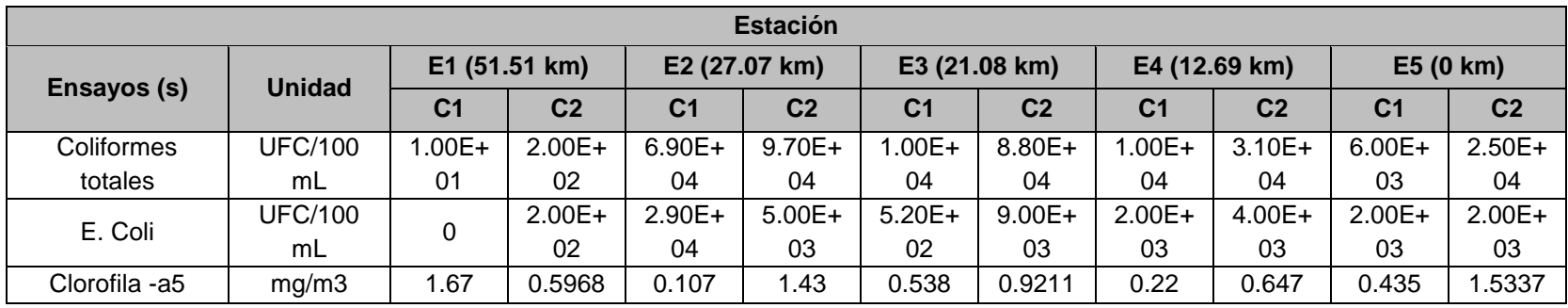

**Tabla 65**. Resultados ensayos determinados en laboratorio monitoreo tributarios río Barbas.

<span id="page-206-0"></span>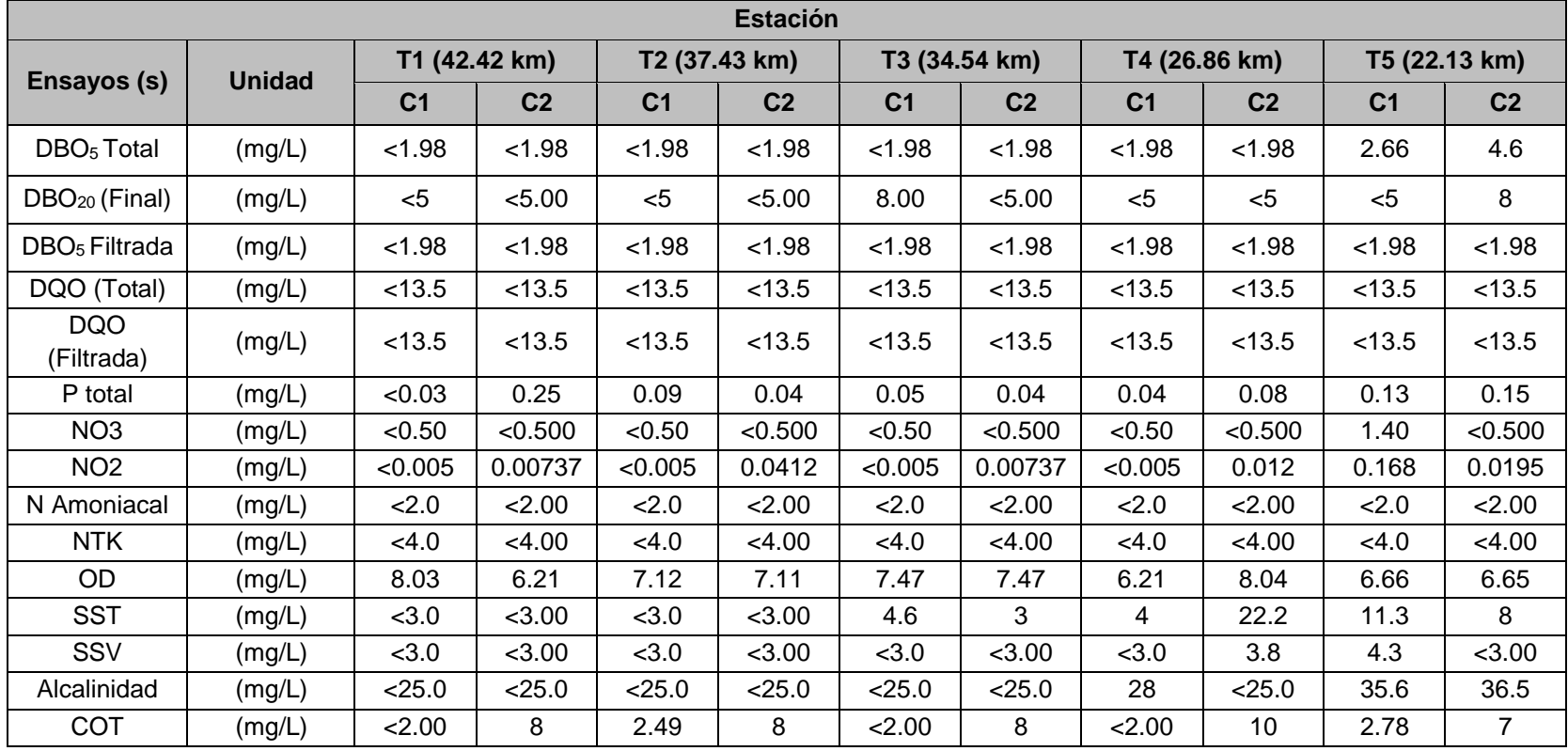

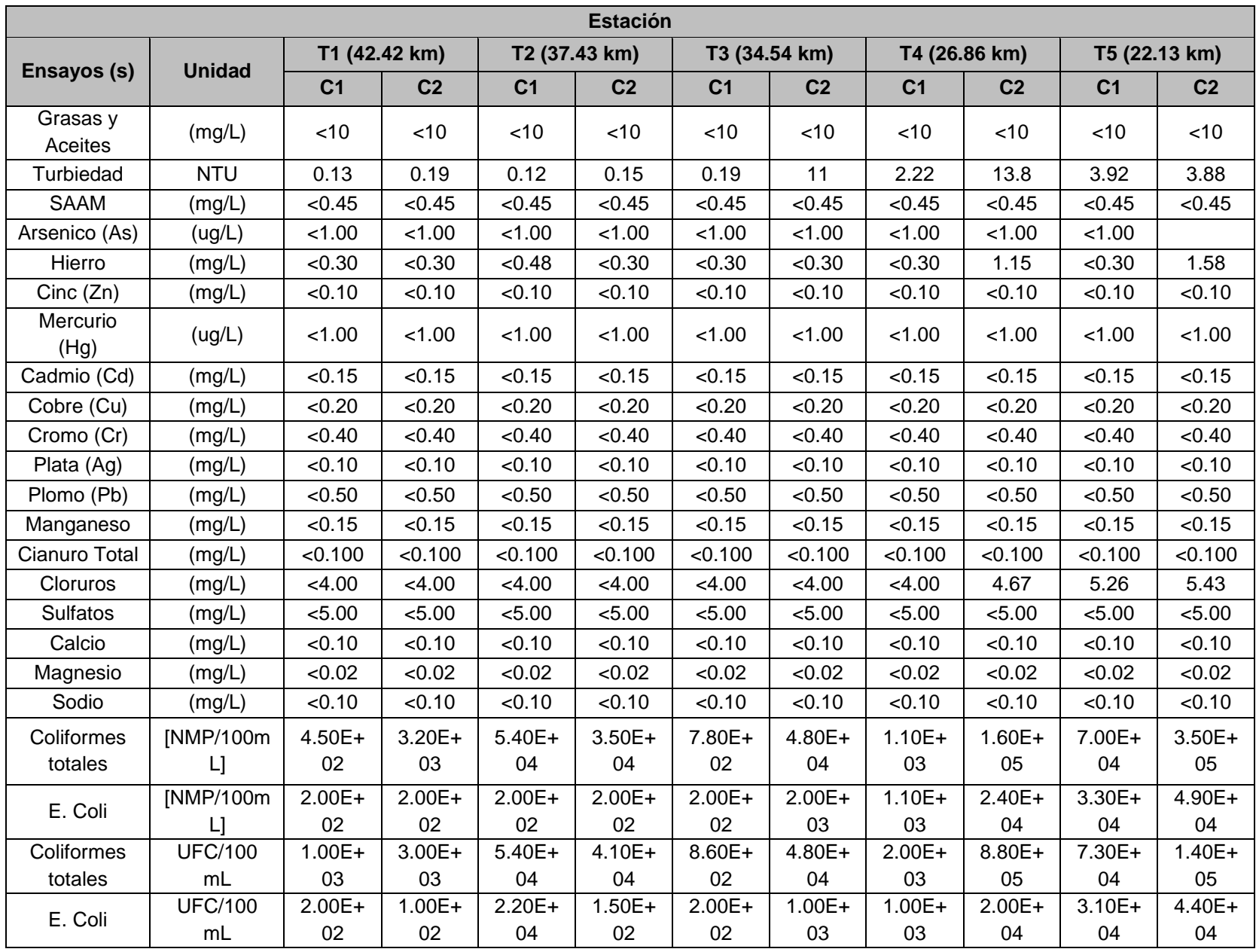

Página **191** de **394**

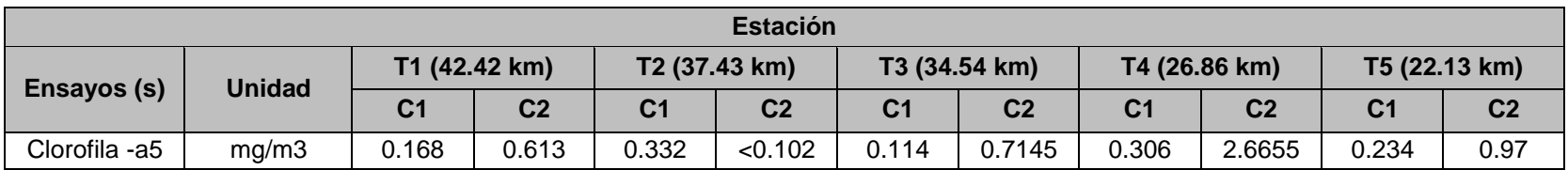

# **9.3.10 Resultados Índice de calidad del agua ICA IDEAM**

El cálculo del índice de calidad ICA IDEAM para las estaciones de calidad sobre el río Barbas permitió identificar que la calidad del agua se encontró entre **Buena** y **Aceptable** para las cinco (5) estaciones durante las dos (2) campañas de monitoreo [\(Figura 68\)](#page-209-0).

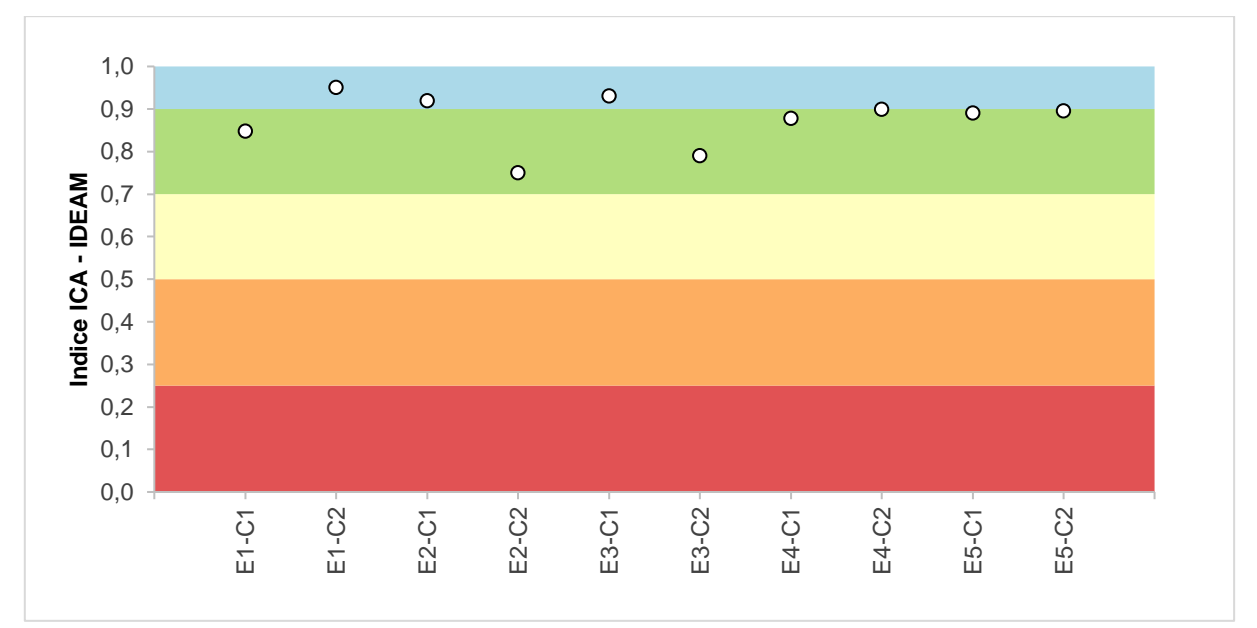

**Figura 68.** Índice de calidad ICA IDEAM Estaciones río Barbas.

<span id="page-209-0"></span>Por su parte, el cálculo del índice de calidad ICA IDEAM para los tributarios priorizados permitió determinar que los tributarios denominados T1 Quebrada Lacha, T2 Quebrada El Socorro y T3 Quebrada Palmichal presentaron una calidad Aceptable durante las dos (2) campañas de monitoreo. El tributario T4 Quebrada Plata tuvo una campaña con calidad Buena y la otra con calidad Aceptable. Finalmente, el tributario T5 Quebrada El Brillante tuvo una clasificación de Aceptable para las dos (2) campañas de monitoreo [\(Figura 69\)](#page-210-0).

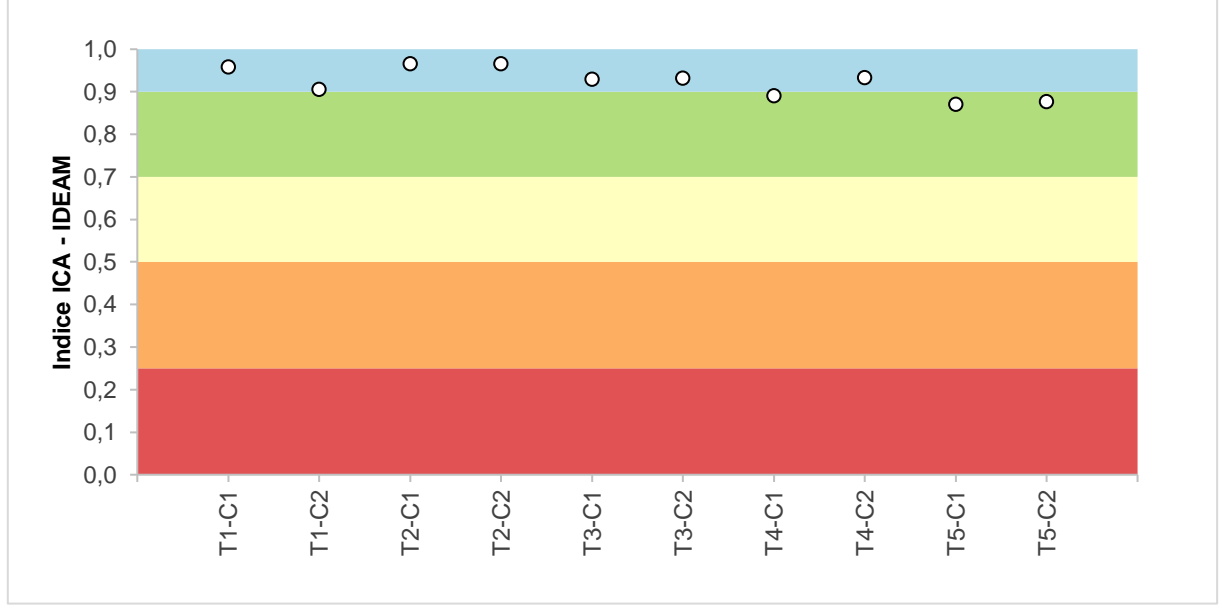

**Figura 69**. Índice de calidad ICA IDEAM Tributarios río Barbas.

## <span id="page-210-0"></span>**9.3.11 Resultados caracterización de sedimentos**

En cada una de las estaciones de la corriente principal fueron caracterizados los sedimentos correspondientes a las secciones transversales de calidad, cantidad y caudal ambiental. En la [Tabla 66](#page-210-1) se muestra el tipo de sedimentos evaluados en cada una de las estaciones, su convención y el diámetro correspondiente.

<span id="page-210-1"></span>

| Código | <b>Convención</b>      | Diámetro (cm) |  |  |
|--------|------------------------|---------------|--|--|
| A      | Roca grande            | >100          |  |  |
| Β      | <b>Bloques</b>         | $25 - 99$     |  |  |
| С      | Cantos                 | $6 - 25$      |  |  |
| D      | Guijarro               | $2 - 6$       |  |  |
| E      | Grava                  | $0.02 - 2.0$  |  |  |
| F      | $0.06 - 0.02$<br>Arena |               |  |  |
| G      | Limos/Arcillas         | < 0.02        |  |  |

**Tabla 66**. Tipo de sedimentos y convención.

De acuerdo con la anterior convención, en la [Tabla 67](#page-211-0) se muestran los resultados de la caracterización de sedimentos en cada una de las estaciones monitoreadas sobre la corriente principal. Para la estación E1 y E2 predominan sedimentos del tipo roca grande, bloques y cantos. En la estación E3, el tipo de sedimento predominante es tipo bloque, seguido de cantos y rocas grandes. Para la estación E4, el sedimento mayoritario es tipo grava (35%), seguido por cantos (24%), rocas grandes (16%), arena (13%), bloques (12%). Finalmente, en la estación E5 predominan los sedimentos tipo guijarro (36%) con presencia de cantos (29%), arena (15%), grava (10%) y bloques (9%). En la [Tabla 67](#page-211-0) se muestra en detalle el resultado de la caracterización de sedimentos para cada una de las estaciones monitoreadas en el río Barbas.

<span id="page-211-0"></span>

| <b>Estación</b> | Roca<br>grande | <b>Bloques</b> | <b>Cantos</b> | Guijarro | Grava | Arena | Limos/Arcillas |
|-----------------|----------------|----------------|---------------|----------|-------|-------|----------------|
| E1              | 26%            | 30%            | 28%           | 6%       | 4%    | 5%    | 1%             |
| E <sub>2</sub>  | 27%            | 36%            | 37%           | 0%       | 0%    | 0%    | 0%             |
| E <sub>3</sub>  | 14%            | 46%            | 40%           | 0%       | 0%    | 0%    | 0%             |
| E <sub>4</sub>  | 16%            | 12%            | 24%           | 0%       | 35%   | 13%   | 0%             |
| E <sub>5</sub>  | 1%             | 9%             | 29%           | 36%      | 10%   | 15%   | 0%             |

**Tabla 67**. Resultados caracterización de sedimentos estaciones río Barbas.

# **9.4 ESTIMACIÓN DEL CAUDAL AMBIENTAL CONSIDERANDO EL FUNCIONAMIENTO ECOLÓGICO**

# **9.4.1 Caracterización del régimen hidrológico natural**

# 9.4.1.1 Levantamiento de información primaria

Para el levantamiento de información hidrológica e hidráulica en campo, se siguió un formato donde se consideraron los principales parámetros no solo para la caracterización del tramo, sino también para la estimación de las variables (métricas) hidrológicas, hidráulicas, geomorfológicas, biológicas y de calidad [\(Figura](#page-212-0)  [70\)](#page-212-0). Dicho formato contiene de manera gráfica (en gran parte) información asociada con el ancho de sección del cauce, forma de la sección del cauce, profundidad media del cauce, usos del cauce (de existir) y usos del suelo identificados, vegetación de ribera asociada, información meteorológica, descripción del tramo de estudio, entre otros

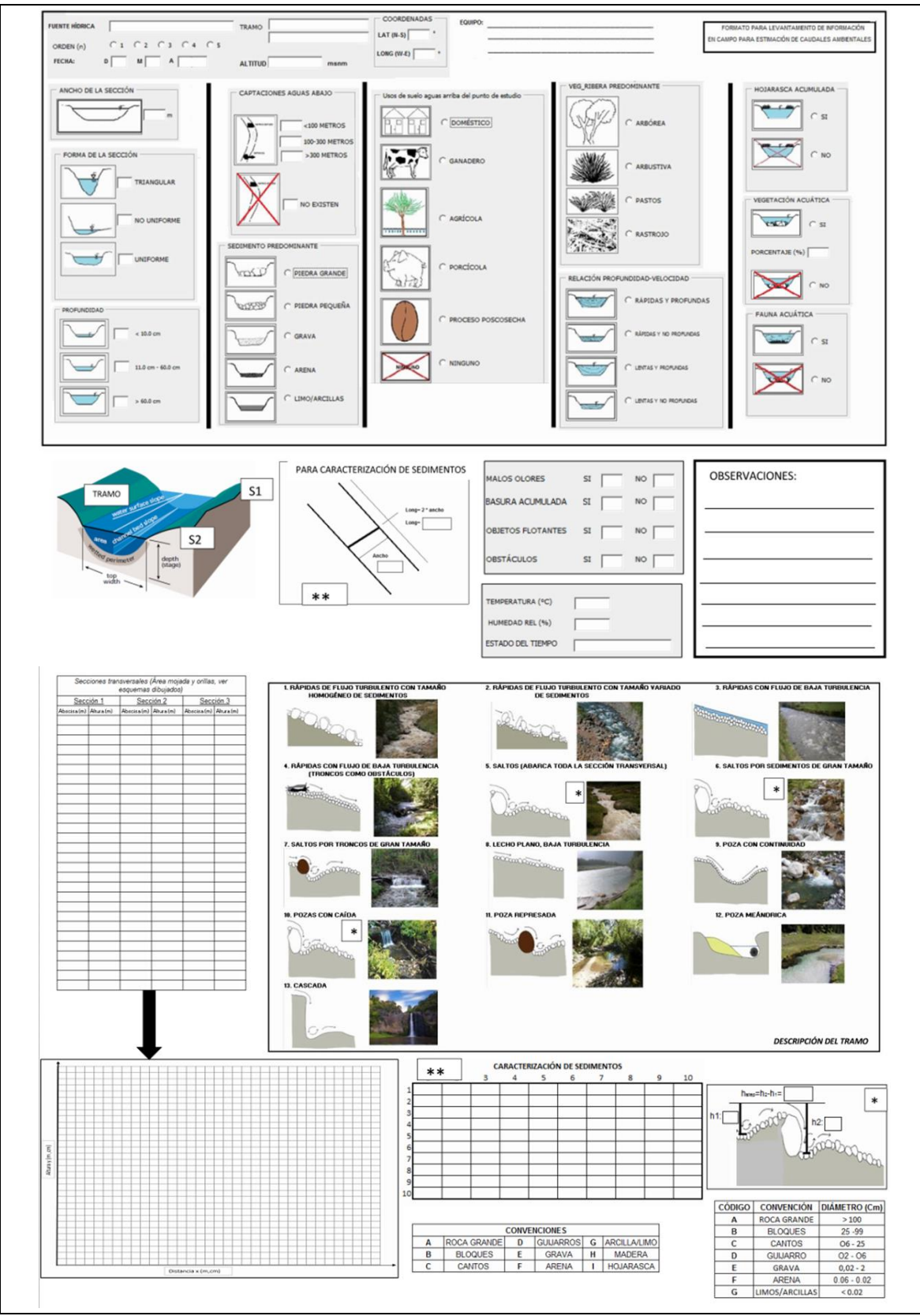

<span id="page-212-0"></span>**Figura 70**. Formato diseñado para levantamiento de información en campo.

A continuación se muestra el resultado del análisis del ancho de sección [\(Tabla 68\)](#page-213-0), profundidad máxima de sección [\(Tabla 69\)](#page-213-1), forma de sección [\(Tabla 70\)](#page-214-0), Usos del suelo aguas arriba del tramo de estudio [\(71\)](#page-214-1), Captaciones aguas abajo [\(Tabla 72\)](#page-214-2), vegetación dominante en las márgenes [\(Tabla 73\)](#page-215-0), Sedimento predominante [\(Tabla](#page-215-1)  [74\)](#page-215-1), Relación profundidad y velocidad [\(Tabla 75\)](#page-215-2).

• **Ancho de sección**

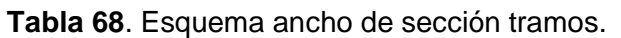

<span id="page-213-0"></span>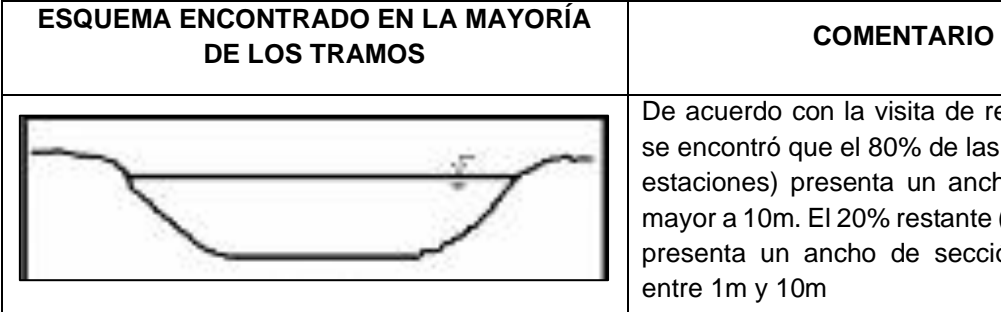

De acuerdo con la visita de reconocimiento se encontró que el 80% de las estaciones (4 estaciones) presenta un ancho de sección mayor a 10m. El 20% restante (una estación) presenta un ancho de sección que oscila entre 1m y 10m

## • **Profundidad máxima de la sección**

**Tabla 69**. Esquema profundidad media de sección tramos.

<span id="page-213-1"></span>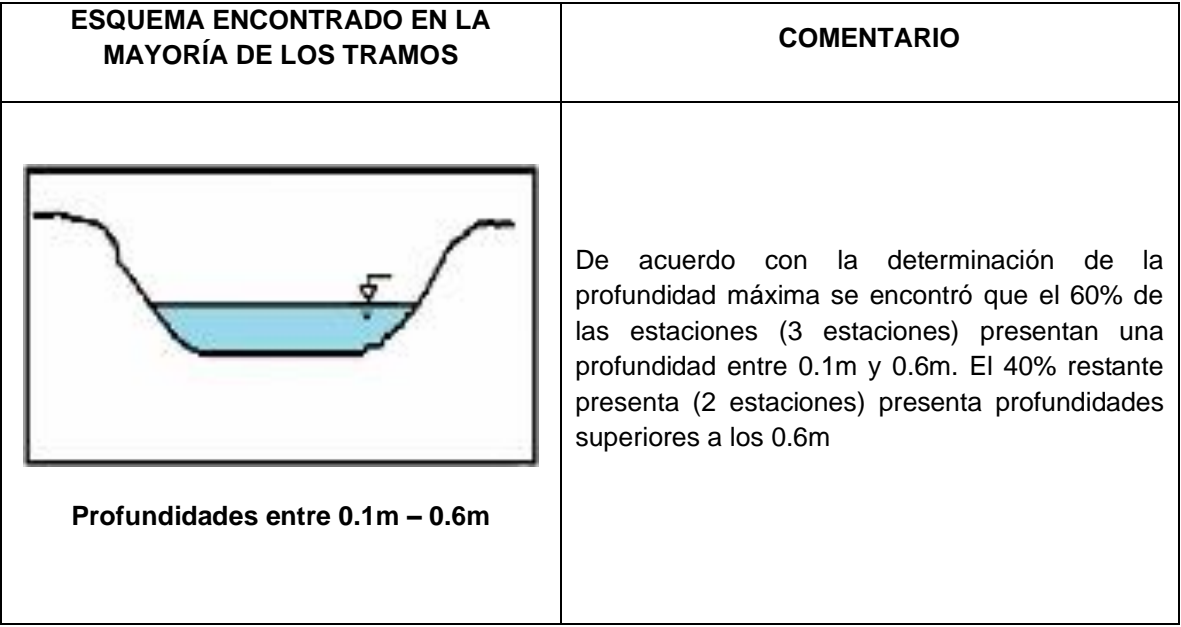

• **Forma de la sección**

#### **Tabla 70**. Esquema forma de sección tramos.

<span id="page-214-0"></span>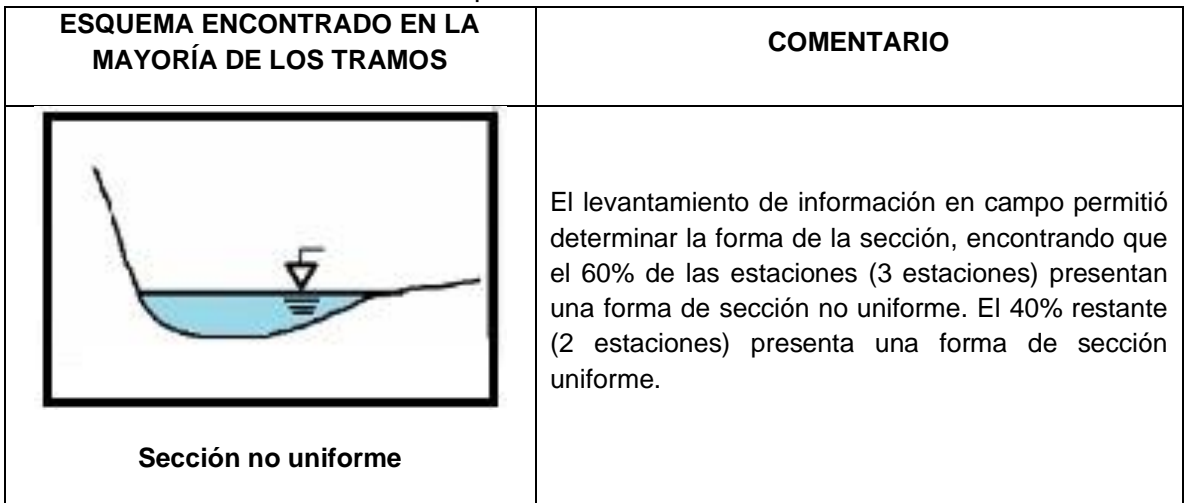

• **Usos del suelo aguas arriba del tramo de estudio**

<span id="page-214-1"></span>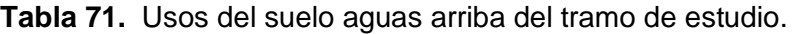

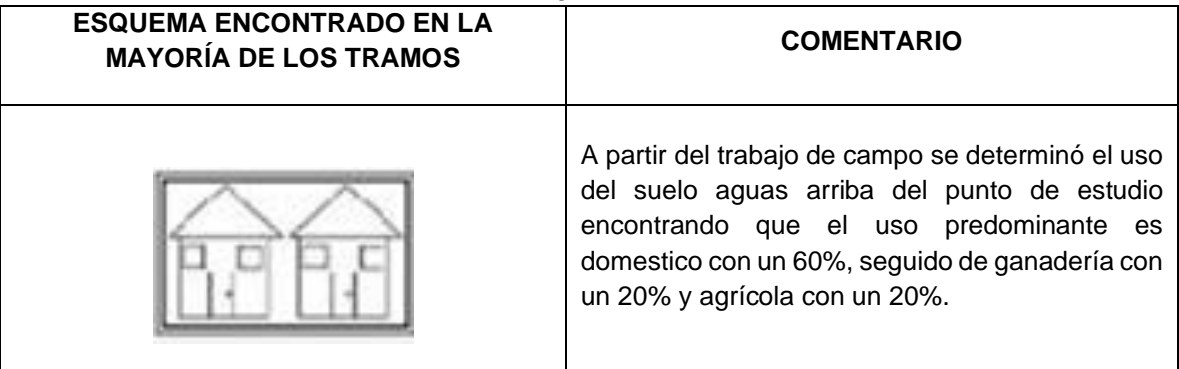

• **Captaciones aguas abajo**

#### **Tabla 72**.Esquema captaciones media de sección tramos.

<span id="page-214-2"></span>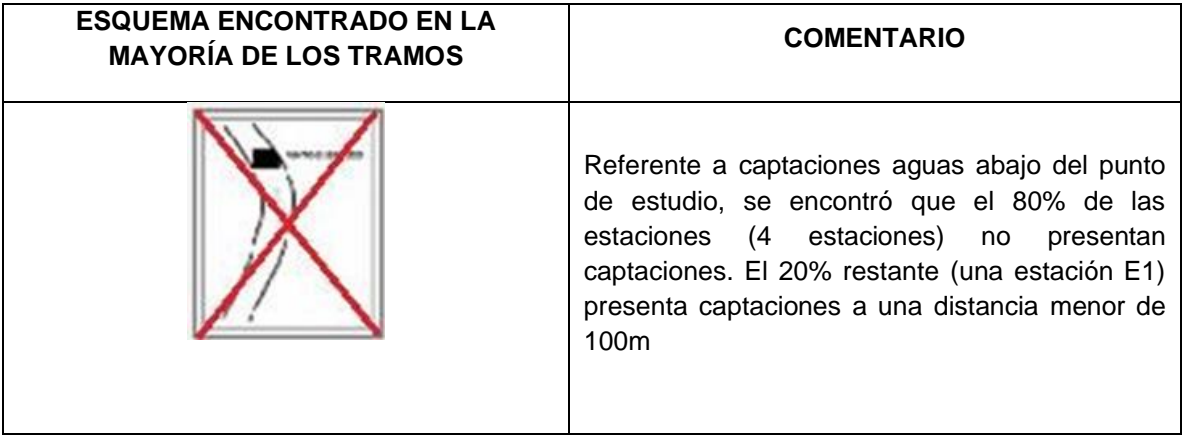

• **Vegetación dominante en las márgenes**

#### **Tabla 73**. Vegetación de ribera dominante.

<span id="page-215-0"></span>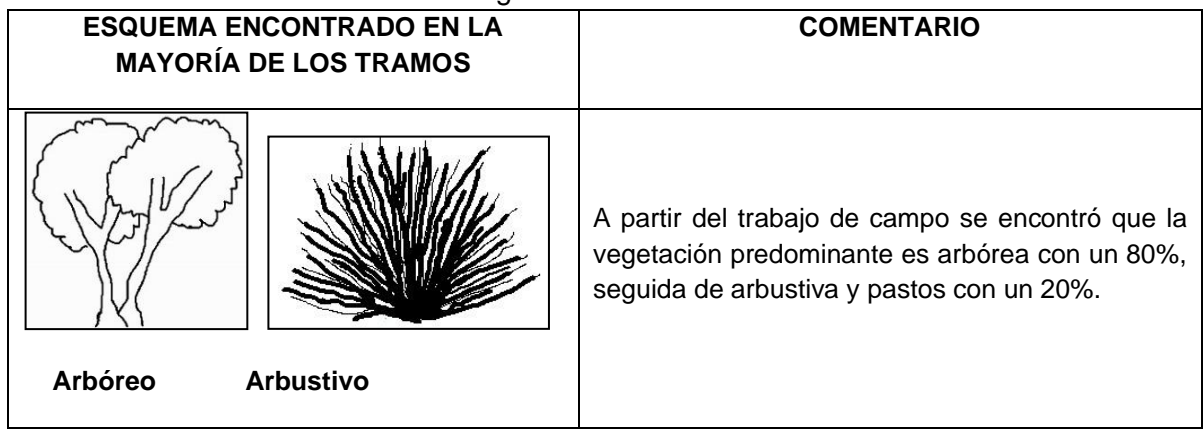

#### • **Sedimento predominante**

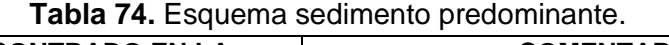

<span id="page-215-1"></span>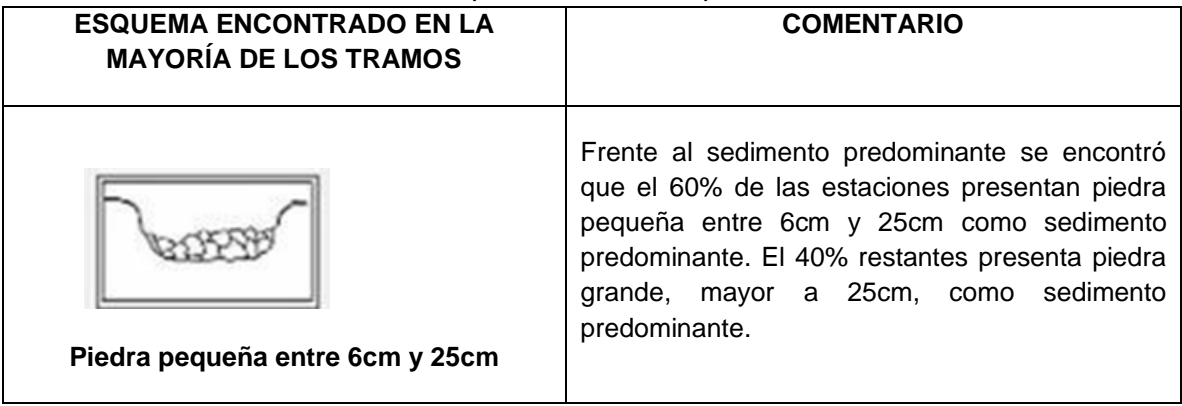

• **Relación profundidad y velocidad**

#### **Tabla 75** Relación profundidad – velocidad.

<span id="page-215-2"></span>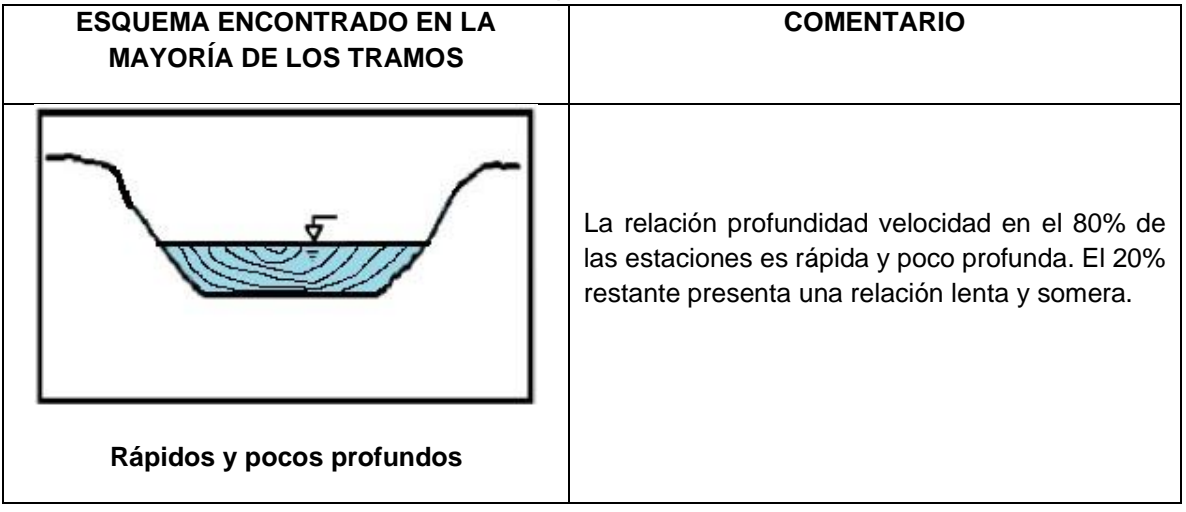
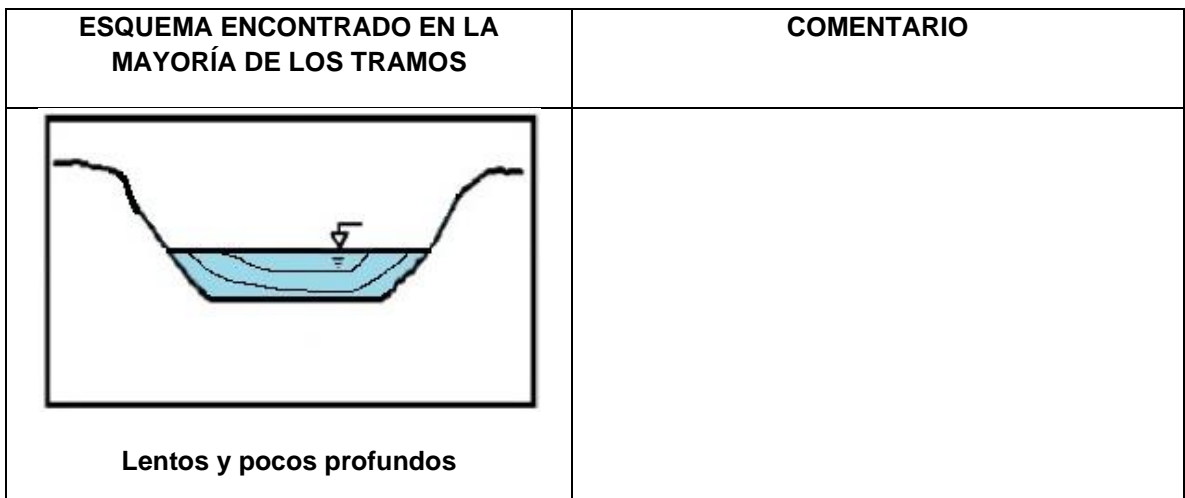

#### • **Descripción del tramo**

En cada uno de los puntos analizados, y complementario a la clasificación morfológica, se realizó la descripción del tramo, encontrando en la mayoría de los tramos rápida de flujo turbulento con tamaño variado de sedimentos (40%) y rápida de flujo turbulento con tamaño homogéneo de sedimentos (40%) [\(Tabla 76\)](#page-216-0).

| <b>DESCRIPCIÓN</b>                                              | <b>PORCENTAJE (%)</b> |
|-----------------------------------------------------------------|-----------------------|
| Rápidas de flujo turbulento con tamaño homogéneo de             | 40                    |
| sedimentos                                                      |                       |
| Rápidas de flujo turbulento con tamaño variado de sedimentos    | 40                    |
| Rápidas con flujo de baja turbulencia                           | 0.0                   |
| Rápidas con flujo de baja turbulencia (troncos como obstáculos) | 0.0                   |
| Saltos (abarca toda la sección transversal)                     | 0.0                   |
| Saltos por sedimentos de gran tamaño                            | 0.0                   |
| Saltos por troncos de gran tamaño                               | 0.0                   |
| Lecho plano, baja turbulencia                                   | 20                    |
| Poza con continuidad                                            | 0.0                   |
| Poza con caída                                                  | 0.0                   |
| Poza represada                                                  | 0.0                   |
| Poza meándrica                                                  | 0.0                   |
| Cascada                                                         | 0.0                   |

<span id="page-216-0"></span>**Tabla 76**. Resumen de descripción de tramos de estudio en la Subcuenca del río Barbas.

#### • **Otros**

También se analizó si en el tramo de estudio existía vegetación acumulada, presencia de vegetación acuática, presencia de fauna acuática (que se corroborará luego de obtenido el informe del estudio hidrobiológico realizado) y factores adicionales tales como la identificación de malos olores (en el 80% no se percibió),

basura acumulada (no se encontró en el 100% de los casos), presencia de objetos flotantes (no se encontró en el 100% de los casos) y la presencia de obstáculos (en el 80% no se observó presencia y en el 20% si) [\(Tabla 77\)](#page-217-0).

<span id="page-217-0"></span>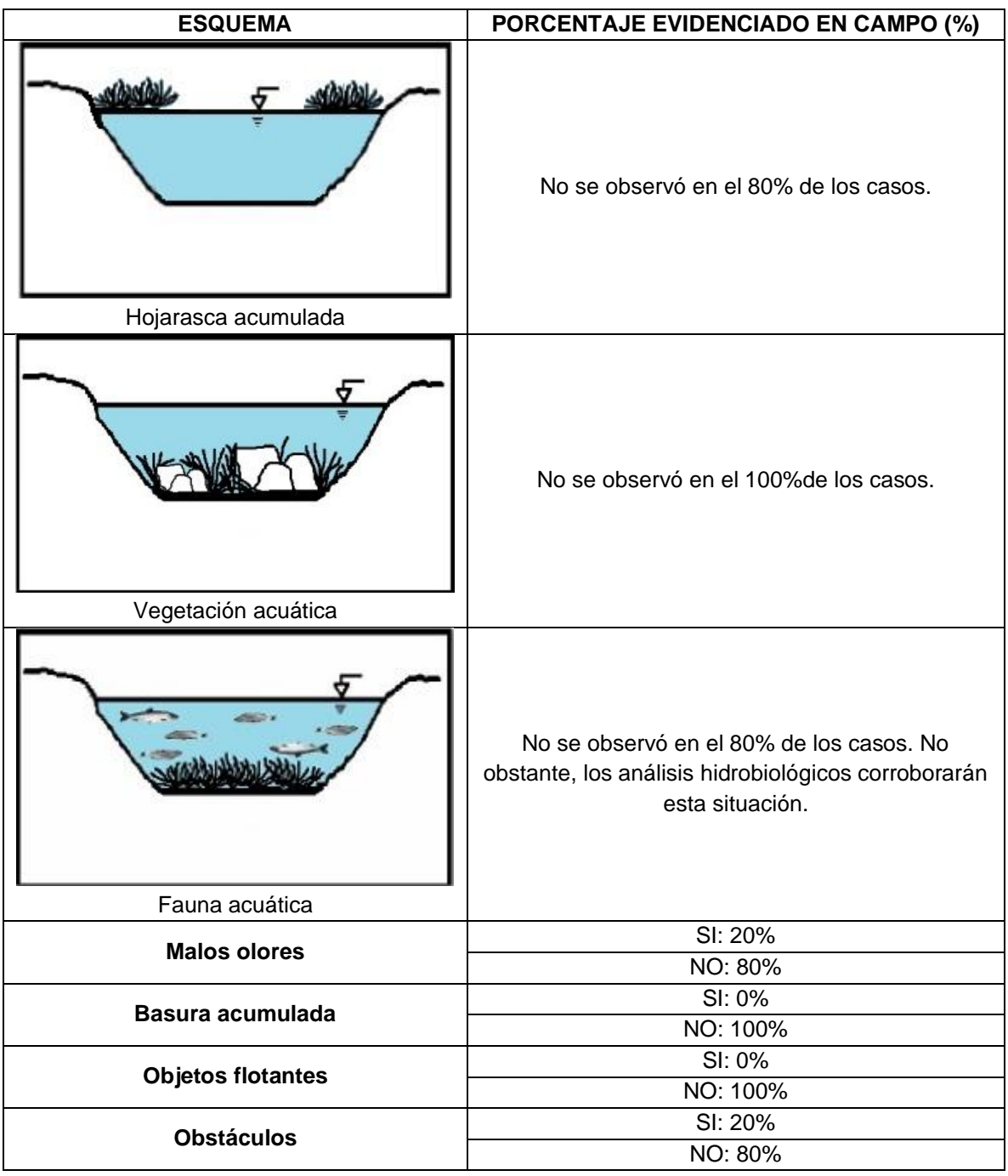

**Tabla 77**. Estimación de otras condiciones en la Subcuenca del río Barbas.

#### 9.4.1.2 Comportamiento del régimen del caudal

Para la zona de estudio, se relacionaron el hidrograma resultante con el método mencionado anteriormente [\(Figura 71\)](#page-218-0) para el periodo 1981-2016, luego de haber

obtenido la modelación. A cierre de la Subcuenca, se observó que éste obedece a un régimen bimodal característico de las cuencas hidrográficas de la región andina colombiana (IDEAM, 2015; 2010) con dos periodos de bajo caudal de oferta (Diciembre-Enero-Febrero y Junio-Julio-Agosto) y dos periodos de caudales pico (Marzo-Abril-Mayo y Septiembre-Octubre-Noviembre), similar al régimen de precipitación. También se observó que los meses de noviembre (9.29 m3/s) y octubre (8.20 m3/s) como los de mayor caudal, y los meses de agosto (3.10 m3/s) y julio (3.49 m3/s) como los de menor caudal [\(Figura 72\)](#page-219-0).

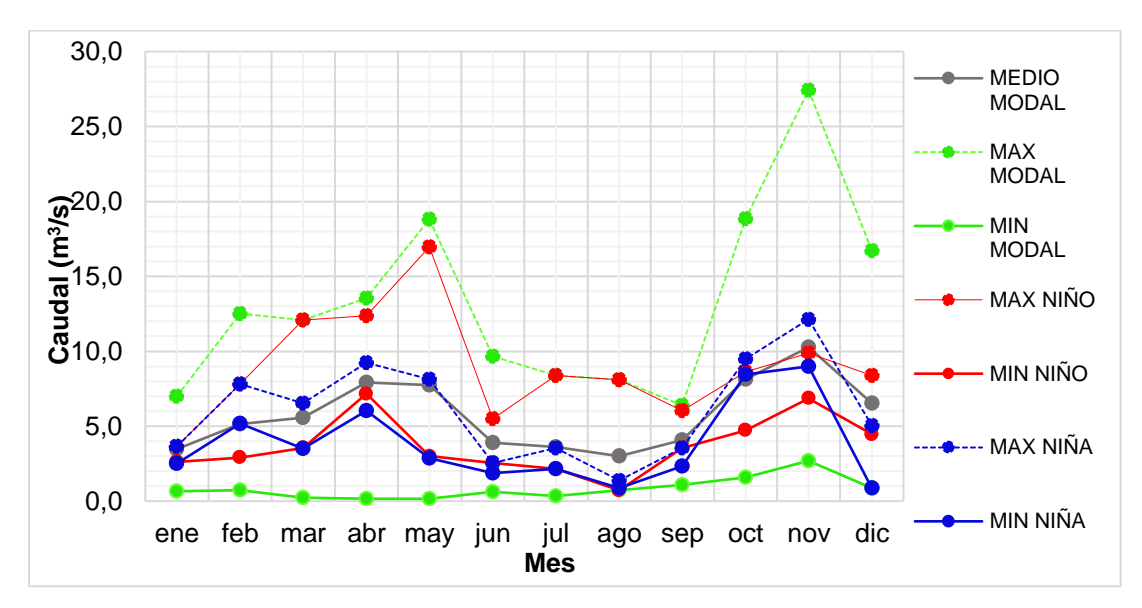

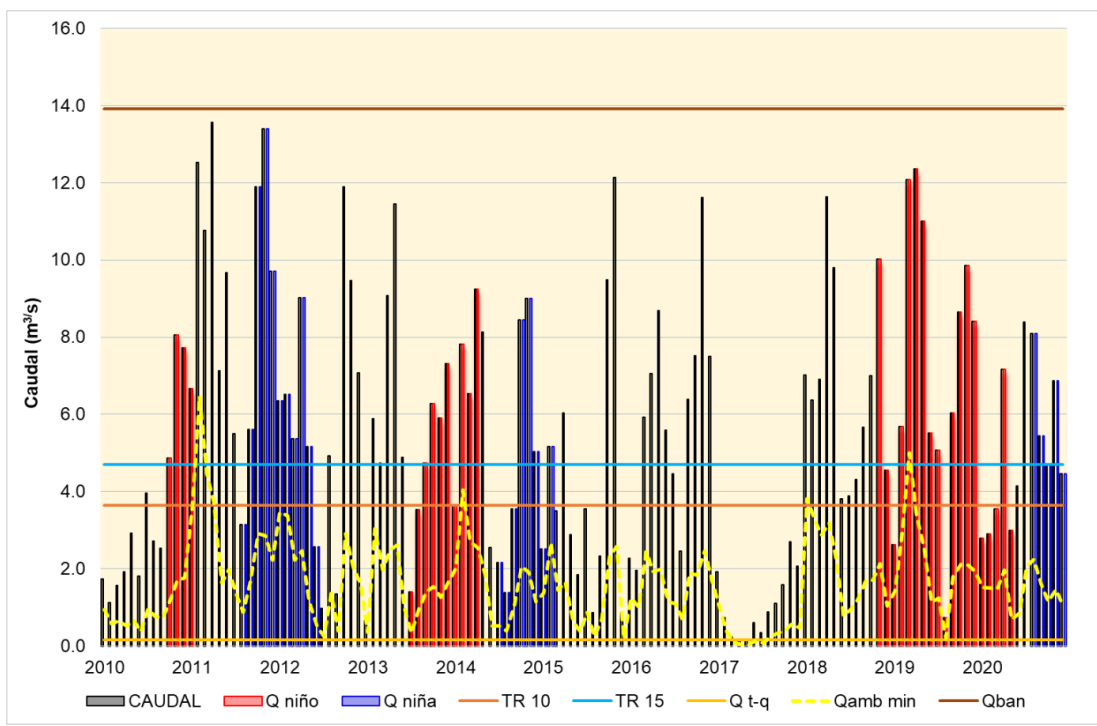

<span id="page-218-0"></span>**Figura 71**. Régimen de caudal de oferta río Barbas.

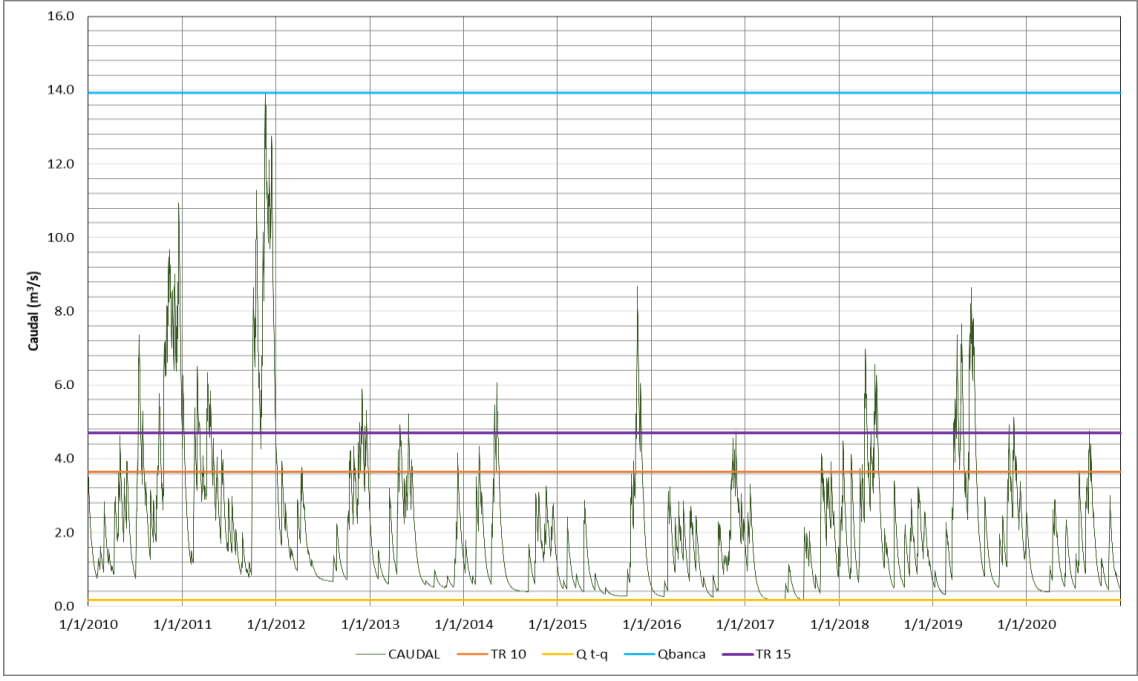

**Figura 72**. Régimen de caudal de oferta diario río Barbas.

<span id="page-219-0"></span>Luego en la [Figura 73,](#page-219-1) se relaciona el régimen anual del caudal de oferta para el periodo modal y no modal, incluyendo condiciones secas y húmedas para este primero.

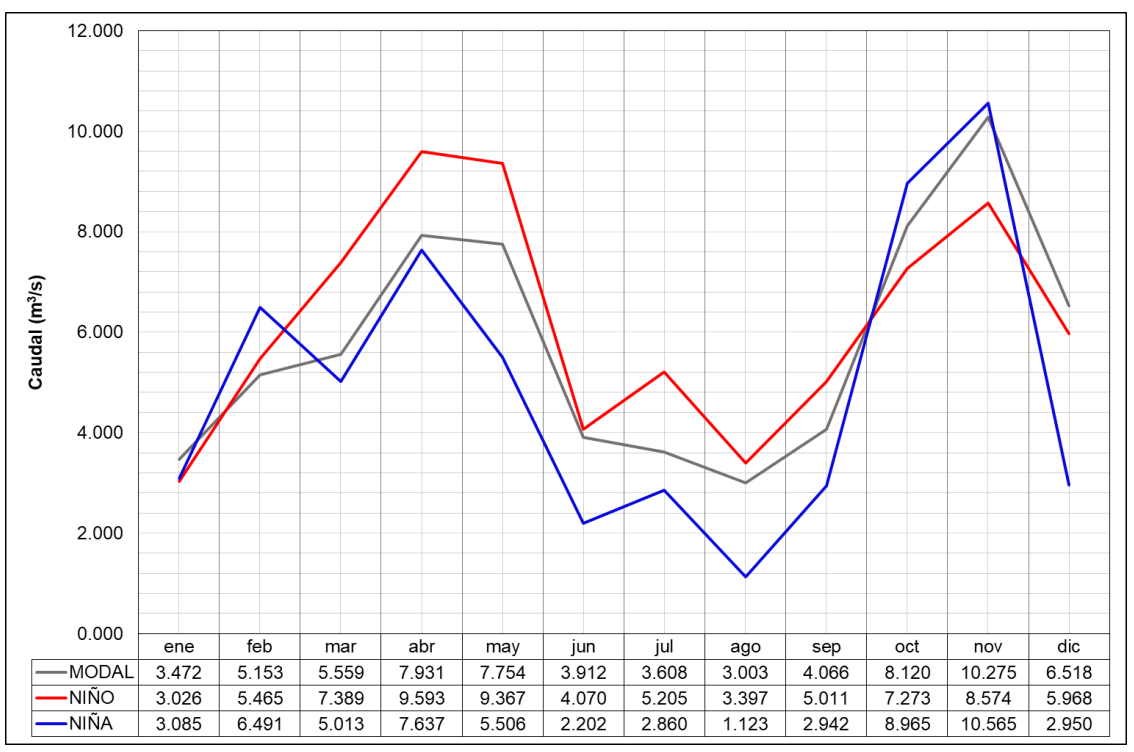

<span id="page-219-1"></span>**Figura 73**. Caudal de oferta media periodos modales y no modales río Barbas.

# **9.4.1.3 Estimación de condiciones de banca llena empleando información hidrométrica posible.**

Para la determinación de las condiciones de banca llena en cada una de las estaciones sobre la corriente principal se procesó la información levantada en campo a través del modelo hidráulico HEC-RAS (1D) versión 5.1 desarrollado por el Centro de Ingeniería Hidrológica (Hydrologic Engineering Center) del cuerpo de ingenieros de la armada de los EE. UU. En la [Figura 74](#page-222-0) se muestra el resultado de la determinación de banca llena para cada una de las estaciones de calidad sobre la corriente principal río Barbas.

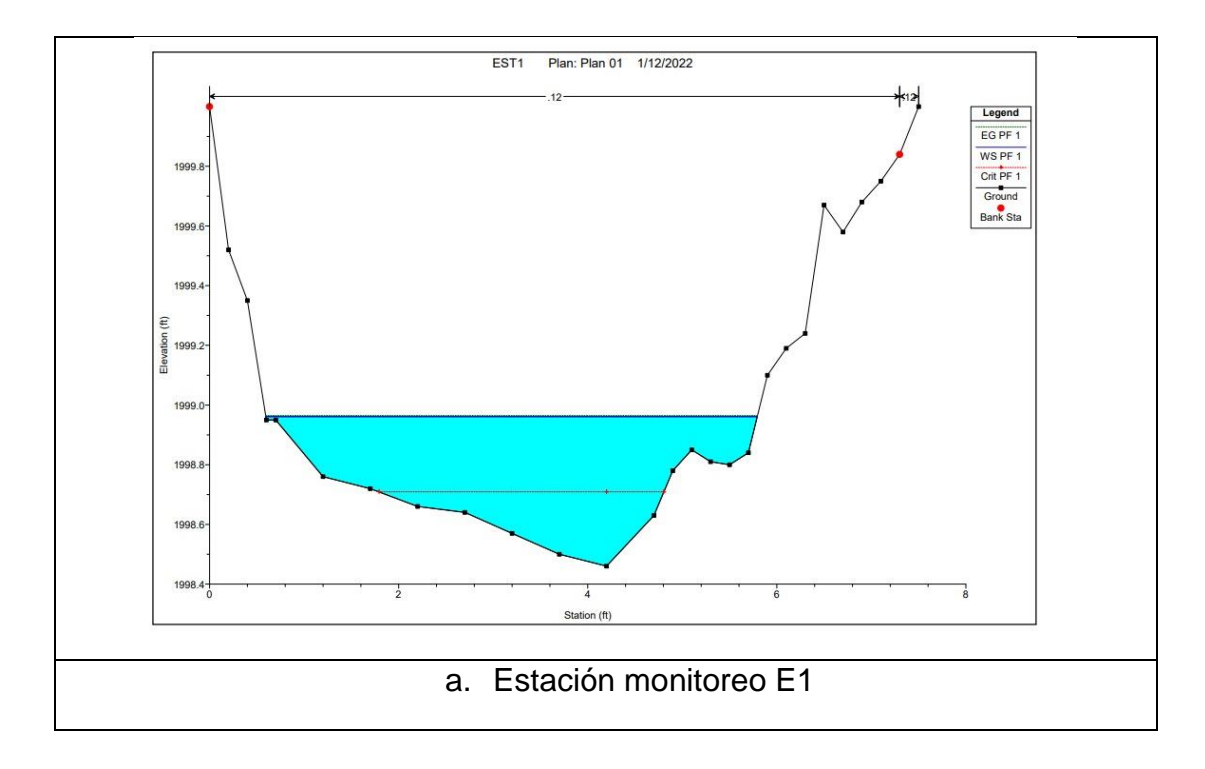

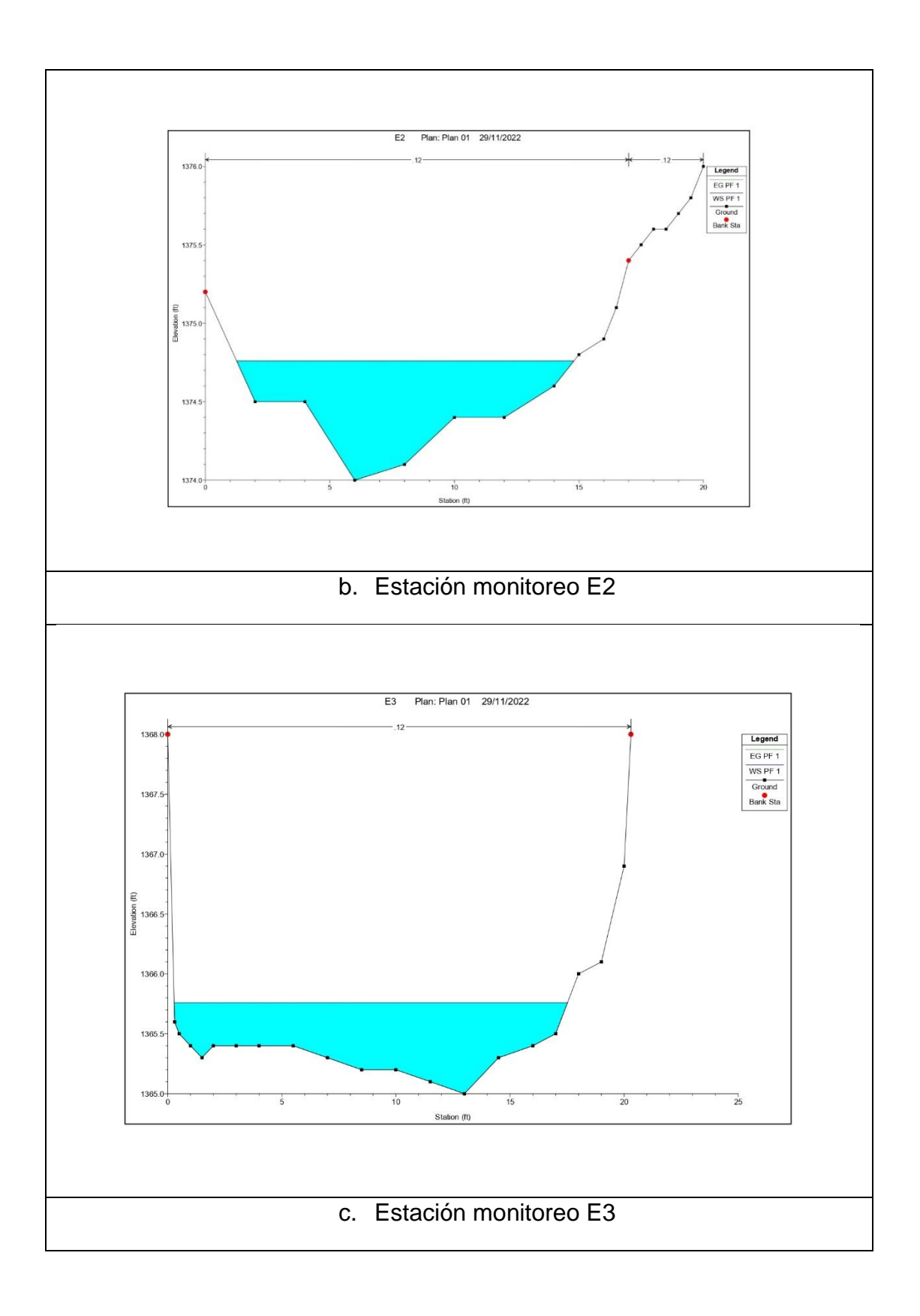

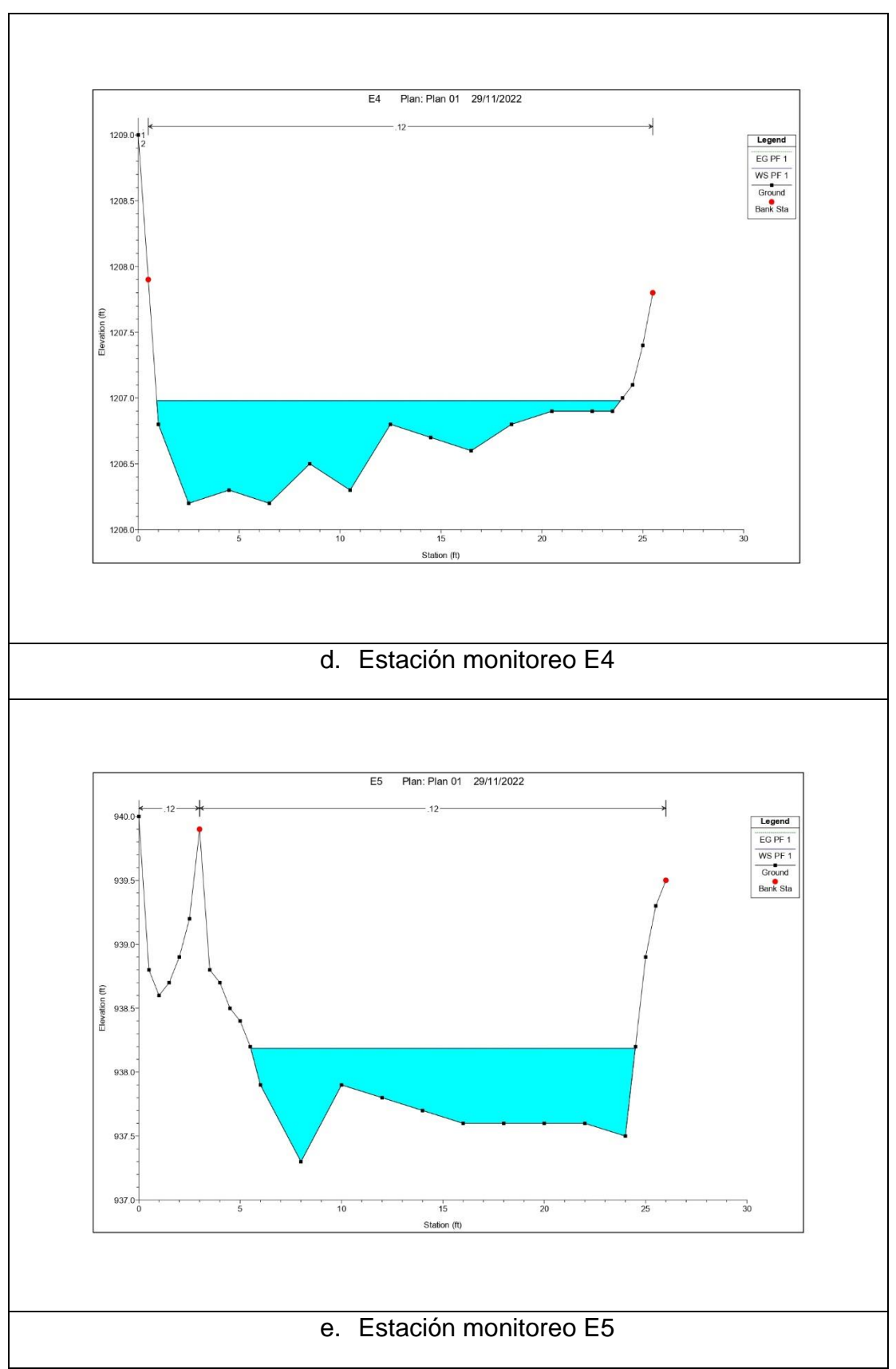

<span id="page-222-0"></span>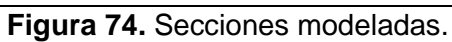

Página **206** de **394**

# **9.4.2 Caracterización de métricas de interés ecológico del régimen hidrológico natural**

En el río Barbas se identificaron eventos de alteración del régimen hidrológico natural asociados a caudales por encima del caudal máximo a Tr de 15 años estimado, asociados posiblemente a la ocurrencia del fenómeno de La Niña y a eventos climáticos particulares sobre la Subcuenca. En la [Tabla 78](#page-223-0) se relacionan:

<span id="page-223-0"></span>

| <b>Evento</b>  | <b>Magnitud</b><br>máxima ( $m^3/s$ ) | Duración (días) | <b>Intensidad</b><br>$(m3/s*día)$ |
|----------------|---------------------------------------|-----------------|-----------------------------------|
|                | 6.23                                  | 30              | 0.21                              |
| $\overline{2}$ | 8.89                                  | 86              | 0.10                              |
| 3              | 1.19                                  | 21              | 0.06                              |
| 4              | 0.83                                  |                 | 0.83                              |
| 5              | 0.96                                  |                 | 0.96                              |
| 6              | 1.36                                  | 10              | 0.14                              |
|                | 3.98                                  |                 | 0.57                              |
| 8              | 2.28                                  | 25              | 0.09                              |
| 9              | 3.99                                  | 161             | 0.02                              |

**Tabla 78**. Eventos de caudales por encima de Tr 15 en el río Barbas.

# **9.4.3 Diagnóstico ecológico (estimación MSHI)**

El diagnóstico ecológico se llevó a cabo a partir de un estudio hidrobiológico en el cauce principal del río Barbas y otros tributarios ( [Anexo 3\)](#page-280-0), donde se analizó lo siguiente que, para la estimación del caudal ambiental en el cauce principal del río Barbas, es importante tener presente algunos aspectos relevantes para la inclusión de la información del componente hidrobiológico:

Adicionalmente, de acuerdo con el ejercicio de campo de valoración visual y estimación del Índice de Hábitat Fluvial-IHF, fue posible considerar como insumo este aspecto para definir que cada uno de los tramos presentan unidades hidromorfológicas típicas de cascada, es decir, las secciones son irregulares, se evidencia alta velocidad de la corriente y es común los aspectos de alto gradiente, incluso para las estaciones de la zona baja de la cuenca. Este aspecto es importante porque permite la conectividad longitudinal, aunque baja, pero favorece el desplazamiento de las especies ícticas, en busca de refugio y/o de alimento.

En lo que respecta a los datos para la modelación, es importante mencionar que los insumos de información como número de individuos/biomasa para el caso de peces corresponde a número de individuos por especie/ biomasa. En el informe de análisis

hidrobiológico, en lo referido a los resultados del componente de peces, presenta el registro de especies en total de 10, de las cuales 43 representan la familia Silurifomes, con mayor abundancia la sardina *Hemibrycon boquiae* y por tanto mayor biomasa (35 individuos/372 g), seguido de *Astroblepus chapmani* (29 individuos/42 g).

En lo que respecta a la estimación del índice de análisis Multi-Especies (MHSI por sus siglas en inglés) propuesto por Zhao et al. (2015), es importante mencionar que se requieren datos de varios muestreos, con el fin de tener datos suficientes que permitan una estadística descriptiva, para conocer los mínimos y máximos, y lograr normalizar los datos para procesar. Sin embargo, su determinación será realizada como forma de aproximación del análisis de comunidades acuáticas e ictiofauna en todo el tramo de análisis. Lo anterior, en busca de garantizar condiciones de vida de las especies de peces y macroinvertebrados identificados en dicho estudio.

### **Estimación del factor de importancia Ii para cada especie**

Para la estimación del factor de importancia, se resalta que se requieren datos de varios muestreos, con el fin de tener datos suficientes que permitan una estadística descriptiva, para conocer los mínimos y máximos, y lograr normalizar los datos para procesar. Por lo tanto, los pesos relativos de abundancia W1 y W2 (MADS, 2017) se asumen en este estudio con un valor de cero (0) [\(Tabla 79\)](#page-224-0).

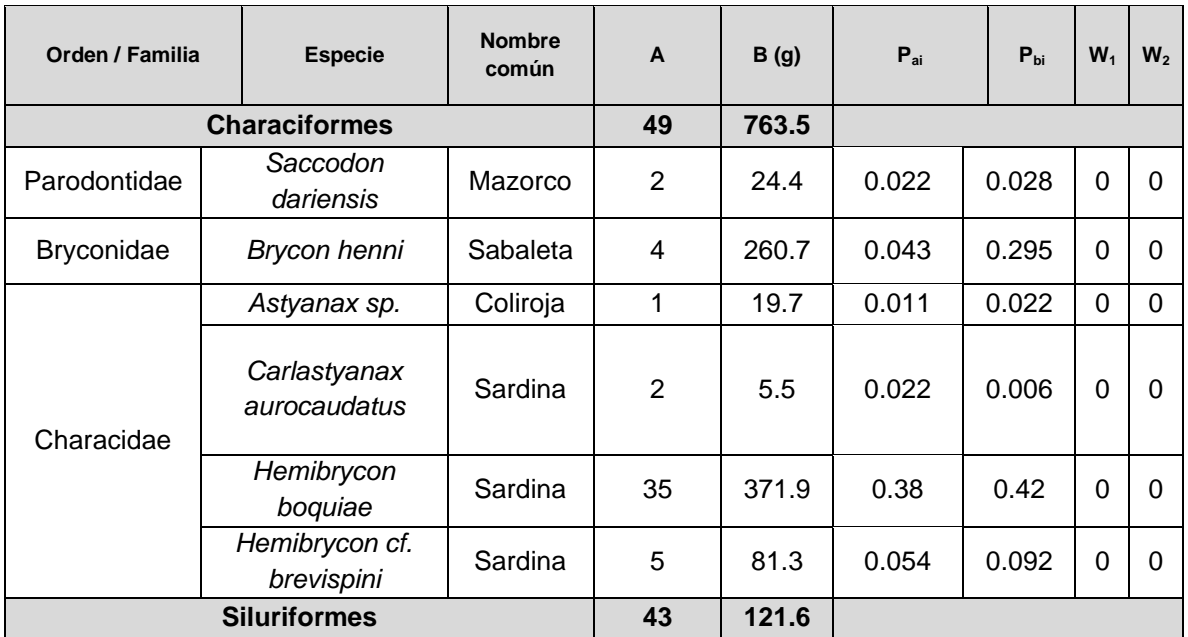

<span id="page-224-0"></span>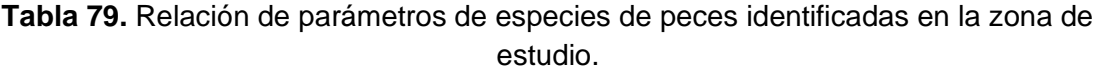

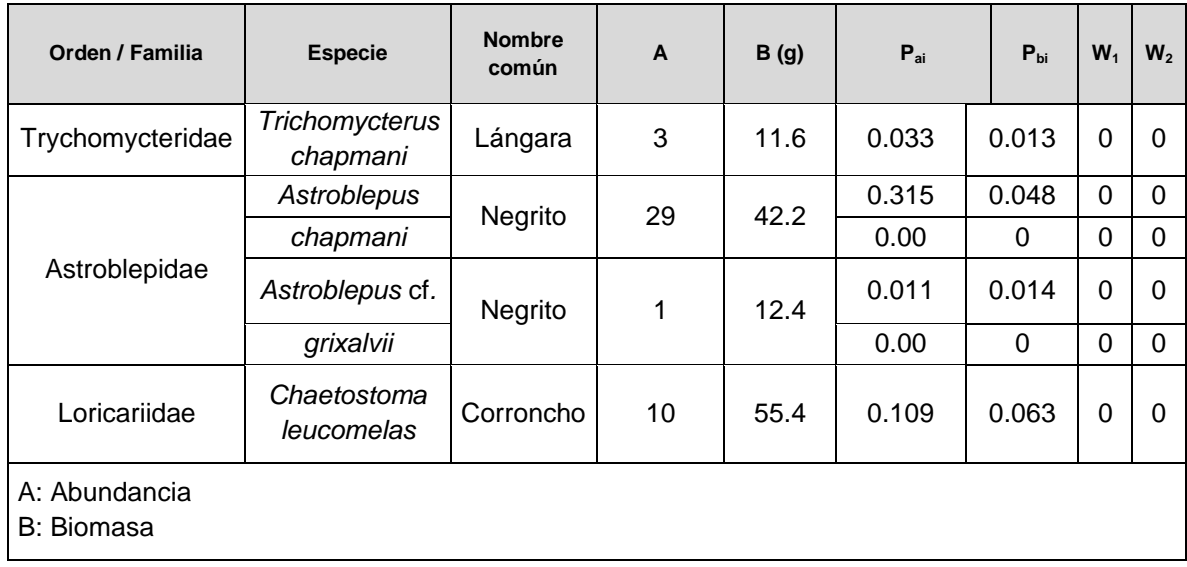

#### **Identificación de especies dominantes**

Tal como se definió anteriormente, para el río Barbas, debido a que la información recolectada hasta el momento corresponde a una sola campaña de monitoreo, no fue posible establecer valores mínimos y máximos de las variables. Por tanto, se considera que la naturaleza de los datos no se ajusta a cada uno de los pasos de la metodología para el cálculo del índice de análisis de multi-especies, asumiendo que el MHSI es de cero (0) [\(Tabla 80\)](#page-226-0).

<span id="page-226-0"></span>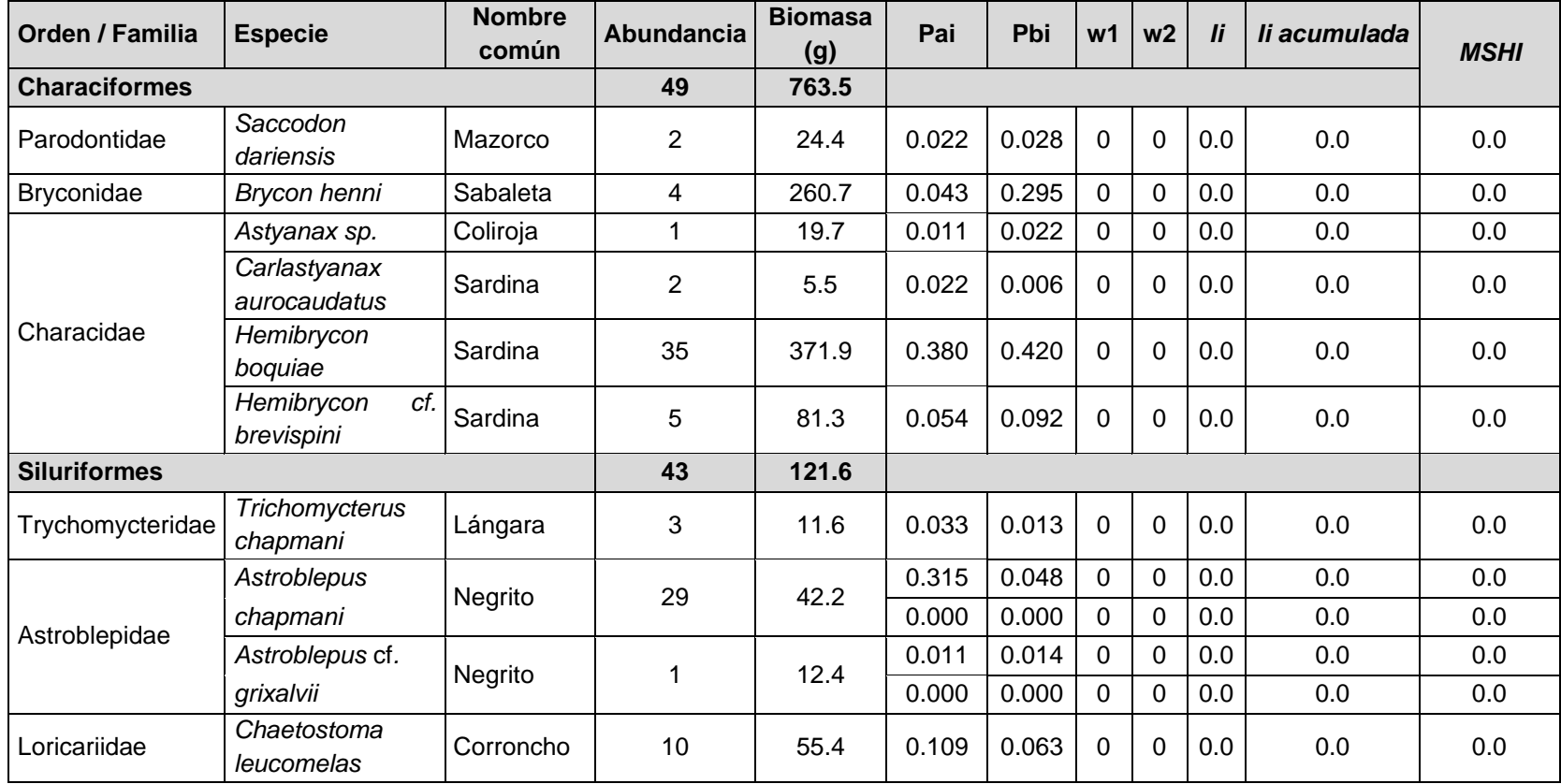

**Tabla 80.** Relación de parámetros de especies de peces identificadas en la zona de estudio.

Finalmente, se sugiere que, sobre la cuenca del río Barbas, se tenga en consideración el monitoreo de la fauna íctica, ya que se tiene registro de especies nativas y de interés para la comunidad científica. También es necesario generar la consolidación de una sola matriz que responda los datos de calidad del agua, y calidad del ecosistema.

# **9.4.4 Propuesta de caudal ambiental mensual**

Antes de estimar o realizar una aproximación del caudal máximo aprovechable, sin alterar el régimen del caudal natural, se requirió de acuerdo con la información disponible, establecer la finalidad o propósito de cada tramo de la red hídrica superficial en la cuenca del río Barbas, debido a que dicha finalidad puede ser variable por diversos factores tales como la dinámica socioeconómica sobre el cuerpo de agua, la demanda hídrica, la calidad del agua o favorecer el hábitat de especies (peces y/o macroinvertebrados) estratégicos para la conservación de las fuentes hídricas superficiales.

Con el desarrollo metodológico llevado hasta el momento, es posible relacionar que el caudal ideal disponible para extracción en el cauce principal, debe ser un caudal que oscile entre el caudal Qt-q y el caudal máximo a un periodo de retorno de quince (15) años (Qtr15). Por esta razón, se consideró que el caudal estimado o propuesto en cada punto de interés en la zona de estudio, su régimen (diario y mensual) se mantuviera dentro de los límites o fronteras relacionados anteriormente.

Finalmente, desde la [Figura 75](#page-228-0) a la [Figura 77](#page-229-0) se relaciona el caudal de oferta medio total y el caudal ambiental a escala mensual a cierre de cuenca para el año normal, seco y húmedo.

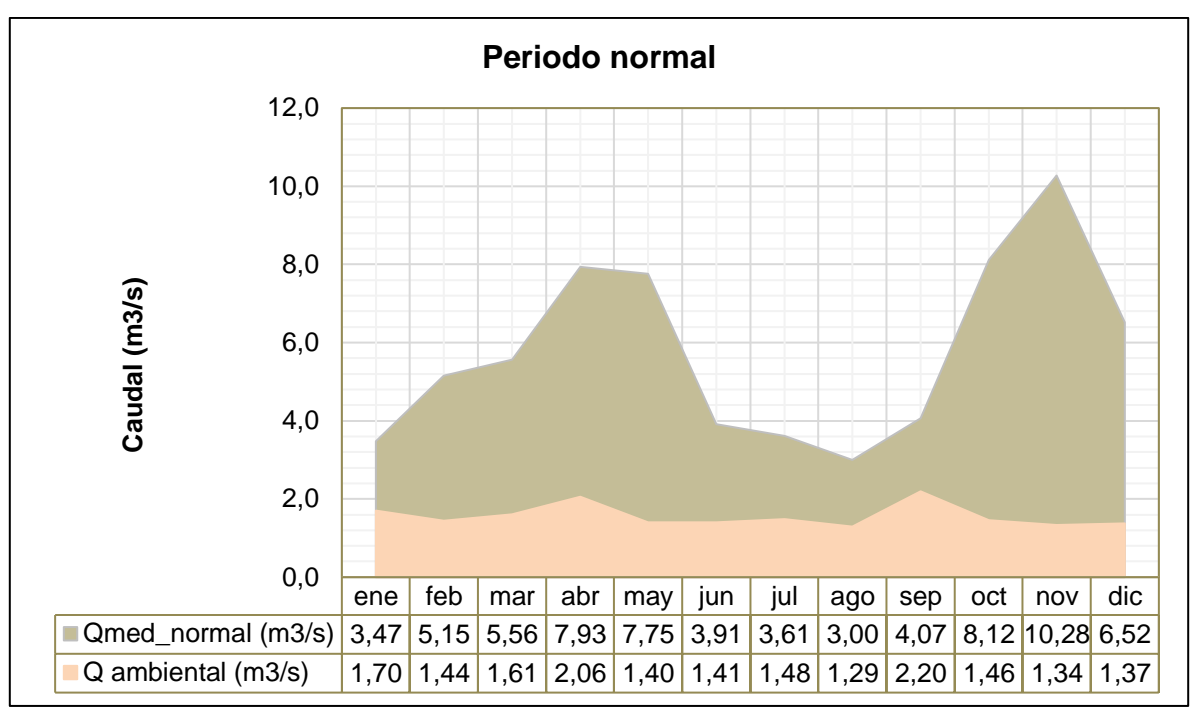

**Figura 75.** Caudal ambiental río Barbas - año normal.

<span id="page-228-0"></span>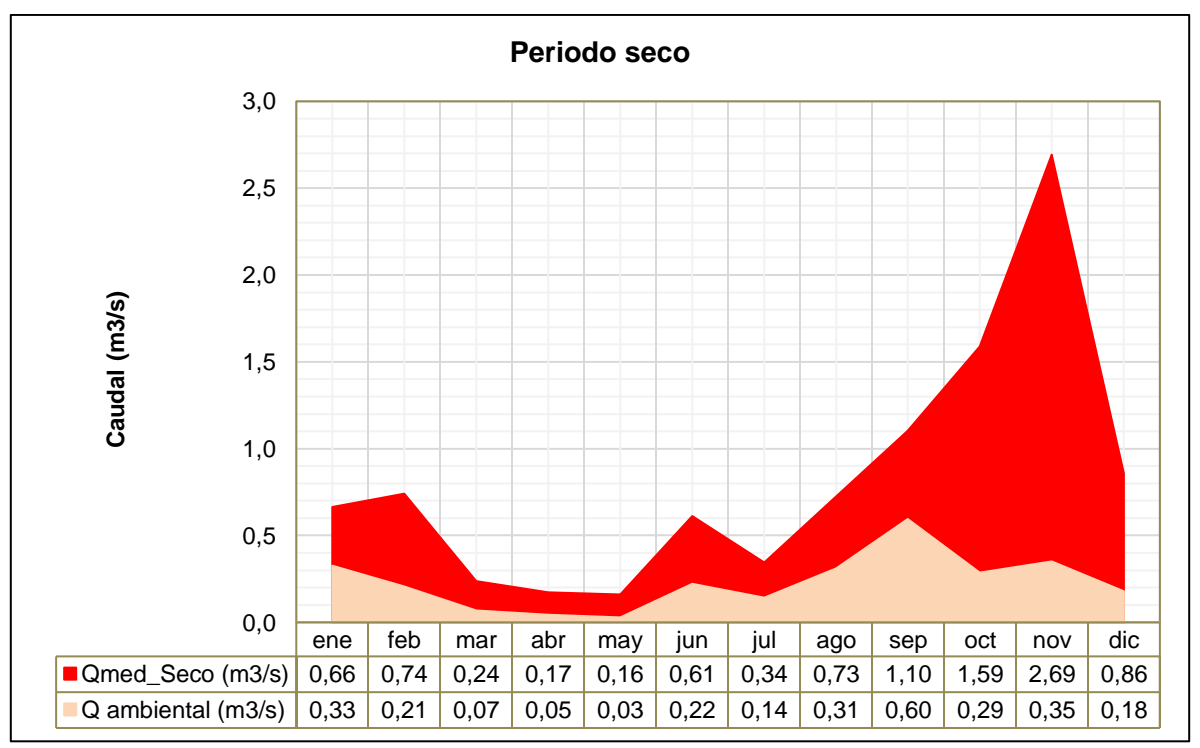

**Figura 76**. Caudal ambiental río Barbas - año seco.

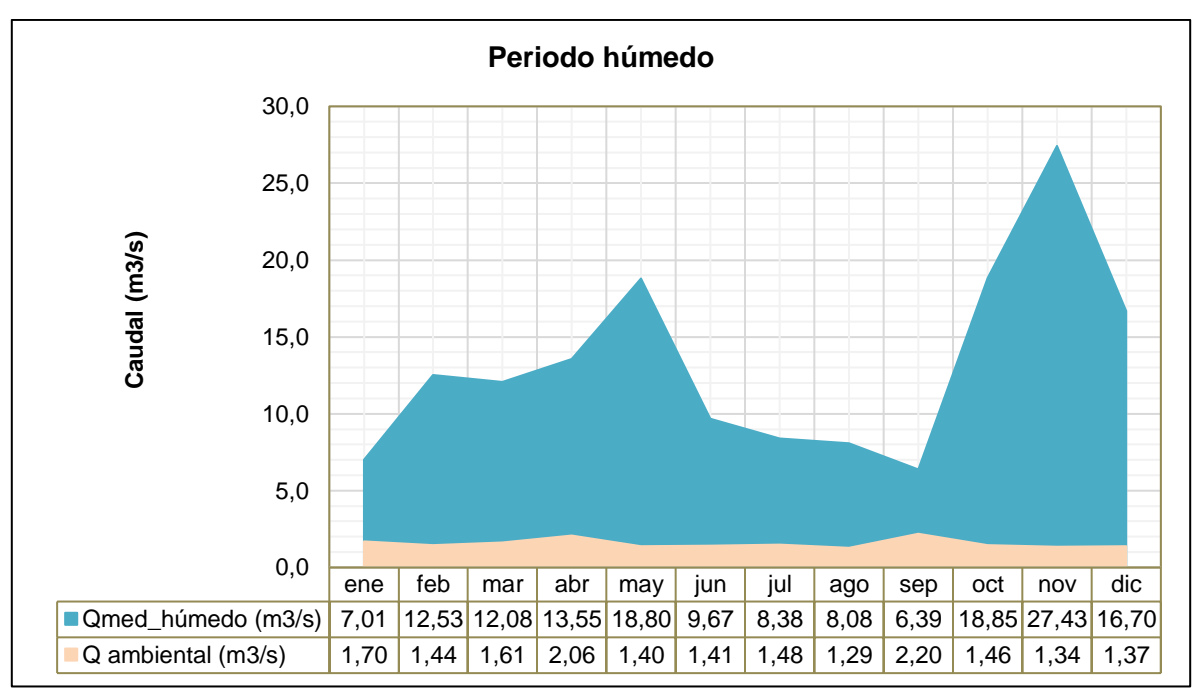

**Figura 77.** Caudal ambiental río Barbas - año húmedo.

<span id="page-229-0"></span>Luego, y con el fin de analizar el caudal ambiental estimado con otras metodologías ampliamente utilizadas en el país, se realizó un análiis comparativo de resultados. Las metodologías comparadas fueron el método del IDEAM relacionado en la Resolución 865 de 2004 (MAVDT, 2004), el caudal de estiaje (Q97.5 de la Curva de Duración de caudales -CDC-), método de Hoppe, método de Montana, método de la Ley Francesa de Aguas/Ley Chilena, método de Legislación Suiza, 7Q10, Q<sub>95</sub>, y el método sugerido en el Estudio Nacional del Agua -ENA- (IDEAM,2010) que son el Q<sup>75</sup> ó Q<sup>85</sup> de la CDC.

En la [Figura 78](#page-230-0) se relacionó el comparativo del caudal ambiental y la distribución de éste mensual para la desembocadura del río Barbas.

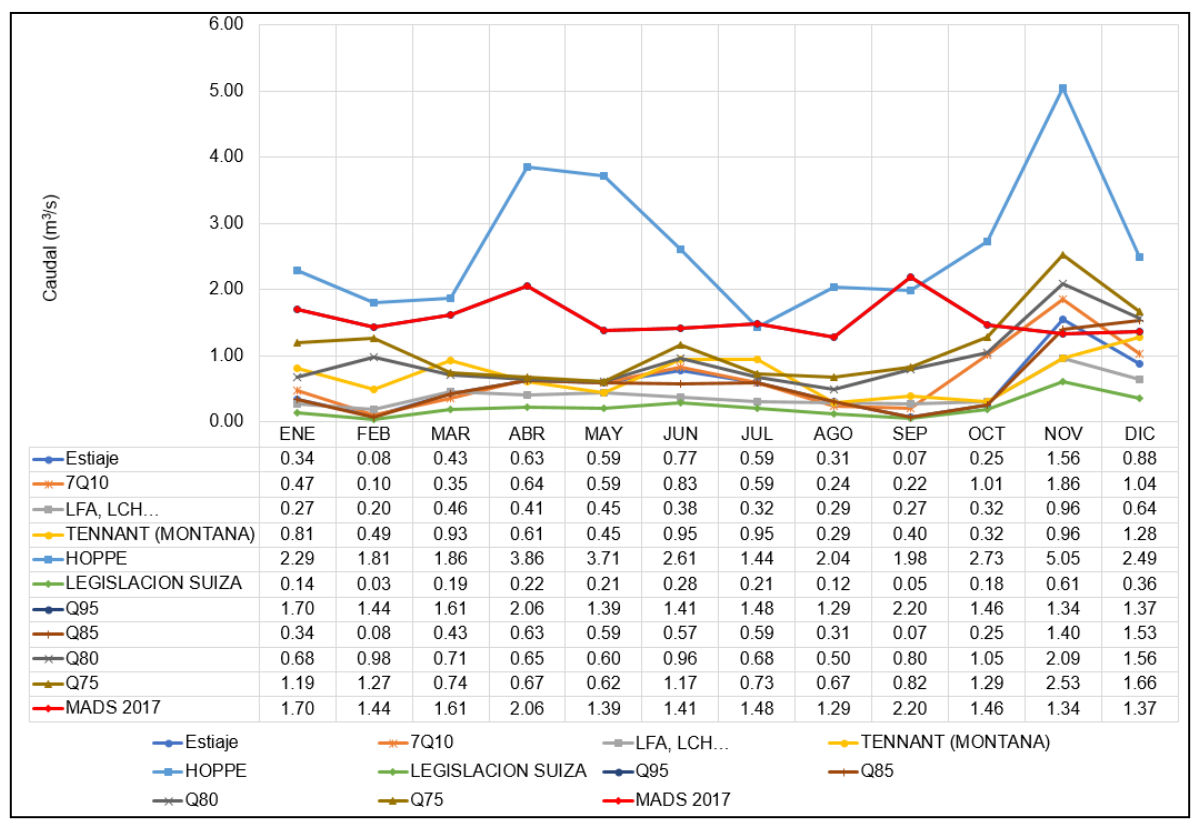

<span id="page-230-0"></span>**Figura 78**. Comparativo de caudal ambiental por diferentes métodos para río Barbas.

En la [Figura 78](#page-230-0) se analiza de manera gráfica (al igual que en cada tributario y para los usuarios identificados) que la metodología propuesta por MADS (2017) para la estimación de caudal ambiental a escala mensual estima caudales más altos respecto a las metodologías hidrológicas contempladas, pero ligeramente caudales más bajos que la metodología de Hoppe, lo cual posiblemente se deben a las siguientes causas:

- La metodología MADS (2017) al denominarse una metodología holística y al tratar de contemplar con igual prioridad o relevancia los aspectos hidrológicos, hidráulicos, hidrobiológicos, de ictiofauna, vegetación de ribera y calidad de agua, elevan los requerimientos en términos de cantidad sobre la fuente superficial.
- Respecto a la metodología de la Resolución 865, se contempla la variación del caudal ambiental dependiendo del periodo climático e hidrológico en la cuenca. Por lo tanto, esta variación incide que los caudales varíen entre estas metodologías para cada uno de los meses del año.
- Respecto a la metodología de Hoppe, se analiza que aunque esta presenta caudales levemente mayores a la metodología MADS (2017), esta diferencia puede representar una reducción en el caudal disponible del río que pueden llegar a no suplir necesidades hídricas de usuarios del recurso hídrico en procesos o estudios de reglamentación de usos de las aguas.

# **9.5 EVALUACIÓN DEL CAUDAL AMBIENTAL CONSIDERANDO SERVICIOS ECOSISTÉMICOS**

#### **9.5.1 Protocolo de modelación**

Los modelos de calidad de agua se han utilizado ampliamente en la gestión de los recursos hídricos para mejorar la comprensión de los sistemas hídricos y apoyar los procesos de planificación y toma de decisiones, con el propósito de enfrentar los desafíos planteados por el crecimiento poblacional, la urbanización y el cambio climático (Bui et al., 2019; Jia et al., 2021). Un modelo de calidad de agua es una representación matemática del destino y transporte de los contaminantes dentro de un cuerpo de agua, que incluye una descripción de los mecanismos físicos, químicos y biológicos que afectan el destino y transporte de los contaminantes (Cho, Pachepsky, Ligaray, Kwon, & Kim, 2020).

De acuerdo con la Guía Nacional de modelación del recurso Hídrico para aguas superficiales continentales (MADS, 2018), los procesos de modelación se componen de cuatro etapas o fases [\(Figura 79\)](#page-232-0). La primera etapa inicia con un proceso de abstracción de la realidad mediante la observación de un sistema real. Después se construye un modelo conceptual que resume a través de descripciones verbales, gráficas, lógicas y matemáticas el sistema observado. Posteriormente, se realiza un proceso de programación en el cual se realiza una codificación lógica y matemática del modelo conceptual, seguido de un proceso de confirmación y verificación del código del modelo construido. Por último, se continúa con un proceso de calibración y validación del modelo para verificar que tan cercanos son los resultados obtenidos por el modelo con la realidad, de acuerdo con un rango de exactitud establecido. Si estos resultados son satisfactorios se continúa con el proceso de simulación a partir de la aplicación de un modelo validado que permitirá profundizar en el conocimiento de la corriente hídrica superficial analizada.

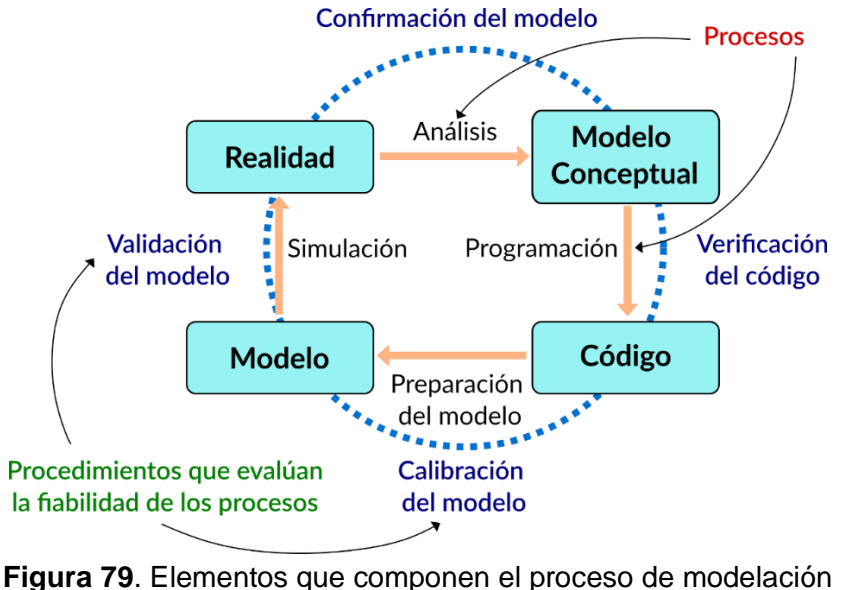

*Fuente: MADS, 2018*

# <span id="page-232-0"></span>**9.5.1.1 Esquema del modelo conceptual del río Barbas.**

La construcción del modelo conceptual involucró un proceso de abstracción del sistema real a representar, en este caso el río Barbas, con el propósito de capturar las características esenciales de su comportamiento desde lo conceptual y la praxis (Robinson, 2017; Robinson, Arbez, Birta, Tolk, & Wagner, 2015). Por lo tanto, el modelo conceptual planteado debe representar los procesos fisicoquímicos y biológicos predominantes en la corriente en conjunto con las simplificaciones y los límites que se suponen como aceptables con el fin de alcanzar los objetivos de la modelación. Lo que implica un análisis detallado de los procesos que ocurren en la realidad (MADS, 2018).

El sistema analizado corresponde a la Subcuenca del río Barbas el cual nace en la cordillera central en el cañón del Barbas jurisdicción del municipio de Pereira (Risaralda), corregimiento de Tribunas-Córcega en la vereda La Suiza (Latitud 4,70877, Longitud -75,56474) y confluye en el río La Vieja a 1.050 msnm, en la vereda Calamonte Bajo en el municipio de Ulloa (Valle del Cauca), (Latitud 4,72736, Longitud -75,85624) Oeste. La corriente hídrica se representó a través de tramos y fronteras. El criterio utilizado para definir los tramos fueron las fronteras internas del sistema, es decir, puntos del dominio espacial donde se tienen valores que describen el comportamiento de las variables de calidad, estos puntos corresponden a las estaciones de monitoreo de calidad sobre el río Barbas, tributarios, captaciones y vertimientos para conocer los aportes puntuales de cargas contaminantes.

La longitud total del río Barbas es de 51.54 km. Desde el nacimiento hasta la desembocadura del río se establecieron cinco (5) estaciones para el monitoreo de la calidad del agua en la corriente hídrica. Por lo tanto, estas estaciones se utilizaron como fronteras internas en el modelo conceptual del sistema a modelar. La descripción y localización de las estaciones se presenta en la [Tabla 81.](#page-233-0)

<span id="page-233-0"></span>

| <u>oonooptuur</u> |               |           |              |  |  |  |
|-------------------|---------------|-----------|--------------|--|--|--|
| <b>Nombre</b>     | Localización* |           |              |  |  |  |
|                   | Latitud       | Longitud  | Abscisa (Km) |  |  |  |
| Estación 1 (E1)   | 1166060.6     | 1012630.3 | 51.54        |  |  |  |
| Estación 2 (E2)   | 1149584.8     | 1012535.3 | 27.07        |  |  |  |
| Estación 3 (E3)   | 1146411.1     | 1012827.6 | 21.08        |  |  |  |
| Estación 4 (E4)   | 1142243.9     | 1013678.3 | 12.69        |  |  |  |
| Estación 5 (E5)   | 1135625.3     | 1014741.9 |              |  |  |  |

**Tabla 81.** Ubicación de las estaciones de monitoreo del río Barbas en el modelo conceptual

En el modelo conceptual también es importante representar las fuentes hídricas superficiales más representativas en términos de caudal, volumen de agua descargado, aportes de carga contaminantes y existencia de información histórica de calidad que confluyen al río Barbas. La [Tabla 82](#page-233-1) presenta los cinco (5) tributarios seleccionados e incluidos en el modelo.

| <b>Nombre</b>        | Localización* |           |              |
|----------------------|---------------|-----------|--------------|
|                      | Latitud       | Longitud  | Abscisa (Km) |
| Q. La Cha (T1)       | 1163420.6     | 1010852.6 | 42.43        |
| Q. El Socorro (T2)   | 1158004.6     | 1010035.8 | 37.43        |
| Q. Palmichal (T3)    | 1154351.4     | 1013128.4 | 34.55        |
| Q. La Plata (T4)     | 1149678.7     | 1012393.1 | 26.87        |
| Q. El Brillante (T5) | 1147062.4     | 1012731.1 | 22.13        |

<span id="page-233-1"></span>**Tabla 82.** Fuentes superficiales tributarias del río Barbas en el modelo conceptual

De igual forma se identificaron algunas captaciones y vertimientos puntuales que se realizan en el río Barbas. Por lo tanto, se realizó una priorización de los vertimientos a incluir en el modelo a partir de criterios relacionados con el caudal, aporte de carga contaminante y complejidad en la toma de muestras. Como resultado de este proceso de priorización se seleccionaron tres (3) captaciones y cuatro (4) vertimientos de carga que son presentados en la [Tabla 83.](#page-234-0)

| <b>Nombre</b>                                                 | Localización* |           |              |  |
|---------------------------------------------------------------|---------------|-----------|--------------|--|
|                                                               | Latitud       | Longitud  | Abscisa (Km) |  |
| C1 - Captación Tribunas-<br>corcega 1                         | 1165392.7     | 1012225   | 50.68        |  |
| C2 - Captación Tribunas-<br>corcega 2                         | 1164578       | 1011999.1 | 49.72        |  |
| Captación<br>C <sub>3</sub><br>$\blacksquare$<br>Agropecuaria | 1144503.2     | 1013721.1 | 16.10        |  |
| V <sub>3</sub> - San Carlos                                   | 1151085.4     | 1012994.1 | 29.25        |  |
| V4 - Arabia                                                   | 1150957       | 1013015.2 | 29.12        |  |
| V2 - Moctezuma 2                                              | 1145651.8     | 1012959.2 | 19.71        |  |
| V1 - Moctezuma 1                                              | 1145045.3     | 1013194.9 | 19.04        |  |

<span id="page-234-0"></span>**Tabla 83.** Captaciones y vertimientos del río Barbas identificados y priorizados en el modelo conceptual

La [Figura 80](#page-234-1) presenta el esquema del modelo conceptual construido y propuesto para la modelación de la calidad de agua del río Barbas. En este esquema se presentan las principales entradas, salidas, fronteras internas y externas y puntos de medición de las variables de estado (estaciones de monitoreo de calidad de agua).

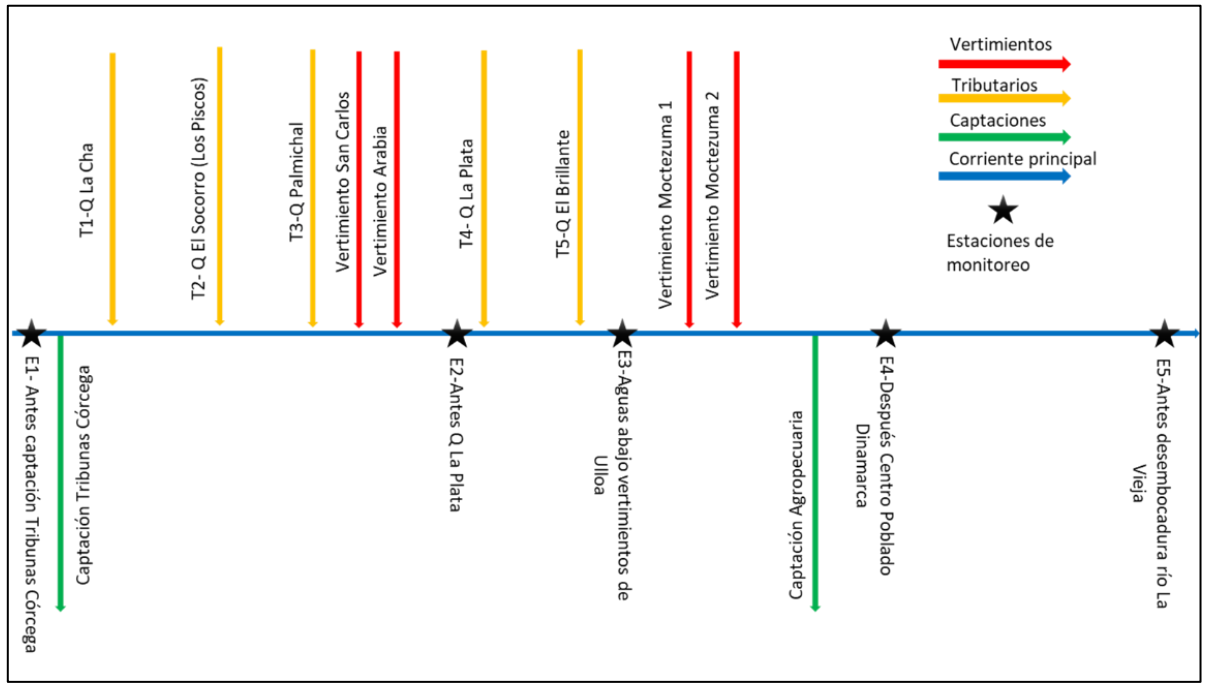

**Figura 80.** Modelo conceptual río Barbas

# <span id="page-234-1"></span>**9.5.1.2 Definición de procesos y variables a simular**

Para definir el modelo cinético y de transferencia de masa para el río Barbas se estudió y utilizó el modelo propuesto por Chapra y Pelletier (2008). Se seleccionó este modelo porque contiene los parámetros fisicoquímicos y biológicos que se consideran más relevantes para analizar la calidad de agua de una corriente hídrica superficial. Adicionalmente, este modelo también describe las fuentes y sumideros de cada una de las variables de estado de calidad del agua, así como su relación con los procesos cinéticos y de transferencia de masa para la modelación de calidad del agua, estos procesos serán simulados para la columna de agua en cada tramo (volumen de control) del río como se presenta en la [Figura 81.](#page-235-0)

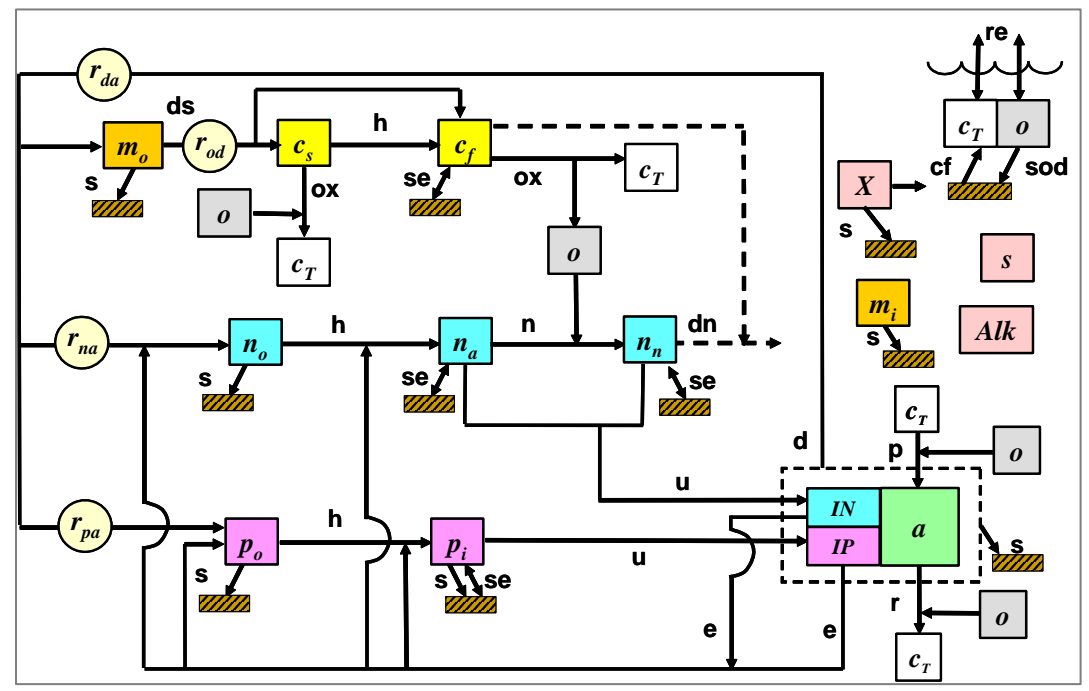

<span id="page-235-0"></span>**Figura 81.** Modelo cinético y procesos de transferencia de masa (Chapra y Pelletier, 2008)

Los procesos cinéticos son: disolución (ds), hidrólisis (h), oxidación (ox), nitrificación (n), desnitrificación (dn), fotosíntesis (p), respiración (r), excreción (e), muerte (d), respiración/excreción (rx). Los procesos de transferencia de masa son: reaireación (re), sedimentación (s), demanda de oxígeno de los sedimentos (SOD), intercambio de sedimentos (se) y flujo de sedimentos inorgánicos (cf).

En la [Tabla 84](#page-235-1) se presentan las variables de estado de calidad del agua que se encuentran asociadas a los procesos a simular.

<span id="page-235-1"></span>

| <b>Table 04.</b> Valiables ac calludd uch agua a silliular ch chilo Danbas |                 |                          |  |  |  |
|----------------------------------------------------------------------------|-----------------|--------------------------|--|--|--|
| <b>Variables simuladas</b>                                                 | <b>Unidades</b> | Variables de medición    |  |  |  |
| Temperatura                                                                | °C              | Temperatura              |  |  |  |
| Conductividad                                                              | umhos           | Conductividad específica |  |  |  |
| Sólidos suspendidos inorgánicos                                            | mgD/L**         | SST-SSV*                 |  |  |  |
| Oxígeno disuelto                                                           | mg/L            | Oxígeno disuelto         |  |  |  |
| DBO C rápida                                                               | mgO2/L          | DBOC <sub>5</sub>        |  |  |  |

**Tabla 84.** Variables de calidad del agua a simular en el río Barbas

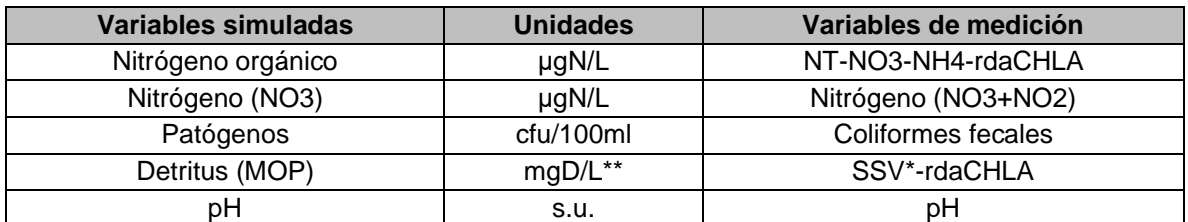

\* Estimada por rdc (TOC-COD) o rd:N,P N,P orgánico particulado (total - disuelto); \*\* D representa peso seco; DBOC5: Demanda Bioquímica de Oxígeno Carbonácea; MOP: Materia orgánica particulada; NT: Nitrógeno Total; PT: Fósforo Total; rda, rd:N,P, rpa: constantes derivadas de las relaciones estequiométricas de la materia orgánica; SST: sólidos suspendidos totales; SSV: sólidos suspendidos volátiles.

# **9.5.1.3 Selección del código del modelo**

El código del modelo corresponde a la formulación lógica y matemática que se pretende utilizar en la modelación de la calidad de agua del río Barbas. Por lo tanto, la selección del código se realizó en función de los resultados esperados y el objetivo del estudio, los cuales se establecen a partir de la naturaleza del problema de calidad de agua a modelar, y el dominio espacial y temporal del mismo. De ahí la importancia de seleccionar un modelo que tenga en cuenta los procesos que se quieren representar y las herramientas de modelación que están en capacidad de representarlos (MADS, 2018). La [Figura 82](#page-236-0) muestra un resumen de los principales criterios utilizados durante la etapa de selección del código del modelo.

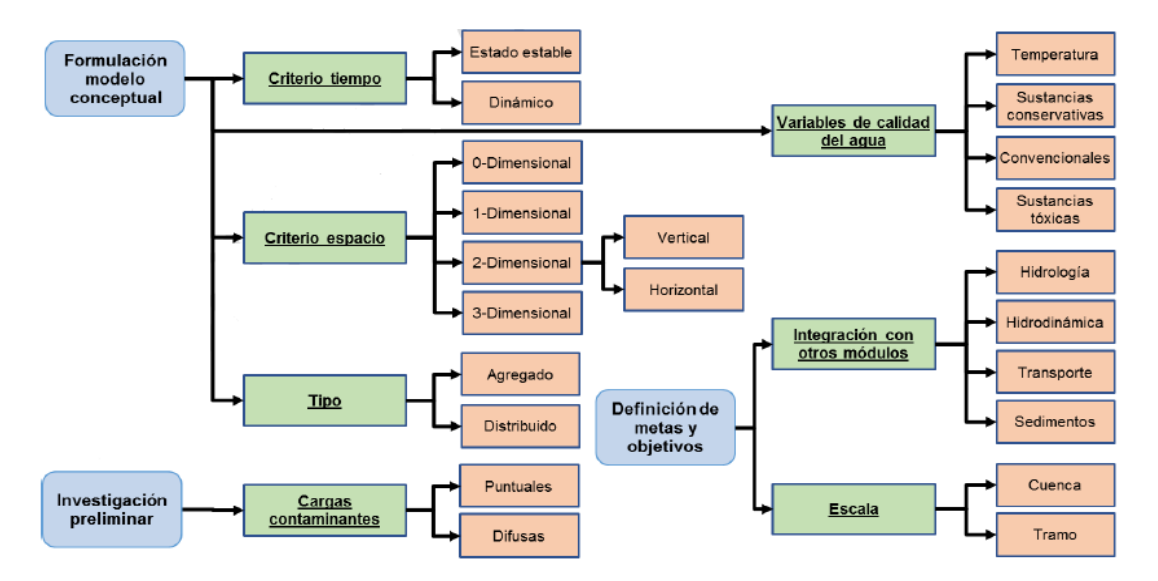

**Figura 82.** Criterios de selección de los modelos de calidad de agua

<span id="page-236-0"></span>Existe una gran cantidad de modelos ampliamente aceptados y documentados que se han aplicado en el análisis de la calidad de agua de fuentes hídricas superficiales con resultados satisfactorios y por ende tienen una alta credibilidad en la academia, las autoridades ambientales y los tomadores de decisiones. En la [Tabla 85](#page-237-0) se presentan algunos de los modelos comerciales y no comerciales de calidad de agua más utilizados.

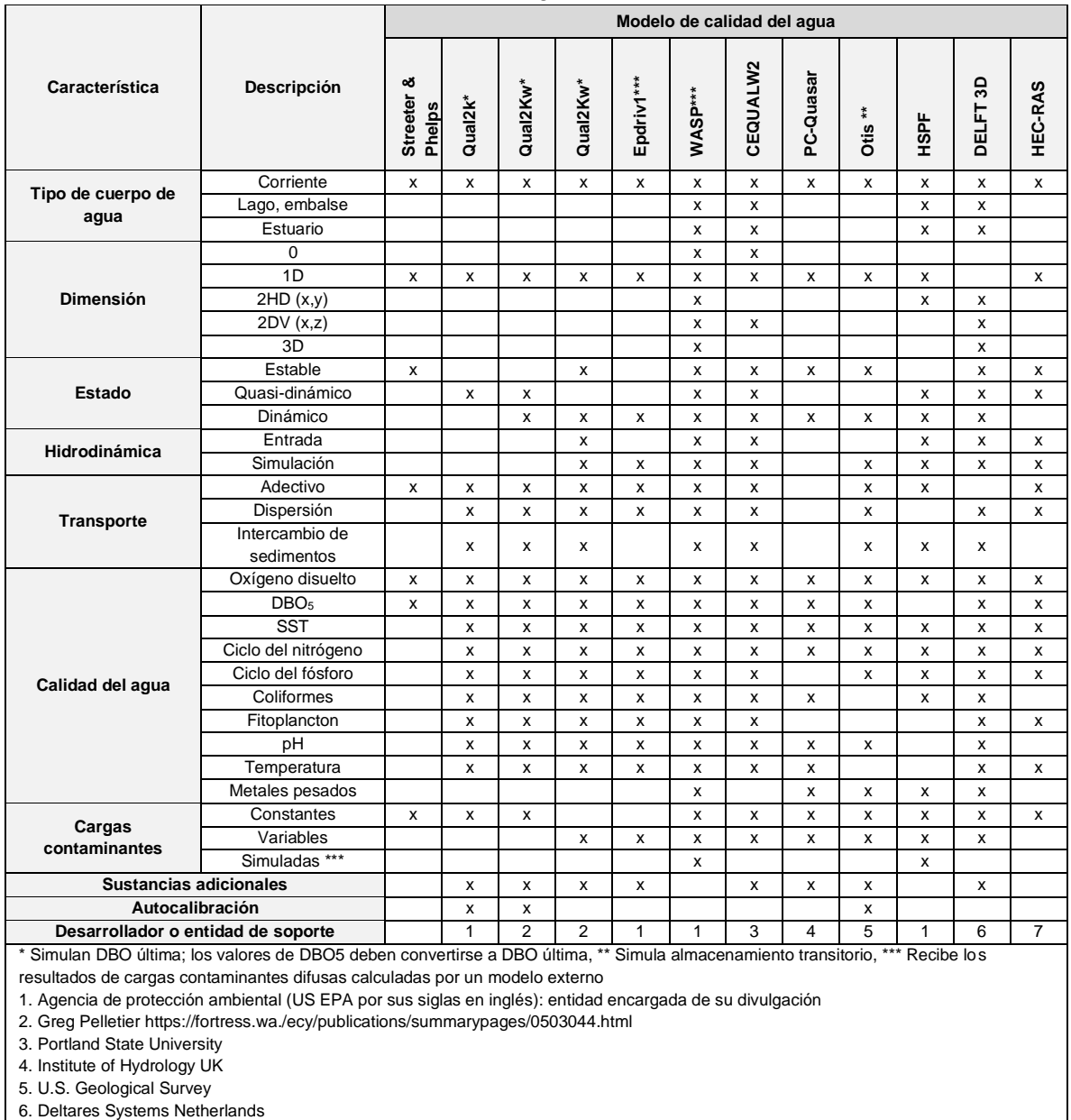

<span id="page-237-0"></span>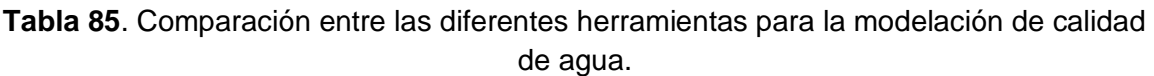

7. US Army Corps of Engineers - Institute for Water Resources Hydrologic Engineering Center

Después de revisar las características de los diferentes modelos de calidad de agua expuestos en la [Tabla 85,](#page-237-0) se seleccionó el modelo Qual2K teniendo en cuenta que este modelo tiene un entorno intuitivo fácil de usar, es gratuito con código abierto, es ampliamente aceptado y utilizado en los ámbitos académicos y de autoridades ambientales. Además, el modelo Qual2K es útil para modelar en condiciones estado estable o dinámico, modelar el intercambio de sedimentos con la superficie, incluye la modelación de cargas contaminantes variables o constantes y modela los parámetros principales requeridos en el presente análisis, excepto los metales pesados.

# **9.5.1.4 Descripción del modelo seleccionado QUAL2K**

El modelo QUAL2K tiene una resolución temporal de tipo permanente y unidimensional que permite la modelación de descargas tanto puntuales como dispersas. Durante los procesos de validación de la plataforma se ha verificado el código utilizado por el modelo QUAL2K y se ha encontrado que en general se ajusta adecuadamente a las relaciones hidráulicas y cinéticas para los parámetros que está en capacidad de modelar.

Por otra parte, esta herramienta de modelación representa la corriente como una serie de tramos con características hidráulicas constantes (p.e. pendiente longitudinal, ancho del canal, entre otros). Los tributarios no son modelados explícitamente, pero pueden ser representados como cargas puntuales dentro del modelo. En la [Figura 83](#page-238-0) se presenta un ejemplo de la segmentación de una corriente sin tributarios.

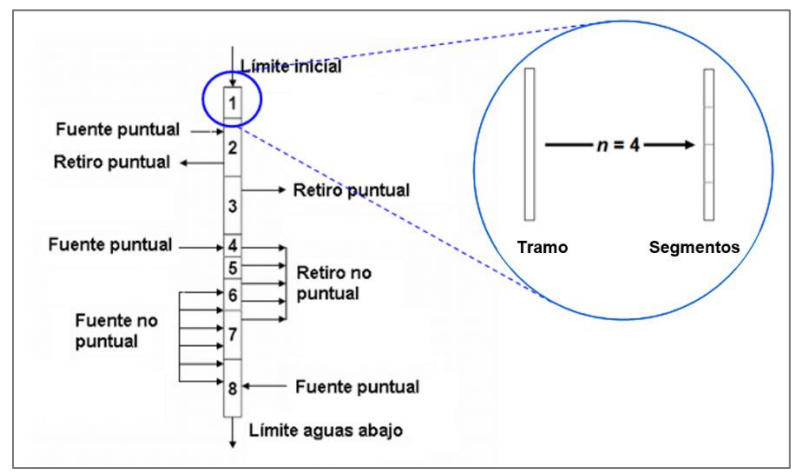

**Figura 83.** Segmentación de un rio sin tributarios modelo QUAL2K

<span id="page-238-0"></span>El modelo QUAL2K está integrado por tres componentes o submodelos; modelo hidráulico, modelo de temperatura y el modelo de calidad. Los conceptos y las ecuaciones dominantes de cada uno de estos submodelos son descritos a continuación:

**Modelo hidráulico:** el flujo es computado para cada tramo, las variables hidráulicas como la profundidad y la velocidad se calculan mediante una de tres posibilidades:

vertederos, curvas de gasto y ecuaciones de Manning. En este último, cada tramo es idealizado como un canal trapezoidal bajo condiciones de flujo estacionario.

**Modelo de temperatura:** El balance de calor considera las transferencias de calor desde tramos adyacentes, cargas, retiros, la atmósfera y los sedimentos. El modelo de temperatura QUAL2K requiere información climatológica de variables como la temperatura del aire, temperatura del punto de rocío, velocidad del viento, cobertura de nubes, sombra y radiación solar para cada uno de los tramos de estudio. Esta información es procesada para modelar el componente de temperatura y los parámetros de transferencia de calor agua - atmósfera.

**Modelo de calidad:** En la [Tabla 86](#page-239-0) se presentan las variables de estado para el modelo de calidad de QUAL2K. Los símbolos para cada variable de estado que se presentan entre corchetes representan cada variable de calidad en la [Figura 81](#page-235-0) donde se relacionan las variables con sus respectivos procesos cinéticos y de transferencia de masa.

<span id="page-239-0"></span>

| Variables de estado modelo QUAL2Kw                                       | <b>Unidades</b>         |
|--------------------------------------------------------------------------|-------------------------|
| Conductividad eléctrica [S <sub>1</sub> , S <sub>2</sub> ]               | umhos                   |
| Sólidos suspendidos inorgánicos [m <sub>i</sub> , 1, m <sub>i</sub> , 2] | mgD/L                   |
| Oxígeno disuelto [m <sub>i</sub> , 1, m <sub>i</sub> , 2]                | mgO <sub>2</sub> /L     |
| DBO carbonácea de reacción lenta [cs, 1, cs, 2]                          | mg $O_2/L$              |
| DBO carbonácea de reacción rápida $[c_f, 1, c_f, 2]$                     | mg $O_2/L$              |
| Nitrógeno orgánico $[n_0, 1, n_0, 2]$                                    | $\mu$ g/L               |
| Nitrógeno amoniacal [na, 1, na, 2]                                       | $\mu$ g/L               |
| Nitrato $[n_n, 1, n_n, 2]$                                               | $\mu$ g/L               |
| Fósforo orgánico [po, 1, po, 2]                                          | $\mu$ g/L               |
| Fósforo inorgánico [pi, 1, pi, 2]                                        | $\mu$ g/L               |
| Fitoplancton $[a_p, 1, a_p, 2]$                                          | g/m <sup>3</sup>        |
| Detritus $[m_0, 1, m_0, 2]$                                              | mgD/L                   |
| Patógenos $[x_1, x_2]$                                                   | cfu/100 mL              |
| Constituyente genérico [gen <sub>1</sub> , gen <sub>2</sub> ]            | Definido por el usuario |
| Alcalinidad [Alk <sub>1</sub> , Alk <sub>2</sub> ]                       | mgCaCO <sub>3</sub> /L  |
| Carbono inorgánico total [CT, 1, CT, 2]                                  | mol/L                   |
| Algas de fondo $[a_b, a_h]$                                              | gD/m <sup>2</sup>       |
| Nitrógeno algas de fondo [INb]                                           | mgN/m <sup>2</sup>      |
| Fósforo algas de fondo $[IP_b]$                                          | mgP/m <sup>2</sup>      |

**Tabla 86**. Variables de estado modelo QUAL2Kw

*Fuente: Pelletier y Chapra (2008*)

### **9.5.1.5 Planeación y ejecución del programa de monitoreo**

Una vez definido el modelo conceptual y seleccionado el código del modelo, se realizó la programación y ejecución del levantamiento de la información requerida para la calibración de este. Para la caracterización física e hidrodinámica de la corriente, se realizó una modelación hidráulica a partir de los datos caudal y velocidad en las estaciones definidas para cada subtramo. El objetivo fue determinar variables hidrodinámicas, entre ellas tiempo medio de viaje, requerido para la modelación de calidad del agua y para la programación de toma de muestras de manera tal que se permita hacer seguimiento a la misma masa de agua en la longitud de la corriente.

La toma de muestras en fuentes superficiales se llevó a cabo durante dos (2) campañas de monitoreo, la primera entre el 07 y 09 de agosto de 2022 y la segunda entre el 29 y 31 de agosto de 2022. Se procedió de acuerdo con lo descrito en la NTC-ISO 5667-3 - Guía para el muestreo de agua – Preservación y manejo de muestras; y en laboratorios debidamente acreditados, para los parámetros o variables medidas.

### **9.5.2 Descripción del modelo seleccionado QUAL2K**

Los datos de entrada corresponden al conjunto de condiciones de frontera y condiciones iniciales requeridas para resolver las ecuaciones matemáticas que integran el modelo. Así mismo, dentro de los datos de entrada se incluye la geometría del dominio espacial del modelo y el tiempo de simulación.

De acuerdo con el MADS (2018), las condiciones de frontera conectan al sistema natural que se pretende modelar con su entorno y están asociadas con las variables de entrada del modelo. Para efectos de la modelación de calidad del río Barbas se tendrán condiciones de frontera tipo Dirichlet significando que las fronteras corresponden a los valores que adquieren las variables del sistema en los puntos en el espacio definidos como fronteras, es decir, las estaciones de monitoreo de calidad establecidas. Para el río Barbas, estos valores fueron los obtenidos de las mediciones en campo de la geometría, variables in situ y resultados de análisis de laboratorio de la primera campaña de monitoreo de cantidad y calidad.

#### **9.5.2.1 Información para la configuración inicial del sistema.**

La información general para la configuración inicial del sistema fue diligenciada en la hoja "QUAL2K" del modelo. El tiempo de cálculo seleccionado es 0,70 minutos, el número de días de simulación: 2 y el método de integración seleccionado es Euler. La información de la configuración detallada se presenta en la [Figura 84.](#page-241-0)

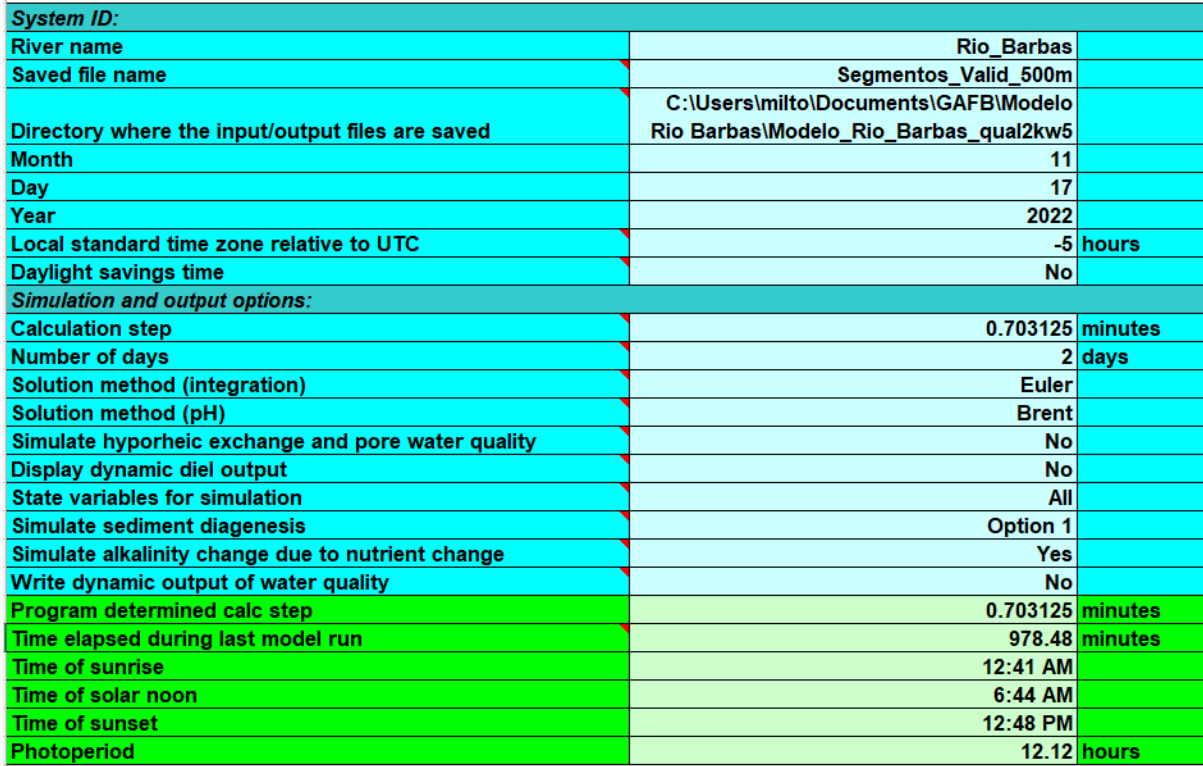

<span id="page-241-0"></span>**Figura 84.** Información para la configuración inicial del sistema modelo de calidad del río Barbas.

# **9.5.2.2 Información hidráulica y de calidad del río Barbas.**

En la [Tabla 87](#page-241-1) se presentan las variables hidráulicas empleadas como datos de entrada para la modelación del río Barbas.

<span id="page-241-1"></span>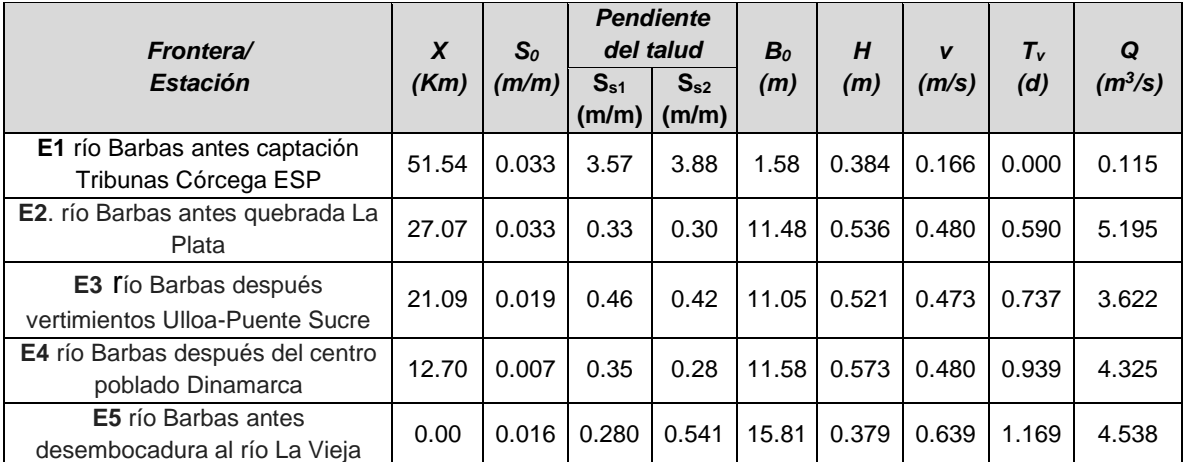

**Tabla 87**. Variables hidráulicas del río Barbas – Segunda campaña de monitoreo

Las variables de estado simuladas por el modelo fueron calculadas a partir de los resultados de las variables medidas in situ y resultados de análisis de laboratorio. Las conversiones y relaciones de dichas variables se presentan en la [Tabla 88.](#page-242-0)

| Variable del modelo          | <b>Unidades</b>        | Relación con datos observados                 |
|------------------------------|------------------------|-----------------------------------------------|
| Temperatura                  | °C                     | Temperatura                                   |
| Conductividad                | umhos                  | Conductividad específica                      |
| Sólidos inorgánicos          | mgD/L**                | SST-SSV*                                      |
| Oxígeno disuelto             | mg/L                   | Oxígeno disuelto                              |
| <b>DBOC</b>                  | mgO <sub>2</sub> /L    | DBOC <sub>5</sub> o COD                       |
| Nitrógeno orgánico           | µgN/L                  | $NT-NO3-NH4-rdaCHLA$                          |
| Nitrógeno (NH <sub>4</sub> ) | µgN/L                  | Nitrógeno (NH <sub>4</sub> )                  |
| Nitrógeno (NO <sub>3</sub> ) | µgN/L                  | Nitrógeno (NO <sub>3</sub> +NO <sub>2</sub> ) |
| Fósforo orgánico             | $\mu$ gP/L             | PT-SRP-rpaCHLA                                |
| Fósforo inorgánico (SRP)     | $\mu$ gP/L             | Fósforo inorgánico (SRP)                      |
| Fitoplancton                 | µgA/L                  | Clorofila a                                   |
| Detritus (MOP)               | mgD/L**                | SSV*-rdaCHLA                                  |
| Alcalinidad                  | mgCaCO <sub>3</sub> /L | Alcalinidad total                             |
| рH                           | s.u.                   | рH                                            |

<span id="page-242-0"></span>**Tabla 88.** Relación de variables de estado del modelo QUAL2K y variables observadas

*Fuente: Pelletier y Chapra (2008).*

\* Puede ser estimada por rdc (TOC-COD) o rd:N,P N,P orgánico particulado (total - disuelto) \*\* D representa peso seco

DBOC5: demanda bioquímica de oxígeno carbonácea

COD: carbono orgánico disuelto

MOP: materia orgánica particulada

NT: nitrógeno total

PT: fósforo total

rda, rd:N,P, rpa: constantes derivadas de las relaciones estequiométricas de la materia orgánica

SST: sólidos suspendidos totales

SSV: sólidos suspendidos volátiles

De acuerdo con Pelletier, Chapra y Tao, 2008, en algunos casos donde la información disponible es muy limitada y solo es posible representar la materia orgánica carbonácea a través de DBO de cinco días (DBO5), es razonable usar una simplificación asumiendo que  $DBO<sub>5</sub>$  es aproximadamente equivalente a la DBO carbonácea última disuelta (CBODFN5). Si se asume una tasa constante de decaimiento de la DBO como un valor típico de 0,23 día<sup>-1</sup>, entonces CBODFN5 puede ser aproximada a 1,46\*DBO<sub>5</sub>. De acuerdo con esta simplificación propuesta por el autor, se calculó la DBO carbonácea de rápida degradación (DBOC rápida) a partir de los resultados de laboratorio de la DBO<sub>5</sub> filtrada.

Las concentraciones de nitrógeno amoniacal (NH<sub>4</sub>), nitritos (NO<sub>2</sub>), nitratos (NO<sub>3</sub>), fósforo total (PT), nitrógeno total Kjeldahl (NTK), oxígeno disuelto (OD), sólidos suspendidos totales (SST), alcalinidad total y clorofila a fueron obtenidas mediante análisis de laboratorio. Los sólidos inorgánicos se calcularon como la diferencia entre los SST y SSV. La materia orgánica particulada (MOP) o detritus corresponde a la fracción orgánica en suspensión que aporta a la DBO sin filtrar que se analiza en laboratorio, sin embargo, la MOP no fue cuantificada en laboratorio, sino que se calculó mediante la diferencia de los SSV (fracción orgánica en suspensión de los sólidos totales) menos la cantidad de detritus (en peso seco) que son liberados debido a la muerte de 1 mg de fitoplancton, esta relación fue propuesta por Chapra, Pelletier y Tao (2012):

$$
r_{da} = \frac{100 \text{ gD}}{1000 \text{ mgA}} = 0.1 \frac{\text{ gD}}{\text{mgA}}
$$

El nitrógeno orgánico (no) se calculó mediante la relación entre el NTK, NH4, la constante de estequiométrica de la materia orgánica y la clorofila a, en la ecuación sugerida por Chapra, Pelletier y Tao (2012):

$$
n_o = \text{TKN} - \text{NH4} - r_{na} \text{CHLA}
$$

En la [Tabla 89](#page-244-0) se presentan las condiciones de frontera para la modelación de calidad del río Barbas.

| Variable (s)      | <b>Unidades</b>   | E1: Antes<br>captación<br><b>Tribunas</b><br>Córcega ESP | E <sub>2</sub> : Antes Q la<br><b>Plata</b> | E3: Aguas abajo<br>vertimientos<br><b>Ulloa</b> | E4: Después<br>centro poblado<br><b>Dinamarca</b> | E5: Antes<br>desembocadura<br>río La Vieja |
|-------------------|-------------------|----------------------------------------------------------|---------------------------------------------|-------------------------------------------------|---------------------------------------------------|--------------------------------------------|
| $\circ$ T         | $^{\circ}C$       | 16                                                       | 19                                          | 19                                              | 21                                                | 22                                         |
| pH                | unidades          | 6.84                                                     | 8.23                                        | 8.17                                            | 7.34                                              | 7.38                                       |
| <b>CE</b>         | $\mu$ S/cm        | 23                                                       | 60                                          | 69                                              | 66                                                | 83                                         |
| DBO <sub>5</sub>  | mg/l              | 2.8908                                                   | 2.8908                                      | 2.8908                                          | 2.8908                                            | 2.8908                                     |
| OD                | mg/l              | 7.75                                                     | 7.31                                        | 6.99                                            | 6.65                                              | 6.66                                       |
| PO                | mg/l              | 0.03                                                     | 0.03                                        | 0.03                                            | 0.03                                              | 0.03                                       |
| <b>NTK</b>        | mg/l              | 4                                                        | 4                                           | 4                                               | 4                                                 | 4                                          |
| NO <sub>2</sub>   | mg/l              | 0.005                                                    | 0.00802                                     | 0.0248                                          | 0.0327                                            | 0.0153                                     |
| NO <sub>3</sub>   | mg/l              | 0.5                                                      | 0.5                                         | 0.5                                             | 0.5                                               | 0.5                                        |
| <b>SST</b>        | mg/l              | 3                                                        | 31.6                                        | 29.3                                            | $\overline{7}$                                    | 8.6                                        |
| SSV               | mg/l              | 3                                                        | 8.8                                         | 3                                               | 3                                                 | 3.4                                        |
| SSI               | mg/l              | 3                                                        | 22.8                                        | 26.3                                            | 4                                                 | 5.2                                        |
| Alcalinidad total | mg/l              | 25                                                       | 36.5                                        | 26                                              | 27.3                                              | 30                                         |
| Detritus          | mg/l              | 2.94032                                                  | 8.657                                       | 2.90789                                         | 3                                                 | 3.4                                        |
| Patógenos         | <b>UFC/100 ml</b> | 200                                                      | 5000                                        | 9000                                            | 4000                                              | 2000                                       |

**Tabla 89.** Condiciones de frontera para la calibración del modelo de calidad de agua del río Barbas

<span id="page-244-0"></span><sup>o</sup>T: Temperatura del agua; CE: conductividad eléctrica; DBO5: Demanda bioquímica de oxígeno; OD: Oxígeno disuelto, PT: Fósforo total; PO: Fósforo orgánico; PI; Fósforo inorgánico; NTK: Nitrógeno total Kjeldahl; NO<sub>2</sub>: Nitritos; NO<sub>3</sub>: Nitratos; SST: Sólidos suspendidos totales; SSV: Sólidos suspendidos volátiles; SSI: Sólidos suspendidos inorgánicos.

#### **9.5.2.3 Información hidrometeorológica.**

El modelo seleccionado requiere información climatológica de variables como temperatura ambiente, temperatura del punto de rocío, velocidad del viento, cobertura de nubes, sombra y radiación solar para cada uno de los tramos de estudio. Esta información es procesada para modelar el componente de temperatura y los parámetros de transferencia de calor agua – atmósfera y agua – sedimentos.

La información climatológica fue tomada de las estaciones hidrometeorológicas ECT – El Cedral, ECT- Mundo Nuevo y ECT Ukumari operadas por la red hidroclimatológica de Risaralda ubicadas en las inmediaciones del área de estudio. Estas fueron seleccionadas por cercanía a las estaciones de monitoreo de calidad y cantidad establecidas sobre la corriente; de dichas estaciones se obtuvieron los datos de velocidad del viento, radiación solar, temperatura del aire y humedad relativa correspondientes al día y hora de toma de muestras; con las cuales se complementaron las lecturas realizadas durante el muestreo, que también incluyeron las observaciones correspondientes a cobertura de nubes. A partir de las anteriores se determinó la temperatura en el punto de rocío. En la [Tabla 90](#page-246-0) se resumen los datos de entrada al modelo referentes a la información hidrometeorológica.

| Estación de monitoreo                                 | $\mathbf{\tau}$ . | <b>HR%</b><br>$(med)$ (med) | $e_0(T)$   |      | $ e_a(T) $ Trocío (°C) | Cobertura<br><b>Nubes</b><br>$(\%)$ | Sombra (%) | <b>Velocidad</b><br>viento<br>(m/s) | Radiación<br>solar<br>(W/m <sup>2</sup> ) |
|-------------------------------------------------------|-------------------|-----------------------------|------------|------|------------------------|-------------------------------------|------------|-------------------------------------|-------------------------------------------|
| E1 río Barbas antes captación Tribunas Córcega ESP    | 17.30             | 74.00                       | 83.00 2.22 |      | l.97                   | 1.65                                | 1.64       | 15.55                               | 15.47                                     |
| E2 río Barbas antes quebrada La Plata                 | 16.50             | 69.00                       | 73.00      | 2.68 | 1.88                   | 1.85                                | 1.37       | 17.60                               | 12.33                                     |
| E3 río Barbas después vertimientos Ulloa-Puente Sucre | 20.00             | 77.00                       | 95.00 2.34 |      | 2.34                   | 1.80                                | 2.22       | 17.15                               | 20.96                                     |
| E4 río Barbas después del centro poblado Dinamarca    | 23.51             | 60.00                       | 89.83 2.18 |      | 2.90                   | 1.31                                | 2.60       | 11.55                               | 23.91                                     |
| E5 río Barbas antes desembocadura al río La Vieja     | 27.61             | 85.00                       | 71.00 3.19 |      | 3.69                   | 2.71                                | 2.62       | 24.66                               | 24.06                                     |

**Tabla 90**. Datos climatológicos para la calibración del modelo de calidad de agua del río Barbas

T (med): Temperatura ambiente; HR: Humedad Relativa;

eo(T): Presión de saturación de vapor  $e^{0}(T) = 0.6108 x \exp(\frac{17.27 xT}{T+2073})$  $\frac{17.2721}{T+237.3}$ 

<span id="page-246-0"></span>ea(T): Presión real de vapor  $e_a = \frac{HR}{100}$  $\frac{HR}{100}xe^{0}x(T)$ 

Trocío: Temperatura en el punto de rocío.

### **9.5.2.4 Información de entradas y salidas del sistema.**

Durante la realización de las actividades de reconocimiento de la zona de estudio fueron identificados tres (3) captaciones de agua y cuatro (4) vertimientos directos al río Barbas que se incluyeron en la corriente a modelar. Para el caso de los vertimientos, fueron desarrolladas dos (2) campañas de monitoreo, la primera los días 26 y 27 de abril de 2022 y la segunda campaña, el 28 de julio de 2022 [\(Anexo](#page-280-1)  [1\)](#page-280-1). La información correspondiente a la campaña 2 se presenta en la [Tabla 91.](#page-247-0)

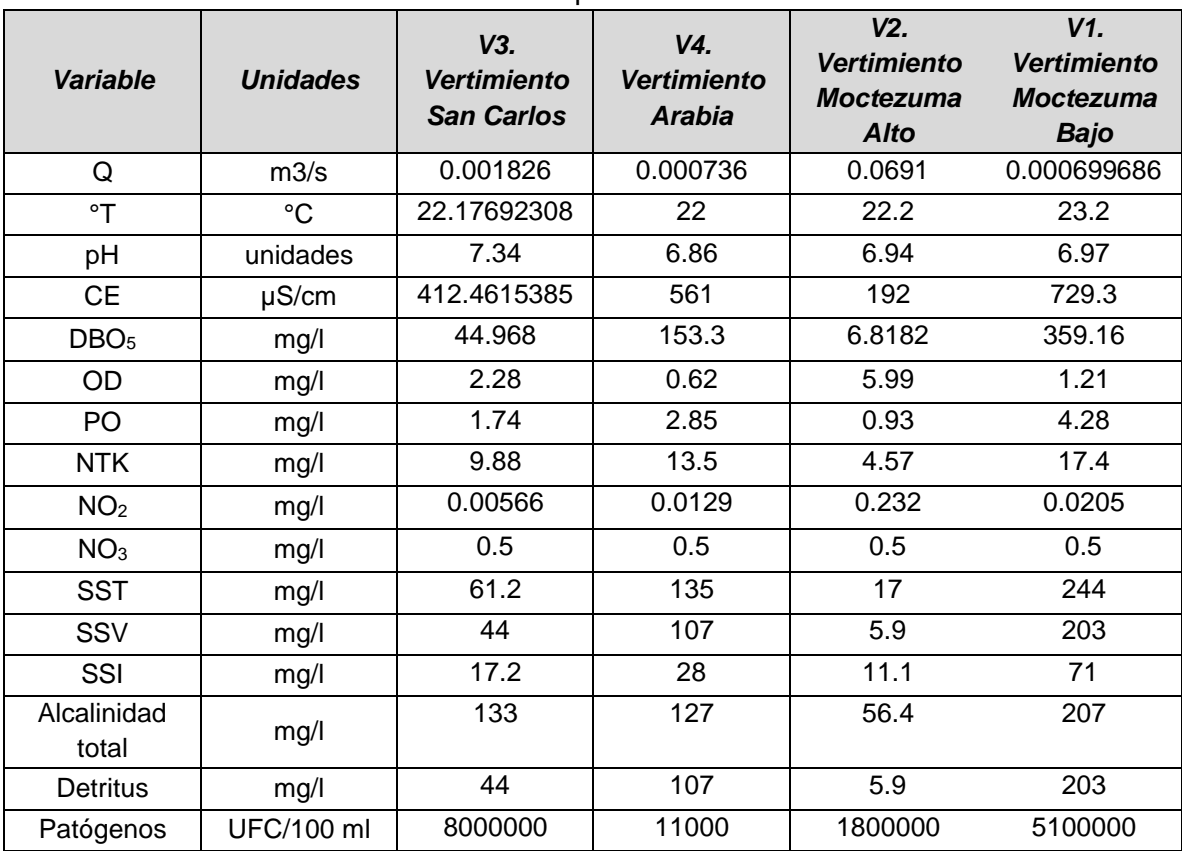

<span id="page-247-0"></span>**Tabla 91.** Información vertimientos caracterizados modelo de calidad del río Barbas – Campaña 2.

En el caso de los tributarios representativos a incluir en el modelo de calidad del agua, estos fueron caracterizados en sus desembocaduras simultáneamente con las estaciones ubicadas sobre la corriente principal, siguiendo la masa de agua. La información correspondiente a estas entradas se muestra en la [Tabla 92.](#page-248-0)

<span id="page-248-0"></span>

| <b>Variable</b>   | <b>Unidades</b> | T1. Q. La Cha | T <sub>2</sub> . Q. El Socorro<br>(Q Los Piscos) | T3. Q. Palmichal | T4. Q. La Plata | <b>T5. Q. El</b><br><b>Brillante</b> |
|-------------------|-----------------|---------------|--------------------------------------------------|------------------|-----------------|--------------------------------------|
| $\circ$ T         | $^{\circ}C$     | 18            | 21                                               | 19               | 19              | 20                                   |
| pH                | unidades        | 7.82          | 7.11                                             | 7.11             | 8.04            | 7.22                                 |
| <b>CE</b>         | $\mu$ S/cm      | 49            | 41                                               | 41               | 65              | 98                                   |
| DBO <sub>5</sub>  | mg/l            | 2.8908        | 2.8908                                           | 2.8908           | 2.8908          | 2.8908                               |
| OD                | mg/l            | 6.21          | 7.11                                             | 7.47             | 8.04            | 6.65                                 |
| PO                | mg/l            | 0.03          | 0.03                                             | 0.03             | 0.03            | 0.03                                 |
| <b>NTK</b>        | mg/l            | 4             | 4                                                | 4                | $\overline{4}$  | 4                                    |
| NO <sub>2</sub>   | mg/l            | 0.00737       | 0.0412                                           | 0.00737          | 0.012           | 0.0195                               |
| NO <sub>3</sub>   | mg/l            | 0.5           | 0.5                                              | 0.5              | 0.5             | 0.5                                  |
| <b>SST</b>        | mg/l            | 3             | 3                                                | 3                | 22.2            | 8                                    |
| SSV               | mg/l            | 3             | 3                                                | 3                | 3.8             | 3                                    |
| SSI               | mg/l            | 3             | 3                                                | 3                | 18.4            | 5                                    |
| Alcalinidad total | mg/l            | 36.5          | 36.5                                             | 36.5             | 36.5            | 36.5                                 |
| Detritus          | mg/l            | 2.9387        | 2.9898                                           | 2.92855          | 3.53345         | 2.903                                |
| Patógenos         | UFC/100 ml      | 100           | 150                                              | 1000             | 20000           | 44000                                |

**Tabla 92.** Información tributarios monitoreados modelo de calidad del río Barbas – Campaña 2.

### **9.5.3 Calibración**

La calibración es un proceso que consiste en variar los parámetros del modelo para obtener un valor óptimo entre los cálculos del modelo y el conjunto de datos de entrada entendiendo como valor óptimo, aquel que representa el mejor grado de ajuste entre los valores observados y los valores simulados por el modelo. Según MADS (2018), un parámetro es una constante o coeficiente en una expresión matemática o declaración lógica que hace parte de un modelo matemático. Su determinación se hace a través de pruebas de laboratorio o de campo, o a través de la calibración del modelo matemático.

Existen varios enfoques para realizar los ajustes de los parámetros del modelo. Por un lado, el ajuste es realizado mediante pruebas de ensayo y error; este es uno de los enfoques considerados como calibración subjetiva. Por otro lado, existen técnicas automáticas como optimizaciones numéricas, entre estas, los algoritmos genéticos. Estas técnicas hacen parte de los procesos de calibración objetiva.

Para efectos de la modelación de calidad del río Barbas, se realizó una calibración subjetiva, es decir, ajuste por ensayo y error, para el modelo hidráulico y el modelo de temperatura y transferencia de calor; para los parámetros cinéticos se llevó a cabo una calibración objetiva, mediante el algoritmo genético PIKAIA. En la [Figura](#page-250-0)  [85](#page-250-0) se presenta el diagrama del proceso de calibración del modelo de calidad para el río Barbas.

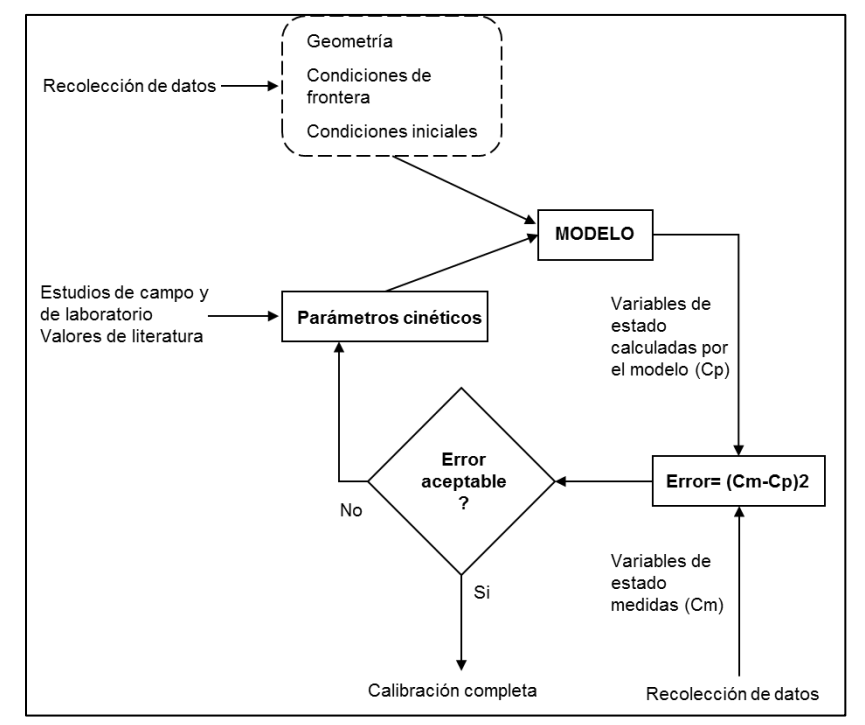

<span id="page-250-0"></span>**Figura 85.** Diagrama del proceso de calibración modelo de calidad del río Barbas. *Fuente: Adaptado de Chapra (1997).*

El modelo QUAL2K posee de forma adicional, dentro de la hoja de cálculo "Rates" el algoritmo genético PIKAIA. Este algoritmo es una técnica de optimización matemática utilizada para realizar la calibración de las variables cinéticas que intervienen en los diferentes procesos modelados. Según Pelletier, Chapra y Tao (2006), los algoritmos genéticos son una clase de técnica de búsqueda análoga al proceso de selección natural durante la evolución. Han sido empleados con éxito en muchos tipos de modelos. PIKAIA lleva a cabo su tarea de maximización mediante un número de corridas del modelo, predefinidas por el modelador, para definir una población. El tamaño de esta población permanece constante durante el proceso evolutivo.

En lugar de evolucionar la población para satisfacer un criterio de tolerancia preestablecido, PIKAIA prosigue la evolución hasta un número de generaciones especificadas por el modelador. El modelador selecciona la combinación de parámetros cinéticos a incluir en la optimización, también especifica los valores mínimos y máximos para todos los parámetros objeto de optimización. Una descripción más detallada de la conceptualización y operación de PIKAIA puede ser encontrada en la documentación de Charbonneau y Knapp (1995).

Los valores asociados a las variables de entrada de PIKAIA fueron los definidos por defecto en el modelo QUAL2K. Se modificó el número de corridas en una población (*Model runs in a population*) y el número total de generaciones (*Generations in the*  *evolution*), únicamente. Los valores seleccionados para realizar el proceso de calibración automática en 1800 corridas, en total. En la [Tabla 93](#page-251-0) se presentan los valores de entrada del algoritmo genético PIKAIA para la calibración automática de los parámetros cinéticos del modelo de calidad del río Barbas.

<span id="page-251-0"></span>

| Control del algoritmo genético de auto calibración  |        |
|-----------------------------------------------------|--------|
| Número aleatorio de semillas                        | 123456 |
| Corridas del modelo en una población (<=512)        | 30     |
| Generaciones en evolución                           | 60     |
| Dígitos para codificar genotipo $\left( <=6\right)$ | 5      |
| Modo de cruce (1, 2, 3, 4, 5, 6, o 7)               | 3      |
| Probabilidad de cruce (0-1):                        | 0.85   |
| Modo de mutación (1, 2, 3, 4, 5, o 6)               | 2      |
| Tasa de mutación inicial (0-1):                     | 0.005  |
| Tasa mínima de mutación inicial (0-1):              | 0.0005 |
| Tasa máxima de mutación inicial (0-1):              | 0.25   |
| Diferencial de ajuste (0-1):                        |        |
| Plan de reproducción (1, 2, o 3):                   | 1      |
| Elitismo $(0 0 1)$ :                                |        |
| Reinicio desde evolución previa (0 o 1):            | 0      |

**Tabla 93.** Parametrización del algoritmo genético PIKAIA.

#### 9.5.3.1 Parámetros de calibración

El parámetro de calibración para el componente hidráulico del modelo fue el coeficiente de rugosidad de Manning (n). Estos valores de rugosidad fueron estimados mediante la ecuación de Manning referenciada por Pelletier y Chapra (2008):

$$
Q = \frac{S_0^{1/2}}{n} \frac{A_c^{5/3}}{P^{2/3}}
$$

Donde;

 $Q =$  Caudal (m3/s); S0 = pendiente longitudinal del tramo (m/m); n = Coeficiente de rugosidad de Manning; Ac = área de la sección transversal (m<sup>2</sup>) y P = perímetro mojado (m).

Los valores de las constantes cinéticas que no fueron estimados de forma preliminar para la calibración del modelo de calidad fueron objeto de calibración automática por el algoritmo genético PIKAIA, los parámetros de calibración automática y los respectivos rangos de calibración se presentan en la [Tabla 94.](#page-252-0)
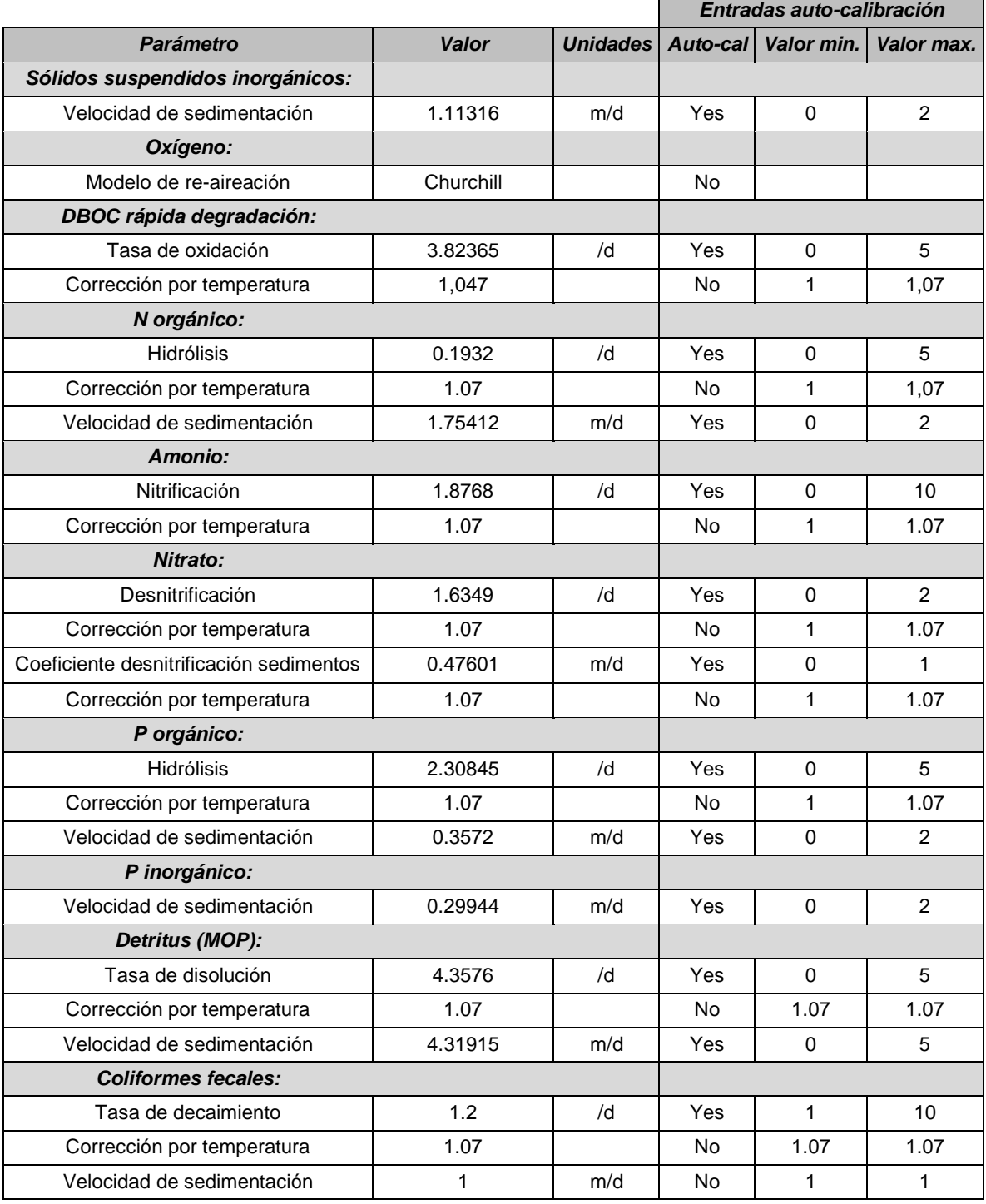

**Tabla 94.** Parámetros cinéticos de calibración modelo de calidad del río Barbas

### **9.5.3.2 Resultados calibración modelo hidráulico**

Los diferentes tramos de una fuente hídrica son representados por elementos equivalentes o simplificados (unidimensionales, bidimensionales o tridimensionales), en los cuales se considera que el flujo sigue o responde a ciertas leyes físicas como la continuidad y cantidad de movimiento, representadas mediante ecuaciones empíricas. En el proceso de implementación del sistema de modelación matemática, se llevó a cabo inicialmente la fase de calibración del modelo hidrodinámico, el cual se constituye en el módulo básico del sistema de modelación. Los resultados obtenidos del proceso de calibración del modelo hidráulico del del río Barbas se presentan en las siguientes figuras: tiempo de viaje [\(Figura 86\)](#page-253-0), caudal [\(Figura 87\)](#page-253-1), velocidad [\(Figura 88\)](#page-254-0) y profundidad [\(Figura 89\)](#page-254-1); en estas figuras se observan los perfiles longitudinales de las variables observadas comparadas con las simuladas.

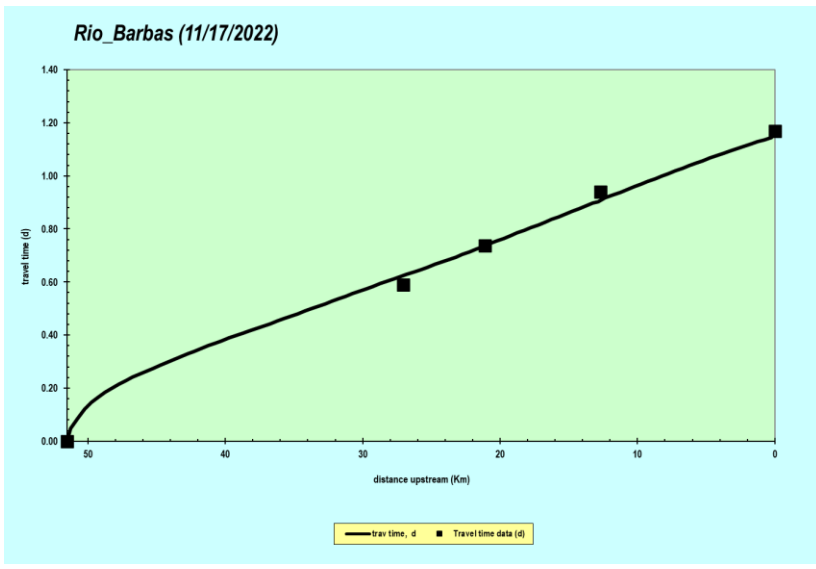

**Figura 86**. Tiempo de viaje (d)

<span id="page-253-0"></span>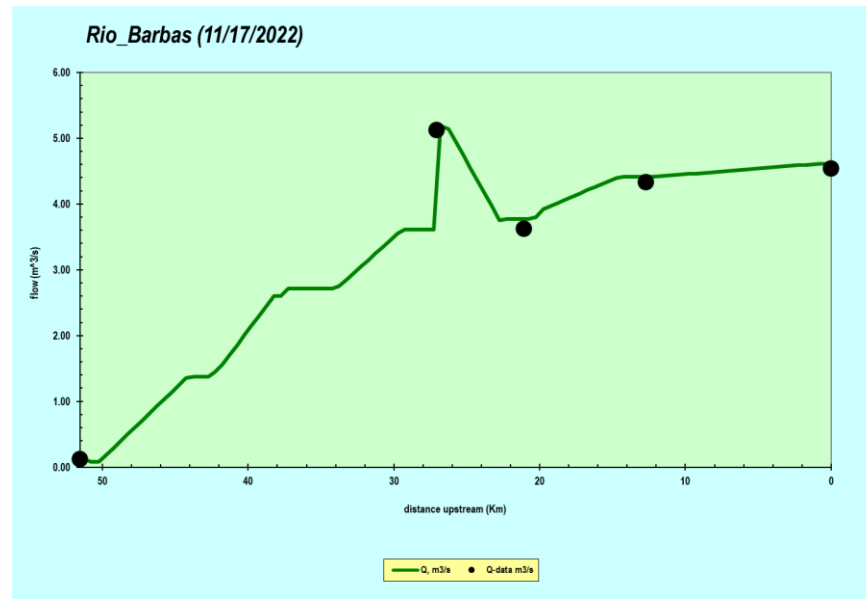

<span id="page-253-1"></span>**Figura 87.** Caudal  $(m^3/s)$ 

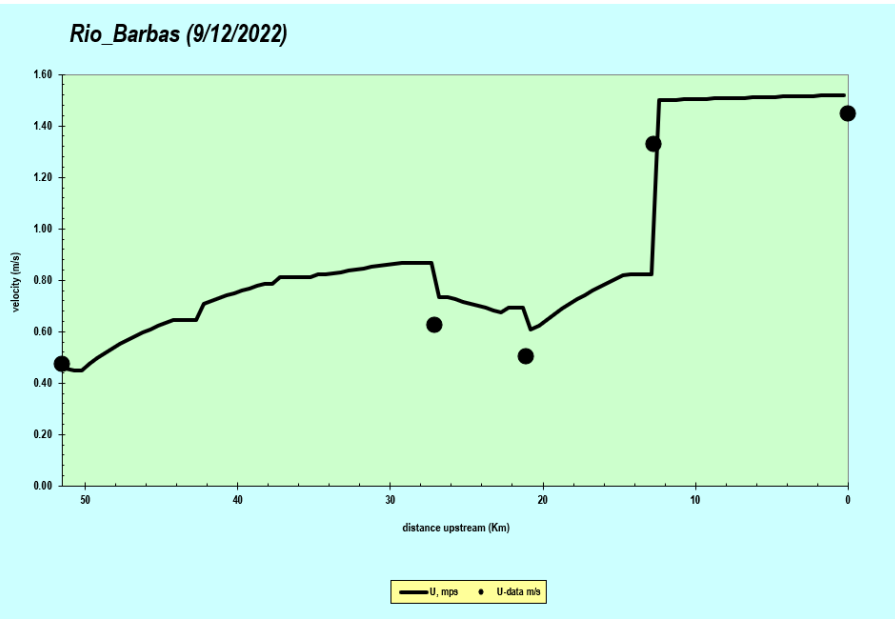

**Figura 88.** Velocidad (m/s)

<span id="page-254-0"></span>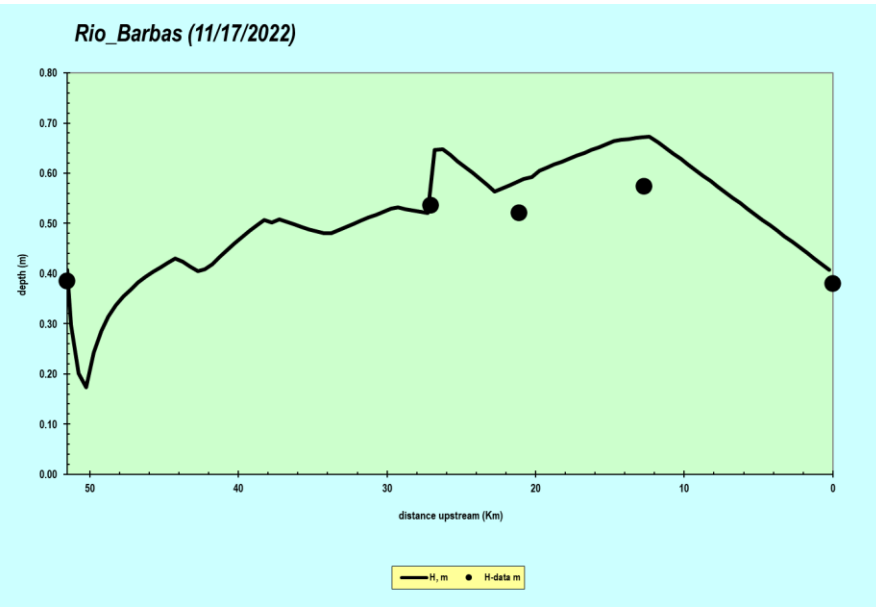

**Figura 89.** Profundidad (m)

<span id="page-254-1"></span>9.5.3.3 Resultados calibración modelo de temperatura

La calibración de la variable temperatura muestra un buen ajuste con respecto a los valores observados y los simulados por el modelo [\(Figura 90\)](#page-255-0).

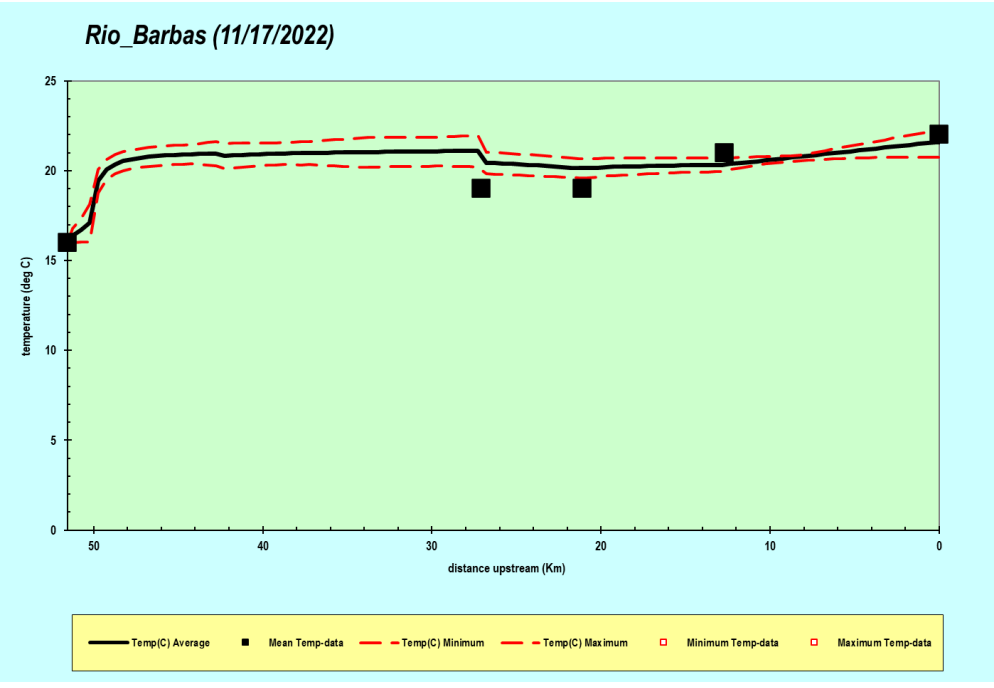

**Figura 90**. Temperatura (°C)

<span id="page-255-0"></span>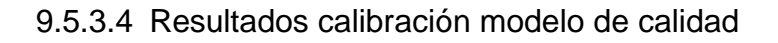

Una vez realizada la calibración preliminar, además del ajuste manual de los valores de calidad para las descargas difusas, se inició el proceso de calibración automática del componente de calidad. En la [Figura 91](#page-256-0) se observan los resultados para la variable oxígeno disuelto, DBO5 [\(Figura 92\)](#page-256-1), Sólidos suspendidos inorgánicos [\(Figura 93\)](#page-257-0), Conductividad eléctrica [\(Figura 94\)](#page-257-1), pH[\(Figura 95\)](#page-258-0) y Coliformes fecales[\(Figura 96\)](#page-258-1). En general se considera que las variables calibradas están ajustadas y que los resultados del modelo son representativos del comportamiento de la calidad del río Barbas.

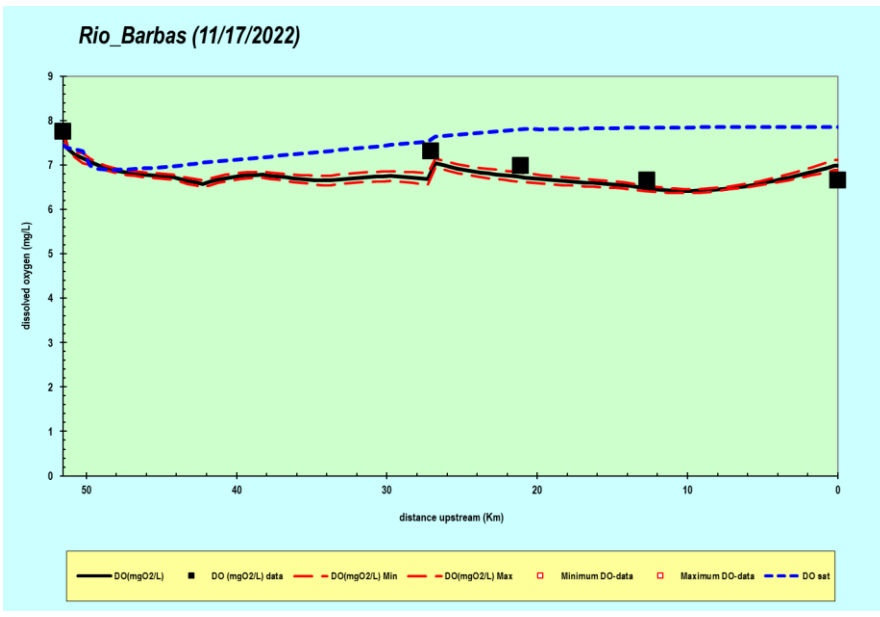

**Figura 91.** Oxígeno disuelto

<span id="page-256-0"></span>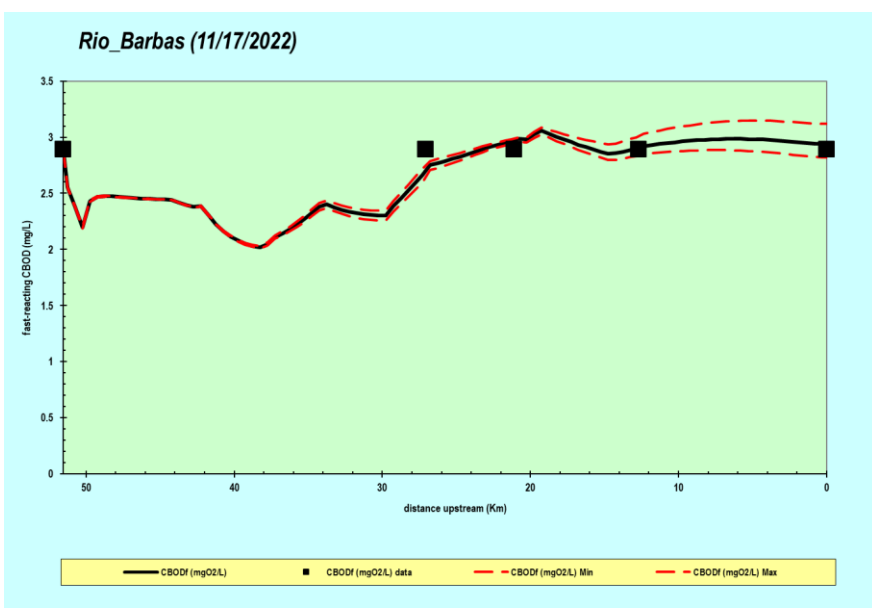

<span id="page-256-1"></span>**Figura 92.** DBO<sub>5</sub>

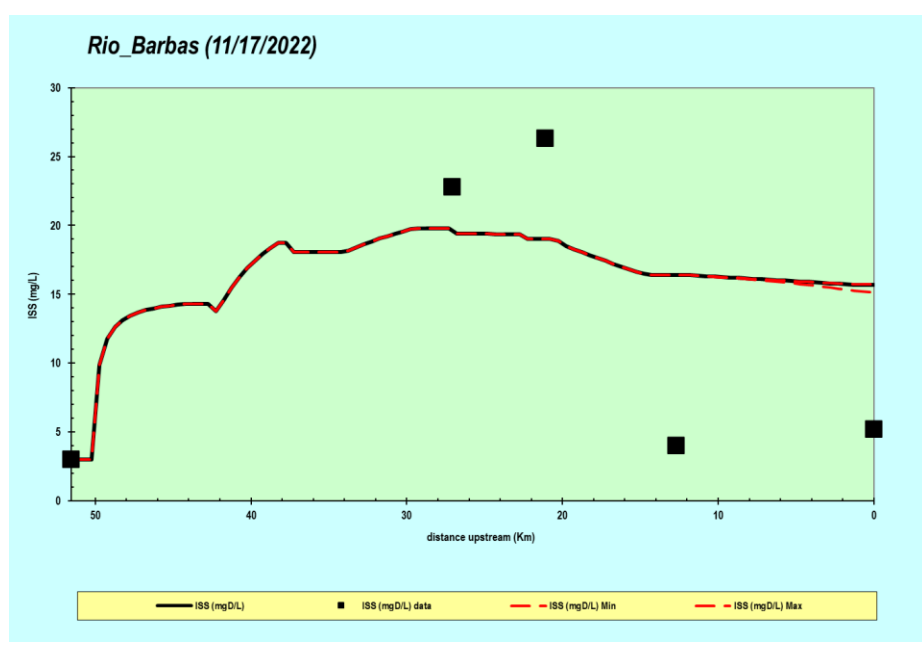

**Figura 93.** Sólidos suspendidos inorgánicos

<span id="page-257-0"></span>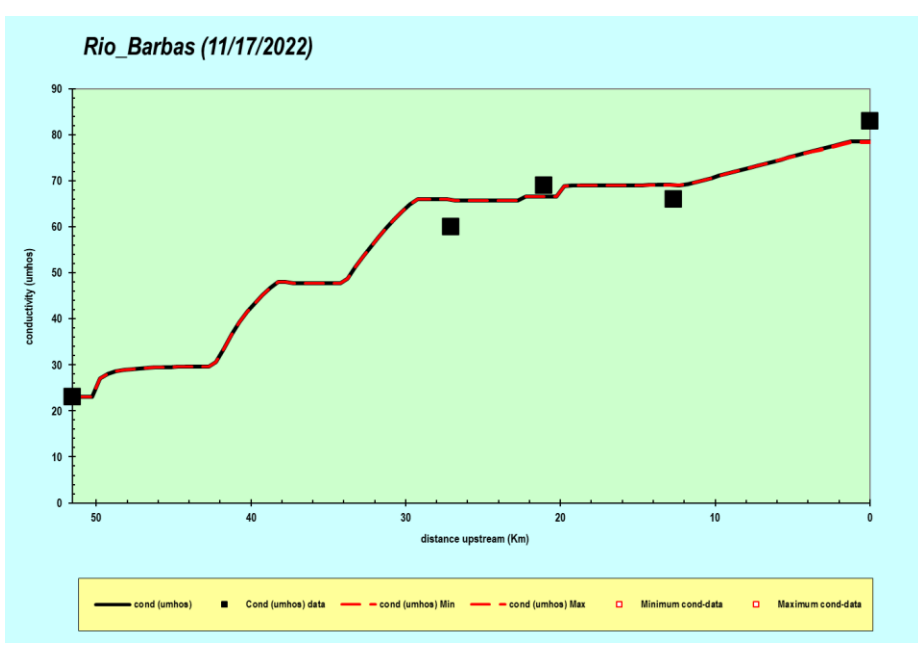

<span id="page-257-1"></span>**Figura 94**. Conductividad eléctrica

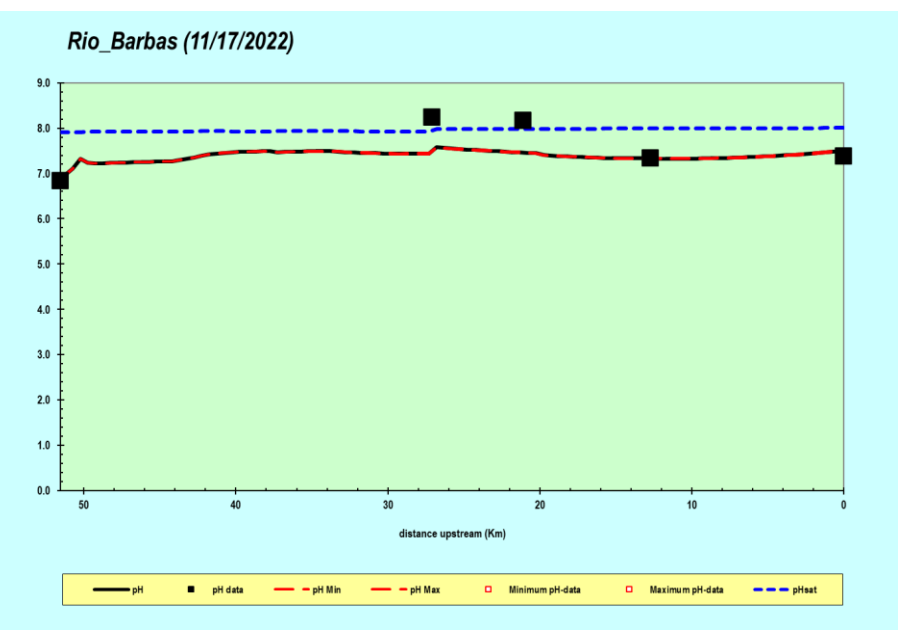

**Figura 95***.* pH

<span id="page-258-0"></span>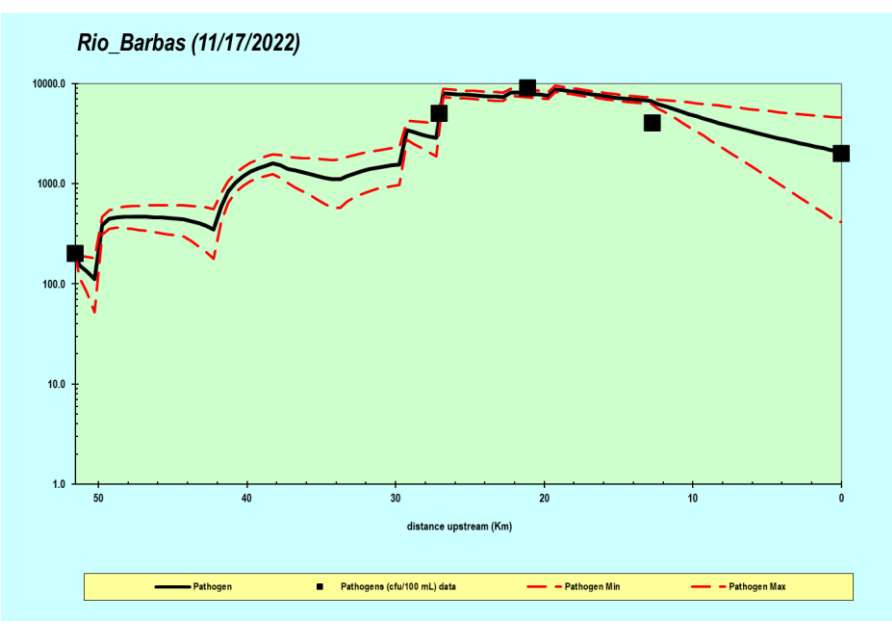

**Figura 96.** Patógenos (Coliformes fecales)

### <span id="page-258-1"></span>9.5.3.5 Criterios de desempeño del modelo

Los criterios de desempeño para la calibración del modelo se establecen a través de una función objetivo, la cual se entiende como la representación numérica del grado de ajuste entre la respuesta del modelo y los datos medidos. Entre los diferentes tipos de función objetivo para evaluar el nivel de ajuste del modelo se encuentran los criterios estadísticos, pruebas de hipótesis, regresiones lineales, análisis de error residual y comparaciones gráficas; para el caso de la modelación de calidad del agua del río Barbas se utilizó la función objetivo recomendada por Pelletier et al. (2006) "Recíproco del error cuadrático medio (RSME)", la cual según lo especificado por Vera (2007), es el recíproco del peso promedio (con el cual se ponderan las variables que más influyen en el proceso) de la normalización de la raíz cuadrada del error de la diferencia entre los datos obtenidos a partir de la modelación y los datos de campo. La función se representa en la siguiente ecuación:

$$
f(x) = \left[ \sum_{i=1}^{n} w_i \right] \left[ \sum_{i=1}^{n} \frac{1}{w_i} \left[ \frac{\left( \sum_{j=1}^{m} O_{ij} / m \right)}{\left[ \sum \left( P_{ij} - O_{ij} \right)^2 / m \right]^{1/2}} \right] \right]
$$

Donde:

Oij= Valor observado Pij= Valor simulado m= Número de pares de valores observados o simulados Wi= Factor de peso n = Número de variables de estado

Para el modelo de temperatura y calidad se realizó una calibración subjetiva preliminar y posteriormente la calibración automática con 60 generaciones y 30 corridas por generación, para un total de 1800 corridas del modelo, este proceso tomó 1.5 días y el valor de la función objetivo obtenido fue de 0.5857. Los resultados del proceso de calibración automática son analizados en detalle en el componente análisis de sensibilidad e incertidumbre paramétrica.

### **9.5.4 Validación**

La validación del modelo busca garantizar que los resultados obtenidos del modelo calibrado para una campaña específica puedan reproducir confiablemente el comportamiento de la calidad del agua en una campaña distinta. Para este propósito, el modelo de simulación de calidad del río Barbas, calibrado con los datos obtenidos en la segunda campaña de monitoreo, fue alimentado en la calibración con el paquete de datos correspondiente a la primera campaña de monitoreo; manteniendo fijas las constantes cinéticas de calibración automática y realizando la simulación para obtener los nuevos resultados de las variables hidráulicas y de calidad.

En la [Tabla 95](#page-260-0) se presentan las variables hidráulicas empleadas como datos de entrada para la modelación del río Barbas, de acuerdo con los resultados de los aforos de caudal realizados en la primera campaña de monitoreo.

<span id="page-260-0"></span>

| Frontera/                                                 | X     | $\mathsf{S}_{\scriptscriptstyle{0}}$ | <b>Pendiente</b><br>del talud |                   | B <sub>0</sub> | H     | $\mathbf v$ | $T_v$ | Q         |
|-----------------------------------------------------------|-------|--------------------------------------|-------------------------------|-------------------|----------------|-------|-------------|-------|-----------|
| <b>Estación</b>                                           | (Km)  | (m/m)                                | $S_{s1}$<br>(m/m)             | $S_{s2}$<br>(m/m) | (m)            | (m)   | (m/s)       | (d)   | $(m^3/s)$ |
| E1. río Barbas antes captación<br>Tribunas Córcega        | 51.54 | 0.033                                | 3.10                          | 4.43              | 3.85           | 0.270 | 0.474       | 0.000 | 0.602     |
| E2. río Barbas antes quebrada La<br>Plata                 | 27.07 | 0.033                                | 0.46                          | 0.59              | 3.85           | 0.627 | 0.628       | 0.451 | 7.131     |
| E3. río Barbas después<br>vertimientos Ulloa-Puente Sucre | 21.09 | 0.007                                | 0.68                          | 1.14              | 12.45          | 0.664 | 0.505       | 0.588 | 5.127     |
| E.4Q río Barbas después del<br>centro poblado Dinamarca   | 12.70 | 0.016                                | 0.40                          | 0.23              | 13.78          | 0.618 | 1.328       | 0.662 | 13.023    |
| E5. río Barbas antes<br>desembocadura al río La Vieja     | 0.00  | 0.016                                | 0.397                         | 0.232             | 13.78          | 0.561 | 1.449       | 0.763 | 13.621    |

**Tabla 95.** Variables hidráulicas del río Barbas – Primera campaña de monitoreo.

#### **9.5.5 Resultados validación**

El criterio para evaluar la validación fue el valor de la función objetivo, que para el proceso de calibración fue de 3.4923 y en el proceso de validación se obtuvo, 1.9126 lo que representa una diferencia del 45.2%.

Lo anterior se relaciona con la poca información histórica disponible para configurar el módulo "Fitness", respecto al valor que resulta de la función objetivo en función de las variables de calidad y estaciones para las cuales esta información se encuentra disponible; cuando se comparan los resultados obtenidos para las diferentes variables de calidad por el método gráfico puede notarse que para algunas de ellas incluso presentan un mejor nivel de ajuste. Así mismo, con la falta de información de entrada en términos de caracterización de vertimientos y tributarios. Varios de estos debieron ser incluidos en el modelo como aportes difusos con información presuntiva. Esto último se constituye en la principal fuente de incertidumbre en este ejercicio de modelación. A medida que se optimice el monitoreo de estos aportes y se cuente con información histórica confiable, esta condición seguramente mejorará, incrementando la validez y predictibilidad de estas herramientas.

De acuerdo con lo anterior, se considera que el modelo calibrado representa adecuadamente las condiciones de calidad de la corriente bajo ambas condiciones contrastadas, a pesar de tratarse del primer ejercicio de modelación que se realiza sobre el tramo con el nivel de detalle que se plantea a través de la estructura formulada para el sistema modelado. A continuación, se muestran los resultados por el método gráfico para las principales variables de calidad analizadas:

Temperatura [\(Figura 97\)](#page-261-0), Oxígeno disuelto [\(Figura 98\)](#page-261-1), DBO5 [\(Figura 99\)](#page-262-0), SSI [\(Figura 100\)](#page-262-1), Conductividad eléctrica [\(Figura 101\)](#page-263-0), pH [\(Figura 102\)](#page-263-1) y Coliformes fecales [\(Figura 103\)](#page-264-0).

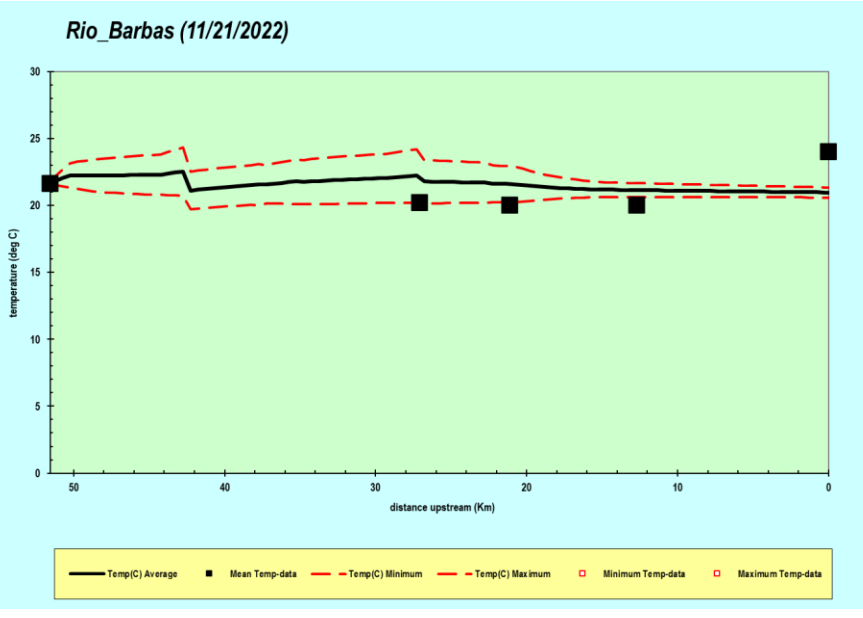

**Figura 97***.* Temperatura (°C).

<span id="page-261-0"></span>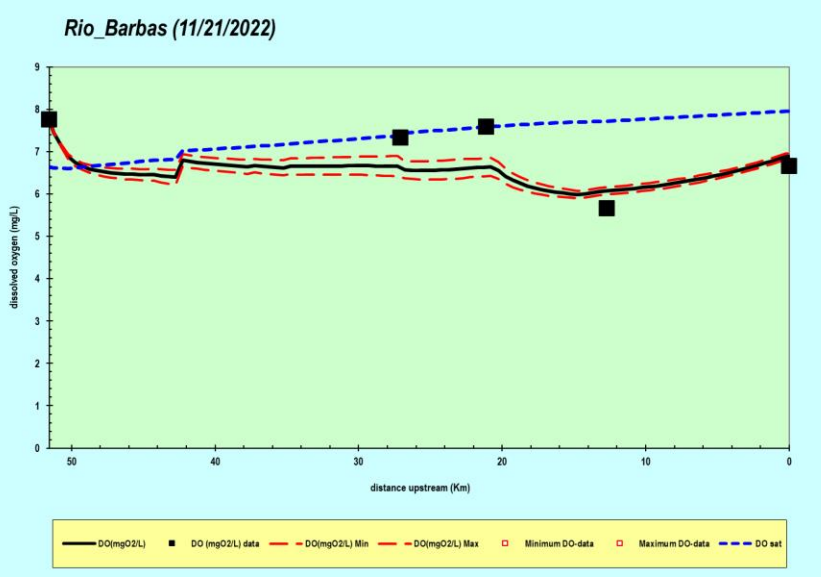

<span id="page-261-1"></span>**Figura 98.** Oxígeno disuelto (mg/l).

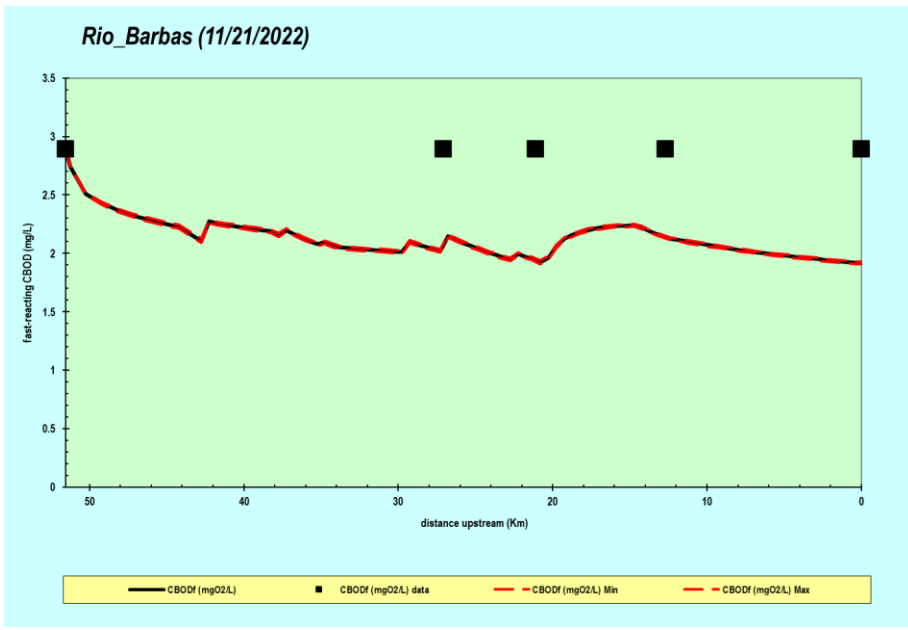

**Figura 99.**DBO (mg/l).

<span id="page-262-0"></span>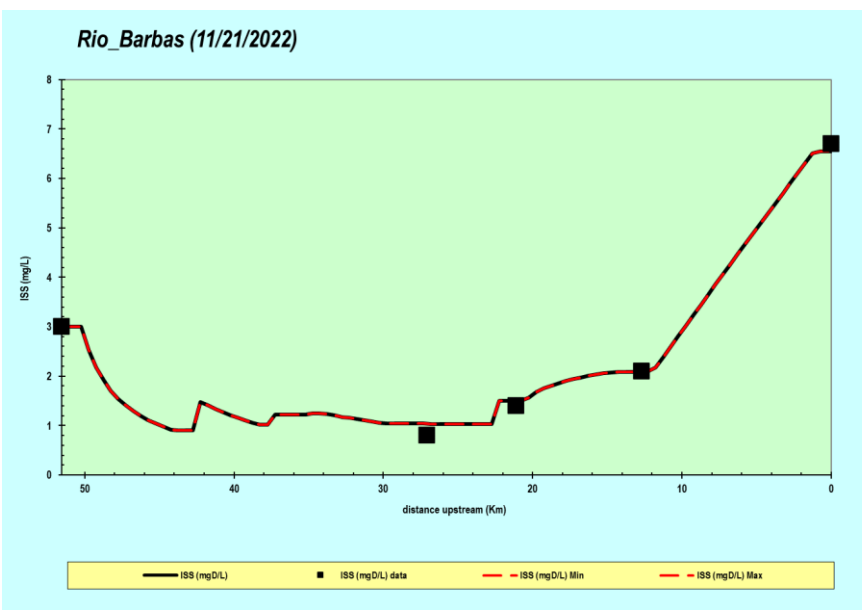

<span id="page-262-1"></span>**Figura 100.** SSI (mg/l)

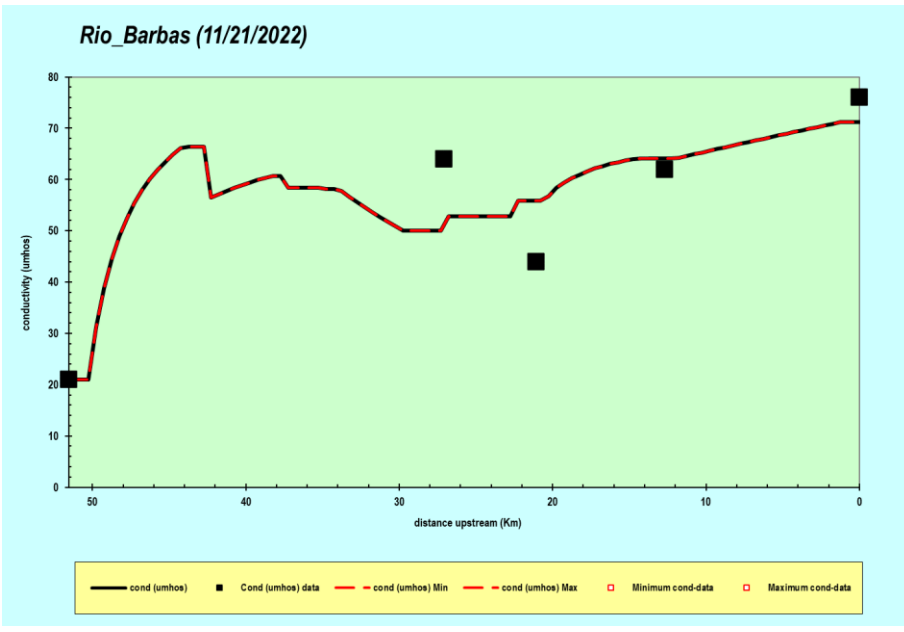

**Figura 101.** Conductividad eléctrica (umhos).

<span id="page-263-0"></span>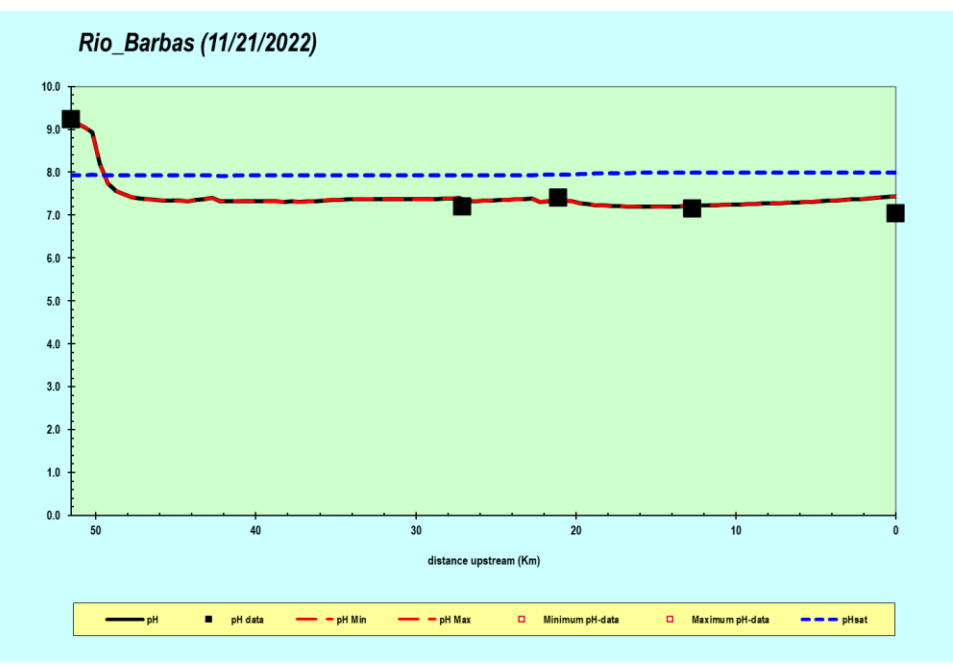

<span id="page-263-1"></span>**Figura 102**. pH (upH).

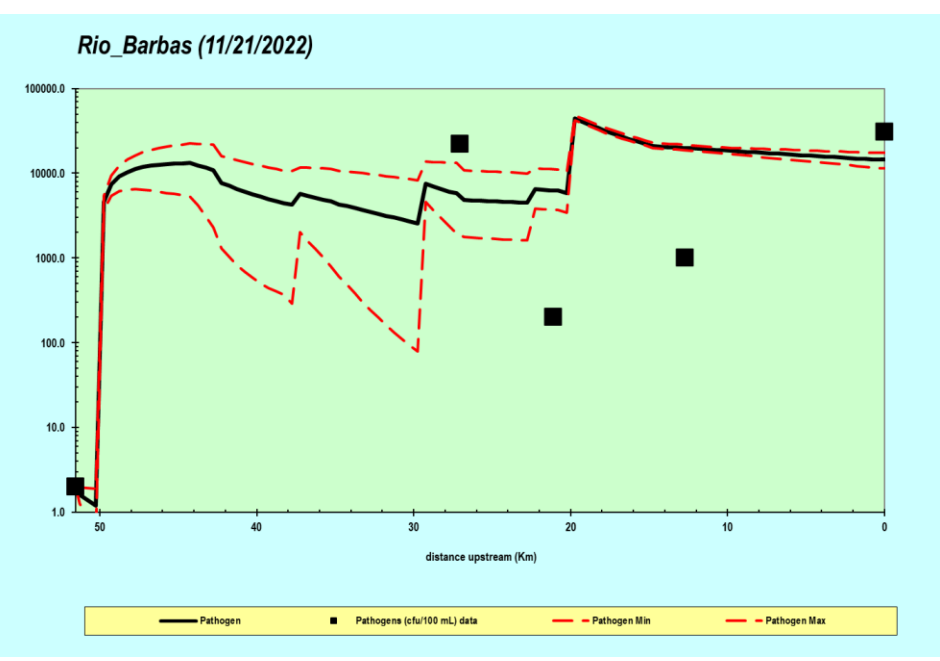

**Figura 103.** Coliformes fecales - patógenos (UFC/100ml).

### <span id="page-264-0"></span>**9.5.6 Análisis de sensibilidad e incertidumbre paramétrica**

El análisis de sensibilidad en un modelo permite conocer los efectos de variaciones en los valores de los parámetros sobre las variables de estado, en relación con un valor considerado como óptimo, el cual presenta del mejor valor de una función objetivo de bondad de ajuste. Para el caso de la modelación de calidad del agua en una corriente con el modelo QUAL2K, se cuenta con un algoritmo genético de calibración automática (PIKAIA), que permite encontrar una combinación adecuada de valores paramétricos (constantes cinéticas) a través de mecanismos de reproducción, combinación y mutación entre conjuntos de valores (poblaciones), durante varias generaciones, buscando maximizar una función objetivo. Según Vera (2007), esta es una herramienta computacional eficiente de optimización matemática utilizada por el modelo QUAL2Kw para realizar la calibración de las variables cinéticas que intervienen en los diferentes procesos simulados. Por lo tanto, el conjunto de combinaciones paramétricas resultante de la calibración automática con su correspondiente valor de función objetivo permite realizar a posteriori el análisis de sensibilidad e incertidumbre.

Antes de correr el algoritmo genético de calibración automática se acotó el espacio de soluciones posibles para los parámetros  $k_{dc}$ ,  $V_{ss}$  (tasa de oxidación de la DBO carbonácea rápida y velocidad de sedimentación de los sólidos suspendidos, respectivamente), con el fin de aumentar la probabilidad de convergencia del algoritmo con el número de generaciones configurado en 60 y por consiguiente, reducir la probabilidad de que el algoritmo caiga en zonas de máximos locales.

Así, los rangos acotados se construyeron con base en las características de calidad de la corriente, experiencias previas y observación de los resultados de corridas preliminares de la simulación. Para el caso de la k<sub>dc</sub> se tomó el rango entre 2.99 y 4.45 d<sup>-1</sup>, el cual se ajusta a las características de la corriente con respecto a la poca disponibilidad de materia orgánica que se encontró en el río con valores cercanos al límite de cuantificación. Para la V<sub>ss</sub>, se observaron preliminarmente los mejores ajustes con valores entre 0.7 y 1.5 m/d, lo cual coincide con los valores sugeridos por Pelletier & Chapra (2008).

El valor máximo obtenido de la función objetivo fue de 3.4923 y se obtuvo por primera vez en la generación 56 de las 60 producidas por el algoritmo, es decir, los valores óptimos para los parámetros de calibración fueron obtenidos en la simulación número 1680 de las 1800 programadas para el algoritmo.

Los resultados del proceso de calibración automática del parámetro  $k_{dc}$  se observan en la [Figura 104.](#page-265-0) El eje vertical indica el valor de la función objetivo (fitness) mientras que el eje horizontal representa los valores que tomó el parámetro en el proceso de auto calibración, el punto rojo indica el valor de kdc que maximiza la función objetivo

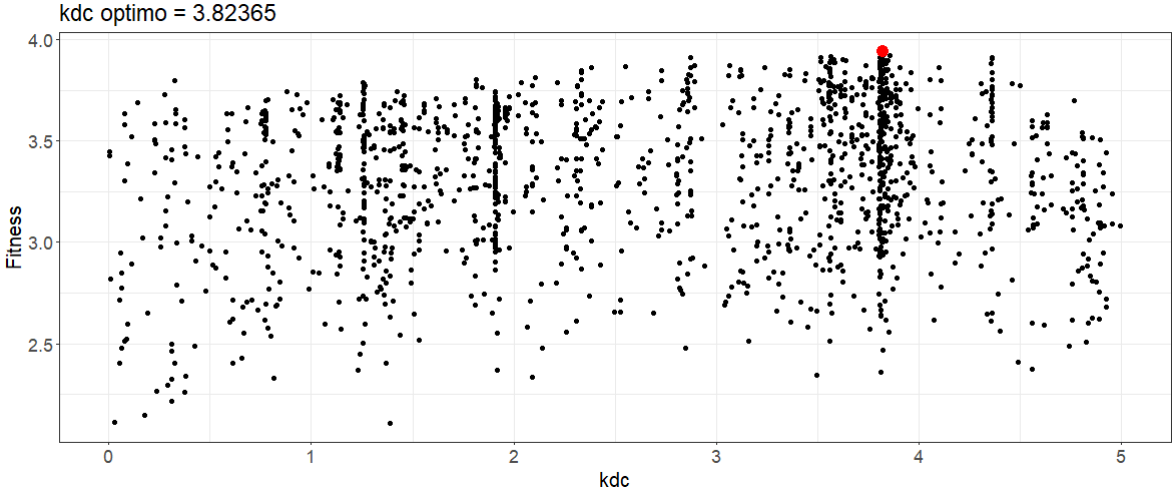

Figura 104. Resultados calibración automática parámetro K<sub>dc</sub>

<span id="page-265-0"></span>Los resultados del proceso de calibración automática del parámetro  $V_{ss}$  se observan en la [Figura 105.](#page-266-0) El eje vertical indica el valor de la función objetivo (*fitness*) mientras que el eje horizontal representa los valores que tomó el parámetro en el proceso de auto calibración, el punto rojo indica el valor de  $V_{ss}$  que maximiza la función objetivo.

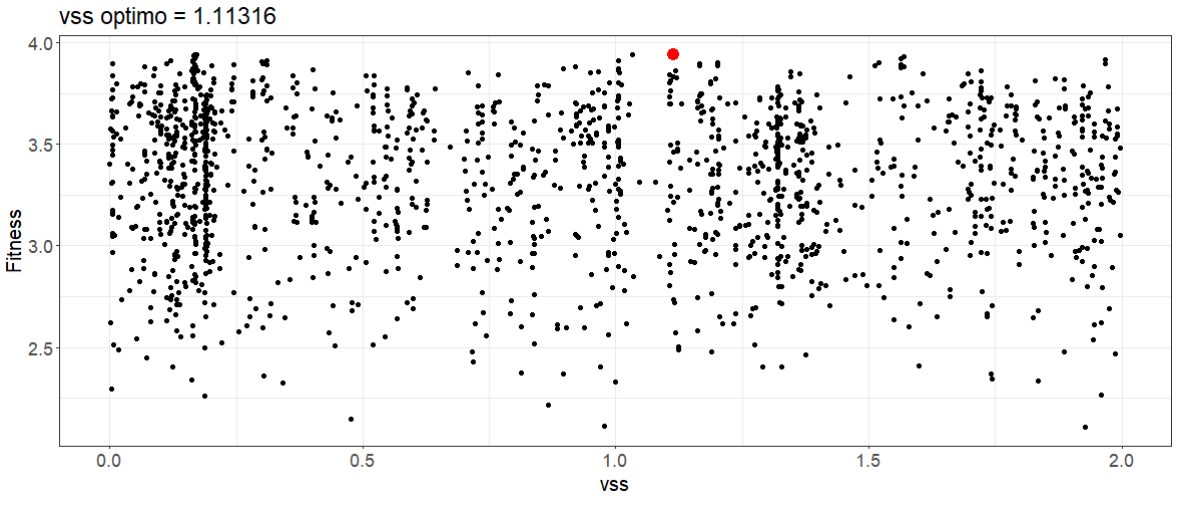

Figura 105. Resultados calibración automática parámetro V<sub>ss</sub>

<span id="page-266-0"></span>El análisis de sensibilidad de las variables de estado de DO (Oxígeno disuelto) y CBDOf (DBO Carbonácea rápida) se realizó utilizando el kdc, Los ISS (Sólidos suspendidos inorgánico) con el parámetro Vss, Patógenos con el parámetro K<sub>path</sub>, Nitrógeno total y NO3 con el parámetro Ki y los Detritus con el parámetro K<sub>dt</sub>. Para el análisis de sensibilidad se generaron 10 simulaciones para cada parámetro variando los valores en el rango especificado para la autocalibración.

En relación con el oxígeno disuelto, se observa que en la parte alta del tramo evaluado esta variable es poco sensible a las variaciones del parámetro  $k_{dc}$ . Sin embargo, hacía la parte media se observa variaciones del parámetro de incluso del 12%. No obstante, en la parte final del tramo las diferencias de OD son menores al 8% [\(Figura 106\)](#page-266-1).

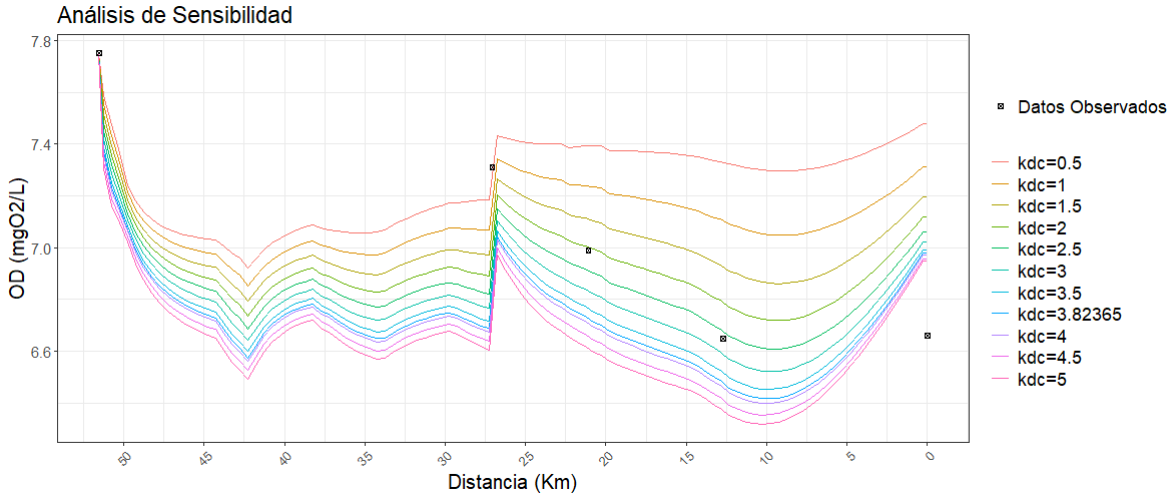

<span id="page-266-1"></span>**Figura 106.** Sensibilidad del oxígeno disuelto en relación con la K<sub>dc</sub>

El análisis de sensibilidad de la CBDOf rápida en relación con el parámetro Kdc dio como resultado que en la parte final del tramo del río Barbas los valores oscilan entre 7.92 y 2.31 mg/l para valores de  $k_{dc}$  de 0.5 y 5 d<sup>-1</sup>, respectivamente. Lo que representa un cambio del 63% aproximadamente, mostrando la sensibilidad de la CBDOf al cambio de la  $K_{dc}$  [\(Figura 107\)](#page-267-0).

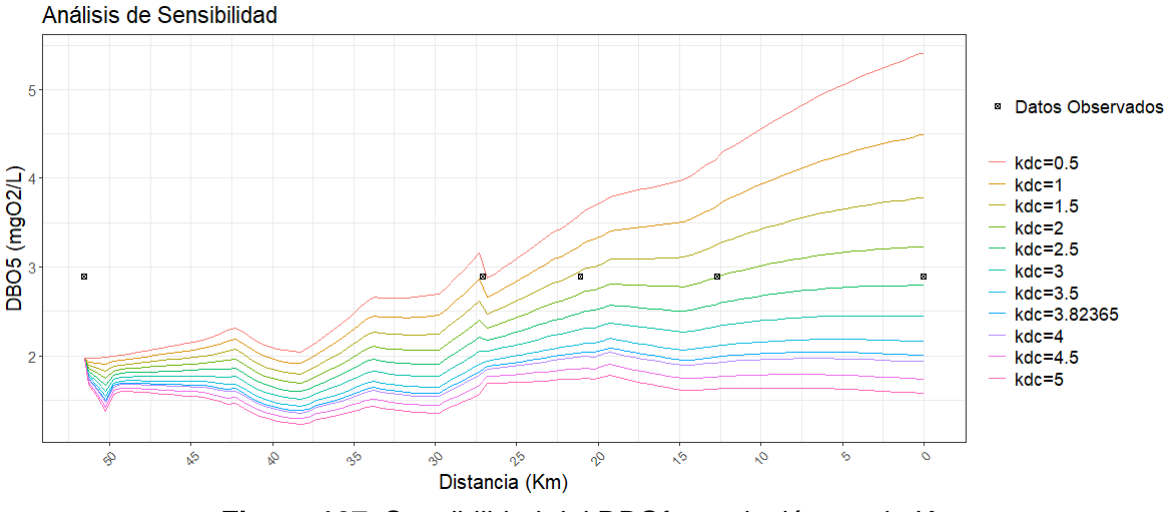

Figura 107. Sensibilidad del DBOf en relación con la K<sub>dc</sub>

<span id="page-267-0"></span>Por otra parte, en el parámetro  $V_{ss}$ , se encontró que en el rango acotado entre 0 y 2 m/d, la variable de estado ISS (Sólidos suspendidos inorgánicos) no se ve afectada por sus variaciones. Lo anterior se puede observar en la [Figura 108.](#page-267-1)

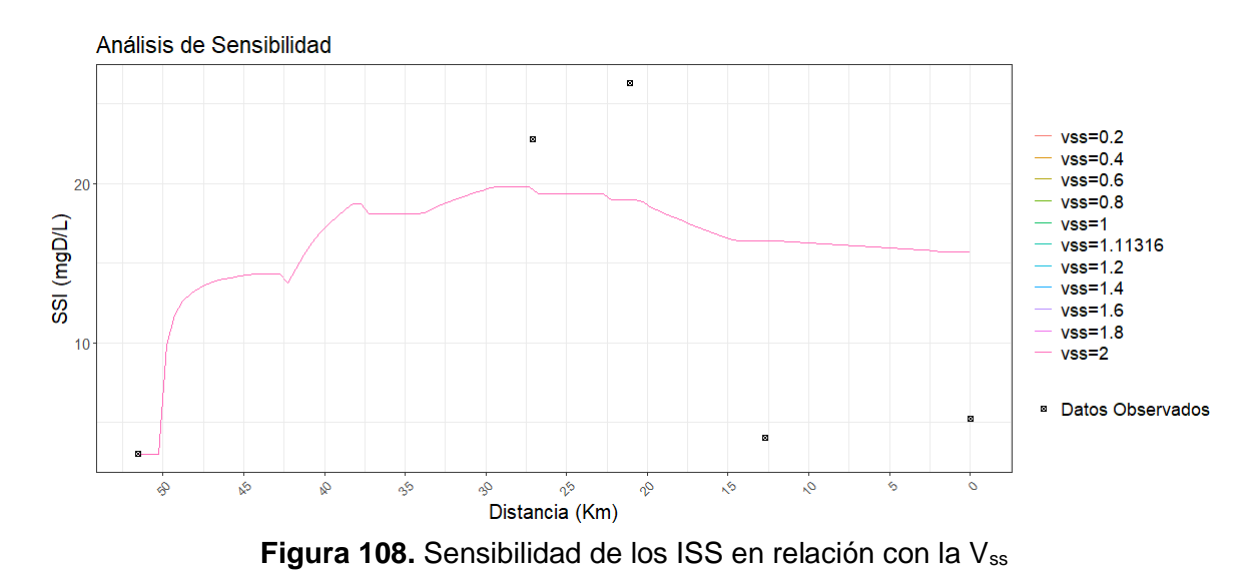

<span id="page-267-1"></span>La influencia de la variación de la tasa de decaimiento de patógenos ( $k_{path}$ ) sobre los patógenos a lo largo del tramo evaluado se observa en la [Figura 109.](#page-268-0) Al final del tramo la variación se encuentra en el rango entre cerca de 2000 y alrededor de

36.39 cfu/100 mL, para variaciones de  $k_{path}$  entre 1 y 10 d<sup>-1</sup>, lo cual corresponde a a variaciones superiores al 98%, lo que indica la susceptibilidad de los patógenos a la variación de la kpath.

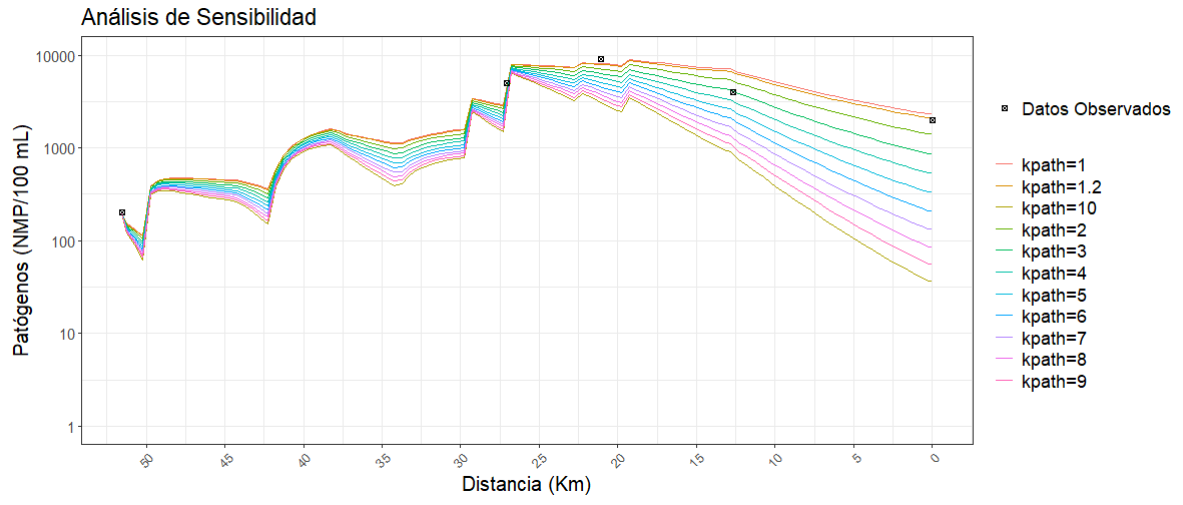

<span id="page-268-0"></span>Figura 109. Sensibilidad de Coliformes - patógenos en relación con la k<sub>path</sub>

Los resultados del análisis de sensibilidad del Nitrógeno orgánico en relación con la variación del K<sup>i</sup> presentan una alta sensibilidad del nitrógeno, con valores que oscilan entre 2293 y 342 ug/L para valores de  $K_i$  de 0.5 y 5 d<sup>-1</sup>. Lo que representa una variación cercana al 85% [\(Figura 110\)](#page-268-1).

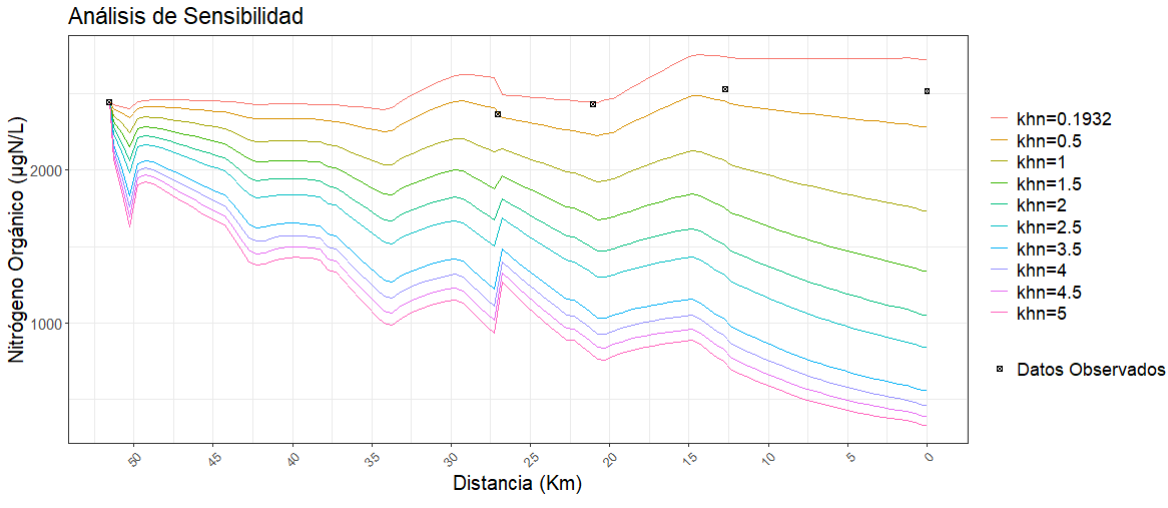

**Figura 110.** Sensibilidad del Nitrógeno total en relación con la K<sup>i</sup>

<span id="page-268-1"></span>De acuerdo con el análisis de sensibilidad el NO<sub>3</sub> en relación con el K<sub>i</sub>, se observa una baja influencia de la variación de la  $K_i$  en el cambio del NO $_3$  a lo largo del tramo del río Barbas. Esta variación es menor al 1%. [\(Figura 111\)](#page-269-0)

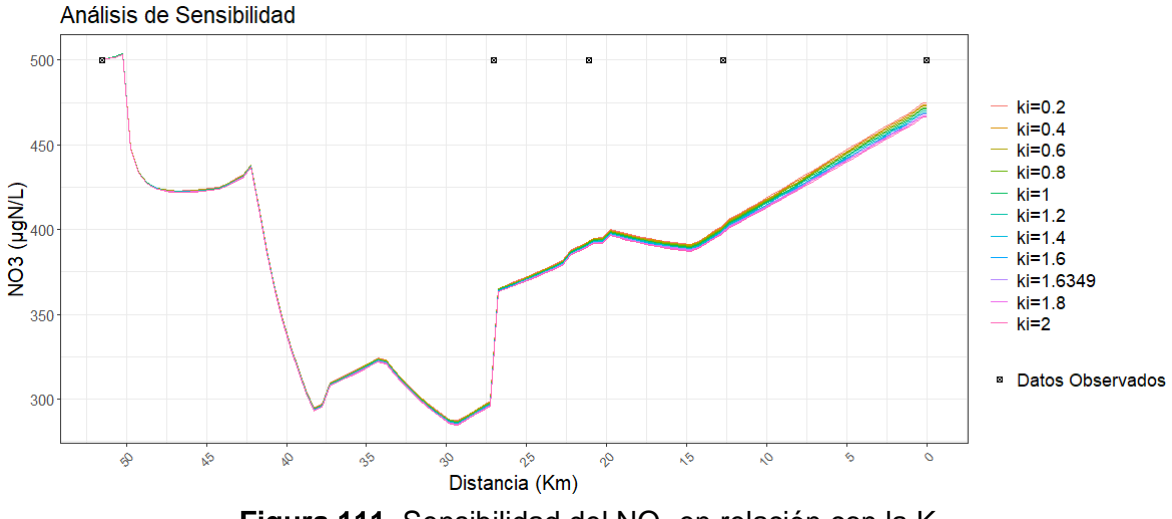

Figura 111. Sensibilidad del NO<sub>3</sub> en relación con la K<sub>i</sub>

<span id="page-269-0"></span>De acuerdo con el análisis de sensibilidad de los Detritos, se observa que en la parte alta del tramo evaluado esta variable es poco sensible a las variaciones del parámetro k<sub>dt</sub>. Sin embargo, hacía la parte media final se observa variaciones del parámetro de hasta el 49% [\(Figura 112\)](#page-269-1).

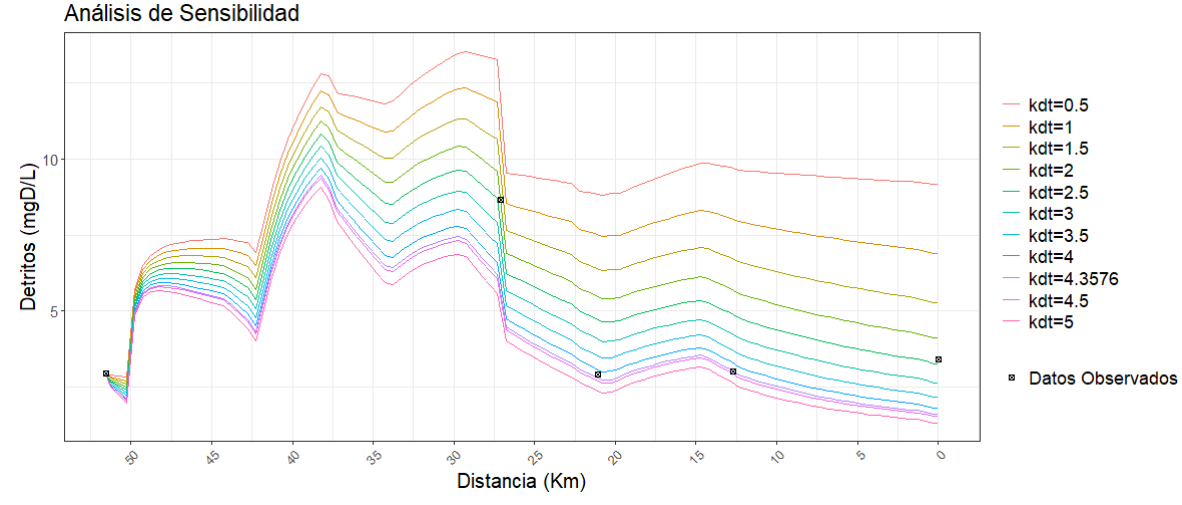

Figura 112. Sensibilidad de los Detritos en relación con la K<sub>dt</sub>

<span id="page-269-1"></span>Para el análisis de incertidumbre de las variables de estado se siguió el siguiente algoritmo:

- Con base en los resultados del proceso de calibración automática, se seleccionaron los valores de ajuste por encima del cuantil 95.
- En los registros seleccionados se ubicaron valores máximos y mínimos para los parámetros K<sub>dc</sub>, K<sub>hn</sub>, K<sub>i</sub>, K<sub>hn</sub> y K<sub>dt</sub> de tal forma que estuvieran a una distancia inferior al 20% del valor óptimo de cada parámetro.
- Para cada parámetro se seleccionaron aleatoriamente de acuerdo con una distribución uniforme de probabilidad 10 valores dentro del rango de variación calculado y se corrió el modelo con cada uno de esos valores.
- Los resultados de las variables de estado Oxígeno disuelto, DBO y Patógenos fueron extraídos y para cada segmento se calculó el promedio y la incertidumbre se asumió como el intervalo de confianza con una confiabilidad del 95% (Alpha =  $0.05$ ).

El procedimiento descrito se aplicó a los datos de calibración.

En la [Figura 113](#page-270-0) se observa el intervalo de confianza calculado para todo el tramo evaluado, para la variable de estado oxígeno disuelto como resultado de la influencia de la K<sub>dc</sub>, con los datos de calibración del modelo.

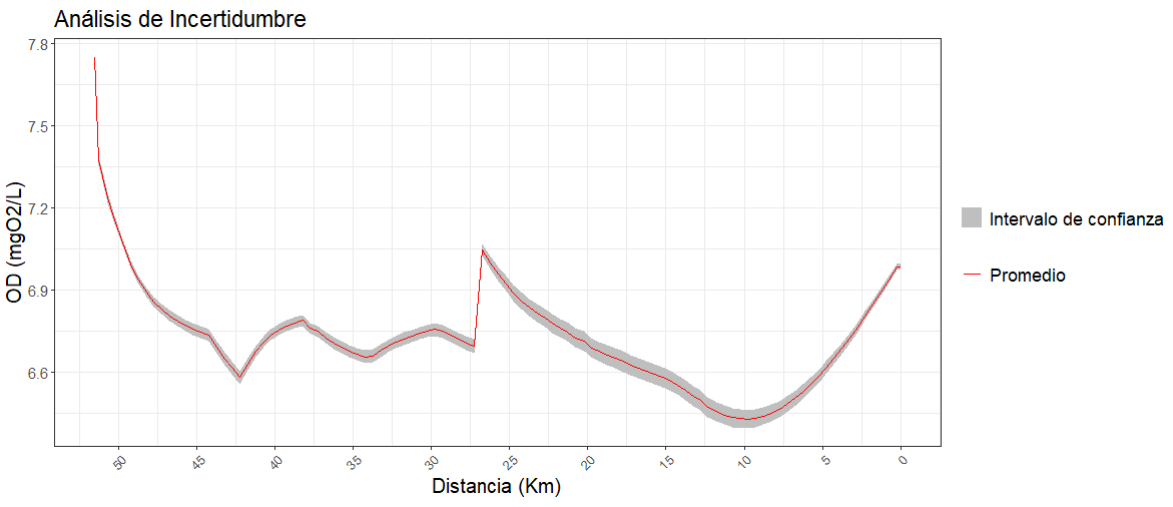

**Figura 113.** Incertidumbre del oxígeno disuelto en relación con la K<sub>dc</sub>

<span id="page-270-0"></span>En la [Figura 114](#page-271-0) se observa el intervalo de confianza calculado para todo el tramo evaluado para la variable de estado DBOf como resultado de la influencia de la  $K_{dc}$ , con los datos de calibración del modelo.

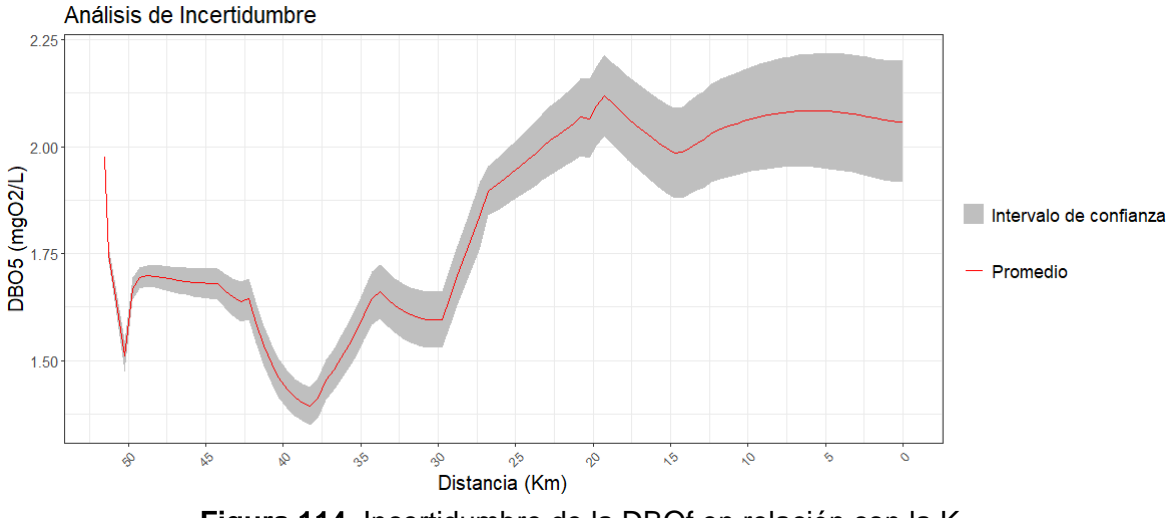

Figura 114. Incertidumbre de la DBOf en relación con la K<sub>dc</sub>

<span id="page-271-0"></span>En la [Figura 115](#page-271-1) y la [Figura 116](#page-272-0) observa el intervalo de confianza calculado para todo el tramo evaluado para las variables de estado de Nitrógeno Orgánico y NO3 como resultado de la influencia de la Khn y Ki respectivamente, con los datos de calibración del modelo.

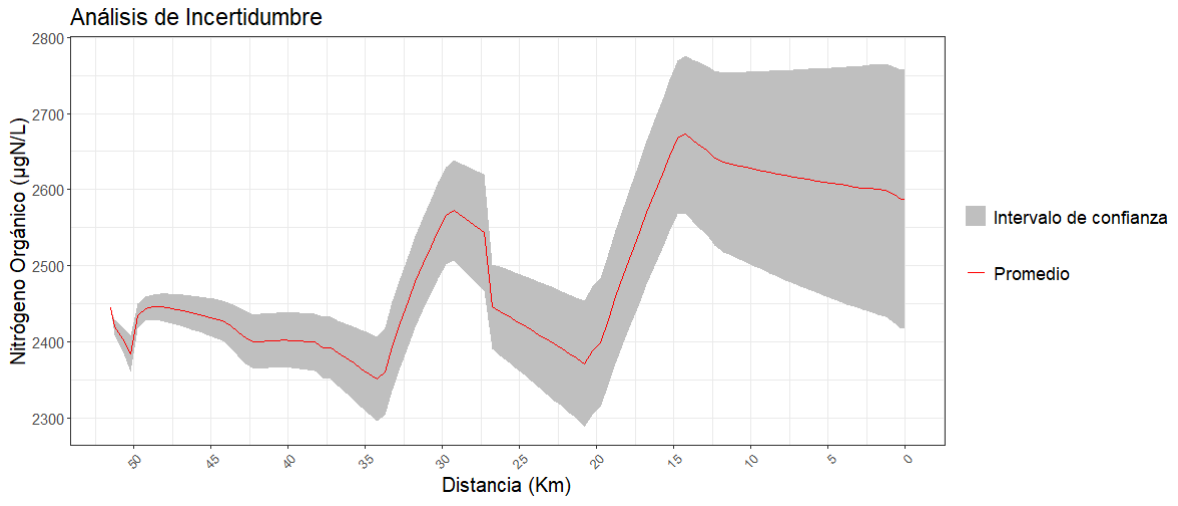

<span id="page-271-1"></span>**Figura 115.** Incertidumbre del Nitrógeno orgánico en relación con la K<sup>i</sup>

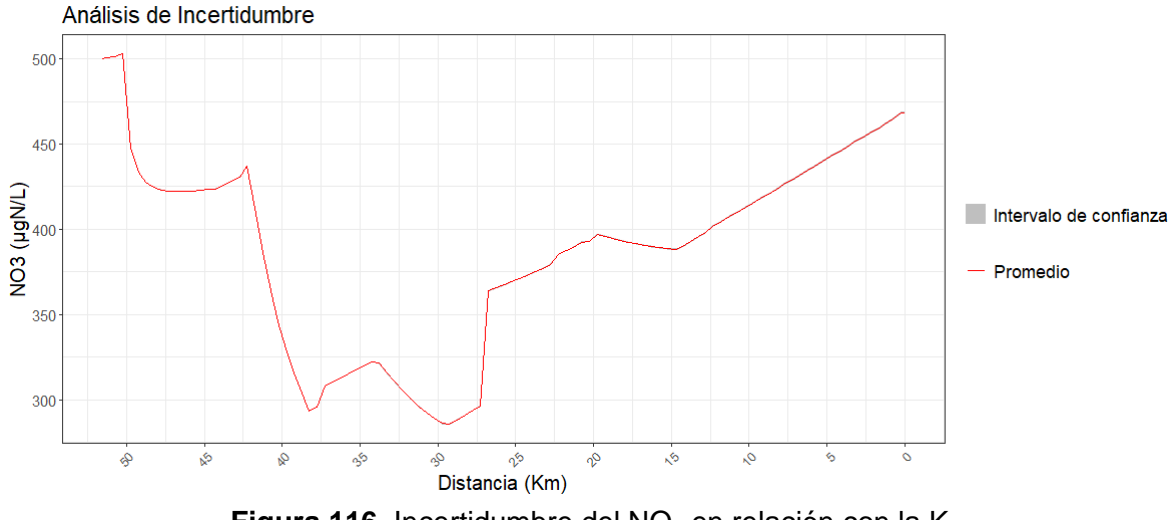

Figura 116. Incertidumbre del NO<sub>3</sub> en relación con la K<sub>i</sub>

<span id="page-272-0"></span>En la [Figura 117](#page-272-1) se observa el intervalo de confianza calculado para todo el tramo evaluado en relación con la variable de estado de Detritos como resultado de la influencia de la K<sub>dt</sub>, con los datos de calibración del modelo.

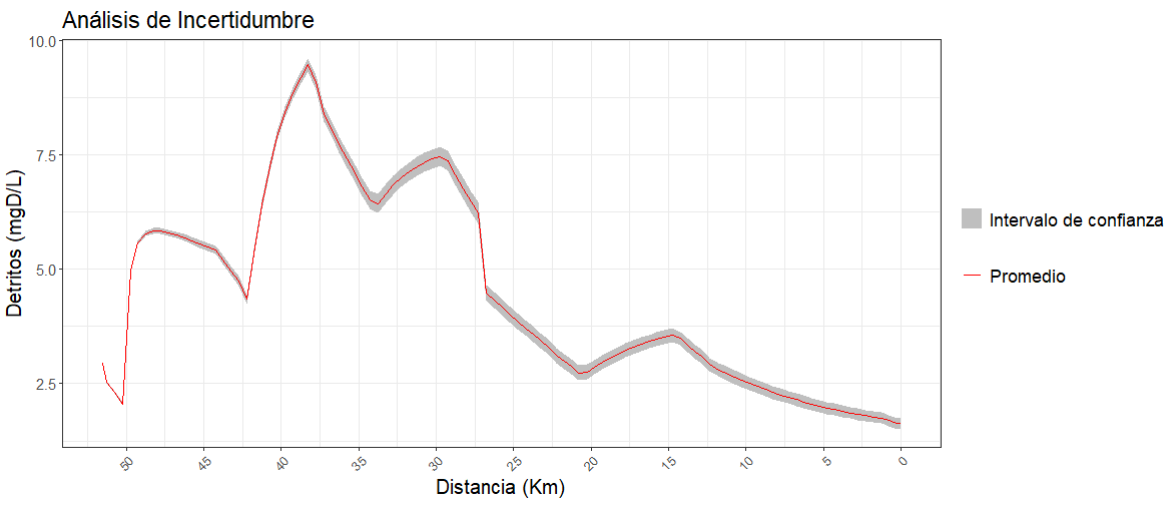

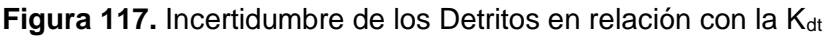

# <span id="page-272-1"></span>**9.5.7 Formulación y simulación de escenarios de intervención más crítica con el caudal ambiental**

El modelo implementado permitió determinar la capacidad de asimilación y autodepuración para el tramo evaluado del río Barbas, sin embargo, es importante resaltar que las condiciones climáticas adversas presentadas durante la mayor parte del año 2022 (altas precipitaciones en la zona de estudio) no permitieron llevar a cabo monitoreo de fuentes hídricas superficiales correspondiente a caudales bajos. En ese orden de ideas, es recomendable realizar esta actividad con el fin de determinar con datos reales determinados en campo y laboratorio bajo las condiciones críticas el comportamiento de tramo de la corriente en cuanto a su afectación por calidad producto de los vertimientos directos e indirectos, puntuales y difusos que recibe, y utilizar esta información para mejorar la calidad de la representación de la herramienta de simulación de calidad del agua.

Los resultados de la simulación permitieron identificar que la concentración de oxígeno disuelto no se ve afectada y por el contrario se evidencia un aumento en su concentración hasta la desembocadura. Por su parte, el contenido de DBO, SST y Coliformes fecales (patógenos), muestran un aumento en su tránsito por el inicio del subtramo 2, pero después estas variables muestran un descenso en su concentración hasta recuperar la calidad fisicoquímica y microbiológica que poseían antes de las descargas de vertimientos del subtramo 1.

Los resultados de la modelación se presentan en las figuras que aparecen a continuación: Oxígeno disuelto [\(Figura 118\)](#page-273-0), DBO5 [\(Figura 119\)](#page-274-0), SST [\(Figura 120\)](#page-274-1), Conductividad eléctrica [\(Figura 121\)](#page-275-0) y Coliformes fecales [\(Figura 122\)](#page-275-1).

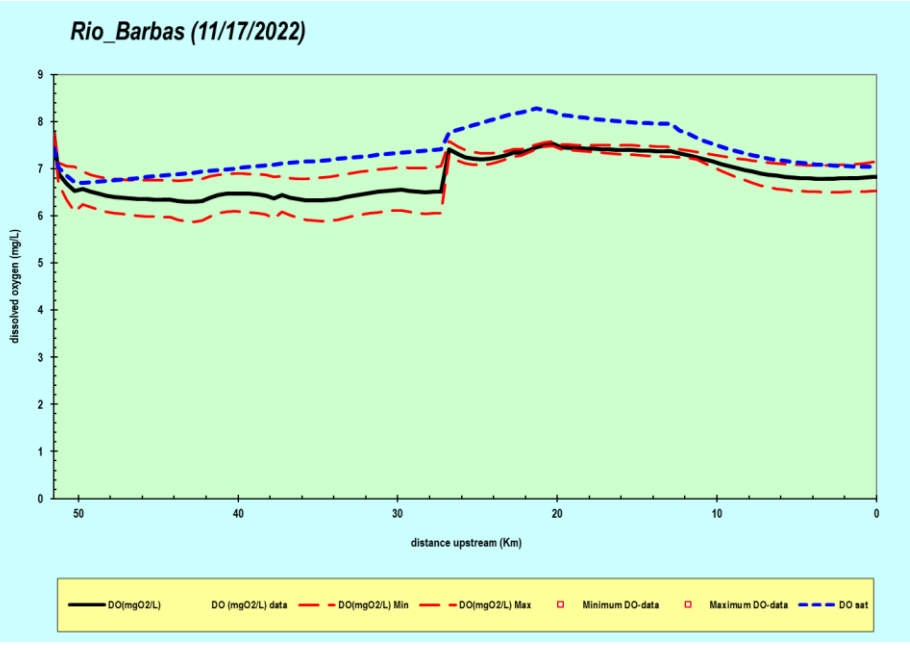

<span id="page-273-0"></span>**Figura 118.** Oxígeno disuelto (mg/l)

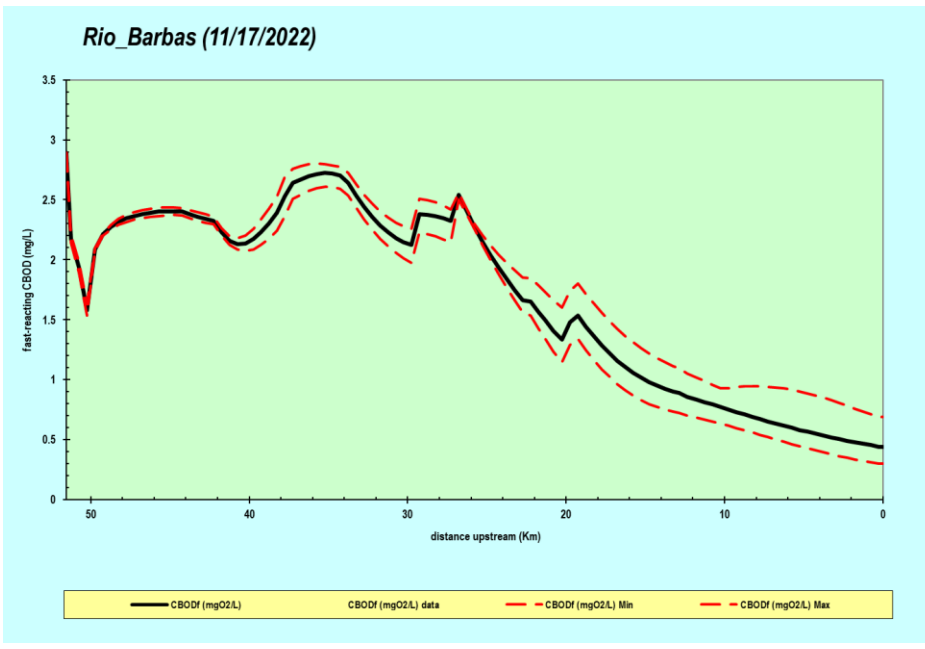

**Figura 119.** DBO (mg/l)

<span id="page-274-0"></span>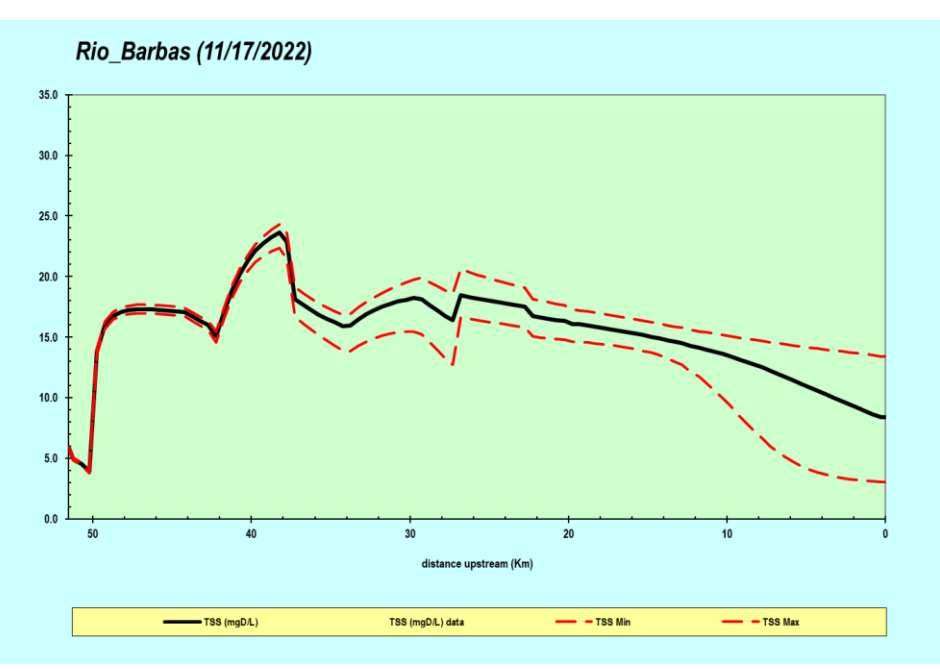

<span id="page-274-1"></span>**Figura 120.** SST (mg/l)

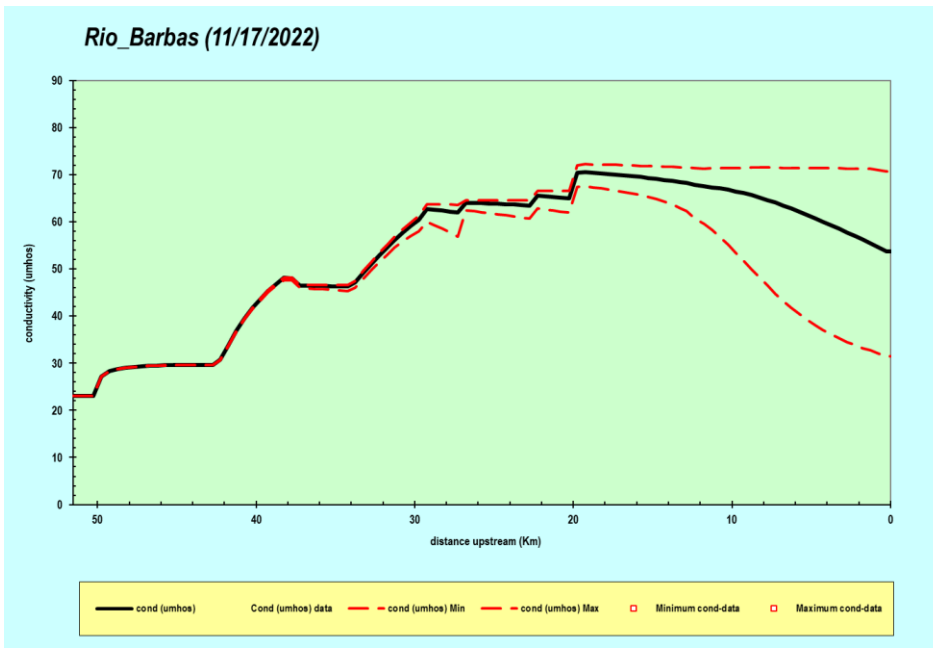

**Figura 121.** Conductividad eléctrica (umhos)

<span id="page-275-0"></span>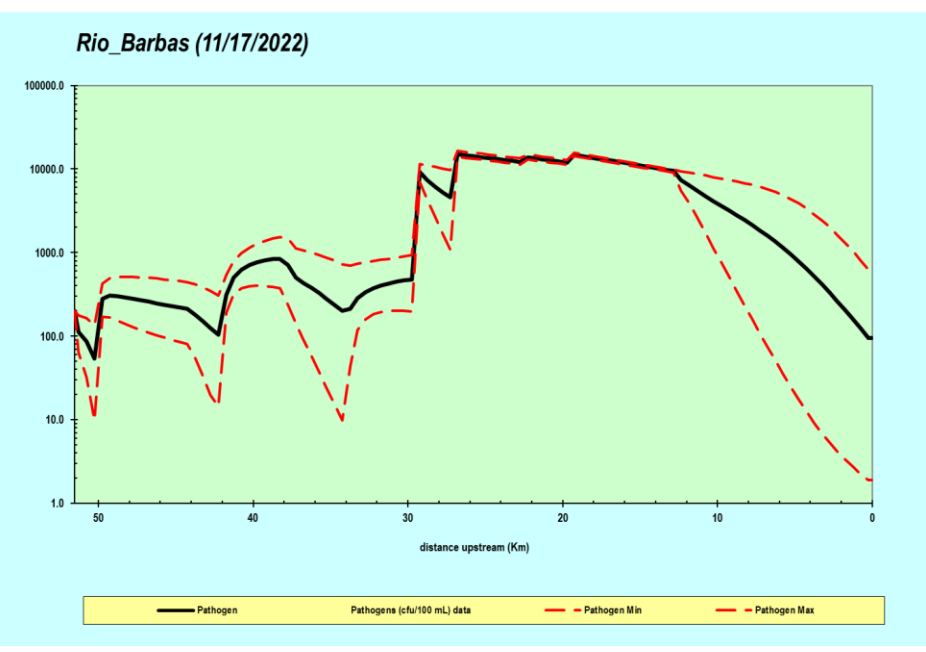

<span id="page-275-1"></span>**Figura 122.** Coliformes fecales – patógenos (UFC/100ml)

#### **10 CONCLUSIONES FASE III**

- 1. De manera general, se resalta que en este estudio de reglamentación de usos de las aguas del río Barbas, se aplicó la metodología propuesta por MADS con la información disponible, sin embargo dadas las condiciones de comportamiento hidrológico de la zona de estudio fue adoptada para la estimación del caudal ambiental la metodología de tipo hidrológico Q95 dado que se ha visto que en las cuencas de alta montaña similares a la de la zona de estudio esta es la que mejor ajuste presenta a las condiciones reales del territorio.
- 2. La caracterización morfológica para el tramo de estudio permitió identificar que el cauce principal del río Barbas se encuentra dividido en dos tipos de configuraciones morfológicas, el primero denominado "Caídas y pozas" con una extensión de 16 km comprendido entre el nacimiento y la desembocadura de la Quebrada Los Piscos, el segundo denominado "lecho plano sin barreras aluviales" con una longitud de 37.4 km y comprendido entre la desembocadura de la Quebrada Los Piscos hasta la desembocadura al río La Vieja.
- 3. La estructura del modelo conceptual construido a partir del reconocimiento en campo del tramo de la corriente permitió representar los procesos físicos, químicos, biológicos e hidrobiológicos predominantes toda vez que se identificaron y caracterizaron las principales corrientes tributarias, principales vertimientos identificados de aguas residuales y conocer sus respectivos aportes en términos de concentraciones sobre la corriente principal.
- 4. El monitoreo sobre la corriente principal río Barbas permitió diagnosticar para el tramo evaluado que a pesar de recibir aportes puntuales de aguas residuales, estas no afectan de manera significativa las condiciones fisicoquímicas; en términos del contenido de materia orgánica y nutrientes, sin embargo, dentro de la evaluación microbiológica y si se comparan los resultados obtenidos con lo establecido en el Decreto 1076 de 2015 se pudo identificar que las concentraciones para Coliformes totales después de la estación E2 y hasta la estación E5 se encuentran por encima de lo establecido en el artículo 2.2.3.3.9.3 – Tratamiento convencional y criterios de calidad para consumo humano y doméstico.
- 5. La calidad del agua en el tramo estudiado es buena y aceptable según los resultados del estudio de caracterización y la aplicación del Índice de Calidad del Agua – ICA IDEAM. Es importante recordar que el río Barbas

actualmente no cuenta con objetivos de calidad establecidos por lo que no es posible realizar una comparación en función de su cumplimiento, sin embargo, los resultados obtenidos constituyen un buen insumo de línea base para futuras implementaciones de planificación, evaluación y seguimiento del recurso.

- 6. Las estaciones de muestreo tanto en cauce principal, como en los cinco tributarios presentan condiciones que describen un hábitat bien constituido para el establecimiento de la fauna y flora acuática. Tan solo estaciones como el sector de Dinamarca, sobre el río Barbas (E4), el tributario Palmichal y la quebrada El Brillante, arrojaron valores que predicen que hay algunos aspectos que interfieren en una buena integridad ecosistémica.
- 7. Los tramos de muestreo presentaron valores bajos de abundancia, riqueza y diversidad, no hubo tendencia de dominancia de especies. La estructura estuvo caracterizada por la mayor abundancia de *Hemibrycon boquiae* y *Astroblepus chapmani*, las cuales además fueron las más frecuentes. El ensamblaje íctico presentó bajos valores de diversidad, pero alta equidad, la estructura estuvo marcada por la mayor abundancia de *Hemibrycon boquiae* y *Astroblepus chapmani*, las cuales además fueron las más frecuentes. *Saccodon dariensis* fue el único registro como especie migratoria, aunque otras especies como *Brycon henni* y las sardinas *Hemibrycon spp*. pueden presentar algunos desplazamientos en los cuerpos de agua.
- 8. La condición de calidad ecológica del agua, basada en términos de bioindicación se definen entre aguas ligeramente contaminadas, hasta aguas muy contaminadas para el caso de la quebrada Los Piscos, donde es evidente la entrada de materia orgánica con una carga considerable de los vertimientos de agua residual doméstica que recibe El Pencil y que se ubica aguas arriba del tramo muestreado
- 9. Se sugiere que, sobre la cuenca del río Barbas, se tenga en consideración el monitoreo de la fauna íctica, ya que se tiene registro de especies nativas y de interés para la comunidad científica, incluso se considere esta comunidad como referente para los futuros estimativos integrales de caudal ambiental. Es necesario generar el hábito de consolidación de una sola matriz de calidad que responda los datos de calidad del agua, calidad del ecosistema y del agua.
- 10. La modelación de calidad permitió determinar la capacidad de asimilación y autodepuración de la corriente en el tramo evaluado. Bajo el escenario de intervención más crítica (caudales ambientales), fue posible evidenciar que el

tramo evaluado presenta una capacidad de asimilación y autodepuración con capacidad para soportar las cargas de materia orgánica, sólidos suspendidos y patógenos (Coliformes fecales) que se vierten actualmente.

## **11 BIBLIOGRAFÍA FASE III**

- CARDER (Corporación Autónoma Regional de Risaralda) & GIAS (Grupo de Investigación en Agua y Saneamiento). 2012. Reglamentación de corrientes de la cuenca del río Barbas. 2012. Pereira, Risaralda.
- CARDER (Corporación Autónoma Regional de Risaralda) y UTP (Universidad Tecnológica de Pereira). 2017. Validación de la propuesta metodológica para la estimación del caudal ambiental en el proceso de reglamentación del uso de las aguas del río Quinchía y sus principales tributarios. Informe final. Colombia.
- Chapra S. C.. Pelletier. G. J. (2008). QUAL2Kw: A modeling framework for simulating rivers and streams water quality (version 5.1). Theory and documentation. Environmental Assessment Program Olympia. Washington. USA.
- Chapra S. C.. Pelletier. G. J.. and Tao. H. (2008). QUAL2K: A modeling framework for simulating rivers and streams water quality (version 2.11). Documentation and user manual. Civil and Environmental Engineering Dept.. Tufts University. Medford. Mass.. USA.
- Chapra. S.C.. Pelletier. G.J. and Tao. H. (2012). QUAL2K: A Modeling Framework for Simulating River and Stream Water Quality. Version 2.12: Documentation and Users Manual. Civil and Environmental Engineering Dept.. Tufts University. Medford. MA. Steven.Chapra@tufts.edu
- CORPOCALDAS (Corporación Autónoma Regional de Caldas) y GIAS-UTP (Grupo de Investigación en Agua y Saneamiento – Universidad Tecnológica de Pereira). 2013. Guía metodológica para determinar caudales ambientales en las corrientes de jurisdicción de la Corporación Autónoma Regional de Caldas –CORPOCALDAS-. Informe final. Colombia.
- Flores, A. N., Bledsoe, B. P., Cuhaciyan, C. O., & Wohl, E. E. (2006). Channelreach morphology dependence on energy, scale, and hydroclimatic processes with implications for prediction using geospatial data. Water Resources Research, 42(6), 1–15. https://doi.org/10.1029/2005WR004226.
- **IDEAM (Instituto Colombiano de Hidrología, Meteorología y Medio Ambiente).** 2010. Estudio nacional del agua (ENA). Bogotá, D.C.
- Instituto de Hidrología, Meteorología y Estudios Ambientales IDEAM e Instituto de Investigaciones Marinas -INVEMAR (2021). Protocolo de Monitoreo y Seguimiento del Agua. Bogotá, D. C., 2021. 631 páginas.
- Instituto de Investigación y Desarrollo en Abastecimiento de Agua, Saneamiento Ambiental y Conservación del Recurso Hídrico (CINARA), Centro Internacional de Agricultura Tropical (CIAT), Universidad Tecnológica de Pereira (UTP), Universidad del Valle (UNIVALLE). 2008. Caracterización del río Barbas. Desarrollo de un modelo para la gestión integrada del recurso hídrico - GIRH - que promueva la equidad, la reducción de la pobreza y el desarrollo del país, bajo el concepto de desarrollo sostenible.
- Instituto de Investigación y Desarrollo en Abastecimiento de Agua, Saneamiento Ambiental y Conservación del Recurso Hídrico (CINARA). 2000. Informe de Diagnóstico Participativo del Sistema de Abastecimiento de Agua y Saneamiento Básico del Corregimiento de Tribunas Córcega. Pereira.
- Lasso, J. 2016. Análisis de la capacidad de adaptación a los efectos de Variabilidad Climática asociados a la oferta hídrica en poblaciones rurales aplicando análisis de tendencias hidroclimáticas y del riesgo climático. Caso de estudio: veredas El Chuscal, La Mancha y Tres esquinas. MSc tesis. Universidad tecnológica de Pereira. Colombia.
- **MADS (Ministerio de Ambiente y Desarrollo Sostenible. 2017. Estudios** previos para la celebración de un convenio interadministrativo entre el Ministerio de Ambiente y Desarrollo sostenible – MADS - y la Corporación Autónoma Regional de Risaralda – CARDER, con el objeto de aunar esfuerzos para la validación de la metodología para la estimación del caudal ambiental en la reglamentación del uso de las aguas del río Quinchía y sus tributarios, como insumo para la administración del recurso hídrico. Bogotá D.C.
- MAVDT (Ministerio de Ambiente, Vivienda y Desarrollo Territorial). 2004. Resolución 865 de 2004. Metodología para el cálculo del índice de escasez para aguas superficiales. Bogotá D.C.
- Metcalf-Eddy. (1995). Ingeniería de aguas residuales, Tratamiento, vertido y reutilización. McGraw-Hill. Madrid, España. 1507 p.
- Ministerio De Ambiente y Desarrollo Sostenible MADS y Corporación Autónoma Regional Rionegro-Nare - CORPONARE. 2015. Implementación de la propuesta metodológica ajustada de estimación de caudales ambientales a nivel regional en la cuenca del río Nare. Informe final. Colombia.
- Ministerio De Ambiente y Desarrollo Sostenible MADS. 2017. Guía Metodológica para el diseño y la implementación de procesos de prevención y transformación de conflictos por el agua. Bogotá (Colombia).
- Ministerio de Ambiente y Desarrollo Sostenible. (2018). Guía Nacional para la Modelación Recurso Hídrico Superficial Continental. Retrieved from

https://www.minambiente.gov.co/gestion-integral-del-recurso-hidrico/guianacional-para-la-modelacion-recurso-hidrico-superficial-continental/

- OMM, 2008. Guía de prácticas hidrológicas. Volumen I Hidrología De la medición a la información. OMM-Nº 168.
- Pelletier. G.J.. Chapra. C.S.. Tao. H.. 2006. QUAL2Kw. A framework for modeling water quality in streams and rivers using a genetic algorithm for calibration. Environ. Model. Software 21. 419–4125.
- Ramírez, A., Restrepo, R., Viña, G., (1997) Cuatro índices de contaminación para caracterización de aguas continentales, Formulaciones y aplicación, Ciencia y tecnología futuro, 1 (3).
- Redondo S.A. 2011. Incertidumbre hidrológica en la estimación de caudales ambientales mediante metodologías basadas en registros históricos.Facultad de Ingeniería, Universi-dad Nacional de Colombia – Sede Bogotá.
- Redondo, S., Rodríguez, E. 2012. Análisis de incertidumbre hidrológica en caudales ambientales en el ámbito colombiano. Universidad Nacional de Colombia. Colombia.
- Richardson, M., Moore, R. D. (Dan., & Zimmermann, A. (2017). Variability of tracer breakthrough curves in mountain streams: Implications for streamflow measurement by slug injection. Canadian Water Resources Journal, 42(1), 21–37. https://doi.org/10.1080/07011784.2016.1212676.
- Sandoval, M.C. 2010. Caudal ambiental, experiencia en el Valle del Cauca. Dirección Técnica Ambiental, Corporación Autónoma Regional del Valle del Cauca –CVC-.

## **12 ANEXOS DIGITALES FASE III**

**Anexo 1**. Informe caracterización de vertimientos.

**Anexo 2**. Informe caracterización de aguas para consumo humano.

**Anexo 3** Informe caracterización hidrobiológica.

**Anexo 4** Acta de reunión CARDER.

## **13.FASE IV: ESTUDIO DE REGLAMENTACIÓN**

La reglamentación de uso de las aguas se considera clave para una distribución y aprovechamiento eficiente del recurso hídrico; además, de la solución y prevención de conflictos entre usuarios (CARDER, 2009). Teniendo en cuenta lo anterior, para la Subcuenca del río Barbas se estableció la disponibilidad del recurso hídrico tanto a cierre de la Subcuenca, como para los cauces principales de sus tributarios y usuarios de las aguas, considerando caudal ambiental y la medición y distribución de la precipitación

## **13.1. BALANCE HIDRICO OFERTA DEMANDA**

### **13.1.1. Estimación de la oferta total y disponible**

La cantidad de agua para uso en la subcuenca se tomó como oferta hídrica total, que es aquella disponible luego de tener en cuenta pérdidas o retenciones de agua, ya sea por fases que intervienen en el balance hídrico en una cuenca hidrográfica tales como escurrimiento, infiltración, percolación, evaporación y evapotranspiración (Aparicio, 1982; Trezza, 2006), e igualmente el Índice de Uso del Agua -IUA-. Para ello, se aplicó uno de los métodos sugeridos en la Resolución 865 de 2004 (MAVDT, 2004) y Estudio Nacional del Agua -ENA- (IDEAM, 2014), que incorporan elementos para la obtención del índice de escasez, constituyéndose a partir de ello en la principal herramienta de evaluación de exceso y/o déficit hídrico dentro de un área de estudio o cuenca hidrográfica.

El procedimiento previo a la estimación de la oferta hídrica consistió en realizar una selección y Análisis Exploratorio de Datos (AED) de la información pluviométrica y climatológica obtenida de estaciones cercanas a la zona de estudio, con el fin de que la información no tenga alta incertidumbre que pueda alterar el cálculo y posterior análisis de los resultados (Castro & Carvajal, 2010) tanto de la precipitación media de la zona de estudio, como de los caudales de oferta. Luego, a partir de información cartográfica y pluviométrica disponible relacionada anteriormente, se procedió a analizar el método más apropiado para la estimación de la oferta hídrica total, se estimó el caudal ambiental y finalmente, se obtuvo la oferta hídrica disponible [\(Figura 123\)](#page-282-0).

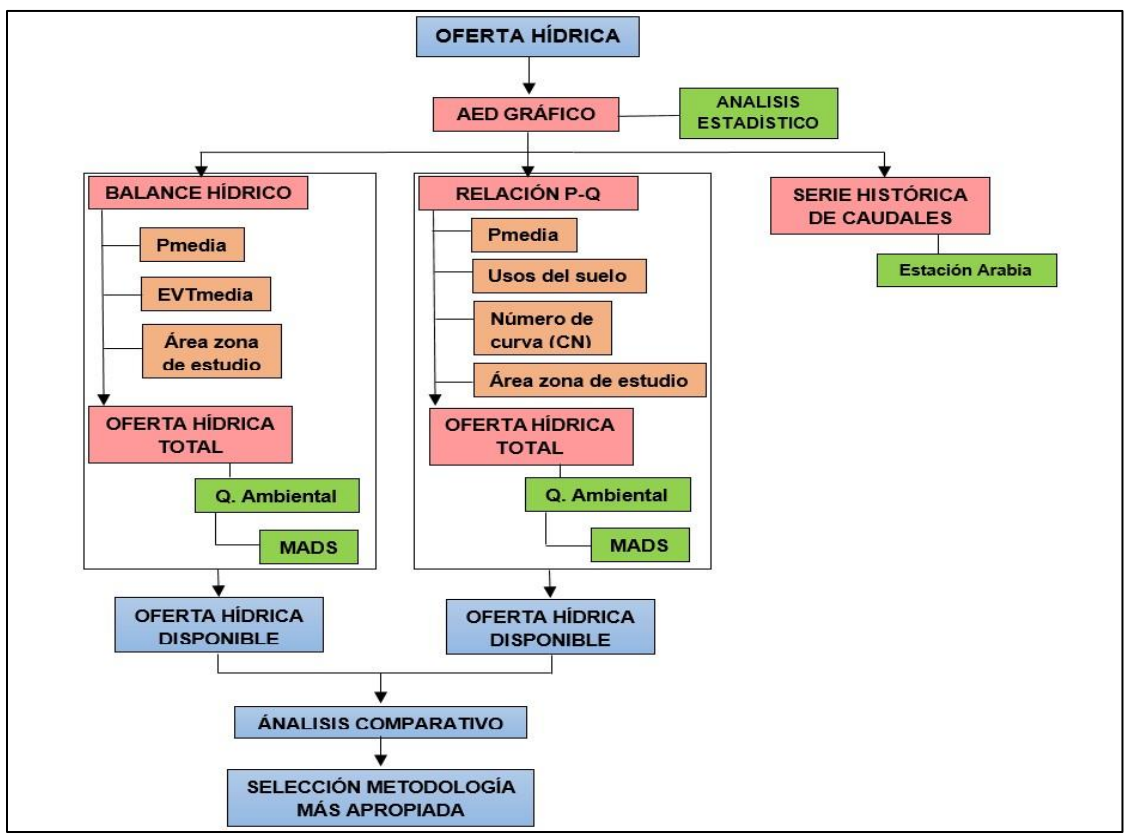

**Figura 123.** Proceso metodológico para la determinación de la oferta hídrica.

## <span id="page-282-0"></span>**13.1.1.1 Análisis de información**

El principal objetivo de llevar a cabo análisis de información hidroclimatológica en procesos de reglamentación de uso de las aguas y en general estudios que involucren la planeación y diseño relacionados con recurso hídrico, es obtener resultados confiables que caractericen el comportamiento hidroclimatológico de cualquier zona de estudio. Para la subcuenca proceso fue aplicado a estaciones pluviométricas que se encuentran cerca del área de estudio [\(Tabla 96\)](#page-282-1). En total, se identificaron treinta y seis (36) estaciones las cuales son operadas y/o administradas por la CVC, IDEAM, CENICAFE, CRQ y Estaciones Particulares descritas en el capitulo 5.4.1. Redes hidro-metereológicas – Fase II Diagnóstico.

<span id="page-282-1"></span>

| ID             | <b>Estación</b>    | Categoría | <b>LATITUD</b> | <b>LONGITUD</b> | <b>ALTURA</b> | <b>MUNICIPIO</b> | <b>ENTIDAD</b>  |
|----------------|--------------------|-----------|----------------|-----------------|---------------|------------------|-----------------|
|                | <b>LA PICOTA</b>   | PM        | 4.6333         | $-75.6500$      | 2680          | Salento          | CRQ             |
| $\overline{2}$ | <b>BREMEN</b>      | СP        | 4.6667         | $-75.6000$      | 2070          | Filandia         | <b>CRQ</b>      |
| 3              | <b>LA CATALINA</b> | СP        | 4.7500         | $-75.7500$      | 1350          | Pereira          | <b>CENICAFE</b> |
| $\overline{4}$ | EL BERRIÓN         | PG        | 4.6833         | $-75.8500$      | 1150          | Cartago          | <b>CENICAFE</b> |
| 5              | EL RECREO          | PG        | 4.7000         | $-75.7333$      | 1410          | Ulloa            | <b>CENICAFE</b> |

**Tabla 96.** Estaciones identificadas red hidroclimatológica Subcuenca río Barbas.

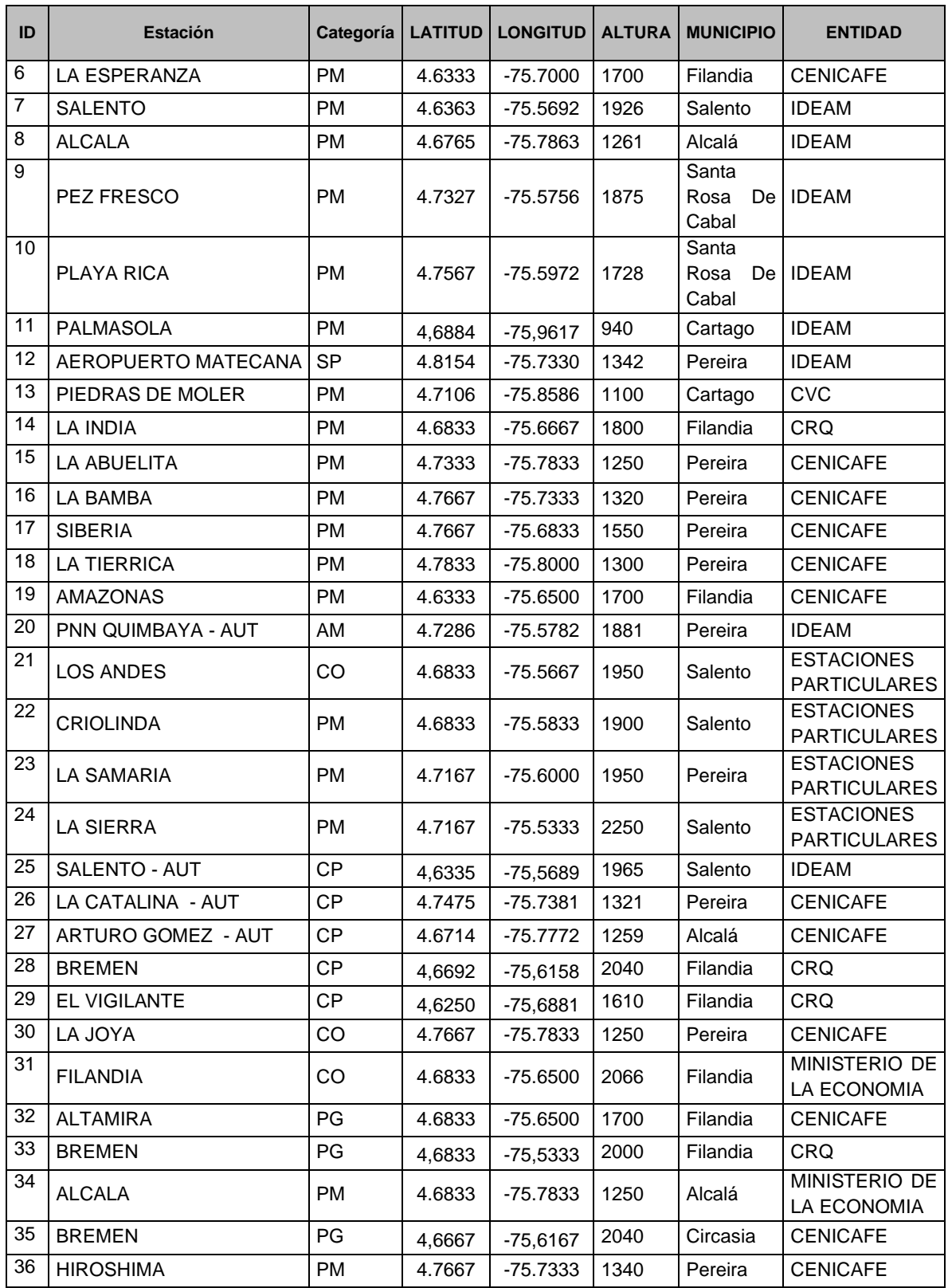

Adicionalmente y con la finalidad de asegurar que el caudal de oferta estimado para cada uno de los usuarios, tributarios y el cauce principal, se identificaron dos estaciones limnimétricas activas, con registro de información y pertenecientes al IDEAM. Las estaciones Sucre y Arabia están ubicadas sobre la corriente principal [\(Tabla 97\)](#page-284-0). Sin embargo, se encontró que la estación Sucre está suspendida y La estación La Montaña fue retirada; a pesar de que en la base de datos de IDEAM se encuentran Activa y Suspendida, respectivamente.

<span id="page-284-0"></span>

| <b>ID</b> | <b>NOMBRE</b>         | <b>TECNOLOGIA</b>       | <b>ESTADO</b> |      |         |           | ALTITUD   LATITUD   LONGITUD   MUNICIPIO   ENTIDAD |              |
|-----------|-----------------------|-------------------------|---------------|------|---------|-----------|----------------------------------------------------|--------------|
|           | <b>SUCRE</b>          | Convencional            | Activa        | 1239 | 4.71083 | -75.75769 | Pereira                                            | <b>IDEAM</b> |
| 2         | ARABIA                | Convencional            | Activa        | 1401 | 4.71419 | -75.71375 | Pereira                                            | <b>IDEAM</b> |
| J         | LA.<br><b>MONTAÑA</b> | Convencional Suspendida |               | 980  | 4.73333 | -75.83333 | Pereira                                            | <b>IDEAM</b> |

**Tabla 97.** Estaciones limnimétricas Subcuenca río Barbas.

A partir de la información recopilada en el capitulo 5.4.1. Redes hidrometereológicas – Fase II Diagnóstico, se procedió a realizar el proceso de selección de estaciones. Este análisis consistió en:

- **Estado de la estación:** las estaciones se clasificaron en Activas o Inactivas de acuerdo con el estado actual de éstas encontradas en el catálogo nacional de estaciones al año 2021 emitido por IDEAM (IDEAM, 2021). Por lo tanto, el primer paso fue verificar si la estación estaba activa (actualmente reporta información) o inactiva (reportó información en un determinado tiempo). De estar activa la estación y verificar que tiene una antigüedad igual o mayor a quince (15) años, se aplicó el criterio de modalidad, en caso contrario, ésta fue rechazada. Por el contrario, si la estación analizada se encuentra inactiva, se procedió a analizar si el registro histórico fue superior a quince (15) años. De ser así, se aplicó el criterio de modalidad para ver si se aplica el criterio de confiabilidad o se rechaza la estación totalmente.
- **Criterio de modalidad:** una estación cumple el criterio de modalidad si se encuentra que al menos el 60% de los registros históricos pertenecen a años modales, o sea, años donde no se tuvo ocurrencia del fenómeno El Niño Oscilación del Sur (ENOS) que en Colombia se asocia al fenómeno de El Niño (reducción precipitación por debajo del promedio) y La Niña (aumento precipitación por encima del promedio) (Montealegre, 2007; Pabón, 2009; NOAA, 2021). Finalmente, de cumplirse dicha condición, se procedió a realizar el criterio de confiabilidad; en caso contrario, la estación fue rechazada.
- **Criterio de confiabilidad:** el criterio de confiabilidad se aplicó en función de la disponibilidad de datos faltantes de la estación. Por lo tanto, se asumió que una estación es confiable si el número total de datos ausentes o faltantes no supera

el 20%. De ser así, se procedió a rechazar la estación, dado que se asume que no tiene consistencia en el registro (Jiménez, 1992; Aparicio, 1982; Monsalve, 1995).

Finalmente, se obtuvo que si la estación supera cada uno de los criterios planteados, ésta es aceptada y por ende, se procede a realizar la estimación de datos faltantes aplicando el método de Proporciones Normales y el método racional deductivo (Loaiza et al., 2014; Jiménez, 1992; Aparicio, 1982) y posteriormente el AED.

En la [Figura 124](#page-285-0) se relaciona de manera gráfica el esquema metodológico llevado a cabo para el análisis de la información en la Subcuenca río Barbas.

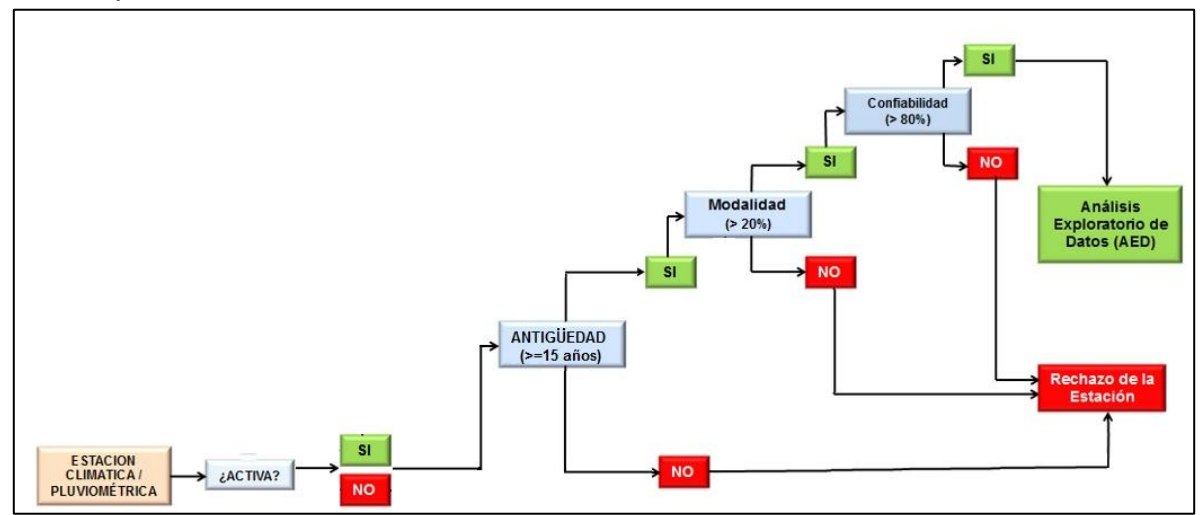

<span id="page-285-0"></span>**Figura 124.** Esquema metodológia para el proceso de selección de estaciones.

En la [Tabla 98](#page-286-0) se relacionaron las estaciones actualizadas y que pasaron el proceso de selección con los resultados finales de los criterios explicados anteriormente (trece (13) estaciones en total) y en el [Anexo 1,](#page-376-0) se encuentran los registros de las estaciones hidroclimatológicas.

<span id="page-286-0"></span>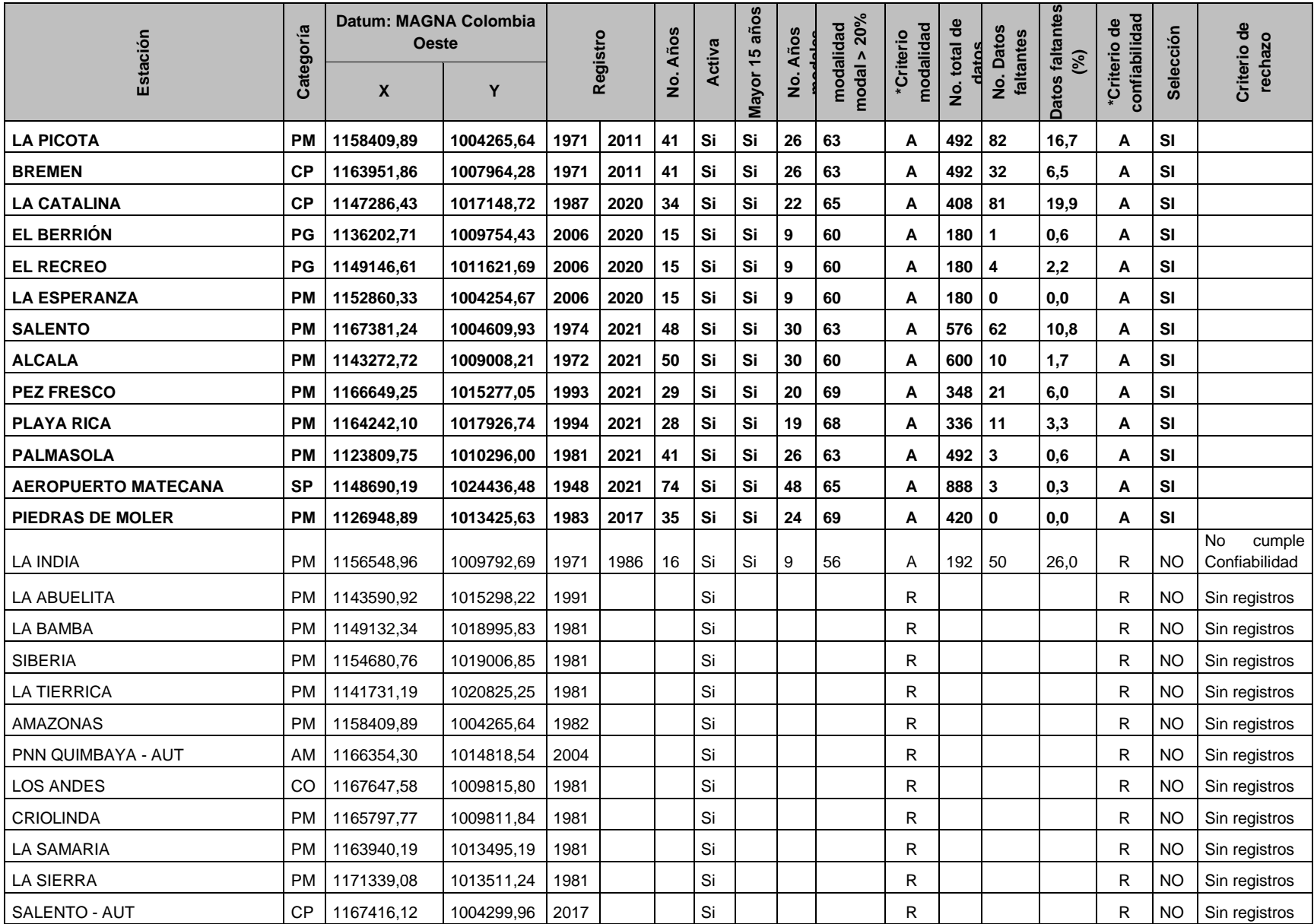

#### **Tabla 98.** Estaciones seleccionadas en la zona de estudio.

Página **270** de **394**

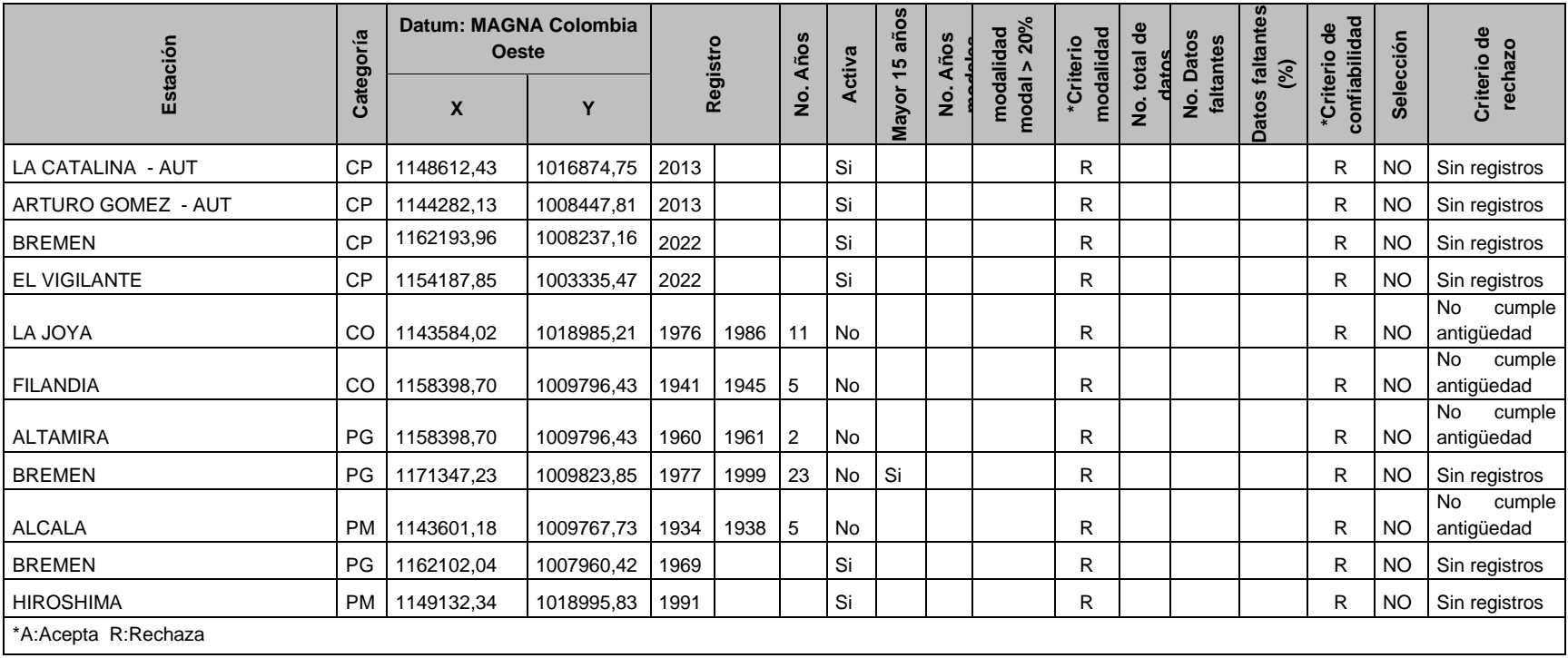
En la [Figura 125](#page-288-0) se espacializan, las estaciones que pasaron el proceso de selección fueron espacializadas, observando una uniformidad en la ubicación de éstas, tanto de las estaciones ubicadas dentro y fuera de la zona de estudio, lo cual permite conocer la distribución del comportamiento climático en ésta y saber qué tanto difieren o son similares.

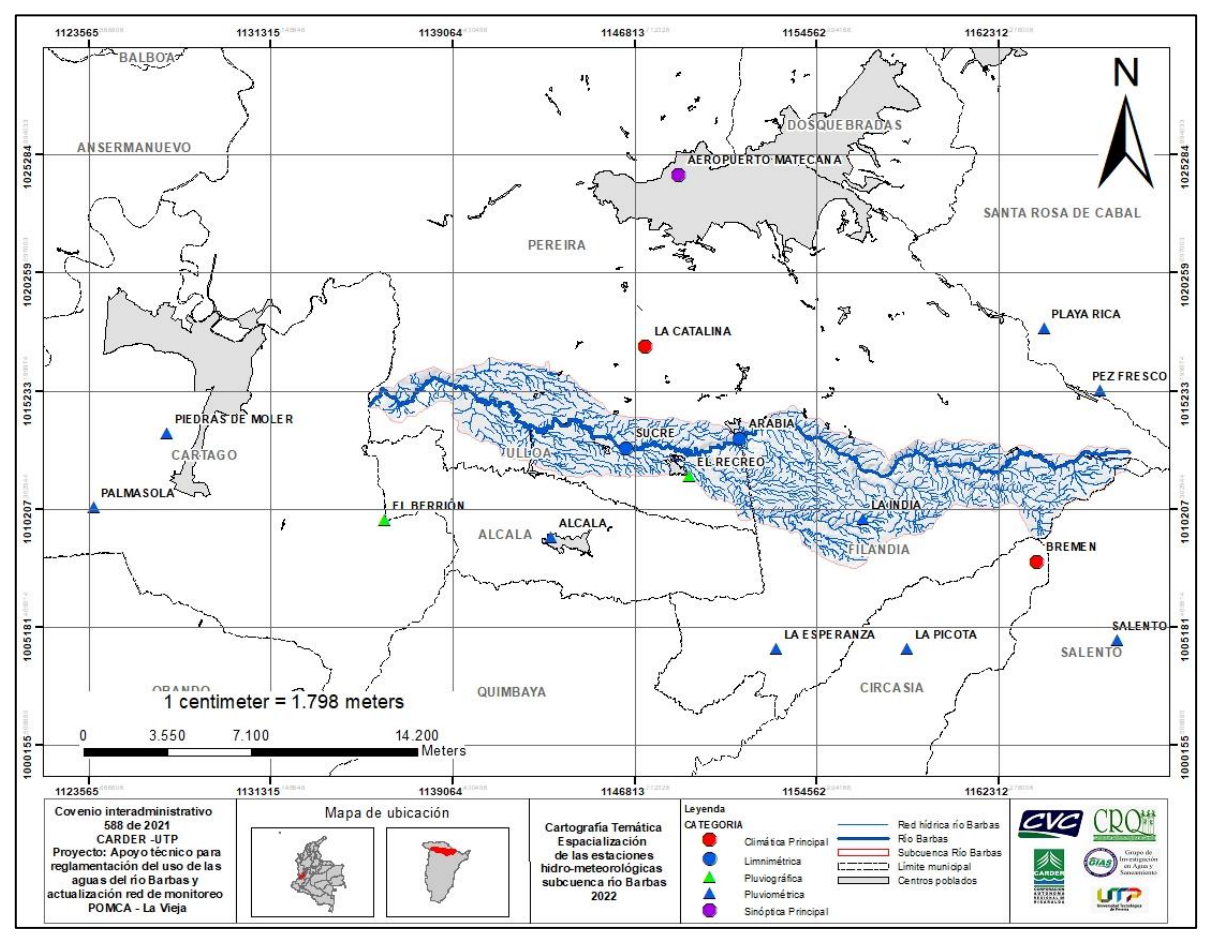

**Figura 125**. Espacialización de las estaciones seleccionadas.

# <span id="page-288-0"></span>**13.1.1.2 Análisis Exploratorio de Datos (AED)**

El AED se realizó en este estudio con el fin de establecer si existe el cambio de tendencias y en la serie de tiempo de manera visual y/o analítica (Castro & Carvajal, 2010) de cada una de las estaciones pluviométricas seleccionadas y relacionadas en la [Tabla 98.](#page-286-0) De existir un cambio en el comportamiento normal de los registros de las estaciones, éstos fueron asumidos como un cambio en la homogeneidad y por ende en la tendencia, por tal motivo, se realizó un procedimiento de calibración, el cual consistió en identificar el dato o grupo de datos que afectan dicha homogeneidad, eliminarlos y estimarlos como datos faltantes aplicando el método

de Proporciones Normales y/o el método racional deductivo (Aparicio, 1982; Jiménez, 1992; Montealegre, 2007).

## **13.1.1.3 AED gráfico**

Para llevar a cabo el AED gráfico se aplicó Gráfica de Series de Tiempo, Diagramas de Cajas y Curvas de Masas ampliamente utilizadas en procesos de análisis de datos hidroclimatológicos, dada su facilidad para el usuario de realizar el proceso de la información y la fácil identificación visual de los registros o comportamientos atípicos o fuera del comportamiento normal que pueden representar un aumento en la incertidumbre de éstos.

## ▪ **Gráficas de Series de Tiempo**

Las gráficas de Series de Tiempo permiten la observación de las tendencias y cambios en los registros históricos anuales de cada una de las estaciones contempladas en este estudio. En estudios de cuantificación de oferta hídrica de procesos de reglamentación de usos de las aguas, este análisis es importante realizarlo en zonas de estudio o microcuencas no instrumentadas con el fin de observar el rango de variación de la precipitación y evitar posibles resultados defectuosos en la determinación del caudal de escorrentía, la identificación de alteraciones en la precipitación que puedan incidir en el caudal de oferta y observar los impactos climáticos que pueden influir tales como el fenómeno ENOS y/o eventos de sequía y lluvia prolongados. El procedimiento llevado a cabo para aplicar las Gráficas de Series de Tiempo en la Subcuenca río Barbas fue obtener el valor real anual de la precipitación para cada una de las estaciones de trabajo; luego, se procedió a realizar una gráfica de precipitación anual en el eje de ordenadas y el tiempo en el eje de las abscisas [\(Figura 126\)](#page-291-0) (IDEAM, 2010; NOAA, 2021).

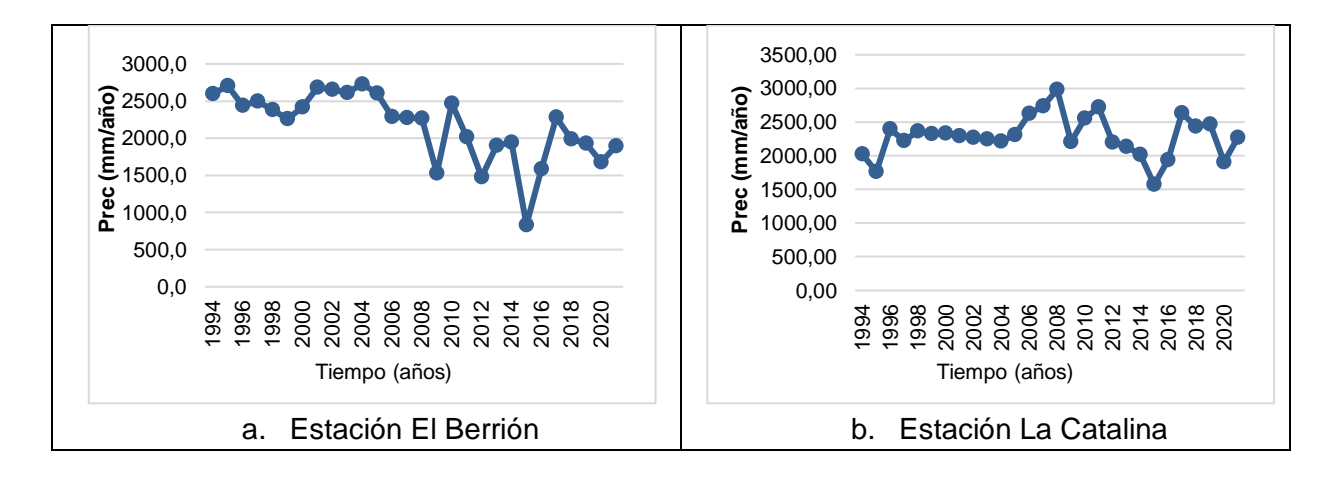

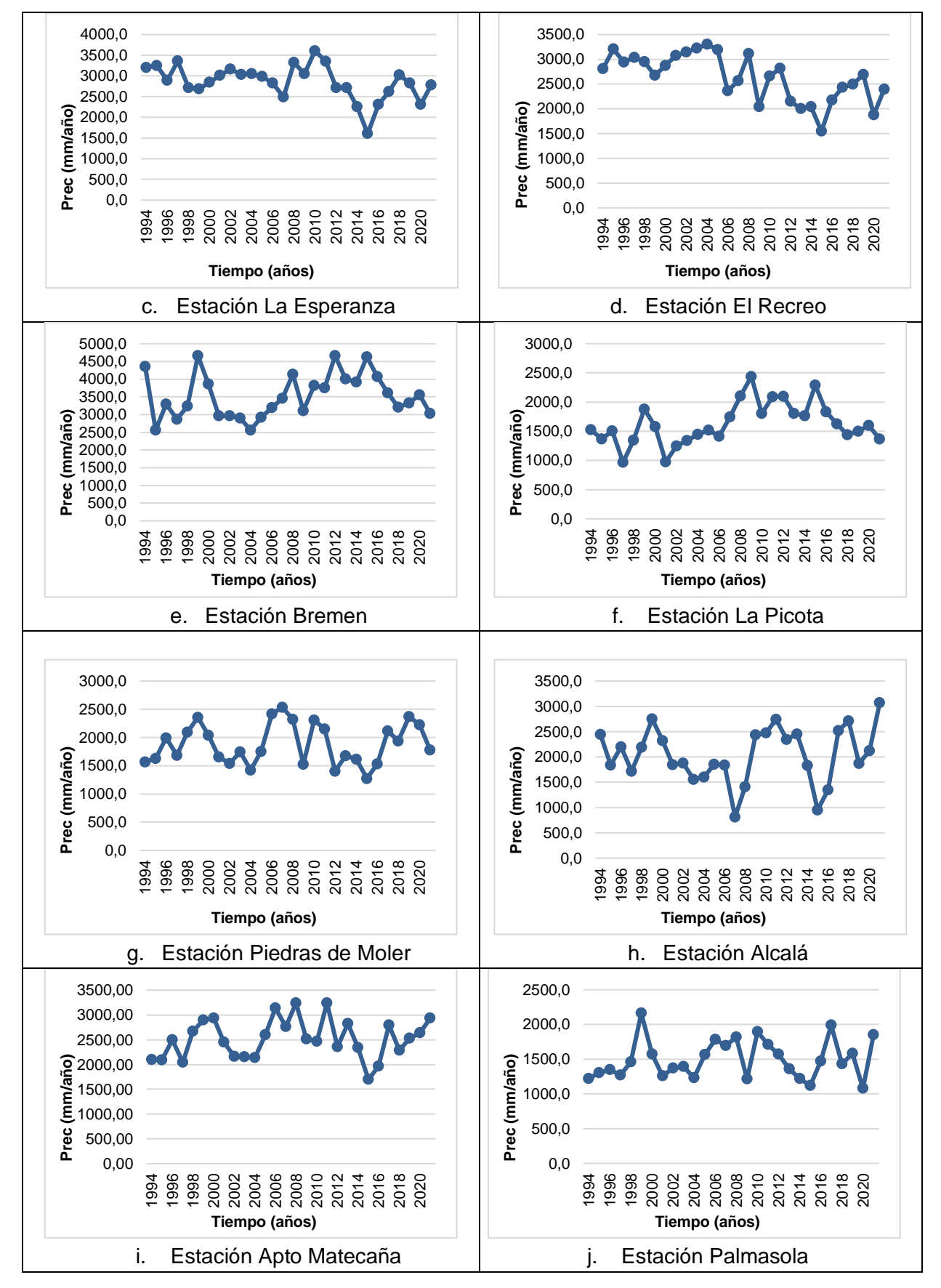

Página **274** de **394**

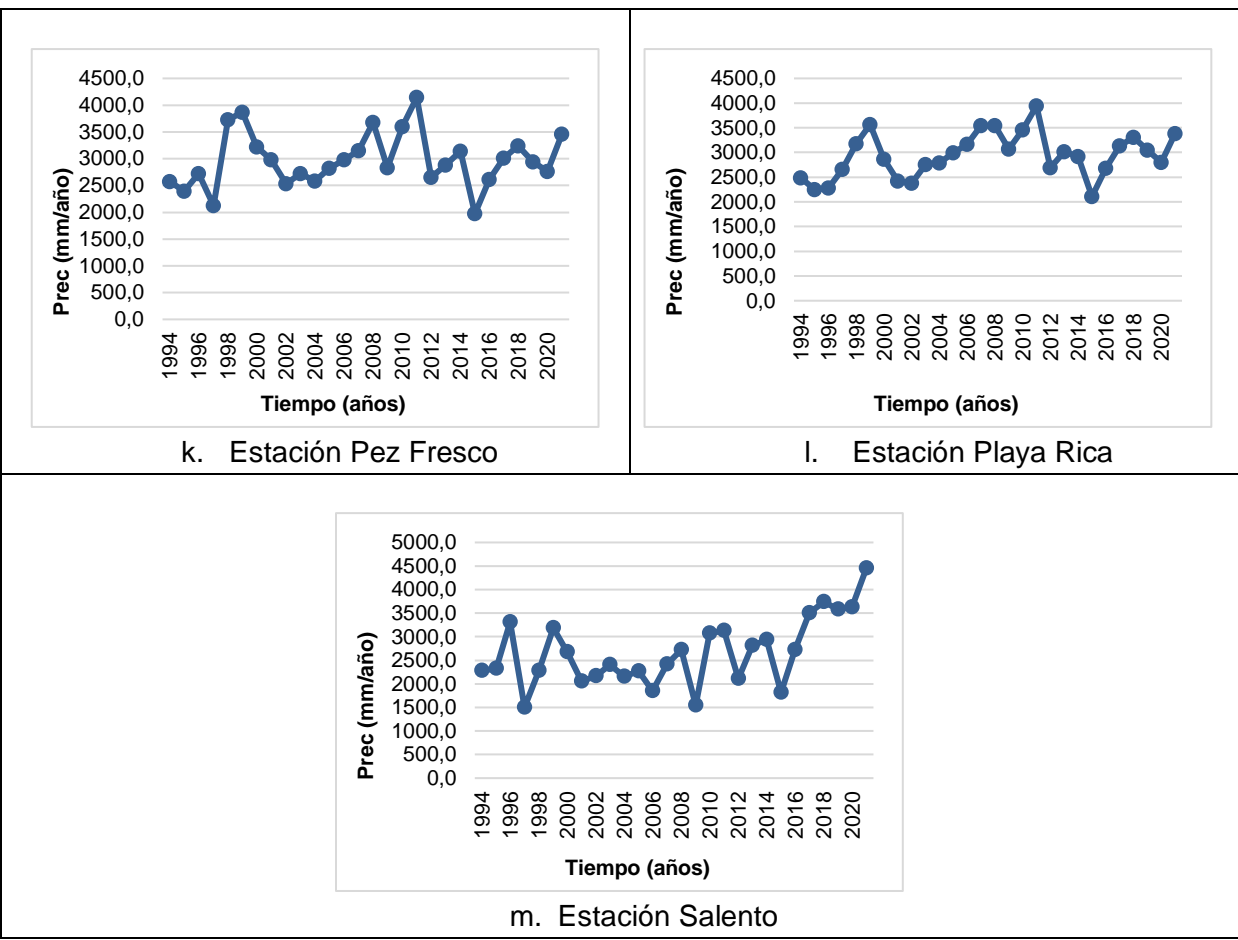

**Figura 126.** Gráfica de Series de Tiempo por estación

<span id="page-291-0"></span>En general, de la [Figura 126](#page-291-0) se extrajo de manera visual los años que presentaron picos muy por encima y muy por debajo del comportamiento medio anual de cada una de las estaciones que se relacionan en la [Tabla 99.](#page-291-1)

<span id="page-291-1"></span>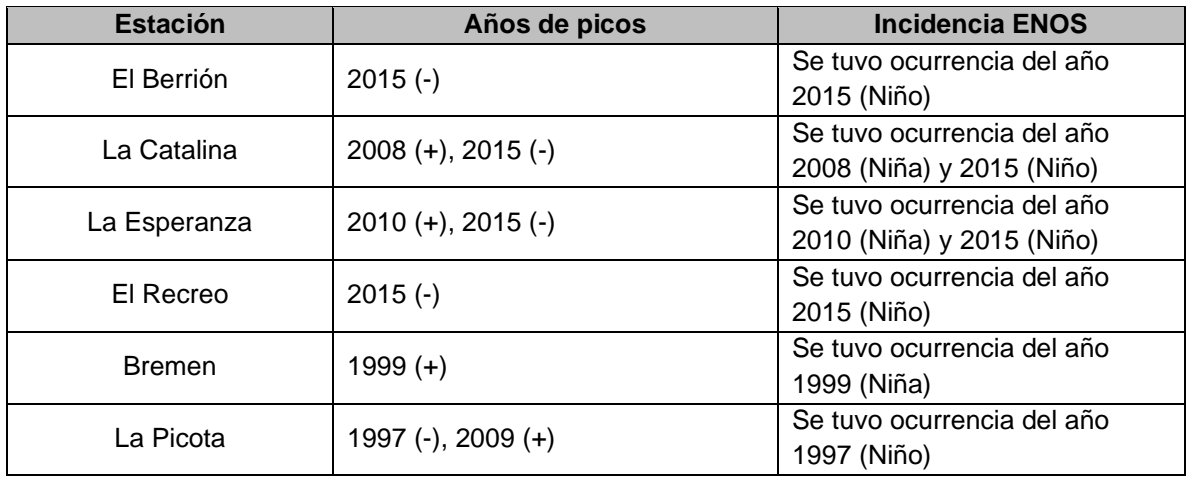

**Tabla 99.** Relación de picos presentados en Gráficas de Series de Tiempo

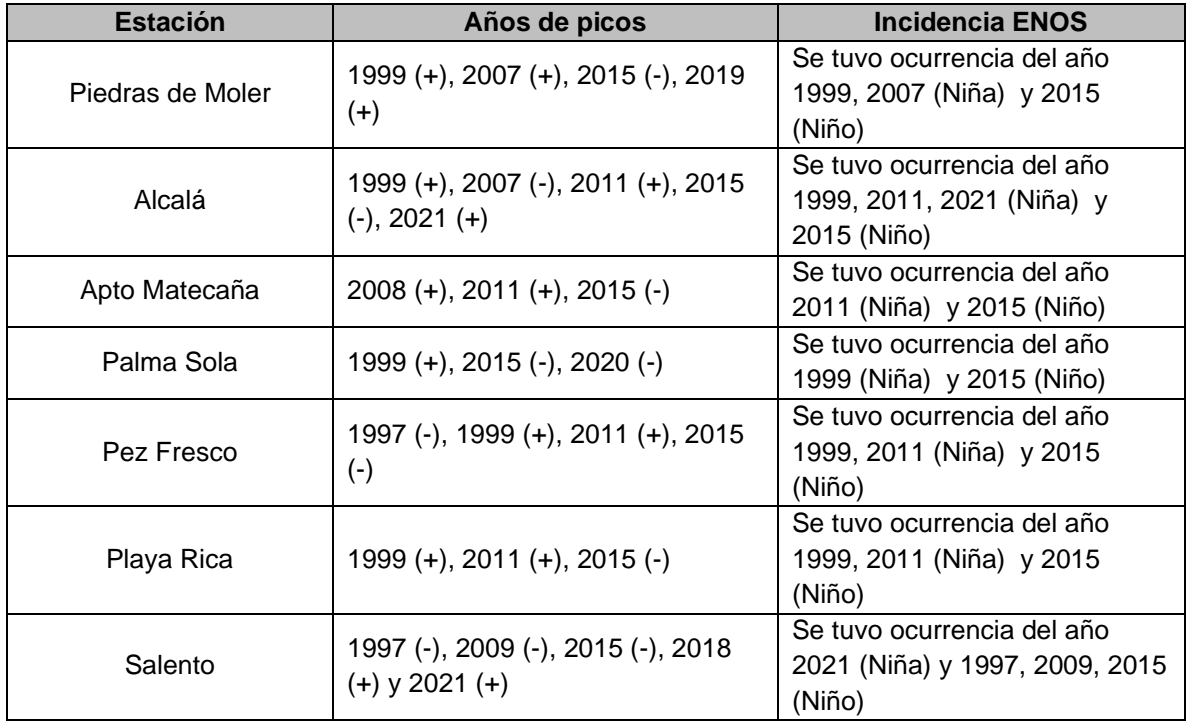

En términos de oferta hídrica, se asume que en la zona de estudio por influencia de las estaciones analizadas, los años donde se observó condiciones de baja precipitación ésta fue menor en cada uno de los meses; y al contrario, en los años donde se observó condiciones de alta precipitación, la oferta hídrica fue mayor en cada uno de los meses. En la Subcuenca del río Barbas, la disponibilidad de agua presenta una limitante a lo largo del año independiente del periodo climático que se atraviese, debido a los caudales bajos (en periodos secos), especialmente en corrientes de abastecimiento de acueductos comunitarios de veredas rurales.

## ▪ **Curvas de masas**

Las curvas de masa simple son ampliamente utilizadas para el análisis de la consistencia de información pluviométrica a lo largo del tiempo (Castro & Carvajal, 2010; Lobo, 2004) para detectar cambios en el comportamiento de la precipitación los cuales suelen atribuirse a la presencia de datos atípicos, la influencia de fenómeno de El Niño/La Niña o simplemente a un error en la toma o proceso de la información. En la cuantificación de la oferta hídrica de procesos de reglamentación del uso de las aguas, realizar análisis de la precipitación mensual de estaciones pluviométricas permite identificar los cambios mencionados anteriormente que posiblemente pueden distorsionar el comportamiento de la precipitación media y por ende en el caudal de oferta.

Para el análisis de oferta hídrica de la Subcuenca río Barbas se realizó este análisis en cada una de las estaciones de estudio. El procedimiento llevado a cabo fue organizar la información y luego graficar la precipitación mensual acumulada en el eje de las ordenadas la precipitación acumulada y el tiempo en el eje de las abscisas. Luego, se procedió a detectar visualmente los cambios en la pendiente de las curvas de cada una de las estaciones y se analizó si dicho comportamiento tenía una duración mayor a doce (12) meses (periodo recomendado en literatura), de ser así, se procedió a identificar para este año en el registro pluviométrico de la estación las fluctuaciones o los datos que alteran el comportamiento para eliminarlo y estimarlo nuevamente como dato faltante aplicando el Método Proporcional (Lobo, 2004; Jiménez, 1992). En la [Figura 127](#page-295-0) se relacionaron las curvas de masas para cada una de las estaciones contempladas.

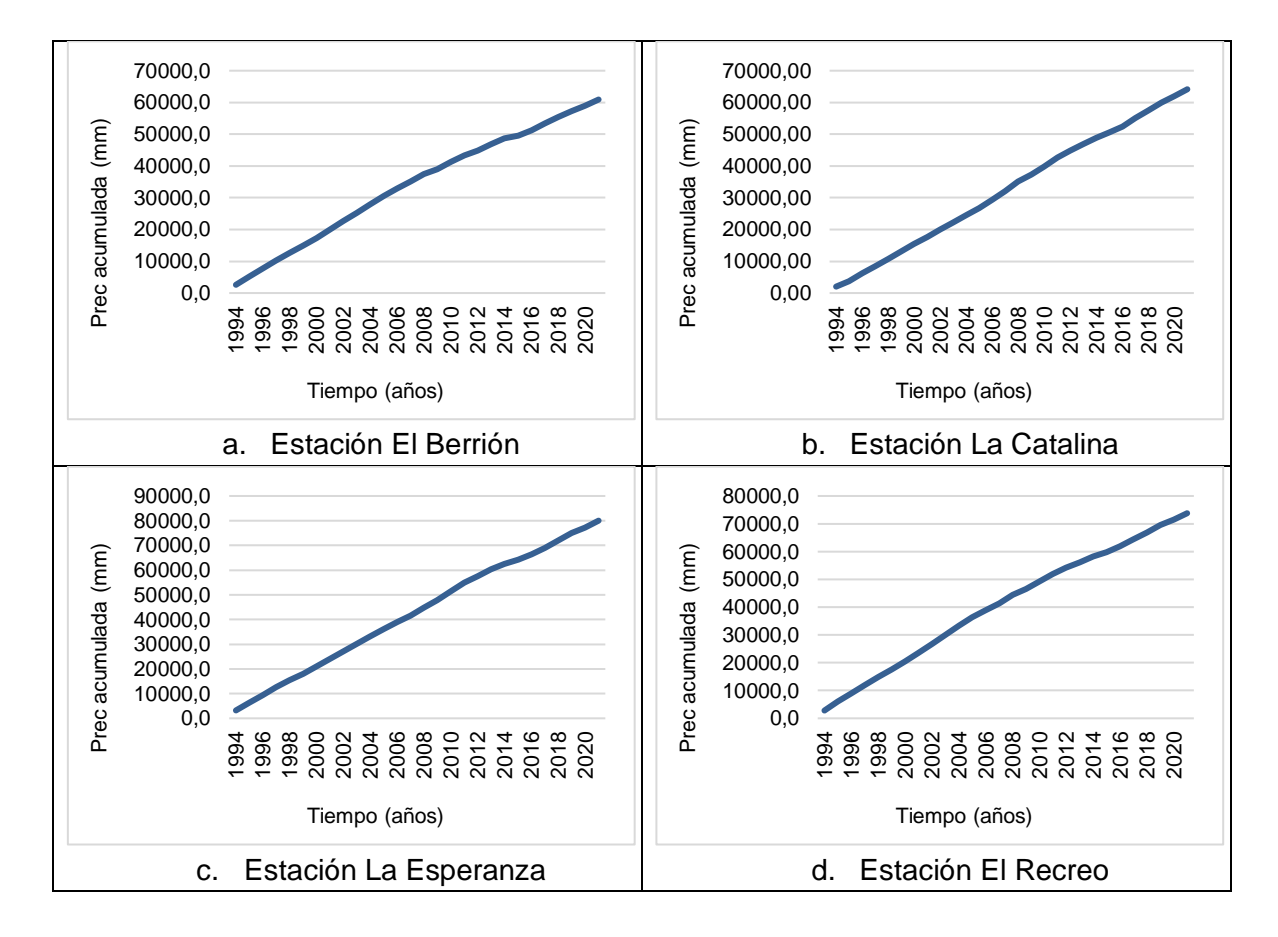

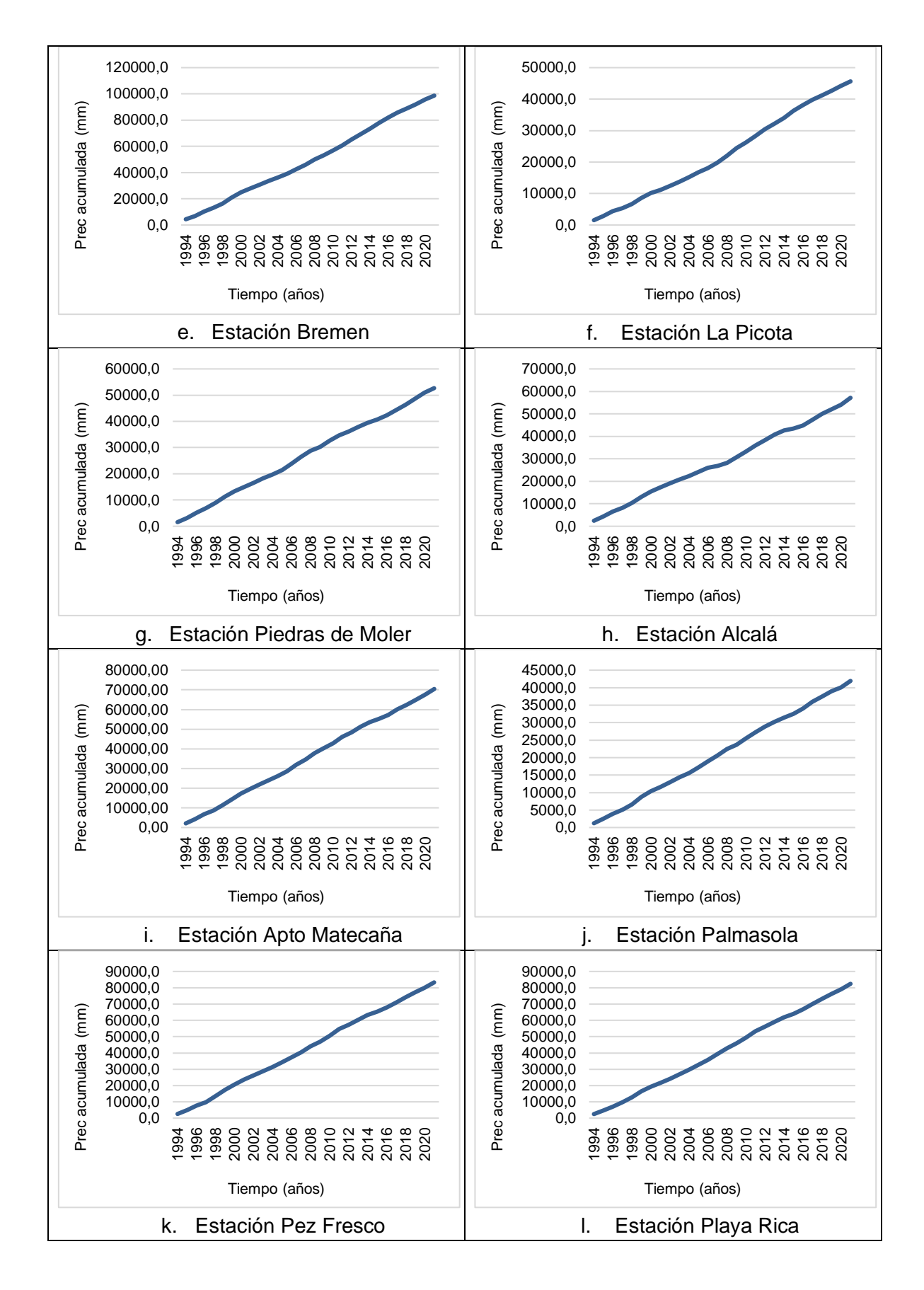

Página **278** de **394**

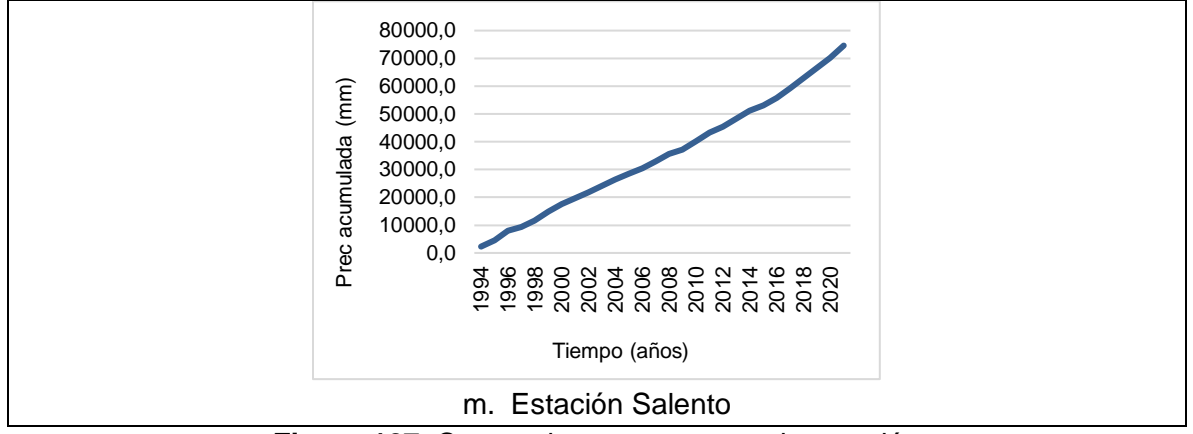

**Figura 127.** Curvas de masas para cada estación

<span id="page-295-0"></span>En general, de la figura anterior se observaron cambios en la pendiente en algunos años específicos en las estaciones relacionadas en la [Tabla 100.](#page-295-1)

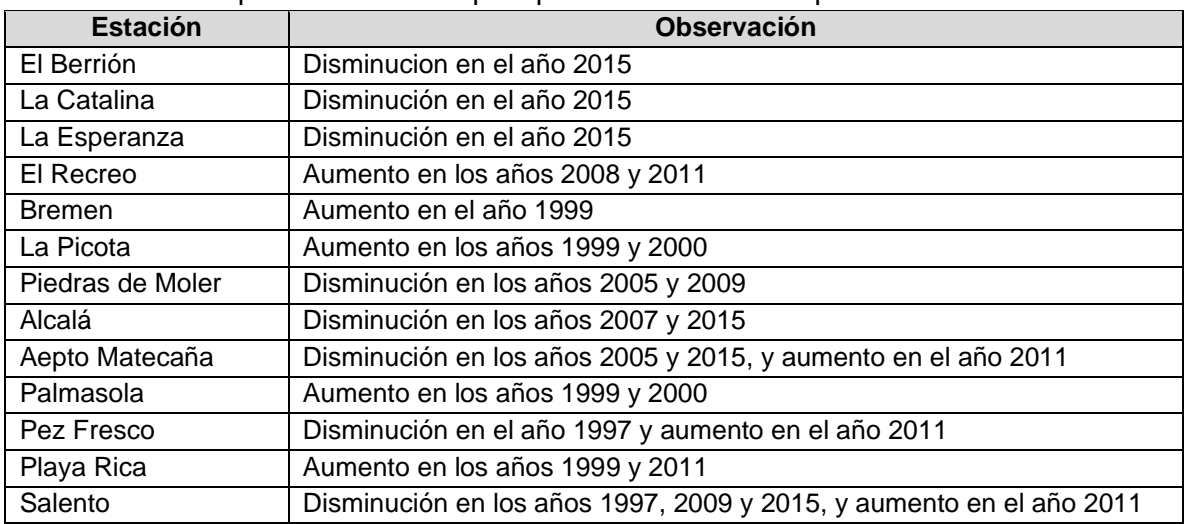

<span id="page-295-1"></span>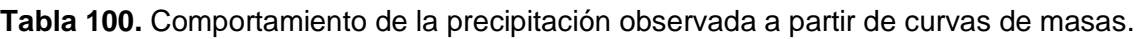

En resumen, se observó que estos años correspondieron a años de ocurrencia del ENOS tanto en su fase cálida (1997, 2005, 2007, 2009, 2015) como fría (1999, 2000, 2008, 2011) de acuerdo a lo relacionado por IDEAM (2010), NOAA (2021), Mesa & Paredes (1998) y Montealegre (2007).

En términos de oferta hídrica dicho comportamiento pudo haber generado una reducción de ésta tanto en el cauce principal como en cada uno de sus tributarios, tanto en cantidad (reducción del caudal de oferta y por su forma alargada tal como se explica en el capitulo 3.1. Caracteristicas morfométricas – Fase II Diagnóstico de la Reglamentacion del Uso de las aguas del río Barbas y sus tributarios) como en la calidad (aumento de turbidez del agua) durante horas, días o semanas.

## ▪ **Diagramas de Cajas**

Los diagramas de Cajas son una representación gráfica que relaciona la dispersión de los registros de precipitación a escala mensual, asumiendo que cuando los datos de una estación presentan dispersión, se debe a registros fuera de un comportamiento normal, asumiendo éstos como datos atípicos (*outliers)*. En el análisis de oferta hídrica de procesos de reglamentación del uso de las aguas son utilizados para garantizar una menor dispersión de los registros de trabajo y reducir la incertidumbre de éstos para obtener una precipitación media confiable, y por ende, el caudal de oferta especialmente cuando la microcuenca o zona de estudio no cuenta con información o es muy escasa.

Para la Subcuenca río Barbas, los diagramas de cajas se utilizaron para determinar los valores de precipitación atípicos de cada una de las estaciones de trabajo, los cuales se determinaron aplicando la herramienta estadística MINITAB V. 19.0. De los datos atípicos identificados por estación [\(Figura 128\)](#page-298-0), se procedió a normalizar el registro de precipitación a partir de la eliminación del dato atípico y su estimación como dato faltante aplicando el método de Proporciones Normales y/o método racional deductivo (Jiménez, 1992; Montealegre, 2007), obteniendo como resultado los diagramas de cajas agrupados en la [Figura 129,](#page-299-0) donde se asume que los registros se ubican dentro de un comportamiento promedio y ya pueden ser utilizados para procesar información relacionada con éstos.

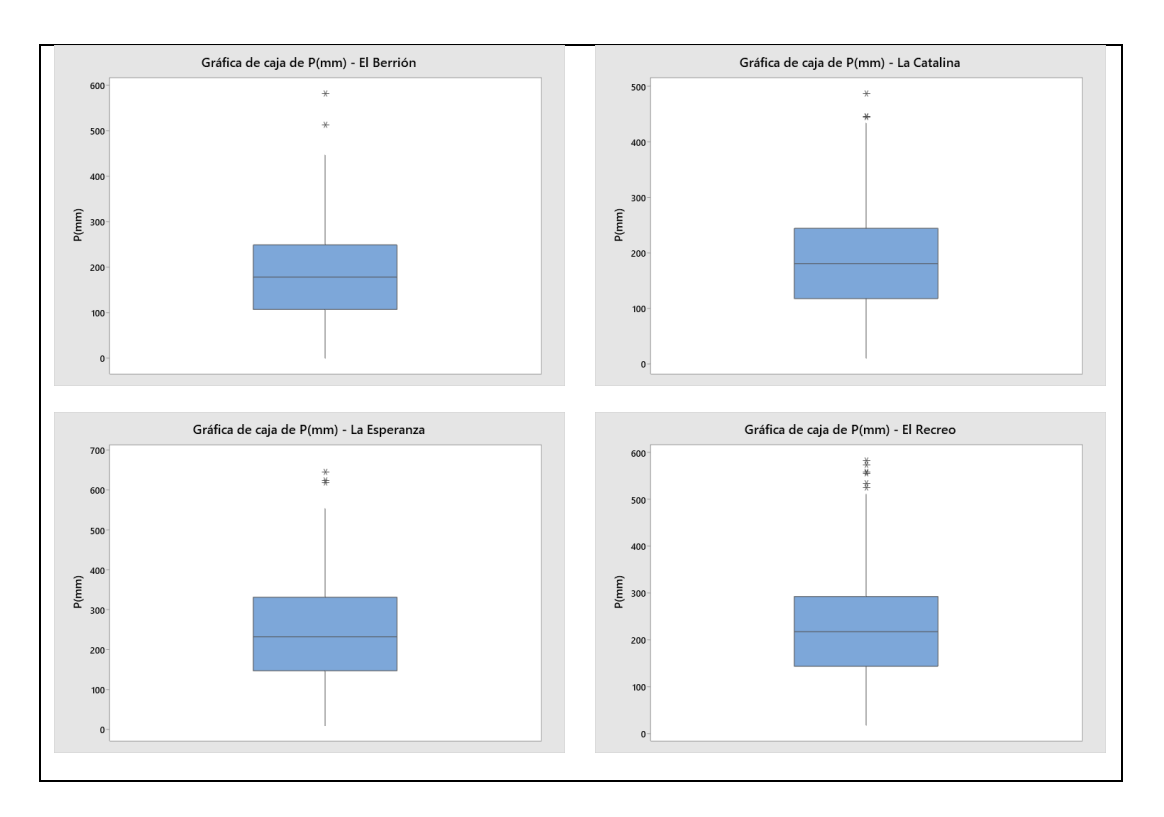

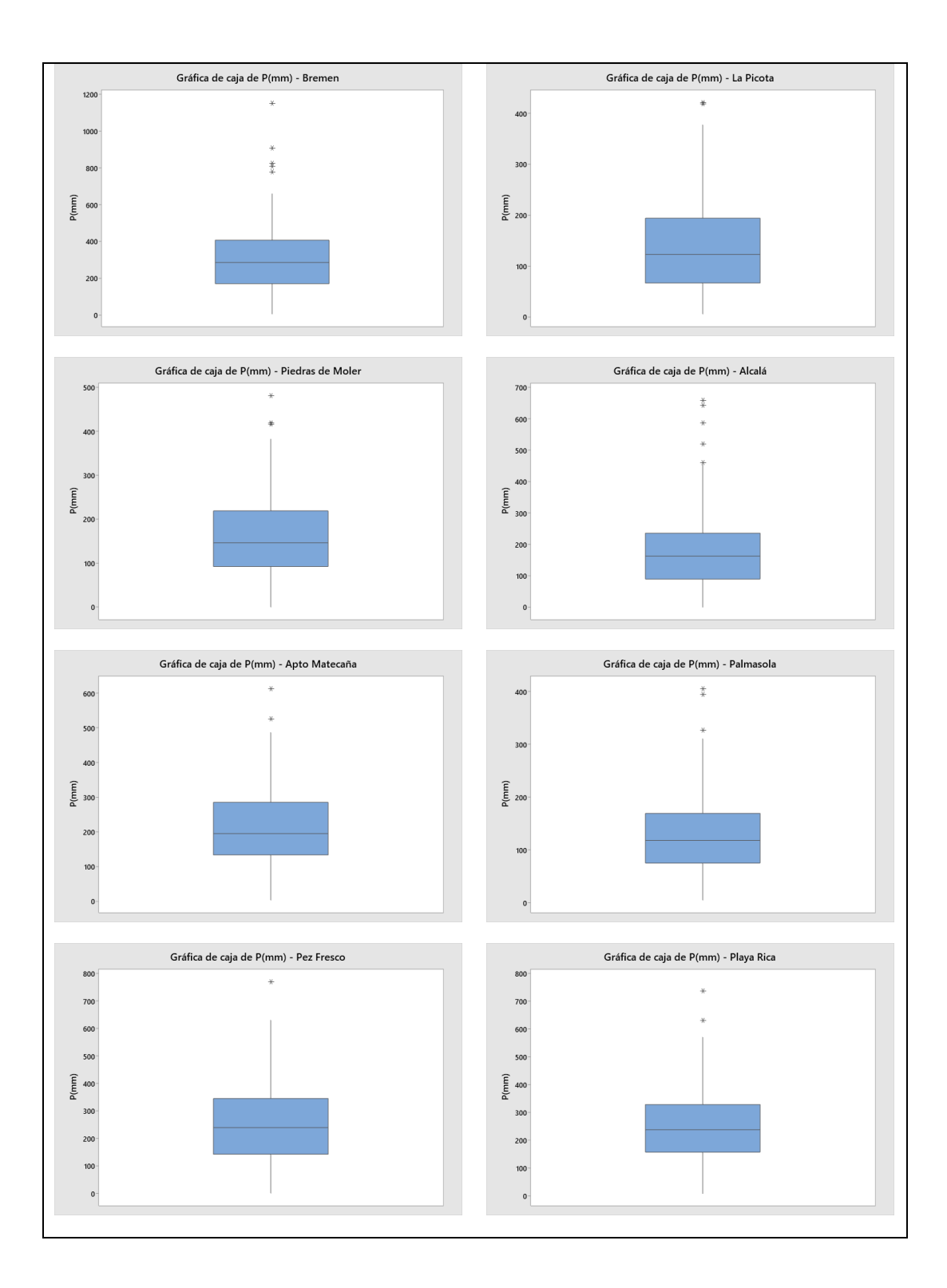

Página **281** de **394**

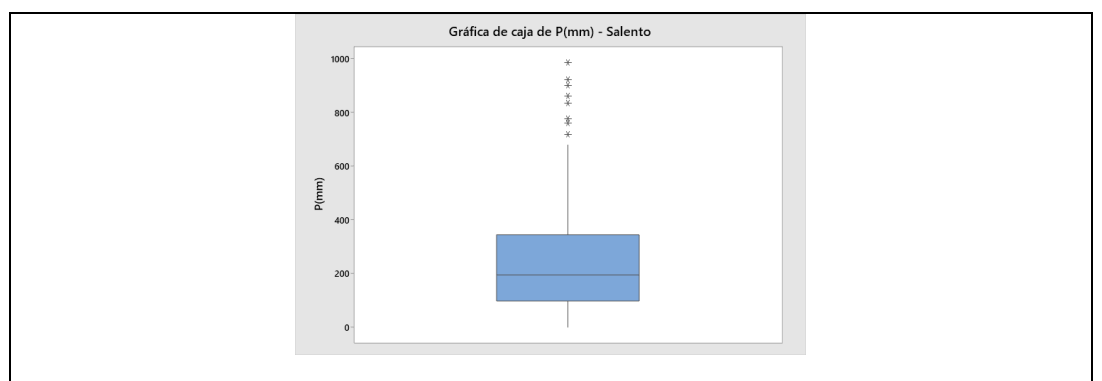

<span id="page-298-0"></span>**Figura 128.** Diagramas de Caja con datos atipicos por Estación.

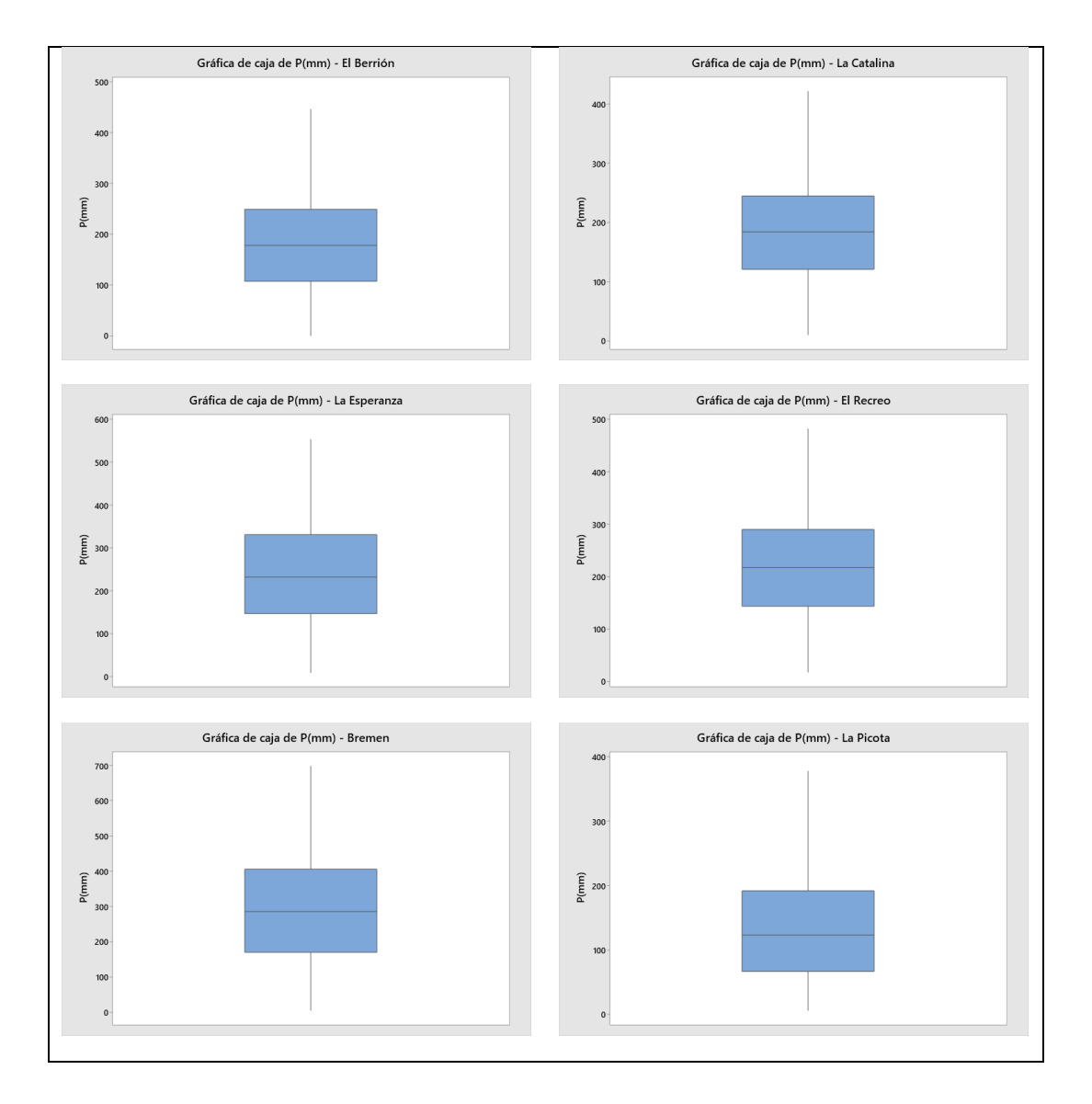

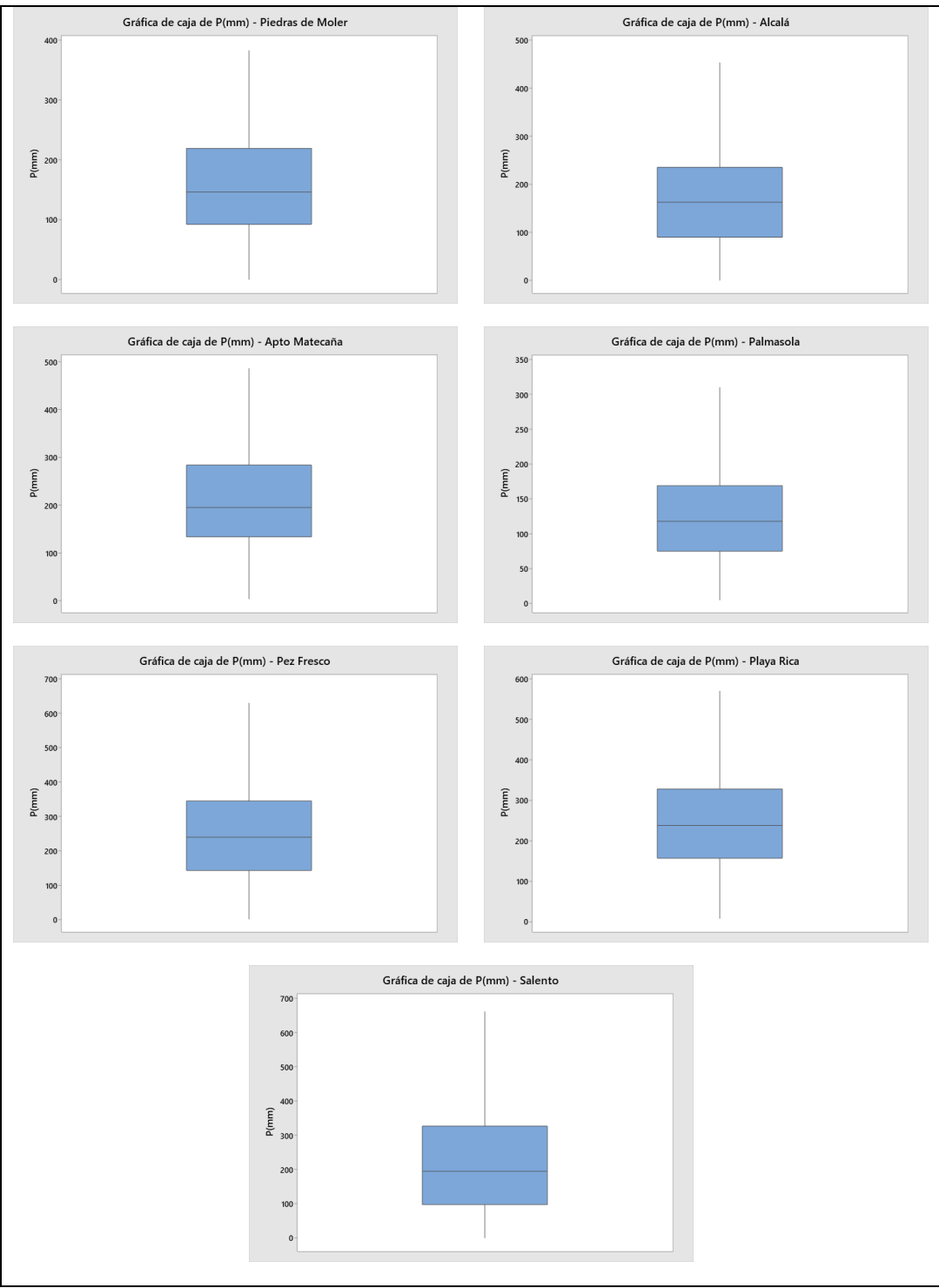

Figura 129. Diagramas de Caja calibrados por Estación.

# <span id="page-299-0"></span>**13.1.1.4 AED cuantitativo**

Complementario al AED de tipo gráfico, el AED cuantitativo se realizó con el propósito de determinar estacionariedad en la media y en la varianza para confirmar que las series de precipitación de las estaciones no presentan cambios en el promedio multianual o tendencia en los datos. El procedimiento llevado a cabo fue la verificación de cambio en la varianza y dependiendo del resultado de éste, se continuó con el análisis de cambio en la media sobre las estaciones más cercanas a la zona de estudio.

Para ello, en las estaciones de trabajo se realizó la prueba de normalidad de Kolmogorov – Smirnov asumiendo como hipótesis nula que los valores de cada una de las estaciones presentan una tendencia normal y una hispótesis alterna de que no lo presentan. Para la homogeneidad en la varianza se aplicó la prueba de Levenne – Mann- Whitney-Wilcoxn asumiendo que valores mayores al nivel de significancia (p-valor >0.05) aceptan la hipótesis nula de que las varianzas son iguales; y para la homogeneidad en la media, se consideró asumiendo con base en Loaiza et al. (2014) que valores mayores al nivel de significancia (p-valor > 0.05) tienen comportamientos similares, contrario a valores menores al nivel de significancia (p-valor < 0.05) [\(Tabla 101\)](#page-300-0).

En general, se obtuvo que las estaciones seleccionadas ninguna fue descartada por el AED (el cual se origina cuando la homogeneidad en la media y la varianza es rechazada), por tal motivo, éstas se contemplaron para la estimación de la precipitación media en la zona de estudio.

<span id="page-300-0"></span>

| <b>Estación</b>  | Kolmogorov - Smirnov | Levenne | <b>Mann - Whitnney-Wilcoxn</b> |
|------------------|----------------------|---------|--------------------------------|
| El Berrión       | Α                    | A       | A                              |
| La Catalina      | A                    | A       | A                              |
| La Esperanza     | Α                    | A       | A                              |
| El Recreo        | A                    | A       | A                              |
| <b>Bremen</b>    | A                    | A       | A                              |
| La Picota        | A                    | A       | A                              |
| Piedras de Moler | A                    | A       | A                              |
| Alcalá           | Α                    | A       | A                              |
| Apto Matecaña    | A                    | A       | A                              |
| Palma Sola       | A                    | A       | A                              |
| Pez Fresco       | A                    | A       | A                              |
| Playa Rica       | A                    | A       | A                              |
| Salento          | A                    | A       | A                              |

**Tabla 101.** Resumen del AED cuantitativo para estaciones

A: Acepta, R: Rechaza.

# **13.1.1.5 Influencia del comportamiento del ENOS en la Subcuenca del río Barbas**

Para identificar el impacto que tiene la ocurrencia del Fenómeno de ENOS en el comportamiento medio mensual de la precipitación media, se procedió a analizar a partir de los registros pluviométricos de las estaciones relacionadas en la [Tabla 96,](#page-282-0) cuántos de estos meses coincidieron con el periodo de ocurrencia del fenómeno de El Niño o fenómeno de La Niña, y a partir de el impacto en el comportamiento de la precipitación media (IDEAM, 2010; NOAA, 2021) en el caudal de oferta de la zona de estudio. Por lo tanto, en la [Tabla 102](#page-301-0) se relacionaron los datos atípicos mensuales por estación con el fin de compararlos con los años de ocurrencia del fenómeno ENOS identificados en IDEAM (2010) y NOOA (2021).

<span id="page-301-0"></span>

| <b>ESTACIÓN</b>  | <b>No DATOS</b> | <b>MODAL</b> | <b>NIÑO</b>    | <b>NIÑA</b>    |
|------------------|-----------------|--------------|----------------|----------------|
| El Berrión       | 2               | 2            |                |                |
| La Catalina      | 4               | 0            | $\overline{2}$ | $\overline{2}$ |
| La Esperanza     | 3               | ი            |                | $\overline{2}$ |
| El Recreo        | 6               |              | 4              |                |
| <b>Bremen</b>    | 6               | 2            | 3              |                |
| La Picota        | $\overline{2}$  | 0            |                |                |
| Piedras de Moler | 3               |              | 2              |                |
| Alcalá           | 5               |              | ი              |                |
| Apto Matecaña    | 2               |              | 0              | $\overline{2}$ |
| Palma Sola       | 3               |              |                |                |
| Pez Fresco       |                 |              | Ω              |                |
| Playa Rica       | $\overline{2}$  |              | 0              |                |
| Salento          | 8               | 0            |                |                |
| <b>TOTAL</b>     | 47              | 10           | 15             | 22             |

**Tabla 102.** Análisis de datos atípicos de cada estación.

A partir de la tabla anterior, en la [Figura 130](#page-302-0) se observó que el número de datos atípicos reportados durante el proceso de AED, el 21% tuvieron ocurrencia en periodos modales (periodos donde no se presentaron ni fenómeno de El Niño ni de La Niña) respecto a un 79% de los registros que se generaron durante un periodo no modal, siendo de 47% bajo la ocurrencia de un evento de La Niña y un 32% bajo ocurrencia de un evento de El Niño; de acuerdo con el análisis histórico del ENOS de parte de NOAA (2021).

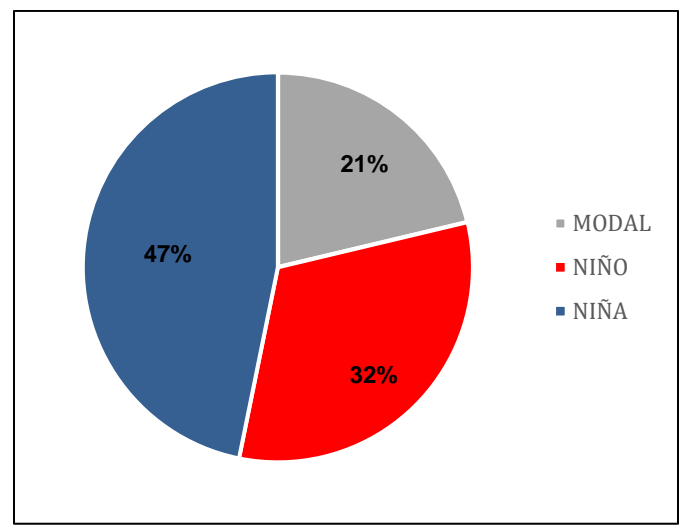

**Figura 130.** Distribución de los datos atípicos analizados por modalidad.

<span id="page-302-0"></span>En términos de oferta hídrica, este comportamiento indica que la zona de estudio se ve alterada por el ENOS en su fase fría, presentándose precipitaciones por encima del promedio. Aunque lo expresado anteriormente puede indicar un aumento en la oferta hídrica, también puede representar el aumento de presentarse avalanchas o deslizamientos que puden dañar las infraestructuras de captación de acueductos colectivos identificados en campo.

Luego de haber realizado el AED, de manera general se establece para la zona de estudio:

- La precipitación de las estaciones cercanas al río Barbas se ve más alterada por incidencia de El Niño o La Niña, dado que éstos son los que presentaron mayor porcentaje de los datos atípicos. En términos de estimación de la oferta hídrica, puede representar que la precipitación en la zona de estudio pueda ser menor a la precipitación de otras zonas o regiones del país.
- Se debe tener en cuenta que periodos secos prolongados ya sea en días o semanas pueden generar una reducción considerable en los caudales superficiales de corrientes tributarias del cauce principal, especialmente en las corrientes de orden uno (n=1) formadas de nacimientos y donde se abastece gran parte de usuarios colectivos e individuales identificados en las visitas realizadas a la zona de estudio.
- Finalmente, se analizó que realizar el AED en estudios de determinación de la oferta hídrica permitirá evaluar con mayor confiabilidad el impacto del comportamiento de la precipitación en el caudal superficial, y la implicación de éste en la vulnerabilidad o abastecimiento de los sectores que mayor demanda tienen del recurso hídrico.

## **13.1.1.6 Precipitación media**

Una vez identificados los cambios o tendencias en el comportamiento de la precipitación de cada una de las estaciones por medio del AED gráfico, se procedió a determinar la precipitación media para la zona de estudio. Previo a ello, se analizó la pertinencia de cada uno de los métodos existentes ampliamente utilizados para la estimación de ésta [\(Tabla 103\)](#page-303-0).

Para la Subcuenca del río Barbas, al ser una cuenca de montaña con variación considerable en la altitud (oscila entre 2250 – 1050 m.s.n.m aproximadamente), su forma alargada y por el número de estaciones que se ubican en la zona de estudio y fuera de éste, se consideró la estimación de la precipitación media por el método de curvas isoyetas debido a que la precipitación estimada tiende a ser más exacta respecto a otros métodos ampliamente sugeridos tales como el Promedio aritmético y Polígonos de Thiessen. Además, su expresión teórica la cual está en función del área de la zona de estudio, la precipitación de las estaciones contempladas y el área entre curvas o isolíneas, permite manejo o procedimiento de cálculo más sencillo respecto a los métodos de interpolación IDW y Krigging, los cuales se basan en expresiones teóricas estadísticas que pueden ser de manejo dispendioso si no se cuentan con herramientas de Sistemas de Información Geográfica (SIG).

<span id="page-303-0"></span>

| <b>MÉTODO</b>            | <b>VENTAJAS</b>                                                                                                    | <b>DESVENTAJAS</b>                                                                                                    |
|--------------------------|----------------------------------------------------------------------------------------------------|----------------------------------------------------------------------------------------------------|
| Promedio<br>aritmético   | Uso simple.<br>Buenas estimaciones en terrenos<br>planos.                                                                                                    | Malos resultados si los pluviómetros son<br>$\bullet$<br>pocos y mal distribuidos.<br>Pluviómetros localizados fuera de la<br>$\bullet$<br>cuenca son difíciles de tener en cuenta.                                                                                      |
| Polígonos de<br>Thiessen | Resultados más exactos.<br>$\bullet$<br>Permite utilizar estaciones con<br>٠<br>distribuciones no uniformes.                                                                                                    | la influencia<br>No.<br>toma en cuenta<br>$\bullet$<br>topográfica, dado que considera la<br>variación lineal de la lluvia entre<br>pluviómetros.<br>los<br>polígonos<br>Todos<br>deben<br>ser<br>$\bullet$<br>evaluados<br>nuevamente<br>cuando<br>se<br>cambia la red. |
| Curvas<br>Isoyetas       | Teóricamente es el método más<br>$\bullet$<br>exacto.<br>Los efectos orográficos pueden<br>٠<br>ser tomados en cuenta.<br>Permite la evaluación visual de la<br>٠<br>extensión y distribución de la<br>precipitación<br>Es adaptable a grandes cuenas<br>٠<br>con una red dispersa. | Es un método bastante labrioso.<br>$\bullet$<br>Depende de la práctica y habilidad de la<br>$\bullet$<br>persona que realice el análisis.                                                                                                    |

**Tabla 103.** Análisis de métodos de estimación de precipitación media.

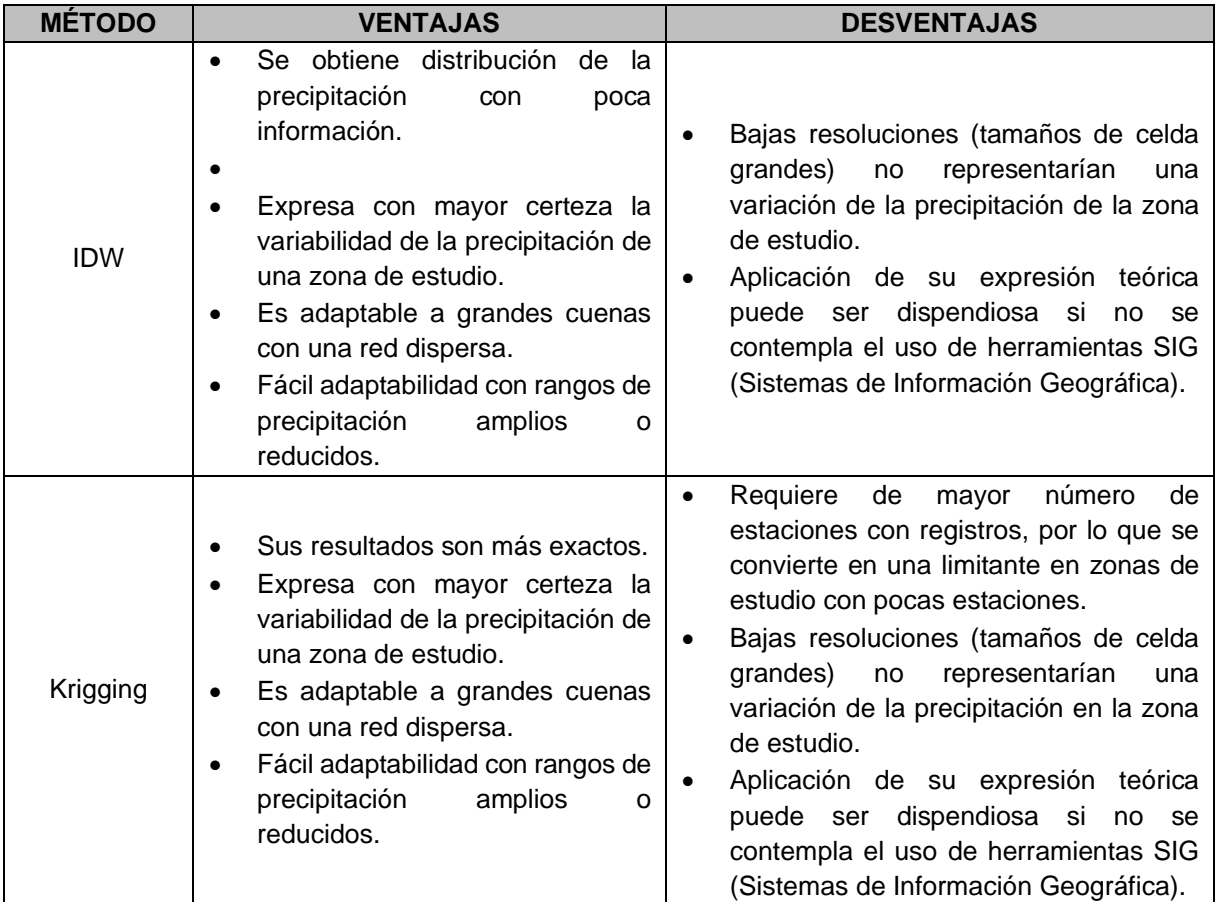

En la [Ecuación 2](#page-304-0) se relacionó la expresión teórica para la estimación de la precipitación por medio del método de Isoyetas.

<span id="page-304-0"></span>**Ecuación 2.** Expresión para la determinación de la Precipitación media por el método Isoyetas.

$$
Pm = \frac{\sum_{j=1}^{n} Pj * Aj}{A}
$$

Donde,

Aj = Área de la franja i – ésima determinada por isoyetas consecutivas (m<sup>2</sup>).

Pj = Precipitación media de la franja iésima (mm/mes).

 $A = \text{Área total de la cuenca o zona (m²).}$ 

En la [Figura 131](#page-305-0) se relacionó el comportamiento de la precipitación media, cuyo comportamiento obedece a un régimen de tipo bimodal con dos periodos de bajas precipitaciones (diciembre-enero-febrero y junio-julio-agosto) y dos periodos de alta precipitación (marzo-abril-mayo y septiembre-octubre-noviembre) típicos de la región andina colombiana (IDEAM, 2010; 2017). También se observó que los meses de octubre (302,1 mm) y noviembre (333,3 mm) son los meses de mayor precipitación y los meses de julio (116,8 mm) y agosto (132,2 mm) los de menor precipitación.

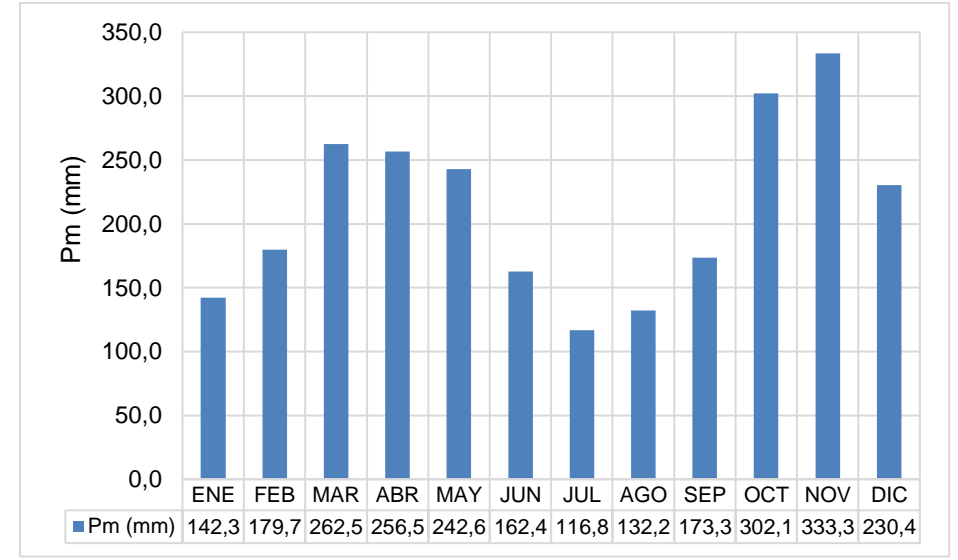

<span id="page-305-0"></span>**Figura 131.** Precipitación media mensual multianual en la Subcuenca río Barbas.

En la [Figura 132](#page-306-0) se presentó la distribución de la precipitación anual en la subcuenca río Barbas, donde se observó que existe una mayor precipitación en la parte este de la subcuenca, especialmente en la parte alta (óptimo pluviométrico), con precipitaciones anuales que oscilan entre 2800 y 3000 mm. Mientras que en la parte baja de la subcuenca hacia el oeste de la zona de estudio se presentan precipitaciones anuales menores a 2200 mm. En la [Figura 133](#page-307-0) se muestra la distribucion de la precipitacion mensual, la cual tiende en general a no presentar una variación considerable.

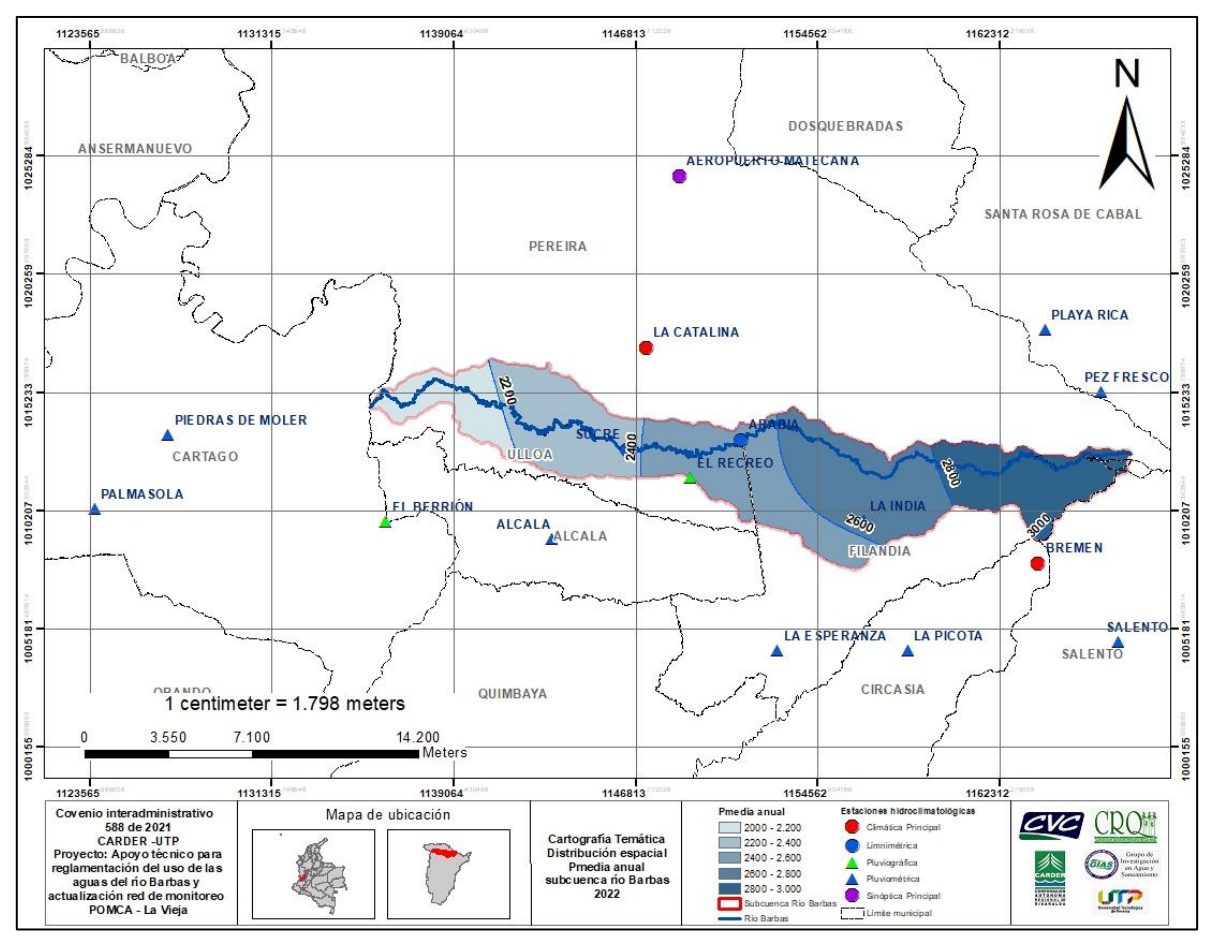

<span id="page-306-0"></span>**Figura 132.** Distribución de la precipitación media anual en la Subcuenca río Barbas.

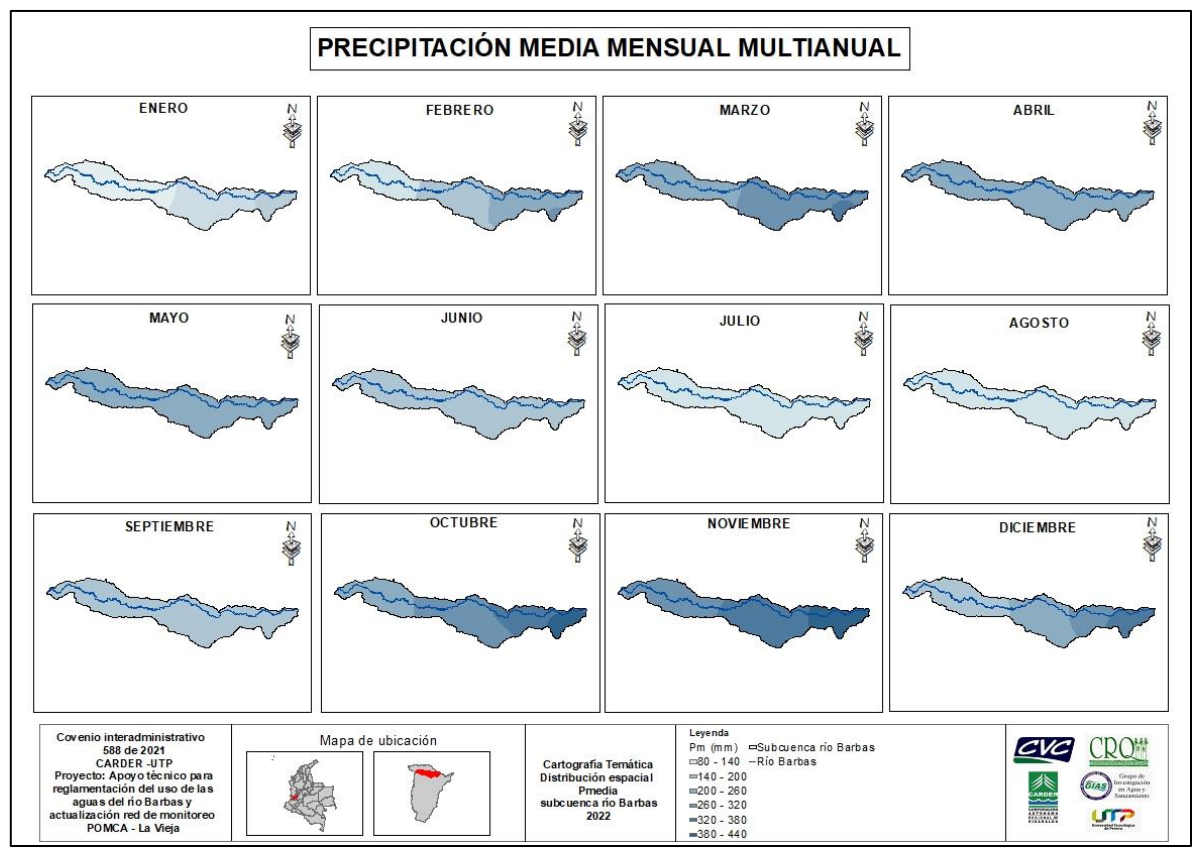

<span id="page-307-0"></span>**Figura 133.** Distribución de la precipitación media mensual multianual en la Subcuenca río Barbas.

# **13.1.1.7 Precipitación efectiva**

Desde el punto de vista de oferta hídrica, la precipitación efectiva se refiere a la parte de la precipitación que se convierte en escorrentía superficial. Esto significa que una parte se pierde a través de la evapotranspiración de las plantas (bosques, cultivos y/u otras), escorrentía superficial y de la percolación profunda (Jiménez, 1992; Guevara, 1994). A su vez, la cantidad de agua que se infiltra o se retiene depende del tipo de suelo, pendiente, tipo de cultivos, intensidad de la precipitación y el contenido inicial de agua en el mismo (Trezza, 2006).

Para la Subcuenca río Barbas, se determinó la precipitación efectiva con el fin de determinar el balance hídrico dentro de la divisoria de la zona de estudio, el cual será analizado posteriormente cuando se requiera establecer la demanda hídrica para el sector agrícola en función del requerimiento de riego (de requerirse en la zona de estudio).

Se utilizó el método USDA (U.S. Agricultural Department) el cual es ampliamente utilizado, para calcular la precipitación efectiva, por medio de la aplicación de la [Ecuación 3;](#page-308-0) la cual está expresada en función de la lluvia (precipitación mensual).

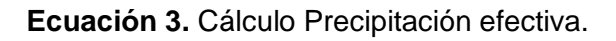

$$
Pe = Pm * \left(\frac{125 - (0.20 * Pm)}{125}\right) \qquad Pm < 250 \, mm/mes
$$
\n
$$
Pe = 125 + (0.1 * Pm) \qquad Pm > 250 \, mm/mes
$$

<span id="page-308-0"></span>Donde,

Pe = Precipitación efectiva (mm/mes).

Pm = Precipitación media mensual multianual (mm/mes).

En la [Figura 134](#page-308-1) se relacionó la precipitación efectiva (Pe) media para el río Barbas donde se observó que la precipitación mensual mayor (en el mes de noviembre) es de 158,3 mm y la menor (en el mes de julio) de 95,0 mm.

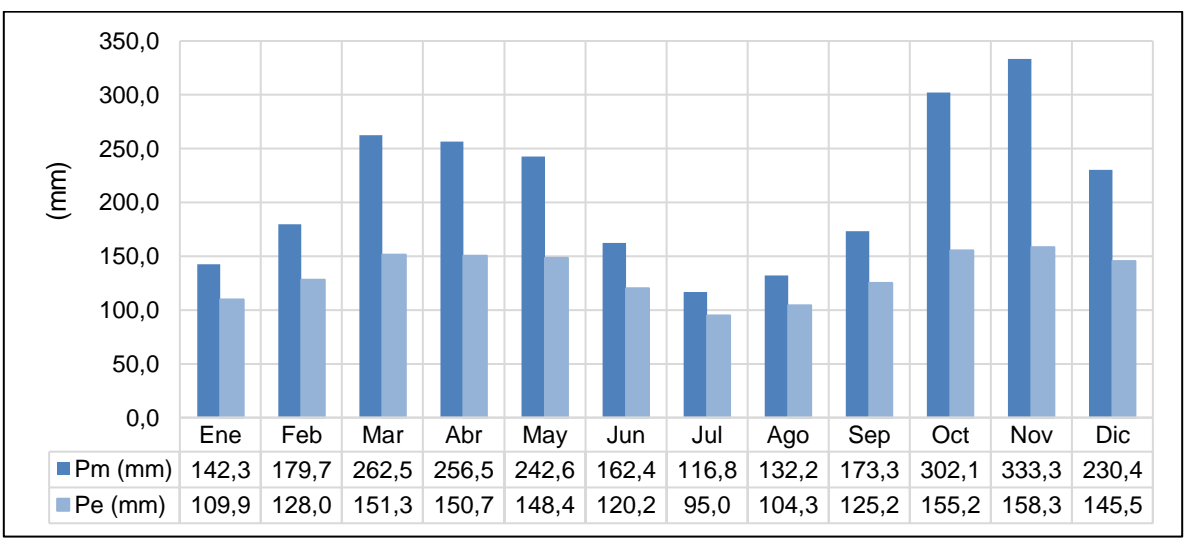

**Figura 134.** Precipitación efectiva media Subcuenca río Barbas.

# <span id="page-308-1"></span>**13.1.1.8 Evapotranspiración media**

La evapotranspiración hace referencia al retorno del agua a la atmósfera por medio de dos procesos que se presencian de manera simultánea (la evaporación del suelo y la transpiración de la vegetación establecida en la zona de estudio), y se asume como el principal parámetro de pérdida de cantidad de lluvia disponible dentro del balance hídrico superficial (Jiménez, 1992; Aparicio, 1982; FAO, 2006). Los factores que afectan o inciden en su comportamiento en una zona de estudio son el tipo de cultivo, el desarrollo del follaje, el estado y manejo de la vegetación. De igual manera, también tiene incidencia la temperatura, la altitud, el contenido de humedad

del suelo y la habilidad de éste para que el agua circule a la zona radicular efectiva de las plantas.

En procesos de reglamentación de uso de las aguas el conocimiento de la evapotranspiración permite obtener un conocimiento más aproximado del balance hídrico local en la zona de estudio. A su vez, permite obtener el conocimiento del requerimiento hídrico en la zona de estudio, permitiendo a las autoridades ambientales y tomadores de decisiones una mayor administración sobre el recurso hídrico superficial.

Para efectos de análisis del presente documento y para una mejor interpretación conceptual, se definió la evapotranspiración real como el concepto que permite evaluar la demanda de evaporación de la atmósfera, sin importar la clase y estado de la vegetación y las prácticas de manejo. A su vez, la evapotranspiración de referencia se definió como la cantidad de agua evaporada desde el suelo y la transpiración de las plantas, cuando se presentan las condiciones actuales de humedad del suelo y las plantas tienen su real desarrollo fisiológico y condición sanitaria real (Jiménez, 1992; Trezza, 2006).

Para la estimación de la evapotranspiración se tuvieron en cuenta diferentes métodos teóricos. Para ello, a partir de la información disponible y su pertinencia de aplicabilidad de acuerdo con las condiciones climáticas de la zona de estudio, se procedió a determinar el método que más se ajustara. Por lo tanto, para la determinación de la evapotranspiración de la Subcuenca del río Barbas, se aplicó el método de Penman-Monteith, el cual se expresa en la [Ecuación 4.](#page-309-0)

<span id="page-309-0"></span>**Ecuación 4.** Método Pennman – Monteith para la estimación de la evapotranspiración media mensual

$$
ETP = \frac{0,408 \Delta (R_n - G) + \gamma \frac{900}{T + 273} u_2 (e_s - e_a)}{\Delta + \gamma (1 + 0,34 u_2)}
$$

Dónde:

*ETP* = evapotranspiración de referencia (mm día<sup>-1</sup>).

 $R_n$  = radiación neta en la superficie del cultivo (MJ m<sup>-2</sup> día<sup>-1</sup>).

 $G =$  flujo del calor de suelo (MJ m<sup>-2</sup> día<sup>-1</sup>).

 $T =$  temperatura media del aire a 2 m de altura ( $\degree$ C).

 $u_2$  = velocidad del viento a 2 m de altura (m s<sup>-1</sup>).

*es =* presión de vapor de saturación (kPa).

*ea =* presión real de vapor (kPa).

*es-ea =* déficit de presión de vapor (kPa).

*Δ =* pendiente de la curva de presión de vapor (kPa °C-1 ).

*γ =* constante psicrométrica (kPa °C-1 ).

La evapotranspiración media se estimó a partir de la aplicación del método anterior con datos de temperatura máxima, temperatura mínima y ubicación geográfica de las estaciones, aplicando la herramienta CROPWAT 8.0. Para establecer la temperatura, se usaron los registros históricos de las estaciones Climatológicas Principal (CP): Bremen (CRQ) y La Catalina (CENICAFE) y de la estación Sinóptica Principal (SP): Aeropuerto Matecaña (IDEAM), que se encuentran a una altura de 2070, 1350 y 1342 m.s.n.m., respectivamente.

En la [Figura 135](#page-310-0) se relacionó la evapotranspiración media mensual donde se observó que ésta en promedio oscila entre 101,25 mm y 122,57 mm que se presentan en los meses de noviembre (menor evapotranspiración) y agosto (mayor evapotranspiración), y con tendencia a ser mayor en la parte media y baja de la zona de estudio.

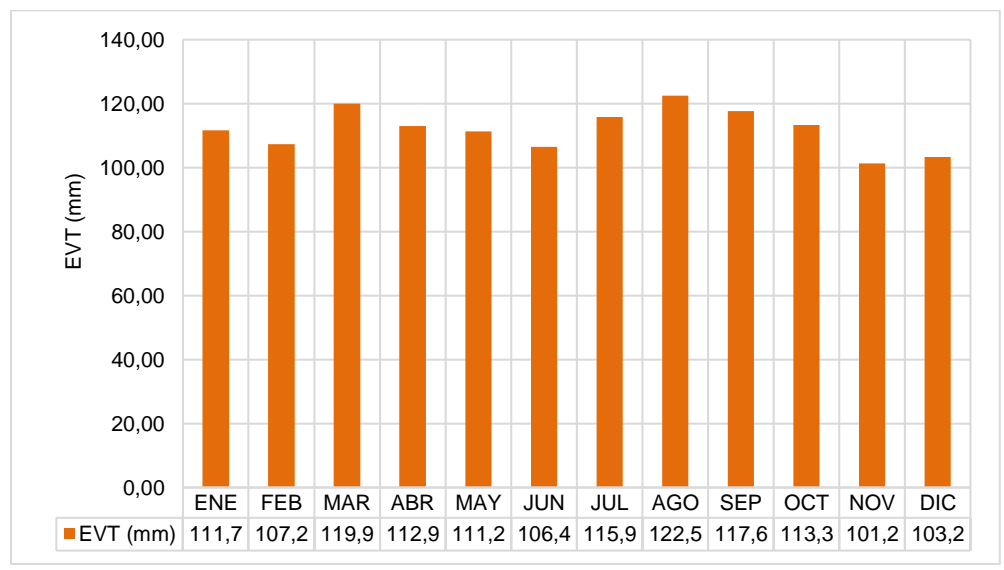

**Figura 135.** Evapotranspiración media río Barbas.

<span id="page-310-0"></span>En la [Figura 136](#page-311-0) se relacionó la distribución de la evapotranspiración para la zona de estudio, donde se puede observar que la mayor evapotranspiración se presenta en la parte media-baja de la subcuenca y la menor evapotranspiración se presente en la parte alta de la subcuenca. Estos valores inciden en el cálculo de la oferta hidrica, debido a que entre mayor evapotranspiración menor caudal de oferta hídrica disponible, mas aún cuando en este caso las zonas de mayor evapotrasnpiración coinciden con las de menor precipitación en la zona de estudio.

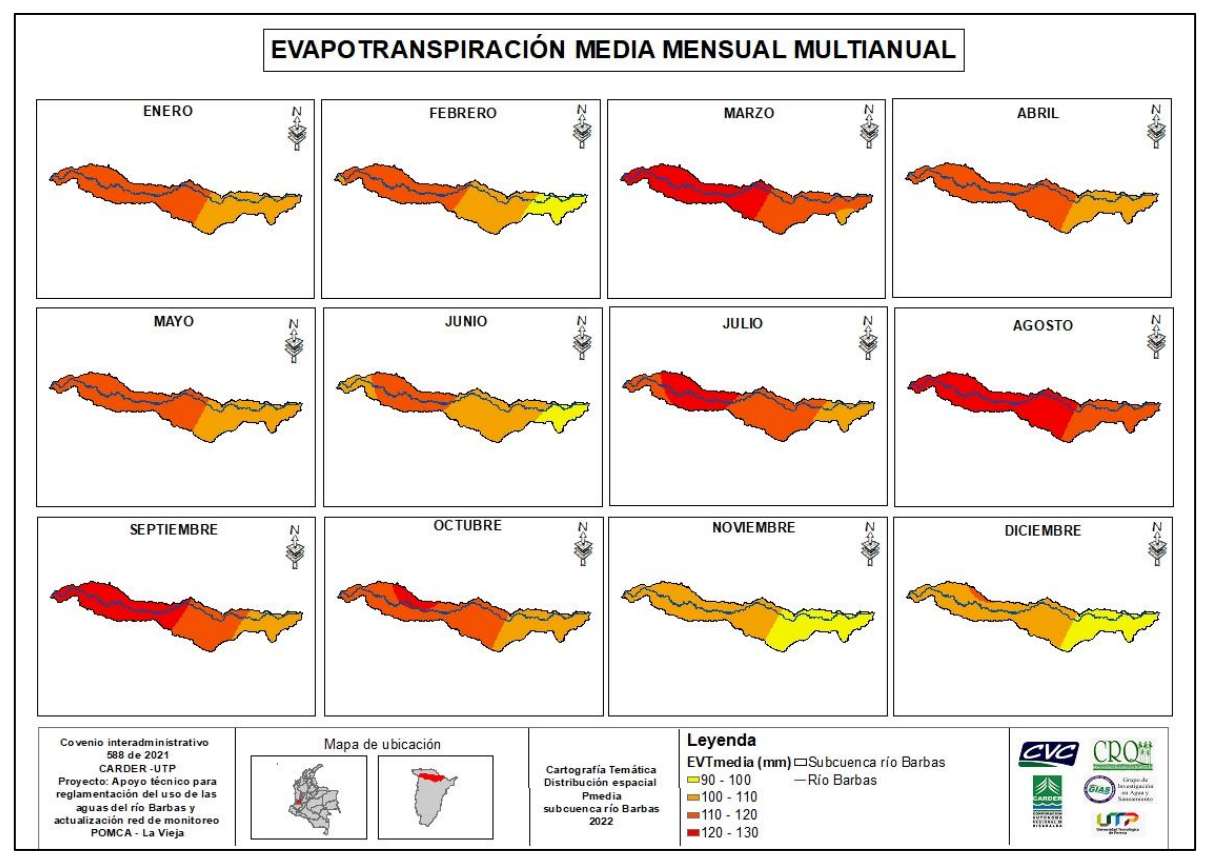

<span id="page-311-0"></span>**Figura 136.** Distribución de la evapotranspiración media mensual en la Subcuenca río Barbas.

# **13.1.1.9 Balance Hídrico**

A partir de la precipitación media y la evapotranspiración obtenida para la zona de estudio, se procedió a realizar el balance hídrico para definir los meses de exceso hídrico y/o déficit hídrico de la Subcuenca río Barbas. Para ello, fueron planteados posibles escenarios de respuesta [\(Tabla 104\)](#page-311-1).

<span id="page-311-1"></span>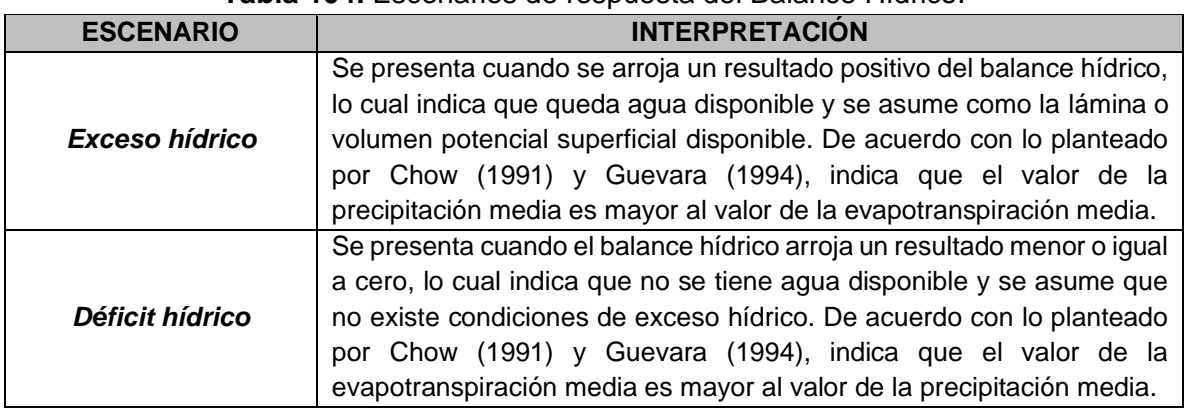

**Tabla 104.** Escenarios de respuesta del Balance Hídrico.

En la [Figura 137](#page-312-0) ser relacionó el balance hídrico a largo plazo para la Subcuenca del río Barbas. En general, se observó condiciones de exceso hídrico para la zona de estudio durante 11 de los 12 meses del año, lo cual permite en la zona de estudio contemplar periodos o meses de almacenamiento de agua en acueductos para garantizar las necesidades hídricas de cada uno de éstos. Sin embargo, se aclara que la zona de estudio no se encuentra ajena a dinámicas que implicaría un aumento en la presión sobre el recurso hídrico y posibles restricciones en suplir las necesidades hídricas de los diversos usuarios del recurso hídrico en la Subcuenca río Barbas, posibles desabastecimientos en acueductos rurales, impactos considerables en años de ocurrencia del ENOS, entre otros.

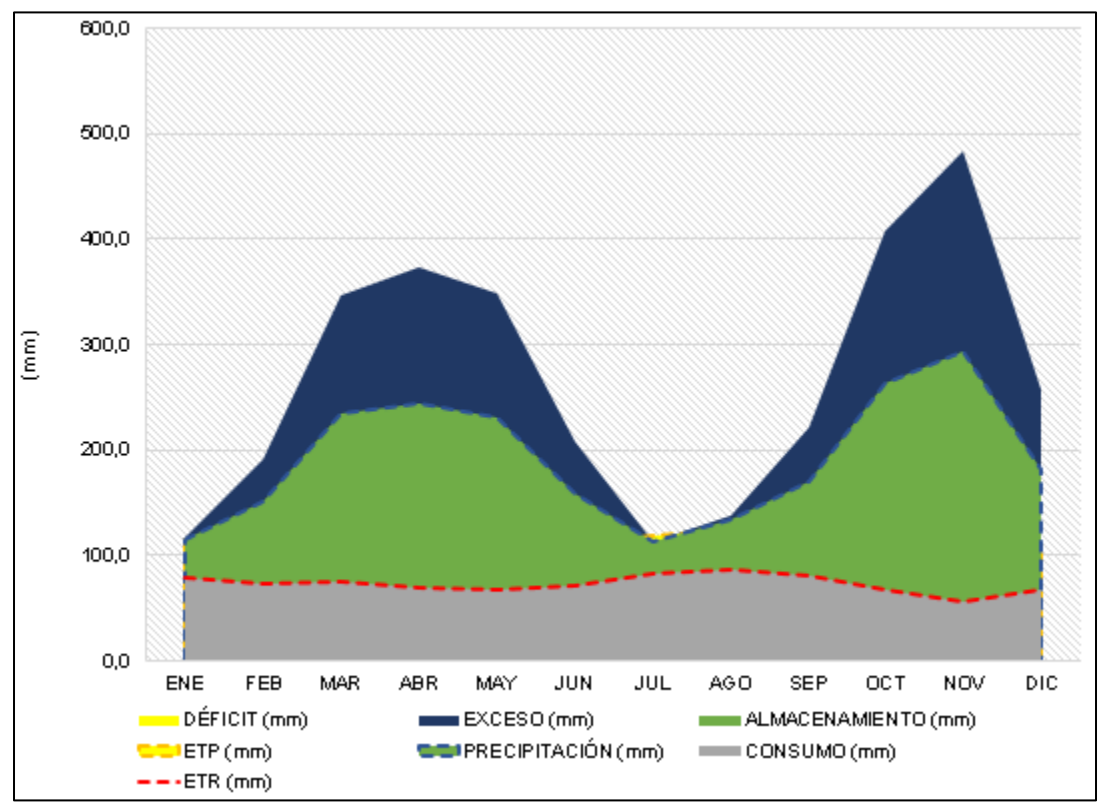

**Figura 137.** Balance hídrico Subcuenca del río Barbas.

## <span id="page-312-0"></span>**13.1.1.10 Estimación de la oferta hídrica total**

La determinación de la oferta hídrica en la Subcuenca del río Barbas, consistió en establecer una metodología para la estimación del caudal de oferta neta a escala mensual por medio de los métodos sugeridos en la Resolución 865 de 2004 (MAVDT, 2004) y en MADS (2014). Para ello se procedió a analizar cada una de las metodologías que soportan las expresiones teóricas disponibles o reconocidas en la literatura que pueden llegar a ser aplicables para cada una de éstas con base en la disponibilidad de información hidrologica [\(Tabla 105\)](#page-313-0).

<span id="page-313-0"></span>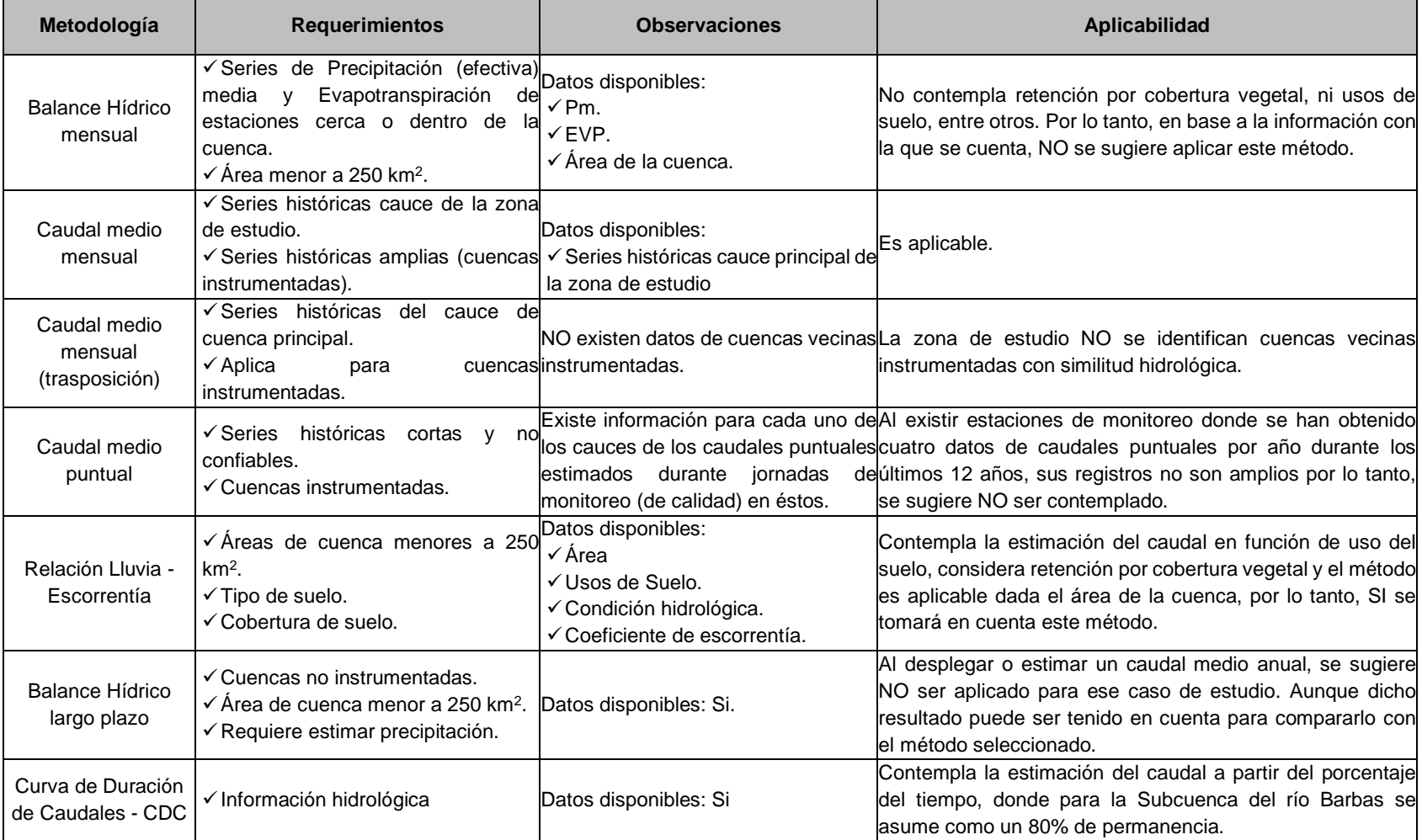

**Tabla 105.** Métodos apropiados para la estimación de la oferta hídrica en la Subcuenca del río Barbas.

El caudal de oferta se estimó aplicando un modelo lluvia – escorrentía. Debido al tamaño de la subcuenca, su morfometría y la información disponible, se decidió considerar un modelo semi-distribuido, el cual reproduce valores de escorrentía superficial directa a una resolución temporal diaria, en un lapso de tiempo dado por los periodos de precipitación que se tengan en la cuenca. Las estimaciones de la oferta se obtuvieron a cierre de subcuenca, a cierre de tributario priorizado y a cierre de captación de cada usuario identificado en la visitas de campo descritos en el capitulo 5.1 Censo de Usuarios del Agua presentados en la Fase II: Diagnóstico de la Reglamentacion del Uso de las aguas del Río Barbas y sus tributarios.

# **13.1.1.11 Modelo de Tanques Agregados**

El esquema conceptual del modelo busca representar por medio de un sistema de tanques interconectados entre sí, los procesos determinantes de la producción de la escorrentía: interceptación, detención, infiltración, evaporación y evapotranspiración, recarga del acuífero, y escorrentía superficial y subsuperficial, retorno del flujo base y flujo en los canales de la red de drenaje. Esto se logra basandose en el balance hídrico en la cuenca, asumiendo que el agua se distribuye en cuatro tanques o niveles de almacenamiento conectados entre sí, como puede observarse en la [Tabla 106.](#page-315-0)

<span id="page-315-0"></span>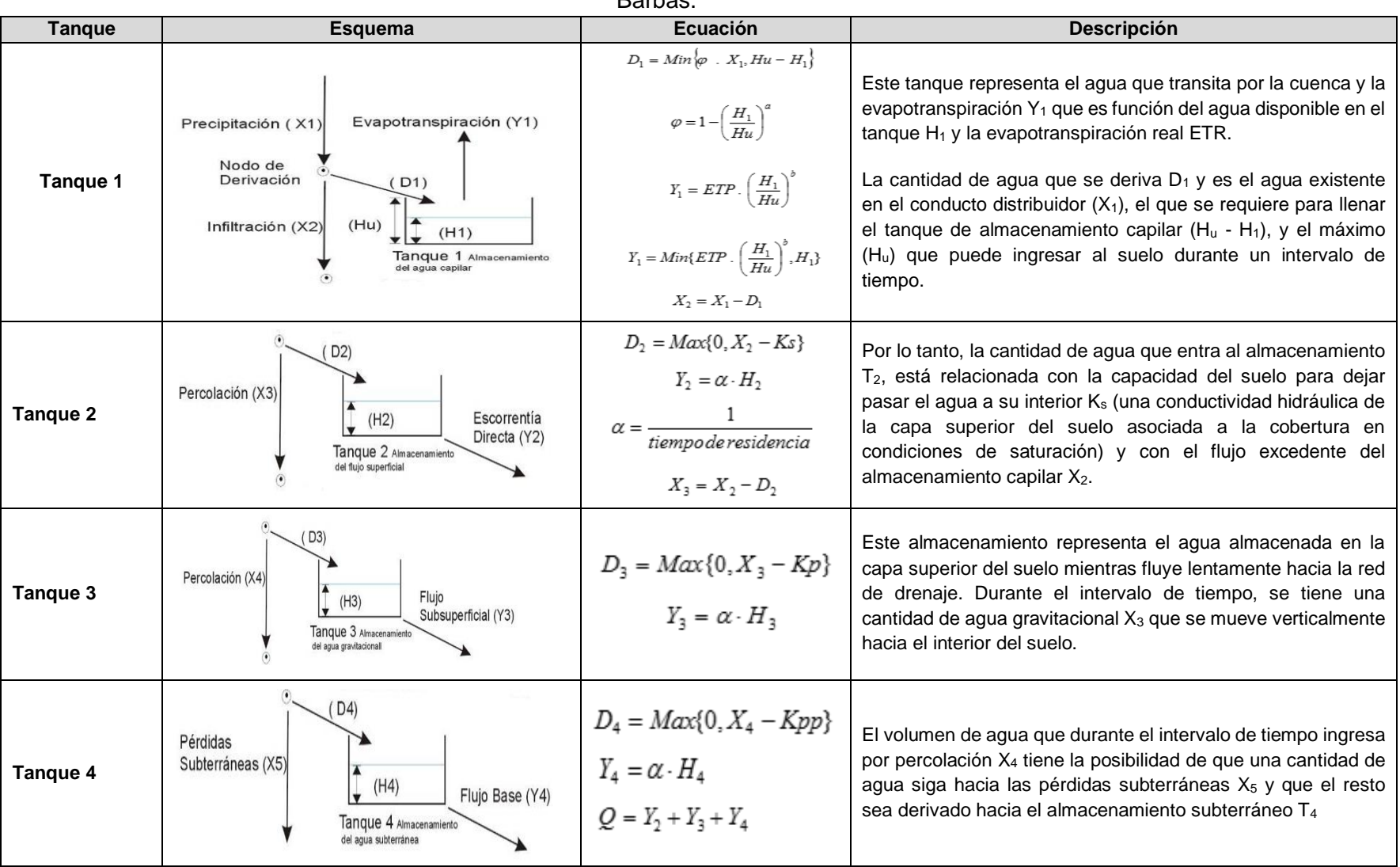

**Tabla 106.** Descripción del modelo conceptual del Modelo de Tanques Agregado- MTA utilizada en la Subcuenca del río Barbas.

Para la reglamentación del uso de las aguas en la Subcuenca del río Barbas, se utlizaron modelos hidrológicos de tipo semi-distribuido relacionado anteriormente aplicando el software TETIS y SHIA, los cuales han sido ampliamente utilizados en la modelación hidrológica en cuencas de montaña, también, fue tenido en cuenta para la calibración mensual la metodología de estimación de caudales de oferta a partir de rendimientos hídricos el cual ha sido utilizado por la CVC en estudios de análisis de oferta y demanda hídrica en cuencas hidrográficas del departamento del Valle del Cauca.

El modelo de tanques que se usó en el presente trabajo, se ha programado en una hoja de cálculo, las series de caudales simuladas incluyen entradas de precipitación histórica diaria de la estación El Recreo ubicada dentro de la subcuenca. En la [Tabla](#page-316-0)  [107](#page-316-0) se relacionaron los valores de los parámetros asumidos para cada tanque.

<span id="page-316-0"></span>

| <b>Datos Generales</b>                                         |       |  |  |  |  |
|----------------------------------------------------------------|-------|--|--|--|--|
| Área ( $Km2$ )                                                 | 107.3 |  |  |  |  |
| <b>Parámetros</b>                                              |       |  |  |  |  |
| Almacenamiento Máximo Capilar                                  |       |  |  |  |  |
| Conductividad Capa Sup (mm/día)                                | 14    |  |  |  |  |
| Conductividad Capa Inf (mm/día)                                | 30    |  |  |  |  |
| Perdidas Subterráneas (mm)                                     | 20    |  |  |  |  |
| Tiempo de Residencia Flujo Superficial (días)                  | 22    |  |  |  |  |
| Tiempo de Residencia Flujo Subsuperficial (días)               | 210   |  |  |  |  |
| Tiempo de Residencia Flujo Base (días)                         |       |  |  |  |  |
| <b>Condiciones Iniciales (mm)</b>                              |       |  |  |  |  |
| Almacenamiento Capilar                                         |       |  |  |  |  |
| Almacenamiento Agua Superficial                                |       |  |  |  |  |
| Almacenamiento Gravitacional Z Sup                             |       |  |  |  |  |
| Almacenamiento Gravitacional Z Inf (acuífero)                  |       |  |  |  |  |
| <b>Otros Parámetros del Modelo</b>                             |       |  |  |  |  |
| Exponente Infiltración                                         |       |  |  |  |  |
| Exponente Evaporación                                          |       |  |  |  |  |
| Radiación Global Incidente Promedia (cal/cm <sup>2</sup> )/día |       |  |  |  |  |

**Tabla 107.** Parámetros modelo MTA asumidos para la Subcuenca del río Barbas.

Para la zona de estudio, se relacionaron el hidrograma resultante con el método mencionado anteriormente [\(Figura 138\)](#page-317-0) a escala diaria para el periodo 2006-2020, obteniendo el caudal modelado y que fue calibrado con la información limnimétrica de la estación Arabia aplicando los criterios de Raíz de Error Cuadrático Medio - RMSE-, Error del Balance de Masas, Eficiencia de Nash-Sutclife [\(Tabla 108\)](#page-317-1); en el [Anexo 2](#page-376-0) se adjuntan los resultados de la modelacion hidrológica. Sin embargo, se debe tener en cuenta de acuerdo con la morfometría descrita en el capitulo 3.1. Caracteristicas morfométricas – Fase II Diagnóstico del Informe de Reglamentacion

del Uso de las aguas del río Barbas y sus tributarios, que el caudal disponible especialmente en la parte alta de la Subcuenca y de sus tributarios, es vulnerable a presentar baja retención y regulación hídrica, lo que puede ocasionar que en los mismos periodos de altos caudales, se presenten condiciones de estiaje y por ende, de desabastecimiento en algunos de los usuarios de las aguas que se ubican en dicha parte de la subcuenca.

<span id="page-317-1"></span>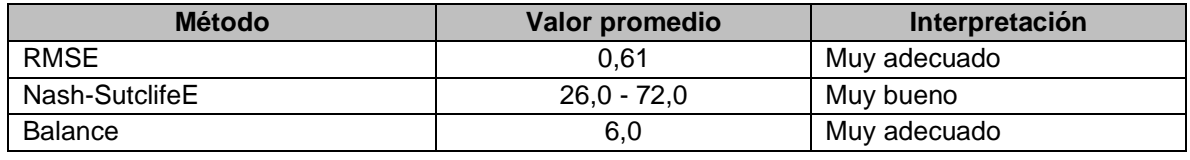

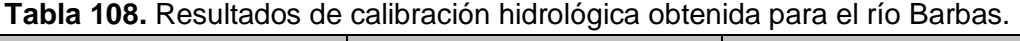

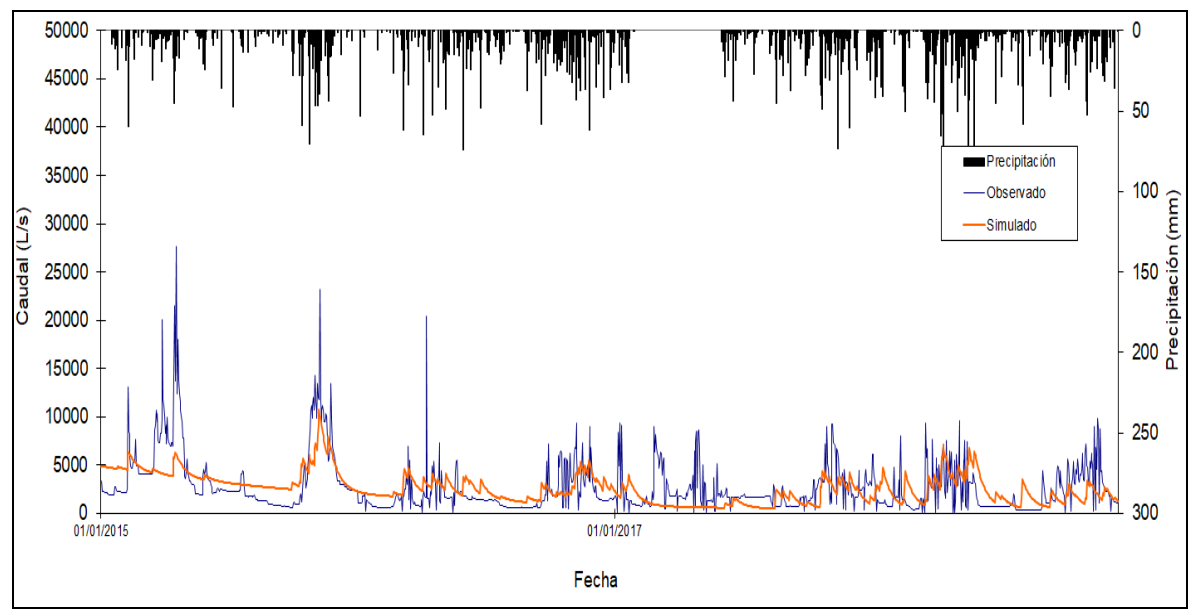

**Figura 138.** Hidrograma de salida a escala diaria Subcuenca río Barbas.

<span id="page-317-0"></span>A escala mensual, cierre de la subcuenca se observó que éste obedece a un régimen bimodal característico de las cuencas hidrográficas de la región andina colombiana (IDEAM, 2015; 2010) con dos periodos de bajo caudal de oferta (diciembre-enero-febrero y junio-julio-agosto) y dos periodos de caudales pico (marzo-abril-mayo y septiembre-octubre-noviembre) similar al régimen de precipitación [\(Figura 139\)](#page-318-0).

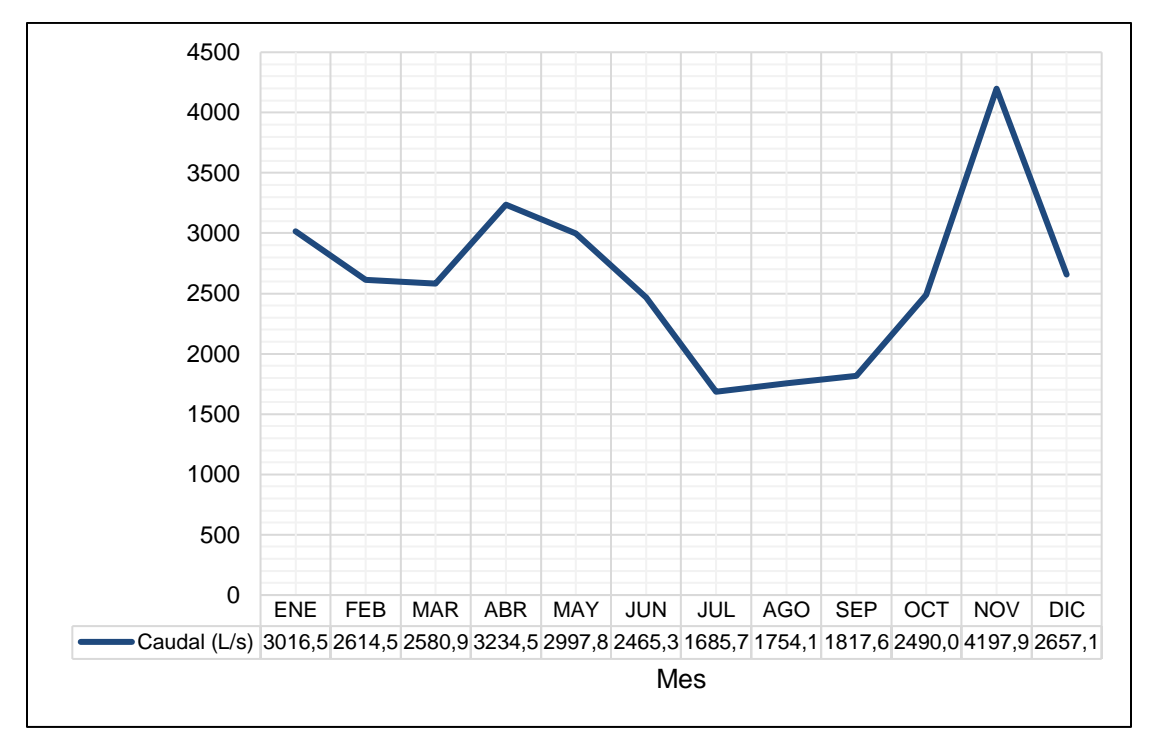

<span id="page-318-0"></span>**Figura 139.** Caudal de oferta total medio mensual multianual Subcuenca río Barbas.

Con el propósito de definir que el comportamiento mensual obtenido en la [Figura](#page-318-0)  [139](#page-318-0) se ajusta a las condiciones mensuales reales, dichos caudales fueron comparados con los caudales medios mensuales obtenidos para la Subcuenca del río Barbas a partir del registro limnimétrico mensual histórico de la estación Arabia y del estudio de caudales específicos para diferentes cuencas en el departamento del Valle del Cauca (CVC, 2018), lo que garantiza la confiabilidad de los caudales simulados diarios y convertidos a escala mensual [\(Figura 140\)](#page-319-0).

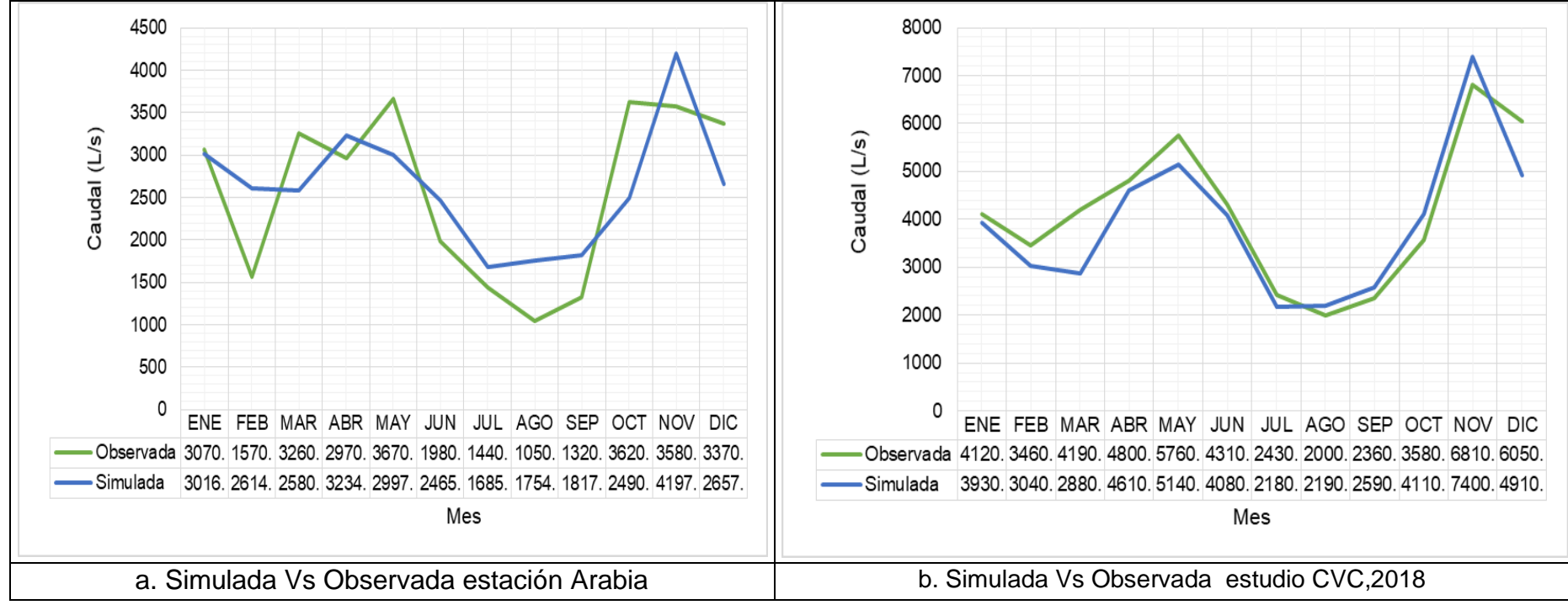

<span id="page-319-0"></span>**Figura 140.** Hidrograma de salida mensual Subcuenca río Barbas.

Finalmente, para el proceso de reglamentación del recurso hídrico de la Subcuenca del río Barbas, se usaron los resultados simulados y calibrados con la información limnimétrica de la estación Arabia, debido a que representa un comportamiento y caudales más cercano a la realidad que se encuentra en la zona de estudio, lo que permite identificar el comportamiento del caudal medio mensual en cualquier mes del año.

De igual manera, para cierre de tributarios y usuarios del recurso hídrico identificados, se aplicaron los mismos criterios en la modelación contemplados a cierre de subcuenca y de usuario [\(Tabla 109\)](#page-320-0).

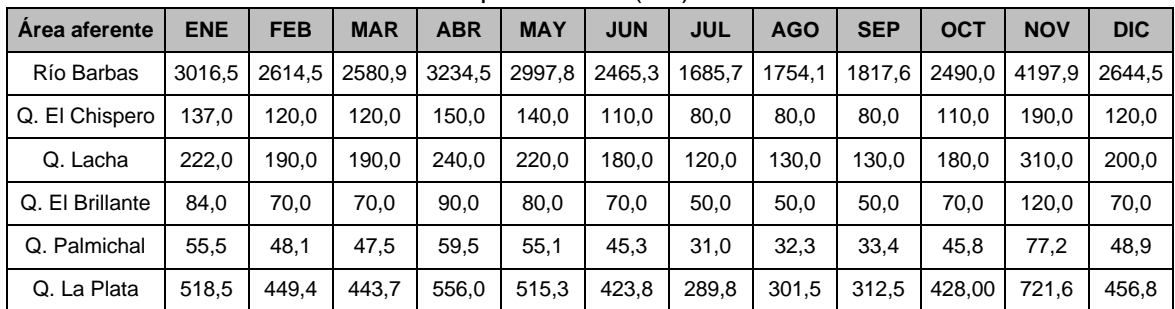

<span id="page-320-0"></span>**Tabla 109**. Comportamiento del caudal de oferta mensual total río Barbas y tributarios priorizados (L/s).

# **13.1.1.12 Rendimiento hídrico**

En la [Tabla 110,](#page-320-1) se relaciona el rendimiento de la oferta hídrica total a cierre de subcuenca y el área de la Subcuenca del río Barbas (107.2 Km<sup>2</sup> equivalentes a 10720 Ha). La estimación de este rendimiento hídrico implica para la Subcuenca del río Barbas varias acciones a futuro (corto y mediano plazo) asociadas a la estimación del comportamiento de la oferta hídrica media mensual en cualquier punto de la zona de estudio para nuevos usuarios, la estimación del caudal ambiental, el Índice de Uso del Agua -IUA- asociado con el uso de las aguas para el(los) futuro(s) usuario(s), entre otros.

**Tabla 110**. Rendimiento oferta hídrica total Subcuenca río Barbas.

<span id="page-320-1"></span>

|                                                                                                    | <b>ENE</b> | <b>FEB</b> | <b>MAR</b> | ABR | I MAY I |                                                               |  |  |  | JUN JUL AGO SEP OCT NOV DIC ANUAL |
|----------------------------------------------------------------------------------------------------|------------|------------|------------|-----|---------|---------------------------------------------------------------|--|--|--|-----------------------------------|
| OFERTA TOTAL (L/s) 3016,5 2614,5 2580,9 3234,5 2997,8 2465,3 1685,7 1754,1 1817,6 2490 4197,9 2644,5 1758,4 |            |            |            |     |         |                                                               |  |  |  |                                   |
| Rendimiento (L/s.Ha) $0,28$                                                                                 |            | 0,24       | 0,24       | 0.3 |         | 0,28   0,23   0,16   0,16   0,17   0,23   0,39   0,25   0,164 |  |  |  |                                   |

Para calcular la oferta hídrica total a  $Q_{80}$  de un usuario nuevo o punto de interés, se debe trazar ante todo el área aferente de acuerdo con la ubicación de la captación o punto de interés; una vez se conozca el valor del área en hectáreas (ha) se procede a multiplicar dicha área por el valor del rendimiento de cada mes,

obteniendo así el valor mensual del caudal de oferta hídrica total. Este procedimiento se encuentra con mayor detalle en el [Anexo 3.](#page-376-1)

La Curva de Duración de Caudales -CDC- representa la permanencia de los caudales en función de la probabilidad de su ocurrencia (Jiménez, 1992). Para la zona de estudio, la CDC se diseñó a partir de la serie simulada a cierre de la subcuenca [\(Figura 141\)](#page-322-0). Este proceso también se obtuvo a cierre de tributario priorizado.

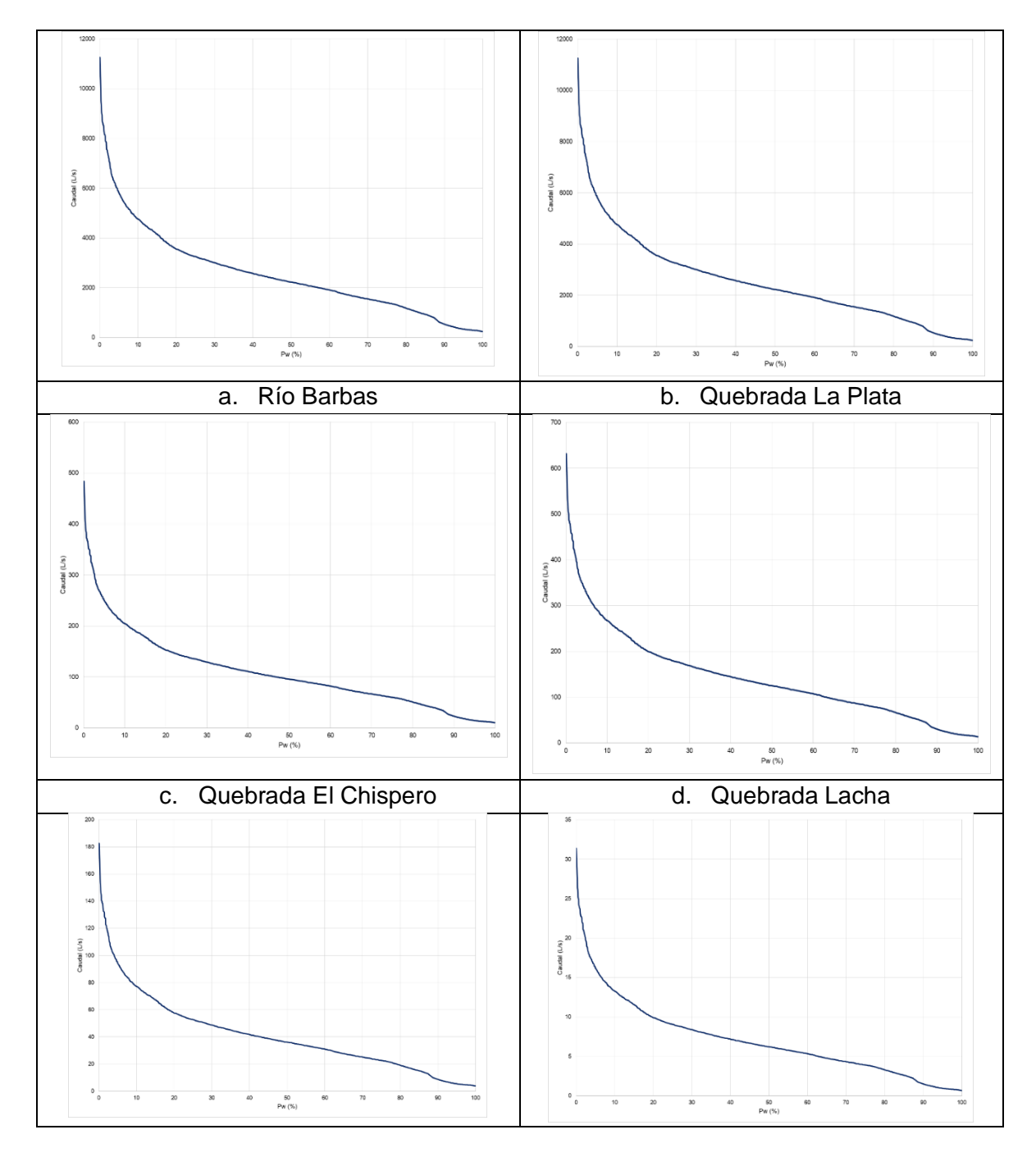

Página **305** de **394**

<span id="page-322-0"></span>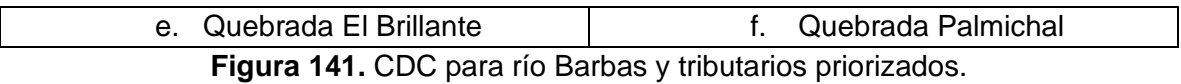

El caudal total para ser distribuido se asumió como el valor de la oferta hídrica superficial total - expresada en términos de la curva de duración de caudales – excedido 292 días del año u 80%, debido a que tiene un mayor ajuste respecto al método de Q<sup>95</sup> que es el sugerido en el Resolución 0330 de 2017. En la [Tabla 111](#page-323-0) se relacionan los caudales a Q80 para los usuarios del recurso hídrico en la Subcuenca río Barbas.

<span id="page-323-0"></span>

| ID             | Nombre/Razón social                                                                                                    | $Q_{80}$ |
|----------------|----------------------------------------------------------------------------------------------------|----------|
| $\mathbf{1}$   | Asociación de Usuarios del Acueducto Rural Roble Cruces 1                                                                           | 1,09     |
| $\overline{2}$ | Asociación de Usuarios del Acueducto Rural Roble Cruces 2                                                                           | 1,09     |
| 3              | Asociación de Usuarios del Acueducto Rural Roble Cruces 3                                                                           | 0,94     |
| 4              | Acueducto Regional Rural Filandia 1                                                                                                 | 15,90    |
| 5              | Acueducto Regional Rural Filandia 2                                                                                                 | 46,48    |
| 6              | Empresas Públicas del Quindío E.P.Q. S.A. E.S.P.                                                                                    | 46,48    |
| $\overline{7}$ | Agro Holandesa SAS                                                                                                    | 4,96     |
| 8              | Asociación de usuarios del Distrito de Adecuación de Tierras de Pequeña Irrigación La Julia ASOJULIA                                | 55,54    |
| 9              | Acueducto Rural veredas La Julia, La Castalia y La Lotería                                                                          | 33,13    |
| 10             | Federación Nacional de Cafeteros de Colombia Comité Departamental de Cafeteros del Quindío - Acueducto La Palmera -<br>La Carmelita | 4,37     |
| 11             | Federación Nacional de Cafeteros de Colombia Comité Departamental de Cafeteros del Quindío - Acueducto La Palmera -<br>La Gloria    | 2,53     |
| 12             | Federación Nacional de Cafeteros de Colombia Comité Departamental de Cafeteros del Quindío - Acueducto La India -<br>Palmichal      | 4,73     |
| 13             | Federación Nacional de Cafeteros de Colombia Comité Departamental de Cafeteros del Quindío - Acueducto La Palmera -<br>La Plata     | 17,43    |
|                | 14 Empresa de Servicios públicos Tribunas Córcega ESP 1                                                                             | 93,72    |
|                | 15 Empresa de Servicios públicos Tribunas Córcega ESP 2                                                                             | 74,68    |
|                | 16 El Trébol S.A.S - Gloria Vallejo                                                                                                 | 1,21     |
| 17             | Melba Inés Restrepo Castro - Finca El Porvenir                                                                                      | 3,47     |
| 18             | Junta de Acción Comunal La Morelia                                                                                                  | 1,40     |
| 20             | Asociación de usuarios Acueducto Yarumal                                                                                            | 3,25     |
| 21             | Junta de Acción Comunal Pérez Bajo                                                                                                  | 1,14     |
| 22             | Asociación Acueducto Rural Arenales La Morelia                                                                                      | 2,55     |
| 23             | Mónica Ramírez Escobar - Finca La Paulina 1                                                                                         | 45,84    |
| 24             | Mónica Ramírez Escobar - Finca La Galilea 2                                                                                         | 0,93     |
| 26             | Omaira Valencia Valencia - Granja La Abuelita                                                                                       | 1,53     |

Tabla 111. Valores de caudales de oferta hídrica total Q<sub>80</sub>, para los usuarios del uso de las aguas en la Subcuenca del río Barbas (L/s).
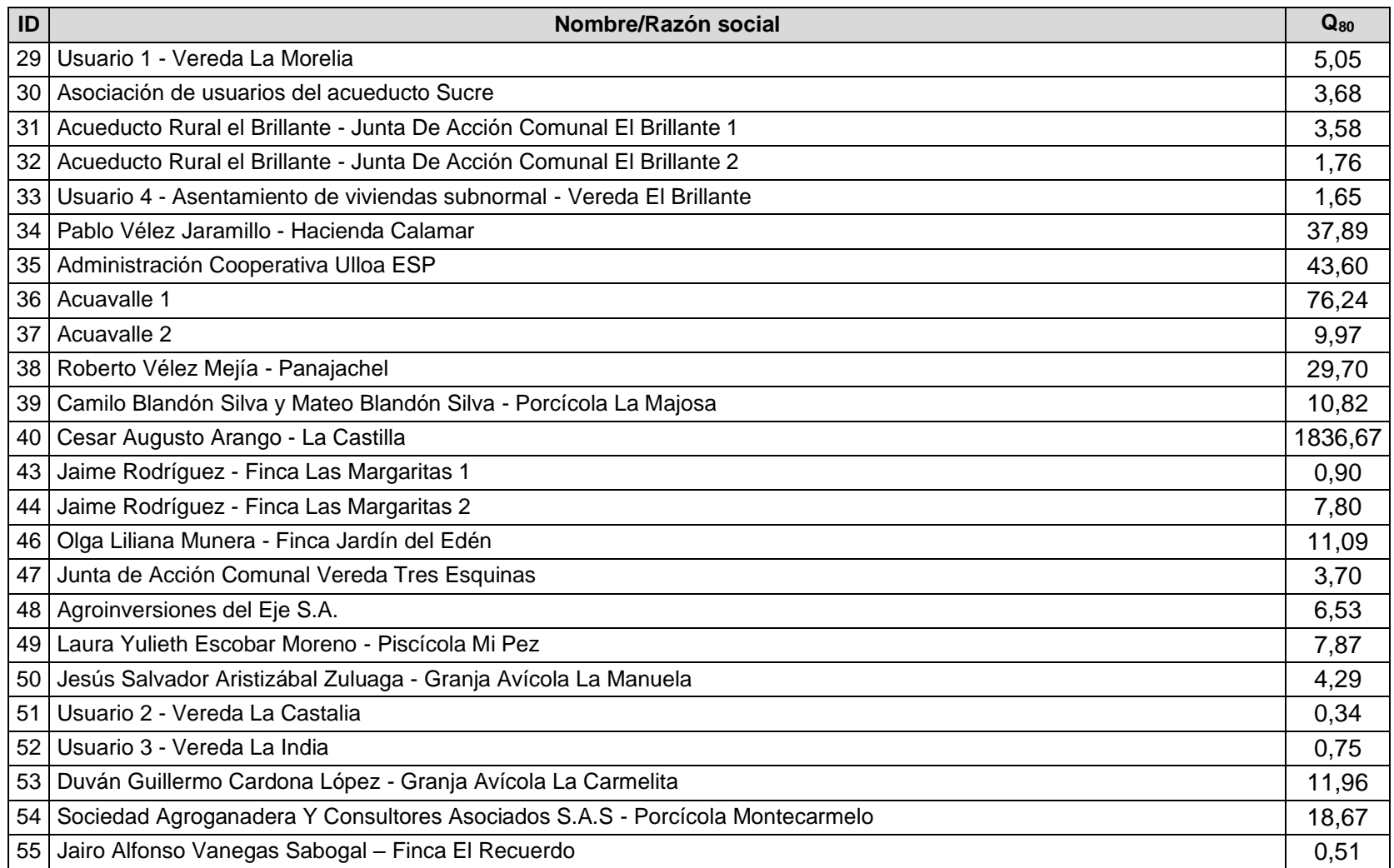

A partir de lo anterior, se acuerda que el caudal disponible final dependerá de las demandas existentes, en ese caso se analizará el porcentaje de caudal a utilizar, siendo el que se defina por medio de los caudales de demanda actuales tanto concesionadas, como no concesionadas, dando prioridad al consumo humano colectivo e individual.

Por lo tanto, la CDC fue diseñada también a punto de captación de cada uno de los usuarios, siendo importante para la estimación de la oferta hídrica media, el caudal que coincide con el 80% de permanencia para cada uno de los usuarios de acuerdo con el conceso logrado con las Corporaciones en jurisdicción de la Subcuenca del río Barbas. Lo anteriormente explicado implica para los usuarios de la Subcuenca del río Barbas:

- Oferta hídrica permanente en el tiempo.
- Futura estimación del IUA medio al compararse dicho valor con el caudal de demanda asumido para cada usuario.
- La oferta hídrica a nuevos usuarios.

### **13.1.1.13 Estimación del Caudal Ambiental**

Las metodologías existentes para la determinación del caudal ambiental en corrientes hídricas superficiales son amplias. CORPOCALDAS y UTP (2013) relacionaron al año 2013 que existen más de 207 metodologías y que se agrupan en aproximadamente 32 desarrollos metodológicos existentes para su determinación, las cuales se basan en enfoques solamente hidrológicos, hidráulicos, hidrobiológicos, de calidad de agua u holísticos, donde incorporan parte o la totalidad de enfoques mencionados. Por tanto, la aplicación de una u otra metodología dependerá de la disponibilidad de información requerida de cada uno éstos, del enfoque metodológico que se requiera y del propósito.

En el capítulo 2. Fase III: Estimación del Caudal Ambiental del Informe de Reglamentacion del Uso de las aguas del río Barbas y sus tributarios, se desarrolla el tema de la Estimación del Caudal Ambiental con el fin de validar la metodología sugerida por MADS 2017 para el cauce principal de la subcuenca del río Barbas; en el que se presenta una amplia revisión de literatura y se describen los métodos o metodologías más apropiadas para la zona de estudio.

La selección de los métodos más apropiados para la determinación del caudal ambiental en la Subcuenca hidrográfica del río Barbas se obtuvo a partir de la información secundaria recopilada para la zona de estudio. Luego, la información disponible se relacionó en la herramienta QAMB\_EXPLORER v1.0 desarrollado por

el Grupo de Investigación en Agua y Saneamiento -GIAS- de la Universidad Tecnológica de Pereira –UTP- para el ingreso y búsqueda de métodos y metodologías al igual que la consulta de metodologías a utilizar cuando se tiene poca información. Posteriormente, se identificaron 15 métodos aplicables para cada una de la zona de estudio los cuales se relacionaron en la [Tabla 112.](#page-326-0)

<span id="page-326-0"></span>

| Metodología                                                                                                    | <b>Enfoque</b>   |
|----------------------------------------------------------------------------------------------------|------------------|
| Ley francesa de aguas                                                                                               | Hidrológico      |
| Hoppe                                                                                                    | Hidrológico      |
| Legislación suiza                                                                                                   | Hidrológico      |
| 7Q10                                                                                                    | Hidrológico      |
| Reducción superficial - CVC                                                                                         | Hidrológico      |
| The development of wáter quality methods within ecological reserve<br>assessments, and links to environmental flows | Holística        |
| Método QPV                                                                                                    | Hidrológico      |
| Indice de Regulación Hídrica (IRH) – Propuesta IDEAM, ENA 2014                                                      | Hidrológico      |
| Método del caudal básico de mantenimiento -QBM                                                                      | Hidráulica       |
| Método de incremento de caudal – IFIM-                                                                              | Holística        |
| Determinación preliminar del enfoque hidrológico con limitación de<br>datos                                         | Holística        |
| Metodología de múltiples transectos - MULTIPLE TRANSECT<br>METHODS-                                                 | Hidráulica       |
| Metodología para la definición y evaluación de regímenes de caudales<br>ambientales en aprovechamientos hidráulicos | Holística        |
| Método Q95                                                                                                    | Hidrológico      |
| Guía metodológica MADS 2017                                                                                         | <b>Holístico</b> |

**Tabla 112.** Metodologías más apropiadas para la estimación de caudal ambiental.

Para efectos de la Reglamentación del uso de las aguas del río Barbas y sus tributarios priorizados, se analizó de manera general la información hidrológica disponible, y se aplicó la metodología de **Q<sup>95</sup>** para valores de caudal ambiental por modelo hidrológico [\(Tabla 113\)](#page-326-1), considerando para su selección, el método que más se ajustara a las condiciones reales de las corrientes hídricas superficiales del río Barbas, en el [Anexo 4](#page-376-0) se adjuntan los resultados de la modelacion hidrológica.

| Area aferente   | <b>ENE</b> | <b>FEB</b> | <b>MAR</b> | <b>ABR</b> | <b>MAY</b> | <b>JUN</b> | <b>JUL</b> | <b>AGO</b> | <b>SEP</b> | <b>OCT</b> | <b>NOV</b> | <b>DIC</b> | <b>MEDI</b><br>O |
|-----------------|------------|------------|------------|------------|------------|------------|------------|------------|------------|------------|------------|------------|------------------|
| Río Barbas      | 1625.4     | 935.1      | 701.<br>5  | 632.<br>9  | 586.<br>3  | 598.<br>2  | 574.<br>6  | 508.<br>6  | 698.<br>0  | 727.<br>4  | 1553.<br>6 | 1257.<br>0 | 340.0            |
| Q. El Chispero  | 73.6       | 42.3       | 31.8       | 28.7       | 26.5       | 27.1       | 26.0       | 23,0       | 31.6       | 32.9       | 70.3       | 56,9       | 14.61            |
| Q. Lacha        | 119.6      | 68.8       | 51.6       | 46.6       | 43.1       | 44.0       | 42.3       | 37.4       | 51.4       | 53.5       | 114.3      | 92.6       | 19.08            |
| Q. El Brillante | 45.1       | 25.9       | 19.5       | 17.6       | 16.3       | 16.6       | 15.9       | 14.1       | 19.4       | 20.2       | 43.1       | 34.9       | 5.51             |
| Q. Palmichal    | 29,9       | 17.2       | 12.9       | 11.6       | 10.8       | 11.0       | 10,6       | 9,4        | 12.8       | 13,4       | 28.6       | 23,1       | 0.92             |
| Q. La Plata     | 279,4      | 160,7      | 120.<br>6  | 108.<br>8  | 100.<br>8  | 102,<br>8  | 98,8       | 87,4       | 119.<br>9  | 125,       | 267.1      | 216,2      | 15.53            |

<span id="page-326-1"></span>**Tabla 113.** Caudal ambiental Q<sub>95</sub> Subcuenca río Barbas y tributarios priorizados (I/s).

También se relacionó el caudal ambiental medio para cada uno de los usuarios de las aguas identificados en la subcuenca del río Barbas, [Tabla 114.](#page-327-0)

| ID          | Nombre/Razón social                                                                                                    | $Q_{95}$<br><b>Medio</b> |
|-------------|----------------------------------------------------------------------------------------------------|--------------------------|
| $\mathbf 1$ | Asociación de Usuarios del Acueducto Rural Roble Cruces 1                                                                           | 0.32                     |
| 2           | Asociación de Usuarios del Acueducto Rural Roble Cruces 2                                                                           | 0.36                     |
| 3           | Asociación de Usuarios del Acueducto Rural Roble Cruces 3                                                                           | 0.31                     |
| 4           | Acueducto Regional Rural Filandia 1                                                                                                 | 5.25                     |
| 5           | Acueducto Regional Rural Filandia 2                                                                                                 | 15.35                    |
| 6           | Empresas Públicas del Quindío E.P.Q. S.A. E.S.P.                                                                                    | 15.35                    |
| 7           | Agro Holandesa SAS                                                                                                    | 1.64                     |
| 8           | Asociación de usuarios del Distrito de Adecuación de Tierras de Pequeña Irrigación<br>La Julia ASOJULIA                             | 18.34                    |
| 9           | Acueducto Rural veredas La Julia, La Castalia y La Lotería                                                                          | 10.94                    |
| 10          | Federación Nacional de Cafeteros de Colombia Comité Departamental de Cafeteros<br>del Quindío - Acueducto La Palmera - La Carmelita | 1.44                     |
| 11          | Federación Nacional de Cafeteros de Colombia Comité Departamental de Cafeteros<br>del Quindío - Acueducto La Palmera - La Gloria    | 0.84                     |
| 12          | Federación Nacional de Cafeteros de Colombia Comité Departamental de Cafeteros<br>del Quindío - Acueducto La India - Palmichal      | 2.11                     |
| 13          | Federación Nacional de Cafeteros de Colombia Comité Departamental de Cafeteros<br>del Quindío - Acueducto La Palmera - La Plata     | 5.75                     |
| 14          | Empresa de Servicios públicos Tribunas Córcega ESP 1                                                                                | 32.34                    |
| 15          | Empresa de Servicios públicos Tribunas Córcega ESP 2                                                                                | 37.68                    |
| 16          | El Trébol S.A.S - Gloria Vallejo                                                                                                    | 0.40                     |
| 17          | Melba Inés Restrepo Castro - Finca El Porvenir                                                                                      | 1.15                     |
| 18          | Junta de Acción Comunal La Morelia                                                                                                  | 0.46                     |
| 20          | Asociación de usuarios Acueducto Yarumal                                                                                            | 5.80                     |
| 21          | Junta de Acción Comunal Pérez Bajo                                                                                                  | 0.37                     |
| 22          | Asociación Acueducto Rural Arenales La Morelia                                                                                      | 0.84                     |
| 23          | Mónica Ramírez Escobar - Finca La Paulina 1                                                                                         | 15.06                    |
| 24          | Mónica Ramírez Escobar - Finca La Galilea 2                                                                                         | 0.30                     |
|             | 26   Omaira Valencia Valencia - Granja La Abuelita                                                                                  | 0.51                     |
| 29          | Usuario 1 - Vereda La Morelia                                                                                                    | 1.67                     |
| 30          | Asociación de usuarios del acueducto Sucre                                                                                          | 1.22                     |
| 31          | Acueducto Rural el Brillante - Junta De Acción Comunal El Brillante 1                                                               | 1.18                     |
| 32          | Acueducto Rural el Brillante - Junta De Acción Comunal El Brillante 2                                                               | 0.58                     |
| 33          | Usuario 4 - Asentamiento de viviendas subnormal - Vereda El Brillante                                                               | 0.54                     |
| 34          | Pablo Vélez Jaramillo - Hacienda Calamar                                                                                            | 12.51                    |
| 35          | Administración Cooperativa Ulloa ESP                                                                                                | 14.39                    |

<span id="page-327-0"></span>Tabla 114. Caudal ambiental Q<sub>95</sub> usuarios del recurso hídrico subcuenca río Barbas (I/s).

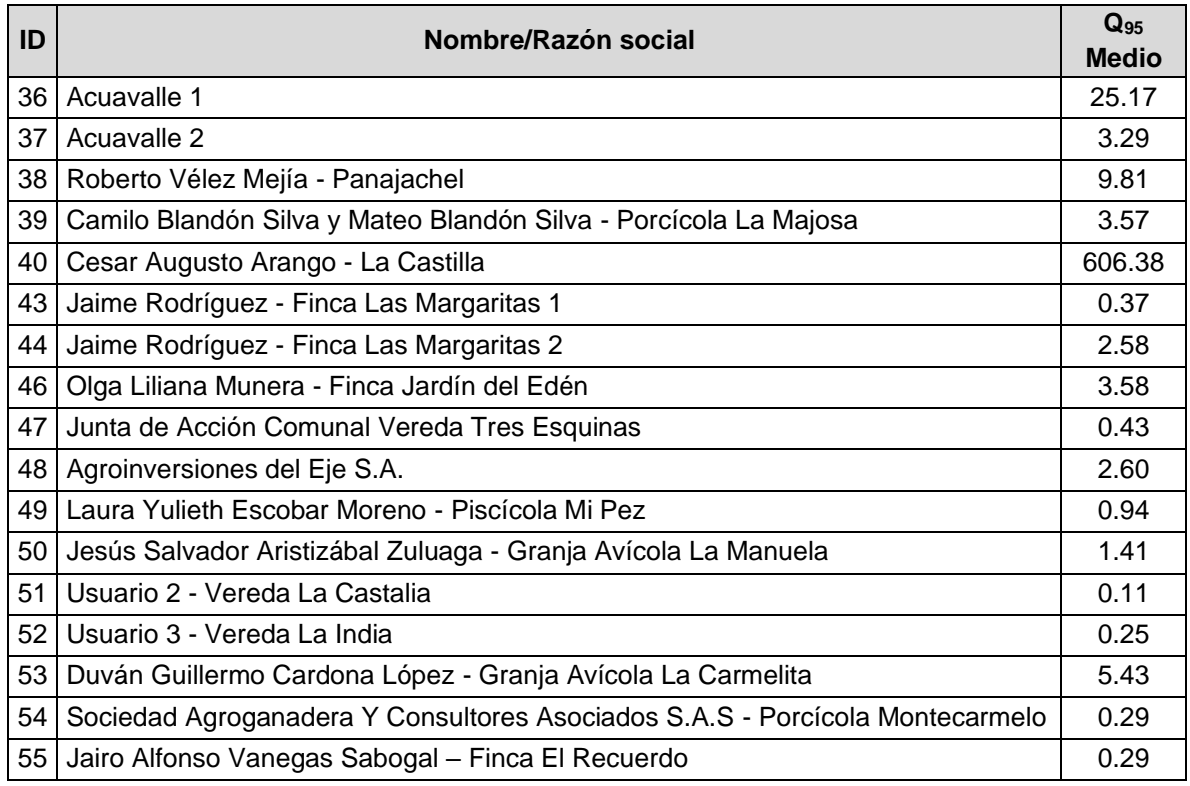

En la [Tabla 115,](#page-328-0) se relaciona el rendimiento a partir de la estimación del caudal ambiental a cierre de cuenca.

**Tabla 115**. Rendimiento caudal ambiental Q<sub>95</sub> Subcuenca río Barbas (L/s).

<span id="page-328-0"></span>

|                                  | <b>ENE</b> | <b>FEB</b> | МA<br>R   | ΑВ<br>R | МA<br>v        | JUN       | JUL       | ΑG<br>O   | <b>SEP</b> | OCT      | <b>NOV</b> | DIC       | <b>MEDI</b><br>$O Q_{80}$ |
|----------------------------------|------------|------------|-----------|---------|----------------|-----------|-----------|-----------|------------|----------|------------|-----------|---------------------------|
| <b>CAUDAL AMBIENTAL</b><br>(L/s) | 1625,      | 935.       | 701.<br>5 | 632,    | 586.<br>ົ<br>ບ | 598.<br>↷ | 574.<br>6 | 508.<br>6 | 698.       | 727<br>4 | 1553.<br>6 | 1257<br>v | 866.5                     |
| Rendimiento (L/s.Ha)             | 0,15       | 0,09       | 0,07      | 0.06    | 0,05           | 0,06      | 0,05      | 0,05      | 0,07       | 0,07     | 0.14       | 0.12      | 0.08                      |

Para calcular el caudal ambiental a Q<sup>95</sup> de un usuario nuevo o punto de interés, se debe trazar ante todo el área aferente de acuerdo con la ubicación de la captación o punto de interés; una vez se conozca el valor del área en hectáreas (ha) se procede a multiplicar dicha área por el valor del rendimiento de cada mes, obteniendo así el valor mensual del caudal de ambiental. Este procedimiento se encuentra detallado en el [Anexo 4.](#page-376-0)

### **13.1.1.14 Estimación de la oferta hídrica disponible**

Luego de obtener los valores de caudales de oferta hídrica media mensual para año normal, año seco y húmedo (mediante modelacion hidrológica) y el caudal ambiental, se estimó el caudal de oferta disponible mensual para año normal, seco y húmedo en términos de caudal en flujo continuo y volumen aplicando la expresión de la [Ecuación 5.](#page-329-0)

**Ecuación 5.** Expresión para el cálculo del caudal de oferta neto.

$$
Q_{OHD}=Q_{OHT}-Q_{amb}
$$

<span id="page-329-0"></span>Donde,

Q<sub>OHD</sub>: caudal de oferta hídrica disponible para el periodo contemplado (L/s, Mm<sup>3</sup>/mes)  $Q_{\text{OH}}$ : caudal de oferta hídrica total para el periodo contemplado (L/s, Mm $3$ /mes) Q<sub>AMB</sub>: caudal ambiental para el periodo contemplado (L/s, Mm<sup>3</sup>/mes)

En la [Tabla 116,](#page-329-1) se relaciona el comportamiento del caudal de oferta disponible en la Subcuenca del río Barbas y tributarios priorizados.

<span id="page-329-1"></span>Tabla 116. Caudal de oferta disponible Q<sub>80</sub> Subcuenca río Barbas y tributarios priorizados  $(1/s)$ .

| Area aferente   | <b>ENE</b> | <b>FEB</b> | <b>MAR</b> | <b>ABR</b> | <b>MAY</b> | <b>JUN</b> | JUL   | <b>AGO</b> | <b>SEP</b> | <b>OCT</b> | <b>NOV</b> | <b>DIC</b> |
|-----------------|------------|------------|------------|------------|------------|------------|-------|------------|------------|------------|------------|------------|
| Río Barbas      | 1391.      | 1679.<br>4 | 1879.<br>4 | 2601.<br>6 | 2411.<br>5 | 1867.      | 1111. | 1245.<br>5 | 1119,<br>6 | 1762.<br>6 | 2644.<br>3 | 1387.<br>5 |
| Q. El Chispero  | 63.4       | 77.7       | 88.2       | 121.3      | 113.4      | 82.9       | 53.9  | 56.9       | 48.4       | 77,1       | 119.6      | 63,0       |
| Q. Lacha        | 102.4      | 121.2      | 138.4      | 193.4      | 176.8      | 135.9      | 77.7  | 92.6       | 78.6       | 126,5      | 195.7      | 107.4      |
| Q. El Brillante | 38.9       | 44.0       | 50.5       | 72.4       | 63.7       | 53.4       | 34.0  | 35.9       | 30.6       | 49.8       | 76.9       | 35,1       |
| Q. Palmichal    | 25.6       | 30.9       | 34.6       | 47.9       | 44.4       | 34.3       | 20.4  | 22.9       | 20.6       | 32.4       | 48.6       | 25,7       |
| Q. La Plata     | 239.1      | 288.7      | 323.1      | 447.2      | 414.5      | 320.9      | 191.0 | 214.1      | 192.5      | 303,0      | 454.6      | 240.5      |

En la [Tabla 117](#page-330-0) se observan los valores de caudal de oferta disponible final para cada uno de los usuarios del recurso hídrico presentes en la Subcuenca del río Barbas, objeto de reglamentación; los cuales dependieron de los caudales de demanda calculadas durante el proceso.

<span id="page-330-0"></span>

| ID             | Nombre/Razón social                                                                                                    | %CDC | <b>Caudal</b><br>(L/s) |
|----------------|----------------------------------------------------------------------------------------------------|------|------------------------|
| 1              | Asociación de Usuarios del Acueducto Rural Roble Cruces 1                                                                           | 65   | 1,64                   |
| $\overline{2}$ | Asociación de Usuarios del Acueducto Rural Roble Cruces 2                                                                           | 80   | 0,73                   |
| 3              | Asociación de Usuarios del Acueducto Rural Roble Cruces 3                                                                           | 65   | 1,23                   |
| 4              | Acueducto Regional Rural Filandia 1                                                                                                 | 80   | 10,65                  |
| 5              | Acueducto Regional Rural Filandia 2                                                                                                 | 50   | 43,15                  |
| 6              | Empresas Públicas del Quindío E.P.Q. S.A. E.S.P.                                                                                    | 50   | 43,15                  |
| $\overline{7}$ | Agro Holandesa SAS                                                                                                    | 80   | 3,33                   |
| 8              | Asociación de usuarios del Distrito de Adecuación de Tierras de Pequeña Irrigación La Julia ASOJULIA                                | 80   | 31,61                  |
| 9              | Acueducto Rural veredas La Julia, La Castalia y La Lotería                                                                          | 80   | 22,19                  |
| 10             | Federación Nacional de Cafeteros de Colombia Comité Departamental de Cafeteros del Quindío - Acueducto La<br>Palmera - La Carmelita | 80   | 2,93                   |
| 11             | Federación Nacional de Cafeteros de Colombia Comité Departamental de Cafeteros del Quindío - Acueducto La<br>Palmera - La Gloria    | 80   | 1,70                   |
| 12             | Federación Nacional de Cafeteros de Colombia Comité Departamental de Cafeteros del Quindío - Acueducto La<br>India - Palmichal      | 51   | 4,40                   |
| 13             | Federación Nacional de Cafeteros de Colombia Comité Departamental de Cafeteros del Quindío - Acueducto La<br>Palmera - La Plata     | 80   | 11,40                  |
|                | 14 Empresa de Servicios públicos Tribunas Córcega ESP 1                                                                             | 50   | 65,62                  |
|                | 15 Empresa de Servicios públicos Tribunas Córcega ESP 2                                                                             | 50   | 30,47                  |
|                | 16 El Trébol S.A.S - Gloria Vallejo                                                                                                 | 80   | 0,81                   |
| 17             | Melba Inés Restrepo Castro - Finca El Porvenir                                                                                      | 80   | 2,32                   |
| 18             | Junta de Acción Comunal La Morelia                                                                                                  | 80   | 0,94                   |
| 20             | Asociación de usuarios Acueducto Yarumal                                                                                            | 50   | 33,82                  |
| 21             | Junta de Acción Comunal Pérez Bajo                                                                                                  | 60   | 1,66                   |
| 22             | Asociación Acueducto Rural Arenales La Morelia                                                                                      | 80   | 1,71                   |
| 23             | Mónica Ramírez Escobar - Finca La Paulina 1                                                                                         | 80   | 29,00                  |
| 24             | Mónica Ramírez Escobar - Finca La Galilea 2                                                                                         | 60   | 0,63                   |
| 26             | Omaira Valencia Valencia - Granja La Abuelita                                                                                       | 80   | 1,03                   |

**Tabla 117.** Caudales de oferta media disponible para los usuarios de la Subcuenca río Barbas (L/s).

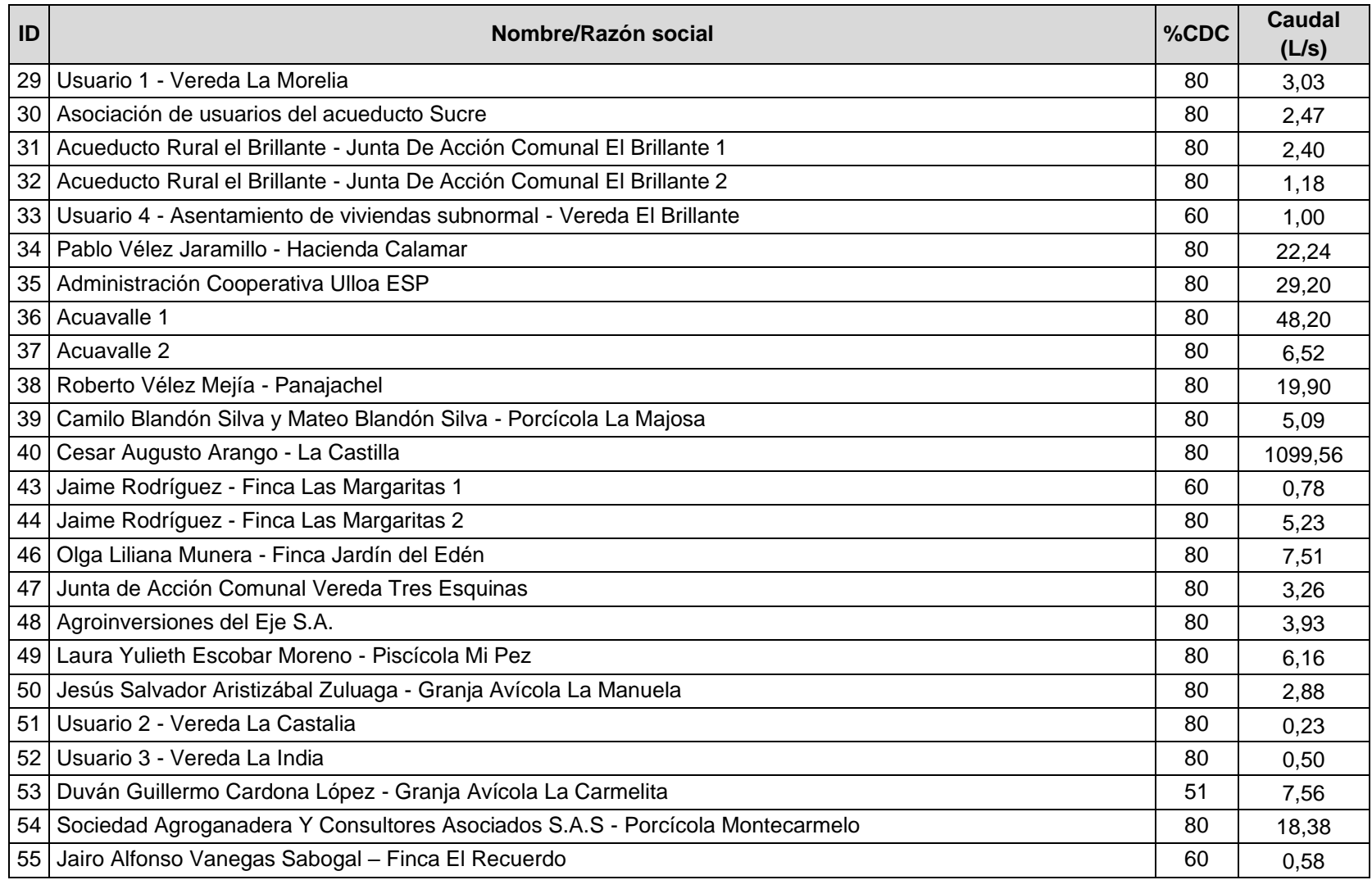

Caudal de oferta hídrica total ajustado según valores entregados por el Asociación de usuarios Acueducto Yarumal durante el mecanismo de objeción.

En la [Figura 142,](#page-332-0) se identifican las corrientes hídricas o tramos en las que se ajustaron los caudales de oferta disponible diferente al caudal  $Q_{80}$ ; debido al valor del caudal de demanda requerido para suplir las necesidades hídricas de algunos usuarios. En estos casos, se observa que las ubicaciones de las captaciones por parte de los usuarios se encuentran en la parte alta de las fuentes hídricas, cerca de los nacimientos, donde se asume en función de la morfología de la cuenca, que la regulación hídrica es baja.

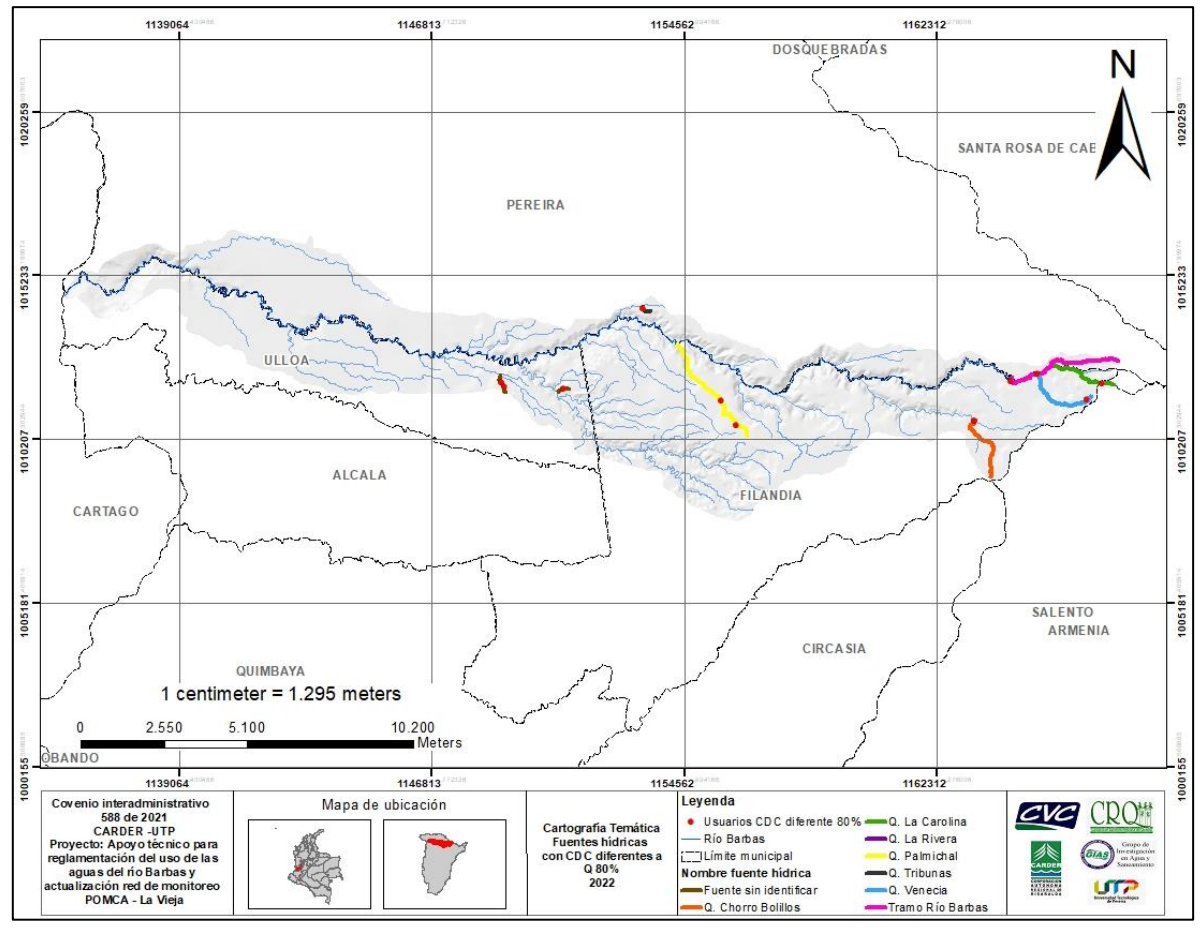

**Figura 142.** Espacialización de usuarios con CDC diferentes a Q<sub>80%</sub>.

<span id="page-332-0"></span>En la [Tabla 118,](#page-333-0) se detallan las fuentes hídricas y tramos en las que se ajustaron los caudales de oferta disponible por un valor diferente al caudal  $Q_{80}$ .

<span id="page-333-0"></span>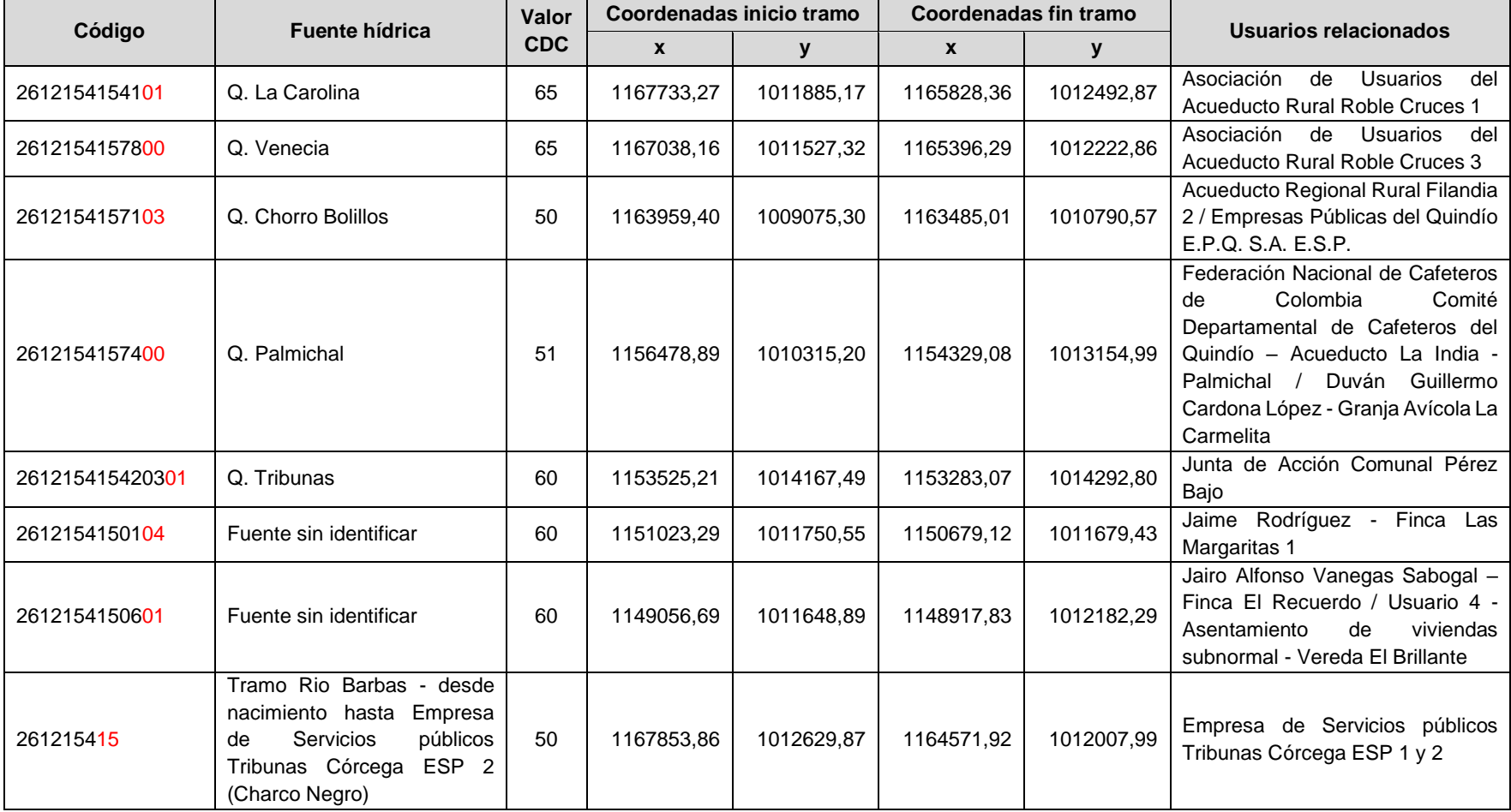

#### Tabla 118. Fuentes hídricas y tramos con CDC diferentes a Q<sub>80</sub>

Nota aclaratoria: se debe tener presente que para usuarios futuros sobre las fuentes hídricas o tramos en las que se les aplicó una CDC diferente al Q<sub>80</sub>, se le podrá otorgar el caudal requerido siempre y cuando el índice del Uso del Agua – IUA no supere el 100% bajo las condiciones ya establecidas para mencionadas fuentes. De lo contrario se deberá declarar agotado el tramo.

# **13.2. DETERMINACIÓN DE LOS MÓDULOS DE CONSUMO DE AGUA – MCA**

De acuerdo con la guía metodológica para determinar módulos de consumo y factores de vertimiento de agua, elaborada por la Universidad Pontificia Bolivariana UPB para el Área metropolitana del Valle de Aburrá (2010), un módulo de consumo puede definirse como:

"*La cantidad de agua que se requiere para el desarrollo de una actividad o la obtención de un producto. Sirve para determinar los caudales o volúmenes de agua que se asignan a personas naturales o jurídicas para el desarrollo de sus actividades domésticas, agropecuarias, industriales, comerciales o de otro tipo; así mismo, sirve como criterio para determinar potenciales de ahorro y uso eficiente del recurso*"

Con base a la Resolución 0865 de 2004 (MAVDT), para su cálculo se requiere conocer o estimar los factores de consumo de forma sectorial o subsectorial. Estos factores, aunque no son precisos, permiten una aproximación aceptable a las demandas reales de los diferentes usuarios cuando el acceso a la información real es limitado o simplemente no existe.

Para calcular la demanda de agua a partir de los MCA esta debe diferenciarse por sector o actividad. De acuerdo con lo dispuesto en IDEAM (2010), la demanda hídrica total (DHT) se compone de la demanda de agua para uso humano y doméstico (DUD), uso Agrícola (demanda agrícola proceso poscosecha), uso acuícola/piscícola (DAC), uso pecuario (DUP), sector servicios (instituciones educativas, hospitales prisiones, lavado de carros, lavanderías, cines, clubes, entre otros) (DUS); existiendo módulos de consumo para cada una de ellas.

Para el presente estudio de reglamentación de usos de las aguas del río Barbas y sus tributarios priorizados, los MCA se determinaron de la siguiente manera:

#### **13.2.1 Revisión de información secundaria**

Inicialmente se revisó información proveniente de las siguientes fuentes de algunos ejercicios, para establecer los MCA que mejor se ajusten para la Subcuenca del río Barbas:

✓ Resolución 844 de 2018 del Ministerio de Vivienda, Ciudad y Territorio, por la cual se establecen los requisitos técnicos para los proyectos de agua y saneamiento básico de zonas rurales que se adelanten bajo los esquemas

diferenciales definidos en el Capítulo 1, del Título 7, de la Parte del Libro 2 del Decreto número [1077](https://normas.cra.gov.co/gestor/docs/decreto_1077_2015.htm#Inicio) de 2015.

- ✓ Resolución 2320 de 2009 del Ministerio de Ambiente, Vivienda y Desarrollo Territorial – MAVDT por la cual se modifica parcialmente la Resolución número 1096 de 2000 que adopta el Reglamento Técnico para el sector de Agua Potable y Saneamiento Básico –RAS.
- ✓ Resolución 0865 de 2004 del Ministerio de Ambiente, Vivienda y Desarrollo Territorial – MAVDT, por la cual se adopta la metodología para el cálculo del índice de escasez para aguas superficiales a que se refiere el Decreto 155 de 2004 y se adoptan otras disposiciones.
- ✓ Estudio nacional del agua ENA 2014 elaborado por el Instituto de Hidrología, Meteorología y Estudios Ambientales – IDEAM.
- ✓ Estudio nacional del agua ENA 2010 elaborado por el Instituto de Hidrología, Meteorología y Estudios Ambientales – IDEAM.
- ✓ Resolución 0576 de 2019 de la Corporación Autónoma Regional de Caldas CORPOCALDAS, por la cual se adoptan los módulos de consumo para los diferentes usos del recurso hídrico en el departamento de Caldas.
- ✓ Resolución 027 de 2011 de la Corporación Autónoma Regional de Caldas CORPOCALDAS, por la cual se adoptan los módulos de consumo para los diferentes usos del recurso hídrico en el departamento de Caldas.
- $\checkmark$  Resolución 0332 de 2022 de la Corporación Autónoma Regional de Risaralda CARDER, por media de la cual se adoptan los módulos de consumo de agua – MCA para el departamento de Risaralda y se dictas otras disposiciones.
- ✓ Evaluación Regional del Agua del Departamento del Quindío (Corporación Autónoma Regional del Quindío -CRQ- y Universidad del Tolima -UT-, 2017).
- ✓ Línea Estratégica III. Reglamentación del uso de las aguas de la quebrada Dosquebradas y sus afluentes priorizados, del municipio de Dosquebradas, Risaralda, que hacen parte de la cuenca del río Otún. Acto administrativo No. 403 de 2016 Corporación Autónoma Regional de Risaralda - CARDER - y Universidad Tecnológica de Pereira - UTP -.

# **13.2.2 Tabulación y comparación**

Posterior a la revisión información secundaria, se procedió a su organización y tabulación, para examinar la relevancia de esta. En [Anexo 5,](#page-376-1) se integran los Módulos de Consumo de Agua – MCA Sectoriales revisados y comparados según la fuente.

# **13.2.3 Presentación de los MCA**

De acuerdo con lo acordado por el Comité Técnico del proyecto de reglamentación de usos de las aguas [\(Anexo 6\)](#page-376-2) para la Subcuenca del río Barbas y sus tributarios priorizados se lograron los acuerdos para la estimación de la demanda hídrica los cuales se relacionan a continuación:

- El valor del MCA para consumo humano y uso doméstico de usuarios colectivos o individuales que tengan infraestructura del sistema de abastecimiento incluido la Planta de Tratamiento de Agua Potable - PTAP, estará basada en el RAS por medio de la Res. 330 de 2017 – MINVIVIENDA, para una altura promedio sobre el nivel del mar de la zona atendida entre 1.000 y 2.000 m.s.n.m.
- En los casos donde el usuario colectivo o individual tenga otros usos (pecuario-agrícola) de los cuales se tenga poca información y además no cuenten con una infraestructura del sistema de abastecimiento incluido la Planta de Tratamiento de Agua Potable PTAP, el valor del MCA para consumo humano y uso doméstico se basará en el valor máximo de dotación para Abastos de Agua según la Resolución 844 de 2018 del MINVIVIENDA.
- El valor de los MCA para actividades agrícolas, pecuarias, acuícola/piscícola y sector servicios, serán basadas en Resolución 0332 de 2022 de CARDER; por contener un estudio muy completo en donde emiten consideraciones técnicas que argumentan el uso de mencionados MCA para el departamento de Risaralda; y que a su vez se ajustan a las condiciones y usos del recurso hídrico presentes en la Subcuenca del río Barbas.

# **13.2.4 MCA propuestos**

En concordancia con lo anterior, los MCA propuestos para los usuarios del recurso hídrico identificados en la Subcuenca del río Barbas y sus afluentes priorizados, se describen a continuación:

### **13.2.4.1 Uso humano y doméstico (DUD)**

Teniendo en cuenta que la Subcuenca del río Barbas se encuentra entre 2.250 m.s.n.m y 1.015 m.s.n.m desde su nacimiento hasta su desembocadura, se propuso los módulos de consumo para uso humano y doméstico contemplados en la [Tabla](#page-337-0)  [119.](#page-337-0)

<span id="page-337-0"></span>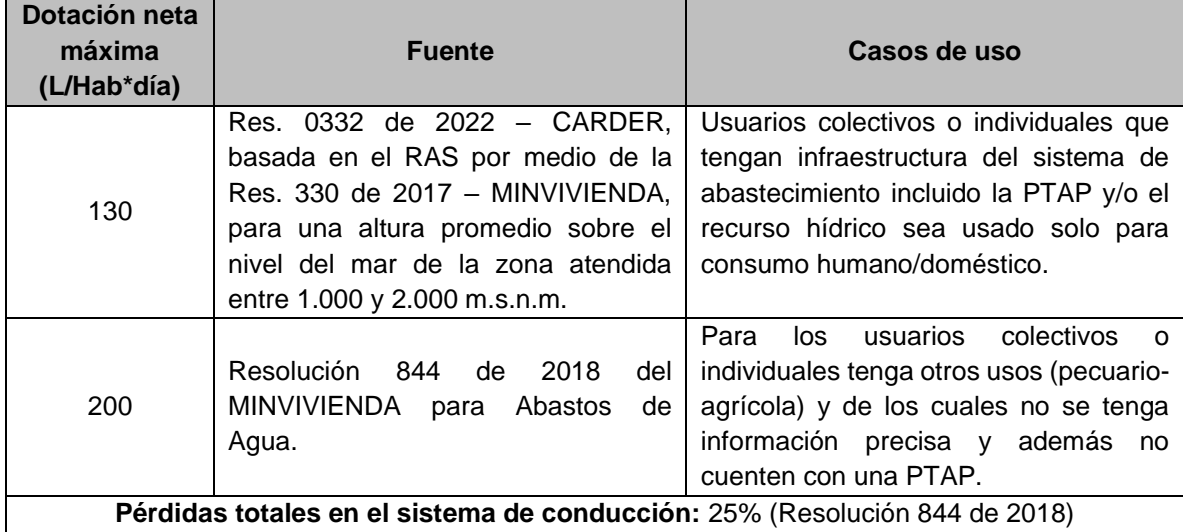

**Tabla 119.** Módulos de consumo para uso humano y doméstico.

Para efectos de realizar la equivalencia entre suscriptor y la dotación neta de la tabla anterior, se tuvo en cuenta el promedio de habitantes por vivienda determinado en el censo DANE inmediatamente anterior para la población objetivo-urbana o rural.

### **13.2.4.2 Uso agrícola (DUA)**

Módulos de consumo propuestos para uso agrícola beneficio de café, en la Subcuenca río Barbas y sus afluentes priorizados. Establecidos en la resolución Número 0332 de 2022 de la CARDER con base en los estudios realizados por el Centro Nacional de Investigaciones del Café – CENICAFE [\(Tabla 120\)](#page-337-1).

<span id="page-337-1"></span>

| Tipo de beneficio y/o Tecnología | <b>MCA</b> | <b>Unidad</b>             |
|----------------------------------|------------|---------------------------|
| Tradicional                      | 0,0003     | Litro/Segundo - Kg de CPS |
| Canal de correteo                | 0,0001     | Litro/Segundo - Kg de CPS |
| Bomba sumergible                 | 0,0001     | Litro/Segundo - Kg de CPS |
| Tanque tina                      | 0,00003    | Litro/Segundo - Kg de CPS |
| Tecnología BELCOSUB              | 0,000007   | Litro/Segundo - Kg de CPS |
| Tecnología ECOMILL               | 0,000004   | Litro/Segundo - Kg de CPS |

**Tabla 120.** Módulos de consumo para actividades de postcosecha del cultivo de café.

La demanda de agua para uso agrícola de los diferentes cultivos que se encuentren dentro del área de estudio de la Subcuenca del río Barbas se establece en función de las necesidades de riego de los diferentes cultivos. Está referido a la cantidad de agua y al momento de su aplicación, a fin de alcanzar un equilibrio entre la cantidad de agua requerida por el cultivo, en compensación por la pérdida por evapotranspiración y la falta de aporte de precipitación efectiva. Entonces, la necesidad de riego representa la diferencia entre el requerimiento de agua del

cultivo y la precipitación efectiva, más un componente de agua adicional para el lavado de sales de los suelos y para compensar la falta de uniformidad o eficiencia en la aplicación de los sistemas de riego (ENA, 2010).

Ya que para este sector en particular el cálculo del consumo de agua por unidad de producción (módulo de consumo) requiere la previa verificación del déficit hídrico para las condiciones particulares de cada cultivo, se recomienda acudir a la metodología y a los coeficientes del cultivo (kc) sugeridos en el anexo 2 de la Resolución 865 de 2004 del MAVDT, que se muestran en la [Tabla 121.](#page-338-0)

<span id="page-338-0"></span>

|                         |                |                                  |                                | ETAPAS DE DESARROLLO DEL CULTIVO |               | Período             |
|-------------------------|----------------|----------------------------------|--------------------------------|----------------------------------|---------------|---------------------|
| <b>CULTIVO</b>          | <b>Inicial</b> | <b>Desarrollo</b><br>del cultivo | <b>Mediados</b><br>del período | <b>Finales del</b><br>período    | Recolección   | vegetativo<br>total |
| <b>Banano</b>           |                |                                  |                                |                                  |               |                     |
| -tropical               | $0.40 - 0.50$  | $0.70 - 0.85$                    | $1.00 - 1.10$                  | $0.90 - 1.00$                    | $0.75 - 0.85$ | $0.70 - 0.80$       |
| -subtropical            | $0.50 - 0.65$  | $0.80 - 0.90$                    | $1.00 - 1.20$                  | $1.00 - 1.15$                    | $1.00 - 1.15$ | $0.85 - 0.95$       |
| Fríjol                  |                |                                  |                                |                                  |               |                     |
| -verde                  | $0.30 - 0.40$  | $0.65 - 0.75$                    | $0.95 - 1.05$                  | $0.90 - 0.95$                    | $0.85 - 0.95$ | $0.85 - 0.90$       |
| -seco                   | $0.30 - 0.40$  | $0.70 - 0.80$                    | $1.05 - 1.20$                  | $0.65 - 0.75$                    | $0.25 - 0.30$ | $0.70 - 0.80$       |
| Col                     | $0.40 - 0.50$  | $0.70 - 0.80$                    | $0.95 - 1.10$                  | $0.90 - 1.00$                    | $0.80 - 0.95$ | $0.70 - 0.80$       |
| Algodón                 | $0.40 - 0.50$  | $0.70 - 0.80$                    | $1.05 - 1.25$                  | $0.80 - 0.90$                    | $0.65 - 0.70$ | $0.80 - 0.90$       |
| Vid                     | $0.35 - 0.55$  | $0.60 - 0.80$                    | $0.70 - 0.90$                  | $0.60 - 0.80$                    | $0.55 - 0.70$ | $0.55 - 0.75$       |
| Cacahuate               | $0.40 - 0.50$  | $0.70 - 0.80$                    | $0.95 - 1.10$                  | $0.75 - 0.85$                    | $0.55 - 0.60$ | $0.75 - 0.80$       |
| Maíz                    |                |                                  |                                |                                  |               |                     |
| -dulce                  | $0.30 - 0.50$  | $0.70 - 0.90$                    | $1.05 - 1.20$                  | $1.00 - 1.15$                    | $0.95 - 1.10$ | $0.80 - 0.95$       |
| -grano                  | $0.30 - 0.50$  | $0.70 - 0.85$                    | $1.05 - 1.20$                  | $0.80 - 0.95$                    | $0.55 - 0.60$ | $0.75 - 0.90$       |
| Cebolla                 |                |                                  |                                |                                  |               |                     |
| -seca                   | $0.40 - 0.60$  | $0.70 - 0.80$                    | $0.95 - 1.10$                  | $0.85 - 0.90$                    | $0.75 - 0.85$ | $0.80 - 0.90$       |
| -verde                  | $0.40 - 0.60$  | $0.60 - 0.75$                    | $0.95 - 1.05$                  | $0.95 - 1.05$                    | $0.95 - 1.05$ | $0.65 - 0.80$       |
| Guisante                | $0.40 - 0.50$  | $0.70 - 0.85$                    | $1.05 - 1.20$                  | $1.00 - 1.15$                    | $0.95 - 1.10$ | $0.80 - 0.95$       |
| Pimentero               | $0.30 - 0.40$  | $0.60 - 0.75$                    | $0.95 - 1.10$                  | $0.85 - 1.00$                    | $0.80 - 0.90$ | $0.70 - 0.80$       |
| Papa                    | $0.40 - 0.50$  | $0.70 - 0.80$                    | $1.05 - 1.20$                  | $0.85 - 0.95$                    | $0.70 - 0.75$ | $0.75 - 0.90$       |
| <b>Arroz</b>            | $1.10 - 1.15$  | $1.10 - 1.50$                    | $1.10 - 1.30$                  | $0.95 - 1.05$                    | $0.95 - 1.05$ | $1.05 - 1.20$       |
| Cártamo                 | $0.30 - 0.40$  | $0.70 - 0.80$                    | $1.05 - 1.20$                  | $0.65 - 0.70$                    | $0.20 - 0.25$ | $0.65 - 0.70$       |
| Sorgo                   | $0.30 - 0.40$  | $0.70 - 0.75$                    | $1.10 - 1.15$                  | $0.75 - 0.80$                    | $0.50 - 0.55$ | $0.75 - 0.85$       |
| Soya                    | $0.30 - 0.40$  | $0.70 - 0.80$                    | $1.10 - 1.15$                  | $0.70 - 0.80$                    | $0.40 - 0.50$ | $0.75 - 0.90$       |
| Remolach-azuc           | $0.40 - 0.50$  | $0.75 - 0.85$                    | $1.05 - 1.20$                  | $0.90 - 1.00$                    | $0.60 - 0.70$ | $0.80 - 0.90$       |
| Caña azúcar             | $0.40 - 0.50$  | $0.70 - 1.00$                    | $1.00 - 1.30$                  | $0.75 - 0.80$                    | $0.50 - 0.60$ | $0.85 - 1.05$       |
| Girasol                 | $0.30 - 0.40$  | $0.70 - 0.80$                    | $1.05 - 1.20$                  | $0.70 - 0.80$                    | $0.35 - 0.45$ | $0.75 - 0.85$       |
| <b>Tabaco</b>           | $0.30 - 0.40$  | $0.70 - 0.80$                    | $1.00 - 1.20$                  | $0.90 - 1.00$                    | $0.75 - 0.85$ | $0.85 - 0.95$       |
| <b>Tomate</b>           | $0.40 - 0.50$  | $0.70 - 0.80$                    | $1.05 - 1.25$                  | $0.80 - 0.95$                    | $0.60 - 0.65$ | $0.75 - 0.90$       |
| Sandía                  | $0.40 - 0.50$  | $0.70 - 0.80$                    | $0.95 - 1.05$                  | $0.80 - 0.90$                    | $0.65 - 0.75$ | $0.75 - 0.85$       |
| <b>Trigo</b>            | $0.30 - 0.40$  | $0.70 - 0.80$                    | $1.05 - 1.20$                  | $0.65 - 0.75$                    | $0.20 - 0.25$ | $0.80 - 0.90$       |
| Alfalfa                 | $0.30 - 0.40$  |                                  |                                |                                  | $1.05 - 1.20$ | $0.85 - 1.05$       |
| <b>Cítricos</b>         |                |                                  |                                |                                  |               |                     |
| -desyerbe               |                |                                  |                                |                                  |               | $0.65 - 0.75$       |
| -sin control de malezas |                |                                  |                                |                                  |               | $0.85 - 0.90$       |
| Olivo                   |                |                                  |                                |                                  |               | $0.40 - 0.60$       |

**Tabla 121.** Coeficientes del cultivo Kc sugeridos en la Resolución 865 de 2004.

El dato de la izquierda representa el kc correspondiente a condiciones climáticas de alta humedad (RHmin >70%) y poco viento (<5 m/s), mientras que el dato de la derecha representa el kc correspondiente a condiciones climáticas de baja humedad (RHmin >20%) y fuerte viento (>5 m/s).

En la [Tabla 122](#page-339-0) se incluyen algunos kc para cultivos comúnmente encontrados en la región, que no se encuentran en la Resolución 865/04 y que han sido incluidos por la FAO (2006) en su estudio de riego drenaje, específicamente en "Evapotranspiración del cultivo. Guías para la determinación de los requerimientos de agua de los cultivos".

<span id="page-339-0"></span>

| <b>Cultivo</b>                             | <b>Kc</b> | <b>Kc</b> | Kc   | Alt. Máx. Cultivo (h) |
|--------------------------------------------|-----------|-----------|------|-----------------------|
|                                            | ini       | med       | fin  | (m)                   |
| Aguacate, sin cobertura del suelo          | 0.60      | 0.85      | 0.75 | 3.00                  |
| Cítricos, sin cobertura del suelo          |           |           |      |                       |
| - 70% cubierta vegetativa                  | 0.70      | 0.65      | 0.70 | 4.00                  |
| - 50% cubierta vegetativa                  | 0.65      | 0.60      | 0.65 | 3.00                  |
| - 20% cubierta vegetativa                  | 0.50      | 0.45      | 0.55 | 2.00                  |
| Cítricos, con cobertura activa del suelo o |           |           |      |                       |
| malezas                                    |           |           |      |                       |
| - 70% cubierta vegetativa                  | 0.75      | 0.70      | 0.70 | 4.00                  |
| - 50% cubierta vegetativa                  | 0.80      | 0.80      | 0.80 | 3.00                  |
| - 20% cubierta vegetativa                  | 0.85      | 0.85      | 0.85 | 2.00                  |
| Coníferas                                  | 1.00      | 1.00      | 1.00 | 10.00                 |
| Piña                                       |           |           |      |                       |
| - suelo sin cobertura                      | 0.50      | 0.30      | 0.30 | $0.6 - 1.2$           |
| - con cobertura de gramineas               | 0.50      | 0.50      | 0.50 | $0.6 - 1.2$           |
| Café                                       |           |           |      |                       |
| - suelo sin cobertura                      | 0.90      | 0.95      | 0.95 | $2 - 3$               |
| - con malezas                              | 1.05      | 1.10      | 1.10 | $2 - 3$               |
| Cacao                                      | 1.00      | 1.05      | 1.05 | 3.00                  |
| Moras (arbusto)                            | 0.30      | 1.05      | 0.56 | 1.50                  |
| Yuca o mandioca                            |           |           |      |                       |
| – año 1                                    | 0.30      | 0.80      | 0.30 | 1.00                  |
| – año 2                                    | 0.30      | 1.10      | 0.50 | 1.50                  |

**Tabla 122.** Otros coeficientes del cultivo Kc sugeridos por la FAO (2006).

# **13.2.4.3 Uso acuícola/piscícola (DAC)**

Módulos de consumo propuestos para uso acuícola/piscícola, en la Subcuenca río Barbas y sus afluentes priorizados, basados en la resolución Número 0332 de 2022 de la CARDER [\(Tabla 123\)](#page-340-0).

<span id="page-340-0"></span>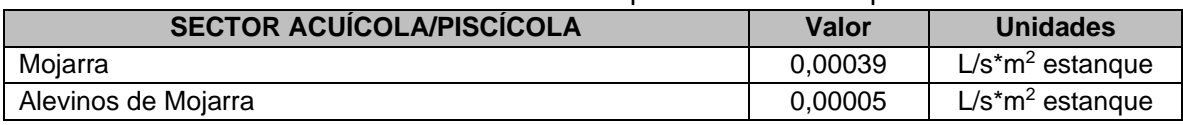

**Tabla 123.** Módulos de consumo para uso acuícola/piscícola.

# **13.2.4.4 Uso pecuario (DUP)**

Módulos de consumo propuestos para uso pecuario, en la Subcuenca río Barbas y sus afluentes priorizados, basados en la resolución Número 0332 de 2022 de la CARDER [\(Tabla 124\)](#page-340-1).

<span id="page-340-1"></span>

| <b>SECTOR PECUARIO</b>                                   | Valor | <b>Unidades</b> |
|----------------------------------------------------------|-------|-----------------|
| <b>AVÍCOLA</b>                                           |       |                 |
| Cría, levante y terminación pollos y gallinas            | 2,4   | L/animal*día    |
| Operación y mantenimiento de naves                       | 20,0  | L/animal*día    |
| <b>PORCÍCOLA</b>                                         |       |                 |
| Cría, levante y terminación de cerdas madres             | 18,0  | L/animal*día    |
| Cría, levante y terminación de cerdas para reposición    | 18,0  | L/animal*día    |
| Cría, levante y terminación de cerdos en ceba            | 8,0   | L/animal*día    |
| Cría, levante y terminación de cerdos no clasificados    | 8,0   | L/animal*día    |
| Cría, levante y terminación de cerdos en levante         | 5,0   | L/animal*día    |
| Cría, levante y terminación de lechones, lactantes y pre | 1,8   | L/animal*día    |
| cebos                                                    |       |                 |
| Cría, levante y terminación de reproductores             | 16,0  | L/animal*día    |
| Operación y mantenimiento                                | 10,0  | L/animal*día    |
| <b>BOVINO Y EQUINO</b>                                   |       |                 |
| Cría, levante y terminación de machos y hembras de 0     | 30,0  | L/animal*día    |
| a 12 meses                                               |       |                 |
| Cría, levante y terminación de machos y hembras de       | 45,0  |                 |
| 12 a 24 meses                                            |       |                 |
| Cría, levante y terminación machos y hembras de 24 a     | 100,0 |                 |
| 36 meses                                                 |       |                 |
| Cría, levante y terminación machos y hembras             | 100,0 |                 |
| mayores a 36 meses                                       |       |                 |
| Operación y mantenimiento                                | 40,0  | L/animal*día    |

**Tabla 124.** Módulos de consumo para uso pecuario.

# **13.2.4.5 Sector Servicios (DUS)**

Módulos de consumo propuestos para uso institucional, comercial y de servicios, Subcuenca río Barbas y sus afluentes priorizados, basados en la resolución Número 0332 de 2022 de la CARDER [\(Tabla 125\)](#page-341-0).

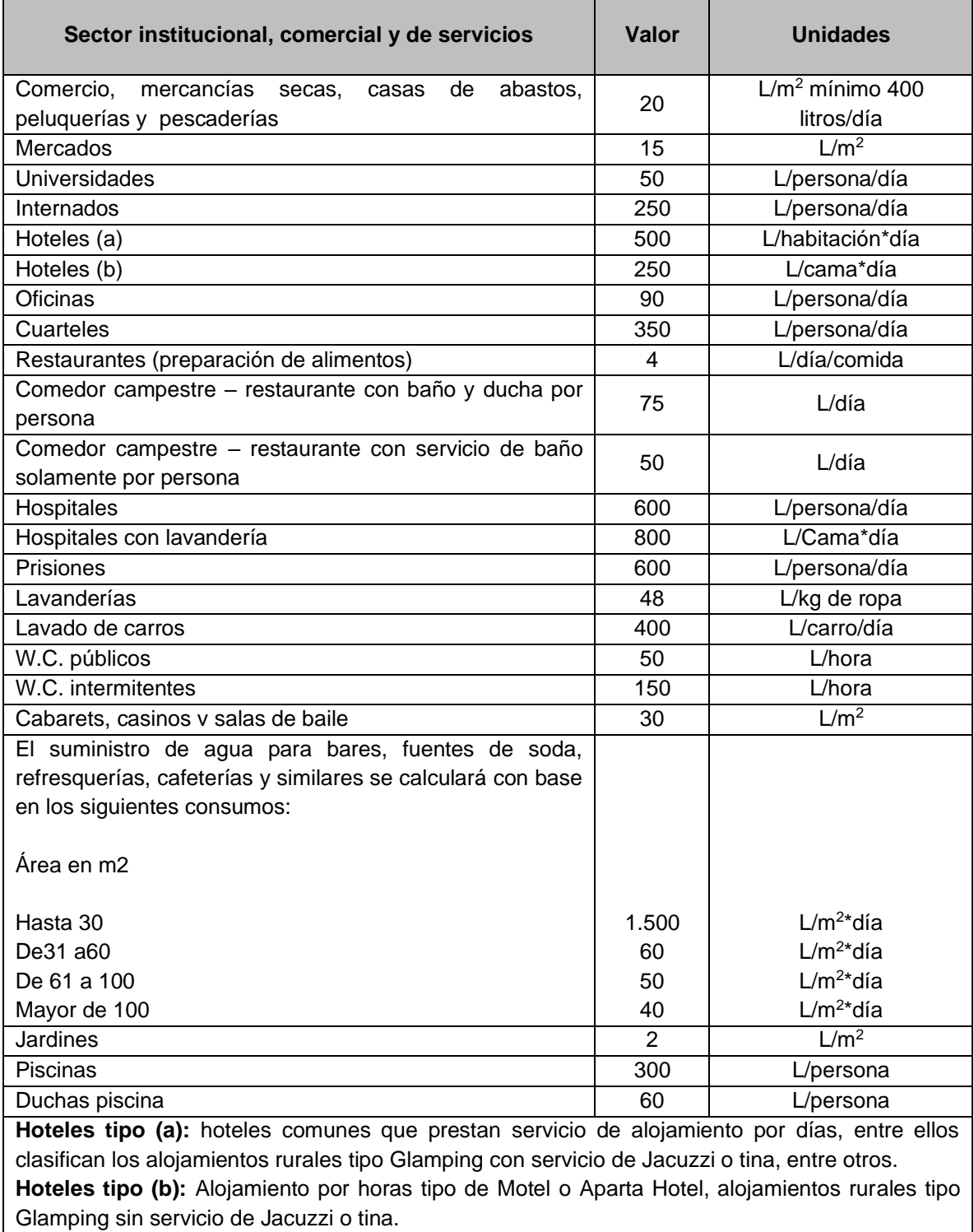

<span id="page-341-0"></span>**Tabla 125.** Módulos de consumo para el sector institucional, comercial y de servicios.

# **13.2.5 Proyección acto administrativo MCA**

Una vez revisados, ajustados y aprobados los Módulos de Consumo de Agua – MCA por el equipo técnico de las tres Autoridades Ambientales competentes (CVC, CARDER y CRQ), se procedió con la proyección del acto administrativo el cual se relaciona en el [Anexo 7.](#page-376-3)

# **13.3 DETERMINACIÓN DE LA DEMANDA HÍDRICA E INCIDENCIA AMBIENTAL**

En el marco del Estudio Nacional del Agua (ENA) 2010, la demanda hídrica se define como la extracción hídrica del sistema natural destinada a suplir los requerimientos del consumo humano, la producción sectorial y las demandas esenciales de los ecosistemas no antrópicos.

La extracción y por ende la utilización del recurso, implican la sustracción, alteración, desviación o retención temporal del recurso hídrico, incluidos en este los sistemas de almacenamiento que limitan el aprovechamiento para usos compartidos u otros usos excluyentes (IDEAM, 2010); en otras palabras, la demanda de agua representa el volumen de agua utilizado por las actividades socioeconómicas en un espacio y tiempo determinado y corresponde a la sumatoria de las demandas sectoriales (MADS, 2012); en este sentido, al conocer la demanda hídrica se pueden identificar las presiones que ejercen los diferentes sectores sobre la disponibilidad de agua superficial y subterránea (IDEAM, 2014).

En estudios de reglamentación de usos de las aguas, la demanda de agua representa el volumen de agua extraído, utilizado por las actividades socioeconómicas en un espacio y tiempo determinados y corresponde a la sumatoria de las demandas sectoriales [\(Ecuación 6\)](#page-342-0).

<span id="page-342-0"></span>**Ecuación 6.** Expresión para el cálculo de la Demanda Hídrica Total (DHT) (*Fuente:* 

*adaptado de IDEAM, 2010*)

### **DHT = DUD + DUA + DUP + DAC + DUS + DUI + DUR + DUE + DUN**

Dónde:

**DHT=** Demanda Hídrica Total

**DUD=** Demanda de Agua para Uso Humano y Doméstico

**DUA=** Demanda para Uso Agrícola (demanda agrícola riego + demanda agrícola proceso poscosecha)

**DAC=** Demanda para uso pesca, maricultura y acuicultura

**DUP=** Demanda para Uso Pecuario

**DUS=** Demanda de Agua para el Sector Servicios (instituciones educativas, hospitales prisiones, lavado de carros, lavanderias, cines, clubes, entre otros)

**DUI=** Demanda de agua para Uso Industrial

**DUR=** Demanda de agua uso recreativo **DUE=** Demanda de agua uso estético **DUN=** Demanda de agua uso navegación y transporte acuático

Luego de haber realizado las jornadas de campo del censo a los usuarios del agua y la consulta de expedientes de concesiones de uso de las aguas superficiales en la Subcuenca del río Barbas (resultados en el capitulo 5.1 Censo de Usuarios del Agua presentados en la Fase II: Diagnóstico del Informe Reglamentacion del Uso de las aguas del río Barbas y sus tributarios); la ecuación anterior se reduce a la expresión de la [Ecuación 7.](#page-343-0)

<span id="page-343-0"></span>**Ecuación 7.** Expresión para el cálculo de la Demanda Hídrica Total (DHT) en la Subcuenca del río Barbas (*Fuente: adaptado de IDEAM, 2010*) **DH<sup>T</sup> = DUD + DUA+ DUP + DAC+ DUP**

Dónde:

**DHT**= Demanda Hídrica Total **DUD**=Demanda de Agua para Uso Humano y Doméstico **DUA**=Demanda para Uso Agrícola (demanda agrícola proceso poscosecha) **DAC=**Demanda para uso acuícola/piscícola **DUP**=Demanda para Uso Pecuario.

# **13.3.1 Análisis del comportamiento de la demanda hídrica actual a partir de las concesiones de agua otorgadas por las Corporaciones Autónomas Regionales**

Para la estimación de la demanda de agua actual de los usuarios del recurso hídrico superficial y sus tributarios priorizados, se identificaron los caudales otorgados por las Corporaciones Autónomas Regionales -CARDER, CRQ y CVC- de los usuarios que poseen concesión de aguas y que se encuentran vigentes.

Igualmente, durante las visitas oculares se realizaron aforos en algunas de las bocatomas identificadas en campo, sin embargo, debido a que los aforos realizados coincidieron con un periodo de ocurrencia de fenómeno de la Niña de intensidad débil (aumento en el número y cantidad de eventos de precipitación en la región), los caudales aforados se encontraron significativamente altos en la mayoría de los casos en el día que se realizó el aforo, no se asumieron los caudales estimados como representativos en cada uno de los aforados (resultados en el capítulo 5.1.5.2. Resultados campaña de aforos – Fase II Diagnóstico del Informe Reglamentación del Uso de las aguas del río Barbas y sus tributarios).

En la Subcuenca del río Barbas el caudal total de demanda concesionado por las Corporaciones Autónomas Regionales -CARDER, CRQ y CVC-y que se encuentran vigentes es de 171,91 l/s; que corresponden a 140,16 l/s a usuarios colectivos y 31,75 a usuarios individuales [\(Figura 143\)](#page-344-0). Es de resaltar que, aunque las concesiones y tomas de agua asignadas para uso humano y doméstico, se pueden encontrar dentro de estas uso agrícola, pecuario, comercial e institucional.

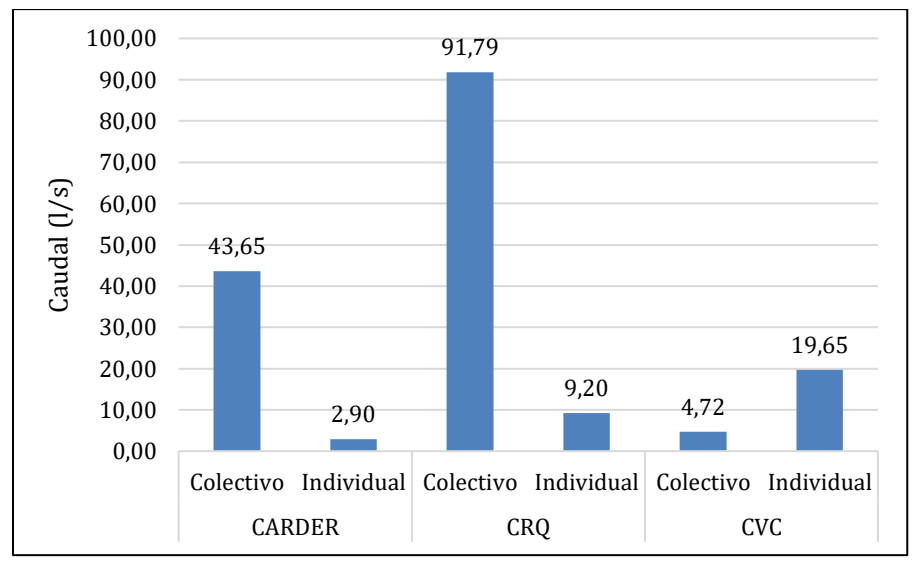

<span id="page-344-0"></span>**Figura 143.** Demanda de agua actual (caudales concesionados) según el tipo de usuario.

En la [Figura 144](#page-344-1) se observa el caudal requerido por cada uso encontrado en las tres jurisdicciones de la zona de estudio objeto de reglamentacion; de manera general el uso principal es consumo humano y doméstico en jurisdicción de CARDER y CRQ, y en jurisdicción de CVC el uso pecuario es representativo.

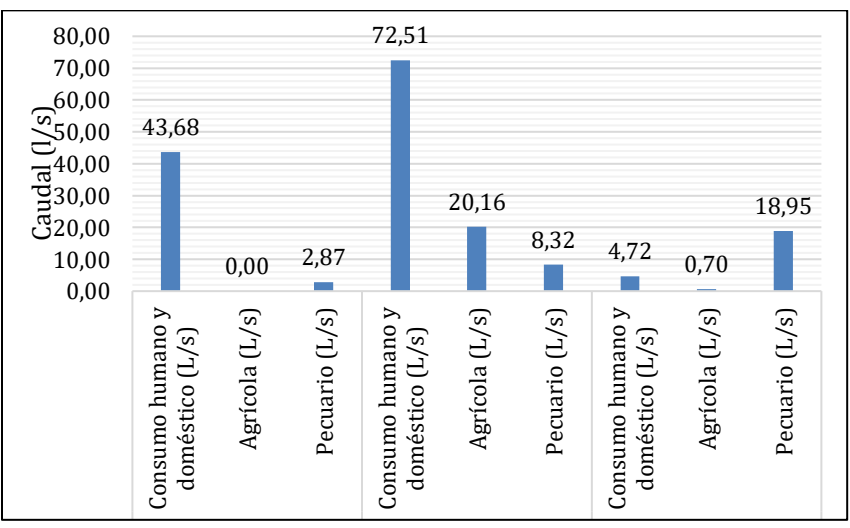

<span id="page-344-1"></span>Figura 144. Usos del agua actual (caudales concesionados) representativos en la Subcuenca del río Barbas.

Página **328** de **394**

En la [Figura 145,](#page-345-0) se presenta los caudales demandados actualmente en los tributarios priorizados objeto de reglamentación en la Subcuenca del río Barbas. Donde se observa que la quebrada Lacha y quebrada La Plata, son los tributarios con mayor demanda concesionada en la zona de estudio.

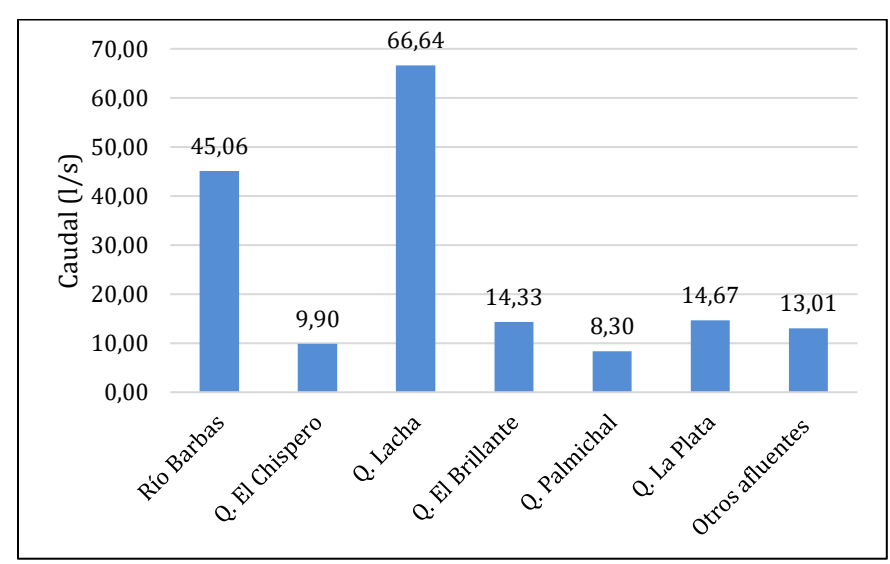

<span id="page-345-0"></span>**Figura 145.** Caudal demandado actual (caudales concesionados) en los tributarios priorizados objeto de Reglamentación en la Subcuenca del río Barbas.

En la [Tabla 126,](#page-346-0) se presentan la demanda de agua actual y el caudal aforado por cada usuario del recurso hídrico superficial identificado en las corrientes evaluadas de la Subcuenca del río Barbas.

<span id="page-346-0"></span>

| ID                | Corporación<br>Autónoma<br>Regional | <b>Municipio</b>     | Nombre/Razón social                                                                                                  | Tipo de uso             | X (Long)   | Y (Lat) | Caudal<br>Concesionado<br>(1/s) | Caudal<br>aforo (I/s) |
|-------------------|-------------------------------------|----------------------|----------------------------------------------------------------------------------------------------|-------------------------|------------|---------|---------------------------------|-----------------------|
| $\mathbf{1}$      | <b>CRQ</b>                          | Filandia-<br>Salento | Asociación de Usuarios del Acueducto Rural Roble Cruces 1                                                            | Domestico               | $-75,5692$ | 4,7024  | 1,20                            | 1,77                  |
| 2                 | <b>CRQ</b>                          | Filandia-<br>Salento | Asociación de Usuarios del Acueducto Rural Roble Cruces 2                                                            | Domestico               | $-75,5732$ | 4,6972  | 0,50                            | 0,11                  |
| 3                 | <b>CRQ</b>                          | Filandia-<br>Salento | Asociación de Usuarios del Acueducto Rural Roble Cruces 3                                                            | Domestico               | $-75,5732$ | 4,6978  | 0,80                            | 10,61                 |
| 4                 | CRO                                 | Filandia             | Acueducto Regional Rural Filandia 1                                                                                  | Domestico               | $-75,6015$ | 4.6998  | 1,00                            | 9,13                  |
| 5                 | CRQ                                 | Filandia             | Acueducto Regional Rural Filandia 2                                                                                  | Domestico               | $-75,6043$ | 4,6921  | 2,42                            |                       |
| 6                 | <b>CRQ</b>                          | Filandia             | Empresas Públicas del Quindío E.P.Q. S.A. E.S.P.                                                                     | Domestico               | $-75,6043$ | 4,6921  | 63,00                           | 64,33                 |
| $\overline{7}$    | <b>CRQ</b>                          | Filandia             | Agro Holandesa SAS                                                                                                   | Agrícola                | $-75,6252$ | 4,6905  | 1,00                            |                       |
| 8                 | <b>CRQ</b>                          | Filandia             | Asociación de usuarios del Distrito de Adecuación de Tierras de<br>Pequeña Irrigación La Julia ASOJULIA              | Agrícola                | $-75,6530$ | 4,6852  | 2,06                            | 1,75                  |
| 9                 | CRQ                                 | Filandia             | Acueducto Rural Veredas La Juila, La Castalia y La Lotería                                                           | Domestico               | $-75,6482$ | 4,6823  | 3,00                            | 32,21                 |
| 10                | <b>CRQ</b>                          | Filandia             | Federación Nacional de Cafeteros de Colombia Comité<br>Departamental de Cafeteros del Quindío - Acueducto La Palmera | Agrícola -<br>Pecuario  | $-75,6744$ | 4,6884  | $5,80*$                         | 8,50                  |
| 11                | <b>CRQ</b>                          | Filandia             | Federación Nacional de Cafeteros de Colombia Comité<br>Departamental de Cafeteros del Quindío - Acueducto La Palmera | Agrícola -<br>Pecuario  | $-75.6817$ | 4,6909  | $2,80*$                         | 4,41                  |
| $12 \overline{ }$ | CRQ                                 | Filandia             | Federación Nacional de Cafeteros de Colombia Comité<br>Departamental de Cafeteros del Quindío - Acueducto La India   | Agrícola -<br>Pecuario  | $-75,6702$ | 4,6910  | 5,30                            | 1,28                  |
| 13                | CRQ                                 | Filandia             | Federación Nacional de Cafeteros de Colombia Comité<br>Departamental de Cafeteros del Quindío - Acueducto La Palmera | Agrícola -<br>Pecuario  | $-75,6797$ | 4,6943  | 3,00                            | 0,30                  |
| 14                | <b>CARDER</b>                       | Pereira              | Empresa de Servicios públicos Tribunas Córcega ESP 1                                                                 | Domestico               | $-75,5869$ | 4,7052  | 35.00                           | 70,91                 |
| 15                | <b>CARDER</b>                       | Pereira              | Empresa de Servicios públicos Tribunas Córcega ESP 2                                                                 | Domestico               | $-75,5943$ | 4,7031  | 4,00                            |                       |
| 16                | CRQ                                 | Filandia             | Trébol S.A.S - Gloria Vallejo                                                                                        | Pecuario                | $-75,6039$ | 4,6840  | 0,22                            |                       |
| 17                | <b>CRQ</b>                          | Filandia             | Melba Inés Restrepo Castro - Finca El Porvenir                                                                       | Domestico               | $-75,6966$ | 4,6857  | 0,03                            | $\sim$                |
| 18                | <b>CRQ</b>                          | Filandia             | Junta de Acción Comunal La Morelia                                                                                   | Domestico -<br>Agrícola | $-75,6825$ | 4,6887  | 0,56                            | 0,14                  |
| 20                | <b>CARDER</b>                       | Pereira              | Asociación de usuarios Acueducto Yarumal                                                                             | Domestico               | $-75,6323$ | 4,7100  | 3,00                            |                       |
| 21                | <b>CARDER</b>                       | Pereira              | Junta de Acción Comunal Pérez Bajo                                                                                   | Domestico               | $-75,6959$ | 4,7235  | 1,50                            | 1,99                  |
| 22                | <b>CRQ</b>                          | Filandia             | Asociación Acueducto Rural Arenales La Morelia                                                                       | Agrícola -<br>Pecuario  | $-75,6620$ | 4,6838  | 0,35                            | 0,74                  |
| 23                | CRQ                                 | Filandia             | Mónica Ramírez Escobar - Finca La Paulina 1                                                                          | Agrícola                | $-75,6507$ | 4,6841  | $3,43**$                        | $\overline{a}$        |
| 24                | CRQ                                 | Filandia             | Mónica Ramírez Escobar - Finca La Galilea 2                                                                          | Agrícola                | $-75,6479$ | 4,6873  | $1,41**$                        |                       |

**Tabla 126.** Valores de demanda actual y caudales aforados de los usuarios del recurso hídrico identificados en la Subcuenca río Barbas

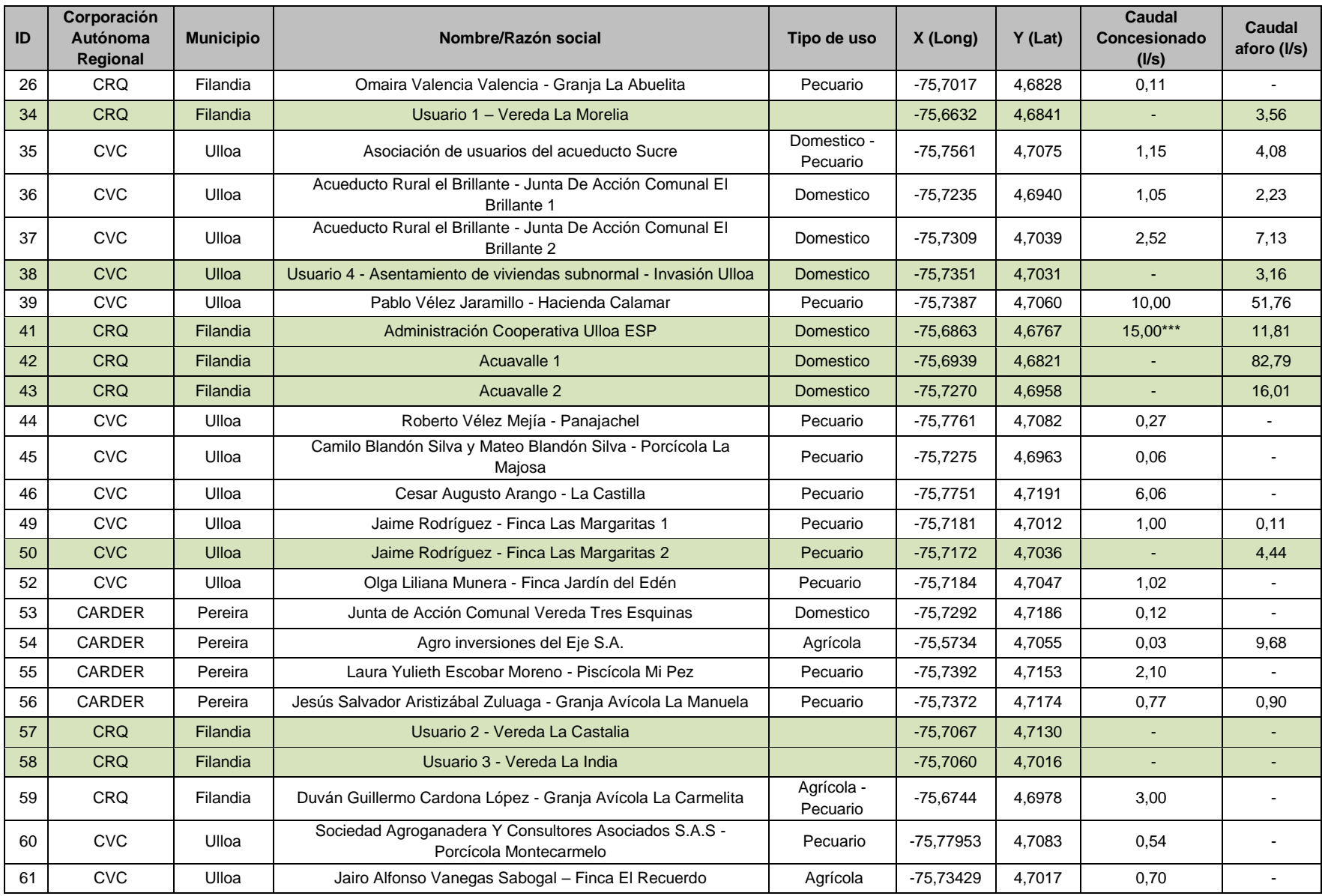

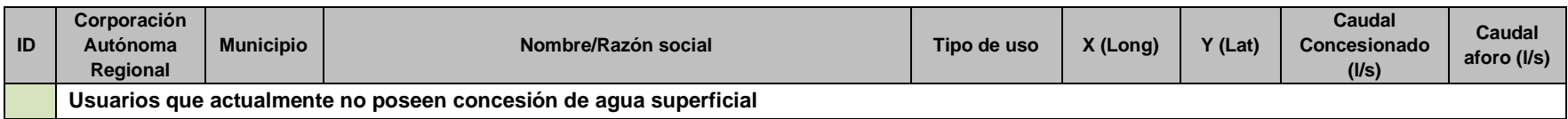

**Notas aclaratorias:** (\*) El caudal concesionado otorgado por la CRQ es diferencial por cada mes del año, y los valores establecidos corresponden al caudal concesionado más alto en el año. (\*\*) Las concesiones otorgadas a la usuaria Mónica Ramírez Escobar se otorgaron con un régimen de bombeo de 5 horas al día. (\*\*\*) El caudal concesionado no se encuentra vigente.

En la [Figura 146](#page-349-0) se presenta el balance oferta hídrica disponible para la distribución y la demanda total de agua que actualmente sostiene la Subcuenca del río Barbas. Es necesario aclarar que la oferta disponible es la determinada por el caudal estimado al 80% de probabilidad de permanencia en el cauce. Se observa que en los cauces de la quebrada La Plata, quebrada El Chispero, quebrada Lacha, quebrada El Brillante y quebrada Palmichal, a escala mensual, la demanda hídrica es alta respecto a la oferta, lo que genera que en algunos meses ésta sea superada.

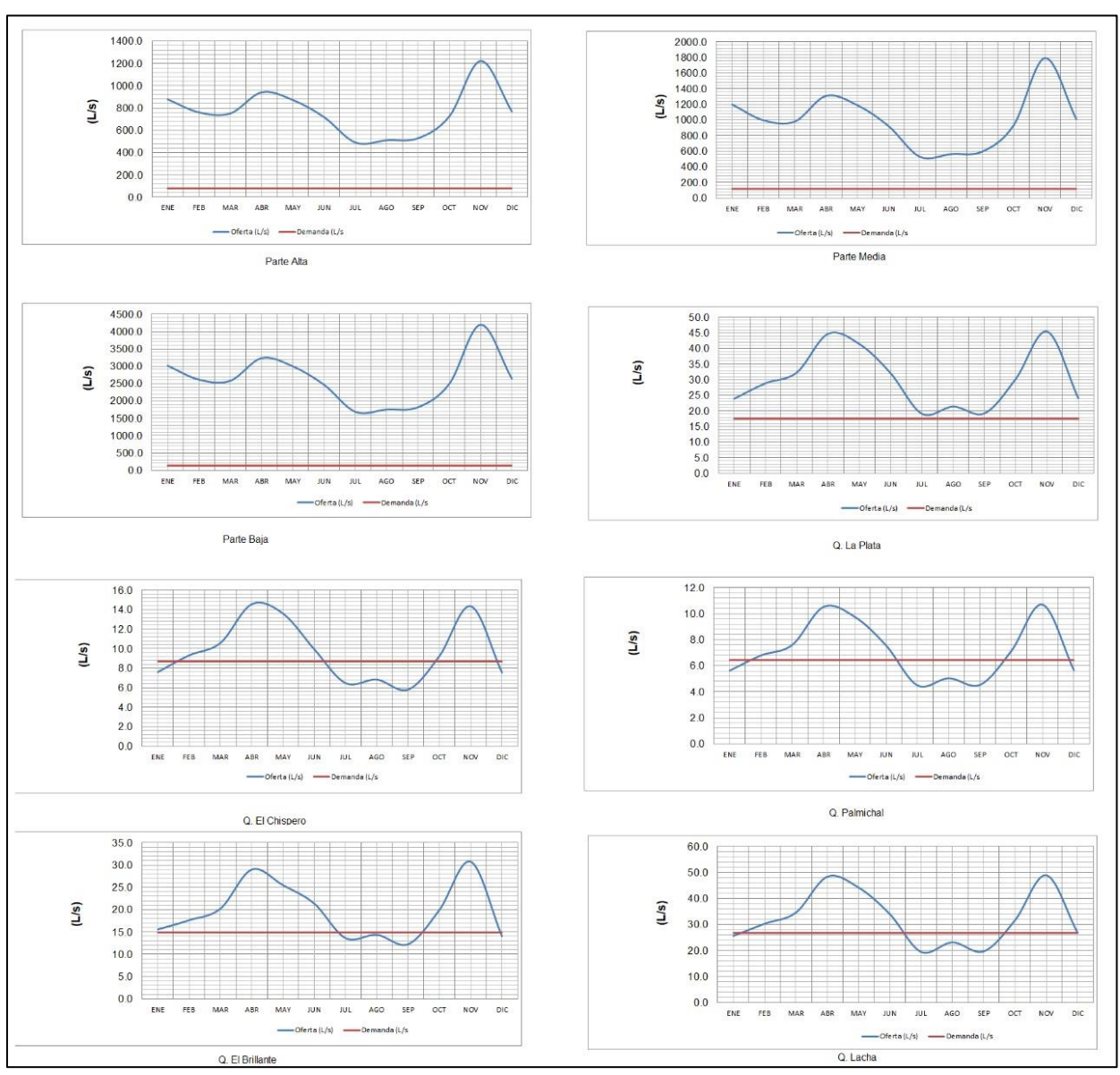

<span id="page-349-0"></span>**Figura 146.** Balance oferta hídrica disponibles vs demanda hídrica.

# **13.3.2 Demanda hídrica a partir del cálculo de los Módulos de Consumo de Agua (MCA)**

Para estimar la demanda sobre la Subcuenca del río Barbas, se usaron los Módulos de Consumo de Agua (MCA) definidos en el capítulo 3.2.4. MCA propuestos del presente informe; y se analizaron los resultados del capitulo 5.1 Censo de Usuarios del Agua presentados en la Fase II: Diagnóstico del Informe Reglamentacion del Uso de las aguas del río Barbas y sus tributarios; donde se identificaron 55 captaciones pertenecientes a 40 usuarios del recurso hídrico superficial de la zona de estudio [\(Figura 147\)](#page-350-0).

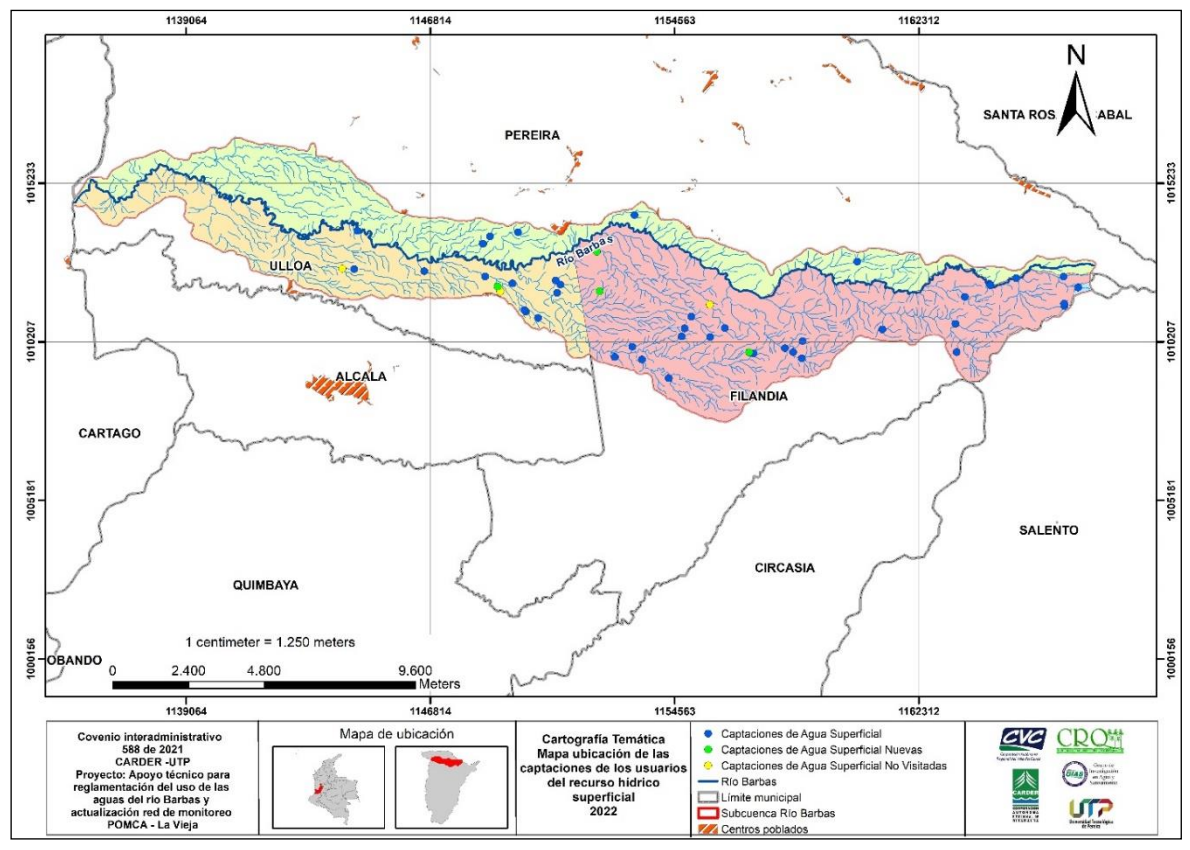

<span id="page-350-0"></span>**Figura 147.** Distribución espacial de las captaciones de los usuarios identificados en las visitas oculares.

*Fuente: CARDER-UTP, 2021, con base en Cartografía POMCA río La Vieja, 2018.*

La recolección de información en campo del censo de usuarios, se realizó a través de dos formatos fisicos realizados por el equipo técnico del GIAS-UTP, un primer formato a partir de la información suministrados por los funcionarios de la CVC (Encuesta para Visitas Oculares de Inventario de Usuarios de Agua Superficial), CRQ (Formato de Identificación de Usuarios del Recuso Hídrico) y el Registro de Usuarios del Recurso Hídrico (RURH) para documentar información de base para

la reglamentación de uso de las aguas y un segundo formato para registrar conflictos actuales o potenciales asociados con el acceso o uso del recurso hídrico. Además, se recopiló y actualizó información geográfica de las captaciones utilizando la aplicación Avenza Maps, para ello previamente se elaboró un mapa georreferenciado del área estudio que contenía información de base como ubicación captaciones de los usuarios identificados previamente, red hídrica, vías de acceso y veredas entre otras.

Las visitas oculares se planificaron con base en la información obtenida de la revisión de expedientes de usuarios con concesión de agua superficial; lo anterior, permitió la identificación preliminar de usuarios representativos y su posterior espacialización el área que cubre la zona de estudio. La información cartográfica permitió establecer las rutas para la planificación de las jornadas de campo. El cronograma se publicó y concertó durante los talleres de socialización de los alcances del proyecto realizados en el marco del desarrollo de la estrategia de participación social con los actores claves en los municipios de Filandia, Pereira y Ulloa.

Durante el censo de usuarios, se encontró que algunos usuarios se encuentran haciendo aprovechamiento de agua subterránea según las definiciones del Decreto 1076 de 2015 (articulo 2.2.3.1.1.3.); cuatro de ellos están localizados en el municipio de Filandia y tres en el municipio de Ulloa [\(Tabla 127\)](#page-351-0). Por lo tanto, a estos usuarios se les deberá realizar una modificación en el otorgamiento de la concesión de agua superficial pasando a ser una concesión de agua subterránea; aplicando así el Decreto 1076 de 2015.

<span id="page-351-0"></span>

| <b>Usuario</b>                             | <b>Municipio</b> | <b>Abastecimiento</b> | <b>Coordenadas</b> |        |  |
|--------------------------------------------|------------------|-----------------------|--------------------|--------|--|
|                                            |                  |                       | X                  | у      |  |
| La Castilla - Cesar Augusto Arango         | Ulloa            | Nacimiento            | $-75,7751$         | 4,7185 |  |
| Finca El Zafiro - Antonio Zambrano Quiroga | Ulloa            | Nacimiento            | $-75,7216$         | 4,6987 |  |
| Finca El Recuerdo - Nelson Alfonso Ospina  | Ulloa            | Nacimiento            | $-75,7175$         | 4,7013 |  |
| San José El Edén - German Ossa Jurado      | Filandia         | Nacimiento            | $-75,7041$         | 4,7109 |  |
| Finca La Samaria - Carmen Elisa Cifuentes  | Filandia         | Nacimiento            | $-75,7091$         | 4,7086 |  |
| Ríos                                       |                  |                       |                    |        |  |
| Augusto Acuña Arango - Porcícola El Ruby   | Filandia         | Nacimiento            | $-75,7053$         | 4,7101 |  |
| Asociación de usuarios PLATACER            | Filandia         | Galería filtrante     | $-75,7035$         | 4,7033 |  |

**Tabla 127.** Usuarios con captaciones de agua subterránea.

# **13.3.2.1 Demanda de agua para uso humano y doméstico (DUD)**

Se estimó la demanda de agua para consumo humano, a partir de la [Ecuación 8,](#page-352-0) obtenida del Estudio Nacional del Agua (IDEAM, 2010) y sugerida en los Lineamientos conceptuales para las Evaluaciones Regionales del Agua (IDEAM, 2013).

**Ecuación 8.** Determinación de la Demanda de agua para Uso Doméstico

DUD= $P*I+pt$ 

<span id="page-352-0"></span>Donde,

DUD: Demanda de agua para Uso Doméstico (L/s) P: Población (habitantes) I: Intensidad del consumo (adimensional) pt: Pérdidas técnicas (%)

La Intensidad del consumo de la [Ecuación 8,](#page-352-0) hace referencia según el Estudio Nacional del Agua a "la cantidad de agua que requiere una persona para suplir sus necesidades diarias, expresada en litros/habitante-día" (IDEAM, 2010); y que fue determinada aplicando los valores de MCA propuestos para uso humano y doméstico consignados en la [Tabla 119](#page-337-0) de la sección 3.2.4.1 del presente documento, y un valor de pérdidas del 25% según Resolución 844 de 2018.

Para efectos de realizar la equivalencia entre suscriptor y la dotación neta, se tendrá en cuenta el promedio de habitantes por vivienda determinado en el censo DANE inmediatamente anterior para la población objetivo urbana o rural, que en este caso corresponde al Censo Nacional de Poblacion y Vivienda del año 2018 con un promedio de cuatro personas por hogar.

Además, se contempló la proyección de la demanda para consumo humano/doméstico que se constituye en un elemento clave que permite estimar el caudal de demanda a futuro y con base en estas estimaciones determinar si la oferta de la subcuenca es suficiente para garantizar el suministro en el tiempo para los diferentes usuarios; cuando los resultados de un ejercicio de proyección de demanda arrojan información que permite inferir algún tipo de conflicto asociado con ésta, se pueden desarrollar e implementar estrategias de gestión de la demanda de manera anticipada que permitan por un lado prevenir conflictos y por otro facilitar procesos de planificación adecuada del recurso hídrico en marco del concepto de desarrollo sostenible.

La proyección del crecimiento poblacional por municipio se realizó mediante el método exponencial aplicando la siguiente [Ecuación 9.](#page-352-1)

> **Ecuación 9.** Método exponencial  $P_f = P_{uc} (1 + r)^{T_f - T_{uc}}$

<span id="page-352-1"></span>Donde:

Pf = Población del año para el que se quiere proyectar la población.

Puc = Población del último año censado con Información.

Tuc = Último año censado con información.

Tf = Año al cual se quiere proyectar la información.

r = Tasa de crecimiento anual en forma decimal para el método geométrico.

En la Subcuenca del río Barbas se realizó la proyección de demanda para consumo humano/doméstico para el año 2033 aplicando las tasas de crecimiento poblacional de la [Tabla 128](#page-353-0) según el último Censo Nacional de Población y Vivienda 2018 realizado por el DANE.

<span id="page-353-0"></span>

| <b>Municipio</b>                 | r (tasa de<br>crecimiento) | <b>Observación</b>                                                                                                  |  |  |  |  |  |
|----------------------------------|----------------------------|----------------------------------------------------------------------------------------------------|--|--|--|--|--|
| Filandia (Quindío)               | 0,015                      | Tasa de crecimiento de la población en la cabecera<br>municipal y, centros poblados y rural disperso del municipio. |  |  |  |  |  |
| Pereira (Risaralda)              | 0,0024                     | Tasa de crecimiento de la población en centros poblados y<br>rural disperso del municipio.                          |  |  |  |  |  |
| Ulloa<br>del<br>(Valle<br>Cauca) | 0,0023                     | Tasa de crecimiento de la población en la cabecera<br>municipal y, centros poblados y rural disperso del municipio. |  |  |  |  |  |

**Tabla 128.** Tasa de crecimiento aplicada para la Subcuenca del río Barbas

*Fuente: DANE, 2018.*

# **13.3.2.2 Demanda para uso agrícola (DUA)**

La importancia de estimar la demanda hídrica en el sector agrícola en el marco de los proyectos de reglamentación del uso de las aguas, radica en conocer el requerimiento hídrico necesario para el desarrollo fisiológico óptimo de los cultivos que se establecen dentro de la divisoria de la subcuenca (FAO, 2006; MAVDT, 2004) también, permite estimar la demanda de agua utilizada en procesos agrícolas como el beneficio de café, de gran importancia en la Subcuenca del río Barbas por ser una de las actividades de mayor relevancia. El cálculo de la demanda de agua para el sector agrícola se basa en la [Ecuación 10.](#page-353-1)

**Ecuación 10.** Determinación de la Demanda de agua para Agrícola

### **DUA = DAr + DApp**

<span id="page-353-1"></span>Donde,

DUA: Demanda uso agrícola

DAr: Demanda agrícola en función del requerimiento de riego

DApp: Demanda agrícola en función del proceso productivo

Para la Subcuenca del río Barbas, se identificaron usuarios con proceso de beneficio de café como una actividad que requiere de un proceso poscosecha. Por lo tanto, se determinó la demanda de agua para procesos de poscosecha (lavados, despulpe, cocción, entre otros) (IDEAM, 2010); aplicando los MCA propuestos para

uso agrícola beneficio de café, en la Subcuenca río Barbas y sus afluentes priorizados [\(Tabla 120](#page-337-1) - sección 3.2.4.2 del presente documento).

Para los usuarios donde se identificaron cultivos, la demanda de agua para uso agrícola se estableció en función de las necesidades de riego de los diferentes cultivos propuestos en las [Tabla 121](#page-338-0) y [Tabla 122](#page-339-0) sección 3.2.4.2 del presente documento.

# **13.3.2.3 Demanda para uso acuícola/piscícola (DAC)**

La demanda de agua para Uso Acuícola/piscícola en la Subcuenca río Barbas, se determió aplicando los MCA propuestos para uso piscícola, en la Subcuenca río Barbas y sus afluentes priorizados, basados en la resolución Número 0332 de 2022 de la CARDER [\(Tabla 123](#page-340-0) - sección 3.2.4.3 del presente documento).

### **13.3.2.4 Demanda para uso pecuario (DUP)**

La demanda de agua para Uso Pecuario en la Subcuenca río Barbas, se tuvo en cuenta la cantidad de animales (bovinos, porcinos, aves) y su consumo de agua durante la fase de cría, levante y terminación, aplicando los MCA propuestos para uso pecuario, en la Subcuenca río Barbas y sus afluentes priorizados, basados en la resolución Número 0332 de 2022 de la CARDER [\(Tabla 124](#page-340-1) - sección 3.2.4.4 del presente documento).

# **13.3.2.5 Demanda Sector Servicios (DUS)**

La demanda de agua para el Sector Servicios de algunos usuarios en la Subcuenca río Barbas y sus afluentes priorizados, se aplicaron los MCA propuestos basados en la resolución Número 0332 de 2022 de la CARDER [\(Tabla 125](#page-341-0) - sección 3.2.4.5 del presente documento).

Finalmente, en la [Tabla 129](#page-355-0) se presentan los resultados generales de la demanda hídrica a partir de la aplicación de los Módulos de Consumo de Agua –MCApropuestos y la proyección de la demanda de agua para consumo humano/doméstico en la Subcuenca del río Barbas (En el [Anexo 8\)](#page-376-4), se incluyen a detalle los cálculos de la demanda). Cabe anotar que la información de los usuarios del recurso hídrico corresponde a los reportados por las empresas prestadoras o abastecimientos de agua, de acuerdo a la información recopilada en el censo de usuarios y las objeciones presentadas durante el proceso de reglamentacion de las aguas del río Barbas y sus tributarios priorizados.

<span id="page-355-0"></span>

| ID             | Nombre/Razón social                                                                                                    | Tipo de uso            | Q<br>Concesionado<br>(Us) | Caudal de demanda calculada |                |                |                         | Qdemanda total<br>(1/s) |
|----------------|----------------------------------------------------------------------------------------------------|------------------------|---------------------------|-----------------------------|----------------|----------------|-------------------------|-------------------------|
|                |                                                                                                    |                        |                           | Qdemanda (L/s)              |                |                |                         |                         |
|                |                                                                                                    |                        |                           | Uso doméstico               | Uso agrícola   | Uso piscícola  | <b>Sector servicios</b> |                         |
| $\mathbf{1}$   | Asociación<br>de<br><b>Usuarios</b><br>del<br>Acueducto Rural Roble Cruces 1                                                               | Domestico              | 1,20                      |                             |                |                |                         | 1,11                    |
| $\overline{2}$ | Asociación<br>de<br><b>Usuarios</b><br>del<br>Acueducto Rural Roble Cruces 2                                                               | Domestico              | 0,50                      | 1,10                        |                |                | 1,22                    | 0,46                    |
| 3              | Asociación<br>Usuarios<br>de<br>del<br>Acueducto Rural Roble Cruces 3                                                                      | Domestico              | 0,80                      |                             |                |                |                         | 0,74                    |
| $\overline{4}$ | Acueducto Regional Rural Filandia 1                                                                                                    | Domestico              | 1,00                      | 4,62                        |                |                |                         | 1,35                    |
| 5              | Acueducto Regional Rural Filandia 2                                                                                                    | Domestico              | 2,42                      |                             |                |                |                         | 3,27                    |
| 6              | Empresas Públicas del Quindío<br>E.P.Q. S.A. E.S.P.                                                                                        | Domestico              | 63,00                     | 22,13                       | $\blacksquare$ |                |                         | 22,13                   |
| $\overline{7}$ | Agro Holandesa SAS                                                                                                    | Agrícola               | 1,00                      |                             |                |                |                         |                         |
| 8              | Asociación de usuarios del Distrito de<br>Adecuación de Tierras de Pequeña<br>Irrigación La Julia ASOJULIA                                 | Agrícola               | 2,06                      | 0,63                        |                | 10,82          |                         | 11,44                   |
| 9              | Acueducto Rural veredas La Julia, La<br>Castalia y La Lotería                                                                              | Domestico              | 3,00                      | 1,78                        | $\blacksquare$ |                |                         | 1,78                    |
| 10             | Federación Nacional de Cafeteros de<br>Colombia Comité Departamental de<br>Cafeteros del Quindío - Acueducto<br>La Palmera - La Carmelita* | Agrícola -<br>Pecuario | 5,80                      | 0,27                        |                |                |                         | 0,27                    |
| 11             | Federación Nacional de Cafeteros de<br>Colombia Comité Departamental de<br>Cafeteros del Quindío - Acueducto<br>La Palmera - La Gloria*    | Agrícola -<br>Pecuario | 2,80                      | 0,42                        |                | $\blacksquare$ |                         | 0,42                    |
| 12             | Federación Nacional de Cafeteros de<br>Colombia Comité Departamental de<br>Cafeteros del Quindío - Acueducto<br>La India - Palmichal*      | Agrícola -<br>Pecuario | 5,30                      | 3,45                        |                |                |                         | 3,45                    |
| 13             | Federación Nacional de Cafeteros de<br>Colombia Comité Departamental de<br>Cafeteros del Quindío - Acueducto<br>La Palmera - La Plata*     | Agrícola -<br>Pecuario | 3,00                      | 0,44                        |                |                |                         | 0,44                    |
| 14             | Empresa de Servicios<br>públicos<br>Tribunas Córcega ESP 1                                                                                 | Domestico              | 35,00                     | 31,85                       |                |                | 11,76                   | 43,62                   |

**Tabla 129.** Valores calculados de demanda hídrica para los usuarios en la Subcuenca río Barbas y tributarios priorizados.

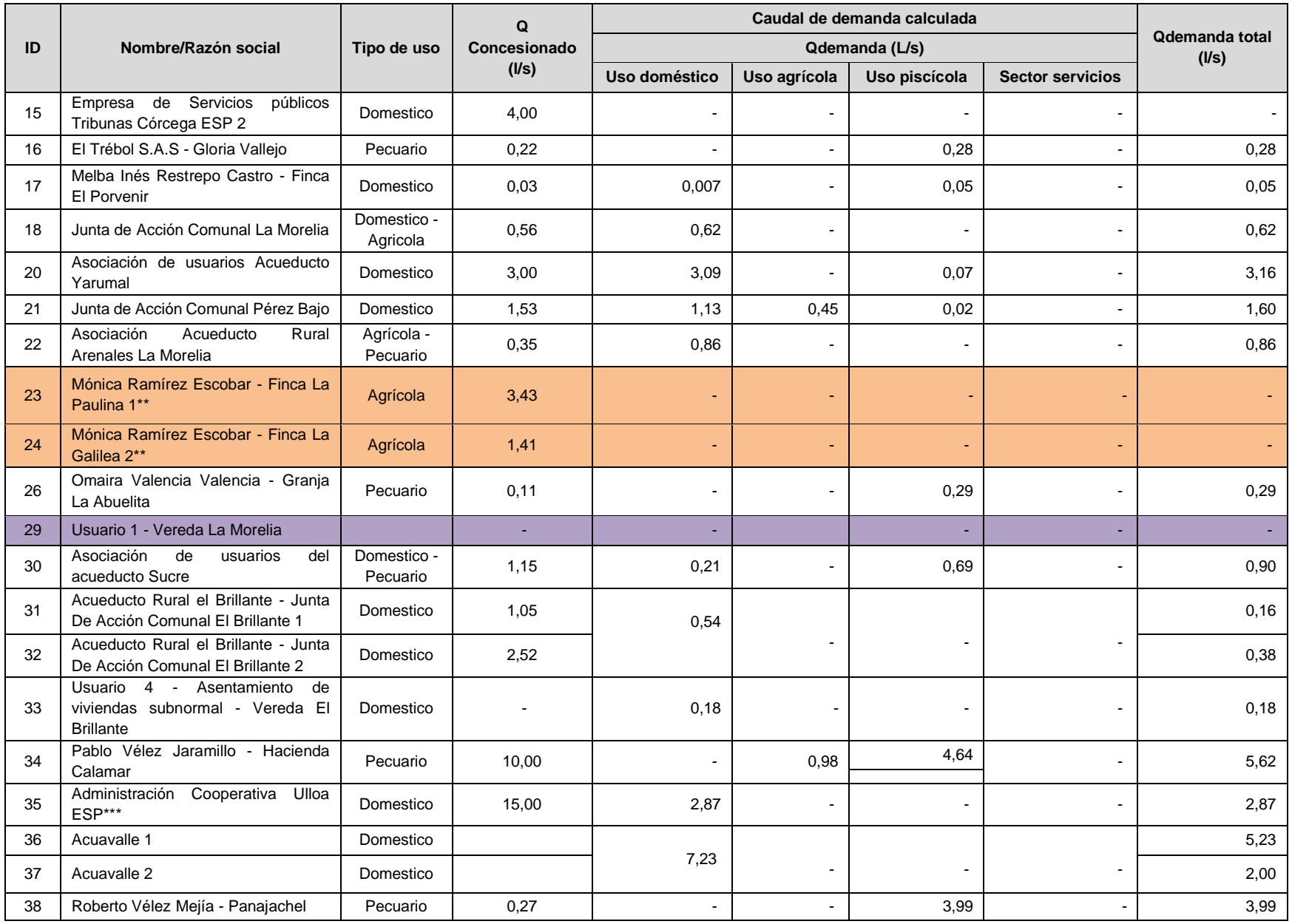

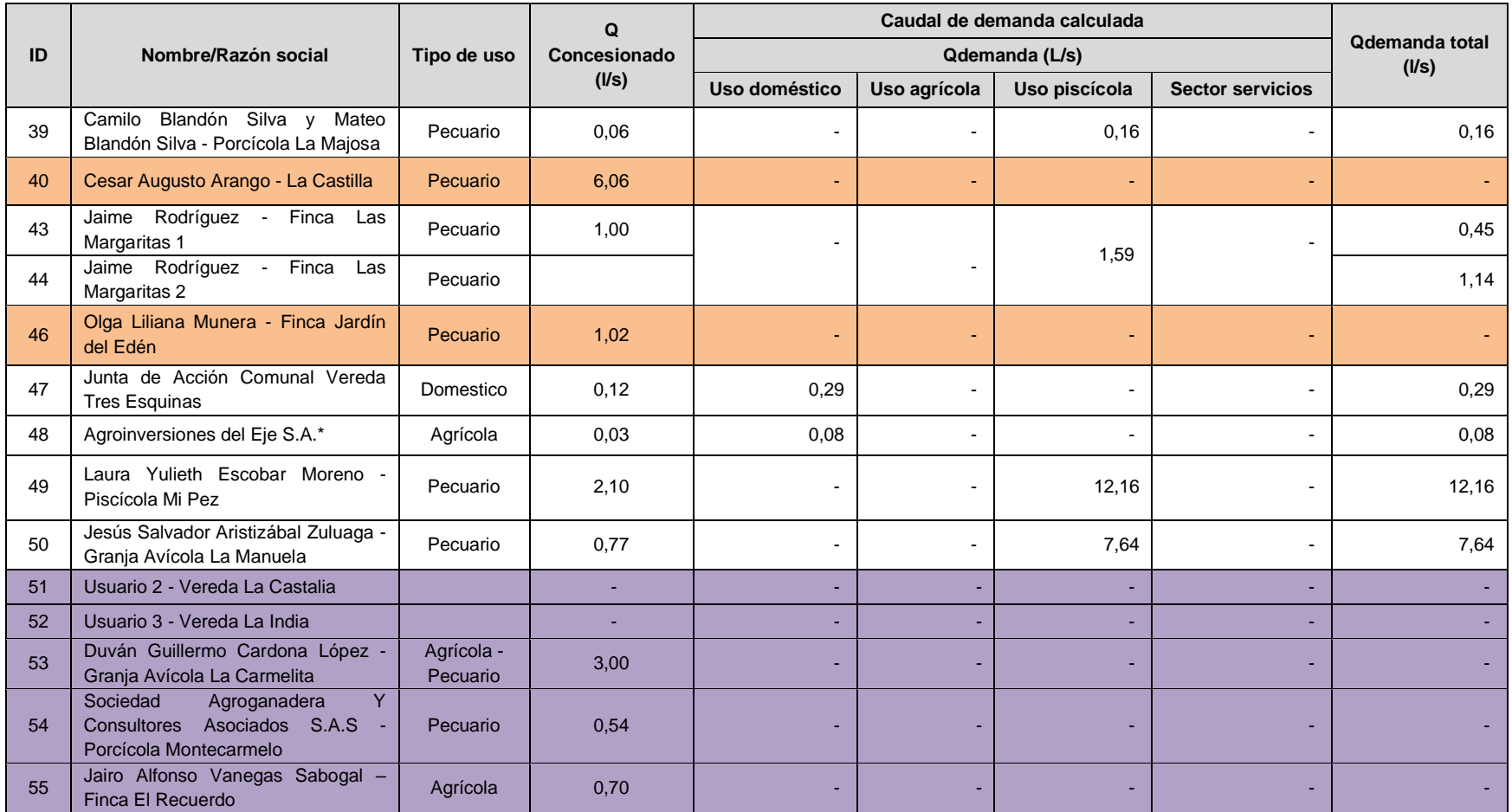

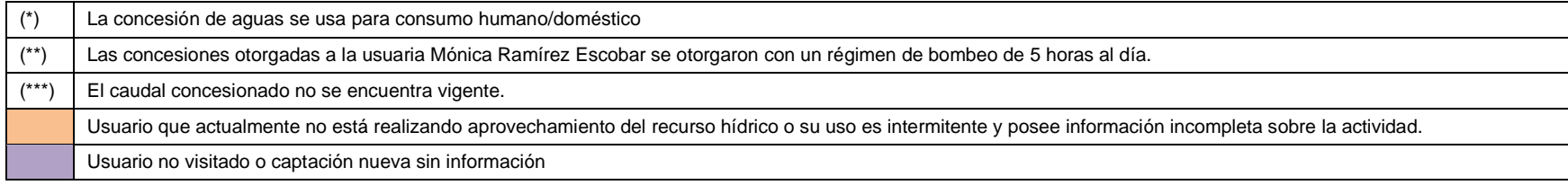

### **13.3.3 Análisis del comportamiento de la demanda hídrica definidos para la propuesta de distribución de caudales**

En la [Figura 148](#page-358-0) se observa el caudal requerido por cada uso encontrado en las tres jurisdicciones de la zona de estudio objeto de reglamentacion; de manera general el uso principal es consumo humano y doméstico en jurisdicción de CARDER y CRQ, y en jurisdicción de CVC el uso pecuario es representativo.

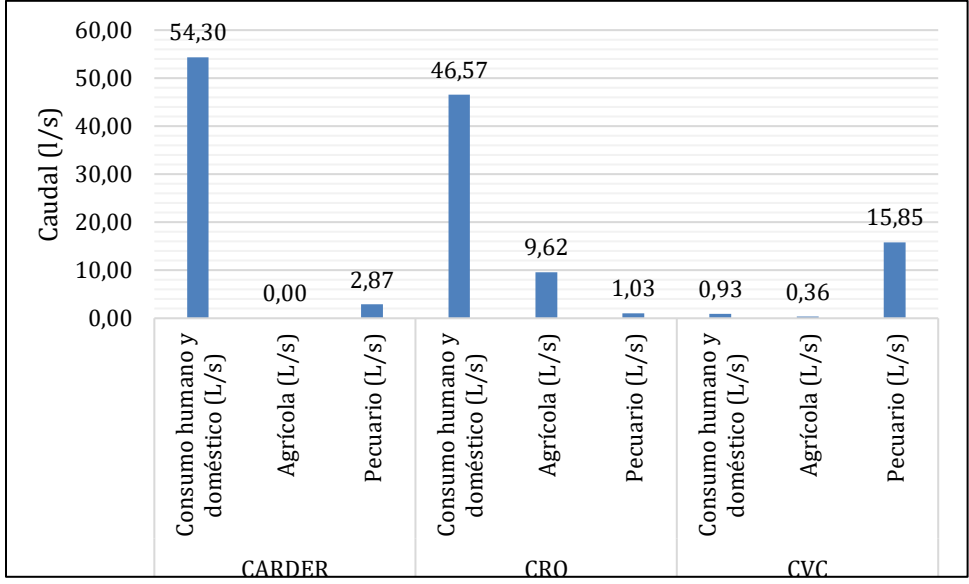

**Figura 148.** Usos del agua representativos en la Subcuenca del río Barbas.

<span id="page-358-0"></span>En la [Figura 149,](#page-359-0) se observa que en jurisdiccion de CARDER y CRQ, la mayoria de los usuarios son colectivos, mientras que en el caso de la jurisdicción de CVC predominan los usuarios individuales. Existe una situación crítica con respecto a la demanda de agua en los sistemas colectivos, lo cual puede estar asociado a dos panoramas; primero el uso irracional del recurso y segundo las pérdidas en los sistemas, lo anterior alerta sobre la urgencia de tomar medidas preventivas e implementar de manera urgente programas de uso eficiente y ahorro del agua, que incorporen el mejoramiento en los sistemas y educación ambiental sobre la importancia del consumo responsable del recurso.

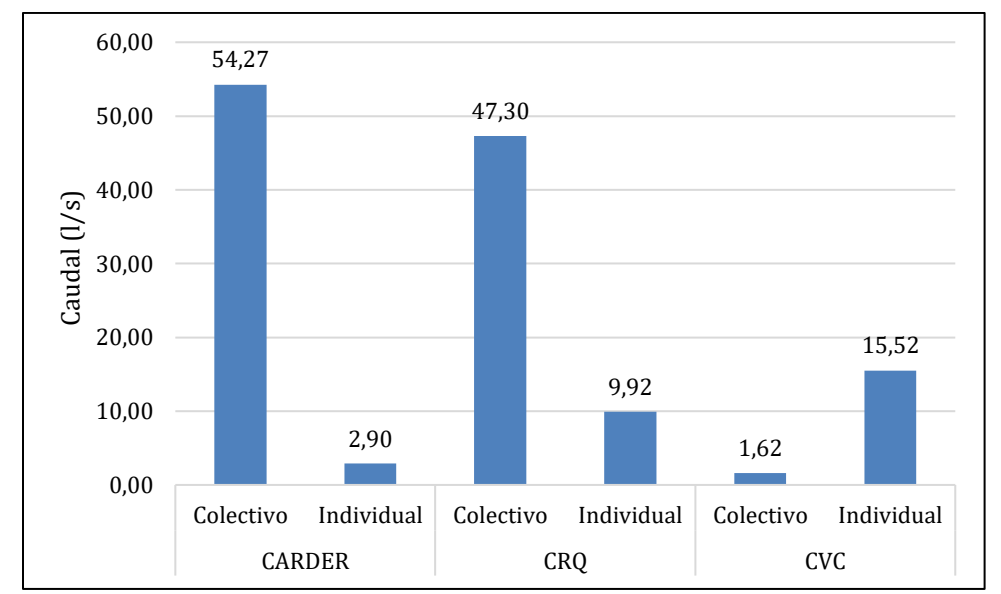

<span id="page-359-0"></span>**Figura 149.** Distribución de la demanda de agua según la clasificación de los usuarios encontrados en la Subcuenca del río Barbas.

En la [Figura 150](#page-359-1) se observa la distribución de la demanda por tributario priorizado calculada a partir de los Módulos de Consumo de Agua que se encuentra en la Subcuenca del río Barbas.

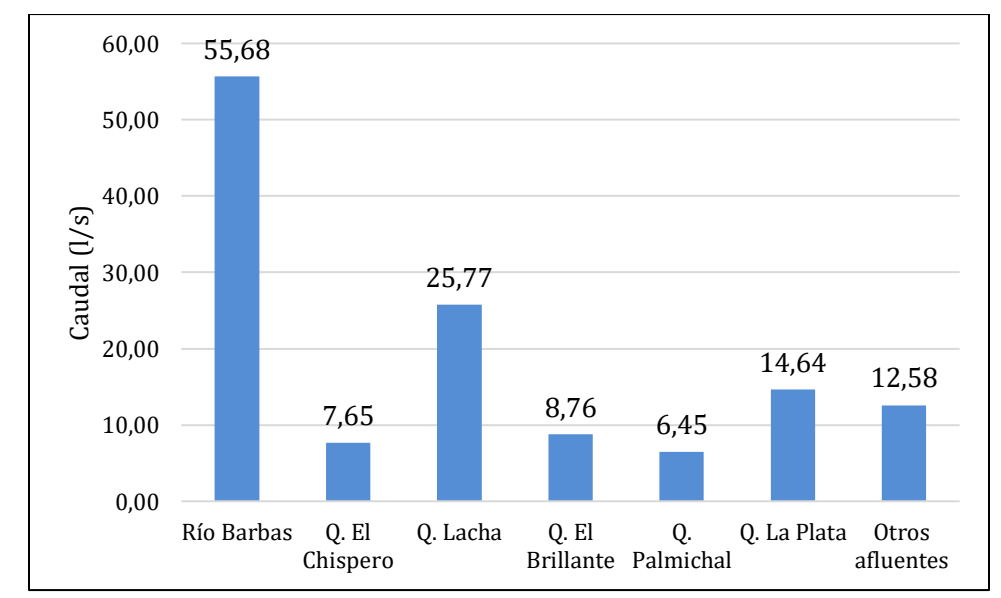

<span id="page-359-1"></span>**Figura 150.** Distribución de la demanda de agua por tributarios priorizados y otros afluentes que aportan a la Subcuenca del río Barbas.
#### **13.4 ÍNDICE DE USO DEL AGUA –IUA-**

El IUA es la relación porcentual del agua utilizada (demanda hídrica) y el agua disponible (oferta hídrica neta) en términos de caudal en flujo continuo y/o volumen (IDEAM 2013, 2010), el cual permite medir el grado de presión que se tiene sobre el recurso hídrico de una unidad hidrográfica de análisis. El Índice del Uso del Agua se estima aplicando la [Ecuación 11.](#page-360-0)

**Ecuación 11.** Estimación del Índice de Uso del Agua - IUA

$$
I_{UA} = \left(\frac{D_H}{O_H}\right) * 100
$$

<span id="page-360-0"></span>Dónde:

*IUA* = Índice del Uso del Agua (%).

*D<sup>H</sup>* = Demanda hídrica (caudal o volumen).

*O<sup>H</sup>* = Oferta hídrica (caudal o volumen).

A partir del IUA estimado, se categoriza el estado de la presión sobre el recurso hídrico que se tiene en cada una de las unidades hidrográficas de estudio, de acuerdo a la clasificación relacionada en la [Tabla 130.](#page-360-1)

<span id="page-360-1"></span>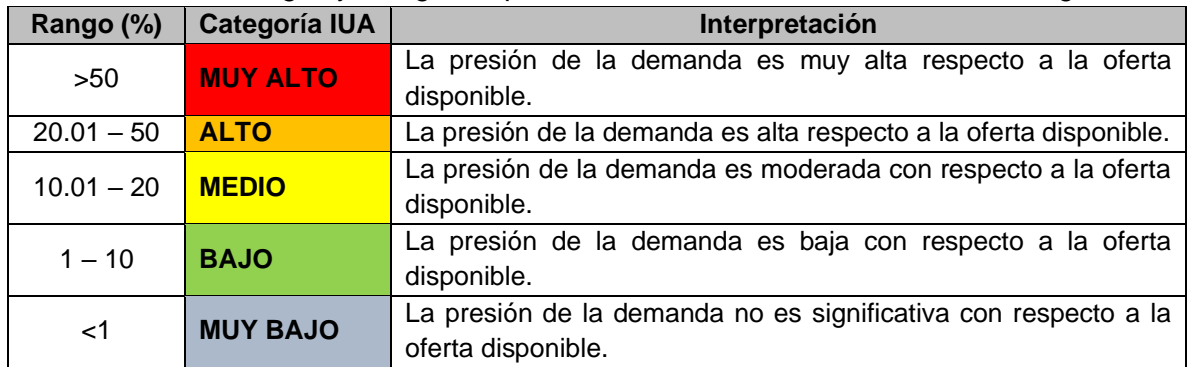

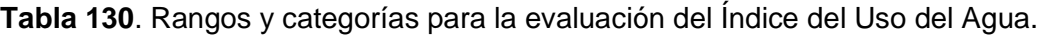

*Fuente: adaptado de IDEAM, 2010.*

#### **13.4.1 IUA con valores de demanda hídrica actual (caudales concesionados vigentes)**

Para la Subcuenca del río Barbas, se estimó el IUA actual (caudales concesionados vigentes) con el fin de analizar el impacto de la demanda hídrica sobre el caudal de oferta, e identificar los posibles usos que pueden alterar su comportamiento en cada uno de las zonas de aferencia establecidas en este análisis. De manera general, a pesar que en el río Barbas se presentan presiones sobre el recurso hídrico entre

Baja y Media en promedio durante el año [\(Figura 151\)](#page-361-0), en los cauces tributarios la presión sobre el recurso oscila entre Alta y Muy Alta [\(Figura 152\)](#page-362-0).

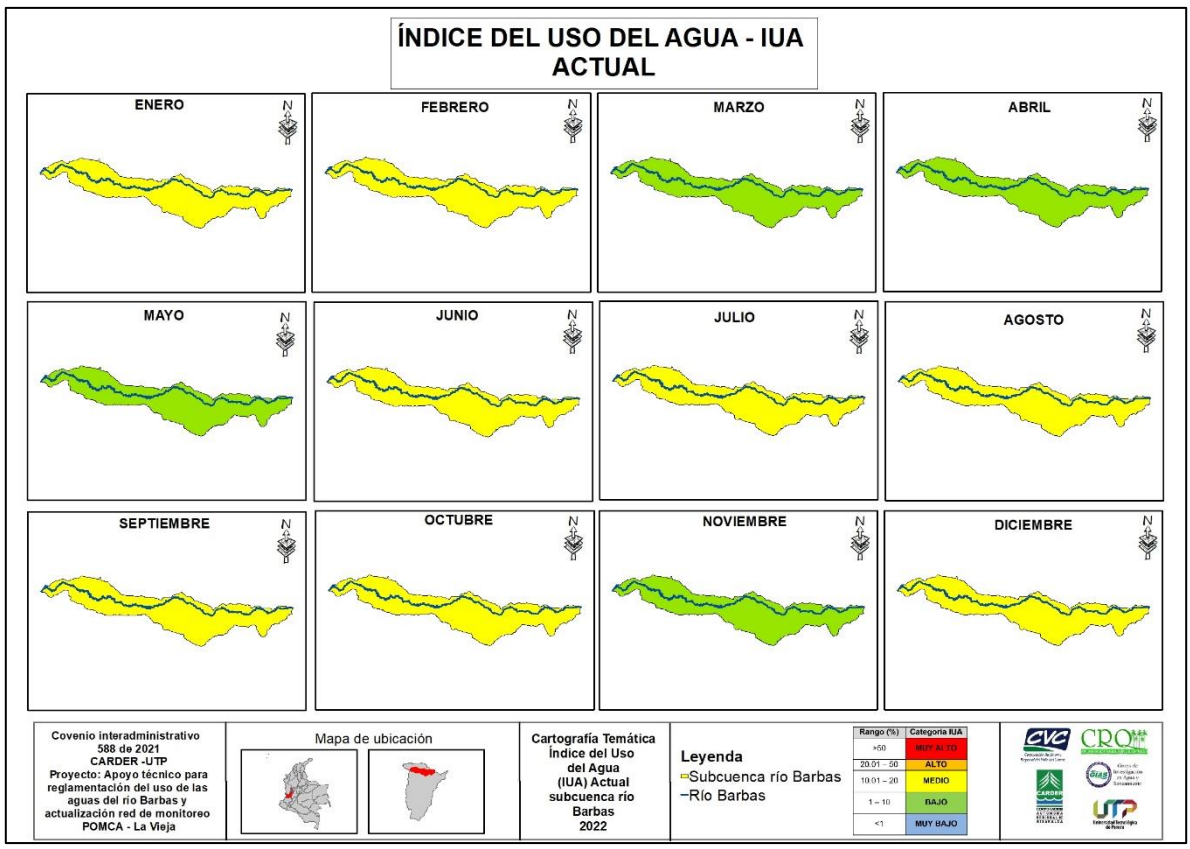

<span id="page-361-0"></span>**Figura 151.** IUA actual (caudales concesionados vigentes) en la Subcuenca del río Barbas.

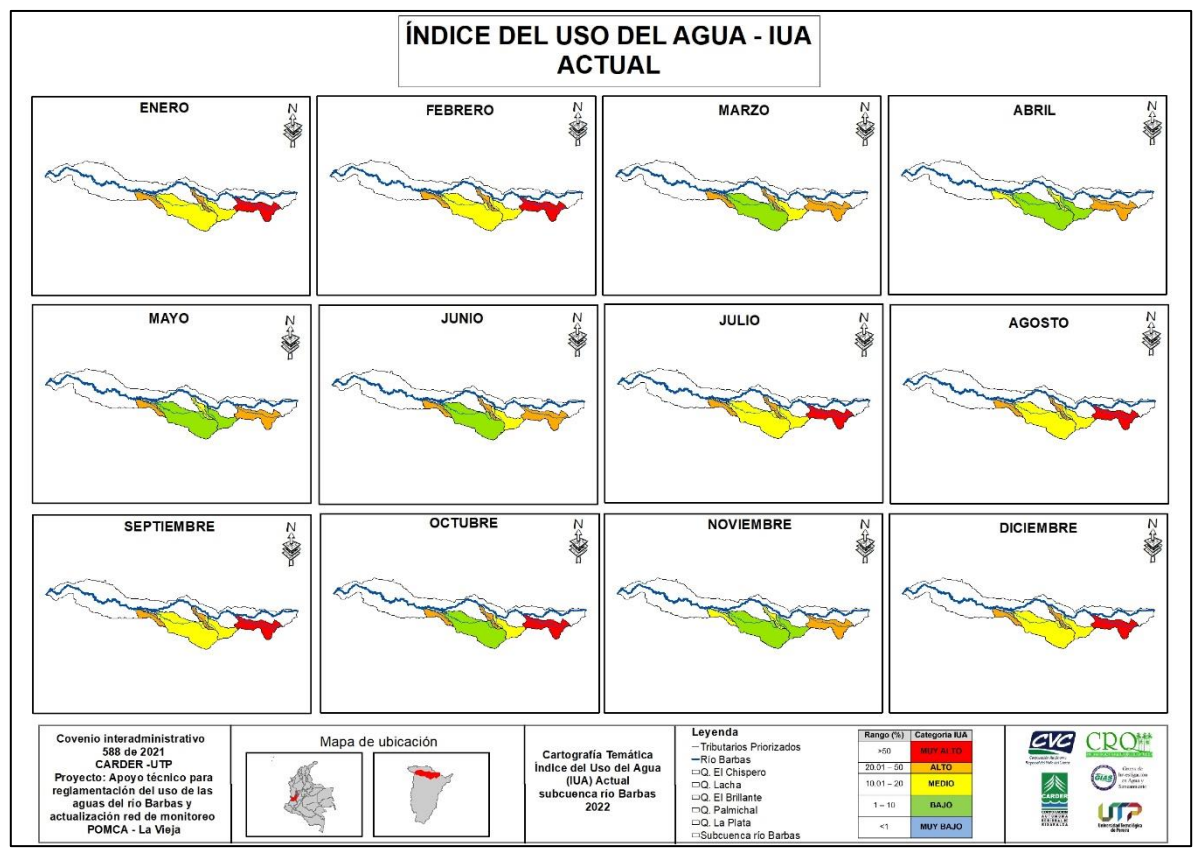

<span id="page-362-0"></span>**Figura 152.** IUA actual (caudales concesionados vigentes) en los tributarios priorizados de la Subcuenca del río Barbas.

En la [Tabla 131,](#page-363-0) se presenta los valores de IUA actuales (caudales concesionados vigentes) de los usuarios identificados en la zona de estudio y en el [Anexo 9,](#page-376-0) se presenta el esquema de distribución de caudales actual (caudales concesionados vigentes) de los usuarios del recurso hídrico superficial identificados en la Subcuenca del río Barbas objeto de reglamentacion.

<span id="page-363-0"></span>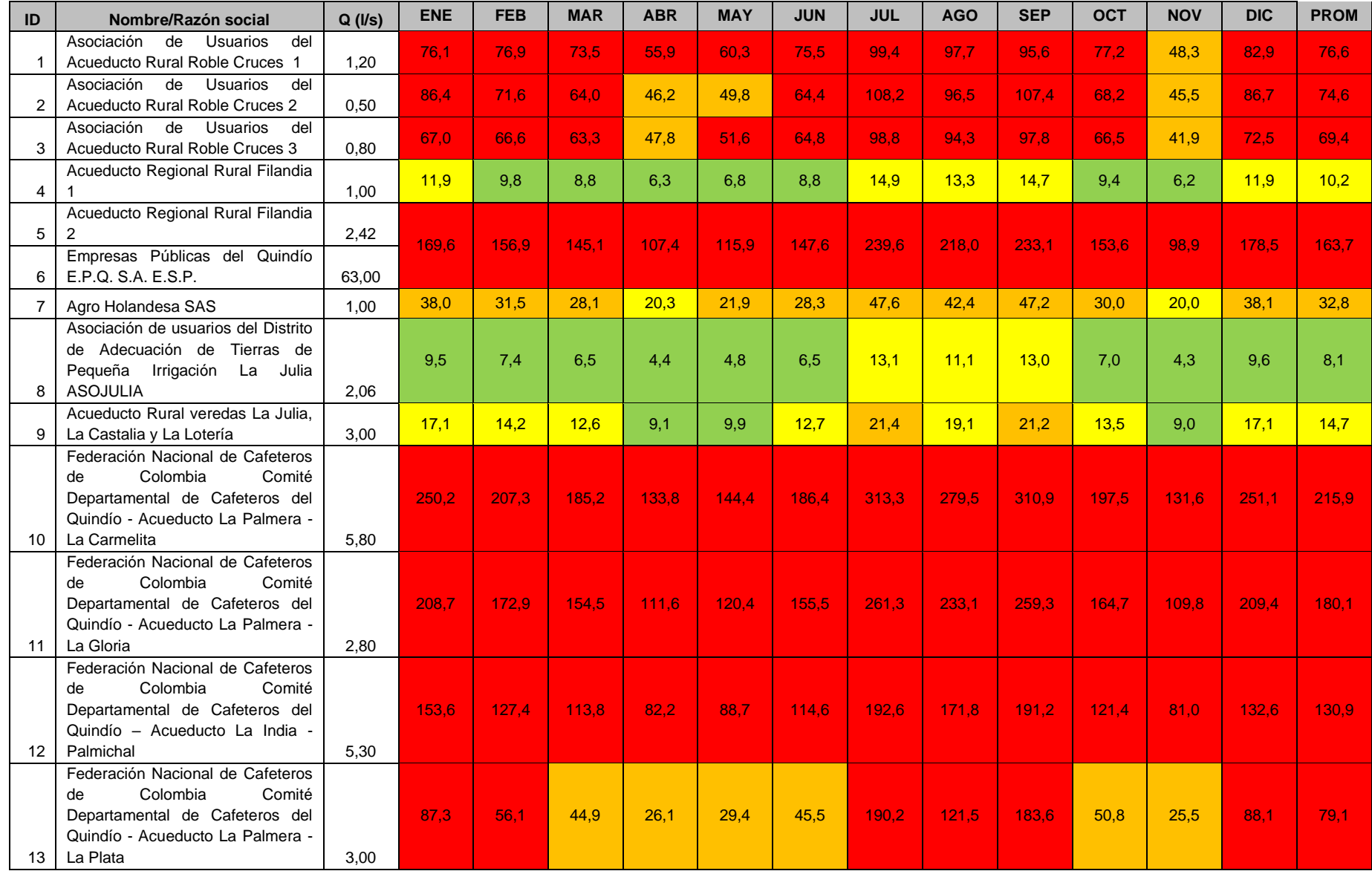

#### **Tabla 131.** IUA actual (caudales concesionados) usuarios identificados en la Subcuenca del río Barbas.

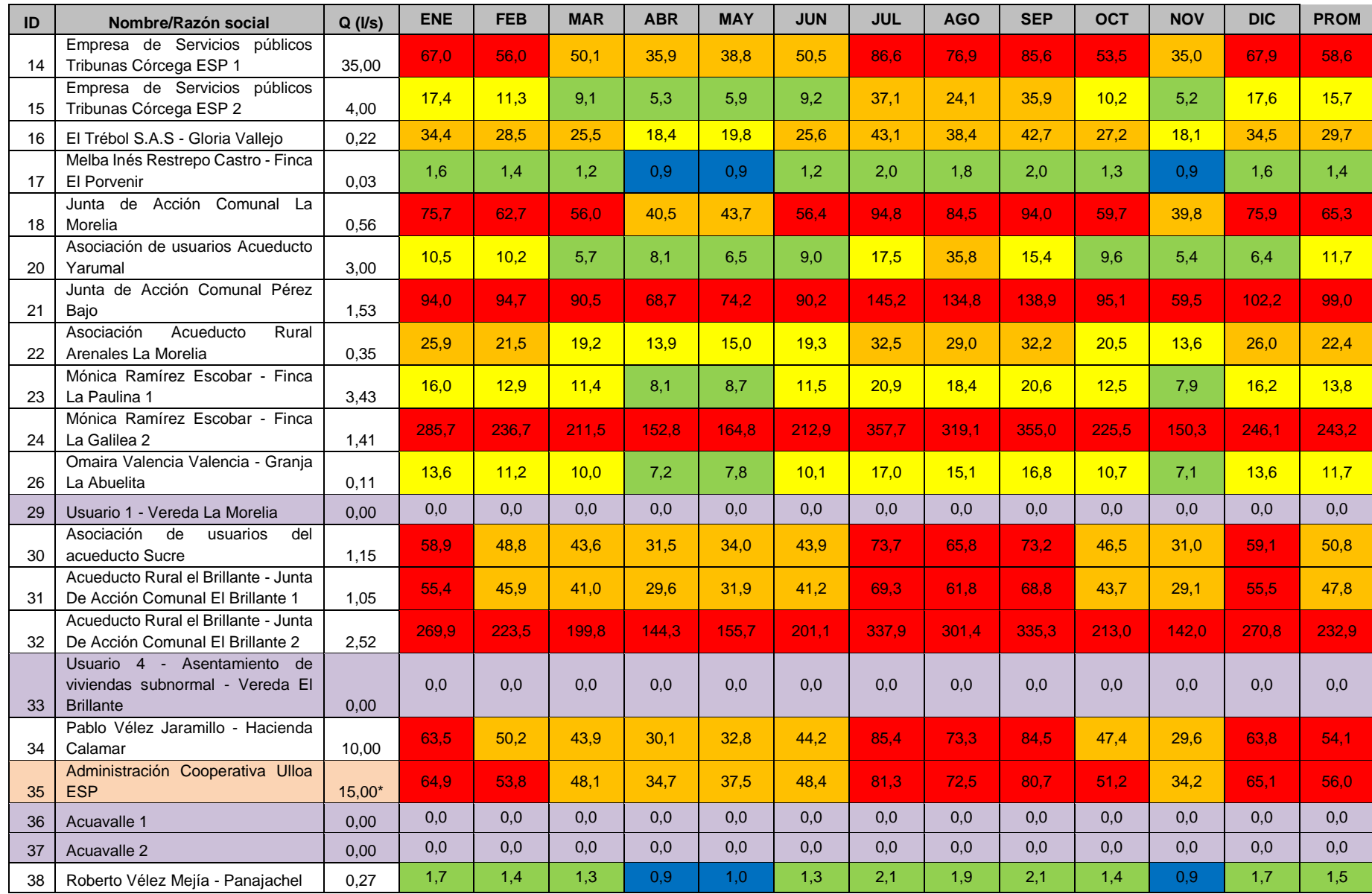

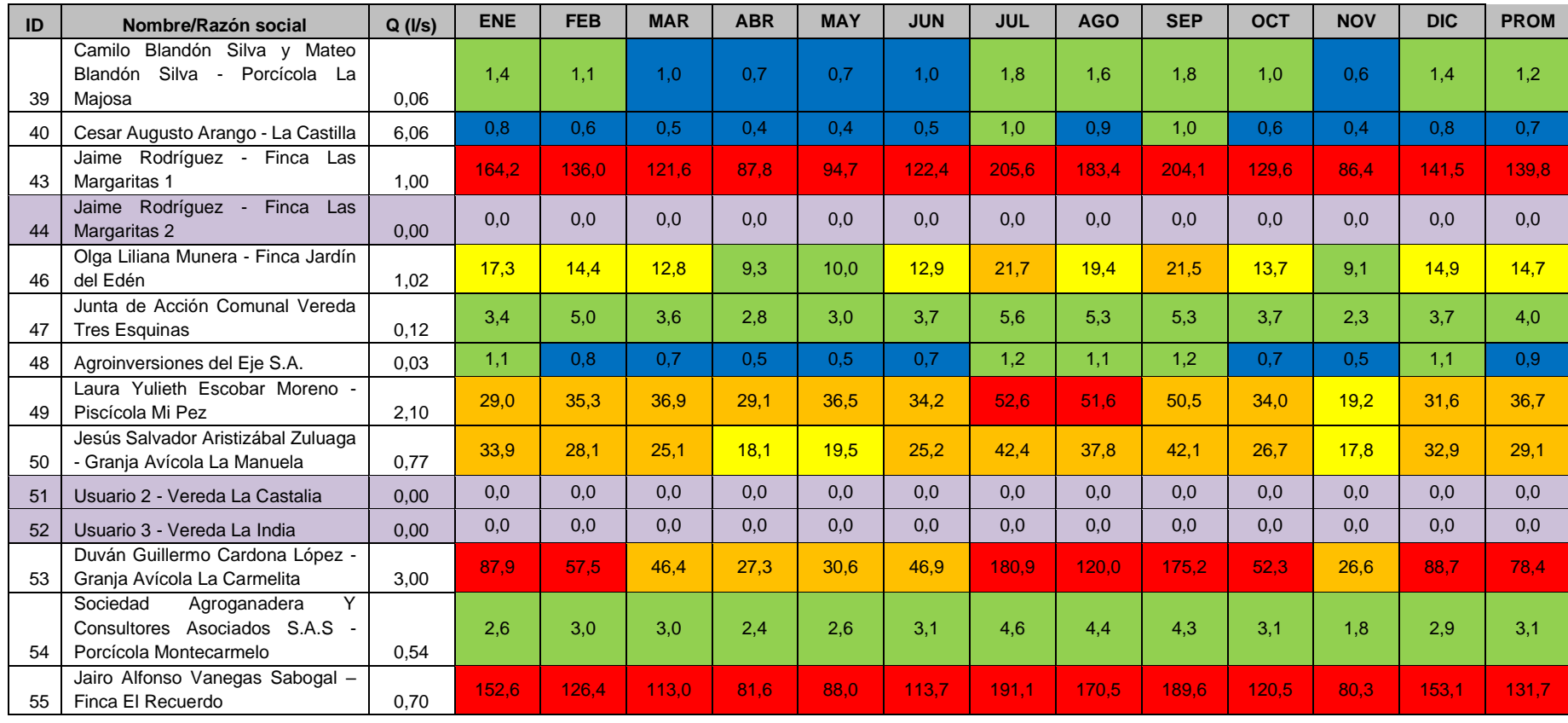

(\*) El caudal concesionado no se encuentra vigente, sin embargo se utilizó el valor del caudal para efectos del análisis del IUA actual.

Usuarios que actualmente no poseen concesión de agua superficial

#### **13.4.2 IUA con valores de demanda hídrica propuestos**

Para la Subcuenca del río Barbas, se estimó el IUA con los caudales de demanda propuestos con el fin de analizar el impacto de la demanda hídrica sobre el caudal de oferta adoptada durante el proceso de reglamentación del uso de las aguas en el río Barbas y sus tributarios priorizados. De manera general y en comparación con los IUA calculados a partir de los caudales concesionados vigentes, se observa que a nivel de subcuenca se siguen presentando presiones sobre el recurso hídrico entre Baja y Media en promedio durante el año [\(Figura 153\)](#page-366-0), pero a nivel de los tributarios priorizados se logra disminuir la presión sobre el recurso hídrico oscilando en Alto y Medio [\(Figura 154\)](#page-367-0).

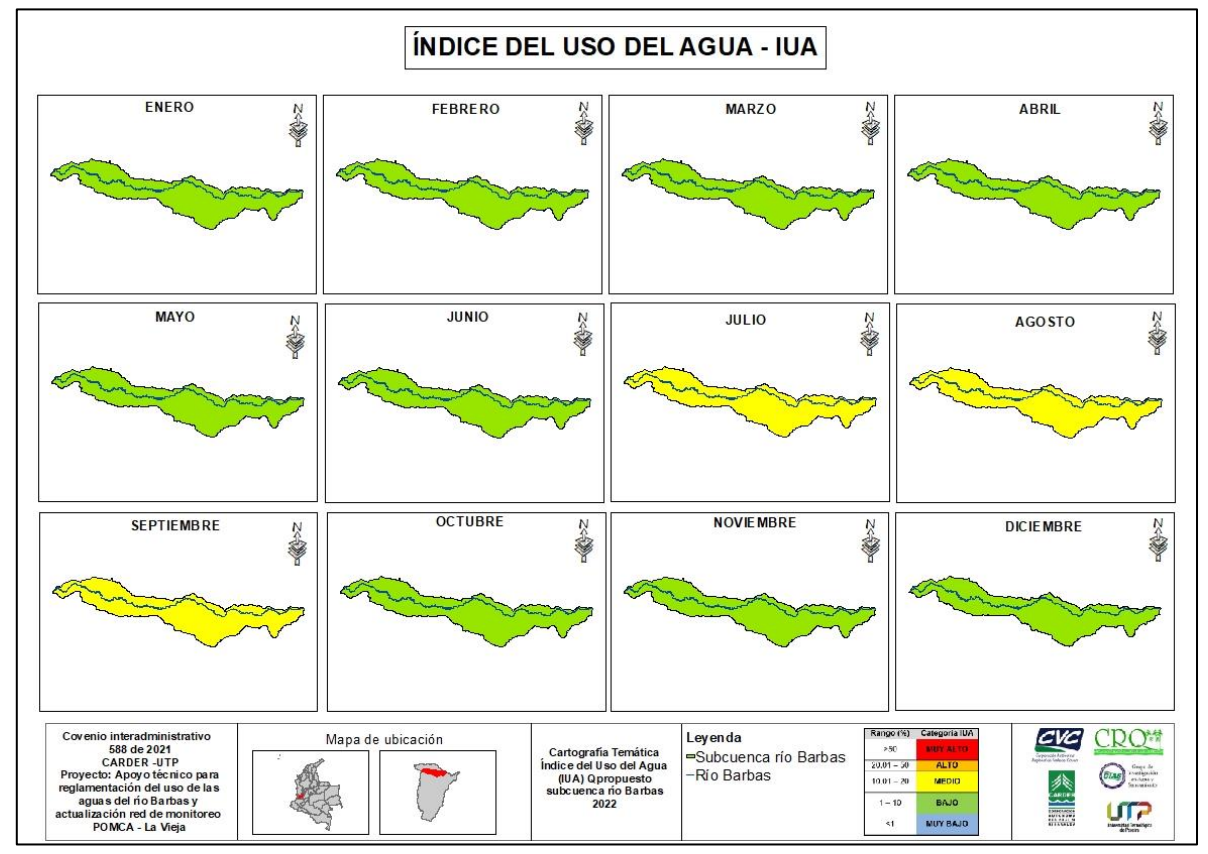

<span id="page-366-0"></span>**Figura 153.** IUA con caudales de demanda propuestos en la Subcuenca del río Barbas.

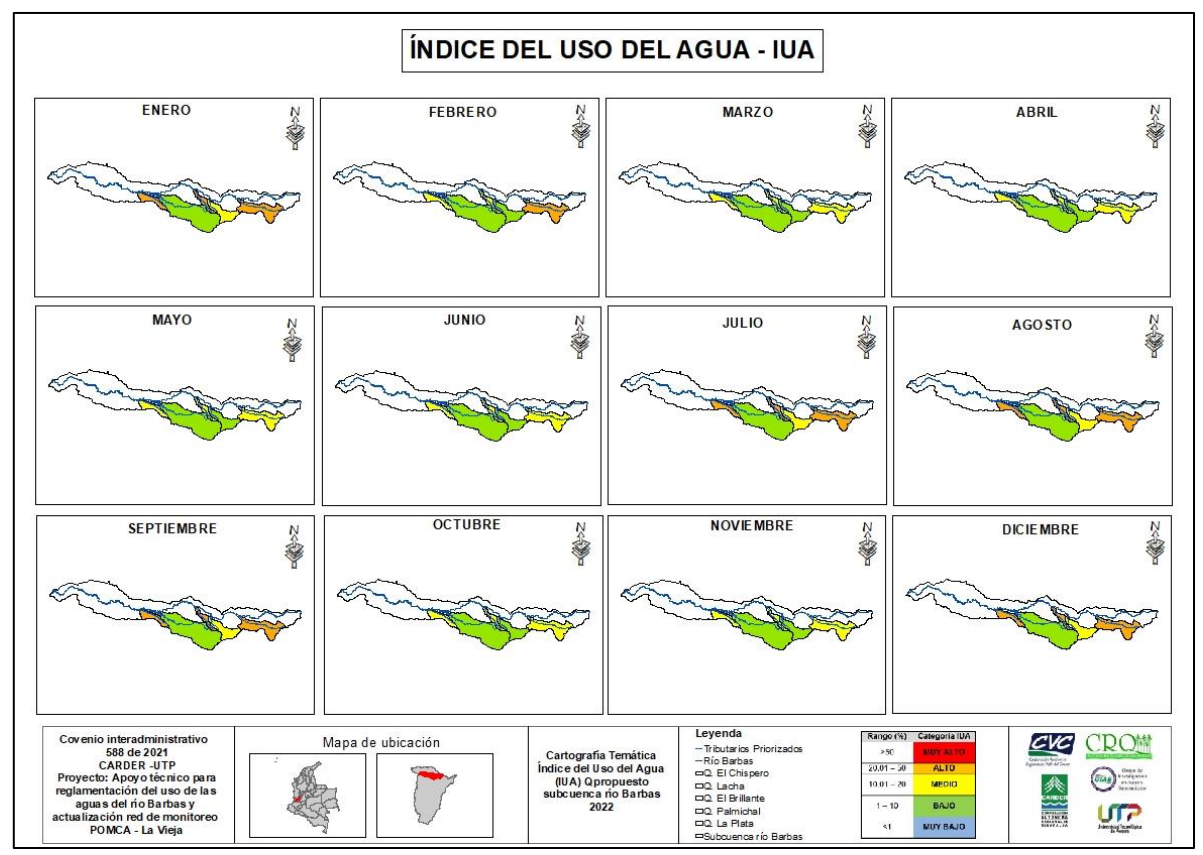

<span id="page-367-0"></span>**Figura 154.** IUA con caudales de demanda propuestos en los tributarios priorizados de la Subcuenca del río Barbas.

#### **13.4.3 Impacto de la población flotante sobre la demanda hídrica en el río Barbas**

Si bien se tiene proyectado a través del DANE el crecimiento en la población para los municipios de Pereira, Filandia y Ulloa, se identificó en la Subcuenca del río Barbas un impacto actual y futuro que aumentaría la demanda hídrica de los usuarios colectivos identificados y nuevas concesiones de usos de las aguas por efecto de:

**- Turismo:** se proyecta una actividad turística en los departamentos de injerencia de Subcuenca del río Barbas, lo que ocasiona que una vivienda pase de suplir las necesidades hídricas de 4 personas por vivienda (en promedio) a una actividad comercial tales como hoteles, restaurantes, entre otros; que requiera garantizar las necesidades hídricas de decenas o cientos de personas. Aunque esta actividad implica un aumento en la demanda hídrica en la zona de estudio, en el momento, se asume que ésta se da por temporadas (horas, días o semanas) en el año, lo que implica una variación de la demanda hídrica.

**- Nuevos planes de vivienda:** se identificó un auge en los planes de vivienda campestre, el cual se refleja en el aumento del número de viviendas que generan una extensión de la cobertura de suministro de agua de los usuarios colectivos tanto concesionados como no concesionados en la Subcuenca del río Barbas. A diferencia del impacto relacionado anteriormente, esta actividad genera un aumento en la demanda hídrica continua, lo que implica que se debe garantizar en cualquier instante de tiempo el caudal concesionado.

A continuación, se relaciona el impacto que se tendría en la demanda hídrica por efecto de las actividades definidas anteriormente, asumiendo un escenario de aumento de 2 personas por vivienda (acordado por el Comité Técnico de las Corporaciones de injerencia de la Subcuenca del río Barbas) que puede suceder a muy corto o largo plazo. Dicho escenario además de un aumento de la demanda hídrica ocasionará un aumento en la presión sobre el recurso hídrico pasando [\(Tabla 132\)](#page-368-0). Sin embargo, se sugiere que en futuros estudios asociados al impacto de la actividad turística y expansión de viviendas en la Subcuenca del río Barbas, se contemplen escenarios de crecimiento más amplios o más grandes a los expuestos en este proyecto, el cual visibilice aún más el impacto que se tiene actualmente en la cuenca y se ajuste más a la dinámica real actual y proyectada a corto y mediano plazo, debido a que el nivel de presión sobre el recurso hídrico no varía porque el rango de IUA no presenta variación.

<span id="page-368-0"></span>

| ID | Nombre/Razón social                                                              | <b>Municipio</b>     | Tipo de<br><b>uso</b>  | Q<br>Concesionado<br>(1/s) | Qdemanda<br>calculado | <b>IUA</b> | Qdemanda<br>considerando<br>Población<br>Flotante (I/s) | <b>IUA</b> |
|----|----------------------------------------------------------------------------------|----------------------|------------------------|----------------------------|-----------------------|------------|---------------------------------------------------------|------------|
| 1  | Asociación de Usuarios del<br>Acueducto<br>Rural Roble<br>Cruces 1               | Filandia-<br>Salento | Domestico              | 1,20                       | 1,11                  | 71.2       | 1,38                                                    | 88,1       |
| 2  | Asociación de Usuarios del<br>Acueducto Rural Roble<br>Cruces 2                  | Filandia-<br>Salento | Domestico              | 0,50                       | 0,46                  | 69.3       | 0,57                                                    | 85,0       |
| 3  | Asociación de Usuarios del<br>Acueducto<br>Rural Roble<br>Cruces 3               | Filandia-<br>Salento | Domestico              | 0,80                       | 0.74                  | 64.5       | 0,92                                                    | 79.8       |
| 4  | Acueducto Regional Rural<br>Filandia 1                                           | Filandia             | Domestico              | 1,00                       | 1,35                  | 13,8       | 2,03                                                    | 20,8       |
| 5  | Acueducto Regional Rural<br>Filandia 2                                           | Filandia             | Domestico              | 2,42                       | 3,27                  | 63,5       | 4,91                                                    | 95,3       |
| 6  | Empresas<br>Públicas<br>del<br>Quindío E.P.Q. S.A. E.S.P.                        | Filandia             | Domestico              | 63,00                      | 22,13                 |            | 33,19                                                   |            |
| 9  | Acueducto Rural veredas<br>La Julia, La Castalia y La<br>Lotería                 | Filandia             | Domestico              | 3,00                       | 1,78                  | 8,8        | 2,67                                                    | 13,1       |
| 10 | Federación<br>Nacional de<br>de Colombia<br>Cafeteros<br>Comité Departamental de | Filandia             | Agrícola -<br>Pecuario | $5,80*$                    | 0,27                  | 10,2       | 0,41                                                    | 15,3       |

**Tabla 132.** Valores de demanda considerando población flotante

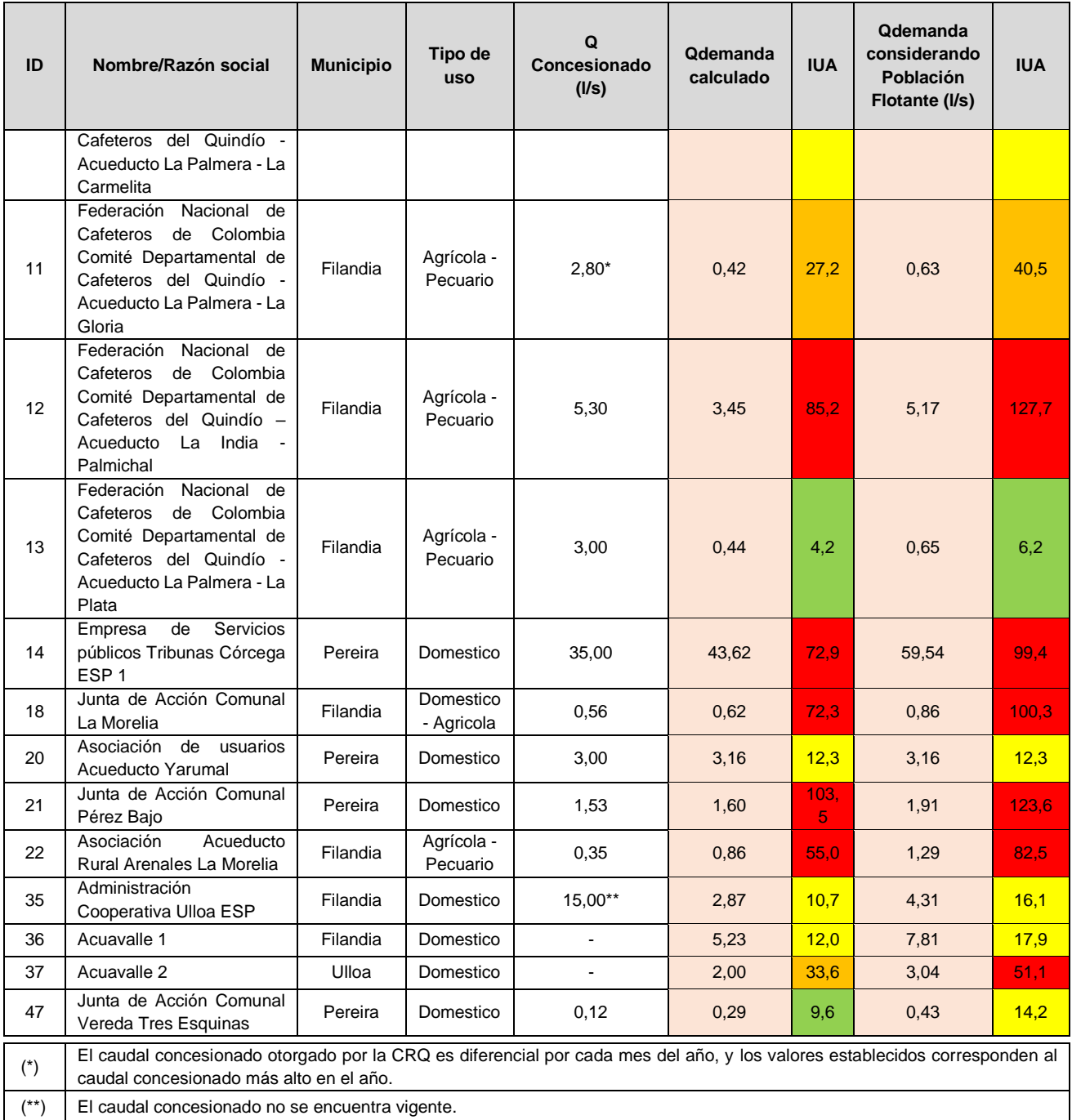

Finalmente, se define que este escenario implica para la Subcuenca del río Barbas y sus tributarios (priorizados y no priorizados) los siguientes efectos:

- Incapacidad para garantizar en el caudal de oferta en las bocatomas de los usuarios colectivos e individuales identificados.
- Aumento en las concesiones de usos de las aguas en los departamentos de Risaralda, Quindío y Valle del Cauca.

- Nuevas infraestructuras de captación que implica el aumento de bocatomas en el cauce principal y/o tributario llevando en algunos casos a declaratorias de agotamiento en las fuentes hídricas superficiales que hacen parte de la Subcuenca del río Barbas.

#### **13.5 PROPUESTA DE DISTRIBUCIÓN DE LAS AGUAS**

Con el fin de presentar la propuesta de distribución de caudales para la reglamentación del uso de las aguas del río Barbas y sus tributarios priorizados, se tuvieron en cuenta los resultados de los valores del Índice del Uso del Agua – IUA a partir de los caudales concesionados vigentes por las Autoridades Ambientales y la demanda calculada por los Módulos de Consumo de Agua – MCA propuestos. Teniendo en cuenta que uno de los objetivos principales del presente proceso de reglamentación es realizar una distribución de caudales equilibrada que permita hacer un buen uso del recurso hídrico superficial y asegurar su sostenibilidad en el tiempo dentro de la unidad hidrográfica en estudio.

Una vez obtenidos los resultados del esquema de distribución de las aguas propuesto para la reglamentación del uso de las aguas del río Barbas y sus tributarios priorizados, se realizó la publicación en los medios dispuestos por las Corporaciones Autónomas Regionales y a su vez se llevó a cabo la socialización de los resultados a los usuarios del recurso hídrico pertenecientes a la Subcuenca del río Barbas mediante talleres de socialización que se describen en el item 15.1 Estrategia de participación social (resultados del proceso) presentados en la Fase V del presente informe. Durante estos encuentros se manifesto que los usuarios del recurso hídrico podrian presentar objeciones que consideren pertinentes. En el [Anexo 10,](#page-376-1) se adjunta el documento publicado el 4 de noviembre de 2022.

A través de este mecanismo, se presentaron 7 objeciones por parte de los usuarios del recurso hídrico pertenecientes a la Subcuenca del río Barbas a las que se le dieron respuesta desde el punto de vista técnico y se integran en el [Anexo 11.](#page-376-2)

Lo anterior, implicó que se realizarán modificaciones y ajustes al esquema de distribución de las aguas propuesto para la reglamentación del uso de las aguas del río Barbas y sus tributarios priorizados. Atendiendo las necesidades presentadas en las objeciones por parte de los usuarios del recurso hídrico superficial de la Subcuenca del río Barbas, y con el fin de realizar una distribución de caudales equilibrada para hacer un buen uso del recurso hídrico superficial y asegurar su sostenibilidad en el tiempo dentro de la unidad hidrográfica en estudio; se asumieron los siguientes criterios:

- 1. Priorizar los usuarios colectivos para consumo humano y uso doméstico, al momento de reparto de caudales.
- 2. Realizar el reparto de caudales en el río Barbas, en función de los Módulos de Consumo de Agua – MCA propuestos en el marco del estudio de reglamentación para consumo humano y uso doméstico usando una dotación de siguiente manera:
	- $\checkmark$  Para usuarios colectivos o individuales que tengan infraestructura del sistema de abastecimiento incluido la PTAP y/o el recurso hídrico sea usado solo para consumo humano/doméstico, se aplica una dotación de 130 L/hab\*día.
	- $\checkmark$  Para usuarios colectivos o individuales que tenga usos múltiples y además no cuenten con una PTAP, se aplica una dotación de 200 L/hab\*día. Adicionalmente, se asumen 25% de pérdidas para el sistema, 4 habitantes por vivienda con una proyección al año 2033 con las tasas de crecimiento determinadas a partir del Censo Nacional de Población y Vivienda 2018 del DANE (2018).
- 3. En el caso de los usuarios que usen el recurso hídrico en actividades agrícolas, pecuarias y agropecuarias, se les otorgará el valor del caudal calculado por los MCA según la actividad e informacion suministrada durante el censo de usuarios; y en los casos donde el valor del caudal por MCA sea mayor al caudal concesionado por la Autoridad Ambiental, se conservará el valor del caudal vigente; debido a que este tipo de usuarios ante la solicitud de la concesión deben presentar información detallada sobre la actividad que desarrollan por lo que solo asi será otorgado el caudal requerido.
- 4. Los caudales otorgados nunca deben superar la oferta disponible en una corriente o tramo específico. Según sea el caso, deberá utilizarse como valor de caudal el máximo posible según la oferta disponible.

Finalmente, se presenta el esquema de distribución de caudales propuesto para el proceso de reglamentacion del recurso hídrico superficial en la Subcuenca del río Barbas y tributarios priorizados [\(Figura 155\)](#page-372-0).

#### ESQUEMA DE DISTRIBUCIÓN DE CAUDALES PROPUESTO

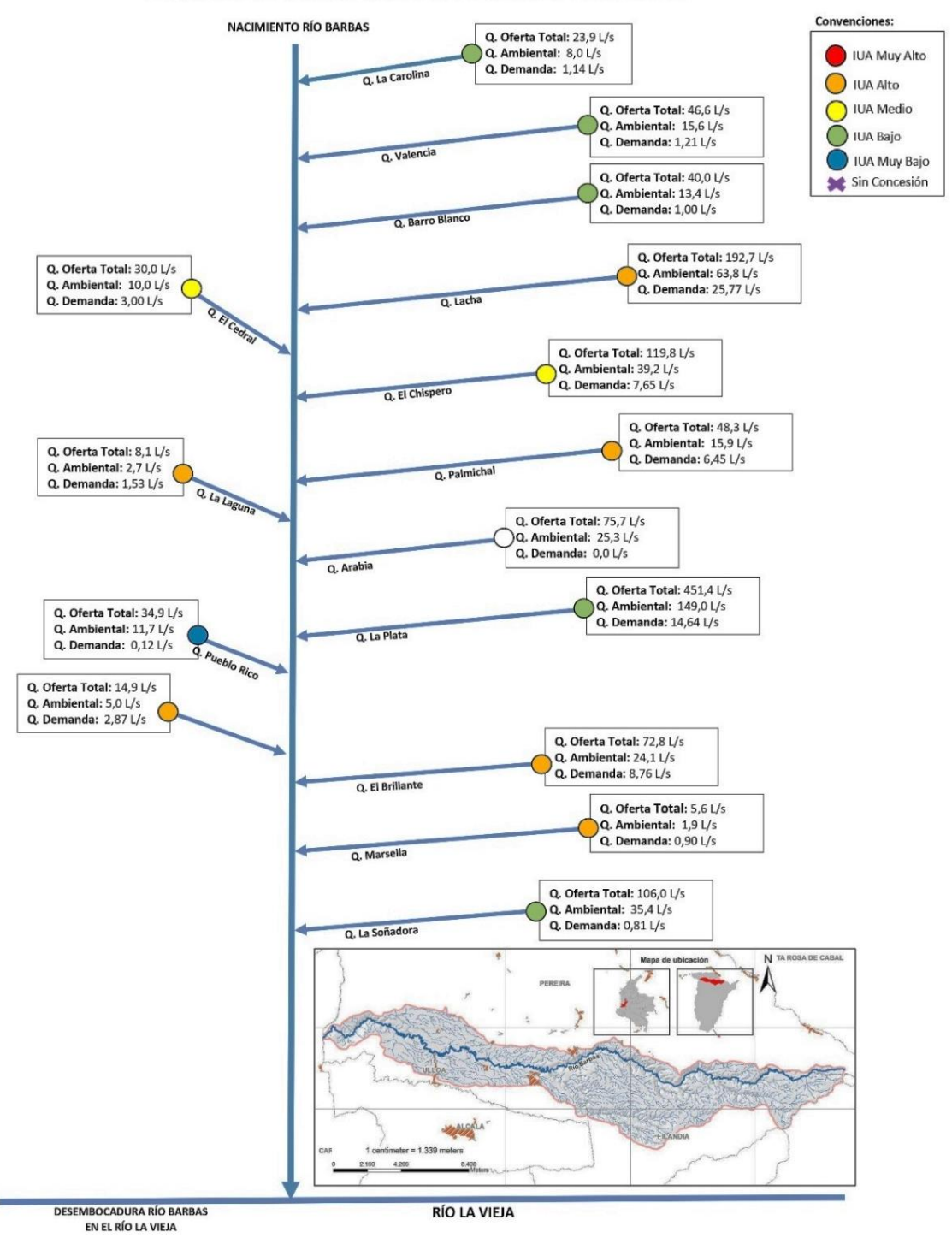

<span id="page-372-0"></span>**Nota:** El caudal disponible dependerá en todo caso de la variabilidad climática y la operación de las captaciones, dado que la cuenca no cuenta con un sistema de regulación de caudales que garantice la permanencia del caudal en el tiempo. El 80% definido en la CDC corresponde por tanto al comportamiento mensual multianual estudiado para este proyecto, pudiéndose ver afectado en años Niño o periodos secos prolongados.

**Figura 155.** Esquema de distribución de caudales propuesto.

A partir de un valor de IUA del 80% se considerará una alerta de agotamiento en el sitio o tramo evaluado, y en toda su área de drenaje hasta este punto de cierre. En este sentido, se deberá evaluar el otorgamiento de las nuevas concesiones analizando la oferta disponible y debe estar sujeta a los usos prioritarios (consumo humano y doméstico, tanto colectivo e individual).

En los casos en los cuales la fuente superficial de agua, no pueda garantizar la oferta necesaria para los usos establecidos, se sugiere la búsqueda de fuentes alternas de abastecimiento.

Se sugiere a los usuarios del recurso hídrico superficial de la Subcuenca del río Barbas y tributarios priorizados crear una Asociación de Usuarios del Agua, sistemas de almacenamiento y aumentar los programas de uso eficiente de ahorro del agua – PUEAA.

En el [Anexo 12,](#page-376-3) se presenta el esquema de distribución de las aguas propuesto a nivel de usuarios del recurso hídrico y en el [Anexo 13](#page-376-4) el cuadro de distribución de caudales a partir de los criterios planteados anteriormente, como una herramienta técnica para las Autoridades Ambientales que permitirá la toma de decisiones frente a la situación del recurso hídrico en la zona de estudio.

#### **13.4.4 Elaboración y publicación de la propuesta de distribución de las aguas.**

Una vez ajustado el estudio de reglamentación del Uso de las Aguas del río Barbas y Tributarios Priorizados, con base en las objeciones presentadas por los usuarios y avalado por los tres directores de las Autoridades Ambientales (CVC, CARDER y CRQ) durante la reunión virtual de la Comisión Conjunta el día 27 de diciembre de 2022, se procedió a corregir el documento de resultados del proyecto de reglamentación río Barbas [\(Anexo 14\)](#page-377-0).

#### **14.BIBLIOGRAFÍA CAPITULO IV**

- Aparicio, F. 1982. Fundamentos de hidrología de superficie. Editorial Limusa, México.
- CARDER (Corporación Autónoma Regional de Risaralda) & GIAS (Grupo de Investigación en Agua y Saneamiento). 2012. Apoyo técnico y socialización de actividades para la reglamentación de microcuencas priorizadas cuenca del río Quinchía. Convenios interadministrativos 057 de 2010 y 481 de 2011. Pereira, Risaralda.
- CARDER (Corporación Autónoma Regional de Risaralda). 2009. Plan de ordenación y manejo de la cuenca hidrográfica del Río Quinchía. Pereira, Risaralda.
- Castro, L.; Carvajal, Y. 2010. Análisis de tendencia y homogeneidad de series hidroclimatológicas. Ingeniería de Recursos Naturales y del Ambiente, 9: 15- 25.
- Chow, V. T. 1991. Hidrología Aplicada. Ed. Mc Graw Hill. Bogotá. Colombia.
- CORPOCALDAS (Corporación Autónoma Regional de Caldas) y GIAS-UTP (Grupo de Investigación en Agua y Saneamiento – Universidad Tecnológica de Pereira). 2013. Guía metodológica para determinar caudales ambientales en las corrientes de jurisdicción de la Corporación Autónoma Regional de Caldas –CORPOCALDAS. Informe final. Colombia.
- CVC (Corporación Autónoma Regional del Valle del Cauca). 2004. Manual de procedimiento para el cálculo del balance oferta-demanda de agua. Colombia.
- **•** DANE, 2018.
- FAO (Food and Agricultural Organization of the United Nations). 2006. Evapotranspiración del cultivo: guías para la determinación de los requerimientos de agua de los cultivos. Guía técnica Numero 56 riego y drenaje. Roma.
- Guevara, E. 1994. Hidrología: Una introducción a la ciencia hidrológica aplicada. Universidad de Carabobo. Venezuela.
- IDEAM (Instituto Colombiano de Hidrología, Meteorología y Estudios Ambientales). 2013. Lineamientos Conceptuales y Metodológicos para la Evaluación Regional del Agua. Bogotá, D. C. Consultado el 20 de enero del 2014.
- IDEAM (Instituto Colombiano de Hidrología, Meteorología y Medio Ambiente). 2010. Estudio nacional del agua (ENA). Bogotá, D.C.
- IDEAM (Instituto Colombiano de Hidrología, Meteorología y Medio Ambiente). 2015. Mapas de disponibilidad hídrica para las principales ciudades de Colombia. Disponible en: http://www.ideam.gov.co/web/tiempoy-clima/balances-hidricos-medios-para-ciudades-principales
- IDEAM (Instituto Colombiano de Hidrología, Meteorología y Medio Ambiente), 2017. Catálogo de estaciones a nivel nacional. Disponible en: http://www.ideam.gov.co/solicitud-de-informacion
- IDEAM (Instituto Colombiano de Hidrología, Meteorología y Medio Ambiente). 2014. Estudio Nacional del Agua (ENA). Bogotá, Colombia.
- IDEAM (Instituto Colombiano de Hidrología, Meteorología y Medio Ambiente). 2021. Consulta – Descarga Datos Hidrometeorológicos. <http://dhime.ideam.gov.co/atencionciudadano/>
- Jiménez, H. 1992. Hidrología Básica I. Ed. Universidad del Valle. Cali, Colombia.
- Lasso, J. 2016. Análisis de la capacidad de adaptación a los efectos de Variabilidad Climática asociados a la oferta hídrica en poblaciones rurales aplicando análisis de tendencias hidroclimáticas y del riesgo climático. Caso de estudio: veredas El Chuscal, La Mancha y Tres esquinas. MSc tesis. Universidad tecnológica de Pereira. Colombia.
- Loaiza, W.; Carvajal, Y.; Baquero, O. 2014. Sequías y adaptación: principios para su evaluación en sistemas productivos agrícolas del Valle del Cauca. Programa editorial Universidad del Valle. Colombia.152p.
- Lobo, L. 2004. Guía Metodológica para la Delimitación del Mapa de Zonas Áridas, Semiáridas y Subhúmedas Secas de América Latina y el Caribe. Centro del Agua para Zonas Áridas y Semiáridas de América Latina y El Caribe – CAZALAC – UNESCO PHI – Gobierno de Flandes. Disponible en: [http://www.cazalac.org/mapa\\_alc\\_guia.php.](http://www.cazalac.org/mapa_alc_guia.php)
- MAVDT (Ministerio de Ambiente, Vivienda y Desarrollo Territorial). 2004. Resolución 865 de 2004. Metodología para el cálculo del índice de escasez para aguas superficiales. Bogotá D.C.
- **E** Ministerio De Ambiente y Desarrollo Sostenible MADS y Corporación Autónoma Regional Rionegro-Nare - CORPONARE. 2015. Implementación de la propuesta metodológica ajustada de estimación de caudales ambientales a nivel regional en la cuenca del río Nare. Informe final. Colombia.
- **EXECTE Ministerio De Ambiente y Desarrollo Sostenible MADS. 2014. Guía técnica** para la formulación de planes de ordenamiento del recurso hídrico. ISBN 978- 958-8491-92-9. Bogotá-Colombia. 52p.
- Ministerio De Ambiente y Desarrollo Sostenible MADS. 2017. Guía metodológica para la estimación de caudal ambiental. Versión para consulta pública. Bogotá, Colombia.
- Monsalve, G. 1995. Hidrología en la ingeniería. Editorial Escuela de Colombiana de Ingeniería. Colombia.
- Montealegre, J.E. 2007. Modelo institucional del IDEAM sobre el efecto climático de los fenómenos de El Niño y La Niña en Colombia. Instituto Colombiano de Meteorología, Hidrología y Estudios Ambientales -IDEAM-. Colombia.
- NOAA (Nortional Oceanic and Amospheric Administration). 2021. El Niño/Southern Oscillation (ENSO): Historical El Niño/La Niña episodes (1950 - present).

[http://www.cpc.ncep.noaa.gov/products/analysis\\_monitoring/ensostuff/enso](http://www.cpc.ncep.noaa.gov/products/analysis_monitoring/ensostuff/ensoyears.shtml) [years.](http://www.cpc.ncep.noaa.gov/products/analysis_monitoring/ensostuff/ensoyears.shtml)

- Pabón, J.2009. Variabilidad Climática y Cambio Climático en la sában de Bogotá. Seminario Internacional Bogotá y Cundinamarca: Avances y perspectivas en la integración regional. Colombia.
- Redondo S.A. 2011. Incertidumbre hidrológica en la estimación de caudales ambientales mediante metodologías basadas en registros históricos.Facultad de Ingeniería, Universi-dad Nacional de Colombia – Sede Bogotá.
- Redondo, S., Rodríguez, E. 2012. Análisis de incertidumbre hidrológica en caudales ambientales en el ámbito colombiano. Universidad Nacional de Colombia. Colombia.
- Sandoval, M.C.2010. Caudal ambiental, experiencia en el Valle del Cauca. Dirección Técnica Ambiental, Corporación Autónoma Regional del Valle del Cauca –CVC-.
- SCS (Soil Conservation Service). 1968. Soil Survey, Pulaski and Alexander Counties, Illinois. U.S. Department of Agriculture –USDA-, Washington, DC.
- Trezza, R. 2006. Cropwat para Windows. Roma, Italia.
- UN (Universidad Nacional de Colombia) y MAVDT (Ministerios de Ambiente, Vivienda y Desarrollo Territorial). 2008. Metodología para la asignación de caudales ambientales en proyectos licenciados. Colombia.

## **15.ANEXOS DIGITALES FASE IV**

**Anexo 1.** Registros de las estaciones hidroclimatológicas.

**Anexo 2**. Resultados de la modelación hidrológica del Modelo de Tanques Agregado.

**Anexo 3**. Procedimiento para el cálculo oferta hídrica total y caudal ambiental.

**Anexo 4.** Resultados de la modelación hidrológica de caudal ambiental Q95.

**Anexo 5.** Módulos de Consumo Sectoriales - MCA sectoriales de acuerdo con la revisión de información secundaria.

**Anexo 6**. Acta Comité Técnico CARDER-CRQ-CVC (24 ago 2022).

**Anexo 7**. Proyección del acto administrativo de MCA.

**Anexo 8.** Base de datos con los cálculos de la demanda para la subcuenca del río Barbas.

<span id="page-376-0"></span>**Anexo 9**. Esquema de distribución de caudales actual (caudales concesionados) de los usuarios del recurso hídrico superficial en la subcuenca del río Barbas.

<span id="page-376-1"></span>**Anexo 10.** Documento resultados proyecto de reglamentación río Barbas (fechas de publicación: 4 de noviembre de 2022).

<span id="page-376-2"></span>**Anexo 11**. Objeciones presentadas por los usuarios del recurso hídrico superficial en la subcuenca del río Barbas.

<span id="page-376-3"></span>**Anexo 12.** Esquema de distribución de caudales propuesto de los usuarios del recurso hídrico superficial en la subcuenca del río Barbas.

<span id="page-376-4"></span>**Anexo 13.** Cuadro de distribución de caudales para los usuarios del recurso hídrico superficial en la subcuenca del río Barbas y tributarios priorizados.

<span id="page-377-0"></span>**Anexo 14.** Documento final de resultados proyecto de reglamentación río Barbas.

#### **16.FASE V: RESULTADOS**

## **16.1 ESTRATEGIA DE PARTICIPACIÓN SOCIAL (RESULTADOS DEL PROCESO)**

Acorde como se definió en el diseño de la estrategia de participación (socialización del proyecto y resultados del proceso) presentada en los Ítems **4.1**, **4.2** y **4.3** se realizaron tres encuentros con actores representativos de la Subcuenca para la socialización de los resultados obtenidos en el marco del proyecto, adicional se presentaron los resultados en reunión realizada con la Comisión Conjunta del POMCA del río la Vieja, con el fin de viabilizar a partir de los resultados presentados la adopción de la reglamentación del uso de las aguas en la Subcuenca del río Barbas.

#### **16.1.1 Introducción talleres de socialización**

La sostenibilidad del recurso hídrico es un tema de interés colectivo, especialmente cuando las presiones sobre las fuentes de agua aumentan los requerimientos y ponen en riesgo su disponibilidad y calidad en los territorios.

Revertir los impactos negativos sobre el recurso hídrico, es un tema complejo a nivel técnico y económico, sin embargo, es posible mitigar y prevenir los efectos en escenarios futuros. Precisamente, la reglamentación del uso de las aguas es un instrumento de gestión ambiental adelantado por las Autoridades Ambientales con el propósito de administrar el recurso hídrico como un patrimonio colectivo, garantizando una distribución equitativa en función de los usos y las dinámicas poblaciones en el área de influencia de las corrientes hídricas y tributarios objetos de reglamentación.

En este sentido, las Corporaciones Autónomas Regionales del Quindío, Risaralda y Valle del Cauca (CRQ, CARDER y CVC) llevaron a cabo la socialización de resultados del proyecto de Reglamentación del Uso de las Aguas del Río Barbas y Tributarios Priorizados, con los usuarios y actores sociales en las zonas de interés, con el propósito de dar a conocer el proceso de la recolección, análisis de información y compartir las acciones oportunas que permitan garantizar la sostenibilidad del recurso hídrico a través de la gestión y uso eficiente, se hizo énfasis en dar a conocer la propuesta de distribución en función de la capacidad hídricas de las corrientes de la zona de estudio.

#### **16.1.2 Resultados generales de los talleres de socialización de resultados en cada jurisdicción CARDER, CVC y CRQ.**

De acuerdo con lo establecido en la estrategia de participación, se realizaron tres talleres uno por cada jurisdicción, donde se convocaron a los diferentes actores representativos de la Subcuenca del río Barbas. En la [Tabla 133,](#page-378-0) se presenta la información general de los talleres.

<span id="page-378-0"></span>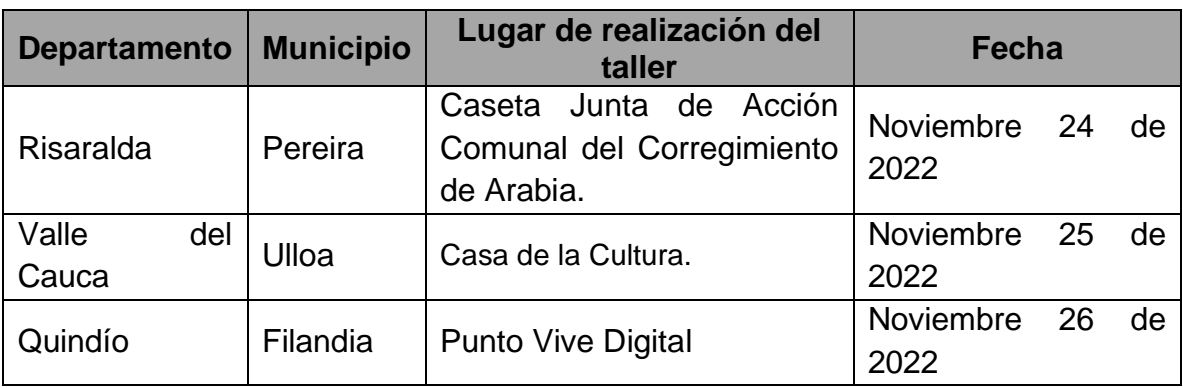

**Tabla 133.** Información general de los talleres de socialización.

## **a) Agenda de la actividad**

Para las jornadas de socialización de resultados se desarrolló la agenda descrita en la [Tabla 134.](#page-378-1)

<span id="page-378-1"></span>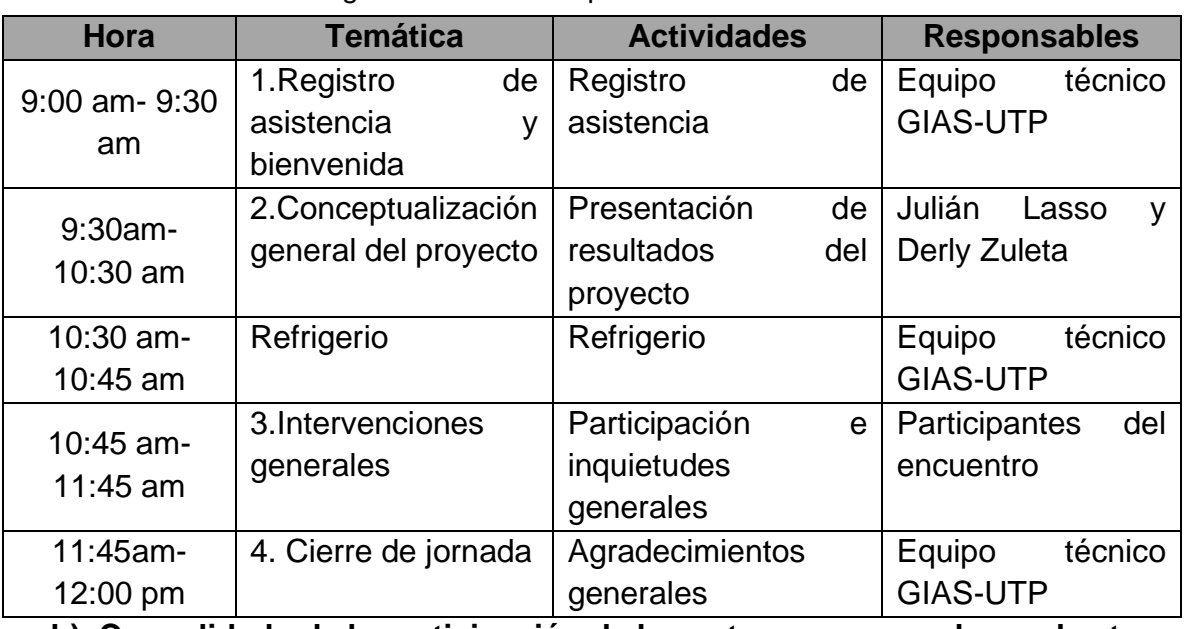

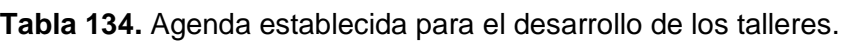

**b) Consolidado de la participación de los actores convocados en las tres jurisdicciones.** 

La actividad de socialización contó con la participación de diferentes actores relacionados con la temática de las tres jurisdicciones de la Subcuenca del río Barbas. En total asistieron 115 participantes [\(Tabla 135\)](#page-379-0). En el Anexo 1, se presentan los registros de asistencia de los encuentros realizados.

<span id="page-379-0"></span>

| Fecha      | <b>Municipio/</b>       | <b>Jurisdicción</b><br>en la Cuenca | <b>Total de participantes</b> |
|------------|-------------------------|-------------------------------------|-------------------------------|
| 24/11/2022 | Pereira (Risaralda)     | <b>CARDER</b>                       | 40                            |
| 25/11/2022 | Ulloa (Valle del Cauca) | <b>CVC</b>                          | 40                            |
| 26/11/2022 | Finlandia (Quindío)     | <b>CRQ</b>                          | 35                            |

**Tabla 135.** Descripción del total de participantes por municipio.

Al taller de socialización de resultados realizado en el corregimiento de Arabia del municipio de Pereira, asistieron 40 actores sociales representantes de diferentes instituciones y usuarios representativos del recurso hídrico identificados en la Subcuenca [\(Figura 156\)](#page-379-1).

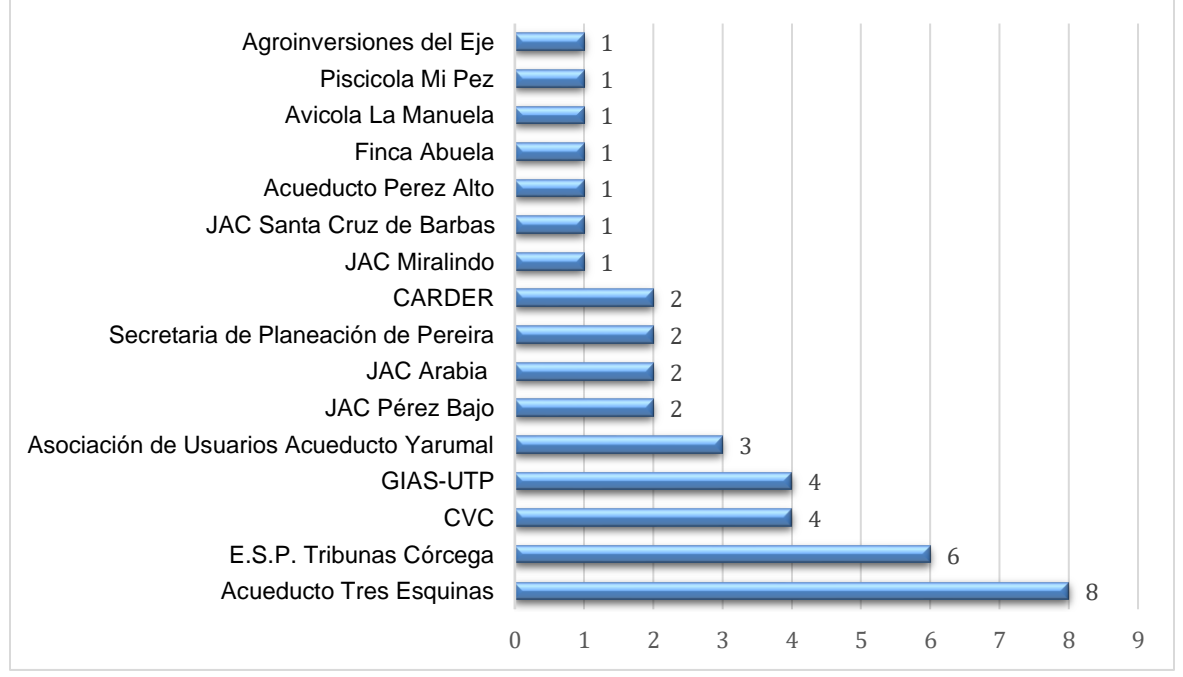

**Figura 156**. Participación de actores taller en Arabia, jurisdicción de Risaralda.

<span id="page-379-1"></span>Por su parte el taller de socialización realizado en jurisdicción del Valle del Cauca, participaron 40 actores sociales, representados en un 40% por usuarios del agua [\(Figura 157\)](#page-380-0).

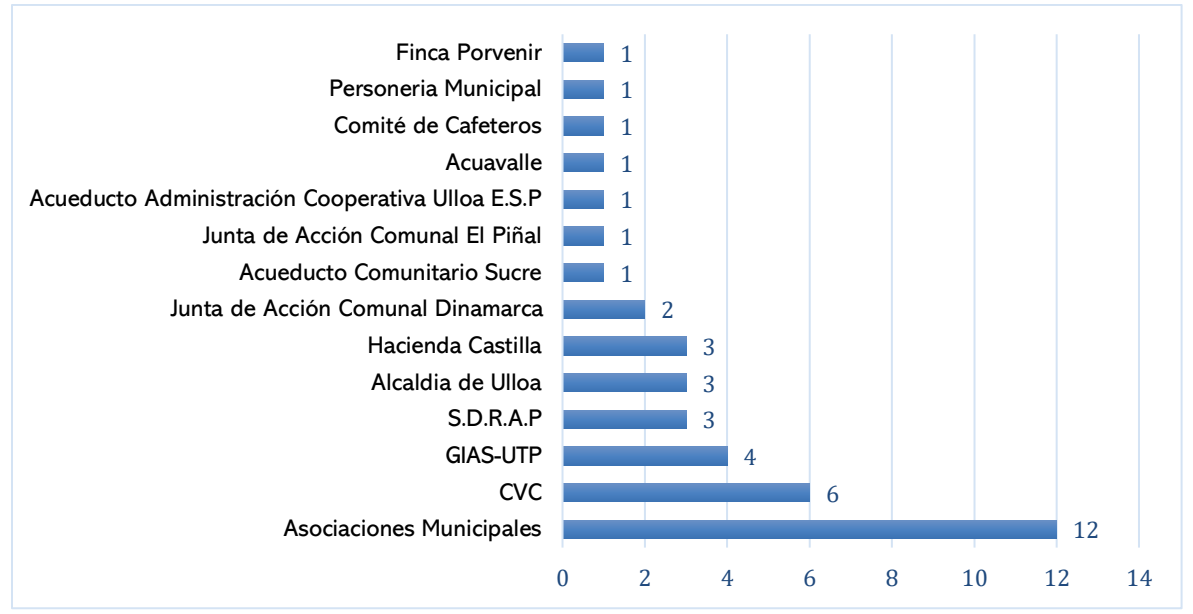

<span id="page-380-0"></span>**Figura 157.** Participación de actores taller en Ulloa, jurisdicción del Valle del Cauca

Con relación al taller de socialización en jurisdicción del Quindío, en el municipio de Filandia, se contó con la asistencia de 35 actores, representados principalmente por usuarios de los acueductos comunitarios y municipales [\(Figura 158\)](#page-380-1).

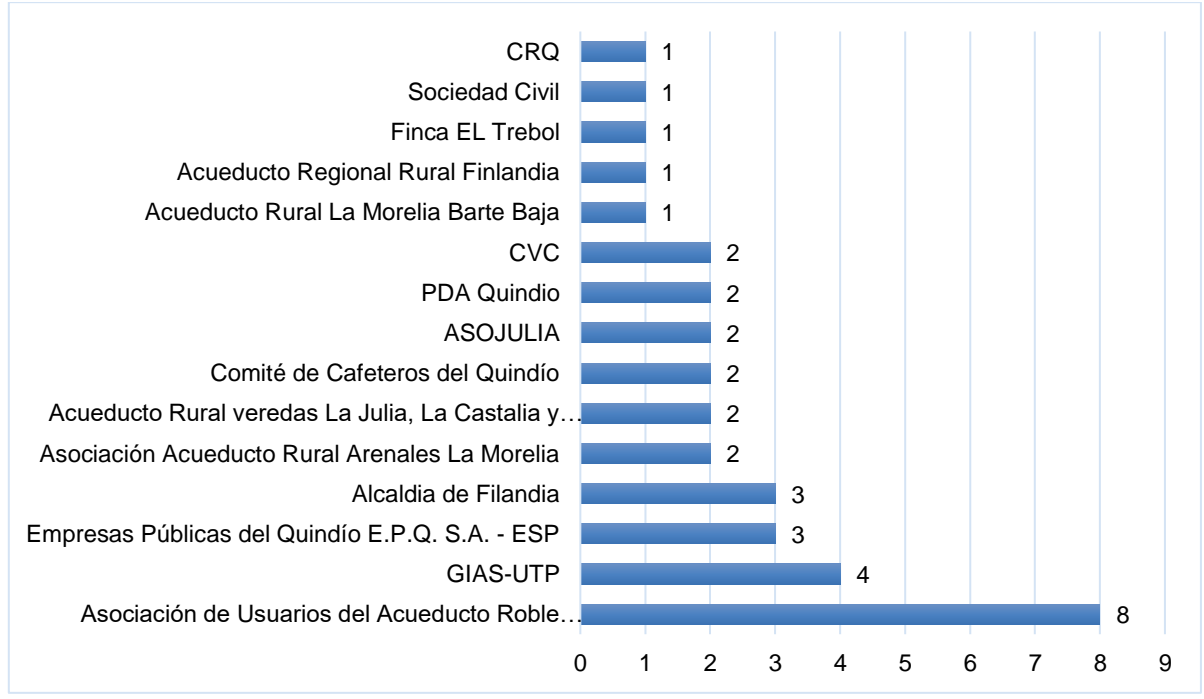

<span id="page-380-1"></span>**Figura 158.** Participación de actores taller en Filandia, jurisdicción del Quindío.

#### **c) Síntesis y principales conclusiones de los talleres de socialización de resultados realizados en cada jurisdicción.**

Durante los encuentros de socialización de resultados, se cumplió con la agenda propuesta, permitiendo explicar de manera general los resultados del estudio de reglamentación de uso de las aguas, en la Subcuenca objeto de estudio. Para ello se entregó como material de apoyo los esquemas de distribución de uso actual y el esquema con la propuesta de distribución proyectada a futuro, con el fin de facilitar la compresión a la hora de presentar los resultados [\(Figura 159\)](#page-381-0).

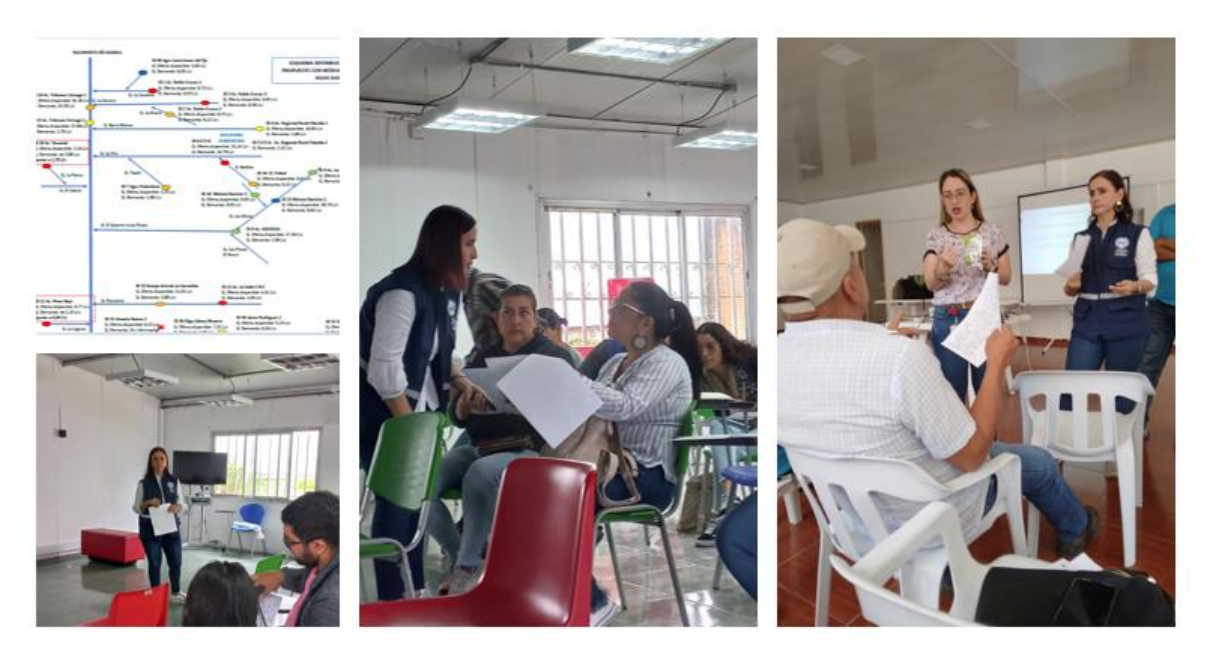

<span id="page-381-0"></span>**Figura 159.** Entrega y explicación de esquemas de distribución de caudales actual y propuesto.

Por su parte se preparó para la socialización una presentación base con los ítems que se relacionan a continuación:

- 1. Conceptualización
- 2. Zona de estudio
- 3. Alcances del proyecto
- 4. Resoluciones que ordenan la reglamentación
- 5. Análisis de la oferta hídrica en la Subcuenca río Barbas
- 6. Cálculo de la demanda de agua
- 7. Balance Oferta Demanda de Agua
- 8. Índice de Uso del Agua IUA
- 9. Propuesta de distribución de caudales
- 10. Preguntas

En el Anexo 2, se adjunta la presentación utilizada en la socialización de resultados del proyecto, como resultado de la implementación de la estrategia de participación.

#### **Taller 1. Jurisdicción de CARDER**

Como síntesis del encuentro realizado en el corregimiento de Arabia municipio de Pereira en jurisdicción de Risaralda [\(Figura 160\)](#page-382-0) los participantes mencionan diferentes inquietudes sobre los resultados del estudio de reglamentación.

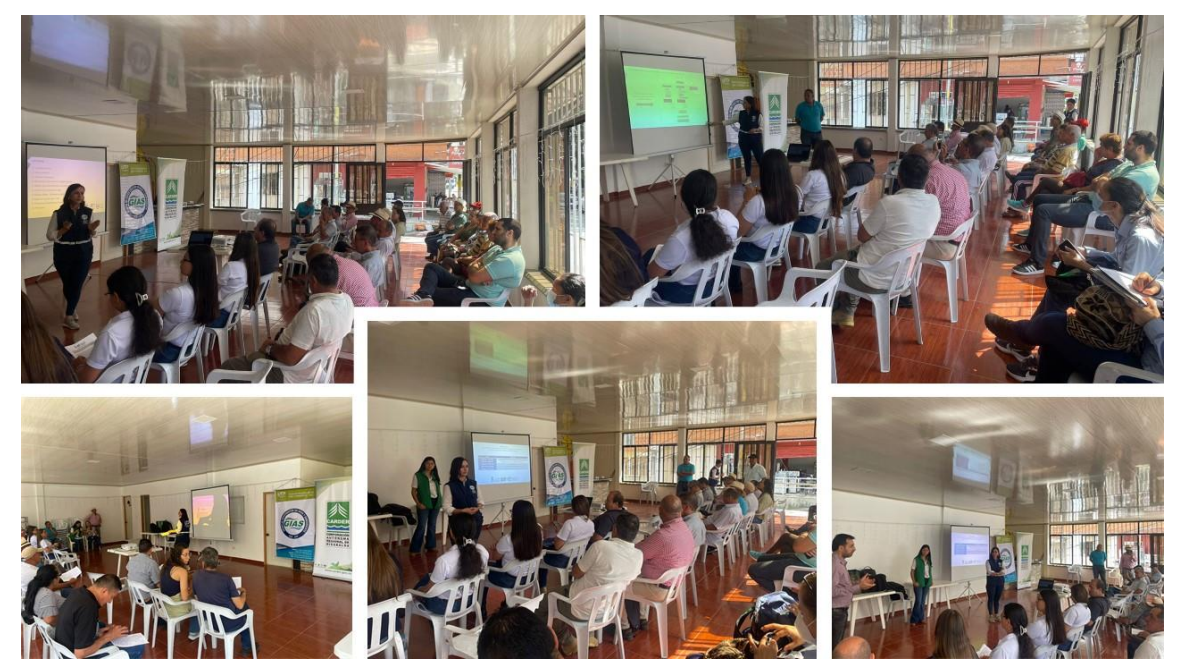

**Figura 160.** Registro fotográfico socialización de resultados del proyecto, corregimiento de Arabia, Pereira.

<span id="page-382-0"></span>De las inquietudes que surgen de los asistentes, relacionados con los resultados del proyecto y los cálculos establecidos para determinar la oferta y demanda, se precisa lo siguiente:

- ✓ La Empresa de servicios Públicos Tribunas Córcega E.S.P., pregunta qué acciones se pueden tomar para que empresas como Smurfit Kappa no afecte la disponibilidad el recurso hídrico y cómo se puede trabajar de forma conjunta para tomar acciones de usos responsable y equitativo.
- ✓ La Empresa de servicios Públicos Tribunas Córcega E.S.P., aclara que en el estudio se está mencionando el tema de oferta y demanda con relación a los usos del suelo y de consumo; no se tiene un análisis comparativo del antes y el ahora, se desconoce que se ha realizado desde las corporaciones y en la medida que se avance en años no se ven reflejados resultados significativos en los estudios.
- ✓ El representante del acueducto de Pérez Bajo manifiesta claridad de los resultados, dado que apuntan a restricciones para otorgar más matriculas, para usuarios o se deben restringir, o como se debería tratar este tema; bajo este escenario el desarrollo en esta zona se verá afectado, teniendo en cuenta que es un corredor turístico.
- $\checkmark$  La Empresa de servicios Públicos Tribunas Córcega E.S.P., pregunta si los resultados del proyecto modifican el Acuerdo 007 del 2009, donde se declara en agotamiento un tramo del río Barbas con base en los resultados de la reglamentación realizada en el año 2007-2008.
- ✓ La secretaria de Planeación de Pereira pregunta si se incluye en el estudio el corredor turístico, ya que este escenario es algo que nos afecta en la ordenación y planificación del territorio, por el cambio del uso del suelo.
- $\checkmark$  El presidente de la JAC de Santa Cruz de Barbas pregunta puntualmente qué están haciendo las Corporaciones y la administración municipal y regional para regular la oferta.
- ✓ Los representantes del acueducto de Yarumal refutan la metodología con la que se determina el cálculo de la oferta y demanda, manifiestan no estar de acuerdo con los resultados, y suministran datos de caudal de la quebrada Las Palmas y de precipitación, datos obtenidos por el convenio que tienen con la empresa Smurfit Kappa Cartón de Colombia para el plan de manejo de bocatomas, el cual pose registro histórico de datos.

El equipo técnico del GIAS-UTP, con el apoyo de funcionarios de la CARDER y la CVC, dan respuesta a las inquietudes manifestadas por los usuarios.

- ✓ Respondiendo a las inquietudes que plantea la empresa de servicios Públicos Tribunas Córcega, existen varias presiones sobre el recurso, en esa área de la cuenca; se podrían hacer manejos forestales y estos son a largo plazo, por eso, lo que se menciona acerca de los cultivos y demás plantaciones forestales es un tema que tiene que ver también con ordenamiento en los POMCA, Planeación del territorio, un tema que realmente se sale del alcance para efectos de este proyecto de reglamentación.
- $\checkmark$  Los funcionarios de las Autoridades Ambientales presentes (CVC-CARDER) manifiestan que es importante la participación y acciones de liderazgo desde el POMCA del río la Vieja, dado que es el instrumento de planificación del cual se derivan ejercicios para contribuir con el manejo de conflictos por el agua que se manifiesten en la Cuenca; estos procesos deben ser liderados por el Consejo de Cuenca quienes representan la instancia de participación encargado del seguimiento a la implementación del componente pragmático de dicho instrumento.
- ✓ Respondiendo a la pregunta de la empresa de servicios Públicos Tribunas Córcega sobre el seguimiento al uso del suelo y los avances del estudio anterior, la UTP responde que el análisis de cobertura del suelo solo se hace con el fin de calcular la oferta con información actualizada a partir de las coberturas actuales, por otro lado se menciona que el presente estudio actualiza el estudio de reglamentación realizado en el año 2007-2008, donde se aborda el ejercicio de cálculo de la oferta demanda y la definición de la presión por el agua (Índice de Uso del Agua) con metodologías diferentes al estudio anterior, por lo tanto, no son comparables.
- ✓ Con relación a la sugerencia sobre realizar un análisis comparativo del cambio en los usos del suelo, se menciona que solo serviría para conocer los cambios en perspectiva histórica, pero no tendría un efecto significativo para lo que nos reúne hoy que la Reglamentación, no cambiaría los resultados obtenidos.
- ✓ Con relación a la inquietud de la Secretara de Planeación de Pereira y en general de otros usuarios participantes, se aclara desde CARDER y la UTP que el presente estudio, solo se aborda desde los usuarios representativos del recurso hídrico, es decir, usuarios que tienen un permiso ambiental (concesión de agua superficial), para proveer del recurso a las diferentes veredas o centros poblados y para suplir las demandas para algunas actividades agrícolas y pecuarias entre otras.
- $\checkmark$  Se reitera en general para todos los participantes, que se realizaron visitas a todos los usuarios representativos y además como resultados del ejercicio de las visitas oculares, se identificaron otros que no tienen concesión, pero captan agua de la Subcuenca para alguna actividad importante, estos fueron incluidos en el presente estudio, sin embargo, no se realizó censo predio a predio a predio.
- $\checkmark$  Para dar respuesta a la inquietud planteada por el acueducto de Pérez Bajo, la UTP manifiesta que es importante recordar que los resultados presentados de demanda de agua son el resultado de la información suministrados por los diferentes actores durante el ejercicio de las visitas oculares realizada por la UTP, además, con relación a la oferta esta se calculó a partir de una modelación hidrológica con base en series históricas obtenidas de estaciones hidroclimatologicas presentes en la Subcuenca o su área de influencia, finalmente se aclara que en un estudio de reglamentación el principio rector es determinar la oferta y la presión (demanda) para hacer una distribución equitativa que permita el acceso del agua a todos, priorizando el Consumo Humano y Doméstico.
- ✓ Con relación a la respuesta para el acueducto de Yarumal, la CARDER y UTP manifiestan que son un referente en la Subcuenca, que disponer de información detallada sobre la fuente de abastecimiento permite un análisis

especial, por lo tanto, los datos suministrados serán procesados para actualizar la información de la oferta en el punto de captación del acueducto y se recalculará nuevamente el Índice de Uso del Agua.

- $\checkmark$  Finalmente se generaliza que la demanda fue calculada y proyectada con información suministrada por los usuarios y teniendo en cuenta información oficial de crecimiento poblacional del DANE.
- $\checkmark$  La supervisora de CARDER propone que frente a los conflictos por el agua que se presentan en la Subcuenca, derivados de las dinámicas poblacionales sería un buen referente consolidar una Asociación de Usuarios del Agua, que permita mediar dichos conflictos y buscar alternativas de mejoramiento, para garantizar a futuro sostenibilidad del recurso.

## **Taller 2. Jurisdicción de CVC**

Durante el encuentro realizado en el municipio de Ulloa con actores representativos de la Subcuenca en jurisdicción del Valle del Cauca [\(Figura 161\)](#page-385-0), se escucharon las inquietudes de los asistentes, las cuales se presentaron, a partir de la socialización de resultados del proyecto, principalmente asociadas al índice del uso del agua – IUA, reiterando que los caudales asignados en la propuesta de distribución no son acordes con las necesidades presentes y futuras de los acueductos, desconociendo la realidad del territorio.

<span id="page-385-0"></span>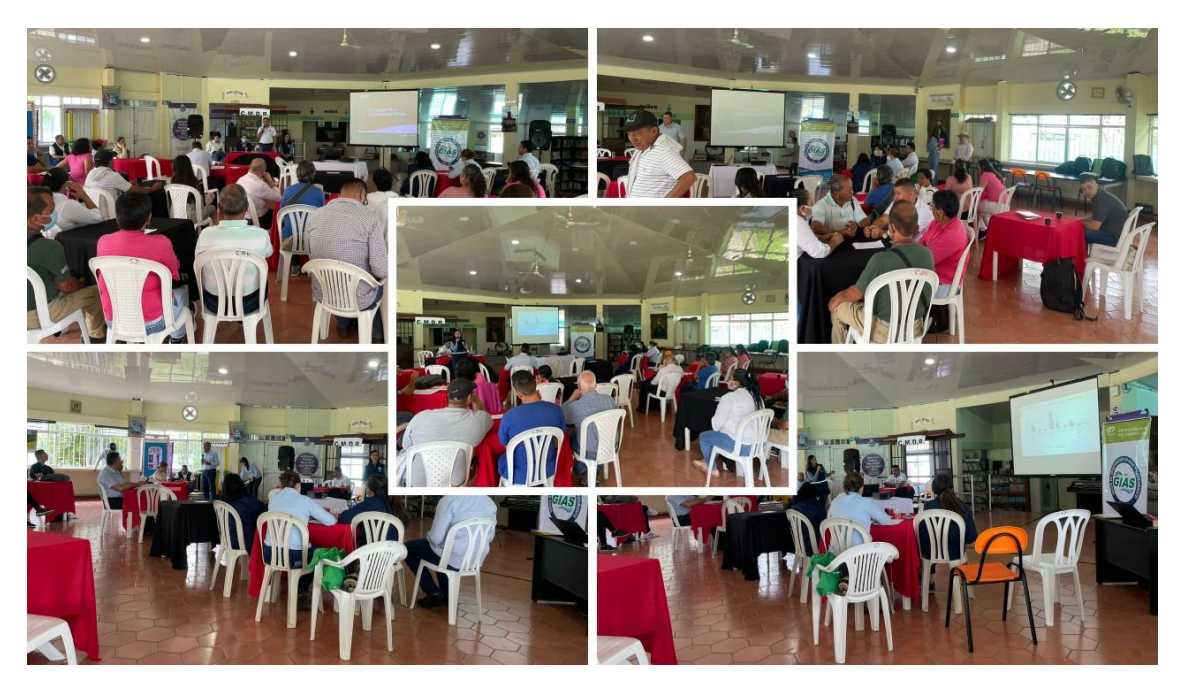

**Figura 161**. Registro fotográfico socialización de resultados del proyecto, Municipio de Ulloa.

Dentro de las inquietudes de los participantes sobre la estimación de la demanda y afectación para la prestación del servicio se resume lo siguiente:

- ✓ El gerente del acueducto Administración Cooperativa Ulloa manifiesta descontento con la función de los acueductos que administra el Comité de Cafeteros, los cuales entregan agua para consumo humano y no están regidos con las directrices de la Ley 142 DE 1994, reiterando que ellos deberían tener las mismas responsabilidades que los acueductos, pone de ejemplo las pérdidas de los sistemas de distribución de agua y la potabilización, donde nadie les hace un seguimiento por estar bajo la figura de entrega de agua para uso agrícola, pero a los acueductos les ponen obstáculos para el funcionamiento.
- ✓ El gerente del acueducto Administración Cooperativa Ulloa pregunta cómo se estimas la demanda, partiendo que el acueducto presenta pérdidas, problemas de conexiones ilegales, aclara que el uso de los acueductos rurales es diferente a los urbanos y necesitan dotaciones mayores dado los múltiples usos que le dan al agua. Igualmente pregunta si el estudio solo determina el cálculo de demanda para los usuarios legales.
- ✓ El gerente del Acueducto Administración Cooperativa Ulloa menciona que la dotación que determina el estudio de reglamentación no es adecuada para las necesidades del acueducto ni del municipio, aclara que el acueducto maneja las dotaciones que establece la CRA (Comisión de Regulación de Agua Potable y Saneamiento Básico), el cual asigna caudales más altos para la dotación por hogar (433 L habitante día). Refiere el malestar por tener una concesión de 15 L/s y pasar a tener un caudal de demandan de 2.87 L/s.

El equipo técnico del GIAS-UTP, en compañía de los funcionarios de la CVC, realizan las aclaraciones respecto a las inquietudes.

- $\checkmark$  La UTP manifiesta que el estudio se abordó a partir de la identificación y visita de los Usuarios representativos (usuarios con tramite ambiental – concesión de agua superficial), los cuales fueron visitados para el levantamiento de información relacionada con usuarios e infraestructura disponible para la prestación de servicios, por otro lado, se realizaron aforos en los puntos de captación solo para conocer un dato puntual de la oferta de la fuente de abastecimiento. Se mencionó que durante el ejercicio de las visitas oculares se identificaron otros usuarios no concesionados y se incorporaron al estudio, esta información la pueden identificar en los esquemas entregados al inicio del taller, donde se identifica un asentamiento subnormal de viviendas las cuales hacen aprovechamiento de un tributario de la quebrada El Brillante.
- $\checkmark$  Se reitera desde la UTP, que no se realizó censo predio a predio, sin embargo, se identificaron todos los usuarios representativos de la Subcuenca.
- $\checkmark$  Con apoyo de los funcionarios de la CVC, se reitera que la demanda actual corresponde a los caudales concesionados y la propuesta se calcula con base en la información suministrada por los usuarios, y se proyecta con base en información de crecimiento poblacional del DANE, por otro lado, se aclara que la dotación para la propuesta de distribución se determina con base en las disposiciones de la resolución 844 de 2018 (RAS – Rural), el cual determina la dotación por habitante y se asume pérdidas del 25%, igualmente se contempló la tasa de crecimiento poblacional con una proyección de demanda al 2032 según el DANE, asumiendo por suscriptor un promedio de 4 habitantes por vivienda.
- ✓ Los módulos para Consumo Humano que se utilizaron fueron los del RAS, contemplando en la zona rural 200 L habitante día, incluyendo las perdidas quedaría en 250 L Habitante día.
- $\checkmark$  Se reitera a los participantes que el estudio se puede objetar, suministrando nuevamente información técnica que pueda ser validada y reprocesada.
- ✓ Con relación a las dotaciones manifestadas por el Gerente del Acueducto Administración Cooperativa Ulloa, los funcionarios de la CVC indican que se hará la revisión con base en la información suministrada.

Conclusiones y recomendaciones se recogieron algunos comentarios que surgieron durante el encuentro, los cuales se resumen a continuación:

- $\checkmark$  Es necesario mejoras la infraestructura con la finalidad de disminuir las pérdidas por debajo del 25%, dado que pueden ser mayores a este porcentaje.
- ✓ Implementar acciones que garanticen el abastecimiento, como la ejecución del programa para el Uso Eficiente y Ahorro del Agua, establecer propuestas alternativas para el suministro de agua como el aprovechamiento de agua lluvia.
- ✓ Surge la propuesta de tramitar concesiones de agua para cada uso (agrícola y pecuario) que se presenten en los predios, con el fin de destinar el agua que es tratada solo para uso Consumo Humano y Doméstico.
- ✓ Las objeciones se presentarán en conjunto para todos los acueductos con la finalidad de apoyar los acueductos que no tengan capacidad de analizar los datos y tener una respuesta en general para el municipio, la alcaldía se compromete a ayudar en lo jurídico para objetar los resultados.

#### **Taller 3. Jurisdicción de CRQ**

Durante el encuentro realizado en el municipio de Filandia, con actores representativos de la Subcuenca en jurisdicción del Quindío [\(Figura 162\)](#page-388-0) los asistentes, manifestaron preocupación por el índice del uso del agua – IUA propuesto, que planteo el ejercicio de reglamentación. En general el encuentro se centró en escuchar a los usuarios, sobre las preocupaciones que genera el estudio conociendo la dinámica turística que tienen los municipios del Quindío.

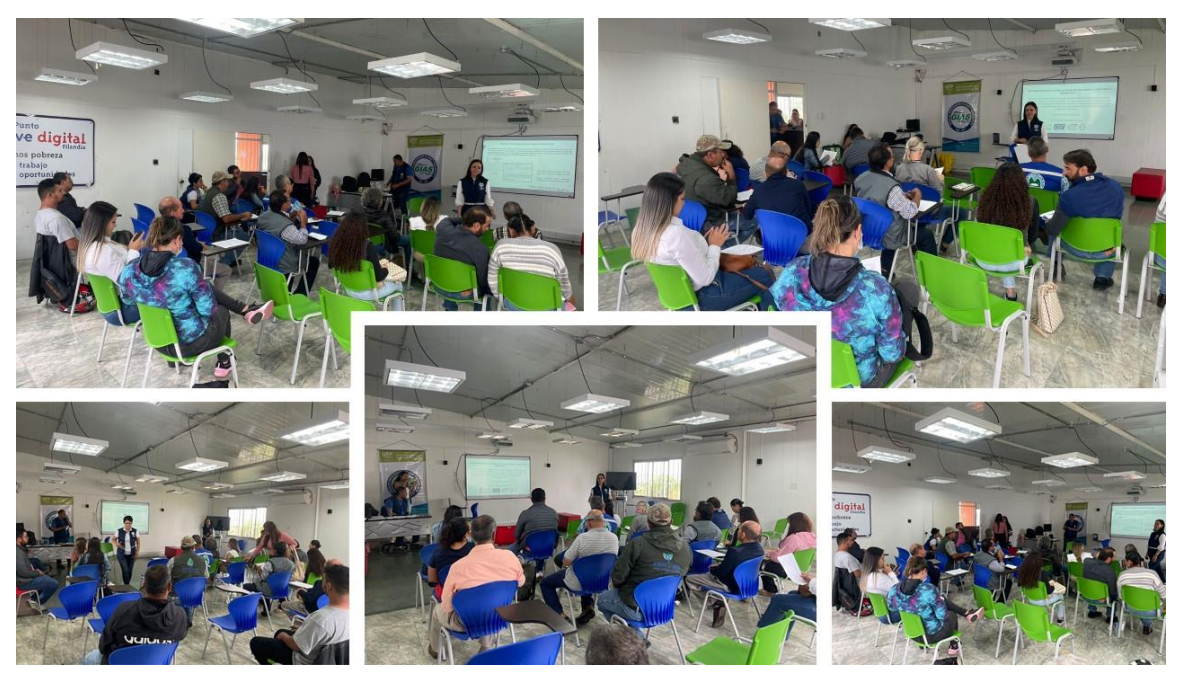

**Figura 162.** Registro fotográfico socialización de resultados del proyecto, Municipio de Filandia.

<span id="page-388-0"></span>Las inquietudes de los participantes al encuentro se enfocaron en la estimación de la demanda resumiendo lo siguiente:

- ✓ El señor Emilio Torres pregunta, cuáles son las estaciones hidrometeorológicas que están en la Subcuenca del río Barbas, para poder tener la información previa para desarrollar el estudio y determinar afectivamente la oferta.
- ✓ El señor Emilio Torres, expone que la comunidad debe conocer cuáles son los recursos que ha invertido en la Subcuenca del Barbas en conservación y preservación del agua las corporaciones ambientales.
- ✓ Los asistentes al encuentro presentan inquietudes referentes a la determinación de la demanda, insisten que el estudio no contempla la población flotante, ni el consumo de agua de los establecimientos turísticos.
- ✓ Los representantes de la Asociación de Usuarios del Acueducto Roble Cruces presentan inquietudes, manifestando no estar de acuerdo con el cálculo de la demanda, refutando el análisis por el cual se calcula la dotación, exponen que la cantidad de personas por vivienda es cinco no cuatro como esta en el estudio, adicional sugieren que se debe tomar en cuenta la

población flotante, el flujo de personas de los restaurantes, y la proyección de nuevos proyectos turísticos como la posada alemana.

- ✓ El señor Fernando Builes manifiesta que los acueductos actualmente están respetando los caudales ambientales y están haciendo uso adecuado de la concesión.
- ✓ Se aclara por parte del equipo técnico que el documento puede ser ajustado siempre y cuando este justificado desde unas objeciones sustentadas en los resultados técnicos, la Asociación de Usuarios del Acueducto Roble Cruces presentará objeciones, dado que se tiene información de consumo por usuario, para demostrar que la cantidad de agua necesaria es superior a la propuesta por el estudio de reglamentación.
- ✓ La Asociación de Usuarios del Acueducto Roble Cruces se encuentra en trámites para actualizar la concesión, en la cual se solicitó un aumento de caudal para poder cubrir la demanda de crecimiento tanto comercial como turístico, y con este estudio lo que hace es una reducción considerable, cual es el pronóstico del acueducto para cumplir con las nuevas solicitudes de matrícula y no restringir el crecimiento del municipio.
- ✓ El funcionario de la Secretaria de Planeación del municipio de Filandia enmarca que la realidad del municipio en cuanto a población flotante tanto en lo urbano como en lo rural debe ser tenido en cuenta para el estudio, dado que los resultados de la reglamentación serían unos limitantes en el desarrollo territorial, y no se debe trabajar solo con las proyecciones de DANE de población que son erradas para el municipio, y es una falencia del estudio trabajar sin las realidades de cambio de usos del suelo y ocupación turística.
- ✓ Los funcionarios del Comité de Cafeteros manifiestan inquietudes frente a los cálculos de la demanda, dado que no se tiene en cuenta los usos múltiples del agua que se presentan en los acueductos, pero también manifiesta que interiormente se presentan problemas por pérdidas, e invita a la autocrítica para mejoras en los sistemas de los acueductos, y enfocar las miradas en la capacidad de recarga de las cuencas, argumentando que la oferta de las fuentes abastecedoras es evidente que va en deterioro.
- ✓ El señor Fernando Builes presenta inquietudes sobre las acciones de conservación y control de nuevas licencias en el marco del POMCA del río La Vieja, dado que es evidente que no se hace ninguna acción puntual para reducir la problemática de agotamiento de recurso hídrico en el río Barbas que hace las corporaciones.

El equipo técnico del GIAS-UTP, en compañía de la funcionaria de la CRQ, realizan las aclaraciones respecto a las inquietudes.

- $\checkmark$  La UTP aclara que los análisis de demanda se calcularon con la información recolectada en campo de los usuarios y usos del agua que cada usuario suministró, teniendo en cuenta los módulos de consumo de agua según lo establece la resolución 844 de 2018 (RAS – Rural) y considerando las características particulares de los sistemas de abastecimiento rural.
- $\checkmark$  Desde la CRQ se aclara que el control de los usuarios es responsabilidad de los acueductos y los cambios en los usos del agua deben ser reportados ante la Autoridad Ambiental, igualmente puntualiza que los datos para determinar la demanda se desarrollaron con lo suministrado por los usuarios, y aclara que este espacio es de participación y revisión de información, para proceder con el suministro de información que pueda contribuir al ajuste de los resultados obtenidos, para ello se solicita suministrar información que aporte al estudio para analizarlas y hacer las modificaciones pertinentes.
- $\checkmark$  La funcionaria de CRQ y la UTP, reiteran que el estudio se puede objetar y como resultado de la revisión de las objeciones se puede modificar la propuesta de distribución de caudales, para ello, los usuarios deberán reportar información técnica detallada que permita incorporarlas al estudio y recalcular las demandas, reiterando que éstas se calcularon y proyectaron con información suministrada durante el ejercicio de las visitas oculares.

Como conclusiones y recomendaciones se recogieron algunos comentarios que surgieron durante el encuentro, los cuales se resumen a continuación:

- ✓ El señor Emilio Torres, propone que es estudio de reglamentación sea el paso final de todo un estudio más detallado, donde se contemple a profundidad las necesidades de los acueductos y se tengan datos más acertados de la oferta la Subcuenca del río Barbas manifiesta que la oferta que presenta el estudio no es acorde a la realidad del cambio climático y a las dinámicas que presenta la parte alta de la Subcuenca.
- $\checkmark$  EPQ, aporta que el abastecimiento para el municipio de Filandia, varían de acuerdo con los picos de turismo, a la planta de potabilización llega 21 L/s, en los picos de consumo el sistema se queda colgado y se presenta problemas de abastecimiento.
- $\checkmark$  El caudal de las fuentes abastecedoras no es el apropiado para suministrar garantizar el servicio a una población en crecimiento por el turismo, más si las cuencas no cumplen con la función reguladora, lo que quiere decir que las quebradas solo son alimentadas por agua de escorrentía, donde en periodos de lluvia el agua es suficiente, pero en época de poca lluvia las quebradas no tiene agua, la invitación es a mirar la complejidad del territorio, no se puede dirigir la mirada solo a la demanda, se tiene que pensar en la

oferta hídrica, la propuesta es hacer un plan de recuperación de fuentes hídricas abastecedoras.

- ✓ Se propone construir el movimiento por la recuperación de la Subcuenca del río Barbas, con todos los actores, tanto institucionales, como comunitarios.
- $\checkmark$  La Gobernación, aporta que el estudio brinda un indicativo de las condiciones de la Subcuenca. Con los datos presentados de oferta se puede satisfacer la demanda actual, pero preocupa la demanda futura, el consumo del agua es exponencial más en municipio de vocación turística,
- ✓ Además, manifiesta que s problemas reales, no solo son las pérdidas de los acueductos, también se suma el aumento de la demanda y las problemáticas del territorio, pero lo más importante es que el estudio de reglamentación se debe ajustar a los datos de demanda con la estimación de la población flotante y evidenciar de manera más ilustrativa los desequilibrios que se encuentran en la Subcuenca.
- ✓ Finalmente, los asistentes de la Gobernación del Quindío concluyen que el estudio entrega una alerta sobre los conflictos por el uso del agua que se presentan, dado que en la actualidad la percepción general del recurso es que alcanza para todo, pero según el estudio si no se hace un uso eficiente en el futuro se puede evidenciar problemas para el suministro de agua.

Los representantes de la Asociación de Usuarios del Acueducto Roble Cruces presentan un documento como derecho de petición con las objeciones al proyecto el cual es leído en el encuentro y entregado para la revisión por parte de equipo jurídico de la Autoridad Ambiental.

Finalmente, se reitera en los tres talleres que es importante recordar que se tiene hasta el **22 de diciembre** para presentar objeciones oficialmente radicada en las Corporaciones y fundamentadas en datos y criterios válidos, así, las Corporaciones (CARDER, CVC y CRQ) estudiaran cada caso y con base en la información presentada se realizaran y notificarán los ajustes antes de la adopción del estudio.

## **16.1.3 Presentación de resultado en la reunión de la Comisión Conjunta POMCA del río La Vieja.**

El 27 de diciembre de 2022 el equipo técnico de la UTP presentó los resultados del estudio de Reglamentación del Uso de las Aguas del Río Barbas y Tributarios Priorizados, en el marco de la reunión virtual de la Comisión Conjunta del POMCA de río La Vieja [\(Figura 163\)](#page-392-0), con el fin de viabilizar la adopción de dicho estudio.

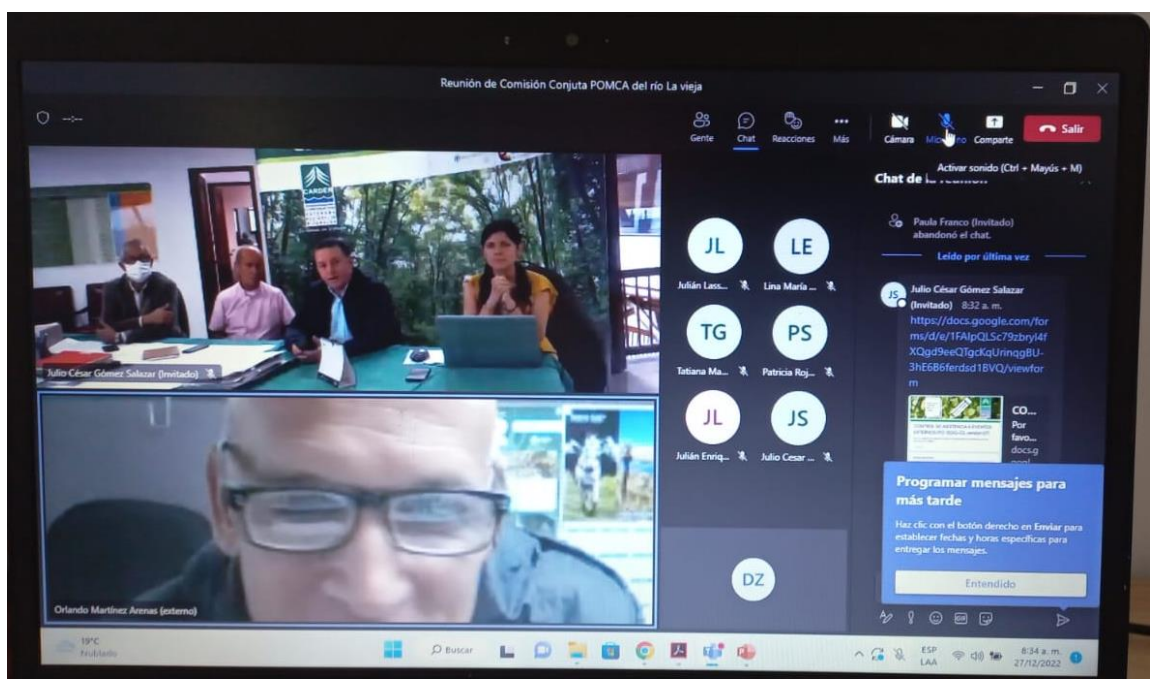

**Figura 163.** Reunión virtual Comisión Conjunta POMCA del río La Vieja,27 -12-2022.

<span id="page-392-0"></span>La UTP hace la presentación de los resultados y al finalizar da respuesta a las inquietudes de los participantes. Finalmente, hacen la intervención los directores de las tres Autoridades Ambientales (CVC, CARDER y CRQ) con jurisdicción en la Subcuenca del río Barbas, quienes de manera unánime validan los resultados resaltando la importancia del estudio de reglamentación del Uso de las Aguas del río Barbas y Tributarios Priorizados, procediendo a autorizar la continuidad con el procedimiento para la adopción del acto administrativo que adopta el estudio. La información de la jornada se relaciona en acta de la reunión que se adjunta en el Anexo 3.

## **16.2 PROYECCIÓN ACTO ADMINISTRATIVO DEL PROCESO DE REGLAMENTACIÓN**

Una vez ajustado el estudio de reglamentación del Uso de las Aguas del Río Barbas y Tributarios Priorizados, con base en las objeciones presentadas por los usuarios y avalado por los tres directores de las Autoridades Ambientales (CVC, CARDER y CRQ) durante la reunión virtual de la Comisión Conjunta el día 27 de diciembre de 2022, se procedió con la proyección del acto administrativo el cual se relaciona en el Anexo 4, a través del cual se adoptó el estudio.

#### **16.3 CARTOGRAFÍA**

Para el desarrollo del proyecto, se tomó como referente la Cartografía oficial del POMCA del río La Vieja del año 2018. A partir de la información suministrada se generó la cartografía para la Subcuenca del río Barbas, la cual fue complementada con la información obtenida en las diferentes jornadas de campo e información adicional requerida durante el desarrollo del proyecto; por su parte como producto especifico se realizó la codificación de la red hídrica que hace parte integral de la Cartografía generada. En el Anexo 5 se adjunta carpeta que contiene la siguiente información:

- 1. Bases de datos
- 2. Imágenes
- 3. MPK
- 4. MXD
- 5. Raster
- 6. Shapes
- 7. Geodatabase

# **16.4 DOCUMENTO TÉCNICO DE REGLAMENTACIÓN**

En el presente informe se compilan los resultados del desarrollo de las cinco (5) fases que hacen parte integral de los alcances y actividades para la Reglamentación del Uso de las Aguas del Río Barbas y Tributarios Priorizados. El documento en cada fase describe la metodología y los resultados obtenidos.

## **17.ANEXOS DIGITALES FASE V**

Anexo 1. Registro de asistencia por municipio.

Anexo 2. Presentación: Taller Socialización de los resultados del proyecto "Formulación de La Reglamentación del Uso de Las Aguas del Río Barbas y Tributarios Priorizados".

Anexo 3. Acta de reunión de la Comisión Conjunta – 27-12-2022.

Anexo 4. Proyección del acto administrativo del proceso de reglamentación.

Anexo 5. Cartografía temática del proceso de reglamentación (usos y usuarios).